| Inva Comina |                                                                                                    |
|-------------|----------------------------------------------------------------------------------------------------|
| JavaScript  |                                                                                                    |
|             |                                                                                                    |
|             |                                                                                                    |
|             |                                                                                                    |
|             |                                                                                                    |
|             |                                                                                                    |
|             |                                                                                                    |
|             |                                                                                                    |
|             |                                                                                                    |
|             |                                                                                                    |
|             |                                                                                                    |
|             |                                                                                                    |
|             |                                                                                                    |
|             |                                                                                                    |
|             |                                                                                                    |
|             |                                                                                                    |
|             |                                                                                                    |
|             |                                                                                                    |
|             |                                                                                                    |
|             |                                                                                                    |
|             |                                                                                                    |
|             |                                                                                                    |
|             |                                                                                                    |
| LiveWire    |                                                                                                    |
|             |                                                                                                    |
|             |                                                                                                    |
|             |                                                                                                    |
|             |                                                                                                    |
|             |                                                                                                    |
|             |                                                                                                    |
| LivoConnect |                                                                                                    |
| LiveConnect |                                                                                                    |
| Java        |                                                                                                    |
|             |                                                                                                    |
|             |                                                                                                    |
|             |                                                                                                    |
|             |                                                                                                    |
|             | mas de seu la mas de se se se se mas de se se se mas de se se se mas de se se se mas de se se se se se se mas<br>El se se se se se se se se se se se se se |
|             |                                                                                                    |
|             |                                                                                                    |

# onLoad

Executes JavaScript code when a load event occurs; that is, when the browser finishes loading a window or all frames within a FRAMESET tag.

Image, Layer, Window

Navigator 2.0

Navigator 3.0: event handler of Image

onLoad="handlerText"

handlerText JavaScript JavaScript

Use the onLoad event handler within either the BODY or the FRAMESET tag, for example, <BODY onLoad="...">.

In a FRAMESET and FRAME relationship, an onLoad event within a frame (placed in the BODY tag) occurs before an onLoad event within the FRAMESET (placed in the FRAMESET tag).

For images, the onLoad event handler indicates the script to execute when an image is displayed. Do not confuse displaying an image with loading an image. You can load several images, then display them one by one in the same Image object by setting the object's src property. If you change the image displayed in this way, onLoad executes every time an image is displayed, not just when the image is loaded into memory.

If you specify an onLoadan Image object that displays a looping GIF animation (multi-image GIF), each loop of the animation triggers the onLoad event, and

the event handler executes once for each loop.

You can use the onLoad event handler to create a JavaScript animation by repeatedly setting the src property of an Image object. See Image for information.

type target

width, For an event over a window, but not over a layer, these represent the height width and height of the window.

**1: Display message when page loads.** In the following example, the onLoad event handler displays a greeting message after a Web page is loaded.

<BODY onLoad="window.alert("Welcome to the Brave New World home page!")> 2: Display alert when image loads. The following example creates two Image objects, one with the Image constructor and one with the IMG tag. Each Image object has an onLoad event handler that calls the displayAlert function, which displays an alert. For the image created with the IMG tag, the alert displays the image name. For the image created with the Image constructor, the alert displays a message without the image name. This is because the onLoad handler for an object created with the Image constructor must be the name of a function, and it cannot specify parameters for the displayAlert function.

```
<SCRIPT>
imageA = new Image(50,50)
imageA.onload=displayAlert
imageA.src="cyanball.gif" function displayAlert(theImage) {
  if (theImage==null) {
    alert('An image loaded')
  }
  else alert(theImage.name + ' has been loaded.')
}
```

</SCRIPT> <IMG NAME="imageB" SRC="greenball.gif" ALIGN="top" onLoad=displayAlert(this)><BR> 3: Looping GIF animation. The following example displays an image, birdie.gif, that is a looping GIF animation. The onLoadthe image increments the variable cycles, which keeps track of the number of times the animation has looped. To see the value of cycles, the user clicks the button labeled Count Loops.

```
<SCRIPT>
var cycles=0
</SCRIPT>
<IMG ALIGN="top" SRC="birdie.gif" BORDER=0
  onLoad="++cycles">
<INPUT TYPE="button" VALUE="Count Loops"
  onClick="alert("The animation has looped ' + cycles + ' times.')"> 4:
```

Change GIF animation displayed. The following example uses an onLoad event handler to rotate the display of six GIF animations. Each animation is displayed in sequence in one Image object. When the document loads, !anim0.html is displayed. When that animation completes, the onLoad event handler causes the next file, !anim1.html, to load in place of the first file. After the last animation, !anim5.html, completes, the first file is again displayed. Notice that the changeAnimation function does not call itself after changing the src property of the Image object. This is because when the src property changes, the image's onLoad event handler is triggered and the changeAnimation function is called.

```
<SCRIPT>
var whichImage=0
var maxImages=5 function changeAnimation(theImage) {
    ++whichImage
    if (whichImage <= maxImages) {
        var imageName="!anim" + whichImage + ".gif"
        theImage.src=imageName
    } else {
        whichImage=-1
        return
    }
}
</SCRIPT> <IMG NAME="changingAnimation" SRC="!anim0.gif"
BORDER=0 ALIGN="top"</pre>
```

| onLoad="changeAnimation(th | is)"> See also for | Image. |
|----------------------------|--------------------|--------|
| onAbort, onError, onUnload |                    |        |
|                            | 6639               |        |
|                            |                    |        |
|                            |                    |        |
|                            |                    |        |
|                            |                    |        |
|                            |                    |        |
|                            |                    |        |
|                            |                    |        |
|                            |                    |        |
|                            |                    |        |
|                            |                    |        |
|                            |                    |        |
|                            |                    |        |
|                            |                    |        |

| J        | avaScript   |                                                                                                    |  |
|----------|-------------|----------------------------------------------------------------------------------------------------|--|
|          |             |                                                                                                    |  |
| ٥        |             |                                                                                                    |  |
|          |             |                                                                                                    |  |
|          |             |                                                                                                    |  |
| _        |             |                                                                                                    |  |
|          |             |                                                                                                    |  |
|          |             |                                                                                                    |  |
|          |             |                                                                                                    |  |
|          |             |                                                                                                    |  |
|          |             |                                                                                                    |  |
|          |             |                                                                                                    |  |
| ۵        |             |                                                                                                    |  |
|          |             |                                                                                                    |  |
|          |             |                                                                                                    |  |
|          |             | alsan Light Resan Lightelsan Light Resan Light Resan Lightelsan Lightelsan Lightelsan Lightelsan Lightelsan Li |  |
|          |             |                                                                                                    |  |
|          |             |                                                                                                    |  |
| 0        |             |                                                                                                    |  |
|          |             |                                                                                                    |  |
|          | LiveWire    |                                                                                                    |  |
| ۵        | LIVEVVIIC   |                                                                                                    |  |
|          |             |                                                                                                    |  |
|          |             |                                                                                                    |  |
|          |             |                                                                                                    |  |
|          |             |                                                                                                    |  |
|          |             |                                                                                                    |  |
|          | LiveConnect |                                                                                                    |  |
|          | Java        |                                                                                                    |  |
| <u>ھ</u> |             |                                                                                                    |  |
|          |             |                                                                                                    |  |
|          |             |                                                                                                    |  |
|          |             |                                                                                                    |  |
| 100      |             |                                                                                                    |  |
|          |             |                                                                                                    |  |

# **JavaScript**

JavaScript JavaScript Netscape

JavaScript 1.2 JavaScript HTML

Netscape Communicator

JavaScript

JavaScript JavaScript Netscape

JavaScript

# JavaScriptNetscape

JavaScript JavaScript JavaScript JavaScript

JavaScript

?: ()
, ()
delete
new
this
typeof
void

# JavaScript JavaScript

break comment continue delete do...while export for for...in function if...else import labeled return switch var while with

Java Script >>> Array Boolean Date Function Math Number

| Object String JavaScript                                                                                                    |
|----------------------------------------------------------------------------------------------------|
| Array                                                                                                    |
| Boolean                                                                                                    |
| Date The state of the state of the state of |
| Function                                                                                                    |
| Math                                                                                                    |
| Number                                                                                                    |
| Object                                                                                                    |
| String                                                                                                    |
| RegExp                                                                                                    |
|                                                                                                    |
| documentLayerLinkAnchorAreaImage Applet document                                                                                                    |
| Link                                                                                                    |

Area Anchor Image Applet Layer Window FrameLocation History Window

Frame Location

History

screen

Form

Hidden

Text

| Textarea   |
|------------|
| Password   |
| FileUpload |
| Button     |
| Submit     |
| Reset      |
| Radio      |
| Checkbox   |
| Select     |
| Option     |
|            |
| navigator  |

# MimeType

### Plugin

### JavaScript

### Navigator 4.0

event

onAbort

onBlur

onChange

onClick

onDblClick

onDragDrop

onError

onFocus

onKeyDown

onKeyPress

onKeyUp

onLoad

onMouseDown

onMouseMove

onMouseOut

onMouseOver

onMouseUp

onMove

onReset

onResize

onSelect

onSubmit

onUnload

### LiveWire

project

 $Live Wire\ database DbPool Connection Cursor Stproc$ Resultset blob database DbPool Connection Cursor Stproc Resultset blob requestclientprojectserver Lock request client

#### server

### Lock

### File SendMail

File

SendMail

# JavaScript

addClient add Response Headerblob callC debug deleteResponseHeader escape eval flush getOptionValue get Option Value CountisNaN Number parseFloat parseInt redirect

```
registerCFunction
ssjs_generateClientID
ssjs_getCGIVariable
ssjs_getClientID
String
taint
unescape
untaint
write
```

### LiveConnect Java

net scape. javas cript. JSO bject

netscape.javascript.JSException

netscape.plugin.Plugin

| Inva Comina |                                                                                                    |
|-------------|----------------------------------------------------------------------------------------------------|
| JavaScript  |                                                                                                    |
|             |                                                                                                    |
|             |                                                                                                    |
|             |                                                                                                    |
|             |                                                                                                    |
|             |                                                                                                    |
|             |                                                                                                    |
|             |                                                                                                    |
|             |                                                                                                    |
|             |                                                                                                    |
|             |                                                                                                    |
|             |                                                                                                    |
|             |                                                                                                    |
|             |                                                                                                    |
|             |                                                                                                    |
|             |                                                                                                    |
|             |                                                                                                    |
|             |                                                                                                    |
|             |                                                                                                    |
|             |                                                                                                    |
|             |                                                                                                    |
|             |                                                                                                    |
|             |                                                                                                    |
| LiveWire    |                                                                                                    |
|             |                                                                                                    |
|             |                                                                                                    |
|             |                                                                                                    |
|             |                                                                                                    |
|             |                                                                                                    |
|             |                                                                                                    |
| LivoConnect |                                                                                                    |
| LiveConnect |                                                                                                    |
| Java        |                                                                                                    |
|             |                                                                                                    |
|             |                                                                                                    |
|             |                                                                                                    |
|             |                                                                                                    |
|             | mas de seu la mas de se se se se mas de se se se mas de se se se mas de se se se mas de se se se se se se mas<br>El se se se se se se se se se se se se se |
|             |                                                                                                    |
|             |                                                                                                    |

This reference is organized around the ality of the JavaScript language. Sometimalready know the name of an object or method, but don't know precisely where to This chapter contains tables of links to aid in this situation.

- 1, "Operators," is a list of all JavaScript operators, grouped by type of operator.
- 2, "Statements," is an alphabetical list of all JavaScript statements.
- 3, "Objects with their methods and properties," is an alphabetical list of all of Jarpredefined classes and objects. The predefined methods and properties for each clisted.
- 4, "Methods," is an alphabetical list of all predefined methods, regardless of the which they belong. The second column indicates the object with which the method associated. There are separate entries for methods of the same name used in diffe Each method name links to the method in the indicated object.

Similarly, 5, "Properties," is an alphabetical list of all predefined properties, regardiect to which they belong. The second column indicates the object with which associated.

- 6, "Global s," is an alphabetical list of JavaScript's global s. These are s which are associated with any object.
- 7, "Event handlers," is an alphabetical list of all JavaScript event handlers.

#### Key to the versions

If there is an entry in both the Client Version and the Server Version columns for construct, that construct is part of the core language. Otherwise, it is defined only or for the server, as indicated.

The version number indicates the versions of Netscape Navigator (Nav), LiveWin Netscape servers (Svr), such as Enterprise Server and FastTrack Server), for which construct is defined.

- A plus sign after a version number (as in Nav 3+) indicates that the construct that version and all later versions (In the case of server constructs, LW 1+ in construct was defined for LiveWire 1.0 and continues to be defined in Netsc servers.)
- If there is no plus sign (Nav 3) or there is a range (Nav 2-3), the construct w defined for the named releases.
- A construct that has existed for more than one release may have had change releases. For this information, see the entry for the construct.

### 1 Operators

| Operator Category                                                                                              | Operator | Client<br>version |      |
|----------------------------------------------------------------------------------------------------|----------|-------------------|------|
|                                                                                                    | +        | Nav 2             | LW 1 |
| enterment de la companya de la companya de la companya de la companya de la companya de la companya de la comp | ++       | Nav 2             | LW 1 |
|                                                                                                    |          | Nav 2             | LW 1 |
| Arithmetic Operators                                                                                           | =        | Nav 2             | LW 1 |
|                                                                                                    | *        | Nav 2             | LW 1 |
|                                                                                                    | /        | Nav 2             | LW 1 |
|                                                                                                    | %        | Nav 2             | LW 1 |
| String Operators                                                                                               | +        | Nav 2             | LW 1 |
| String Operators                                                                                               | +=       | Nav 2             | LW 1 |
|                                                                                                    | &&       | Nav 2             | LW 1 |
| Logical Operators                                                                                              |          | Nav 2             | LW 1 |
|                                                                                                    |          | Nav 2             | LW 1 |
|                                                                                                    | &        | Nav 2             | LW 1 |
|                                                                                                    | ٨        | Nav 2             | LW 1 |
|                                                                                                    |          | Nav 2             | LW 1 |
| Bitwise Operators                                                                                              | ~        | Nav 2             | LW 1 |
|                                                                                                    | <<       | Nav 2             | LW 1 |
|                                                                                                    | >>       | Nav 2             | LW 1 |
|                                                                                                    |          |                   |      |

|                      | >>>    | Nav 2 | LW 1 |
|----------------------|--------|-------|------|
|                      |        | Nav 2 | LW 1 |
|                      | +=     | Nav 2 | LW 1 |
|                      |        | Nav 2 | LW 1 |
|                      | *=     | Nav 2 | LW 1 |
|                      | /=     | Nav 2 | LW 1 |
| Assignment Operators | %=     | Nav 2 | LW 1 |
| Assignment Operators | &=     | Nav 2 | LW 1 |
|                      | ^=     | Nav 2 | LW 1 |
|                      |        | Nav 2 | LW 1 |
|                      | <<=    | Nav 2 | LW 1 |
|                      | >>=    | Nav 2 | LW 1 |
|                      | >>>=   | Nav 2 | LW 1 |
|                      |        | Nav 2 | LW 1 |
|                      | !=     | Nav 2 | LW 1 |
| Comparison Operators | >      | Nav 2 | LW 1 |
| Comparison Operators | >=     | Nav 2 | LW 1 |
|                      | <      | Nav 2 | LW 1 |
|                      | <=     | Nav 2 | LW 1 |
|                      | ?:     | Nav 2 | LW 1 |
|                      | ,      | Nav 2 | LW 1 |
|                      | delete | Nav 2 | LW 1 |
| Special Operators    | new    | Nav 2 | LW 1 |
|                      | this   | Nav 2 | LW 1 |
|                      | typeof | Nav 3 | LW 1 |
|                      | void   | Nav 3 | LW 1 |

# 2 Statements

| Statement | Client version | Server<br>version |  |
|-----------|----------------|-------------------|--|
|           | Nav 2+         |                   |  |

| comment  | Nav 2+ | LW 1+ |
|----------|--------|-------|
| continue | Nav 2+ | LW 1+ |
| delete   | Nav 4  | Svr 3 |
| dowhile  | Nav 4  | Svr 3 |
| export   | Nav 4  | Svr 3 |
| for      | Nav 2+ | LW 1+ |
| forin    | Nav 2+ | LW 1+ |
|          | Nav 2+ | LW 1+ |
| ifelse   | Nav 2+ | LW 1+ |
| import   | Nav 4  | Svr 3 |
| labeled  | Nav 4  | Svr 3 |
| return   | Nav 2+ | LW 1+ |
| switch   | Nav 4  | Svr 3 |
| var      | Nav 2+ | LW 1+ |
| while    | Nav 2+ | LW 1+ |
| with     | Nav 2+ | LW 1+ |

3 Objects with their methods and properties

| Object             | Client<br>version                  | Server<br>version | Methods                                              | Properties                            | H<br>l                                   |
|--------------------|------------------------------------|-------------------|------------------------------------------------------|---------------------------------------|------------------------------------------|
| Anchor             | Nav 2+                             |                   |                                                      |                                       | 03/25/5                                  |
| Applet             | Nav 3+                             |                   |                                                      |                                       | 12.5                                     |
| Area<br>(see Link) | Nav 3+                             |                   |                                                      |                                       | 1. 1. 1. 1. 1. 1. 1. 1. 1. 1. 1. 1. 1. 1 |
| Array              | Nav 3+<br>(2 as<br>non-<br>object) |                   | concat join pop push reverse shift slice splice sort | index<br>input<br>length<br>prototype |                                          |

|            |        |       | toString<br>unshift                                                                                                    |                                                            |                                         |
|------------|--------|-------|----------------------------------------------------------------------------------------------------|------------------------------------------------------------|-----------------------------------------|
| blob       |        | LW 1+ | blobImage<br>blobLink                                                                                                    |                                                            |                                         |
| Boolean    | Nav 3+ | LW 1+ | toString                                                                                                    | prototype                                                  |                                         |
| Button     | Nav 2+ |       | blur<br>click<br>focus<br>handleEvent                                                                                                    | form<br>name<br>type<br>value                              | 000000000000000000000000000000000000000 |
| Checkbox   | Nav 2+ |       | blur<br>click<br>focus<br>handleEvent                                                                                                    | checked<br>defaultChecked<br>form<br>name<br>type<br>value | 0<br>0<br>0                             |
| client     |        | LW 1+ | destroy<br>expiration                                                                                                    |                                                            |                                         |
| Connection |        | Svr 3 | beginTransaction commitTransaction connected cursor execute majorErrorCode majorErrorMessage minorErrorMessage release rollbackTransaction SQL storedProc toString | prototype                                                  |                                         |
| Cursor     |        | LW 1+ | close<br>columnName<br>columns<br>deleteRow<br>insertRow                                                                                                    | cursorColumn<br>prototype                                  |                                         |

|          |        | next<br>updateRow                                                                                                    |           |
|----------|--------|----------------------------------------------------------------------------------------------------|-----------|
| database |        | beginTransaction commitTransaction connect connected cursor disconnect execute majorErrorCode majorErrorMessage minorErrorMessage rollbackTransaction SQL storedProc storedProcArgs toString |           |
| Date     | Nav 2+ | getDate getDay getHours getMinutes getMonth getSeconds getTime getTimezoneOffset getYear parse setDate setHours setMinutes setMonth setSeconds setTime getTime                               | prototype |

| DbPool   |        | Svr 3 | DbPool connect connected connection disconnect majorErrorCode majorErrorMessage minorErrorMessage storedProcArgs toString |                                                                                                    |
|----------|--------|-------|----------------------------------------------------------------------------------------------------|----------------------------------------------------------------------------------------------------|
| document | Nav 2+ |       | captureEvents close getSelection handleEvent open releaseEvents routeEvent write write                                    | alinkColor anchors applets bgColor cookie domain embeds fgColor formName forms images lastModified layers linkColor links plugins referrer title URL vlinkColor |
| event    | Nav 4  |       |                                                                                                    | data height layerX layerY modifiers pageX pageY                                                                                                    |

|                          |        |       |                                                                                                    | screenX<br>screenY<br>target<br>type<br>which<br>width |                       |
|--------------------------|--------|-------|----------------------------------------------------------------------------------------------------|--------------------------------------------------------|-----------------------|
| File                     |        | LW 11 | byteToString clearError close eof error exists flush getLength getPosition open read readByte readln setPosition stringToByte write writeByte writeln | prototype                                              |                       |
| FileUpload               | Nav 2+ |       | blur<br>focus<br>handleEvent<br>select                                                                                                    | form<br>name<br>type<br>value                          | C                     |
| Form                     | Nav 2+ |       | handleEvent<br>reset<br>submit                                                                                                    | action elements encoding length name target            | 0                     |
| Frame<br>(see<br>Window) | Nav 2+ |       |                                                                                                    |                                                        | 15/1/2016/2016/2016 P |

| (1.2)   | Nav 3+ LW | 1+ toString                                                                                            | arguments<br>arity<br>caller<br>prototype                                                                                      |                                         |
|---------|-----------|----------------------------------------------------------------------------------------------------|----------------------------------------------------------------------------------------------------|-----------------------------------------|
| Hidden  | Nav 2+    |                                                                                                    | form<br>name<br>type<br>value                                                                                                  |                                         |
| History | Nav 2+    | back<br>forward<br>go                                                                                  | current<br>length<br>next<br>previous                                                                                          |                                         |
| Image   | Nav 3+    | handleEvent                                                                                            | border complete height hspace lowsrc name prototype src vspace width                                                           | 000000000000000000000000000000000000000 |
| Layer   | Nav 4     | captureEvents handleEvent load moveAbove moveBelow moveBy moveTo moveToAbsolute releaseEvents resizeBy | above background bgColor below clip.bottom clip.height clip.left clip.right clip.top clip.width document left name pageX pageY | 000000000000000000000000000000000000000 |

|          | 28. 2 (15.<br>28. 2 (15.<br>28. 2 (15. |       | resizeTo<br>routeEvent                              | parentLayer siblingAbove siblingBelow src top visibility zIndex   |
|----------|----------------------------------------|-------|-----------------------------------------------------|-------------------------------------------------------------------|
| Link     | Nav 2+                                 |       | handleEvent                                         | hash host hostname href pathname port protocol search target text |
| Location | Nav 2+                                 |       | reload<br>replace                                   | hash host hostname href pathname port protocol search             |
| Lock     |                                        |       | isValid lock<br>unlock                              |                                                                   |
| Math     | Nav 2+                                 | LW 1+ | abs acos asin atan atan2 ceil cos exp floor log max | E<br>LN10<br>LN2<br>LOG10E<br>LOG2E<br>PI                         |

|           |        | 70-i  | min<br>pow<br>random<br>round<br>sin<br>sqrt<br>tan          | SQRT1_2<br>SQRT2                                                             |
|-----------|--------|-------|--------------------------------------------------------------|------------------------------------------------------------------------------|
| MimeType  | Nav 3+ |       |                                                              | description<br>enabledPlugin<br>suffixes type                                |
| navigator | Nav 2+ |       | javaEnabled<br>plugins.refresh<br>preference<br>taintEnabled | appCodeName appName appVersion language mimeTypes platform plugins userAgent |
| Number    | Nav 3+ | LW 1+ |                                                              | MAX_VALUE MIN_VALUE NaN NEGATIVE_INFINITY POSITIVE_INFINITY prototype        |
| Object    | Nav 2+ | LW 1+ | eval<br>toString<br>unwatch<br>valueOf<br>watch              | constructor<br>prototype                                                     |
| Option    | Nav 2+ |       |                                                              | defaultSelected<br>selected<br>text<br>value                                 |
| Password  | Nav 2+ |       | blur<br>focus<br>handleEvent<br>select                       | defaultValue<br>form<br>name<br>type                                         |

|         |        |        |                                       | value                                                                                                    |
|---------|--------|--------|---------------------------------------|----------------------------------------------------------------------------------------------------|
| Plugin  | Nav 3+ |        |                                       | description<br>filename<br>length<br>name                                                                                                    |
| project |        | LW 1+  | lock<br>unlock                        |                                                                                                    |
| Radio   | Nav 2+ | 20 min | blur<br>click<br>focus<br>handleEvent | checked<br>defaultChecked<br>form<br>name<br>type<br>value                                                                                    |
| RegExp  | Nav 4  | Svr 3  | compile<br>exec<br>test               | \$1,, \$9 global ignoreCase input (\$_) lastIndex lastMatch (\$&) lastParen (\$+) leftContext (\$`) multiline (\$*) rightContext (\$') source |
| request |        | LW 1+  |                                       | agent imageX imageY inputName ip protocol                                                                                                    |
| Reset   | Nav 2+ |        | blur<br>click<br>focus<br>handleEvent | form<br>name<br>type<br>value                                                                                                    |
|         |        |        | close<br>columnName                   |                                                                                                    |

| Resultset |        | Svr 3 | columns<br>next                                                     | prototype                                                                |
|-----------|--------|-------|---------------------------------------------------------------------|--------------------------------------------------------------------------|
| screen    | Nav 4  |       |                                                                     | availHeight<br>availWidth<br>colorDepth<br>height<br>pixelDepth<br>width |
| Select    | Nav 2+ |       | blur<br>focus<br>handleEvent                                        | form length name options selectedIndex type                              |
| SendMail  |        | Svr 3 | errorCode<br>errorMessage<br>send                                   | Bcc Body Cc Errorsto From Organization Replyto Smtpserver Subject To     |
| server    |        | LW 1+ | lock<br>unlock                                                      | host<br>hostname<br>port<br>protocol                                     |
| Stproc    |        | Svr 3 | close<br>outParamCount<br>outParameters<br>resultSet<br>returnValue | prototype                                                                |
|           |        |       | anchor<br>big<br>blink<br>bold                                      |                                                                          |

| String   | Nav 2+ 1 | LW 1+ | charAt charCodeAt concat fixed fontcolor fontsize fromCharCode indexOf italics lastIndexOf link match replace search slice small split strike sub substr substring sup toLowerCase toUpperCase | length prototype                              |             |
|----------|----------|-------|----------------------------------------------------------------------------------------------------|-----------------------------------------------|-------------|
| Submit   | Nav 2+   |       | blur<br>click<br>focus<br>handleEvent                                                                                                    | form<br>name<br>type<br>value                 | 0<br>0<br>0 |
| Text     | Nav 2+   |       | blur<br>focus<br>handleEvent<br>select                                                                                                    | defaultValue<br>form<br>name<br>type<br>value | 0 0 0       |
| Textarea | Nav 2+   |       | blur<br>focus<br>handleEvent                                                                                                    | defaultValue<br>form<br>name<br>type          | 0 0 0       |

|        |        | select                                                         | value                                                               | 0                         |
|--------|--------|----------------------------------------------------------------|---------------------------------------------------------------------|---------------------------|
|        |        |                                                                |                                                                     | O                         |
| Window | Nav 2+ | alert back blur captureEvents clearInterval clearTimeout close | closed defaultStatus document frames history innerHeight innerWidth |                           |
|        |        | releaseEvents<br>resizeBy                                      | personalbar<br>scrollbars                                           |                           |
|        |        | resizeTo<br>routeEvent<br>scroll<br>scrollBy                   | self<br>status<br>statusbar<br>toolbar                              | Management and the second |
|        |        | scrollTo<br>setInterval<br>setTimeout<br>stop                  | top<br>window                                                       | SOME SERVICES             |

# 4 Methods

| Method | Of   | Client<br>version | CONTRACT THE CONTRACT OF THE |
|--------|------|-------------------|------------------------------|
| abs    | Math | Nav 2+            | LW 1+                        |
|        |      |                   |                              |

| acos                                       | Math       | Nav 2+ | LW 1+ |
|--------------------------------------------|------------|--------|-------|
| alert ———————————————————————————————————— | Window     | Nav 2+ |       |
| anchor                                     | String     | Nav 2+ | LW 1+ |
| asin                                       | Math       | Nav 2+ | LW 1+ |
| atan                                       | Math       | Nav 2+ | LW 1+ |
| atan2                                      | Math       | Nav 2+ | LW 1+ |
| back                                       | History    | Nav 2+ |       |
| back                                       | Window     | Nav 4  |       |
| beginTransaction                           | Connection |        | Svr 3 |
| beginTransaction                           | database   |        | LW 1+ |
| big                                        | String     | Nav 2+ | LW 1+ |
| blink                                      | String     | Nav 2+ | LW 1+ |
| blobImage                                  | blob       |        | LW 1+ |
| blobLink                                   | blob       |        | LW 1+ |
| blur                                       | Button     | Nav 2+ |       |
| blur                                       | Checkbox   | Nav 2+ |       |
| blur                                       | FileUpload | Nav 2+ |       |
| blur                                       | Password   | Nav 2+ |       |
| blur                                       | Radio      | Nav 2+ |       |
| blur                                       | Reset      | Nav 2+ |       |
| blur                                       | Select     | Nav 2+ |       |
| blur                                       | Submit     | Nav 2+ |       |
| blur                                       | Text       | Nav 2+ |       |
| blur                                       | Textarea   | Nav 2+ |       |
| blur                                       | Window     | Nav 3+ |       |
| bold                                       | String     | Nav 2+ | LW 1+ |
| byteToString                               | File       |        | LW 1+ |
| captureEvents                              | document   | Nav 4  |       |
| captureEvents                              | Layer      | Nav 4  |       |
| captureEvents                              | Window     | Nav 4  |       |
| ceil                                       | Math       | Nav 2+ | LW 1+ |

| charAt            | String     | Nav 2+ | LW 1+ |
|-------------------|------------|--------|-------|
| charCodeAt        | String     | Nav 4  | Svr 3 |
| clearError        | File       |        | LW 1+ |
| clearInterval     | Window     | Nav 4  |       |
| clearTimeout      | Window     | Nav 2+ |       |
| click             | Button     | Nav 2+ |       |
| click             | Checkbox   | Nav 2+ |       |
| click             | Radio      | Nav 2+ |       |
| click             | Reset      | Nav 2+ |       |
| click             | Submit     | Nav 2+ |       |
| close             | Cursor     |        | LW 1+ |
| close             | document   | Nav 2+ |       |
| close             | File       |        | LW 1+ |
| close             | Resultset  |        | Svr 3 |
| close             | Stproc     |        | Svr 3 |
| close             | Window     | Nav 2+ |       |
| columnName        | Cursor     |        | LW 1+ |
| columnName        | Resultset  |        | Svr 3 |
| columns           | Cursor     |        | LW 1+ |
| columns           | Resultset  |        | Svr 3 |
| commitTransaction | Connection |        | Svr 3 |
| commitTransaction | database   |        | LW 1+ |
| compile           | RegExp     | Nav 4  | Svr 3 |
| concat            | Array      | Nav 4  | Svr 3 |
| concat            | String     | Nav 4  | Svr 3 |
| confirm           | Window     | Nav 2+ |       |
| connect           | database   |        | LW 1+ |
| connect           | DbPool     |        | Svr 3 |
| connected         | Connection |        | Svr 3 |
| connected         | database   |        | LW 1+ |
| connected         | DbPool     |        | Svr 3 |

| connection             | DbPool     |        | Svr 3 |
|------------------------|------------|--------|-------|
| COS                    | Math       | Nav 2+ | LW 1+ |
| cursor                 | Connection |        | Svr 3 |
| cursor                 | database   |        | LW 1+ |
| DbPool                 | DbPool     |        | Svr 3 |
| deleteRow              | Cursor     |        | LW 1+ |
| destroy                | client     |        | LW 1+ |
| disableExternalCapture | Window     | Nav 4  |       |
| disconnect             | database   |        | LW 1+ |
| disconnect             | DbPool     |        | Svr 3 |
| enableExternalCapture  | Window     | Nav 4  |       |
| eof                    | File       |        | LW 1+ |
| error                  | File       |        | LW 1+ |
| errorCode              | SendMail   |        | Svr 3 |
| errorMessage           | SendMail   |        | Svr 3 |
| eval                   | Object     | Nav 3  | LW 1+ |
| exec                   | RegExp     | Nav 4  | Svr 3 |
| execute                | Connection |        | Svr 3 |
| execute                | database   |        | LW 1+ |
| exists                 | File       |        | LW 1+ |
| exp                    | Math       | Nav 2+ | LW 1+ |
| expiration             | client     |        | LW 1+ |
| find                   | Window     | Nav 4  |       |
| fixed                  | String     | Nav 2+ | LW 1+ |
| floor                  | Math       | Nav 2+ | LW 1+ |
| flush                  | File       |        | LW 1+ |
| focus                  | Button     | Nav 2+ |       |
| focus                  | Checkbox   | Nav 2+ |       |
| focus                  | FileUpload | Nav 2+ |       |
| focus                  | Password   | Nav 2+ |       |
| focus                  | Radio      | Nav 2+ |       |

| focus             | Reset      | Nav 2+ |       |
|-------------------|------------|--------|-------|
| focus             | Select     | Nav 2+ |       |
| focus             | Submit     | Nav 2+ |       |
| focus             | Text       | Nav 2+ |       |
| focus             | Textarea   | Nav 2+ |       |
| focus             | Window     | Nav 3+ |       |
| fontcolor         | String     | Nav 2+ | LW 1+ |
| fontsize          | String     | Nav 2+ | LW 1+ |
| forward           | History    | Nav 2+ |       |
| forward           | Window     | Nav 4  |       |
| fromCharCode      | String     | Nav 4  | Svr 3 |
| getDate           | Date       | Nav 2+ | LW 1+ |
| getDay            | Date       | Nav 2+ | LW 1+ |
| getHours          | Date       | Nav 2+ | LW 1+ |
| getLength         | File       |        | LW 1+ |
| getMinutes        | Date       | Nav 2+ | LW 1+ |
| getMonth          | Date       | Nav 2+ | LW 1+ |
| getPosition       | File       |        | LW 1+ |
| getSeconds        | Date       | Nav 2+ | LW 1+ |
| getSelection      | document   | Nav 4  |       |
| getTime           | Date       | Nav 2+ | LW 1+ |
| getTimezoneOffset | Date       | Nav 2+ | LW 1+ |
| getYear           | Date       | Nav 2+ | LW 1+ |
| go                | History    | Nav 2+ |       |
| handleEvent       | Button     | Nav 4  |       |
| handleEvent       | Checkbox   | Nav 4  |       |
| handleEvent       | document   | Nav 4  |       |
| handleEvent       | FileUpload | Nav 4  |       |
| handleEvent       | Form       | Nav 4  |       |
| handleEvent       | Image      | Nav 4  |       |
| handleEvent       | Layer      | Nav 4  |       |

| handleEvent       | Link       | Nav 4  |       |
|-------------------|------------|--------|-------|
| handleEvent       | Password   | Nav 4  |       |
| handleEvent       | Radio      | Nav 4  |       |
| handleEvent       | Reset      | Nav 4  |       |
| handleEvent       | Select     | Nav 4  |       |
| handleEvent       | Submit     | Nav 4  |       |
| handleEvent       | Text       | Nav 4  |       |
| handleEvent       | Textarea   | Nav 4  |       |
| handleEvent       | Window     | Nav 4  |       |
| home              | Window     | Nav 4  |       |
| indexOf           | String     | Nav 2+ | LW 1+ |
| insertRow         | Cursor     |        | LW 1+ |
| isValid           | Lock       |        | Svr 3 |
| italics           | String     | Nav 2+ | LW 1+ |
| javaEnabled       | navigator  | Nav 3+ |       |
| join              | Array      | Nav 3+ | LW 1+ |
| lastIndexOf       | String     | Nav 2+ | LW 1+ |
| link              | String     | Nav 2+ | LW 1+ |
| load              | Layer      | Nav 4  |       |
| lock              | Lock       |        | Svr 3 |
| lock              | project    |        | LW 1+ |
| lock              | server     |        | LW 1+ |
| log               | Math       | Nav 2+ | LW 1+ |
| majorErrorCode    | Connection |        | Svr 3 |
| majorErrorCode    | database   |        | LW 1+ |
| majorErrorCode    | DbPool     |        | Svr 3 |
| majorErrorMessage | Connection |        | Svr 3 |
| majorErrorMessage | database   |        | LW 1+ |
| majorErrorMessage | DbPool     |        | Svr 3 |
| match             | String     | Nav 4  | Svr 3 |
| max               | Math       | Nav 2+ | LW 1+ |

| min                                                                                                    | Math       | Nav 2+ | LW 1+ |
|----------------------------------------------------------------------------------------------------|------------|--------|-------|
| minorErrorCode                                                                                                    | Connection |        | Svr 3 |
| minorErrorCode                                                                                                    | database   |        | LW 1+ |
| minorErrorCode                                                                                                    | DbPool     |        | Svr 3 |
| minorErrorMessage                                                                                                    | Connection |        | Svr 3 |
| minorErrorMessage                                                                                                    | database   |        | LW 1+ |
| minorErrorMessage                                                                                                    | DbPool     |        | Svr 3 |
| moveAbove                                                                                                    | Layer      | Nav 4  |       |
| moveBelow                                                                                                    | Layer      | Nav 4  |       |
| moveBy                                                                                                    | Layer      | Nav 4  |       |
| moveBy                                                                                                    | Window     | Nav 4  |       |
| moveTo                                                                                                    | Layer      | Nav 4  |       |
| moveTo                                                                                                    | Window     | Nav 4  |       |
| moveToAbsolute                                                                                                    | Layer      | Nav 4  |       |
| next                                                                                                    | Cursor     |        | LW 1+ |
| next                                                                                                    | Resultset  |        | Svr 3 |
| open                                                                                                    | document   | Nav 2+ |       |
| open                                                                                                    | File       |        | LW 1+ |
| open                                                                                                    | Window     | Nav 2+ |       |
| outParamCount                                                                                                    | Stproc     |        | Svr 3 |
| outParameters                                                                                                    | Stproc     |        | Svr 3 |
| parse                                                                                                    | Date       | Nav 2+ | LW 1+ |
| plugins.refresh                                                                                                    | navigator  | Nav 3+ |       |
| pop                                                                                                    | Array      | Nav 4  | Svr 3 |
| pow                                                                                                    | Math       | Nav 2+ | LW 1+ |
| preference                                                                                                    | navigator  | Nav 4  |       |
| print was the least the least the le | Window     | Nav 4  |       |
| prompt                                                                                                    | Window     | Nav 2+ |       |
| push                                                                                                    | Array      | Nav 4  | Svr 3 |
| random                                                                                                    | Math       | Nav 2+ | LW 1+ |
| read                                                                                                    | File       |        | LW 1+ |

| readByte            | File              |         | LW 1+          |
|---------------------|-------------------|---------|----------------|
| readln              | File              |         | LW 1+          |
| refresh             | navigator.plugins | Nav 3+  |                |
| release             | Connection        |         | Svr 3          |
| releaseEvents       | document          | Nav 4   |                |
| releaseEvents       | Layer             | Nav 4   |                |
| releaseEvents       | Window            | Nav 4   |                |
| reload              | Location          | Nav 3+  |                |
| replace             | Location          | Nav 3+  |                |
| replace             | String            | Nav 4   | Svr 3          |
| reset               | Form              | Nav 3+  |                |
| resizeBy            | Layer             | Nav 4   |                |
| resizeBy            | Window            | Nav 4   |                |
| resizeTo            | Layer             | Nav 4   |                |
| resizeTo            | Window            | Nav 4   |                |
| resultSet           | Stproc            |         | Svr 3          |
| returnValue         | Stproc            |         | Svr 3          |
| reverse             | Array             | Nav 3+  | LW 1+          |
| rollbackTransaction | Connection        |         | Svr 3          |
| rollbackTransaction | database          |         | LW 1+          |
| round               | Math              | Nav 2+  | LW 1+          |
| routeEvent          | document          | Nav 4   |                |
| routeEvent          | Layer             | Nav 4   |                |
| routeEvent          | Window            | Nav 4   |                |
| scroll              | Window            | Nav 2-3 |                |
| scrollBy            | Window            | Nav 4   |                |
| scrollTo            | Window            | Nav 4   | Control of the |
| search              | String            | Nav 4   | Svr 3          |
| select              | FileUpload        | Nav 2+  |                |
| select              | Password          | Nav 2+  |                |
| select              | Text              | Nav 2+  |                |

| select         | Textarea   | Nav 2+ |       |
|----------------|------------|--------|-------|
| send           | SendMail   |        | Svr 3 |
| setDate        | Date       | Nav 2+ | LW 1+ |
| setHours       | Date       | Nav 2+ | LW 1+ |
| setInterval    | Window     | Nav 4  |       |
| setMinutes     | Date       | Nav 2+ | LW 1+ |
| setMonth       | Date       | Nav 2+ | LW 1+ |
| setPosition    | File       |        | LW 1+ |
| setSeconds     | Date       | Nav 2+ | LW 1+ |
| setTime        | Date       | Nav 2+ | LW 1+ |
| setTimeout     | Window     | Nav 2+ |       |
| setYear        | Date       | Nav 2+ | LW 1+ |
| shift          | Array      | Nav 4  | Svr 3 |
| sin            | Math       | Nav 2+ | LW 1+ |
| slice          | Array      | Nav 4  | Svr 3 |
| slice          | String     | Nav 4  | Svr 3 |
| small          | String     | Nav 2+ | LW 1+ |
| sort           | Array      | Nav 3+ | LW 1+ |
| splice         | Array      | Nav 4  | Svr 3 |
| split          | String     | Nav 3+ | LW 1+ |
| SQL            | Connection |        | Svr 3 |
| SQL            | database   |        | LW 1+ |
| sqrt           | Math       | Nav 2+ | LW 1+ |
| stop           | Window     | Nav 4  |       |
| storedProc     | Connection |        | Svr 3 |
| storedProc     | database   |        | Svr 3 |
| storedProcArgs | database   |        | Svr 3 |
| storedProcArgs | DbPool     |        | Svr 3 |
| strike         | String     | Nav 2+ | LW 1+ |
| stringToByte   | File       |        | LW 1+ |
| sub            | String     | Nav 2+ | LW 1+ |

| submit         | Form       | Nav 2+ |       |
|----------------|------------|--------|-------|
| substr         | String     | Nav 4  | Svr 3 |
| substring      | String     | Nav 2+ | LW 1+ |
| sup            | String     | Nav 2+ | LW 1+ |
| taintEnabled   | navigator  | Nav 3  | LW 1  |
| tan            | Math       | Nav 2+ | LW 1+ |
| test           | RegExp     | Nav 4  | Svr 3 |
| toGMTString    | Date       | Nav 2+ | LW 1+ |
| toLocaleString | Date       | Nav 2+ | LW 1+ |
| toLowerCase    | String     | Nav 2+ | LW 1+ |
| toString       | Array      | Nav 3+ | LW 1+ |
| toString       | Boolean    | Nav 3+ | LW 1+ |
| toString       | Connection |        | Svr 3 |
| toString       | database   |        | LW 1+ |
| toString       | DbPool     |        | Svr 3 |
| toString       | Number     | Nav 3+ | LW 1+ |
| toString       | Object     | Nav 2+ | LW 1+ |
| toUpperCase    | String     | Nav 2+ | LW 1+ |
| unlock         | Lock       |        | Svr 3 |
| unlock         | project    |        | LW 1+ |
| unlock         | server     |        | LW 1+ |
| unshift        | Array      | Nav 4  | Svr 3 |
| unwatch        | Object     | Nav 4  | Svr 3 |
| updateRow      | Cursor     |        | LW 1+ |
| UTC            | Date       | Nav 2+ | LW 1+ |
| valueOf        | Object     | Nav 3+ | LW 1+ |
| watch          | Object     | Nav 4  | Svr 3 |
| write          | document   | Nav 2+ |       |
| write          | File       |        | LW 1+ |
| writeByte      | File       |        | LW 1+ |
| writeln        | document   | Nav 2+ |       |

writeln File LW 1+

### **5 Properties**

| 5 Froperties | Of        | Client  | Server                         |  |
|--------------|-----------|---------|--------------------------------|--|
| Property     | Of        | version | Service Consultation Committee |  |
| \$1,, \$9    | RegExp    | Nav 4   | Svr 3                          |  |
| \$_          | RegExp    | Nav 4   | Svr 3                          |  |
| \$*          | RegExp    | Nav 4   | Svr 3                          |  |
| \$&          | RegExp    | Nav 4   | Svr 3                          |  |
| \$+          | RegExp    | Nav 4   | Svr 3                          |  |
| \$`          | RegExp    | Nav 4   | Svr 3                          |  |
| \$'          | RegExp    | Nav 4   | Svr 3                          |  |
| above        | Layer     | Nav 4   |                                |  |
| action       | Form      | Nav 2+  |                                |  |
| agent        | request   |         | LW 1+                          |  |
| alinkColor   | document  | Nav 2+  |                                |  |
| anchors      | document  | Nav 2+  |                                |  |
| appCodeName  | navigator | Nav 2+  |                                |  |
| applets      | document  | Nav 3+  |                                |  |
| appName      | navigator | Nav 2+  |                                |  |
| appVersion   | navigator | Nav 2+  |                                |  |
| arguments    |           | Nav 3+  | LW 1+                          |  |
| arity        |           | Nav 4   | LW 1+                          |  |
| background   | Layer     | Nav 4   |                                |  |
| below        | Layer     | Nav 4   |                                |  |
| bgColor      | document  | Nav 2+  |                                |  |
| bgColor      | Layer     | Nav 4   |                                |  |
| border       | Image     | Nav 3+  |                                |  |
| caller       |           | Nav 3+  | LW 1+                          |  |
| checked      | Checkbox  | Nav 2+  |                                |  |
| checked      | Radio     | Nav 2+  |                                |  |
|              |           |         |                                |  |

| clip.bottom     | Layer    | Nav 4  |       |
|-----------------|----------|--------|-------|
| clip.height     | Layer    | Nav 4  |       |
| clip.left       | Layer    | Nav 4  |       |
| clip.right      | Layer    | Nav 4  |       |
| clip.top        | Layer    | Nav 4  |       |
| clip.width      | Layer    | Nav 4  |       |
| closed          | Window   | Nav 3+ |       |
| colorDepth      | screen   | Nav 4  |       |
| complete        | Image    | Nav 3+ |       |
| constructor     | Object   | Nav 3+ | LW 1+ |
| cookie          | document | Nav 2+ |       |
| current         | History  | Nav 3+ |       |
| cursorColumn    | Cursor   |        | LW 1+ |
| data            | event    | Nav 4  |       |
| defaultChecked  | Checkbox | Nav 2+ |       |
| defaultChecked  | Radio    | Nav 2+ |       |
| defaultStatus   | Window   | Nav 2+ |       |
| defaultSelected | Option   | Nav 3+ |       |
| defaultValue    | Password | Nav 2+ |       |
| defaultValue    | Text     | Nav 2+ |       |
| defaultValue    | Textarea | Nav 2+ |       |
| description     | MimeType | Nav 3+ |       |
| description     | Plugin   | Nav 3+ |       |
| document        | Layer    | Nav 4  |       |
| document        | Window   | Nav 2+ |       |
| domain          | document | Nav 3+ |       |
| E               | Math     | Nav 2+ | LW 1+ |
| elements        | Form     | Nav 2+ |       |
| embeds          | document | Nav 3+ |       |
| enabledPlugin   | MimeType | Nav 3+ |       |
| encoding        | Form     | Nav 2+ |       |

| fgColor  | document   | Nav 2+ |       |
|----------|------------|--------|-------|
| filename | Plugin     | Nav 3+ |       |
| form     | Button     | Nav 2+ |       |
| form     | Checkbox   | Nav 2+ |       |
| form     | FileUpload | Nav 2+ |       |
| form     | Hidden     | Nav 2+ |       |
| form     | Password   | Nav 2+ |       |
| form     | Radio      | Nav 2+ |       |
| form     | Reset      | Nav 2+ |       |
| form     | Select     | Nav 2+ |       |
| form     | Submit     | Nav 2+ |       |
| form     | Text       | Nav 2+ |       |
| form     | Textarea   | Nav 2+ |       |
| formName | document   | Nav 3+ |       |
| forms    | document   | Nav 3+ |       |
| frames   | Window     | Nav 2+ |       |
| global   | RegExp     | Nav 4  | Svr 3 |
| hash     | Link       | Nav 2+ |       |
| hash     | Location   | Nav 2+ |       |
| height   | event      | Nav 4  |       |
| height   | Image      | Nav 3+ |       |
| height   | screen     | Nav 4  |       |
| history  | Window     | Nav 2+ |       |
| host     | Link       | Nav 2+ |       |
| host     | Location   | Nav 2+ |       |
| host     | server     |        | LW 1+ |
| hostname | Link       | Nav 2+ |       |
| hostname | Location   | Nav 2+ |       |
| hostname | server     |        | LW 1+ |
| href     | Link       | Nav 2+ |       |
| href     | Location   | Nav 2+ |       |

| hspace       | Image     | Nav 3+ |       |
|--------------|-----------|--------|-------|
| ignoreCase   | RegExp    | Nav 4  | Svr 3 |
| images       | document  | Nav 3+ |       |
| imageX       | request   |        | LW 1+ |
| imageY       | request   |        | LW 1+ |
| index        | Array     | Nav 4  | Svr 3 |
| input        | Array     | Nav 4  | Svr 3 |
| innerHeight  | Window    | Nav 4  |       |
| innerWidth   | Window    | Nav 4  |       |
| input        | RegExp    | Nav 4  | Svr 3 |
| inputName    | request   |        | LW 1+ |
| ip           | request   |        | LW 1+ |
| language     | navigator | Nav 4  |       |
| lastIndex    | RegExp    | Nav 4  | Svr 3 |
| lastMatch    | RegExp    | Nav 4  | Svr 3 |
| lastModified | document  | Nav 2+ |       |
| lastParen    | RegExp    | Nav 4  | Svr 3 |
| layerX       | event     | Nav 4  |       |
| layerY       | event     | Nav 4  |       |
| layers       | document  | Nav 4  |       |
| left         | Layer     | Nav 4  |       |
| leftContext  | RegExp    | Nav 4  | Svr 3 |
| length       | Array     | Nav 3+ | LW 1+ |
| length       | Form      | Nav 2+ |       |
| length       | History   | Nav 2+ |       |
| length       | Plugin    | Nav 3+ |       |
| length       | Select    | Nav 2+ |       |
| length       | String    | Nav 2+ | LW 1+ |
| length       | Window    | Nav 2+ |       |
| linkColor    | document  | Nav 2+ |       |
| links        | document  | Nav 2+ |       |

| location    | Window     | Nav 2+ |       |
|-------------|------------|--------|-------|
| locationbar | Window     | Nav 4  |       |
| LN10        | Math       | Nav 2+ | LW 1+ |
| LN2         | Math       | Nav 2+ | LW 1+ |
| LOG10E      | Math       | Nav 2+ | LW 1+ |
| LOG2E       | Math       | Nav 2+ | LW 1+ |
| lowsrc      | Image      | Nav 3+ |       |
| MAX_VALUE   | Number     | Nav 3+ | LW 1+ |
| menubar     | Window     | Nav 4  |       |
|             | Form       | Nav 2+ |       |
|             | request    |        | LW 1+ |
| mimeTypes   | navigator  | Nav 3+ |       |
| modifiers   | event      | Nav 4  |       |
| MIN_VALUE   | Number     | Nav 3+ | LW 1+ |
| multiline   | RegExp     | Nav 4  | Svr 3 |
| name        | Button     | Nav 2+ |       |
| name        | Checkbox   | Nav 2+ |       |
| name        | FileUpload | Nav 2+ |       |
| name        | Form       | Nav 2+ |       |
| name        | Hidden     | Nav 2+ |       |
| name        | Image      | Nav 3+ |       |
| name        | Layer      | Nav 4  |       |
| name        | Password   | Nav 2+ |       |
| name        | Plugin     | Nav 3+ |       |
| name        | Radio      | Nav 2+ |       |
| name        | Reset      | Nav 2+ |       |
| name        | Select     | Nav 2+ |       |
| name        | Submit     | Nav 2+ |       |
| name        | Text       | Nav 2+ |       |
| name        | Textarea   | Nav 2+ |       |
| name        | Window     | Nav 2+ |       |

| NaN               | Number    | Nav 3+ | LW 1+ |
|-------------------|-----------|--------|-------|
| NEGATIVE_INFINITY | Number    | Nav 3+ | LW 1+ |
| next              | History   | Nav 3+ |       |
| opener            | Window    | Nav 3+ |       |
| options           | Select    | Nav 2+ |       |
| outerHeight       | Window    | Nav 4  |       |
| outerWidth        | Window    | Nav 4  |       |
| pageX             | event     | Nav 4  |       |
| pageX             | Layer     | Nav 4  |       |
| pageXOffset       | Window    | Nav 4  |       |
| pageY             | event     | Nav 4  |       |
| pageY             | Layer     | Nav 4  |       |
| pageYOffset       | Window    | Nav 4  |       |
| parent            | Window    | Nav 2+ |       |
| parentLayer       | Layer     | Nav 4  |       |
| pathname          | Link      | Nav 2+ |       |
| pathname          | Location  | Nav 2+ |       |
| personalbar       | Window    | Nav 4  |       |
| PI                | Math      | Nav 2+ | LW 1+ |
| pixelDepth        | screen    | Nav 4  |       |
| platform          | navigator | Nav 4  |       |
| plugins           | document  | Nav 3+ |       |
| plugins           | navigator | Nav 3+ |       |
| port              | Link      | Nav 2+ |       |
| port              | Location  | Nav 2+ |       |
| port              | server    |        | LW 1+ |
| POSITIVE_INFINITY | Number    | Nav 3+ | LW 1+ |
| previous          | History   | Nav 3+ |       |
| protocol          | Link      | Nav 2+ |       |
| protocol          | Location  | Nav 2+ |       |
| protocol          | request   |        | LW 1+ |

| protocol      | server     |        | LW 1+ |
|---------------|------------|--------|-------|
| prototype     | Array      | Nav 3+ | LW 1+ |
| prototype     | Boolean    | Nav 3+ | LW 1+ |
| prototype     | Connection |        | Svr 3 |
| prototype     | Cursor     | Nav 3+ | LW 1+ |
| prototype     | database   |        | LW 1+ |
| prototype     | Date       | Nav 3+ | LW 1+ |
| prototype     | DbPool     |        | Svr 3 |
| prototype     | File       |        | LW 1+ |
| prototype     |            | Nav 3+ | LW 1+ |
| prototype     | Image      | Nav 3+ | LW 1+ |
| prototype     | Number     | Nav 3+ | LW 1+ |
| prototype     | Object     | Nav 3+ | LW 1+ |
| prototype     | Resultset  |        | Svr 3 |
| prototype     | SendMail   |        | Svr 3 |
| prototype     | Stproc     |        | Svr 3 |
| prototype     | String     | Nav 3+ | LW 1+ |
| referrer      | document   | Nav 2+ |       |
| rightContext  | RegExp     | Nav 4  | Svr 3 |
| screenX       | event      | Nav 4  |       |
| screenY       | event      | Nav 4  |       |
| scrollbars    | Window     | Nav 4  |       |
| search        | Link       | Nav 2+ |       |
| search        | Location   | Nav 2+ |       |
| selected      | Option     | Nav 2+ |       |
| selectedIndex | Select     | Nav 2+ |       |
| self          | Window     | Nav 2+ |       |
| siblingAbove  | Layer      | Nav 4  |       |
| siblingBelow  | Layer      | Nav 4  |       |
| source        | RegExp     | Nav 4  | Svr 3 |
| SQRT1_2       | Math       | Nav 2+ | LW 1+ |

| SQRT2     | Math       | Nav 2+ | LW 1+ |
|-----------|------------|--------|-------|
| src       | Image      | Nav 3+ |       |
| src       | Layer      | Nav 4  |       |
| status    | Window     | Nav 2+ |       |
| statusbar | Window     | Nav 4  |       |
| suffixes  | MimeType   | Nav 3+ |       |
| target    | event      | Nav 4  |       |
| target    | Form       | Nav 2+ |       |
| target    | Link       | Nav 2+ |       |
| text      | Option     | Nav 2+ |       |
| text      | Link       | Nav 4  |       |
| title     | document   | Nav 2+ |       |
| toolbar   | Window     | Nav 4  |       |
| top       | Layer      | Nav 4  |       |
| top       | Window     | Nav 2+ |       |
| type      | Button     | Nav 3+ |       |
| type      | Checkbox   | Nav 3+ |       |
| type      | event      | Nav 4  |       |
| type      | FileUpload | Nav 3+ |       |
| type      | Hidden     | Nav 3+ |       |
| type      | Password   | Nav 3+ |       |
| type      | MimeType   | Nav 3+ |       |
| type      | Radio      | Nav 3+ |       |
| type      | Reset      | Nav 3+ |       |
| type      | Select     | Nav 3+ |       |
| type      | Submit     | Nav 3+ |       |
| type      | Text       | Nav 3+ |       |
| type      | Textarea   | Nav 3+ |       |
| URL       | document   | Nav 2+ |       |
| userAgent | navigator  | Nav 2+ |       |
| value     | Button     | Nav 2+ |       |

| value      | Checkbox   | Nav 2+ |  |
|------------|------------|--------|--|
| value      | FileUpload | Nav 2+ |  |
| value      | Hidden     | Nav 2+ |  |
| value      | Option     | Nav 2+ |  |
| value      | Password   | Nav 2+ |  |
| value      | Radio      | Nav 2+ |  |
| value      | Reset      | Nav 2+ |  |
| value      | Submit     | Nav 2+ |  |
| value      | Text       | Nav 2+ |  |
| value      | Textarea   | Nav 2+ |  |
| visibility | Layer      | Nav 4  |  |
| vlinkColor | document   | Nav 2+ |  |
| vspace     | Image      | Nav 3+ |  |
| which      | event      | Nav 4  |  |
| width      | event      | Nav 4  |  |
| width      | Image      | Nav 3+ |  |
| width      | screen     | Nav 4  |  |
| window     | Window     | Nav 2+ |  |
| zIndex     | Layer      | Nav 4  |  |

## 6 Global s

|                      | Client<br>version | Aug. 17. 7.5 - 18.00 - 17.11 at 1 |
|----------------------|-------------------|-----------------------------------|
| addClient            |                   | LW 1+                             |
| addResponseHeader    | 2012000000000     | Svr 3                             |
| blob                 |                   | LW 1+                             |
| callC                |                   | LW 1+                             |
| debug                |                   | LW 1+                             |
| deleteResponseHeader |                   | Svr 3                             |
| escape               | Nav 2+            | LW 1+                             |
| eval                 | Nav 2+            | LW 1+                             |
|                      |                   |                                   |

| flush                 |        | LW 1+ |
|-----------------------|--------|-------|
| getOptionValue        |        | LW 1+ |
| getOptionValueCount   |        | LW 1+ |
| isNaN                 | Nav 3+ | LW 1+ |
| Number                | Nav 4  | Svr 3 |
| parseFloat            | Nav 3+ | LW 1+ |
| parseInt              | Nav 3+ | LW 1+ |
| redirect              |        | LW 1+ |
| registerC             |        | LW 1+ |
| ssjs_generateClientID |        | Svr 3 |
| ssjs_getCGIVariable   |        | Svr 3 |
| ssjs_getClientID      |        | Svr 3 |
| String                | Nav 4  | Svr 3 |
| taint                 | Nav 3  | LW 1+ |
| unescape              | Nav 2+ | LW 1+ |
| untaint               | Nav 3  | LW 1+ |
| write                 |        | LW 1+ |

### 7 Event handlers

| Event handler | Client<br>version | Handler for                                                                                    |  |
|---------------|-------------------|------------------------------------------------------------------------------------------------|--|
| onAbort       | Nav 3+            | Image                                                                                          |  |
| onBlur        | Nav 3+            | Button, Checkbox, FileUpload, Layer, Password, Radio<br>Select, Submit, Text, Textarea, Window |  |
| onChange      | Nav 3+            | FileUpload, Select, Text, Textarea                                                             |  |
| onClick       | Nav 3+            | Button, Checkbox, document, Link, Radio, Reset, Subr                                           |  |
| onDblClick    | Nav 4             | document, Link                                                                                 |  |
| onDragDrop    | Nav 4             | Window                                                                                         |  |
| onError       | Nav 3+            | Image, Window                                                                                  |  |
| onFocus       | Nav 3+            | Button, Checkbox, FileUpload, Layer, Password, Radio<br>Select, Submit, Text, Textarea, Window |  |
| onKeyDown     | Nav 4             | document, Image, Link, Textarea                                                                |  |

| onKeyPress  | Nav 4  | document, Image, Link, Textarea |  |
|-------------|--------|---------------------------------|--|
| onKeyUp     | Nav 4  | document, Image, Link, Textarea |  |
| onLoad      | Nav 3+ | Image, Layer, Window            |  |
| onMouseDown | Nav 4  | Button, document, Link          |  |
| onMouseMove | Nav 4  |                                 |  |
| onMouseOut  | Nav 3+ | Layer, Link                     |  |
| onMouseOver | Nav 3+ | Layer, Link                     |  |
| onMouseUp   | Nav 4  | Button, document, Link          |  |
| onMove      | Nav 4  | Window                          |  |
| onReset     | Nav 3+ | Form                            |  |
| onResize    | Nav 4  | Window                          |  |
| onSelect    | Nav 3+ | Text, Textarea                  |  |
| onSubmit    | Nav 3+ | Form                            |  |
| onUnload    | Nav 3+ | Window                          |  |

| Inva Comina |                                                                                                    |
|-------------|----------------------------------------------------------------------------------------------------|
| JavaScript  |                                                                                                    |
|             |                                                                                                    |
|             |                                                                                                    |
|             |                                                                                                    |
|             |                                                                                                    |
|             |                                                                                                    |
|             |                                                                                                    |
|             |                                                                                                    |
|             |                                                                                                    |
|             |                                                                                                    |
|             |                                                                                                    |
|             |                                                                                                    |
|             |                                                                                                    |
|             |                                                                                                    |
|             |                                                                                                    |
|             |                                                                                                    |
|             |                                                                                                    |
|             |                                                                                                    |
|             |                                                                                                    |
|             |                                                                                                    |
|             |                                                                                                    |
|             |                                                                                                    |
|             |                                                                                                    |
| LiveWire    |                                                                                                    |
|             |                                                                                                    |
|             |                                                                                                    |
|             |                                                                                                    |
|             |                                                                                                    |
|             |                                                                                                    |
|             |                                                                                                    |
| LivoConnect |                                                                                                    |
| LiveConnect |                                                                                                    |
| Java        |                                                                                                    |
|             |                                                                                                    |
|             |                                                                                                    |
|             |                                                                                                    |
|             |                                                                                                    |
|             | mas de seu la mas de se se se se mas de se se se mas de se se se mas de se se se mas de se se se se se se mas<br>El se se se se se se se se se se se se se |
|             |                                                                                                    |
|             |                                                                                                    |

## JavaScript JavaScript Netscape

- •
- JavaScript
- •

- Internet (WWW)
- (HTML) (CGI)
- LiveWire (SQL)

JavaScript JavaScript

- JavaScript JavaScript
- JavaScript JavaScript JavaScript
- JavaScript () JavaScript JavaScript
- DevEdge JavaScript JavaScript

Netscape JavaScript

Netscape JavaScript URL

- http://home.netscape.com/one\_stop/intranet\_apps/index.html
   Netscape AppFoundry Online Netscape AppFoundry Online
   Intranet JavaScript
- http://help.netscape.com/products/tools/livewire Netscape LiveWire JavaScript LiveWire
- http://developer.netscape.com/library/one/sdk/livewire/ Netscape JavaScript Netscape

Netscape Navigator Navigator 4.0

JavaScript Windows () Unix

(URL)

http://server.domain/path/file.html URL server research1 www domain Internet netscape.com uiuc.edu path file.html URL (SSL) URL https http

• API ()HTML ()

•

•

| Inva Comina |                                                                                                    |
|-------------|----------------------------------------------------------------------------------------------------|
| JavaScript  |                                                                                                    |
|             |                                                                                                    |
|             |                                                                                                    |
|             |                                                                                                    |
|             |                                                                                                    |
|             |                                                                                                    |
|             |                                                                                                    |
|             |                                                                                                    |
|             |                                                                                                    |
|             |                                                                                                    |
|             |                                                                                                    |
|             |                                                                                                    |
|             |                                                                                                    |
|             |                                                                                                    |
|             |                                                                                                    |
|             |                                                                                                    |
|             |                                                                                                    |
|             |                                                                                                    |
|             |                                                                                                    |
|             |                                                                                                    |
|             |                                                                                                    |
|             |                                                                                                    |
|             |                                                                                                    |
| LiveWire    |                                                                                                    |
|             |                                                                                                    |
|             |                                                                                                    |
|             |                                                                                                    |
|             |                                                                                                    |
|             |                                                                                                    |
|             |                                                                                                    |
| LivoConnect |                                                                                                    |
| LiveConnect |                                                                                                    |
| Java        |                                                                                                    |
|             |                                                                                                    |
|             |                                                                                                    |
|             |                                                                                                    |
|             |                                                                                                    |
|             | mas de seu la mas de se se se se mas de se se se mas de se se se mas de se se se mas de se se se se se se mas<br>El se se se se se se se se se se se se se |
|             |                                                                                                    |
|             |                                                                                                    |

#### JavaScriptNetscape /

JavaScript Internet JavaScript HTML JavaScript LiveConnect Java CORBA

JavaScript ECMA-262 Array Date JavaScript

JavaScript 1.1

#### 1.1 JavaScript

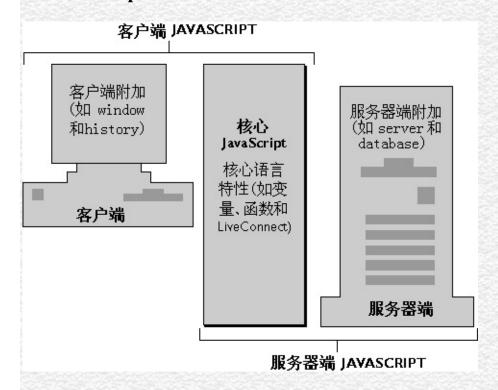

JavaScript (Navigator JavaScript) JavaScript JavaScript JavaScript

JavaScript HTML JavaScript JavaScript

Netscape Navigator 2.0() Web HTML JavaScript (
)( HTML JavaScript ) HTML JavaScript
1.2

#### 1.2 JavaScript

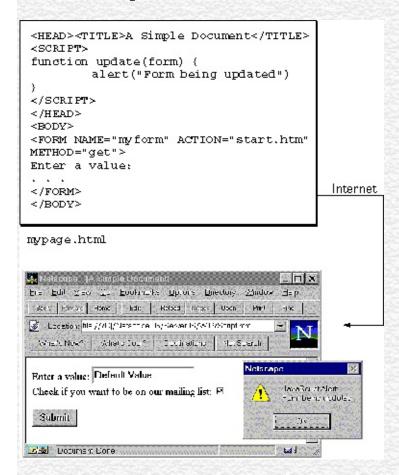

HTML JavaScript JavaScript HTML JavaScript

JavaScript HTML LiveConnect Java JavaScript JavaScript JavaScript

JavaScript JavaScript Web JavaScript

1.3 () HTML (JavaScript ) JavaScript

#### 1.3 JavaScript

```
function Substitute( guess, word, answer) {
    var result =
   var len = word.length;
   var pos = 0;
while( pos < len ) {</pre>
       var word_char = word.substring( pos, pos + 1);
       var answer_char = answer.substring( pos, pos + 1 );
if ( word_char == guess ) result = result + guess;
else result = result + answer_char;
       pos = pos + 1;
   return result;
                                                                                          Web文件
                                                                             JavaScript
hangman.js
                                                                                         (字节代码
                                                                             应用程序
                                                                              编译器
                                                                                        可执行文件:
<HTML> <HEAD> <TITLE> Hangman </TITLE></HEAD>
<BODY> </H1> Hangman </H1>
«SERVER»
if (client.gameno = null) {
   client.gameno = 1
   client.newgame = "true"

You have used the following letters so far:
<SERVER>write(client.used)<FORM METHOD="post" ACTION="hangman.htm">
What is your guess?
<INPUT TYPE="text" NAME="guess" SIZE="1">
</BODY></HTML>
hangman.htm
```

1.4 HTML JavaScript HTML HTML

JavaScript Navigator

#### 1.4 JavaScript

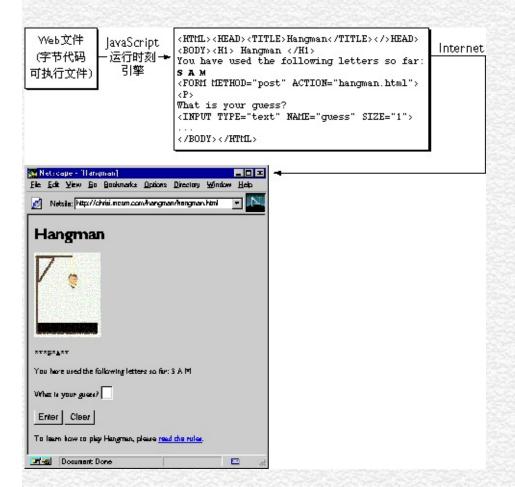

(CGI) JavaScript HTML JavaScript JavaScript LiveWire SQL

JavaScript JavaScript

JavaScript

Array, Boolean, Date, Function, Math, Number, Object, String

Anchor, Applet, Area, Button, Checkbox, document, event, FileUpload, Form, Frame, Hidden, History, Image, Layer, Link, Location, MimeType, navigator, Option, Password, Plugin, Radio, Reset, screen, Select, Submit, Text, Textarea, Window

Web JavaScript 1.5

1.5

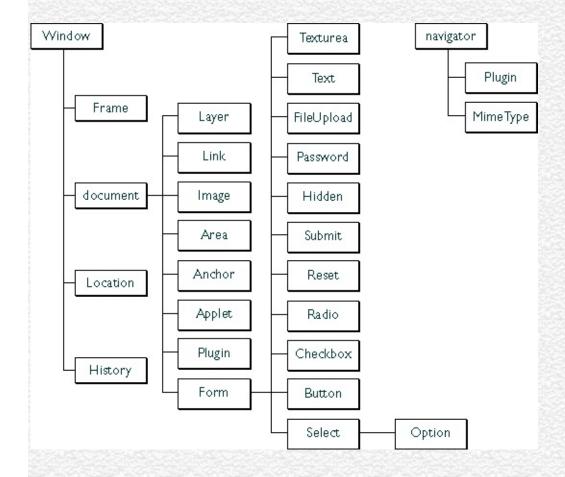

blob, client, Connection, Cursor, database, DbPool, File, Lock, project, request, Resultset, SendMail, server, Stproc

#### 1.6

#### 1.6 LiveWire

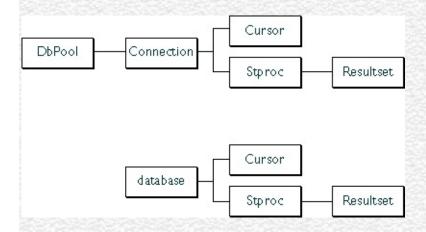

Navigator 2.02

Navigator 3.0 JavaScript

• JavaScript JavaScript

.

Navigator 4.0 Navigator 4.0 JavaScript

' JavaScript " "JavaScript "

| Inva Comina |                                                                                                    |
|-------------|----------------------------------------------------------------------------------------------------|
| JavaScript  |                                                                                                    |
|             |                                                                                                    |
|             |                                                                                                    |
|             |                                                                                                    |
|             |                                                                                                    |
|             |                                                                                                    |
|             |                                                                                                    |
|             |                                                                                                    |
|             |                                                                                                    |
|             |                                                                                                    |
|             |                                                                                                    |
|             |                                                                                                    |
|             |                                                                                                    |
|             |                                                                                                    |
|             |                                                                                                    |
|             |                                                                                                    |
|             |                                                                                                    |
|             |                                                                                                    |
|             |                                                                                                    |
|             |                                                                                                    |
|             |                                                                                                    |
|             |                                                                                                    |
|             |                                                                                                    |
| LiveWire    |                                                                                                    |
|             |                                                                                                    |
|             |                                                                                                    |
|             |                                                                                                    |
|             |                                                                                                    |
|             |                                                                                                    |
|             |                                                                                                    |
| LivoConnect |                                                                                                    |
| LiveConnect |                                                                                                    |
| Java        |                                                                                                    |
|             |                                                                                                    |
|             |                                                                                                    |
|             |                                                                                                    |
|             |                                                                                                    |
|             | mas de seu la mas de se se se se mas de se se se mas de se se se mas de se se se mas de se se se se se se mas<br>El se se se se se se se se se se se se se |
|             |                                                                                                    |
|             |                                                                                                    |

## 2.1 JavaScript

### 2.1 JavaScript

| Z.I Java | 2.1 JavaScript |        |  |  |
|----------|----------------|--------|--|--|
|          |                |        |  |  |
|          | +              | 0      |  |  |
|          | ++             | 0 0    |  |  |
|          |                | O      |  |  |
|          |                | 0 0    |  |  |
|          |                | 0      |  |  |
|          | /              | 0      |  |  |
|          | %              | O      |  |  |
|          | +              | 0      |  |  |
|          | +=             |        |  |  |
|          | &&             | 0      |  |  |
|          |                | 0      |  |  |
|          | !              | O      |  |  |
|          | &              | () 1 1 |  |  |
|          | ٨              | () 1 1 |  |  |
|          |                | () 0 0 |  |  |
|          | ~              | 0      |  |  |
|          | <<<br>>>       | 0      |  |  |
|          | >>             | 0      |  |  |
|          | >>>            | O      |  |  |
|          |                |        |  |  |

|  | =              |          |
|--|----------------|----------|
|  | +=             |          |
|  | =              |          |
|  | *=             |          |
|  | /=             |          |
|  | %=             |          |
|  | <b>&amp;</b> = |          |
|  | ^=             |          |
|  | =              |          |
|  | <<=            |          |
|  | >>=            |          |
|  | >>>=           |          |
|  | ==             |          |
|  | !=             |          |
|  | >              |          |
|  | >=             |          |
|  | <              |          |
|  | <=             |          |
|  | ?:             | "ifelse" |
|  | ,              |          |
|  | delete         |          |
|  | new            |          |
|  | this           |          |
|  | typeof         |          |
|  | void           |          |

## Navigator 2.0

$$(=)x = y y x$$

## 2.2

| x += y   | x = x + y        |
|----------|------------------|
| x -= y   | x = x - y        |
| x *= y   | x = x * y        |
| x /= y   | x = x / y        |
| x %= y   | x = x % y        |
| x <<= y  | x = x << y       |
| x >>= y  | $x = x \gg y$    |
| x >>>= y | x = x >>> y      |
| x &= y   | x = x & y        |
| x ^= y   | $x = x \wedge y$ |
| x  = y   | $x = x \mid y$   |

## Navigator 2.0

2.3

var1 3 var2 4

## 2.3

| (==) | 3 == var1                 |
|------|---------------------------|
| (!=) | var1 != 4                 |
| (>)  | var2 > var1               |
| (>=) | var2 >= var1<br>var1 >= 3 |
| (<)  | var1 < var2               |
| (<=) | var1 <= var2<br>var2 <= 5 |

Navigator 2.0

% ()

var1 % var2

var1 var2 12 % 5 2

++ ()

var++ ++var

$$(1)(x++)(++x)$$

$$x 3 y = x++ y 3 x 4 y = ++x x 4 y 4$$

-- ()

var-- --var

$$(1)(x--)(--x)$$

$$x 3 y = x$$
--  $y 3 x 2 y = --x x 2 y 2$ 

-()

y = -x x y x 3 y -3 x 3

## (10) 9 1001 JavaScript

## 2.4 JavaScript

### 2.4

|    | a & b   | 1.1      |
|----|---------|----------|
|    | a   b   | 0 0      |
| 38 | a ^ b   | 1 1      |
|    | ~ a     |          |
|    | a << b  | a b      |
|    | a >> b  | a b      |
|    | a >>> b | a b<br>0 |

Navigator 2.0

- 32
- •
- •

9 100115 1111

- 15 & 9 9 (1111 & 1001 = 1001)
- 15 | 9 15 (1111 | 1001 = 1111)
- 15 \(^9\) 6 (1111 \(^1001 = 0110\)

Navigator 2.0

32

<< ()

9<<2 36 1001 100100 36

>> ()

9>>2 2 1001 10 2-9>>2 -3

>>> ()

19>>>2 4 10011 100 4

### Boolean () Boolean

Navigator 2.0

2.5

| (&&) | expr1 && expr2 | expr1<br>expr2 |
|------|----------------|----------------|
|      | expr1    expr2 | expr1<br>expr2 |
| (!)  | !expr          | expr           |

```
<script language="JavaScript1.2">"
v1 = "";
v2 = "";
v3 = false;
document.writeln("t && t " + (v1 && v2));
document.writeln("f && t " + (v3 && v1));
document.writeln("t && f " + (v1 && v3));
document.writeln("f && f " + (v3 && (3 == 4)));
                                                             document.writeln("t || t
" + (v1 \parallel v2));
document.writeln("f \parallel t \parallel + (v3 \parallel v1));
document.writeln("t \parallel f " + (v1 \parallel v3));
document.writeln("f \parallel f \parallel + (v3 \parallel (3 == 4)));
document.writeln("!t " + (!v1));
document.writeln("!f " + (!v3));
</script>
```

```
t && t
f && t false
t && f false
t && f false
f && f false
t || t
f || t
t || f
f || f false
!t false
!f true
```

6699

- false && false
- true || true

(+)"my " +"string""my string"

Navigator 2.0

+= mystring "alpha" mystring += "bet" "alphabet" mystring

```
?: ()
JavaScript if
Navigator 2.0
condition? expr1: expr2
             true false
condition
expr1, expr2
condition expr1 expr2 isMember
document.write (" " + (isMember ? "$2.00" : "$10.00"))
,()
Navigator 2.0
expr1, expr2
```

```
expr1, expr2
      for
a 10x10
for (var i=0, j=10; i <= 10; i++, j--)
 document.writeln("a["+i+","+j+"]= " + a[i,j])
delete
Navigator 2.0
delete objectName.property
delete objectName[index]
delete property
objectName
index
with
delete undefined()delete undefined
```

```
new
Navigator 2.0
objectName = new objectType (param1 [,param2] ...[,paramN])
objectName
objectType
param1...paramN objectType
 1.
 2. new
car1.color = "black" car1 color "black" car
  Function.prototype car color car1 color
                  prototype
Car.prototype.color=null
car1.color="black"
```

```
car make, model, year
1
function car(make, model, year) {
 this.make = make
 this.model = model
 this.year = year
}
mycar
mycar = new car("Eagle", "Talon TSi", 1993)
mycar mycar.make "Eagle" mycar.year 1993
new car
kenscar = new car("Nissan", "300ZX", 1992) 2:
                                                     person
function person(name, age, sex) {
 this.name = name
 this.age = age
 this.sex = sex
person
rand = new person("Rand McNally", 33, "M")
ken = new person("Ken Jones", 39, "M")
car person owner
function car(make, model, year, owner) {
 this.make = make;
 this.model = model;
 this.year = year;
 this.owner = owner;
}
car1 = new car("Eagle", "Talon TSi", 1993, rand);
car2 = new car("Nissan", "300ZX", 1992, ken)
kand ken owner car2
```

```
car2.owner.name
this
this
Navigator 2.0
this[.propertyName]
validate value
function validate(obj, lowval, hival) {
 if ((obj.value < lowval) || (obj.value > hival))
   alert("e!")
}
  onChange validate this
<B> 18 99 </B>
<INPUT TYPE = "text" NAME = "age" SIZE = 3</pre>
 onChange="validate(this, 18, 99)">
typeof
typeof
1. typeof operand
2. typeof (operand)
typeof operand operand
Navigator 3.0
```

var myFun = new Function("5+2")
var shape="round"
var size=1
var today=new Date()

typeof

typeof myFun is object typeof shape is string typeof size is number typeof today is object typeof dontExist is undefined

true nulltypeof

typeof true is boolean typeof null is object

typeof

typeof 62 is number typeof 'Hello world' is string

typeof

typeof document.lastModified is string typeof window.length is number typeof Math.LN2 is number

typeof

typeof blur is function typeof eval is function typeof parseInt is function typeof shape.split is function

typeof

typeof Date is function typeof Function is function typeof Math is function typeof Option is function typeof String is function

#### void

void

- 1. javascript:void (expression)
- 2. javascript:void expression

void expression JavaScript

Navigator 3.0

void

void(0) 0 JavaScript

<A HREF="javascript:void(0)"></A>

<A HREF="javascript:void(document.form.submit())"> </A>

| Inva Comina |                                                                                                    |
|-------------|----------------------------------------------------------------------------------------------------|
| JavaScript  |                                                                                                    |
|             |                                                                                                    |
|             |                                                                                                    |
|             |                                                                                                    |
|             |                                                                                                    |
|             |                                                                                                    |
|             |                                                                                                    |
|             |                                                                                                    |
|             |                                                                                                    |
|             |                                                                                                    |
|             |                                                                                                    |
|             |                                                                                                    |
|             |                                                                                                    |
|             |                                                                                                    |
|             |                                                                                                    |
|             |                                                                                                    |
|             |                                                                                                    |
|             |                                                                                                    |
|             |                                                                                                    |
|             |                                                                                                    |
|             |                                                                                                    |
|             |                                                                                                    |
|             |                                                                                                    |
| LiveWire    |                                                                                                    |
|             |                                                                                                    |
|             |                                                                                                    |
|             |                                                                                                    |
|             |                                                                                                    |
|             |                                                                                                    |
|             |                                                                                                    |
| LivoConnect |                                                                                                    |
| LiveConnect |                                                                                                    |
| Java        |                                                                                                    |
|             |                                                                                                    |
|             |                                                                                                    |
|             |                                                                                                    |
|             |                                                                                                    |
|             | mas de seu la mas de se se se se mas de se se se mas de se se se mas de se se se mas de se se se se se se mas<br>El se se se se se se se se se se se se se |
|             |                                                                                                    |
|             |                                                                                                    |

# JavaScript JavaScript

"[]"{}"{}"

# 3.1 JavaScript

## 3.1 JavaScript

| 3.1 Javascript                                                                                                    |  |  |  |
|----------------------------------------------------------------------------------------------------|--|--|--|
| while for                                                                                                    |  |  |  |
|                                                                                                    |  |  |  |
| while for                                                                                                    |  |  |  |
|                                                                                                    |  |  |  |
|                                                                                                    |  |  |  |
|                                                                                                    |  |  |  |
|                                                                                                    |  |  |  |
| JavaScript                                                                                                    |  |  |  |
| JavaScript                                                                                                    |  |  |  |
| e de de la companya de la companya d |  |  |  |
|                                                                                                    |  |  |  |
| break continue                                                                                                    |  |  |  |
|                                                                                                    |  |  |  |
| case                                                                                                    |  |  |  |
|                                                                                                    |  |  |  |
|                                                                                                    |  |  |  |
|                                                                                                    |  |  |  |
|                                                                                                    |  |  |  |

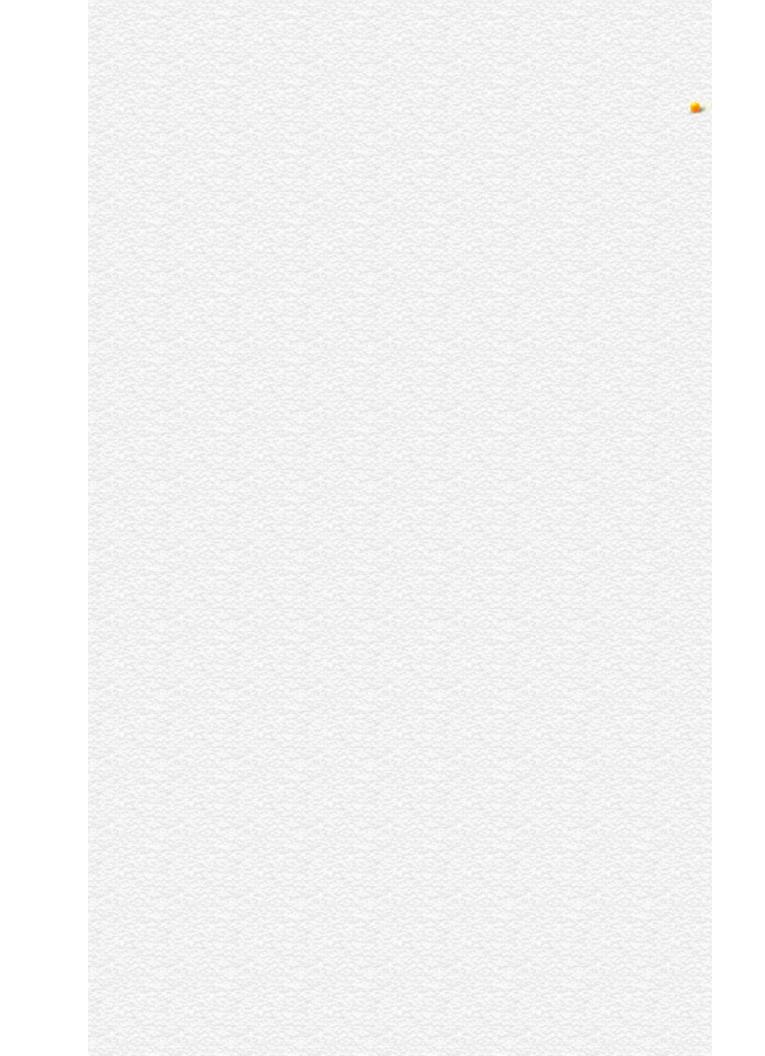

| Inva Comina |                                                                                                    |
|-------------|----------------------------------------------------------------------------------------------------|
| JavaScript  |                                                                                                    |
|             |                                                                                                    |
|             |                                                                                                    |
|             |                                                                                                    |
|             |                                                                                                    |
|             |                                                                                                    |
|             |                                                                                                    |
|             |                                                                                                    |
|             |                                                                                                    |
|             |                                                                                                    |
|             |                                                                                                    |
|             |                                                                                                    |
|             |                                                                                                    |
|             |                                                                                                    |
|             |                                                                                                    |
|             |                                                                                                    |
|             |                                                                                                    |
|             |                                                                                                    |
|             |                                                                                                    |
|             |                                                                                                    |
|             |                                                                                                    |
|             |                                                                                                    |
|             |                                                                                                    |
| LiveWire    |                                                                                                    |
|             |                                                                                                    |
|             |                                                                                                    |
|             |                                                                                                    |
|             |                                                                                                    |
|             |                                                                                                    |
|             |                                                                                                    |
| LivoConnect |                                                                                                    |
| LiveConnect |                                                                                                    |
| Java        |                                                                                                    |
|             |                                                                                                    |
|             |                                                                                                    |
|             |                                                                                                    |
|             |                                                                                                    |
|             | mas de seu la mas de se se se se mas de se se se mas de se se se mas de se se se mas de se se se se se se mas<br>El se se se se se se se se se se se se se |
|             |                                                                                                    |
|             |                                                                                                    |

JavaScript Array, Boolean, Date, Function, Math, Number, Object String JavaScript

### 4.1

| Array    |            |  |
|----------|------------|--|
| Boolean  |            |  |
| Date     |            |  |
| Function | JavaScript |  |
| Math     | ΡΙ π       |  |
| Number   |            |  |
| Object   | JavaScript |  |
| RegExp   |            |  |
| String   | JavaScript |  |

| Inva Comina |                                                                                                    |
|-------------|----------------------------------------------------------------------------------------------------|
| JavaScript  |                                                                                                    |
|             |                                                                                                    |
|             |                                                                                                    |
|             |                                                                                                    |
|             |                                                                                                    |
|             |                                                                                                    |
|             |                                                                                                    |
|             |                                                                                                    |
|             |                                                                                                    |
|             |                                                                                                    |
|             |                                                                                                    |
|             |                                                                                                    |
|             |                                                                                                    |
|             |                                                                                                    |
|             |                                                                                                    |
|             |                                                                                                    |
|             |                                                                                                    |
|             |                                                                                                    |
|             |                                                                                                    |
|             |                                                                                                    |
|             |                                                                                                    |
|             |                                                                                                    |
|             |                                                                                                    |
| LiveWire    |                                                                                                    |
|             |                                                                                                    |
|             |                                                                                                    |
|             |                                                                                                    |
|             |                                                                                                    |
|             |                                                                                                    |
|             |                                                                                                    |
| LivoConnect |                                                                                                    |
| LiveConnect |                                                                                                    |
| Java        |                                                                                                    |
|             |                                                                                                    |
|             |                                                                                                    |
|             |                                                                                                    |
|             |                                                                                                    |
|             | mas de seu la mas de se se se se mas de se se se mas de se se se mas de se se se mas de se se se se se se mas<br>El se se se se se se se se se se se se se |
|             |                                                                                                    |
|             |                                                                                                    |

# documentLayerLinkAnchorAreaImage Applet

## 5.1

| Anchor   |          |
|----------|----------|
| Applet   | Web Java |
| Area     |          |
| document | HTML     |
| Image    | HTML     |
| Layer    | HTML     |
| Link     |          |

| Inva Comina |                                                                                                    |
|-------------|----------------------------------------------------------------------------------------------------|
| JavaScript  |                                                                                                    |
|             |                                                                                                    |
|             |                                                                                                    |
|             |                                                                                                    |
|             |                                                                                                    |
|             |                                                                                                    |
|             |                                                                                                    |
|             |                                                                                                    |
|             |                                                                                                    |
|             |                                                                                                    |
|             |                                                                                                    |
|             |                                                                                                    |
|             |                                                                                                    |
|             |                                                                                                    |
|             |                                                                                                    |
|             |                                                                                                    |
|             |                                                                                                    |
|             |                                                                                                    |
|             |                                                                                                    |
|             |                                                                                                    |
|             |                                                                                                    |
|             |                                                                                                    |
|             |                                                                                                    |
| LiveWire    |                                                                                                    |
|             |                                                                                                    |
|             |                                                                                                    |
|             |                                                                                                    |
|             |                                                                                                    |
|             |                                                                                                    |
|             |                                                                                                    |
| LivoConnect |                                                                                                    |
| LiveConnect |                                                                                                    |
| Java        |                                                                                                    |
|             |                                                                                                    |
|             |                                                                                                    |
|             |                                                                                                    |
|             |                                                                                                    |
|             | mas de seu la mas de se se se se mas de se se se mas de se se se mas de se se se mas de se se se se se se mas<br>El se se se se se se se se se se se se se |
|             |                                                                                                    |
|             |                                                                                                    |

Window

FrameLocation History

6.1

## 6.1 Window

| Frame    | URL                      |
|----------|--------------------------|
| History  | URL                      |
| Location | URL                      |
| screen   |                          |
| Window   | documentLocation History |

| Inva Comina |                                                                                                    |
|-------------|----------------------------------------------------------------------------------------------------|
| JavaScript  |                                                                                                    |
|             |                                                                                                    |
|             |                                                                                                    |
|             |                                                                                                    |
|             |                                                                                                    |
|             |                                                                                                    |
|             |                                                                                                    |
|             |                                                                                                    |
|             |                                                                                                    |
|             |                                                                                                    |
|             |                                                                                                    |
|             |                                                                                                    |
|             |                                                                                                    |
|             |                                                                                                    |
|             |                                                                                                    |
|             |                                                                                                    |
|             |                                                                                                    |
|             |                                                                                                    |
|             |                                                                                                    |
|             |                                                                                                    |
|             |                                                                                                    |
|             |                                                                                                    |
|             |                                                                                                    |
| LiveWire    |                                                                                                    |
|             |                                                                                                    |
|             |                                                                                                    |
|             |                                                                                                    |
|             |                                                                                                    |
|             |                                                                                                    |
|             |                                                                                                    |
| LivoConnect |                                                                                                    |
| LiveConnect |                                                                                                    |
| Java        |                                                                                                    |
|             |                                                                                                    |
|             |                                                                                                    |
|             |                                                                                                    |
|             |                                                                                                    |
|             | mas de seu la mas de se se se se mas de se se se mas de se se se mas de se se se mas de se se se se se se mas<br>El se se se se se se se se se se se se se |
|             |                                                                                                    |
|             |                                                                                                    |

## 7.1

| 7.1        |          |  |
|------------|----------|--|
|            |          |  |
| Button     | HTML     |  |
| Checkbox   | HTML     |  |
| FileUpload | HTML     |  |
| Form       |          |  |
| Hidden     | HTML     |  |
| Option     | Select   |  |
| Password   | HTML (*) |  |
| Radio      | HTML     |  |
| Reset      | HTML     |  |
| Select     | HTML     |  |
| Submit     | HTML     |  |
| Text       | HTML     |  |
| Textarea   | HTML     |  |

| Jarra Carint |  |
|--------------|--|
| JavaScript   |  |
|              |  |
|              |  |
|              |  |
|              |  |
|              |  |
|              |  |
|              |  |
|              |  |
|              |  |
|              |  |
|              |  |
|              |  |
|              |  |
|              |  |
|              |  |
|              |  |
|              |  |
|              |  |
|              |  |
|              |  |
|              |  |
|              |  |
| LiveWire     |  |
|              |  |
|              |  |
|              |  |
|              |  |
|              |  |
|              |  |
| LivoConnect  |  |
| LiveConnect  |  |
| Java         |  |
|              |  |
|              |  |
|              |  |
|              |  |
|              |  |
|              |  |
|              |  |

## 8.1

| navigator | Navigator |
|-----------|-----------|
| MimeType  | MIME (    |
| Plugin    |           |

| Jarra Carint |  |
|--------------|--|
| JavaScript   |  |
|              |  |
|              |  |
|              |  |
|              |  |
|              |  |
|              |  |
|              |  |
|              |  |
|              |  |
|              |  |
|              |  |
|              |  |
|              |  |
|              |  |
|              |  |
|              |  |
|              |  |
|              |  |
|              |  |
|              |  |
|              |  |
|              |  |
| LiveWire     |  |
|              |  |
|              |  |
|              |  |
|              |  |
|              |  |
|              |  |
| LivoConnect  |  |
| LiveConnect  |  |
| Java         |  |
|              |  |
|              |  |
|              |  |
|              |  |
|              |  |
|              |  |
|              |  |

This chapter contains the event object and the event handlers that are used withs in JavaScript to evoke particular actions. In addition, it contains general information about using events and event handlers.

### 9.1

#### 9.1

| event | Represents a JavaScript event. Passed to every event handler. |
|-------|---------------------------------------------------------------|

### 9.2 JavaScript

| abort    | onAbort    | The user aborts the loading of an image (for example by clicking a link or clicking the Stop button). |
|----------|------------|----------------------------------------------------------------------------------------------------|
| blur     | onBlur     | A form element loses focus or when a window or frame loses focus.                                     |
| change   | onChange   | A select, text, or textarea field loses focus and its value has been modified.                        |
| click    | onClick    | An object on a form is clicked.                                                                       |
| dblclick | onDblClick | The user double-clicks a form element or a link.                                                      |
| dragdrop | onDragDrop | The user drops an object onto the browser window, such as dropping a file on the browser window.      |
| error    | onError    | The loading of a document or image causes an error.                                                   |
| focus    | onFocus    | A window, frame, or frameset receives focus or when a form element receives input focus.              |
| keydown  | onKeyDown  | The user depresses a key.                                                                             |

| keypress | onKeyPress | The user presses or holds down a key. |
|----------|------------|---------------------------------------|
|----------|------------|---------------------------------------|

keyup onKeyUp The user releases a key.

load onLoad The browser finishes loading a window or all of

the frames within a FRAMESET tag.

mousedown on Mouse Down The user depresses a mouse button.

mousemove on Mouse Move The user moves the cursor.

mouseout onMouseOut The cursor leaves an area (client-side image map)

or link from inside that area or link.

mouseover on MouseOver The cursor moves over an object or area from

outside that object or area.

mouseup on Mouse Up The user releases a mouse button.

move onMove The user or script moves a window or frame. reset onReset The user resets a form (clicks a Reset button).

resize onResize The user or script resizes a window or frame.

select on Select The user selects some of the text within a text or

textarea field.

submit onSubmit The user submits a form.

unload on Unload The user exits a document.

### **General Information about Events**

JavaScript applications in the browser are largely event-driven. Events are actions that occur usually as a result of something the user does. For example, clicking a button is an event, as is changing a text field or moving the mouse over a link. For your script to react to an event, you define event handlers, such as onChangeandonClick.

If an event applies to an HTML tag, then you can define anit. The name of an event handler is the name of the event, preceded by "on". For example, thethe focus event is onFocus.

To create anan HTML tag, add an event handler attribute to the tag. Put JavaScript code in quotation marks as the attribute value. The general is

<TAG eventHandler="JavaScript Code"> where TAG is an HTML tag and eventHandler is the name of the event handler. For example, suppose you have created a JavaScript function called compute. You can cause the browser to perform this function when the user clicks a button by assigning the function call to the button's onClick event handler:

<INPUT TYPE="button" VALUE="Calculate" onClick="compute(this.form)"> You can put any JavaScript statements inside the quotation marks following onClick. These statements are executed when the user clicks the button. If you want to include more than one statement, separate statements with a semicolon.

When you create an event handler, the corresponding JavaScript object gets a property with the name of the event handler in lower case letters. (In Navigator 4.0, you can also use the mixed case name of thethe property name.) This property allows you to access the object's event handler. For example, in the preceding example, JavaScript creates a Button object with an onclick property whose value is "compute(this.form)".

Chapter 7, "JavaScript Security," in JavaScript Guide contains more information about creating and using event handlers.

#### **Events in Navigator 4.0**

In Navigator 4.0, JavaScript includes event objects as well as event handlers. Each event has an event object associated with it. The event object provides information about the event, such as the type of event and the location of the cursor at the time of the event. When an event occurs, and if an event handler has been written to handle the event, the event object is sent as an argument to the event handler.

Typically, the object on which the event occurs handles the event. For example, when the user clicks a button, it is often the button's event handler that handles the event. Sometimes you may want the Window or document object to handle certain types of events. For example, you may want the document object to handle all MouseDown events no matter where they occur in the document. JavaScript's event capturing model allows you to define methods that capture and handle events before they reach their intended target.

In addition to providing the event object, Navigator 4.0 allows a Window or document to capture and handle an event before it reaches its intended target. To accomplish this, the Window, document, and Layer objects have these new methods:

- captureEvents
- releaseEvents
- routeEvent
- handleEvent (Not a method of the Layer object)

For example, suppose you want to capture all click events that occur in a window. First, you need to set up the window to capture click events:

window.captureEvents(Event.CLICK); The argument to Window.captureEvents is a property of the event object and indicates the type of event to capture. To capture multiple events, the argument is a list separated by vertical slashes (|). For example:

window.captureEvents(Event.CLICK | Event.MOUSEDOWN | Event.MOUSEUP) Next, you need to define a function that handles the event. The argument evnt is the event object for the event.

```
function clickHandler(evnt) {

//What goes here depends on how you want to handle the event.

//This is described below.
```

- } You have four options for handling the event:
  - Return true. In the case of a link, the link is followed and no other event handler is checked. If the event cannot be canceled, this ends the event handling for that event.

function clickHandler(evnt) { return true; }

- Return false. In the case of a link, the link is not followed. If the event is non-cancelable, this ends the event handling for that event. function clickHandler(evnt) { return false; }
- Call routeEvent. JavaScript looks for other event handlers for the event. If
  another object is attempting to capture the event (such as the document),
  JavaScript calls its event handler. If no other object is attempting to capture
  the event, JavaScript looks for anthe event's original target (such as a
  button). The routeEvent method returns the value returned by the event
  handler. The capturing object can look at this return value and decide how
  to proceed.

```
function clickHandler(evnt) {
  var retval = routeEvent(evnt);
  if (retval == false) return false;
  else return true;
```

} **Note:** When routeEvent calls an event handler, the event handler is activated. If routeEvent calls an event handler whose function is to display a new page, the action takes place without returning to the capturing object.

 Call the handleEvent method of an event receiver. Any object that can register event handlers is an event receiver. This method explicitly calls the event handler of the event receiver and bypasses the capturing hierarchy. For example, if you wanted all click events to go to the first link on the page, you could use:

```
function clickHandler(evnt) {
  window.document.links[0].handleEvent(evnt);
```

} As long as the link has an onClick handler, the link handles any click event it receives.

Finally, you need to register the function as the window'sthat event:

window.onClick = clickHandler;

If a window with frames wants to capture events in pages loaded from different locations, you need to use captureEvents in a signed script and call Window.enableExternalCapture. In the following example, the window and document capture and release events:

```
<HTML>
<SCRIPT> function fun1(evnt) {
 alert ("The window got an event of type: " + evnt.type +
   " and will call routeEvent.");
 window.routeEvent(evnt);
 alert ("The window returned from routeEvent.");
 return true;
} function fun2(evnt) {
 alert ("The document got an event of type: " + evnt.type);
 return false;
} function setWindowCapture() {
 window.captureEvents(Event.CLICK);
} function releaseWindowCapture() {
 window.releaseEvents(Event.CLICK);
} function setDocCapture() {
 document.captureEvents(Event.CLICK);
} function releaseDocCapture() {
 document.releaseEvents(Event.CLICK); }
window.onclick=fun1;
document.onclick=fun2; </SCRIPT>
</HTML>
```

| Inva Comina |                                                                                                    |
|-------------|----------------------------------------------------------------------------------------------------|
| JavaScript  |                                                                                                    |
|             |                                                                                                    |
|             |                                                                                                    |
|             |                                                                                                    |
|             |                                                                                                    |
|             |                                                                                                    |
|             |                                                                                                    |
|             |                                                                                                    |
|             |                                                                                                    |
|             |                                                                                                    |
|             |                                                                                                    |
|             |                                                                                                    |
|             |                                                                                                    |
|             |                                                                                                    |
|             |                                                                                                    |
|             |                                                                                                    |
|             |                                                                                                    |
|             |                                                                                                    |
|             |                                                                                                    |
|             |                                                                                                    |
|             |                                                                                                    |
|             |                                                                                                    |
|             |                                                                                                    |
| LiveWire    |                                                                                                    |
|             |                                                                                                    |
|             |                                                                                                    |
|             |                                                                                                    |
|             |                                                                                                    |
|             |                                                                                                    |
|             |                                                                                                    |
| LivoConnect |                                                                                                    |
| LiveConnect |                                                                                                    |
| Java        |                                                                                                    |
|             |                                                                                                    |
|             |                                                                                                    |
|             |                                                                                                    |
|             |                                                                                                    |
|             | mas de seu la mas de se se se se mas de se se se mas de se se se mas de se se se mas de se se se se se se mas<br>El se se se se se se se se se se se se se |
|             |                                                                                                    |
|             |                                                                                                    |

# LiveWire

LiveWire

database Db Pool Connection Cursor Stpromotion Cursor Stpromotion Cu

10.1

### 10.1 LiveWire

| blob       | BLOb |
|------------|------|
| Connection |      |
| Cursor     |      |
| database   |      |
| DbPool     |      |
| Resultset  |      |
| Stproc     |      |

| Inva Comina |                                                                                                    |
|-------------|----------------------------------------------------------------------------------------------------|
| JavaScript  |                                                                                                    |
|             |                                                                                                    |
|             |                                                                                                    |
|             |                                                                                                    |
|             |                                                                                                    |
|             |                                                                                                    |
|             |                                                                                                    |
|             |                                                                                                    |
|             |                                                                                                    |
|             |                                                                                                    |
|             |                                                                                                    |
|             |                                                                                                    |
|             |                                                                                                    |
|             |                                                                                                    |
|             |                                                                                                    |
|             |                                                                                                    |
|             |                                                                                                    |
|             |                                                                                                    |
|             |                                                                                                    |
|             |                                                                                                    |
|             |                                                                                                    |
|             |                                                                                                    |
|             |                                                                                                    |
| LiveWire    |                                                                                                    |
|             |                                                                                                    |
|             |                                                                                                    |
|             |                                                                                                    |
|             |                                                                                                    |
|             |                                                                                                    |
|             |                                                                                                    |
| LivoConnect |                                                                                                    |
| LiveConnect |                                                                                                    |
| Java        |                                                                                                    |
|             |                                                                                                    |
|             |                                                                                                    |
|             |                                                                                                    |
|             |                                                                                                    |
|             | mas de seu la mas de se se se se mas de se se se mas de se se se mas de se se se mas de se se se se se se mas<br>El se se se se se se se se se se se se se |
|             |                                                                                                    |
|             |                                                                                                    |

requestclientprojectserver Lock

11.1

### 11.1

| client  | / HTTP |
|---------|--------|
| Lock    |        |
| project |        |
| request | HTTP   |
| server  |        |

| Inva Comina |                                                                                                    |
|-------------|----------------------------------------------------------------------------------------------------|
| JavaScript  |                                                                                                    |
|             |                                                                                                    |
|             |                                                                                                    |
|             |                                                                                                    |
|             |                                                                                                    |
|             |                                                                                                    |
|             |                                                                                                    |
|             |                                                                                                    |
|             |                                                                                                    |
|             |                                                                                                    |
|             |                                                                                                    |
|             |                                                                                                    |
|             |                                                                                                    |
|             |                                                                                                    |
|             |                                                                                                    |
|             |                                                                                                    |
|             |                                                                                                    |
|             |                                                                                                    |
|             |                                                                                                    |
|             |                                                                                                    |
|             |                                                                                                    |
|             |                                                                                                    |
|             |                                                                                                    |
| LiveWire    |                                                                                                    |
|             |                                                                                                    |
|             |                                                                                                    |
|             |                                                                                                    |
|             |                                                                                                    |
|             |                                                                                                    |
|             |                                                                                                    |
| LivoConnect |                                                                                                    |
| LiveConnect |                                                                                                    |
| Java        |                                                                                                    |
|             |                                                                                                    |
|             |                                                                                                    |
|             |                                                                                                    |
|             |                                                                                                    |
|             | mas de seu la mas de se se se se mas de se se se mas de se se se mas de se se se mas de se se se se se se mas<br>El se se se se se se se se se se se se se |
|             |                                                                                                    |
|             |                                                                                                    |

# File SendMail

## 12.1

### 12

| File     |            |
|----------|------------|
| SendMail | JavaScript |

| Inva Comina |                                                                                                    |
|-------------|----------------------------------------------------------------------------------------------------|
| JavaScript  |                                                                                                    |
|             |                                                                                                    |
|             |                                                                                                    |
|             |                                                                                                    |
|             |                                                                                                    |
|             |                                                                                                    |
|             |                                                                                                    |
|             |                                                                                                    |
|             |                                                                                                    |
|             |                                                                                                    |
|             |                                                                                                    |
|             |                                                                                                    |
|             |                                                                                                    |
|             |                                                                                                    |
|             |                                                                                                    |
|             |                                                                                                    |
|             |                                                                                                    |
|             |                                                                                                    |
|             |                                                                                                    |
|             |                                                                                                    |
|             |                                                                                                    |
|             |                                                                                                    |
|             |                                                                                                    |
| LiveWire    |                                                                                                    |
|             |                                                                                                    |
|             |                                                                                                    |
|             |                                                                                                    |
|             |                                                                                                    |
|             |                                                                                                    |
|             |                                                                                                    |
| LivoConnect |                                                                                                    |
| LiveConnect |                                                                                                    |
| Java        |                                                                                                    |
|             |                                                                                                    |
|             |                                                                                                    |
|             |                                                                                                    |
|             |                                                                                                    |
|             | mas de seu la mas de se se se se mas de se se se mas de se se se mas de se se se mas de se se se se se se mas<br>El se se se se se se se se se se se se se |
|             |                                                                                                    |
|             |                                                                                                    |

# JavaScript

### 13.1

# 13.1

| addClient            | Appends client information to URLs.                                                                                       |  |  |
|----------------------|----------------------------------------------------------------------------------------------------|--|--|
| addResponseHeader    | Adds new information to the response header sent to the client.                                                           |  |  |
| blob                 | Assigns BLOb data to a column in a cursor.                                                                                |  |  |
| callC                | Calls a native function.                                                                                                  |  |  |
| debug                | Displays values of expressions in the trace window or frame.                                                              |  |  |
| deleteResponseHeader | Removes information from the header of the response sent to the client.                                                   |  |  |
| escape               | Returns the hexadecimal encoding of an argument in the ISO Latin-1 character set; used to create strings to add to a URL. |  |  |
| eval                 | Evaluates a string of JavaScript code without reference to a particular object.                                           |  |  |
| flush                | Flushes the output buffer.                                                                                                |  |  |
| getOptionValue       | Gets values of individual options in an HTML SELECT form element.                                                         |  |  |
| getOptionValueCount  | Gets the number of options in an HTML SELECT form element.                                                                |  |  |
| isNaN                | Evaluates an argument to determine if it is not a number.                                                                 |  |  |
| Number               | Converts an object to a number.                                                                                           |  |  |
| parseFloat           | Parses a string argument and returns a floating-point number.                                                             |  |  |

| parseInt              | Parses a string argument and returns an integer.                                                                 |  |  |
|-----------------------|----------------------------------------------------------------------------------------------------|--|--|
| redirect              | Redirects the client to the specified URL.                                                                       |  |  |
| registerCFunction     | Registers a native function for use in server-side<br>JavaScript.                                                |  |  |
| ssjs_generateClientID | Returns an identifier you can use to uniquely specify the client object.                                         |  |  |
| ssjs_getCGIVariable   | Returns the value of the specified environment variable set in the server process, including some CGI variables. |  |  |
| ssjs_getClientID      | Returns the identifier for the client object used by some of JavaScript's client-maintenance techniques.         |  |  |
| String                | Converts an object to a string.                                                                                  |  |  |
| taint                 | Adds tainting to a data element or script.                                                                       |  |  |
| unescape              | Returns the ASCII string for the specified value; used in parsing a string to a URL.                             |  |  |
| untaint               | Removes tainting from a data element or script.                                                                  |  |  |
| write                 | Adds statements to the client-side HTML page being generated.                                                    |  |  |

| Inva Comina |                                                                                                    |
|-------------|----------------------------------------------------------------------------------------------------|
| JavaScript  |                                                                                                    |
|             |                                                                                                    |
|             |                                                                                                    |
|             |                                                                                                    |
|             |                                                                                                    |
|             |                                                                                                    |
|             |                                                                                                    |
|             |                                                                                                    |
|             |                                                                                                    |
|             |                                                                                                    |
|             |                                                                                                    |
|             |                                                                                                    |
|             |                                                                                                    |
|             |                                                                                                    |
|             |                                                                                                    |
|             |                                                                                                    |
|             |                                                                                                    |
|             |                                                                                                    |
|             |                                                                                                    |
|             |                                                                                                    |
|             |                                                                                                    |
|             |                                                                                                    |
|             |                                                                                                    |
| LiveWire    |                                                                                                    |
|             |                                                                                                    |
|             |                                                                                                    |
|             |                                                                                                    |
|             |                                                                                                    |
|             |                                                                                                    |
|             |                                                                                                    |
| LivoConnect |                                                                                                    |
| LiveConnect |                                                                                                    |
| Java        |                                                                                                    |
|             |                                                                                                    |
|             |                                                                                                    |
|             |                                                                                                    |
|             |                                                                                                    |
|             | mas de seu la mas de se se se se mas de se se se mas de se se se mas de se se se mas de se se se se se se mas<br>El se se se se se se se se se se se se se |
|             |                                                                                                    |
|             |                                                                                                    |

### LiveConnect Java

LiveConnect JavaScript Java Java JavaScript

LiveConnect Java API JavaScript netscape.javascript netscape.plugin

netscape.javascript

- netscape.javascript.JSObject
- netscape.javascript.JSException

netscape.plugin API

• netscape.plugin.Plugin

| Inva Comina |                                                                                                    |
|-------------|----------------------------------------------------------------------------------------------------|
| JavaScript  |                                                                                                    |
|             |                                                                                                    |
|             |                                                                                                    |
|             |                                                                                                    |
|             |                                                                                                    |
|             |                                                                                                    |
|             |                                                                                                    |
|             |                                                                                                    |
|             |                                                                                                    |
|             |                                                                                                    |
|             |                                                                                                    |
|             |                                                                                                    |
|             |                                                                                                    |
|             |                                                                                                    |
|             |                                                                                                    |
|             |                                                                                                    |
|             |                                                                                                    |
|             |                                                                                                    |
|             |                                                                                                    |
|             |                                                                                                    |
|             |                                                                                                    |
|             |                                                                                                    |
|             |                                                                                                    |
| LiveWire    |                                                                                                    |
|             |                                                                                                    |
|             |                                                                                                    |
|             |                                                                                                    |
|             |                                                                                                    |
|             |                                                                                                    |
|             |                                                                                                    |
| LivoConnect |                                                                                                    |
| LiveConnect |                                                                                                    |
| Java        |                                                                                                    |
|             |                                                                                                    |
|             |                                                                                                    |
|             |                                                                                                    |
|             |                                                                                                    |
|             | mas de seu la mas de se se se se mas de se se se mas de se se se mas de se se se mas de se se se se se se mas<br>El se se se se se se se se se se se se se |
|             |                                                                                                    |
|             |                                                                                                    |

# Index

**Note:** This index has not yet been updated.

# **Symbols**

```
! operator 66
# (hash mark in URL) 254
% operator 62
& operator 63
&& operator 66
*/ comment 78
-- operator 63
++ operator 62
/* comment 78
// comment 78
// operator 63
| operator 63
| operator 66
~ operator 63
```

#### A

```
A HTML tag 277
abort event 499
about: (URL) 346 , 347
abs method 141
acos method 142
action property 376
addClient function 669
agent property 620
alert method 317
alinkColor property 226
anchor method 174
Anchor object 262
anchors
    Anchor object 262
    creating 174
animation 266
appCodeName property 474
APPLET HTML tag 276
Applet object 276
applets
    including in a web page 276
appName property 475
appVersion property 475
AREA HTML tag 277
Area object 249, 261
arguments array 130
arithmetic operators
    decrement 62
    increment 62
    modulus 62
    unary negation 63
Array object 94
arrays
    Array object 94
    creating from strings 192
```

dense 95
increasing length of 94
indexing 95
initial length of 94
joining 100
length of, determining 98, 173, 363, 377
referring to elements 95
sorting 106
asin method 143
assignment operators 60
atan method 143
atan2 method 144
AUTH\_TYPE CGI variable 687

```
back method 318, 365
background color 280
beginTransaction method
    of Connection objects 533, 571
bgColor property 228, 280
BIG HTML tag 175
big method 175
binary data, converting to string 642
bitwise operators
    logical 64
    overview 63
    shift 65
BLINK HTML tag 175
blink method 175
blob function 671
Blob objects 610-614
    blobImage method 611
    blobLink method 613
blobImage method
    of Blob objects 611
blobLink method
    of Blob objects 613
BOLD HTML tag 176
bold method 176
Boolean object 111
border property 270
break statement 77
browser
    about: (URL) 347
    code name of 474
    name of 475
Button object 416
buttons
    Button object 416
    clicking programmatically 428, 435, 445
```

submit 423 bytes, converting to string 642 byteToString method 642

```
C functions
    calling 667
    registering 668
caching graphics 266
call method (LiveConnect) 697
callC function 672
caller property 132
ceil method 145
CGI programs, and LiveWire xliii
CGI variables
    AUTH_TYPE 687
    HTTPS 687
    HTTPS KEYSIZE 687
    HTTPS_SECRETKEYSIZE 687
    PATH_TRANSLATED 687
    QUERY_STRING 687
    REMOTE_ADDR 687
    REMOTE HOST 687
    REMOTE_USER 687
    REQUEST METHOD 687
    SCRIPT NAME 687
    SERVER_NAME 688
    SERVER_PORT 688
    SERVER_PROTOCOL 688
    SERVER URL 688
charAt method 177
Checkbox object 446
checkboxes
    Checkbox object 446
    clicking programmatically 428, 435, 445
    default selection state 441
    defining 446
clearError method 643
clearInterval method 320
client
```

```
preserving properties 669
client JavaScript 49
client object 625
     getting identifier 668, 688
     maintaining 667
    storing properties on project or server ??-689
    uniquely referring to ??-689
close method
    document object 241
    File object 644
    window object 321
closed property 301
colors
    background 280
comment statement 78
comments 78
comparison operators 61
complete property 270
confirm method 322
connection method
    of DbPool objects 562
Connection objects ??-553, ??-569, 570-588
    beginTransaction method 533, 571
    scope 554
constructor property 161
containership
    specifying default object 90
     with statement and 90
continue statement 78
conventions 75
cookie property 228
cos method 146
cosine 146
creating 668, 688
current property 363
cursor method 539, 575
Cursor objects 588-??
     deleteRow method 594
    insertRow method 595
```

next method 597, 609 properties 590 See also cursors. updateRow method 598

### D

```
database object 530
Date object 113
dates
    converting to string 125
    Date object 113
    day of week 116
    defining 113
    milliseconds since 1970 126
    month 117
DbPool objects 553-??
    connection method 562
    disconnect method 542, 562
    storedProcArgs method 551, 567
debug function 673
decrement operator 62
default objects, specifying 90
defaultChecked property 441, 449
defaultSelected property 467
defaultStatus property 302
deleteRow method
    of Cursor objects 594
dense arrays 95
destroy method 627
destroy method (LiveConnect) 702
dialog boxes
    Confirm 322
    Prompt 333
directories
    conventions used xlv
disconnect method
    of DbPool objects 542, 562
DNS 687
document conventions ??-xlv
document object 222
    embeds array 231
```

### documents

color of 280 document object 222 embeds array 231 domain property 230

```
E property 138
elements array 376
embeds array 231
enabledPlugin property 484
encoding property 377
ENCTYPE attribute 377
environment variables
    accessing 687
eof method 644
error method 645
errors
     status 641, 643
escape function 674
Euler's constant 138
    raised to a power 146
eval method 162, 675
eval method (LiveConnect) 698
event handlers 499-??
    defining 493
    event object 497
    in Function objects 129
    specifying object names in 321
event object 497
events
     event object 497
    handling specific 242, 260, 275, 326, 379, 393, 402, 409, 415, 422,
    429, 436, 446, 453, 463
events, defined 493
exists method 646
exp method 146
expiration method 628
expressions
     that return no value 73
```

```
fgColor property 232
File object 639
file: (URL) 346
filename property 489
files
     error status 641, 643
FileUpload object 410
find method 324
fixed method 179
floor method 147
flush function 677
     described 677
flush method 647
focus
    removing 319, 392, 401, 421, 424, 428, 435, 444, 463
focus method 325, 393, 401, 408, 414, 422, 429, 436, 445, 452, 463
fontcolor method 180
fonts
    big 175
    blinking 175
    bold 176
fontsize method 181
for loops
    continuation of 78
    syntax of 82
    termination of 77
for statement 82
for...in statement 83
FORM HTML tag 372
Form object 372
     elements array 376
form property 383, 388, 397, 405, 412, 417, 425, 432, 442, 450, 458
forms
     checkboxes 446
    defining 372
```

```
element focus 319, 392, 401, 421, 424, 428, 435, 444, 463
    element names 307, 378, 390, 399, 450
    elements array 376
    ENCTYPE attribute 377
    Form object 372
    and LiveWire xliii
    MIME encoding 377
     submit buttons 423
    submitting 423
Forward button 325
forward method 325, 366
Frame object 344
frames
    Frame object 344
     top 285, 315
ftp: (URL) 346
Function object 126
    specifying arguments for 128
    specifying event handler with 129
     as variable value 127
function statement 83
functions 141-??
     addClient 669
    arguments array 130
    blob 671
    callC 672
    caller property 132
     calling external 672
    debug 673
    escape 674
    flush 677
    Function object 126
    isNAN 680
    number of arguments 98, 173, 363, 377
    parseFloat 627, 681
    parseInt 627, 682
    redirect 684
    registerCFunction 685
    return values of 87
```

unescape 691 as variable value 127 write 693

### G

```
getDate method 115
getDay method 116
getHours method 116
getLength method 647
getMember method (LiveConnect) 698
getMinutes method 117
getMonth method 117
getOptionValue property 678
getPeer method (LiveConnect) 702
getPosition method 648
getSeconds method 118
getSelection method 242
getSlot method (LiveConnect) 698
getTime method 118
getTimezoneOffset method 119
getWindow method (LiveConnect) 702
getWindow static method (LiveConnect) 698
getYear method 119
Go menu 361
go method 366
gopher: (URL) 346
```

#### H

```
handleEvent method 242, 260, 275, 326, 379, 393, 402, 409, 415, 422,
429, 436, 446, 453, 463
handling specific events 242, 260, 275, 326, 379, 393, 402, 409, 415, 422,
429, 436, 446, 453, 463
height property 271
Hidden object 382
history list
    next URL in 325
history object 361
    current property 363
    next property 364
    previous property 364
home method 327
host property 633
hostname 688
hostname property 256, 351, 634
href property 256, 352
hspace property 272
HTML
    generated 247
    generating 668
    and Livewire xliii
HTML tags
    A 277
    APPLET 276
    AREA 277
    BIG 175
    BLINK 175
    BOLD 176
    FORM 372
    IMG 612
    INPUT 423, 446
    MAP 277
HTTP method 687
HTTP protocol level 688
```

HTTP user 687 http: (URL) 346 HTTPS CGI variable 687 HTTPS\_KEYSIZE CGI variable 687 HTTPS\_SECRETKEYSIZE CGI variable 687

```
if...else statement 84
Image object 264
images
    and animation 266
    Area object 249
    border 270
    caching 266
    preloading 266
    size of 265
    source 285
imageX property 621, 622
imageY property 622
IMG HTML tag 612
increment operator 62
indexOf method 183
init method (LiveConnect) 703
INPUT HTML tag 423, 446
inputName property 623
insertRow method
    of Cursor objects 595
ip property 623
isActive method (LiveConnect) 703
isNaN function 680
italics method 184
```

```
javaEnabled method 480
JavaScript
debugging 667
LiveWire 50-52
Navigator 49-50
javascript: (URL) 346 , 347
join method 100
JSException class 699
JSException constructor (LiveConnect) 700
JSObject class 695
```

# L

| lastIndexOt method 185      |
|-----------------------------|
| lastModified property 234   |
| Layer object 277            |
| layers 277                  |
| left shift operator 65      |
| link method 186             |
| Link object 249             |
| linkColor property 236      |
| links                       |
| anchors for 174             |
| and areas 277               |
| for BLOb data 611, 613      |
| defining 277                |
| and images 277              |
| Link object 249             |
| with no destination 73      |
| lists, selection 453        |
| LiveConnect                 |
| packages 695-703            |
| LiveWire                    |
| background for using xliii  |
| LN10 property 138           |
| LN2 property 139            |
| load event 515              |
| location object 344         |
| location property 239       |
| log method 148              |
| LOG10E property 139         |
| LOG2E property 140          |
| logarithms                  |
| base of natural 138, 146    |
| natural logarithm of 10 138 |
| logical operators           |
| overview 66                 |
| short-circuit evaluation 67 |

## loops

continuation of 78 for 82 termination of 77 while 89 lowercase 172, 200 lowsrc property 272

#### M

```
mailto: (URL) 346
MAP HTML tag 277
Math object 136
max method 148
MAX_VALUE property 155
MAYSCRIPT attribute 276
messages
    Confirm dialog box 322
    Prompt dialog box 333
method property 378, 624
methods 141-??
MIME encoding 377
MIME types
    configured plug-in for 484
    plug-ins supported 486
MimeType object 482
min method 149
MIN_VALUE property 156
modulo function 62
modulus operator 62
mouseout event 519
mouseOver event 520
moveBy method 327
moveTo method 288, 328
multimedia
    and blobLink 613
```

#### N

```
name property 272, 283, 307, 378, 384, 390, 399, 406, 412, 419, 426, 432,
442, 450, 459, 489
NaN property 156
natural logarithms
    base of 138
     e 138
     e raised to a power 146
    of 10 138
Navigator
    about: (URL) 347
    code name of 474
     and JavaScript 49, 50
     name of 475
navigator object 473
NEGATIVE_INFINITY property 157
netscape.javascript.JSException class 699
netscape.javascript.JSObject class 695
netscape.javascript.Plugin class 701
new operator 69
news: (URL) 346
next method
    of Cursor objects 597, 609
    of ResultSet objects 597, 609
next property 364
Number object 154
numbers
     cosine of 146
    greater of two 148
    identifying 668
    Number object 154
     obtaining integer 145
    parsing from strings 681
    square root 152
```

0

```
Objects
    Blob 610
objects 141-??
    creating new types 69
    establishing default 90
    focus 319, 392, 401, 421, 424, 428, 435, 444, 463
     specifying names in event handlers 321
onAbort event handler 499
onLoad event handler 515
onMouseOut event handler 519
onMouseOver event handler 520
onReset event handler 523
onSelect event handler 525
onSubmit event handler 526
onUnload event handler 527
open method 649
    document object 242
    window object 328
opener property 307
operators
     arithmetic 62-63
     assignment 60
     bitwise 63-65
    comparison 61
    logical 66
    special 68
    string 67
outParamCount method
    of StoredProc objects 602
outParameters method
    of StoredProc objects 602, 604
output buffer
    flushing 667
```

```
packages 695-703
parent property 310
parse method 120
parseFloat function 627, 681
parseInt function 627, 682
Password object 403
    default value 388, 397, 405
PATH INFO CGI variable 687
PATH TRANSLATED CGI variable 687
pathname property 257, 353
PI property 140
Plugin class 701
Plugin constructor (LiveConnect) 703
Plugin object 486
plug-ins
    defined 486
    determining installed 487
port property 257, 354, 634
POSITIVE_INFINITY property 158
pow method 150
previous property 364
printing generated HTML 247
project object 629
prompt method 333
Properties
    of Cursor objects 590
properties 141-??
    preserving client values 669
protocol property 258, 355
    request object 624
    server object 635
prototype property 99, 112, 115, 158, 162, 173, 273, 533, 555, 571, 592,
601, 606, 642, 663
```

QUERY\_STRING CGI variable 687

```
radio buttons
    clicking programmatically 428, 435, 445
    default selection state 441
    Radio object 437
Radio object 437
random method 150
read method 651
readByte method 652
readln method 653
redirect function 684
referrer property 238
refresh method 479
registerCFunction function 685
reload method 358
REMOTE_ADDR CGI variable 687
REMOTE_HOST CGI variable 687
REMOTE_USER CGI variable 687
removeMember method (LiveConnect) 698
replace method 359
request
    changing 668
request object 618
REQUEST_METHOD CGI variable 687
reset buttons
    clicking programmatically 428, 435, 445
    Reset object 429
reset event 523
reset method 380
Reset object 429
resizeBy method 334
resizeTo method 335
response headers
    manipulating 667, 670
ResultSet objects 604-??
    next method 597, 609
```

return statement 87
returnValue method
 of StoredProc objects 603, 604
reverse method 102
right shift operators 65
round method 151

```
scope
    of connection objects 554
SCRIPT NAME CGI variable 687
scroll method 336
scrollBy method 336
scrollTo method 337
search property 259, 356
security
    closing windows 321
select event 525
Select object 453
SELECT tag 668
selectedIndex property 461
selection lists
    adding options 465
    changing option text 465
    default selection state 467
    deleting options 460
    number of options 98, 173, 363, 377
    option text 468
    Select object 453
self property 312
server
    global data for 632
server JavaScript 50
server object 632
SERVER_NAME CGI variable 688
SERVER_PORT CGI variable 688
SERVER_PROTOCOL CGI variable 688
SERVER_URL CGI variable 688
session key 687
setDate method 121
setHours method 121
setMember method (LiveConnect) 698
setMinutes method 122
```

```
setMonth method 122
setPosition method 654
setSeconds method 123
setSlot method (LiveConnect) 699
setTime method 123
setTimeout method 340
setYear method 124
sin method 152
small method 191
sort method 106
special operators 68
    typeof 72
    void 73
split method 192
SQL xliii
sqrt method 152
SQRT1_2 property 140
SQRT2 property 141
square roots 152
src property 273, 285
ssjs_getCGIVariable function 687
ssjs_getClientID function 688
statements 75-91
    syntax conventions 75
status property 313
stop method 342
StoredProc objects ??-603
    outParamCount method 602
    outParameters method 602, 604
    return Value method 603, 604
storedProcArgs method
    of DbPool objects 551, 567
strike method 195
String object 170
string operators 67
strings
    blinking 175
    bold 176
    character position within 171, 177, 183
```

```
converting from bytes 642
    converting from date 125
    converting to floating point 681
    creating from arrays 100
    defining 170
    fontsize of 175
    length of 98, 173, 363, 377
    lowercase 172, 200
    parsing 668
    splitting into arrays 192
    String object 170
stringToByte method 655
sub method 195
submit buttons
    clicking programmatically 428, 435, 445
    defining 423
    Submit object 423
submit event 526
submit method 381
Submit object 423
substring method 197
suffixes property 485
sup method 199
syntax conventions 75
```

```
tan method 153
target property 259, 379
TCP port 688
Text object 386
    default value 388, 397, 405
Textarea object 394
    default value 388, 397, 405
this keyword 72
this.form 383, 388, 397, 405, 412, 417, 425, 432, 442, 450, 458
timeouts
    canceling 320
times
    Date object 113
    defining 113
    minutes 117
title property 239
toGMTString method 124
toLocaleString method 125
toLowerCase method 200
top property 285, 315
toString method 109, 112, 135, 159, 164, 552, 568, 587
    built-in 164
    user-defined 165
toString method (LiveConnect) 699
toUpperCase method 200
Trace facility 673
transactions
    committing 537, 557
     overview 532
    rolling back 537, 557
    scope of 532, 533, 535, 548, 572, 573, 584
trigonometric methods
    cos 146
typeof operator 72
```

## U

```
unary negation 63
unescape function 691
unique identifier 668, 688
unload event 527
updateRow method
    of Cursor objects 598
URL
    redirecting to 668
URLs 688
    adding information to 667
    anchor name in 254
    conventions used xlv
    current 344
    escaping characters in 667
    examples of common 346
    history list 361
    next 325
    syntax of 346
user interaction
    applets 276
    area objects 277
    checkboxes 446
    Confirm dialog box 322
    image objects 277
    link objects 277
    Prompt dialog box 333
    submit buttons 423
userAgent property 479
UTC method 126
```

### V

```
valueOf method 167
var statement 88
variables
declaring 88
initializing 88
syntax for declaring 88
view-source: (URL) 346
vlinkColor property 240
void function 251, 347
void operator 73
vspace property 275
```

## W

```
while loops
    continuation of 78
    syntax of 89
    termination of 77
while statement 89
width property 275
window object 294
windows
    closed 301
    closing 321
    name of 307, 378, 390, 399, 450
    top 285, 315
    window object 294
with statement 90
write function 693
    and flush 677
write method 246
    generated HTML 247
writeByte method 657
writeln method 249, 658
```

| avaScript  LiveWire  LiveConnect Java | LiveWire            |                     |                                                                                                    |
|---------------------------------------|---------------------|---------------------|----------------------------------------------------------------------------------------------------|
| LiveConnect                           | LiveWire            |                     |                                                                                                    |
| LiveConnect                           | LiveWire            |                     | [10] 전 이 12 전 10 전 10 전 10 전 10 전 10 전 10 전 10 전                                                                                                    |
| LiveConnect                           | LiveWire            | avaScript           |                                                                                                    |
| LiveWire  LiveConnect                 | LiveWire            | uvuseript           |                                                                                                    |
| LiveWire  LiveConnect                 | LiveWire            |                     |                                                                                                    |
| LiveWire  LiveConnect                 | LiveWire            |                     | i ob aka di abaka di abaka di abaka di abaka di abaka di abaka di                                                                                                    |
| LiveWire  LiveConnect                 | LiveWire            |                     |                                                                                                    |
| LiveWire  LiveConnect                 | LiveWire            |                     |                                                                                                    |
| LiveWire  LiveConnect                 | LiveWire            |                     |                                                                                                    |
| LiveWire  LiveConnect                 | LiveWire            |                     |                                                                                                    |
| LiveWire  LiveConnect                 | LiveWire            |                     |                                                                                                    |
| LiveWire  LiveConnect                 | LiveWire            |                     |                                                                                                    |
| LiveWire  LiveConnect                 | LiveWire            |                     |                                                                                                    |
| LiveWire  LiveConnect                 | LiveWire            |                     |                                                                                                    |
| LiveWire  LiveConnect                 | LiveWire            |                     |                                                                                                    |
| LiveWire  LiveConnect                 | LiveWire            |                     |                                                                                                    |
| LiveWire  LiveConnect                 | LiveWire            |                     |                                                                                                    |
| LiveWire  LiveConnect                 | LiveWire            |                     | 5                                                                                                    |
| LiveWire  LiveConnect                 | LiveWire            |                     |                                                                                                    |
| LiveWire  LiveConnect                 | LiveWire            |                     |                                                                                                    |
| LiveWire  LiveConnect                 | LiveWire            |                     |                                                                                                    |
| LiveWire  LiveConnect                 | LiveWire            |                     |                                                                                                    |
| LiveConnect                           | iveConnect          |                     |                                                                                                    |
| LiveConnect                           | iveConnect          |                     |                                                                                                    |
| LiveConnect                           | iveConnect          |                     |                                                                                                    |
| LiveConnect                           | iveConnect          |                     |                                                                                                    |
| LiveConnect                           | iveConnect          | LiveWire            |                                                                                                    |
| LiveConnect  Java                     | aiveConnect Java    | LIVEVVIIC           | a <u>nin de la comita de la comitación de la comitación de </u> |
| LiveConnect Java                      | iveConnect Java     |                     |                                                                                                    |
| LiveConnect Java                      | aiveConnect<br>Java |                     | 는 10 BB 10 20 NH 등 11 BB 16 20 NH 등 11 BB 16 20 NH HE 1 BB 16 20 NH 등 1 BB 16 20 NH 등 1 BB 16 20 NH HE                                                                                                    |
| LiveConnect Java                      | iveConnect<br>Java  |                     |                                                                                                    |
| LiveConnect Java                      | iveConnect Java     |                     |                                                                                                    |
| LiveConnect Java                      | iveConnect  Java    |                     |                                                                                                    |
| LiveConnect Java                      | Java                |                     |                                                                                                    |
|                                       |                     |                     |                                                                                                    |
|                                       |                     | LiveConnect         |                                                                                                    |
|                                       |                     | LiveConnect         |                                                                                                    |
|                                       |                     | LiveConnect<br>Java |                                                                                                    |
|                                       |                     | LiveConnect<br>Java |                                                                                                    |
|                                       |                     | LiveConnect<br>Java |                                                                                                    |
|                                       |                     | LiveConnect<br>Java |                                                                                                    |
|                                       |                     | LiveConnect<br>Java | The control of the control of the          |
|                                       |                     | LiveConnect<br>Java |                                                                                                    |
|                                       |                     | LiveConnect<br>Java |                                                                                                    |

Netscape Communications Corporation ("Netscape") and its licensors retain all ownership rights to this document (the "Document"). Use of the Document is governed by applicable copyright law. Netscape may revise this Document from time to time without notice.

THIS DOCUMENT IS PROVIDED "AS IS" WITHOUT WARRANTY OF ANY KIND. IN NO EVENT SHALL NETSCAPE BE LIABLE FOR ANY LOSS OF PROFITS, LOSS OF BUSINESS, LOSS OF USE OR DATA, INTERRUPTION OF BUSINESS, OR FOR INDIRECT, SPECIAL, INCIDENTAL, OR CONSEQUENTIAL DAMAGES OF ANY KIND, ARISING FROM ANY ERROR IN THIS DOCUMENT.

The Document is copyright © 1997 Netscape Communications Corporation. All rights reserved.

The Software includes encryption software from RSA Data Security, Inc. Copyright © 1994, 1995 RSA Data Security, Inc. All rights reserved. Portions of the Software include technology used under license from Verity, Inc. and are copyrighted. Portions of the Software copyright © 1994, 1995 Sun Microsystems, Inc. All rights reserved. Portions of the Software copyright © 1995 PEER Networks, Inc. All rights reserved. Portions of the Software copyright © 1996 Mortice Kern Systems, Inc. All rights reserved. The portion of the Software that provides the DBM function is copyright (c) 1990, 1993, 1994 The Regents of the University of California. All rights reserved. This code is derived from software contributed to Berkeley by Margo Seltzer. Redistribution and use in source and binary forms of the DBM code, with or without modification, are permitted provided that the following conditions are met:

- 1. Redistributions of source code must retain the above copyright notice, this list of conditions and the following disclaimer.
- 2. Redistributions in binary form must reproduce the above copyright notice, this list of conditions and the following disclaimer in the documentation and/or other materials provided with the distribution.

3. All advertising materials mentioning features or use of this software must display the following acknowledgement:

This product includes software developed by the University of California, Berkeley and its contributors.

4. Neither the name of the University nor the names of its contributors may be used to endorse or promote products derived from this software without specific prior written permission.

THE SOFTWARE WHICH PROVIDES THE DBM FUNCTION IS PROVIDED BY THE REGENTS AND CONTRIBUTORS "AS IS" AND ANY EXPRESS OR IMPLIED WARRANTIES, INCLUDING, BUT NOT LIMITED TO, THE IMPLIED WARRANTIES OF MERCHANTABILITY AND FITNESS FOR A PARTICULAR PURPOSE ARE DISCLAIMED. IN NO EVENT SHALL THE REGENTS OR CONTRIBUTORS BE LIABLE FOR ANY DIRECT, INDIRECT, INCIDENTAL, SPECIAL, EXEMPLARY, OR CONSEQUENTIAL DAMAGES (INCLUDING, BUT NOT LIMITED TO, PROCUREMENT OF SUBSTITUTE GOODS OR SERVICES; LOSS OF USE, DATA, OR PROFITS; OR BUSINESS INTERRUPTION) HOWEVER CAUSED AND ON ANY THEORY OF LIABILITY, WHETHER IN CONTRACT, STRICT LIABILITY, OR TORT (INCLUDING NEGLIGENCE OR OTHERWISE) ARISING IN ANY WAY OUT OF THE USE OF THIS SOFTWARE, EVEN IF ADVISED OF THE POSSIBILITY OF SUCH DAMAGE.

Netscape and Netscape Navigator are registered trademarks of Netscape Communications Corporation in the United States and other countries. Netscape's logos and Netscape product and service names are also trademarks of Netscape Communications Corporation, which may be registered in other countries. Other product and brand names are trademarks of their respective owners.

The downloading, export or reexport of Netscape software or any underlying information or technology must be in full compliance with all United States and other applicable laws and regulations. Any provision of Netscape software or documentation to the U.S. Government is with restricted rights as described in the license agreement accompanying Netscape software.

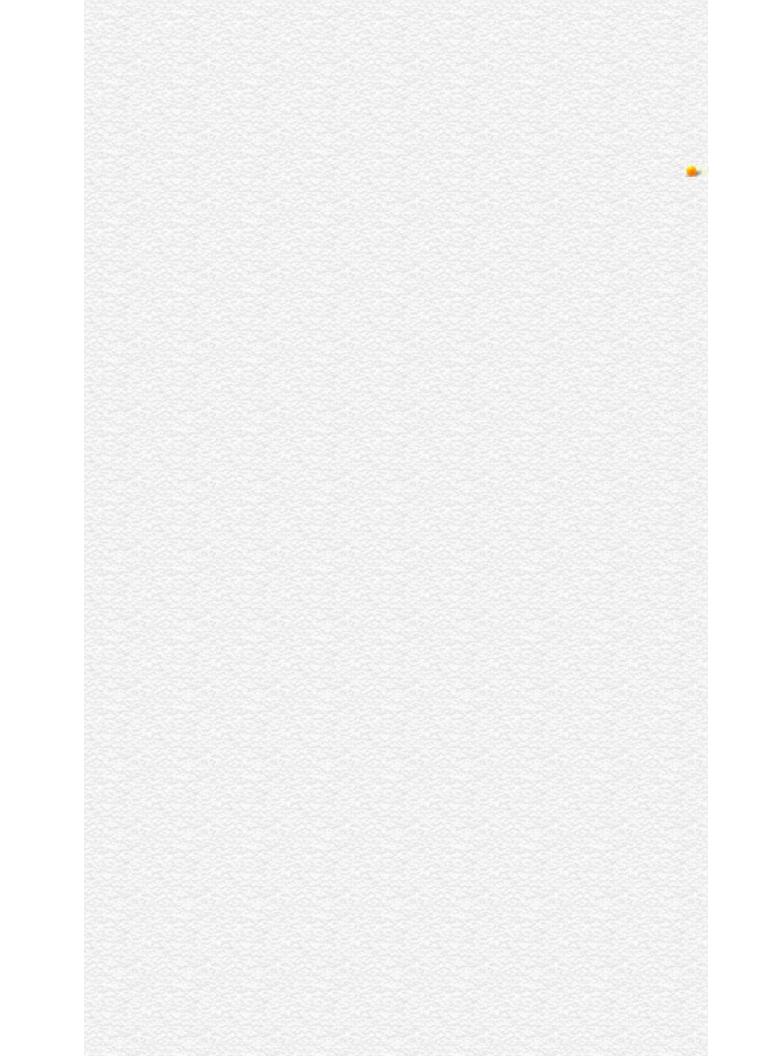

| Jarra Carint |  |
|--------------|--|
| JavaScript   |  |
|              |  |
|              |  |
|              |  |
|              |  |
|              |  |
|              |  |
|              |  |
|              |  |
|              |  |
|              |  |
|              |  |
|              |  |
|              |  |
|              |  |
|              |  |
|              |  |
|              |  |
|              |  |
|              |  |
|              |  |
|              |  |
|              |  |
| LiveWire     |  |
|              |  |
|              |  |
|              |  |
|              |  |
|              |  |
|              |  |
| LivoConnect  |  |
| LiveConnect  |  |
| Java         |  |
|              |  |
|              |  |
|              |  |
|              |  |
|              |  |
|              |  |
|              |  |

# onKeyUp

KeyUp JavaScript KeyUp

document, Image, Link, Textarea Navigator 4.0

onKeyUp="handlerText"

handlerText JavaScript JavaScript

type

target

layerX,

layerY,

pageX,

pageY,

screenX,

screenY

which ASCII

String.fromCharCode ASCII String.charCodeAt

modifiers

6699

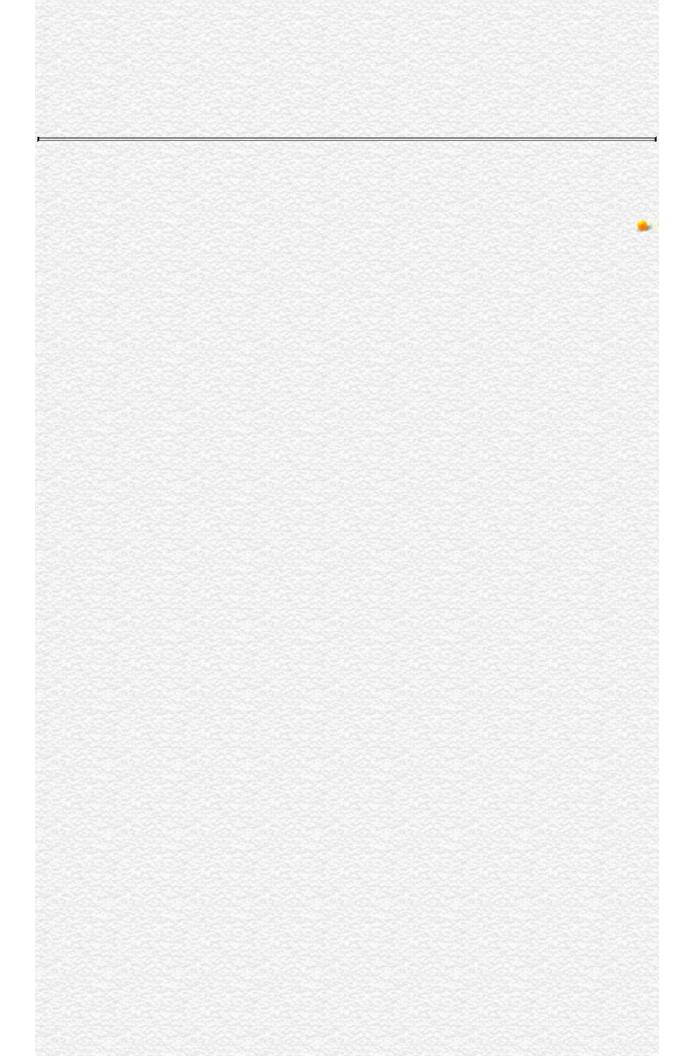

| Jarra Carint |  |
|--------------|--|
| JavaScript   |  |
|              |  |
|              |  |
|              |  |
|              |  |
|              |  |
|              |  |
|              |  |
|              |  |
|              |  |
|              |  |
|              |  |
|              |  |
|              |  |
|              |  |
|              |  |
|              |  |
|              |  |
|              |  |
|              |  |
|              |  |
|              |  |
|              |  |
| LiveWire     |  |
|              |  |
|              |  |
|              |  |
|              |  |
|              |  |
|              |  |
| LivoConnect  |  |
| LiveConnect  |  |
| Java         |  |
|              |  |
|              |  |
|              |  |
|              |  |
|              |  |
|              |  |
|              |  |

## onMouseDown

MouseDown JavaScript MouseDown

Button, document, Link

Navigator 4.0

onMouseDown="handlerText"

handlerText JavaScript JavaScript

type

target

layerX,

layerY,

pageX,

MouseDown

pageY, screenX,

screenY

which Rep

Represents 1 for a left-mouse-button down and 3 for a right-

mouse-button down.

modifiers MouseDown

onMouseDown false ()

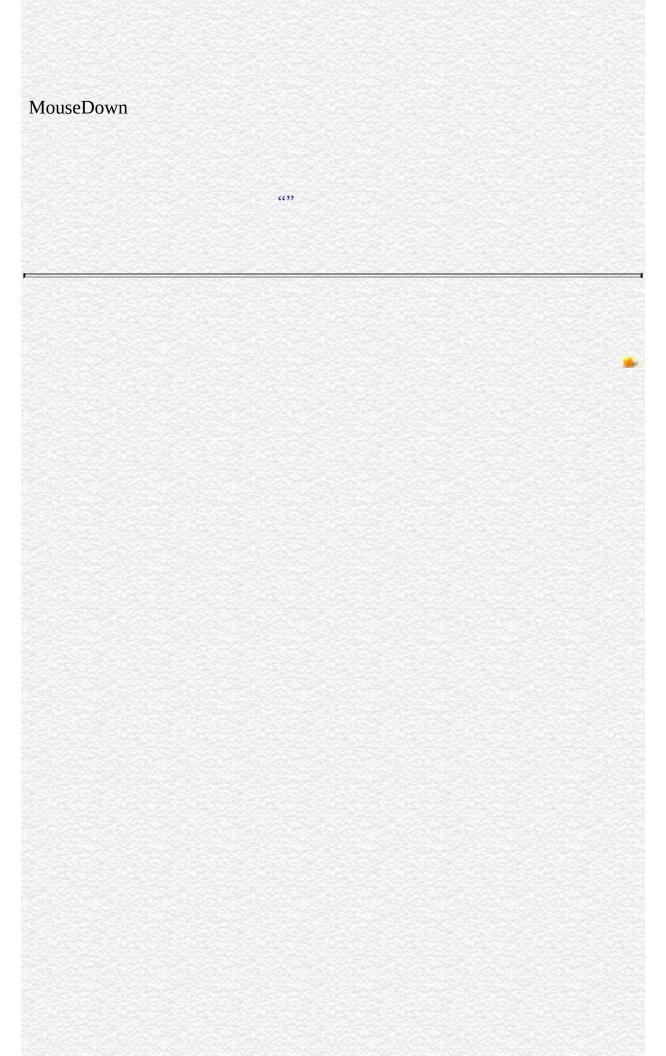

| Jarra Carint |  |
|--------------|--|
| JavaScript   |  |
|              |  |
|              |  |
|              |  |
|              |  |
|              |  |
|              |  |
|              |  |
|              |  |
|              |  |
|              |  |
|              |  |
|              |  |
|              |  |
|              |  |
|              |  |
|              |  |
|              |  |
|              |  |
|              |  |
|              |  |
|              |  |
|              |  |
| LiveWire     |  |
|              |  |
|              |  |
|              |  |
|              |  |
|              |  |
|              |  |
| LivoConnect  |  |
| LiveConnect  |  |
| Java         |  |
|              |  |
|              |  |
|              |  |
|              |  |
|              |  |
|              |  |
|              |  |

## **Image**

An image on an HTML form.

Navigator 3.0 Navigator 4.0: handleEvent

The Image constructor or the IMG tag.

The JavaScript runtime engine creates an Image object corresponding to each IMG tag in your document. It puts these objects in an array in the document.images property. You access an Image object by indexing this array.

To define an image with the IMG tag, use standard HTML with the addition of JavaScript event handlers. If specify a value for the NAME attribute, you can use that name when indexing the images array.

To define an image with its constructor, use the following:

new Image(width, height)

width (Optional) The image width, in pixels. height (Optional) The image height, in pixels.

- onAbort
- onError
- onKeyDown
- onKeyPress

- onKeyUp
- onLoad

To define anan Image object created with the Image constructor, set the appropriate property of the object. For example, if you have an Image object named imageName and you want to set one of its event handlers to a function whose name is handlerFunction, use one of the following statements:

imageName.onabort = handlerFunction imageName.onerror = handlerFunction imageName.onkeydown = handlerFunction imageName.onkeypress = handlerFunction imageName.onkeyup = handlerFunction imageName.onload = handlerFunction Image objects do not have onClick, onMouseOut, and onMouseOver event handlers. However, if you define an Area object for the image or place the IMG tag within a Link object, you can use the Area or Link object's event handlers. See Link.

The position and size of an image in a document are set when the document is displayed in the web browser and cannot be changed using JavaScript (the width and height properties are read-only for these objects). You can change which image is displayed by setting the src and lowsrc properties. (See thes of Image.src and Image.lowsrc.)

You can use JavaScript to create an animation with an Image object by repeatedly setting the src property, as shown in Example 4 below. JavaScript animation is slower than GIF animation, because with GIF animation the entire animation is in one file; with JavaScript animation, each frame is in a separate file, and each file must be loaded across the network (host contacted and data transferred).

The primary use for an Image object created with the Image constructor is to load an image from the network (and decode it) before it is actually needed for display. Then when you need to display the image within an existing image cell, you can set the src property of the displayed image to the same value as that used for the previously fetched image, as follows.

```
myImage = new Image()
myImage.src = "seaotter.gif"
```

•••

document.images[0].src = myImage.src The resulting image will be obtained from cache, rather than loaded over the network, assuming that sufficient time has elapsed to load and decode the entire image. You can use this technique to create smooth animations, or you could display one of several images based on form input.

border Reflects the BORDER attribute.

complete Boolean value indicating whether the web browser has completed its

attempt to load the image.

height Reflects the HEIGHT attribute.
hspace Reflects the HSPACE attribute.
lowsrc Reflects the LOWSRC attribute.
name Reflects the NAME attribute.

prototype Allows the addition of properties to an Image object.

src Reflects the SRC attribute.vspace Reflects the VSPACE attribute.width Reflects the WIDTH attribute.

#### handleEvent

**1: Create an image with the** IMG **tag.** The following code defines an image using the IMG tag:

<IMG NAME="aircraft" SRC="f15e.gif" ALIGN="left" VSPACE="10"> The
following code refers to the image:

document.aircraft.src='f15e.gif' When you refer to an image by its name, you

must include the form name if the image is on a form. The following code refers to the image if it is on a form:

document.myForm.aircraft.src='f15e.gif' **2: Create an image with the Image constructor.** The following example creates an Image object, myImage, that is 70 pixels wide and 50 pixels high. If the source URL, seaotter.gif, does not have dimensions of 70x50 pixels, it is scaled to that size.

```
myImage = new Image(70, 50)
myImage.src = "seaotter.gif" If you omit the width and height arguments from
the Image constructor, myImage is created with dimensions equal to that of the
image named in the source URL.
```

myImage = new Image()
myImage.src = "seaotter.gif" **3: Display an image based on form input.** In
the following example, the user selects which image is displayed. The user
orders a shirt by filling out a form. The image displayed depends on the shirt
color and size that the user chooses. All possible image choices are preloaded to
speed response time. When the user clicks the button to order the shirt, the
allShirts function displays the images of all the shirts.

```
<SCRIPT>
shirts = new Array()
shirts[0] = "R-S"
shirts[1] = "R-M"
shirts[2] = "R-L"
shirts[3] = "W-S"
shirts[4] = "W-M"
shirts[5] = "W-L"
shirts[6] = "B-S"
shirts[7] = "B-M"
shirts[8] = "B-L" doneThis = 0
shirtImg = new Array() // Preload shirt images
for(idx=0; idx < 9; idx++) {
 shirtImg[idx] = new Image()
 shirtImg[idx].src = "shirt-" + shirts[idx] + ".gif"
} function changeShirt(form)
 shirtColor = form.color.options[form.color.selectedIndex].text
```

```
+ shirtColor.charAt(0) + "-" + shirtSize.charAt(0) + ".gif"
 document.shirt.src = newSrc
} function allShirts()
 document.shirt.src = shirtImg[doneThis].src
 doneThis++
 if(doneThis != 9)setTimeout("allShirts()", 500)
 else doneThis = 0 return
} </SCRIPT> <FONT SIZE=+2><B>Netscape Polo Shirts!</FONT></B> <</pre>
CELLSPACING=20 BORDER=0>
<TR>
<TD><IMG name="shirt" SRC="shirt-W-L.gif"></TD> <TD>
<FORM>
<B>Color</B>
<SELECT SIZE=3 NAME="color" onChange="changeShirt(this.form)">
<OPTION> Red
<OPTION SELECTED> White
<OPTION> Blue
</SELECT> <P>
<B>Size</B>
<SELECT SIZE=3 NAME="size" onChange="changeShirt(this.form)">
<OPTION> Small
<OPTION> Medium
<OPTION SELECTED> Large
</SELECT> <P><INPUT type="button" name="buy" value="Buy This Shirt!"
 onClick="allShirts()">
</FORM> </TD>
</TR>
</> 4: JavaScript animation. The following example uses JavaScript to
create an animation with an Image object by repeatedly changing the value the
src property. The script begins by preloading the 10 images that make up the
animation (image1.gif, image2.gif, image3.gif, and so on). When the Image
object is placed on the document with the IMG tag, image1.gif is displayed and
the onLoad event handler starts the animation by calling the animate function.
Notice that the animate function does not call itself after changing the src
property of the Image object. This is because when the src property changes, the
image's onLoad event handler is triggered and the animate function is called.
```

```
<SCRIPT>
delay = 100
imageNum = 1 // Preload animation images
theImages = new Array()
for(i = 1; i < 11; i++) {
 theImages[i] = new Image()
 theImages[i].src = "image" + i + ".gif"
} function animate() {
 document.animation.src = theImages[imageNum].src
 imageNum++
 if(imageNum > 10) {
   imageNum = 1
} function slower() {
 delay = 10
 if(delay > 4000) delay = 4000
} function faster() {
 delay-=10
 if(delay < 0) delay = 0
</SCRIPT> <BODY BGCOLOR="white"> <IMG NAME="animation"
SRC="image1.gif" ALT="[Animation]"
 onLoad="setTimeout('animate()', delay)"> <FORM>
 <INPUT TYPE="button" Value="Slower" onClick="slower()">
 <INPUT TYPE="button" Value="Faster" onClick="faster()">
</FORM>
</BODY> See also the for the onAbort, onError, and onLoad event handlers.
```

Link, onClick, onMouseOut, onMouseOver

## border

A string specifying the width, in pixels, of an image border.

**Image** 

Navigator 3.0:

The border property reflects the BORDER attribute of the IMG tag. For images created with the Image constructor, the value of the border property is 0.

The following function displays the value of an image's border property if the value is not 0.

```
function checkBorder(theImage) {
  if (theImage.border==0) {
    alert('The image has no border!')
  }
  else alert('The image's border is ' + theImage.border)
}
```

Image.height, Image.hspace, Image.vspace, Image.width

## complete

A boolean value that indicates whether the web browser has completed its attempt to load an image.

#### **Image**

Navigator 3.0:

The following example displays an image and three radio buttons. The user can click the radio buttons to choose which image is displayed. Clicking another button lets the user see the current value of the complete property.

```
<B>Choose an image:</B>
<BR><INPUT TYPE="radio" NAME="imageChoice" VALUE="image1"</p>
CHECKED
onClick="document.images[0].src='f15e.gif"">F-15 Eagle
<BR><INPUT TYPE="radio" NAME="imageChoice" VALUE="image2"</p>
onClick="document.images[0].src='f15e2.gif"">F-15 Eagle 2
<BR><INPUT TYPE="radio" NAME="imageChoice" VALUE="image3"</p>
onClick="document.images[0].src='ah64.gif"">AH-64 Apache <BR><INPUT</p>
TYPE="button" VALUE="Is the image completely loaded?"
onClick="alert('The value of the complete property is '
+ document.images[0].complete)">
<BR>
<IMG NAME="aircraft" SRC="f15e.gif" ALIGN="left" VSPACE="10"><BR>
```

Image.lowsrc, Image.src

## height

A string specifying the height of an image in pixels.

#### **Image**

Navigator 3.0:

The height property reflects the HEIGHT attribute of the IMG tag. For images created with the Image constructor, the value of the height property is the actual, not the displayed, height of the image.

The following function displays the values of an image's height, width, hspace, and vspace properties.

```
function showImageSize(theImage) {
  alert('height=' + theImage.height+
    '; width=' + theImage.width +
    '; hspace=' + theImage.hspace +
    '; vspace=' + theImage.vspace)
}
```

Image.border, Image.hspace, Image.vspace, Image.width

## hspace

A string specifying a margin in pixels between the left and right edges of an image and the surrounding text.

Image

Navigator 3.0:

The hspace property reflects the HSPACE attribute of the IMG tag. For images created with the Image constructor, the value of the hspace property is 0.

See the for the height property.

Image.border, Image.height, Image.vspace, Image.width

#### lowsrc

A string specifying the URL of a low-resolution version of an image to be displayed in a document.

#### **Image**

Navigator 3.0:

The lowsrc property initially reflects the LOWSRC attribute of the IMG tag. The web browser loads the smaller image specified by lowsrc and then replaces it with the larger image specified by the src property. You can change the lowsrc property at any time.

See the for the **src** property.

Image.complete, Image.src

#### name

A string specifying the name of an object.

**Image** 

Navigator 3.0:

Navigator 3.0

"JavaScript"

Represents the value of the NAME attribute. For images created with the Image constructor, the value of the name property is null.

In the following example, the valueGetter function uses a for loop to iterate over array of elements on the valueTest form. The msgWindow window displays the names of all the elements on the form:

```
newWindow=window.open("http://home.netscape.com") function valueGetter() {
   var msgWindow=window.open("")
   for (var i = 0; i < newWindow.document.valueTest.elements.length; i++) {
      msgWindow.document.write(newWindow.document.valueTest.elements[i].na
+ "<BR>")
   }
}
```

} In the following example, the first statement creates a window called netscapeWin. The second statement displays the value "netscapeHomePage" in the Alert dialog box, because "netscapeHomePage" is the value of the windowName argument of netscapeWin.

netscapeWin=window.open("http://home.netscape.com","netscapeHomePage")
alert(netscapeWin.name)

## prototype

Represents the prototype for this class. You can use the prototype to add properties or methods to all instances of a class. For more information, see Function.prototype.

Image

#### STC

A string specifying the URL of an image to be displayed in a document.

#### **Image**

Navigator 3.0:

The src property initially reflects the SRC attribute of the IMG tag. Setting the src property begins loading the new URL into the image area (and aborts the transfer of any image data that is already loading into the same area). Therefore, if you plan to alter the lowsrc property, you should do so before setting the src property.

If the URL in the src property refers to an image that is not the same size as the image cell it is loaded into, the source image is scaled to fit.

When you change the src property of a displayed image, the new image you specify is displayed in the area defined for the original image. For example, suppose an Image object originally displays the file beluga.gif:

<IMG NAME="myImage" SRC="beluga.gif" ALIGN="left"> If you set myImage.src='seaotter.gif', the image seaotter.gif is scaled to fit in the same space originally used by beluga.gif, even if seaotter.gif is not the same size as beluga.gif.

You can change the src property at any time.

The following example displays an image and three radio buttons. The user can click the radio buttons to choose which image is displayed. Each image also uses the lowest property to display a low-resolution image.

```
<SCRIPT>
```

function displayImage(lowRes,highRes) {

```
document.images[0].lowsrc=lowRes
document.images[0].src=highRes
}
</SCRIPT> <FORM NAME="imageForm">
<B>Choose an image:</B>
<BR><INPUT TYPE="radio" NAME="imageChoice" VALUE="image1"
CHECKED
onClick="displayImage('f15el.gif','f15e.gif')">F-15 Eagle
<BR><INPUT TYPE="radio" NAME="imageChoice" VALUE="image2"
onClick="displayImage('f15e2l.gif','f15e2.gif')">F-15 Eagle 2
<BR><INPUT TYPE="radio" NAME="imageChoice" VALUE="image3"
onClick="displayImage('f15e2l.gif','f15e2.gif')">F-15 Eagle 2
<BR><INPUT TYPE="radio" NAME="imageChoice" VALUE="image3"
onClick="displayImage('ah64l.gif','ah64.gif')">AH-64 Apache <BR>
<IMG NAME="aircraft" SRC="f15e.gif" LOWSRC="f15el.gif" ALIGN="left"
VSPACE="10"><BR>
</FORM>
```

Image.complete, Image.lowsrc

| vspace                                                                                                    |
|----------------------------------------------------------------------------------------------------|
| A string specifying a margin in pixels between the top and bottom edges of arimage and the surrounding text.                                           |
| Image                                                                                                    |
| Navigator 3.0:                                                                                                    |
| The vspace property reflects the VSPACE attribute of the IMG tag. For image created with the Image constructor, the value of the vspace property is 0. |
| See the for the height property.                                                                                                    |

Image.border, Image.height, Image.hspace, Image.width

| width                                                                                                    |
|----------------------------------------------------------------------------------------------------|
| A string specifying the width of an image in pixels.                                                                                                    |
| Image                                                                                                    |
| Navigator 3.0:                                                                                                    |
| The width property reflects the WIDTH attribute of the IMG tag. For images created with the Image constructor, the value of the width property is the actual, not the displayed, width of the image. |
| See the for the height property.                                                                                                    |
| Image.border, Image.height, Image.hspace, Image.vspace                                                                                                    |
|                                                                                                    |
|                                                                                                    |
|                                                                                                    |

# handleEvent Image Navigator 4.0: handleEvent(event) event

6699

| Jarra Carint |  |
|--------------|--|
| JavaScript   |  |
|              |  |
|              |  |
|              |  |
|              |  |
|              |  |
|              |  |
|              |  |
|              |  |
|              |  |
|              |  |
|              |  |
|              |  |
|              |  |
|              |  |
|              |  |
|              |  |
|              |  |
|              |  |
|              |  |
|              |  |
|              |  |
|              |  |
| LiveWire     |  |
|              |  |
|              |  |
|              |  |
|              |  |
|              |  |
|              |  |
| LivoConnect  |  |
| LiveConnect  |  |
| Java         |  |
|              |  |
|              |  |
|              |  |
|              |  |
|              |  |
|              |  |
|              |  |

## Layer

Corresponds to a layer in an HTML page and provides a means for manipulating that layer.

Navigator 4.0

The HTML LAYER or ILAYER tag, or using cascading style sheet. The JavaScript runtime engine creates a Layer object corresponding to each layer in your document. It puts these objects in an array in the document.layers property. You access a Layer object by indexing this array.

To define a layer, use standard HTML. If you specify the ID attribute, you can use the value of that attribute to index into the layers array.

For a complete of layers, see *Dynamic HTML in Netscape Communicator*<sup>1</sup>.

Some layer properties can be directly modified by assignment; for example, "mylayer.visibility = hide". A layer object also has methods that can affect these properties.

- onMouseOver
- onMouseOut
- onLoad
- onFocus
- onBlur

above

The layer object above this one in z-order, among all layers in the document or the enclosing window object if this layer is topmost.

| background   | The image to use as the background for the layer's canvas.                                                                                |
|--------------|----------------------------------------------------------------------------------------------------|
| bgColor      | The color to use as a solid background color for the layer's canvas.                                                                      |
| below        | The layer object below this one in z-order, among all layers in the document or null if this layer is at the bottom.                      |
| clip.bottom  | The bottom edge of the clipping rectangle (the part of the layer that is visible.)                                                        |
| clip.height  | The height of the clipping rectangle (the part of the layer that is visible.)                                                             |
| clip.left    | The left edge of the clipping rectangle (the part of the layer that is visible.)                                                          |
| clip.right   | The right edge of the clipping rectangle (the part of the layer that is visible.)                                                         |
| clip.top     | The top edge of the clipping rectangle (the part of the layer that is visible.)                                                           |
| clip.width   | The width of the clipping rectangle (the part of the layer that is visible.)                                                              |
| document     | The layer's associated document.                                                                                                    |
| left         | The horizontal position of the layer's left edge, in pixels, relative to the origin of its parent layer.                                  |
| name         | A string specifying the name assigned to the layer through the ID attribute in the LAYER tag.                                             |
| pageX        | The horizontal position of the layer, in pixels, relative to the page.                                                                    |
| page y       | The vertical position of the layer, in pixels, relative to the page.                                                                      |
| parentLayer  | The layer object that contains this layer, or the enclosing window object if this layer is not nested in another layer.                   |
| siblingAbove | The layer object above this one in z-order, among all layers that share the same parent layer, or null if the layer has no sibling above. |
| siblingBelow | The layer object below this one in z-order, among all layers that share the same parent layer, or null if layer is at the bottom.         |
| src          | A string specifying the URL of the layer's content.                                                                                       |
| top          | The vertical position of the layer's top edge, in pixels, relative to the origin of its parent layer.                                     |

visibility Whether or not the layer is visible.

zIndex The relative z-order of this layer with respect to its siblings.

| captureEvents  | Sets the window or document to capture all events of the specified type.                                                                                      |
|----------------|----------------------------------------------------------------------------------------------------|
| handleEvent    |                                                                                                    |
| load           | Changes the source of a layer to the contents of the specified file, and simultaneously changes the width at which the layer's HTML contents will be wrapped. |
| moveAbove      | Stacks this layer above the layer specified in the argument, without changing either layer's horizontal or vertical position.                                 |
| moveBelow      | Stacks this layer below the specified layer, without changing either layer's horizontal or vertical position.                                                 |
| moveBy         | Changes the layer position by applying the specified deltas, measured in pixels.                                                                              |
| moveTo         | Moves the top-left corner of the window to the specified screen coordinates.                                                                                  |
| moveToAbsolute | Changes the layer position to the specified pixel coordinates within the page (instead of the containing layer.)                                              |
| releaseEvents  | Sets the layer to release captured events of the specified type, sending the event to objects further along the event hierarchy.                              |
| resizeBy       | Resizes the layer by the specified height and width values (in pixels).                                                                                       |
| resizeTo       | Resizes the layer to have the specified height and width values (in pixels).                                                                                  |
| routeEvent     | Passes a captured event along the normal event hierarchy.                                                                                                    |

#### Note

Just as in the case of a document, if you want to define mouse click response for a layer, you must capture onMouseDown and onMouseUp events at the level of the layer and process them as you want.

See "Events in Navigator 4.0" for more details about capturing events.

| If an event occurs in a point where multiple layers overlap, the topmost layer gets the event, even if it is transparent. However, if a layer is hidden, it does not get events. | ıot |
|----------------------------------------------------------------------------------------------------|-----|
|                                                                                                    |     |
|                                                                                                    |     |
|                                                                                                    |     |
|                                                                                                    |     |
|                                                                                                    |     |
|                                                                                                    |     |
|                                                                                                    |     |
|                                                                                                    |     |
|                                                                                                    |     |
|                                                                                                    |     |
|                                                                                                    |     |
|                                                                                                    |     |
|                                                                                                    |     |
|                                                                                                    |     |

# above

The layer object above this one in z-order, among all layers in the document or the enclosing window object if this layer is topmost.

Layer

## background

The image to use as the background for the layer's canvas (which is the part of the layer within the clip rectangle).

#### Layer

Navigator 4.0

Each layer has a background property, whose value is an image object, whose src attribute is a URL that indicates the image to use to provide a tiled backdrop. The value is null if the layer has no backdrop. For example:

layer.background.src = "fishbg.gif";

## bgColor

A string specifying the color to use as a solid background color for the layer's canvas (the part of the layer within the clip rectangle).

#### Layer

Navigator 4.0

The bgColor property is expressed as a hexadecimal RGB triplet or as one of the string literals listed in the JavaScript Guide. This property is the JavaScript reflection of the BGCOLOR attribute of the BODY tag.

You can set the bgColor property at any time.

If you express the color as a hexadecimal RGB triplet, you must use the format rrggbb. For example, the hexadecimal RGB values for salmon are red=FA, green=80, and blue=72, so the RGB triplet for salmon is "FA8072".

The following example sets the background color of the myLayer layer's canvas to aqua using a string literal:

myLayer.bgColor="aqua" The following example sets the background color of the myLayer layer's canvas to aqua using a hexadecimal triplet:

myLayer.bgColor="00FFFF"

Layer.bgColor

## below

The layer object below this one in z-order, among all layers in the document or null if this layer is at the bottom.

Layer

# clip.bottom

The bottom edge of the clipping rectangle (the part of the layer that is visible.) Any part of a layer that is outside the clipping rectangle is not displayed.

#### Layer

# clip.height

The height of the clipping rectangle (the part of the layer that is visible.) Any part of a layer that is outside the clipping rectangle is not displayed.

## Layer

# clip.left

The left edge of the clipping rectangle (the part of the layer that is visible.) Any part of a layer that is outside the clipping rectangle is not displayed.

## Layer

# clip.right

The right edge of the clipping rectangle (the part of the layer that is visible.) Any part of a layer that is outside the clipping rectangle is not displayed.

## Layer

# clip.top

The top edge of the clipping rectangle (the part of the layer that is visible.) Any part of a layer that is outside the clipping rectangle is not displayed.

## Layer

# clip.width

The width of the clipping rectangle (the part of the layer that is visible.) Any part of a layer that is outside the clipping rectangle is not displayed.

## Layer

## document

The layer's associated document.

Layer

Navigator 4.0

Each layer object contains its own document object. This object can be used to access the images, applets, embeds, links, anchors and layers that are contained within the layer. Methods of the document object can also be invoked to change the contents of the layer.

# left

The horizontal position of the layer's left edge, in pixels, relative to the origin of its parent layer.

## Layer

## name

A string specifying the name assigned to the layer through the ID attribute in the LAYER tag.

Layer

# pageX

The horizontal position of the layer, in pixels, relative to the page.

Layer

# pageY

The vertical position of the layer, in pixels, relative to the page.

Layer

# parentLayer

The layer object that contains this layer, or the enclosing window object if this layer is not nested in another layer.

Layer

# siblingAbove

The layer object above this one in z-order, among all layers that share the same parent layer or null if the layer has no sibling above.

Layer

# siblingBelow

The layer object below this one in z-order, among all layers that share the same parent layer or null if layer is at the bottom.

Layer

### src

A URL string specifying the source of the layer's content. Corresponds to the SRC attribute.

# Layer

Navigator 4.0

#### top

The top property is a synonym for the topmost Navigator window, which is a document window or web browser window.

#### Layer

Navigator 4.0

The top property refers to the topmost window that contains frames or nested framesets. Use the top property to refer to this ancestor window.

The value of the top property is

<object objectReference> where objectReference is an internal reference.

The statement top.close() closes the topmost ancestor window.

The statement top.length specifies the number of frames contained within the topmost ancestor window. When the topmost ancestor is defined as follows, top.length returns three:

```
<FRAMESET COLS="30%,40%,30%">
<FRAME SRC=child1.htm NAME="childFrame1">
<FRAME SRC=child2.htm NAME="childFrame2">
<FRAME SRC=child3.htm NAME="childFrame3">
</FRAMESET>
```

# visibility

Whether or not the layer is visible.

Layer

Navigator 4.0

A value of show means show the layer; hide means hide the layer; inherit means inherit the visibility of the parent layer.

| zIndex                                                                                                    |     |
|----------------------------------------------------------------------------------------------------|-----|
| The relative z-order of this layer with respect to its siblings.                                                                   |     |
| Layer<br>Navigator 4.0                                                                                                    |     |
| Sibling layers with lower numbered z-indexes are stacked underneath this lay. The value of zIndex must be 0 or a positive integer. | er. |
|                                                                                                    |     |
|                                                                                                    |     |
|                                                                                                    |     |
|                                                                                                    |     |
|                                                                                                    |     |
|                                                                                                    |     |
|                                                                                                    |     |
|                                                                                                    |     |
|                                                                                                    |     |
|                                                                                                    |     |

# captureEvents

Sets the window or document to capture all events of the specified type.

Layer

Navigator 4.0

captureEvents(eventType)

eventType Type of event to be captured. Available event types are listed with event.

When a window with frames wants to capture events in pages loaded from different locations (servers), you need to use captureEvents in a signed script and precede it with enableExternalCapture. For more information and an example, see enableExternalCapture.

captureEvents works in tandem with releaseEvents, routeEvent, and handleEvent. For more information, see "Events in Navigator 4.0".

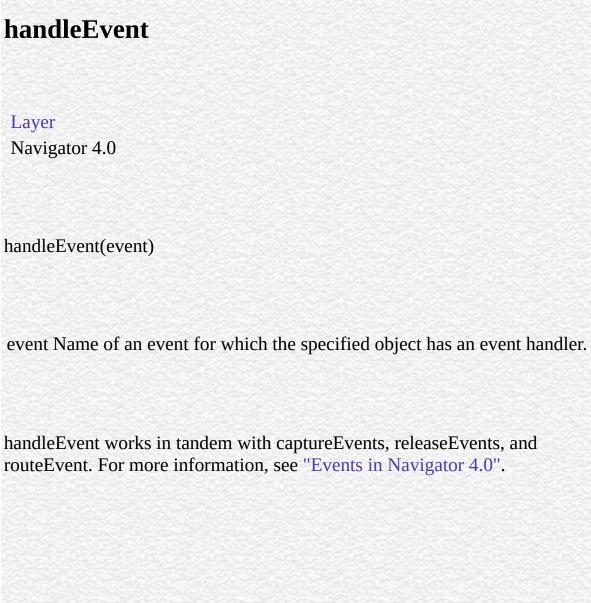

# load

Changes the source of a layer to the contents of the specified file and simultaneously changes the width at which the layer's HTML contents are wrapped.

#### Layer

Navigator 4.0

load(sourcestring, width)

sourcestring A string indicating the external file name. width The width of the layer as a pixel value.

# moveAbove

Stacks this layer above the layer specified in the argument, without changing either layer's horizontal or vertical position. After re-stacking, both layers will share the same parent layer.

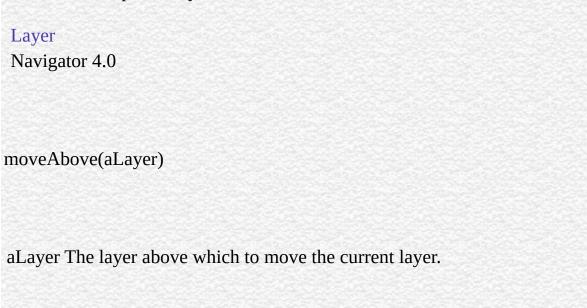

# moveBelow

Stacks this layer below the specified layer, without changing either layer's horizontal or vertical position. After re-stacking, both layers will share the same parent layer.

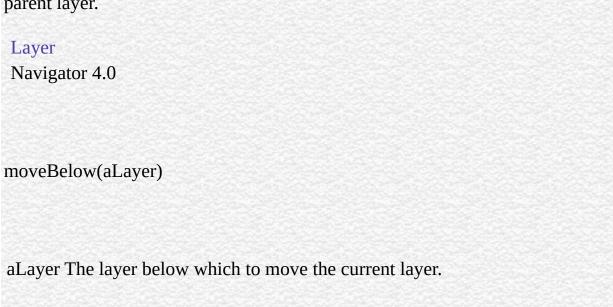

# moveBy

Changes the layer position by applying the specified deltas, measured in pixels.

#### Layer

Navigator 4.0

moveBy(horizontal, vertical)

horizontal The number of pixels by which to move the layer horizontally. vertical The number of pixels by which to move the layer vertically.

#### moveTo

Moves the top-left corner of the window to the specified screen coordinates.

#### Layer

Navigator 4.0

moveTo(x-coordinate, y-coordinate)

x- An integer representing the top edge of the window in screen coordinate coordinates.

y- An integer representing the left edge of the window in screen coordinate coordinates.

To move a window offscreen, call the moveTo method in a signed script. Navigator 4.0 "JavaScript" "JavaScript"

Changes the layer position to the specified pixel coordinates within the containing layer. For ILayers, moves the layer relative to the natural inflow position of the layer.

Layer.moveBy

### moveToAbsolute

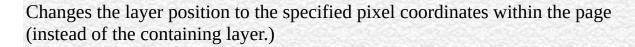

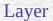

Navigator 4.0

moveToAbsolute(x, y)

x An integer representing the top edge of the window in pixel coordinates.

y An integer representing the left edge of the window in pixel coordinates.

This method is equivalent to setting both the pageX and pageY properties of the layer object.

#### releaseEvents

Sets the window or document to release captured events of the specified type, sending the event to objects further along the event hierarchy.

#### Layer

Navigator 4.0

releaseEvents(eventType)

eventType Type of event to be captured.

If the original target of the event is a window, the window receives the event even if it is set to release that type of event. releaseEvents works in tandem with captureEvents, routeEvent, and handleEvent. For more information, see "Events in Navigator 4.0".

# resizeBy

Resizes the layer by the specified height and width values (in pixels).

#### Layer

Navigator 4.0

resizeBy(width, height)

width The number of pixels by which to resize the layer horizontally. height The number of pixels by which to resize the layer vertically.

This does not layout any HTML contained in the layer again. Instead, the layer contents may be clipped by the new boundaries of the layer. This method has the same effect as adding width and height to clip.width and clip.height.

| POCITO |    |
|--------|----|
| resize | IU |

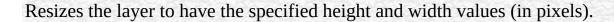

#### Layer

Navigator 4.0

This does not layout any HTML contained in the layer again. Instead, the layer contents may be clipped by the new boundaries of the layer.

resizeBy(width, height)

width An integer representing the layer's width in pixels. height An integer representing the layer's height in pixels.

This method has the same effect setting clip.width and clip.height.

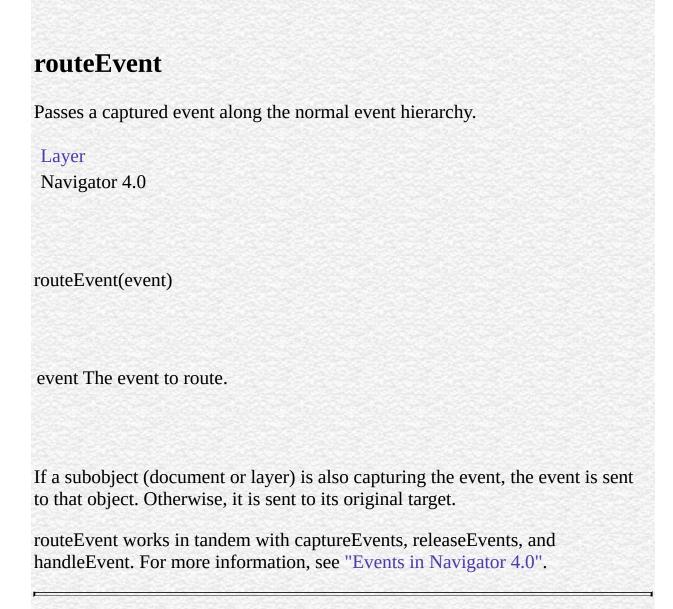

| Java Carint |  |
|-------------|--|
| JavaScript  |  |
|             |  |
|             |  |
|             |  |
|             |  |
|             |  |
|             |  |
|             |  |
|             |  |
|             |  |
|             |  |
|             |  |
|             |  |
|             |  |
|             |  |
|             |  |
|             |  |
|             |  |
|             |  |
|             |  |
|             |  |
|             |  |
|             |  |
| LiveWire    |  |
|             |  |
|             |  |
|             |  |
|             |  |
|             |  |
|             |  |
| LivoConnoct |  |
| LiveConnect |  |
| Java        |  |
|             |  |
|             |  |
|             |  |
|             |  |
|             |  |
|             |  |
|             |  |

# Window

Represents a browser window or frame. This is the top-level object for each document, Location, and History object group.

Navigator 2.0

Navigator 3.0: closed, history, and opener properties; blur, focus, and

scroll; onBlur, onError, and onFocus event handlers

Navigator 4.0: innerHeight, innerWidth, locationbar, menubar, outerHeight, outerWidth, pageXOffset, pageYOffset, personalbar, scrollbars, statusbar, and toolbar properties; back, captureEvents, clearInterval, disableExternalCapture, enableExternalCapture, find, forward, handleEvent, home, moveBy, moveTo, releaseEvents, resizeBy, resizeTo, routeEvent, scrollBy, scrollTo, setInterval, and stop s; deprecated scroll

The JavaScript runtime engine creates a Window object for each BODY or FRAMESET tag. It also creates a Window object to represent each frame defined in a FRAME tag. In addition, you can create other windows by calling the Window.open method. For details on defining a window, see open.

- onBlur
- onDragDrop
- onError
- onFocus
- onLoad
- onMove
- onResize
- onUnload

In Navigator 3.0, on some platforms, placing an onBlur or onFocus event handler in a FRAMESET tag has no effect.

The Window object is the top-level object in the JavaScript client hierarchy. A Window object can represent either a top-level window or a frame inside a frameset. As a matter of convenience, you can think about a Frame object as a Window object that isn't a top-level window. However, there is not really a separate Frame class; these objects really are Window objects, with a very few minor differences:

- For a top-level window, the parent and top properties are references to the window itself. For a frame, the top refers to the topmost browser window, and parent refers to the parent window of the current window.
- For a top-level window, setting the defaultStatus or status property sets the text appearing in the browser status line. For a frame, setting these properties only sets the status line text when the cursor is over the frame.
- The close method is not useful for windows that are frames.
- To create an onBlur or onFocus event handler for a frame, you must set the onblur or onfocus property and specify it in all lowercase (you cannot specify it in HTML).
- If a FRAME tag contains SRC and NAME attributes, you can refer to that frame from a sibling frame by using parent.frameName or parent.frames. For example, if the fourth frame in a set has NAME="homeFrame", sibling frames can refer to that frame using parent.homeFrame or parent.frames[3].

For all windows, the self and window properties of a Window object are synonyms for the current window, and you can optionally use them to refer to the current window. For example, you can close the current window by calling the close method of either window or self. You can use these properties to make your code more readable or to disambiguate the property reference self.status from a form called status. See the properties and methods listed below for more

Because the existence of the current window is assumed, you do not have to

refer to the name of the window when you call its methods and assign its

.

properties. For example, status="Jump to a new location" is a valid property assignment, and close() is a valid method call.

However, when you open or close a window within an event handler, you must specify window.open() or window.close() instead of simply using open() or close(). Due to the scoping of static objects in JavaScript, a call to close() without specifying an object name is equivalent to document.close().

For the same reason, when you refer to the location object within an event handler, you must specify window.location instead of simply using location. A call to location without specifying an object name is equivalent to document.location, which is a synonym for document.URL.

You can refer to a window's Frame objects in your code by using the frames array. In a window with a FRAMESET tag, the frames array contains an entry for each frame.

A windows lacks event handlers until HTML that contains a BODY or FRAMESET tag is loaded into it.

closed Specifies whether a window has been closed.

defaultStatus Reflects the default message displayed in the window's status bar.

document Contains information on the current document, and provides s

for displaying HTML output to the user.

frames An array reflecting all the frames in a window.

history Contains information on the URLs that the client has visited

within a window.

innerHeight Specifies the vertical dimension, in pixels, of the window's

content area.

innerWidth Specifies the horizontal dimension, in pixels, of the window's

content area.

length The number of frames in the window.

location Contains information on the current URL.

locationbar Represents the browser window's location bar.

menubar Represents the browser window's menu bar.

name A unique name used to refer to this window.

opener Specifies the window name of the calling document when a

window is opened using the open

outerHeight Specifies the vertical dimension, in pixels, of the window's

outside boundary.

outerWidth Specifies the horizontal dimension, in pixels, of the window's

outside boundary.

pageXOffset Provides the current x-position, in pixels, of a window's viewed

page.

pageYOffset Provides the current y-position, in pixels, of a window's viewed

page.

A synonym for a window or frame whose frameset contains the

current frame.

personalbar Represents the browser window's personal bar (also called the

directories bar).

scrollbars Represents the browser window's scroll bars.

self A synonym for the current window.

Specifies a priority or transient message in the window's status

bar.

statusbar Represents the browser window's status bar.
toolbar Represents the browser window's tool bar.
top A synonym for the topmost browser window.

window A synonym for the current window.

alert Displays an Alert dialog box with a message and an

OK button.

back Undoes the last history step in any frame within the

top-level window.

blur Removes focus from the specified object.

captureEvents Sets the window or document to capture all events of

the specified type.

clearInterval Cancels a timeout that was set with the setInterval

clearTimeout Cancels a timeout that was set with the setTimeout

close Closes the specified window.

confirm Displays a Confirm dialog box with the specified

message and OK and Cancel buttons.

disableExternalCapture Disables external event capturing set by the

enableExternalCapture

enableExternalCapture Allows a window with frames to capture events in

pages loaded from different locations (servers).

find Finds the specified text string in the contents of the

specified window.

focus Gives focus to the specified object.

forward Loads the next URL in the history list.

handleEvent

home Points the browser to the URL specified in preferences

as the user's home page.

moveBy Moves the window by the specified amounts.

moveTo Moves the top-left corner of the window to the

specified screen coordinates.

open Opens a new web browser window.

print Prints the contents of the window or frame.

Displays a Prompt dialog box with a message and an

input field.

Sets the window to release captured events of the

releaseEvents specified type, sending the event to objects further

along the event hierarchy.

resizeBy Resizes an entire window by moving the window's

bottom-right corner by the specified amount.

resizeTo Resizes an entire window to the specified outer height

and width.

Passes a captured event along the normal event

hierarchy.

scroll Scrolls a window to a specified coordinate.

scrollBy Scrolls the viewing area of a window by the specified

amount.

| scrollTo    | Scrolls the viewing area of the window to the specified coordinates, such that the specified point becomes the top-left corner. |
|-------------|----------------------------------------------------------------------------------------------------|
| setInterval | Evaluates an expression or calls a function every time a specified number of milliseconds elapses.                              |
| setTimeout  | Evaluates an expression or calls a function once after a specified number of milliseconds has elapsed.                          |
| stop        | Stops the current download.                                                                                                    |
|             |                                                                                                    |

**1. Windows opening other windows.** In the following example, the document in the top window opens a second window, window2, and defines push buttons that open a message window, write to the message window, close the message window, and close window2. The onLoad and onUnload event handlers of the document loaded into window2 display alerts when the window opens and closes.

win1.html, which defines the frames for the first window, contains the following code:

```
<HTML>
<HEAD>
<TITLE>Window object example: Window 1</TITLE>
</HEAD>
<BODY BGCOLOR="antiquewhite">
<SCRIPT>
window2=open("win2.html", "secondWindow",
 "scrollbars=yes,width=250, height=400")
document.writeln("<B>The first window has no name: "
 + window.name + "</B>")
document.writeln("<BR><B>The second window is named: "
 + window2.name + "</B>")
</SCRIPT>
<FORM NAME="form1">
<P><INPUT TYPE="button" VALUE="Open a message window"
 onClick = "window3=window.open(",'messageWindow',
 'scrollbars=yes,width=175, height=300')">
```

```
<P><INPUT TYPE="button" VALUE="Write to the message window"
 onClick="window3.document.writeln('Hey there');
 window3.document.close()">
<P><INPUT TYPE="button" VALUE="Close the message window"
 onClick="window3.close()">
<P><INPUT TYPE="button" VALUE="Close window2"
 onClick="window2.close()">
</FORM>
</BODY>
</HTML> win2.html, which defines the content for window2, contains the
following code:
<HTML>
<HEAD>
<TITLE>Window object example: Window 2</TITLE>
</HEAD>
<BODY BGCOLOR="oldlace"
 onLoad="alert('Message from ' + window.name + ': Hello, World.')"
 onUnload="alert('Message from ' + window.name + ': I\'m closing')">
<B>Some numbers</B>
<UI.><LI>>one
<LI>two
<LI>three
<LI>four</UL>
</BODY>
</HTML> 2. Creating frames. The following example creates two windows,
each with four frames. In the first window, the first frame contains push buttons
that change the background colors of the frames in both windows.
framset1.html, which defines the frames for the first window, contains the
following code:
<HTML>
<HEAD>
<TITLE>Frames and Framesets: Window 1</TITLE>
</HEAD>
<FRAMESET ROWS="50%,50%" COLS="40%,60%"
 onLoad="alert('Hello, World.')">
<FRAME SRC=framcon1.html NAME="frame1">
<FRAME SRC=framcon2.html NAME="frame2">
```

```
<FRAME SRC=framcon2.html NAME="frame3">
<FRAME SRC=framcon2.html NAME="frame4">
</FRAMESET>
</HTML> framset2.html, which defines the frames for the second window,
contains the following code:
<HTML>
<HEAD>
<TITLE>Frames and Framesets: Window 2</TITLE>
</HEAD>
<FRAMESET ROWS="50%,50%" COLS="40%,60%">
<FRAME SRC=framcon2.html NAME="frame1">
<FRAME SRC=framcon2.html NAME="frame2">
<FRAME SRC=framcon2.html NAME="frame3">
<FRAME SRC=framcon2.html NAME="frame4">
</FRAMESET>
</HTML> framcon1.html, which defines the content for the first frame in the
first window, contains the following code:
<HTML>
<BODY>
<A NAME="frame1"><H1>Frame1</H1></A>
<P><A HREF="framcon3.htm" target=frame2>Click here</A>
 to load a different file into frame 2.
<SCRIPT>
window2=open("framset2.htm","secondFrameset")
</SCRIPT>
<FORM>
<P><INPUT TYPE="button" VALUE="Change frame2 to teal"
 onClick="parent.frame2.document.bgColor='teal'">
<P><INPUT TYPE="button" VALUE="Change frame3 to slateblue"
 onClick="parent.frames[2].document.bgColor='slateblue'">
<P><INPUT TYPE="button" VALUE="Change frame4 to darkturquoise"
 onClick="top.frames[3].document.bgColor='darkturquoise'"> <P><INPUT
TYPE="button" VALUE="window2.frame2 to violet"
 onClick="window2.frame2.document.bgColor='violet'">
<P><INPUT TYPE="button" VALUE="window2.frame3 to fuchsia"
 onClick="window2.frames[2].document.bgColor='fuchsia'">
<P><INPUT TYPE="button" VALUE="window2.frame4 to deeppink"
```

```
onClick="window2.frames[3].document.bgColor='deeppink"'>
</FORM>
</BODY>
</HTML> framcon2.html, which defines the content for the remaining frames,
contains the following code:
<HTML>
<BODY>
<P>This is a frame.
</BODY>
</HTML> framcon3.html, which is referenced in a Link object in
framcon1.html, contains the following code:
<HTML>
<BODY>
<P>This is a frame. What do you think?
</BODY>
</HTML>
```

document, Frame

#### closed

Specifies whether a window is closed.

Window

Navigator 3.0

The closed property is a boolean value that specifies whether a window has been closed. When a window closes, the window object that represents it continues to exist, and its closed property is set to true.

Use closed to determine whether a window that you opened, and to which you still hold a reference (from the return value of window.open), is still open. Once a window is closed, you should not attempt to manipulate it.

1. The following code opens a window, win1, then later checks to see if that window has been closed. A function is called depending on whether win1 is closed.

```
win1=window.open('opener1.html','window1','width=300,height=300')
...
if (win1.closed)
  function1()
  else
  function2() 2. The following code determines if the current window's
  opener window is still closed, and calls the appropriate function.
```

```
if (window.opener.closed)
  function1()
  else
  function2()
```

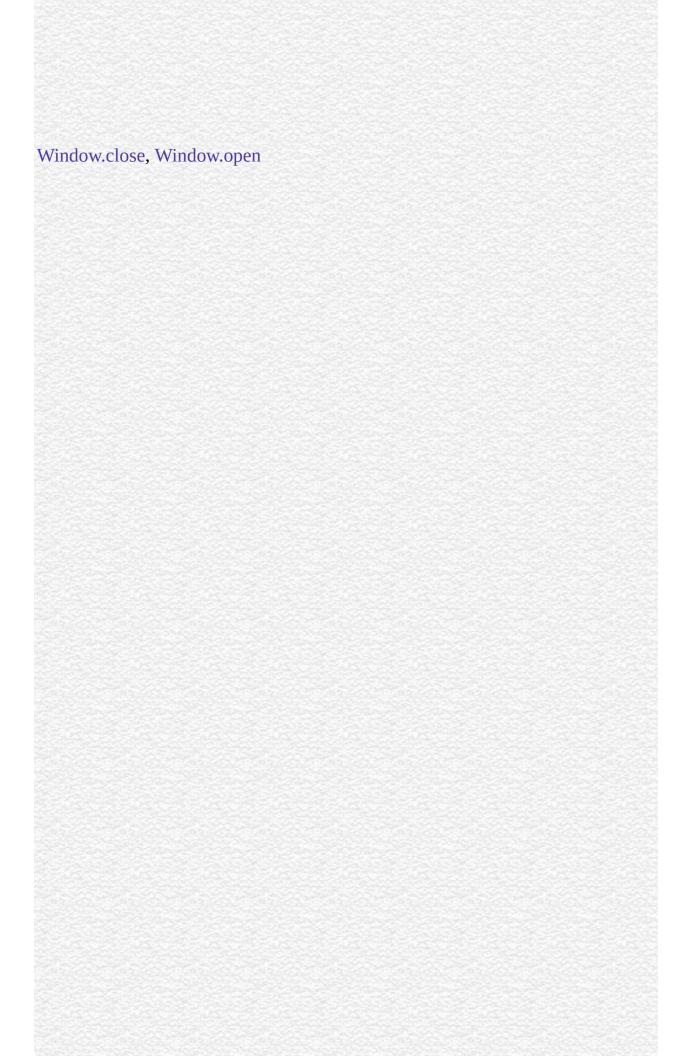

### defaultStatus

The default message displayed in the status bar at the bottom of the window.

#### Window

Navigator 2.0

Navigator 3.0

"JavaScript"

The defaultStatus message appears when nothing else is in the status bar. Do not confuse the defaultStatus property with the status property. The status property reflects a priority or transient message in the status bar, such as the message that appears when a mouseOver event occurs over an anchor.

You can set the defaultStatus property at any time. You must return true if you want to set the defaultStatus property in the onMouseOut or onMouseOver event handlers.

In the following example, the statusSetter function sets both the status and defaultStatus properties in an onMouseOver event handler:

```
function statusSetter() {
   window.defaultStatus = "Click the link for the Netscape home page"
   window.status = "Netscape home page"
} <A HREF="http://home.netscape.com"
   onMouseOver = "statusSetter(); return true">Netscape</A> In the previous
example, notice that the onMouseOver event handler returns a value of true.
You must return true to set status or defaultStatus in an event handler.
```

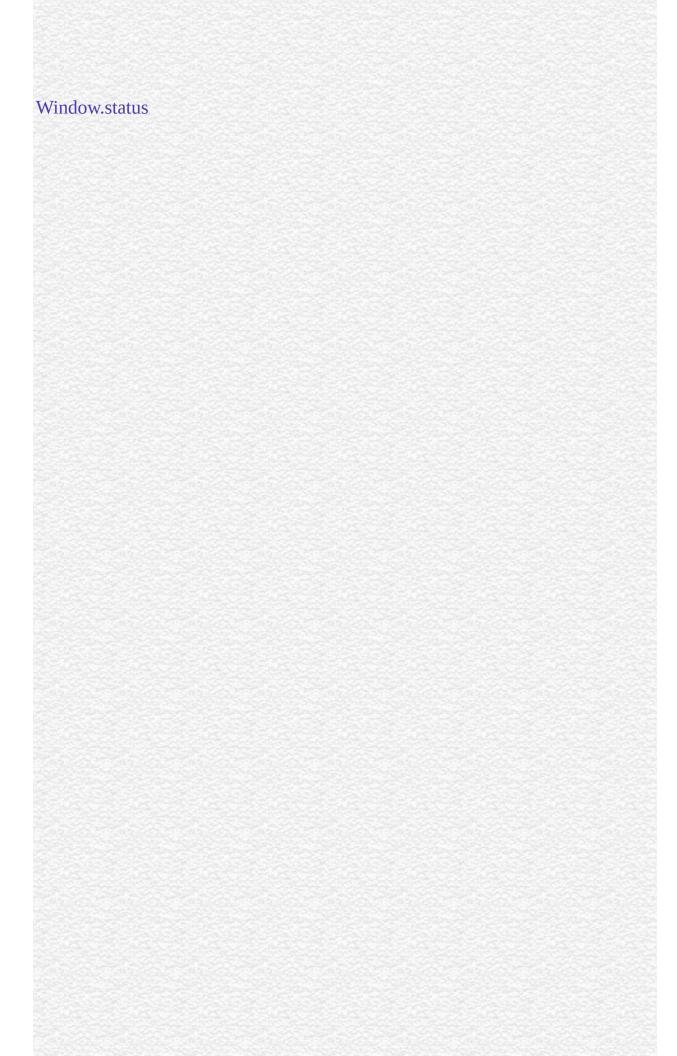

# document

Contains information on the current document, and provides methods for displaying HTML output to the user.

#### Window

Navigator 2.0

The value of this property is the window's associated document object.

#### frames

An array of objects corresponding to child frames (created with the FRAME tag) in source order.

#### Window

Navigator 2.0

You can refer to the child frames of a window by using the frames array. This array contains an entry for each child frame (created with the FRAME tag) in a window containing a FRAMESET tag; the entries are in source order. For example, if a window contains three child frames whose NAME attributes are fr1, fr2, and fr3, you can refer to the objects in the images array either as:

```
parent.frames["fr1"]
parent.frames["fr2"]
parent.frames["fr3"] or as:
```

parent.frames[0]

parent.frames[1]

parent.frames[2] You can find out how many child frames the window has by using the length property of the Window itself or of the frames array.

The value of each element in the frames array is <object nameAttribute>, where nameAttribute is the NAME attribute of the frame.

# history

Contains information on the URLs that the client has visited within a window.

Window

Navigator 3.0

The value of this property is the window's associated History object.

# innerHeight

Specifies the vertical dimension, in pixels, of the window's content area.

Window

Navigator 4.0

To create a window smaller than  $100 \times 100$  pixels, set this property in a signed script.

To set the inner height of a window to a size smaller than  $100 \times 100$  or larger than the screen can accommodate, you need the UniversalBrowserWrite privilege. Navigator 4.0 "JavaScript" "Java

Window. inner Width, Window. outer Height, Window. outer Width

# innerWidth

Specifies the horizontal dimension, in pixels, of the window's content area.

Window

Navigator 4.0

To create a window smaller than  $100 \times 100$  pixels, set this property in a signed script.

To set the inner width of a window to a size smaller than  $100 \times 100$  or larger than the screen can accommodate, you need the UniversalBrowserWrite privilege. Navigator 4.0 "JavaScript" "Java

Window.innerHeight, Window.outerHeight, Window.outerWidth

# length

The number of child frames in the window.

Window

Navigator 2.0

This property gives you the same result as using the length property of the frames array.

## location

Contains information on the current URL.

Window

Navigator 2.0

The value of this property is the window's associated Location object.

### locationbar

Represents the browser window's location bar (the region containing the bookmark and URL areas).

#### Window

Navigator 4.0

The value of the location property itself has one property, visible. If true, the location bar is visible; if false, it is hidden.

Setting the value of the location bar's visible property requires the UniversalBrowserWrite privilege. Navigator 4.0 "JavaScript"

```
self.menubar.visible=false;
self.toolbar.visible=false;
self.locationbar.visible=false;
self.personalbar.visible=false;
self.scrollbars.visible=false;
self.statusbar.visible=false;
```

### menubar

Represents the browser window's menu bar. This region contains browser's drop-down menus such as File, Edit, View, Go, Communicator, and so on.

#### Window

Navigator 4.0

The value of the menubar property itself one property, visible. If true, the menu bar is visible; if false, it is hidden.

Setting the value of the menu bar's visible property requires the UniversalBrowserWrite privilege. Navigator 4.0 "JavaScript"

```
self.menubar.visible=false;
self.toolbar.visible=false;
self.locationbar.visible=false;
self.personalbar.visible=false;
self.scrollbars.visible=false;
self.statusbar.visible=false;
```

#### name

A string specifying the window's name.

#### Window

(2.0); Modifiable (later versions)

Navigator 2.0

Navigator 3.0

"JavaScript"

In Navigator 2.0, NAME was a read-only property. In later versions, this property is modifiable by your code. This allows you to assign a name to a top-level window.

In the following example, the first statement creates a window called netscapeWin. The second statement displays the value "netscapeHomePage" in the Alert dialog box, because "netscapeHomePage" is the value of the windowName argument of netscapeWin.

netscapeWin=window.open("http://home.netscape.com","netscapeHomePage")
alert(netscapeWin.name)

### opener

Specifies the window of the calling document when a window is opened using the open method.

#### Window

Navigator 3.0

When a source document opens a destination window by calling the open method, the opener property specifies the window of the source document. Evaluate the opener property from the destination window.

This property persists across document unload in the opened window.

You can change the opener property at any time.

You may use Window.open to open a new window and then use Window.open on that window to open another window, and so on. In this way, you can end up with a chain of opened windows, each of which has an opener property pointing to the window that opened it.

Communicator allows a maximum of 100 windows to be around at once. If you open window2 from window1 and then are done with window1, be sure to set the opener property of window2 to null. This allows JavaScript to garbage collect window1. If you do not set the opener property to null, the window1 object remains, even though it's no longer really needed.

**1: Close the opener.** The following code closes the window that opened the current window. When the opener window closes, opener is unchanged. However, window.opener.name then evaluates to undefined.

window.opener.close() 2: Close the main browser window.

top.opener.close() **3: Evaluate the name of the opener.** A window can determine the name of its opener as follows:

document.write("<BR>opener property is " + window.opener.name) **4: Change the value of opener.** The following code changes the value of the opener property to null. After this code executes, you cannot close the opener window as shown in Example 1.

window.opener=null **5: Change a property of the opener.** The following code changes the background color of the window specified by the opener property.

window.opener.document.bgColor='bisque'

Window.close, Window.open

## outerHeight

Specifies the vertical dimension, in pixels, of the window's outside boundary.

Window

Navigator 4.0

The outer boundary includes the scroll bars, the status bar, the tool bars, and other "chrome" (window border user interface elements). To create a window smaller than  $100 \times 100$  pixels, set this property in a signed script.

Window.innerWidth, Window.innerHeight, Window.outerWidth

| outerWidth                                                                                                    |
|----------------------------------------------------------------------------------------------------|
| Specifies the horizontal dimension, in pixels, of the window's outside boundary.                                                                                                    |
| Window<br>Navigator 4.0                                                                                                    |
| The outer boundary includes the scroll bars, the status bar, the tool bars, and other "chrome" (window border user interface elements). To create a window smaller than $100 \times 100$ pixels, set this property in a signed script. |
| Window.innerWidth, Window.innerHeight, Window.outerHeight                                                                                                    |
|                                                                                                    |
|                                                                                                    |
|                                                                                                    |

## pageXOffset

Provides the current x-position, in pixels, of a window's viewed page.

Window

Navigator 4.0

The pageXOffset property provides the current x-position of a page as it relates to the upper-left corner of the window's content area. This property is useful when you need to find the current location of the scrolled page before using scrollTo or scrollBy.

The following example returns the x-position of the viewed page.

x = myWindow.pageXOffset

Window.pageYOffset

## pageYOffset

Provides the current y-position, in pixels, of a window's viewed page.

Window

Navigator 4.0

The pageYOffset property provides the current y-position of a page as it relates to the upper-left corner of the window's content area. This property is useful when you need to find the current location of the scrolled page before using scrollTo or scrollBy.

The following example returns the y-position of the viewed page.

x = myWindow.pageYOffset

Window.pageXOffset

### parent

The parent property is the window or frame whose frameset contains the current frame.

Window

Navigator 2.0

This property is only meaningful for frames; that is, windows that are not top-level windows.

The parent property refers to the FRAMESET window of a frame. Child frames within a frameset refer to sibling frames by using parent in place of the window name in one of the following ways:

parent.frameName

parent.frames For example, if the fourth frame in a set has NAME="homeFrame", sibling frames can refer to that frame using parent.homeFrame or parent.frames[3].

You can use parent.parent to refer to the "grandparent" frame or window when a FRAMESET tag is nested within a child frame.

The value of the parent property is

<object nameAttribute> where nameAttribute is the NAME attribute if the parent is a frame, or an internal reference if the parent is a window.

See for Frame.

## personalbar

Represents the browser window's personal bar (also called the directories bar). This is the region the user can use for easy access to certain bookmarks.

#### Window

Navigator 4.0

The value of the personalbar property itself one property, visible. If true, the personal bar is visible; if false, it is hidden.

Setting the value of the personal bar's visible property requires the UniversalBrowserWrite privilege. Navigator 4.0 "JavaScript"

```
self.menubar.visible=false;
self.toolbar.visible=false;
self.locationbar.visible=false;
self.personalbar.visible=false;
self.scrollbars.visible=false;
self.statusbar.visible=false;
```

### scrollbars

Represents the browser window's vertical and horizontal scroll bars for the document area.

#### Window

Navigator 4.0

The value of the scrollbars property itself has one property, visible. If true, both scrollbars are visible; if false, they are hidden.

Setting the value of the scrollbars' visible property requires the UniversalBrowserWrite privilege. Navigator 4.0 "JavaScript"

```
self.menubar.visible=false;
self.toolbar.visible=false;
self.locationbar.visible=false;
self.personalbar.visible=false;
self.scrollbars.visible=false;
self.statusbar.visible=false;
```

### self

The self property is a synonym for the current window.

Window

Navigator 2.0

The self property refers to the current window. That is, the value of this property is a synonym for the object itself.

Use the self property to disambiguate a window property from a form or form element of the same name. You can also use the self property to make your code more readable.

The value of the self property is

<object nameAttribute> where nameAttribute is the NAME attribute if self
refers to a frame, or an internal reference if self refers to a window.

In the following example, self.status is used to set the status property of the current window. This usage disambiguates the status property of the current window from a form or form element called status within the current window.

```
<A HREF=""
  onClick="this.href=pickRandomURL()"
  onMouseOver="self.status='Pick a random URL'; return true">
Go!</A>
```

#### status

Specifies a priority or transient message in the status bar at the bottom of the window, such as the message that appears when a mouseOver event occurs over an anchor.

#### Window

Navigator 2.0

Navigator 3.0

"JavaScript"

Do not confuse the status property with the defaultStatus property. The defaultStatus property reflects the default message displayed in the status bar.

You can set the status property at any time. You must return true if you want to set the status property in the onMouseOver event handler.

Suppose you have created a JavaScript function called pickRandomURL that lets you select a URL at random. You can use the onClick event handler of an anchor to specify a value for the HREF attribute of the anchor dynamically, and the onMouseOver event handler to specify a custom message for the window in the status property:

```
<A HREF=""
  onClick="this.href=pickRandomURL()"
  onMouseOver="self.status='Pick a random URL'; return true">
Go!</A> In the preceding example, the status property of the window is assigned to the window's self property, as self.status.
```

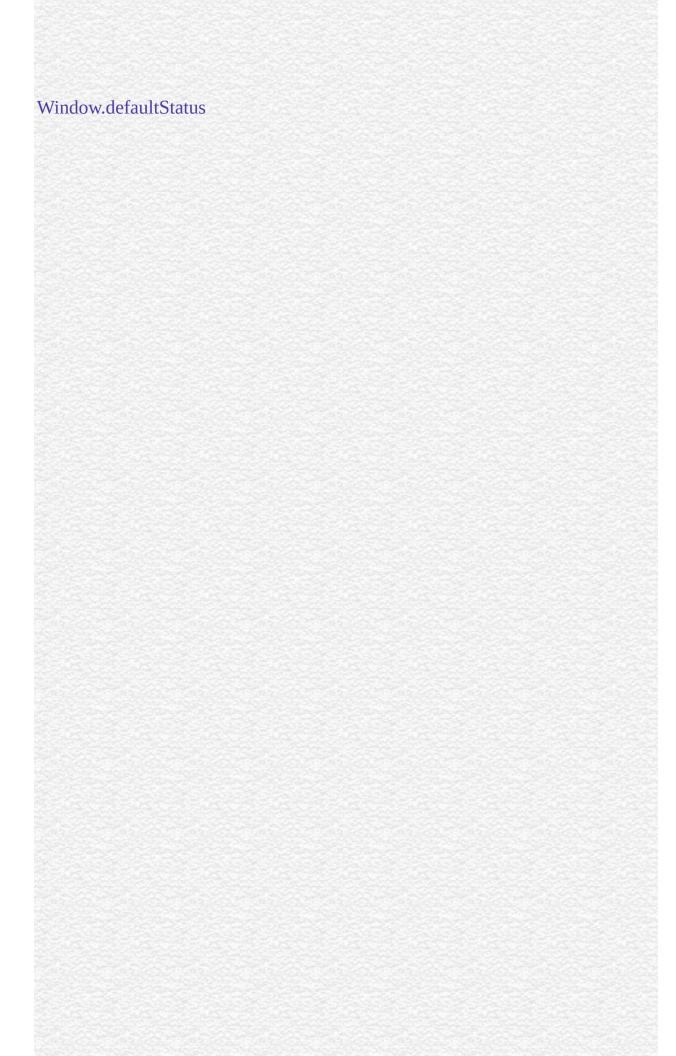

### statusbar

Represents the browser window's status bar. This is the region containing the security indicator, browser status, and so on.

#### Window

Navigator 4.0

The value of the statusbar property itself one property, visible. If true, the status bar is visible; if false, it is hidden.

Setting the value of the status bar's visible property requires the UniversalBrowserWrite privilege. Navigator 4.0 "JavaScript"

```
self.menubar.visible=false;
self.toolbar.visible=false;
self.locationbar.visible=false;
self.personalbar.visible=false;
self.scrollbars.visible=false;
self.statusbar.visible=false;
```

### toolbar

Represents the browser window's tool bar, containing the navigation buttons, such as Back, Forward, Reload, Home, and so on.

#### Window

Navigator 4.0

The value of the toolbar property itself one property, visible. If true, the tool bar is visible; if false, it is hidden.

Setting the value of the tool bar's visible property requires the UniversalBrowserWrite privilege. Navigator 4.0 "JavaScript"

```
self.menubar.visible=false;
self.toolbar.visible=false;
self.locationbar.visible=false;
self.personalbar.visible=false;
self.scrollbars.visible=false;
self.statusbar.visible=false;
```

### top

The top property is a synonym for the topmost browser window, which is a document window or web browser window.

#### Window

Navigator 2.0

The top property refers to the topmost window that contains frames or nested framesets. Use the top property to refer to this ancestor window.

The value of the top property is

<object objectReference> where objectReference is an internal reference.

The statement top.close() closes the topmost ancestor window.

The statement top.length specifies the number of frames contained within the topmost ancestor window. When the topmost ancestor is defined as follows, top.length returns three:

```
<FRAMESET COLS="30%,40%,30%">
```

- <FRAME SRC=child1.htm NAME="childFrame1">
- <FRAME SRC=child2.htm NAME="childFrame2">
- <FRAME SRC=child3.htm NAME="childFrame3">
- </FRAMESET> The following example sets the background color of a frame called myFrame to red. myFrame is a child of the topmost ancestor window.

top.myFrame.document.bgColor="red"

### window

The window property is a synonym for the current window or frame.

Window

Navigator 2.0

The window property refers to the current window or frame. That is, the value of this property is a synonym for the object itself.

Although you can use the window property as a synonym for the current frame, your code may be more readable if you use the self property. For example, window.name and self.name both specify the name of the current frame, but self.name may be easier to understand (because a frame is not displayed as a separate window).

Use the window property to disambiguate a property of the window object from a form or form element of the same name. You can also use the window property to make your code more readable.

The value of the window property is

<object nameAttribute> where nameAttribute is the NAME attribute if window refers to a frame, or an internal reference if window refers to a window.

In the following example, window.status is used to set the status property of the current window. This usage disambiguates the status property of the current window from a form called "status" within the current window.

```
<A HREF=""
onClick="this.href=pickRandomURL()"
onMouseOver="window.status='Pick a random URL'; return true">
```

Go!</A>

Window.self

### alert

Displays an Alert dialog box with a message and an OK button.

#### Window

Navigator 2.0

alert("message")

message A string.

An alert dialog box looks as follows:

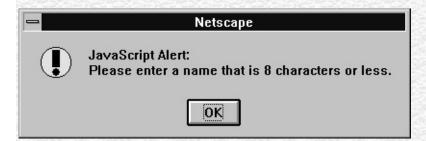

Use the alert method to display a message that does not require a user decision. The message argument specifies a message that the dialog box contains.

You cannot specify a title for an alert dialog box, but you can use the open method to create your own alert dialog box. See open.

In the following example, the testValue function checks the name entered by a user in the Text object of a form to make sure that it is no more than eight

characters in length. This example uses the alert method to prompt the user to enter a valid value.

```
function testValue(textElement) {
  if (textElement.length > 8) {
    alert("Please enter a name that is 8 characters or less")
  }
}
```

} You can call the testValue function in the onBlur event handler of a form's Text object, as shown in the following example:

```
Name: <INPUT TYPE="text" NAME="userName" onBlur="testValue(userName.value)">
```

Window.confirm, Window.prompt

### back

Undoes the last history step in any frame within the top-level window; equivalent to the user pressing the browser's Back button.

#### Window

Navigator 4.0

back()

Calling the back method is equivalent to the user pressing the browser's Back button. That is, back undoes the last step anywhere within the top-level window, whether it occurred in the same frame or in another frame in the tree of frames loaded from the top-level window. In contrast, the history object's back method backs up the current window or frame history one step.

For example, consider the following scenario. While in Frame A, you click the Forward button to change Frame A's content. You then move to Frame B and click the Forward button to change Frame B's content. If you move back to Frame A and call FrameA.back(), the content of Frame B changes (clicking the Back button behaves the same).

If you want to navigate Frame A separately, use FrameA.history.back().

The following custom buttons perform the same operation as the browser's Back button:

<P><INPUT TYPE="button" VALUE="< Go Back"
 onClick="history.back()">
<P><INPUT TYPE="button" VALUE="> Go Back"
 onClick="myWindow.back()">

Window.forward, History.back

| blur                                                                                                    |
|----------------------------------------------------------------------------------------------------|
| Removes focus from the specified object.                                                                                                    |
| Window<br>Navigator 2.0                                                                                                    |
| blur()                                                                                                    |
|                                                                                                    |
| Use the blur method to remove focus from a specific window or frame. Removing focus from a window sends the window to the background in mos windowing systems. |
| Window.focus                                                                                                    |
|                                                                                                    |
|                                                                                                    |

## captureEvents

Sets the window to capture all events of the specified type.

Window

Navigator 4.0

captureEvents(eventType)

 $\begin{array}{l} \text{The type of event to be captured. The available event types are listed} \\ \text{with the event object.} \end{array}$ 

When a window with frames wants to capture events in pages loaded from different locations (servers), you need to use captureEvents in a signed script and precede it with enableExternalCapture. You must have the UniversalBrowserWrite privilege. For more information and an example, see enableExternalCapture. Navigator 4.0 "JavaScript" "JavaScript"

captureEvents works in tandem with releaseEvents, routeEvent, and handleEvent. For more information, see "Events in Navigator 4.0".

| clearInterval                                                                                                    |
|----------------------------------------------------------------------------------------------------|
| Cancels a timeout that was set with the setInterval method.                                                                                                    |
| Window<br>Navigator 4.0                                                                                                    |
| clearInterval(intervalID)                                                                                                    |
| intervalID Timeout setting that was returned by a previous call to the setInterval $% \left( \frac{1}{2}\right) =\frac{1}{2}\left( \frac{1}{2}\right) +\frac{1}{2}\left( \frac{1}{2}\right) =\frac{1}{2}\left( \frac{1}{2}\right) +\frac{1}{2}\left( \frac{1}{2}\right) +\frac{1}{2}\left( \frac{1}{2}\right) =\frac{1}{2}\left( \frac{1}{2}\right) +\frac{1}{2}\left( \frac{1}{2}\right) +\frac{1}{2}\left( \frac{1}{2}\right) +\frac{1}{2}\left( \frac{1}{2}\right) +\frac{1}{2}\left( \frac{1}{2}\right) +\frac{1}{2}\left( \frac{1}{2}\right) +\frac{1}{2}\left( \frac{1}{2}\right) +\frac{1}{2}\left( \frac{1}{2}\right) +\frac{1}{2}\left( \frac{1}{2}\right) +\frac{1}{2}\left( \frac{1}{2}\right) +\frac{1}{2}\left( \frac{1}{2}\right) +\frac{1}{2}\left( 1$ |
| See setInterval.                                                                                                    |
| See setInterval.                                                                                                    |
| Window.setInterval                                                                                                    |
|                                                                                                    |

### clearTimeout

| Clear Timeout                                              |
|------------------------------------------------------------|
| Cancels a timeout that was set with the setTimeout method. |
| Window<br>Navigator 2.0                                    |
| clearTimeout(timeoutID)                                    |
| timeoutID $\frac{A}{\text{setTimeout}}$ setTimeout         |
| See setTimeout.                                            |
| See setTimeout.                                            |
| Window.clearInterval, Window.setTimeout                    |
|                                                            |

### close

Closes the specified window.

#### Window

Navigator 2.0: closes any window.

Navigator 3.0: closes only windows opened by JavaScript.

Navigator 4.0: must use signed scripts to unconditionally close a window.

close()

Navigator 4.0: To unconditionally close a window, you need the UniversalBrowserWrite privilege. Navigator 4.0 "JavaScript"

The close method closes the specified window. If you call close without specifying a windowReference, JavaScript closes the current window.

The close method closes only windows opened by JavaScript using the open method. If you attempt to close any other window, a confirm is generated, which lets the user choose whether the window closes. This is a security feature to prevent "mail bombs" containing self.close(). However, if the window has only one document (the current one) in its session history, the close is allowed without any confirm. This is a special case for one-off windows that need to open other windows and then dispose of themselves.

In event handlers, you must specify window.close() instead of simply using close(). Due to the scoping of static objects in JavaScript, a call to close() without specifying an object name is equivalent to document.close().

**1.** Any of the following closes the current window:

window.close()
self.close()

close() **2: Close the main browser window.** The following code closes the main browser window.

top.opener.close() **3.** The following example closes the messageWin window:

messageWin.close() This example assumes that the window was opened in a manner similar to the following:

messageWin=window.open("")

Window.closed, Window.open

### confirm

Displays a Confirm dialog box with the specified message and OK and Cancel buttons.

#### Window

Navigator 2.0

confirm("message")

message A string.

A confirm dialog box looks as follows:

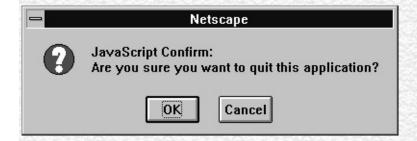

Use the confirm method to ask the user to make a decision that requires either an OK or a Cancel. The message argument specifies a message that prompts the user for the decision. The confirm method returns true if the user chooses OK and false if the user chooses Cancel.

You cannot specify a title for a confirm dialog box, but you can use the open method to create your own confirm dialog. See open.

This example uses the confirm method in the confirmCleanUp function to confirm that the user of an application really wants to quit. If the user chooses OK, the custom cleanUp function closes the application.

```
function confirmCleanUp() {
  if (confirm("Are you sure you want to quit this application?")) {
    cleanUp()
  }
} You can call the confirmCleanUp function in the onClick event handler of a
form's push button, as shown in the following example:
```

<INPUT TYPE="button" VALUE="Quit" onClick="confirmCleanUp()">

Window.alert, Window.prompt

# disable External Capture

Disables external event capturing set by the enableExternalCapture method.

Window

Navigator 4.0

disableExternalCapture()

 $See\ enable External Capture.$ 

# enableExternalCapture

Allows a window with frames to capture events in pages loaded from different locations (servers).

#### Window

Navigator 4.0

enableExternalCapture()

Use this method in a signed script requesting UniversalBrowserWrite privileges, and use it before calling the captureEvents method.

If Communicator sees additional scripts that cause the set of principals in effect for the container to be downgraded, it disables external capture of events. Additional calls to enableExternalCapture (after acquiring the UniversalBrowserWrite privilege under the reduced set of principals) can be made to enable external capture again.

In the following example, the window is able to capture all Click events that occur across its frames.

```
<SCRIPT ARCHIVE="myArchive.jar" ID="2">
function captureClicks() {
  netscape.security.PrivilegeManager.enablePrivilege(
  "UniversalBrowserWrite");
```

```
enableExternalCapture();
captureEvents(Event.CLICK);
...
} </SCRIPT>

Window.disableExternalCapture, Window.captureEvents
```

# find

Finds the specified text string in the contents of the specified window.

## Window

Navigator 4.0

find(string, casesensitive, backward)

string (Optional) The text string for which to search.

(Optional) Boolean value. If true, specifies a case-sensitive casesensitive search. If you supply this parameter, you must also supply

backward.

backward (Optional) Boolean. If true, specifies a backward search. If you

supply this parameter, you must also supply casesensitive.

true if the string is found; otherwise, false.

When a string is specified, the browser performs a case-insensitive, forward search. If a string is not specified, the method displays the Find dialog box, allowing the user to enter a search string.

# focus

Gives focus to the specified object.

## Window

Navigator 3.0

focus()

Use the focus method to navigate to a specific window or frame, and give it focus. Giving focus to a window brings the window forward in most windowing systems.

In Navigator 3.0, on some platforms, the focus method gives focus to a frame but the focus is not visually apparent (for example, the frame's border is not darkened).

In the following example, the checkPassword function confirms that a user has entered a valid password. If the password is not valid, the focus method returns focus to the Password object and the select method highlights it so the user can reenter the password.

```
function checkPassword(userPass) {
  if (badPassword) {
    alert("Please enter your password again.")
    userPass.focus()
```

```
userPass.select()
}
} This example assumes that the Password object is defined as
<INPUT TYPE="password" NAME="userPass">
```

Window.blur

# forward

Points the browser to the next URL in the current history list; equivalent to the user pressing the browser's Forward button

#### Window

Navigator 4.0

history.forward() forward()

This method performs the same action as a user choosing the Forward button in the browser. The forward method is the same as history.go(1).

When used with the Frame object, forward behaves as follows: While in Frame A, you click the Back button to change Frame A's content. You then move to Frame B and click the Back button to change Frame B's content. If you move back to Frame A and call FrameA.forward(), the content of Frame B changes (clicking the Forward button behaves the same). If you want to navigate Frame A separately, use FrameA.history.forward().

The following custom buttons perform the same operation as the browser's Forward button:

```
<INPUT TYPE="button" VALUE="< Go Forth"
onClick="history.forward()">
<P><INPUT TYPE="button" VALUE="> Go Forth"
```

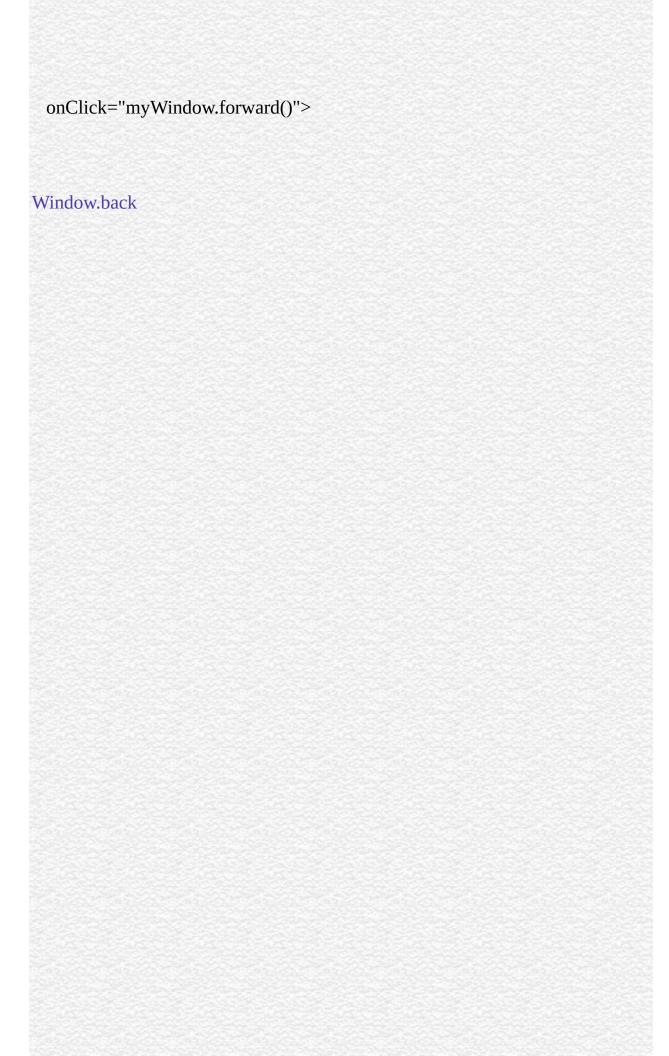

# handleEvent Window Navigator 4.0 handleEvent(event) event handleEvent works in tandem with captureEvents, releaseEvents, and

routeEvent. For more information, see "Events in Navigator 4.0".

# home

Points the browser to the URL specified in preferences as the user's home page; equivalent to the user pressing the browser's Home button.

## Window

Navigator 4.0

home()

This method performs the same action as a user choosing the Home button in the browser.

# moveBy

Moves the window relative to its current position, moving the specified number of pixels.

## Window

Navigator 4.0

moveBy(horizontal, vertical)

horizontal The number of pixels by which to move the window horizontally. vertical The number of pixels by which to move the window vertically.

This method moves the window by adding or subtracting the specified number of pixels to the current location.

Exceeding any of the boundaries of the screen (to hide some or all of a window) requires signed JavaScript, so a window won't move past the screen boundaries. You need the UniversalBrowserWrite privilege for this. Navigator 4.0

"JavaScript" "JavaScript"

:

To move the current window 5 pixels up towards the top of the screen (x-axis), and 10 pixels towards the right (y-axis) of the current window position, use this statement:

self.moveBy(-5,10); // relative positioning Window.moveTo

## moveTo

Moves the top-left corner of the window to the specified screen coordinates.

## Window

Navigator 4.0

moveTo(x-coordinate, y-coordinate)

x-coordinate The left edge of the window in screen coordinates. y-coordinate The top edge of the window in screen coordinates.

This method moves the window to the absolute pixel location indicated by its parameters. The origin of the axes is at absolute position (0,0); this is the upper left-hand corner of the display.

Exceeding any of the boundaries of the screen (to hide some or all of a window) requires signed JavaScript, so a window won't move past the screen boundaries. You need the UniversalBrowserWrite privilege for this. Navigator 4.0 "JavaScript" "JavaScript"

•

To move the current window to 25 pixels from the top boundary of the screen (x-axis), and 10 pixels from the left boundary of the screen (y-axis), use this statement:

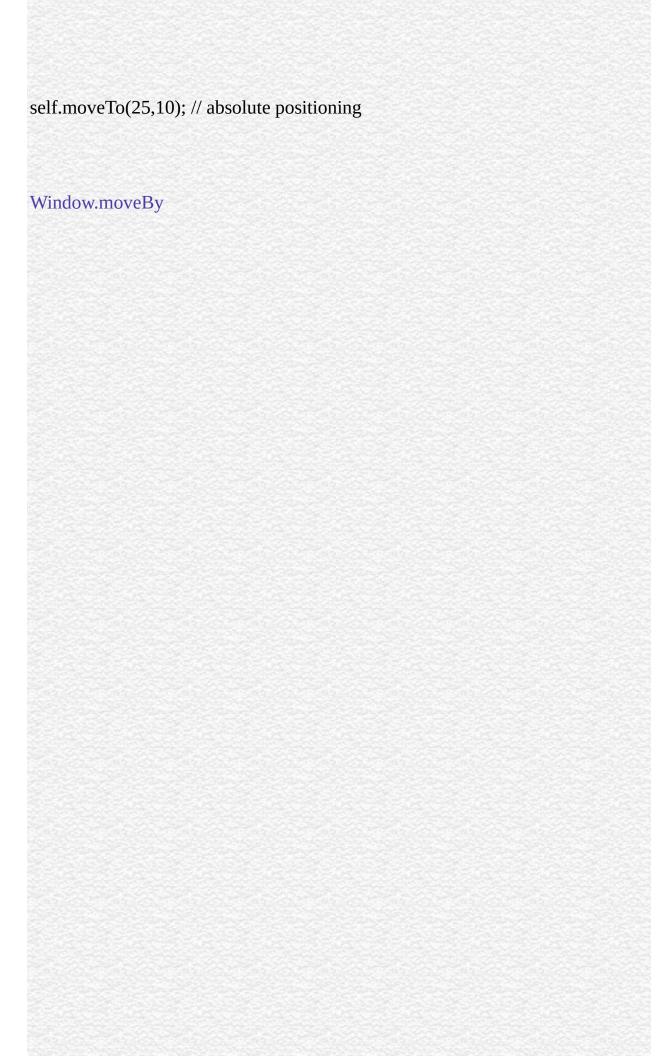

## open

Opens a new web browser window.

#### Window

Navigator 2.0 Navigator 4.0: several new windowFeatures

open(URL, windowName, windowFeatures)

URL A string specifying the URL to open in the new window. See

the Location object for a of the URL components.

A string specifying the window name to use in the TARGET

windowName attribute of a FORM or A tag. windowName can contain only

alphanumeric or underscore (\_) characters.

(Optional) A string containing a comma-separated list

windowFeatures determining whether or not to create various standard window

features. These options are described below.

In event handlers, you must specify window.open() instead of simply using open(). Due to the scoping of static objects in JavaScript, a call to open() without specifying an object name is equivalent to document.open().

The open method opens a new Web browser window on the client, similar to choosing New Navigator Window from the File menu of the browser. The URL argument specifies the URL contained by the new window. If URL is an empty string, a new, empty window is created.

You can use open on an existing window, and if you pass the empty string for the URL, you will get a reference to the existing window, but not load anything into it. You can, for example, then look for properties in the window.

windowFeatures is an optional string containing a comma-separated list of options for the new window (do not include any spaces in this list). After a window is open, you cannot use JavaScript to change the windowFeatures. The features you can specify are:

| 9             |                                                                                                    |
|---------------|----------------------------------------------------------------------------------------------------|
| alwaysLowered | (Navigator 4.0) If yes, creates a new window that floats below other windows, whether it is active or not. This is a secure feature and must be set in signed scripts.                                                                                |
| alwaysRaised  | (Navigator 4.0) If yes, creates a new window that floats on top of other windows, whether it is active or not. This is a secure feature and must be set in signed scripts.                                                                            |
| dependent     | (Navigator 4.0) If yes, creates a new window as a child of the current window. A dependent window closes when its parent window closes. On Windows platforms, a dependent window does not show on the task bar.                                       |
| directories   | If yes, creates the standard browser directory buttons, such as What's New and What's Cool.                                                                                                    |
| height        | (Navigator 2.0 and 3.0) Specifies the height of the window in pixels.                                                                                                    |
| hotkeys       | (Navigator 4.0) If no (or 0), disables most hotkeys in a new window that has no menu bar. The security and quit hotkeys remain enabled.                                                                                                    |
| innerHeight   | (Navigator 4.0) Specifies the height, in pixels, of the window's content area. To create a window smaller than $100 \times 100$ pixels, set this feature in a signed script. This feature replaces height, which remains for backwards compatibility. |
| innerWidth    | (Navigator 4.0) Specifies the width, in pixels, of the window's content area. To create a window smaller than $100 \times 100$ pixels, set this feature in a signed script. This feature replaces width, which remains for backwards compatibility.   |
| location      | If yes, creates a Location entry field.                                                                                                    |

If yes, creates the menu at the top of the window.

(Navigator 4.0) Specifies the vertical dimension, in pixels, of

menubar

| the window. To creat | e a window           |
|----------------------|----------------------|
|                      | the window. To creat |

smaller than 100 x 100 pixels, set this feature in a signed

script.

resizable If yes, allows a user to resize the window.

(Navigator 4.0) Specifies the distance the new window is

screenX placed from the left side of the screen. To place a window

offscreen, set this feature in a signed scripts.

(Navigator 4.0) Specifies the distance the new window is

screenY placed from the top of the screen. To place a window

offscreen, set this feature in a signed scripts.

scrollbars If yes, creates horizontal and vertical scrollbars when the

Document grows larger than the window dimensions.

status If yes, creates the status bar at the bottom of the window.

titlebar (Navigator 4.0) If yes, creates a window with a title bar. To set

the titlebar to no, set this feature in a signed script.

toolbar If yes, creates the standard browser toolbar, with buttons such

as Back and Forward.

width (Navigator 2.0 and 3.0) Specifies the width of the window in

pixels.

(Navigator 4.0) If yes, creates a new window that does not rise

z-lock above other windows when activated. This is a secure feature

and must be set in signed scripts.

Many of these features (as noted above) can either be yes or no. For these features, you can use 1 instead of yes and 0 instead of no. If you want to turn a feature on, you can also simply list the feature name in the windowFeatures string.

If windowName does not specify an existing window and you do not supply the windowFeatures parameter, all of the features which have a yes/no choice are yes by default. However, if you do supply the windowFeatures parameter, then the titlebar and hotkeys are still yes by default, but the other features which have a yes/no choice are no by default.

For example, all of the following statements turn on the toolbar option and turn off all other Boolean options:

```
open("", "messageWindow", "toolbar")
open("", "messageWindow", "toolbar=yes")
open("", "messageWindow", "toolbar=1") The following statement turn on the
location and directories options and turns off all other Boolean options:
```

open("", "messageWindow", "toolbar,directories=yes") How the alwaysLowered, alwaysRaised, and z-lock features behave depends on the windowing hierarchy of the platform. For example, on Windows, an alwaysLowered or z-locked browser window is below all windows in all open applications. On Macintosh, an alwaysLowered browser window is below all browser windows, but not necessarily below windows in other open applications. Similarly for an alwaysRaised window.

You may use open to open a new window and then use open on that window to open another window, and so on. In this way, you can end up with a chain of opened windows, each of which has an opener property pointing to the window that opened it.

Communicator allows a maximum of 100 windows to be around at once. If you open window2 from window1 and then are done with window1, be sure to set the opener property of window2 to null. This allows JavaScript to garbage collect window1. If you do not set the opener property to null, the window1 object remains, even though it's no longer really needed.

To perform the following operations using the specified screen features, you need the UniversalBrowserWrite privilege:

- To create a window smaller than 100 x 100 pixels or larger than the screen can accommodate by using innerWidth, innerHeight, outerWidth, and outerHeight.
- To place a window off screen by using screenX and screenY.
- To create a window without a titlebar by using titlebar.
- To use alwaysRaised, alwaysLowered, or z-lock for any setting.

In the following example, the windowOpener function opens a window and uses write methods to display a message:

```
function windowOpener() {
 msgWindow=window.open("","displayWindow","menubar=yes")
 msgWindow.document.write
  ("<HEAD><TITLE>Message window</TITLE></HEAD>")
 msgWindow.document.write
  ("<CENTER><BIG><B>Hello, world!</B></BIG></CENTER>")
```

The following is an onClick event handler that opens a new client window displaying the content specified in the file sesame.html. The window opens with the specified option settings; all other options are false because they are not specified.

```
<FORM NAME="myform">
<INPUT TYPE="button" NAME="Button1" VALUE="Open Sesame!"</pre>
 onClick="window.open ('sesame.html', 'newWin',
 'scrollbars=yes,status=yes,width=300,height=300')">
</FORM>
```

Window.close

# print

Prints the contents of the window.

Window

Navigator 4.0

print()

# prompt

Displays a Prompt dialog box with a message and an input field.

## Window

Navigator 2.0

prompt(message, inputDefault)

message A string to be displayed as the message.

inputDefault (Optional) A string or integer representing the default value of the input field.

A prompt dialog box looks as follows:

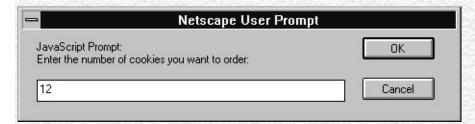

Use the prompt method to display a dialog box that receives user input. If you do not specify an initial value for inputDefault, the dialog box displays <undefined>.

You cannot specify a title for a prompt dialog box, but you can use the open method to create your own prompt dialog. See open.

| prompt("Enter the number of cookies you want to order:", 12) |  |  |  |  |  |  |  |  |  |  |
|--------------------------------------------------------------|--|--|--|--|--|--|--|--|--|--|
| Window.alert, Window.confirm                                 |  |  |  |  |  |  |  |  |  |  |
|                                                              |  |  |  |  |  |  |  |  |  |  |
|                                                              |  |  |  |  |  |  |  |  |  |  |
|                                                              |  |  |  |  |  |  |  |  |  |  |
|                                                              |  |  |  |  |  |  |  |  |  |  |
|                                                              |  |  |  |  |  |  |  |  |  |  |
|                                                              |  |  |  |  |  |  |  |  |  |  |
|                                                              |  |  |  |  |  |  |  |  |  |  |
|                                                              |  |  |  |  |  |  |  |  |  |  |
|                                                              |  |  |  |  |  |  |  |  |  |  |
|                                                              |  |  |  |  |  |  |  |  |  |  |

# releaseEvents

Sets the window or document to release captured events of the specified type, sending the event to objects further along the event hierarchy.

## Window

Navigator 4.0

## Note

If the original target of the event is a window, the window receives the event even if it is set to release that type of event.

releaseEvents(eventType)

eventType Type of event to be captured.

releaseEvents works in tandem with captureEvents, routeEvent, and handleEvent. For more information, see "Events in Navigator 4.0".

# resizeBy

Resizes an entire window by moving the window's bottom-right corner by the specified amount.

## Window

Navigator 4.0

resizeBy(horizontal, vertical)

horizontal The number of pixels by which to resize the window horizontally. vertical The number of pixels by which to resize the window vertically.

This method changes the window's dimensions by setting its outerWidth and outerHeight properties. The upper left-hand corner remains anchored and the lower right-hand corner moves. resizeBy moves the window by adding or subtracting the specified number of pixels to that corner's current location.

Exceeding any of the boundaries of the screen (to hide some or all of a window) requires signed JavaScript, so a window won't move past the screen boundaries. In addition, windows have an enforced minimum size of 100 x 100 pixels; resizing a window to be smaller than this minimum requires signed JavaScript. You need the UniversalBrowserWrite privilege for this. Navigator 4.0

"JavaScript" "JavaScript"

To make the current window 5 pixels narrower and 10 pixels taller than its current dimensions, use this statement:

self.resizeBy(-5,10); // relative positioning

Window.resizeTo

## resizeTo

Resizes an entire window to the specified pixel dimensions.

Window

Navigator 4.0

resizeTo(outerWidth, outerHeight)

outerWidth An integer representing the window's width in pixels. outerHeight An integer representing the window's height in pixels.

This method changes the window's dimensions by setting its outerWidth and outerHeight properties. The upper left-hand corner remains anchored and the lower right-hand corner moves. resizeBy moves to the specified position. The origin of the axes is at absolute position (0,0); this is the upper left-hand corner of the display.

Exceeding any of the boundaries of the screen (to hide some or all of a window) requires signed JavaScript, so a window won't move past the screen boundaries. In addition, windows have an enforced minimum size of 100 x 100 pixels; resizing a window to be smaller than this minimum requires signed JavaScript. You need the UniversalBrowserWrite privilege for this. Navigator 4.0

"JavaScript" "JavaScript"

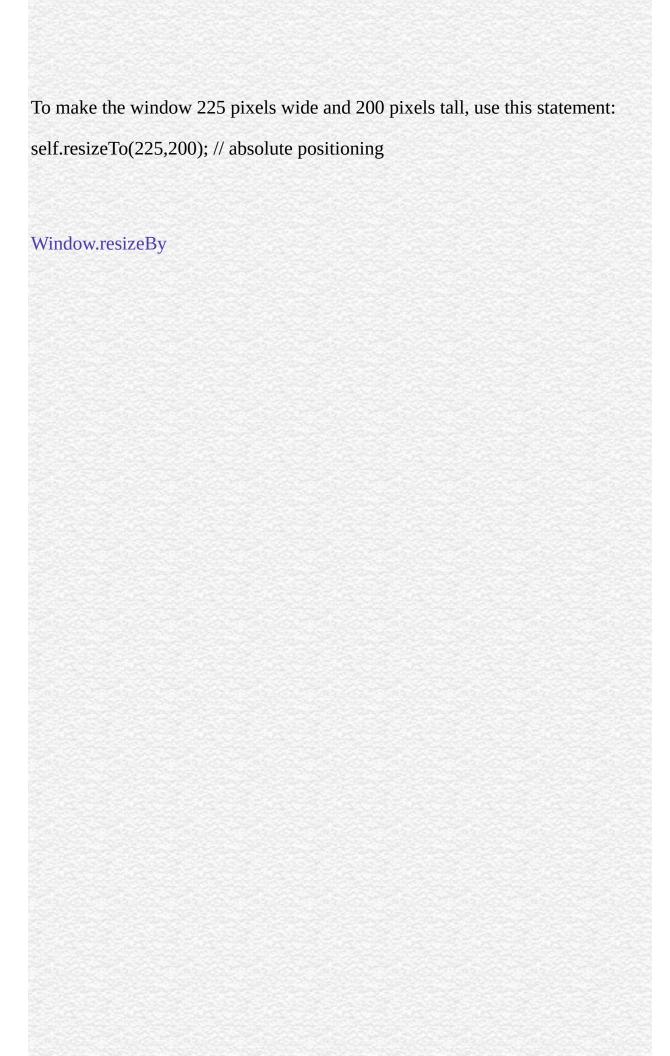

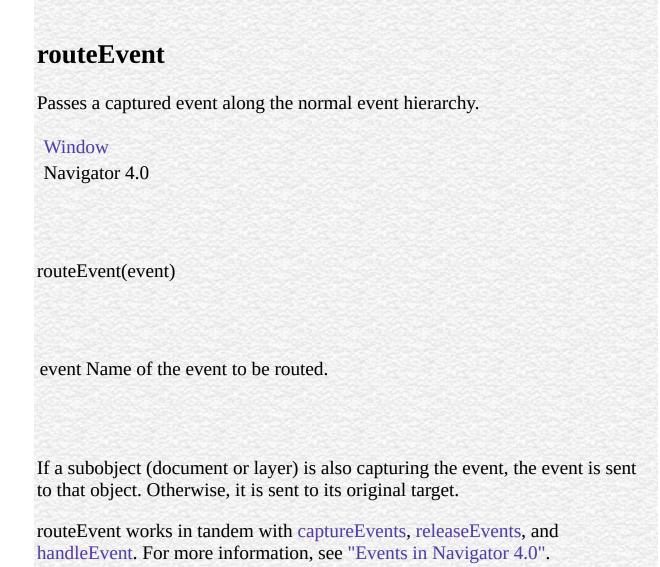

# scroll

Scrolls a window to a specified coordinate.

Window

Navigator 3.0; deprecated in 4.0

In Navigator 4.0, scroll is no longer used and has been replaced by scrollTo. scrollTo extends the capabilities of scroll. scroll remains for backward compatibility.

# scrollBy

Scrolls the viewing area of a window by the specified amount.

## Window

Navigator 4.0

scrollBy(horizontal, vertical)

horizontal The number of pixels by which to scroll the viewing area horizontally.

vertical The number of pixels by which to scroll the viewing area vertically.

This method scrolls the content in the window if portions that can't be seen exist outside of the window. scrollBy scrolls the window by adding or subtracting the specified number of pixels to the current scrolled location.

For this method to have an effect the visible property of Window.scrollbars must be true.

To scroll the current window 5 pixels towards the left and 30 pixels down from the current position, use this statement:

self.scrollBy(-5,30); // relative positioning

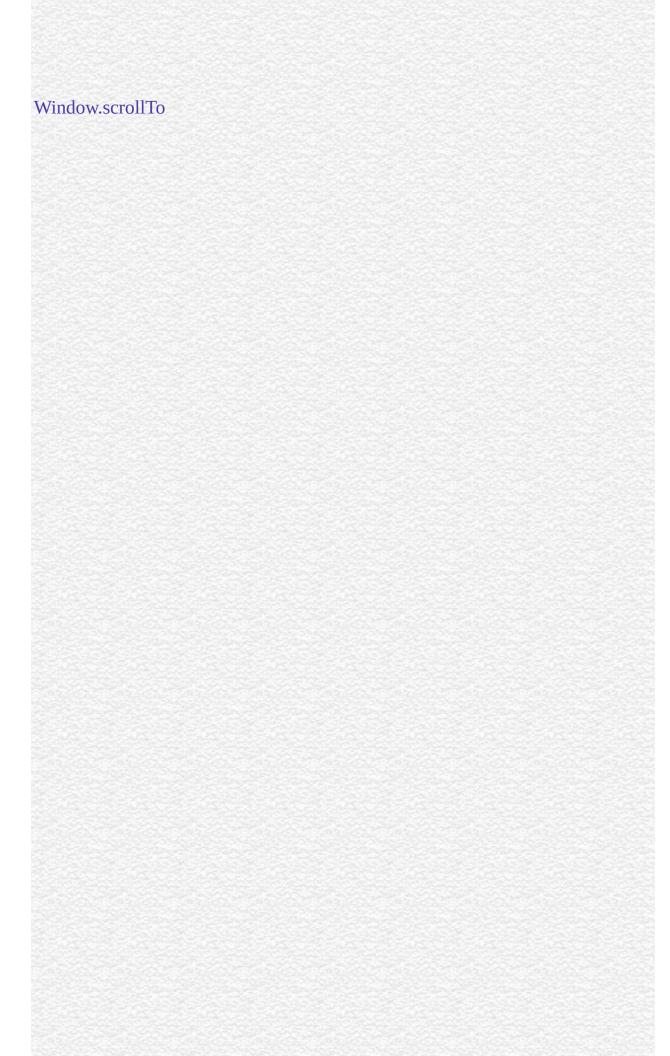

## scrollTo

Scrolls the viewing area of the window so that the specified point becomes the top-left corner.

## Window

Navigator 4.0

scrollTo(x-coordinate, y-coordinate)

x- An integer representing the x-coordinate of the viewing area in coordinate pixels.

y- An integer representing the y-coordinate of the viewing area in coordinate pixels.

scrollTo replaces scroll. scroll remains for backward compatibility.

The scrollTo method scrolls the content in the window if portions that can't be seen exist outside of the window. For this method to have an effect the visible property of Window.scrollbars must be true.

**1: Scroll the current viewing area.** To scroll the current window to the leftmost boundary and 20 pixels down from the top of the window, use this statement:

self.scrollTo(0,20); // absolute positioning **2: Scroll a different viewing area.** The following code, which exists in one frame, scrolls the viewing area of

a second frame. Two Text objects let the user specify the x and y coordinates. When the user clicks the Go button, the document in frame2 scrolls to the specified coordinates.

```
<SCRIPT>
function scrollIt(form) {
  var x = parseInt(form.x.value)
  var y = parseInt(form.y.value)
  parent.frame2.scrollTo(x, y)
}
</SCRIPT>
<BODY> <FORM NAME="myForm">
<P><B>Specify the coordinates to scroll to:</B>
<BR>Horizontal:
<INPUT TYPE="text" NAME=x VALUE="0" SIZE=4>
<BR>Vertical:
<INPUT TYPE="text" NAME=y VALUE="0" SIZE=4>
<BR><INPUT TYPE="button" VALUE="Go"
  onClick="scrollIt(document.myForm)">
</FORM>
```

Window.scrollBy

## setInterval

Evaluates an expression or calls a function every time a specified number of milliseconds elapses, until canceled by a call to clearInterval.

## Window

Navigator 4.0

setInterval(expression, msec)
setInterval(function, msec, arg1, ..., argN)

function Any function.

A string containing a JavaScript expression. The expression must be expression quoted; otherwise, setInterval calls it immediately. For example, setInterval("calcnum(3, 2)", 25).

msec A numeric value or numeric string, in millisecond units.

arg1, ..., argn (Optional) The arguments, if any, passed to function.

The timeouts continue to fire until the associated window or frame is destroyed or the interval is canceled using the clearInterval method.

Window.clearInterval, Window.setTimeout

### setTimeout

Evaluates an expression or calls a function once after a specified number of milliseconds elapses.

#### Window

Navigator 2.0: Evaluating an expression.

Navigator 4.0: Calling a function.

setTimeout(expression, msec)
setTimeout(function, msec, arg1, ..., argN)

A string containing a JavaScript expression. The expression must be expression quoted; otherwise, setTimeout calls it immediately. For example,

setTimeout("calcnum(3, 2)", 25).

msec A numeric value or numeric string, in millisecond units.

function Any function.

arg1, ..., argN (Optional) The arguments, if any, passed to function.

The setTimeout method evaluates an expression or calls a function after a specified amount of time. It does not act repeatedly. For example, if a setTimeout method specifies five seconds, the expression is evaluated or the function is called after five seconds, not every five seconds. For repetitive timeouts, use the setInterval method.

setTimeout does not stall the script. The script continues immediately (not waiting for the timeout to expire). The call simply schedules an additional future event.

1. The following example displays an alert message five seconds (5,000 milliseconds) after the user clicks a button. If the user clicks the second button before the alert message is displayed, the timeout is canceled and the alert does not display.

```
<SCRIPT LANGUAGE="JavaScript">
function displayAlert() {
 alert("5 seconds have elapsed since the button was clicked.")
</SCRIPT>
<BODY>
<FORM>
Click the button on the left for a reminder in 5 seconds;
click the button on the right to cancel the reminder before
it is displayed.
<P>
<INPUT TYPE="button" VALUE="5-second reminder"</p>
 NAME="remind button"
 onClick="timerID=setTimeout('displayAlert()',5000)">
<INPUT TYPE="button" VALUE="Clear the 5-second reminder"</p>
 NAME="remind disable button"
 onClick="clearTimeout(timerID)">
</FORM>
</BODY> 2.
               The following example displays the current time in a Text
object. The showtime function, which is called recursively, uses the setTimeout
method to update the time every second.
<HEAD>
<SCRIPT LANGUAGE="JavaScript">
<!--
var timerID = null
var timerRunning = false
function stopclock(){
 if(timerRunning)
```

clearTimeout(timerID)

timerRunning = false

```
function startclock(){
 // Make sure the clock is stopped
 stopclock()
 showtime()
function showtime(){
 var now = new Date()
 var hours = now.getHours()
 var minutes = now.getMinutes()
 var seconds = now.getSeconds()
 var timeValue = "" + ((hours > 12) ? hours - 12 : hours)
 timeValue += ((minutes < 10)? ":0": ":") + minutes
 timeValue += ((seconds < 10)? ":0" : ":") + seconds
 timeValue += (hours >= 12)? " P.M.": " A.M."
 document.clock.face.value = timeValue
 timerID = setTimeout("showtime()",1000)
 timerRunning = true
}
//-->
</SCRIPT>
</HEAD> <BODY onLoad="startclock()">
<FORM NAME="clock" onSubmit="0">
 <INPUT TYPE="text" NAME="face" SIZE=12 VALUE ="">
</FORM>
</BODY>
```

Window.clearTimeout, Window.setInterval

| stop                                                                                    |
|-----------------------------------------------------------------------------------------|
| Stops the current download.                                                             |
| Window<br>Navigator 4.0                                                                 |
|                                                                                         |
| Definition                                                                              |
| This method performs the same action as a user choosing the Stop button in the browser. |
|                                                                                         |
|                                                                                         |

| Inva Comina |                                                                                                    |
|-------------|----------------------------------------------------------------------------------------------------|
| JavaScript  |                                                                                                    |
|             |                                                                                                    |
|             |                                                                                                    |
|             |                                                                                                    |
|             |                                                                                                    |
|             |                                                                                                    |
|             |                                                                                                    |
|             |                                                                                                    |
|             |                                                                                                    |
|             |                                                                                                    |
|             |                                                                                                    |
|             |                                                                                                    |
|             |                                                                                                    |
|             |                                                                                                    |
|             |                                                                                                    |
|             |                                                                                                    |
|             |                                                                                                    |
|             |                                                                                                    |
|             |                                                                                                    |
|             |                                                                                                    |
|             |                                                                                                    |
|             |                                                                                                    |
|             |                                                                                                    |
| LiveWire    |                                                                                                    |
|             |                                                                                                    |
|             |                                                                                                    |
|             |                                                                                                    |
|             |                                                                                                    |
|             |                                                                                                    |
|             |                                                                                                    |
| LivoConnect |                                                                                                    |
| LiveConnect |                                                                                                    |
| Java        |                                                                                                    |
|             |                                                                                                    |
|             |                                                                                                    |
|             |                                                                                                    |
|             |                                                                                                    |
|             | mas de seu la mas de se se se se mas de se se se mas de se se se mas de se se se mas de se se se se se se mas<br>El se se se se se se se se se se se se se |
|             |                                                                                                    |
|             |                                                                                                    |

## onAbort

abort JavaScript () abort

**Image** 

Navigator 3.0

onAbort="handlerText"

handlerText JavaScript JavaScript

type target

Image onAbort

<IMG NAME="aircraft" SRC="f15e.gif" onAbort="alert(")">

onError, onLoad

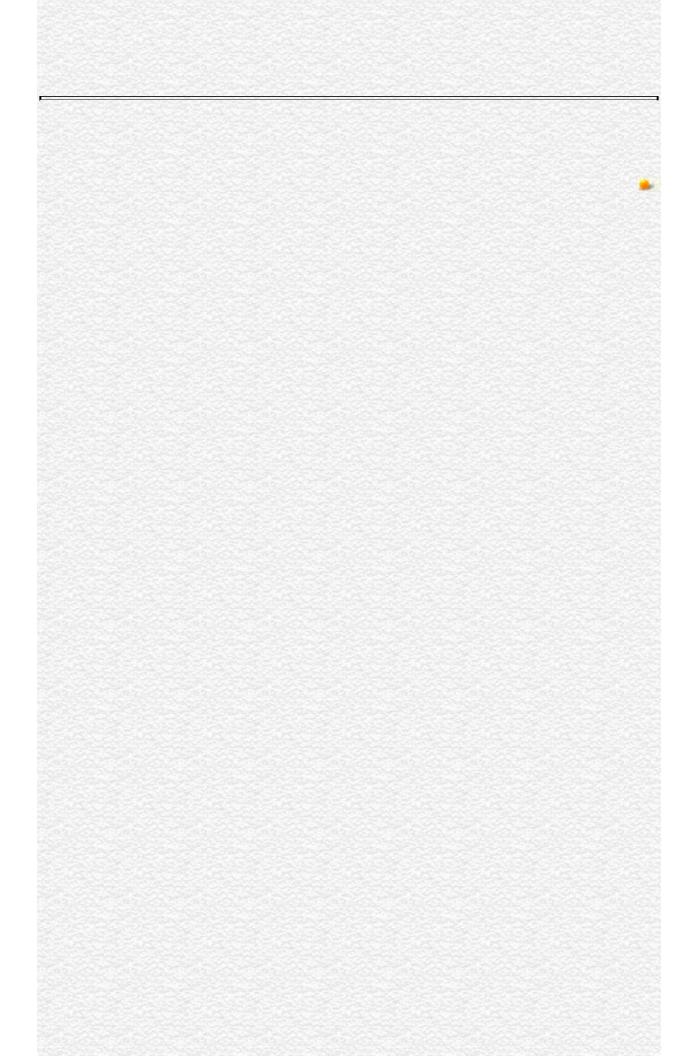

| Inva Comina |                                                                                                    |
|-------------|----------------------------------------------------------------------------------------------------|
| JavaScript  |                                                                                                    |
|             |                                                                                                    |
|             |                                                                                                    |
|             |                                                                                                    |
|             |                                                                                                    |
|             |                                                                                                    |
|             |                                                                                                    |
|             |                                                                                                    |
|             |                                                                                                    |
|             |                                                                                                    |
|             |                                                                                                    |
|             |                                                                                                    |
|             |                                                                                                    |
|             |                                                                                                    |
|             |                                                                                                    |
|             |                                                                                                    |
|             |                                                                                                    |
|             |                                                                                                    |
|             |                                                                                                    |
|             |                                                                                                    |
|             |                                                                                                    |
|             |                                                                                                    |
|             |                                                                                                    |
| LiveWire    |                                                                                                    |
|             |                                                                                                    |
|             |                                                                                                    |
|             |                                                                                                    |
|             |                                                                                                    |
|             |                                                                                                    |
|             |                                                                                                    |
| LivoConnect |                                                                                                    |
| LiveConnect |                                                                                                    |
| Java        |                                                                                                    |
|             |                                                                                                    |
|             |                                                                                                    |
|             |                                                                                                    |
|             |                                                                                                    |
|             | mas de seu la mas de se se se se mas de se se se mas de se se se mas de se se se mas de se se se se se se mas<br>El se se se se se se se se se se se se se |
|             |                                                                                                    |
|             |                                                                                                    |

### event

The event object contains properties that describe a JavaScript event, and is passed as an argument to an event handler when the event occurs.

#### Navigator 4.0

In the case of a mouse-down event, for example, the event object contains the type of event (in this case MouseDown), the x and y position of the cursor at the time of the event, a number representing the mouse button used, and a field containing the modifier keys (Control, Alt, Meta, or Shift) that were depressed at the time of the event. The properties used within the event object vary from one type of event to another. This variation is provided in thes of individual event handlers.

For more information, see "General Information about Events".

event objects are created by Communicator when an event occurs. You do not create them yourself.

Setting any property of this object requires the UniversalBrowserWrite privilege. In addition, getting the data property of the DragDrop event requires the UniversalBrowserRead privilege. Navigator 4.0 "JavaScript"

Not all of these properties are relevant to each event type. To learn which properties are used by an event, see the "Event object properties used" section of the individual event handler.

target String representing the object to which the event was originally sent.

(All events) String representing the event type. (All events) type Returns an array of strings containing the URLs of the dropped data objects. Passed with the DragDrop event. height Represents the height of the window or frame. Number specifying either the object width when passed with the resize event, or the cursor's horizontal position in pixels relative to layerX the layer in which the event occurred. Note that layerX is synonymous with x. Number specifying either the object height when passed with the resize event, or the cursor's vertical position in pixels relative to the layerY layer in which the event occurred. Note that layerY is synonymous with y. String specifying the modifier keys associated with a mouse or key modifiers event. Modifier key values are: ALT MASK, CONTROL MASK, SHIFT MASK, and META MASK. Number specifying the cursor's horizontal position in pixels, relative pageX to the page. Number specifying the cursor's vertical position in pixels relative to pageY the page. Number specifying the cursor's horizontal position in pixels, relative screenX to the screen. Number specifying the cursor's vertical position in pixels, relative to screenY the screen. Number specifying either the mouse button that was pressed or the which ASCII value of a pressed key. For a mouse, 1 is the left button, 2 is the middle button, and 3 is the right button. width Represents the width of the window or frame.

The following example uses the event object to provide the type of event to the alert message. <A HREF="http://home.netscape.com" onClick='alert("Link got an event: "

+ event.type)'>Click for link event</A> The following example uses the event object in an explicitly called event handler.

```
<SCRIPT>
function fun1(evnt) {
  alert ("Document got an event: " + evnt.type);
  alert ("x position is " + evnt.layerX);
  alert ("y position is " + evnt.layerY);
  if (evnt.modifiers & Event.ALT_MASK)
    alert ("Alt key was down for event.");
  return true;
  }
document.onmousedown = fun1;
</SCRIPT>
```

| Inva Comina |                                                                                                    |
|-------------|----------------------------------------------------------------------------------------------------|
| JavaScript  |                                                                                                    |
|             |                                                                                                    |
|             |                                                                                                    |
|             |                                                                                                    |
|             |                                                                                                    |
|             |                                                                                                    |
|             |                                                                                                    |
|             |                                                                                                    |
|             |                                                                                                    |
|             |                                                                                                    |
|             |                                                                                                    |
|             |                                                                                                    |
|             |                                                                                                    |
|             |                                                                                                    |
|             |                                                                                                    |
|             |                                                                                                    |
|             |                                                                                                    |
|             |                                                                                                    |
|             |                                                                                                    |
|             |                                                                                                    |
|             |                                                                                                    |
|             |                                                                                                    |
|             |                                                                                                    |
| LiveWire    |                                                                                                    |
|             |                                                                                                    |
|             |                                                                                                    |
|             |                                                                                                    |
|             |                                                                                                    |
|             |                                                                                                    |
|             |                                                                                                    |
| LivoConnect |                                                                                                    |
| LiveConnect |                                                                                                    |
| Java        |                                                                                                    |
|             |                                                                                                    |
|             |                                                                                                    |
|             |                                                                                                    |
|             |                                                                                                    |
|             | mas de seu la mas de se se se se mas de se se se mas de se se se mas de se se se mas de se se se se se se mas<br>El se se se se se se se se se se se se se |
|             |                                                                                                    |
|             |                                                                                                    |

## onUnload

unload JavaScript unload

Window

Navigator 2.0

onUnload="handlerText"

handlerText JavaScript JavaScript

onUnload BODY FRAMESET <BODY onUnload="...">
onUnload ( BODY ) onUnload ( FRAMESET )

type target

Web onUnload cleanUp

<BODY onUnload="cleanUp()">

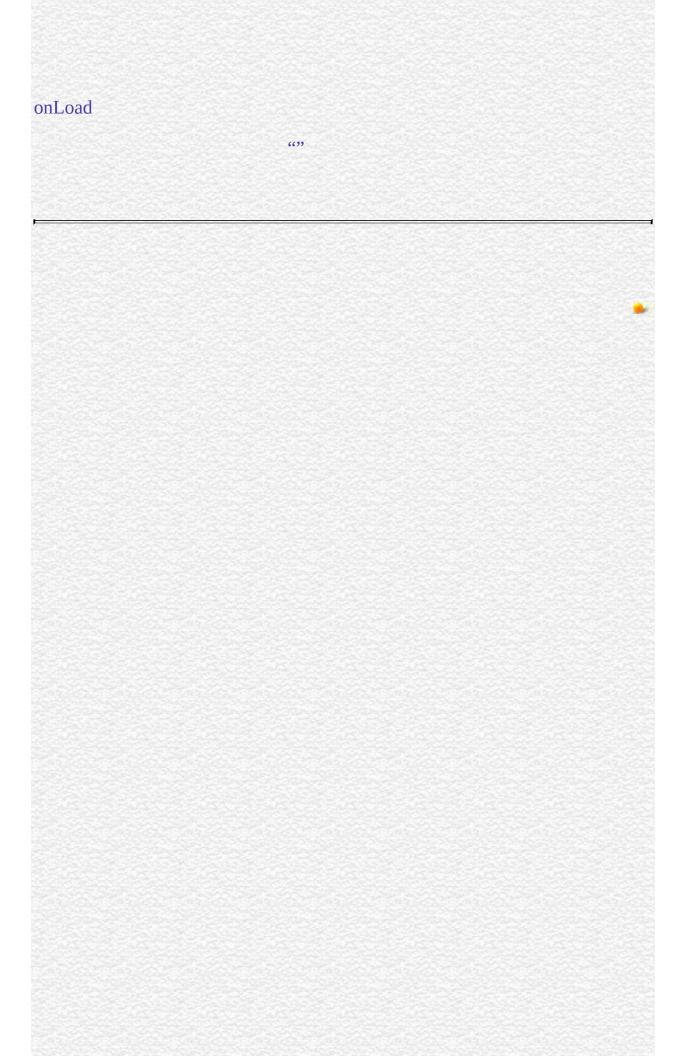

| Inva Comina |                                                                                                    |
|-------------|----------------------------------------------------------------------------------------------------|
| JavaScript  |                                                                                                    |
|             |                                                                                                    |
|             |                                                                                                    |
|             |                                                                                                    |
|             |                                                                                                    |
|             |                                                                                                    |
|             |                                                                                                    |
|             |                                                                                                    |
|             |                                                                                                    |
|             |                                                                                                    |
|             |                                                                                                    |
|             |                                                                                                    |
|             |                                                                                                    |
|             |                                                                                                    |
|             |                                                                                                    |
|             |                                                                                                    |
|             |                                                                                                    |
|             |                                                                                                    |
|             |                                                                                                    |
|             |                                                                                                    |
|             |                                                                                                    |
|             |                                                                                                    |
|             |                                                                                                    |
| LiveWire    |                                                                                                    |
|             |                                                                                                    |
|             |                                                                                                    |
|             |                                                                                                    |
|             |                                                                                                    |
|             |                                                                                                    |
|             |                                                                                                    |
| LivoConnect |                                                                                                    |
| LiveConnect |                                                                                                    |
| Java        |                                                                                                    |
|             |                                                                                                    |
|             |                                                                                                    |
|             |                                                                                                    |
|             |                                                                                                    |
|             | mas de seu la mas de se se se se mas de se se se mas de se se se mas de se se se mas de se se se se se se mas<br>El se se se se se se se se se se se se se |
|             |                                                                                                    |
|             |                                                                                                    |

### break

Terminates the current while or for loop and transfers program control to the statement following the terminated loop.

```
Navigator 2.0, LiveWire 1.0
```

break break label

#### Argument

label Identifier associated with the label of the statement.

The break statement can now include an optional label that allows the program to break out of a labeled statement. This type of break must be in a statement identified by the label used by break.

The statements in a labeled statement can be of any type.

The following function has a break statement that terminates the while loop when e is 3, and then returns the value 3 \* x.

```
function testBreak(x) {
  var i = 0
  while (i < 6) {
    if (i == 3)
      break
    i++</pre>
```

```
}
return i*x
```

} In the following example, a statement labeled checkiandj contains a statement labeled checkj. If break is encountered, the program breaks out of the checkj statement and continues with the remainder of the checkiandj statement. If break had a label of checkiandj, the program would break out of the checkiandj statement and continue at the statement following checkiandj.

```
checkiandj :
    if (4==i) {
        document.write("You've entered " + i + ".<BR>");
        checkj :
            if (2==j) {
                  document.write("You've entered " + j + ".<BR>");
                  break checkj;
                  document.write("The sum is " + (i+j) + ".<BR>");
            }
            document.write(i + "-" + j + "=" + (i-j) + ".<BR>");
        }
}
```

labeled, switch

| Inva Comina |                                                                                                    |
|-------------|----------------------------------------------------------------------------------------------------|
| JavaScript  |                                                                                                    |
|             |                                                                                                    |
|             |                                                                                                    |
|             |                                                                                                    |
|             |                                                                                                    |
|             |                                                                                                    |
|             |                                                                                                    |
|             |                                                                                                    |
|             |                                                                                                    |
|             |                                                                                                    |
|             |                                                                                                    |
|             |                                                                                                    |
|             |                                                                                                    |
|             |                                                                                                    |
|             |                                                                                                    |
|             |                                                                                                    |
|             |                                                                                                    |
|             |                                                                                                    |
|             |                                                                                                    |
|             |                                                                                                    |
|             |                                                                                                    |
|             |                                                                                                    |
|             |                                                                                                    |
| LiveWire    |                                                                                                    |
|             |                                                                                                    |
|             |                                                                                                    |
|             |                                                                                                    |
|             |                                                                                                    |
|             |                                                                                                    |
|             |                                                                                                    |
| LivoConnect |                                                                                                    |
| LiveConnect |                                                                                                    |
| Java        |                                                                                                    |
|             |                                                                                                    |
|             |                                                                                                    |
|             |                                                                                                    |
|             |                                                                                                    |
|             | mas de seu la mas de se se se se mas de se se se mas de se se se mas de se se se mas de se se se se se se mas<br>El se se se se se se se se se se se se se |
|             |                                                                                                    |
|             |                                                                                                    |

### comment

Navigator 2.0, LiveWire 1.0

```
//
/* */
```

JavaScript Java

•

• /\* \*/

```
//
/*
*/
```

a.

| Inva Comina |                                                                                                    |
|-------------|----------------------------------------------------------------------------------------------------|
| JavaScript  |                                                                                                    |
|             |                                                                                                    |
|             |                                                                                                    |
|             |                                                                                                    |
|             |                                                                                                    |
|             |                                                                                                    |
|             |                                                                                                    |
|             |                                                                                                    |
|             |                                                                                                    |
|             |                                                                                                    |
|             |                                                                                                    |
|             |                                                                                                    |
|             |                                                                                                    |
|             |                                                                                                    |
|             |                                                                                                    |
|             |                                                                                                    |
|             |                                                                                                    |
|             |                                                                                                    |
|             |                                                                                                    |
|             |                                                                                                    |
|             |                                                                                                    |
|             |                                                                                                    |
|             |                                                                                                    |
| LiveWire    |                                                                                                    |
|             |                                                                                                    |
|             |                                                                                                    |
|             |                                                                                                    |
|             |                                                                                                    |
|             |                                                                                                    |
|             |                                                                                                    |
| LivoConnect |                                                                                                    |
| LiveConnect |                                                                                                    |
| Java        |                                                                                                    |
|             |                                                                                                    |
|             |                                                                                                    |
|             |                                                                                                    |
|             |                                                                                                    |
|             | mas de seu la mas de se se se se mas de se se se mas de se se se mas de se se se mas de se se se se se se mas<br>El se se se se se se se se se se se se se |
|             |                                                                                                    |
|             |                                                                                                    |

### continue

Terminates execution of the block of statements in a while or for loop, and continues execution of the loop with the next iteration.

Navigator 2.0, LiveWire 1.0

continue label

#### Argument

label Identifier associated with the label of the statement.

In contrast to the break statement, continue does not terminate the execution of the loop entirely: instead,

- In a while loop, it jumps back to the condition.
- In a for loop, it jumps to the update expression.

The continue statement can now include an optional label that allows the program to terminate execution of a labeled statement and continue to the specified labeled statement. This type of continue must be in a looping statement identified by the label used by continue.

The following example shows a while loop that has a continue statement that executes when the value of i is 3. Thus, n takes on the values 1, 3, 7, and 12.

```
n = 0
while (i < 5) {
i++
if (i == 3)
continue
n += i
```

} In the following example, a statement labeled checkiandj contains a statement labeled checkj. If continue is encountered, the program continues at the top of the checkj statement. Each time continue is encountered, checkj reiterates until its condition returns false. When false is returned, the remainder of the checkiandj statement is completed. checkiandj reiterates until its condition returns false. When false is returned, the program continues at the statement following checkiandj.

If continue had a label of checkiandj, the program would continue at the top of the checkiandj statement.

```
checkiandj :
while (i<4) {
    document.write(i + "<BR>");
    i+=1;    checkj :
    while (j>4) {
        document.write(j + "<BR>");
        j-=1;
        if ((j%2)==0)
            continue checkj;
        document.write(j + " is odd.<BR>");
    }
    document.write("i = " + i + "<br>
}
document.write("j = " + j + "<br>);
document.write("j = " + j + "<br>);
}
```

labeled

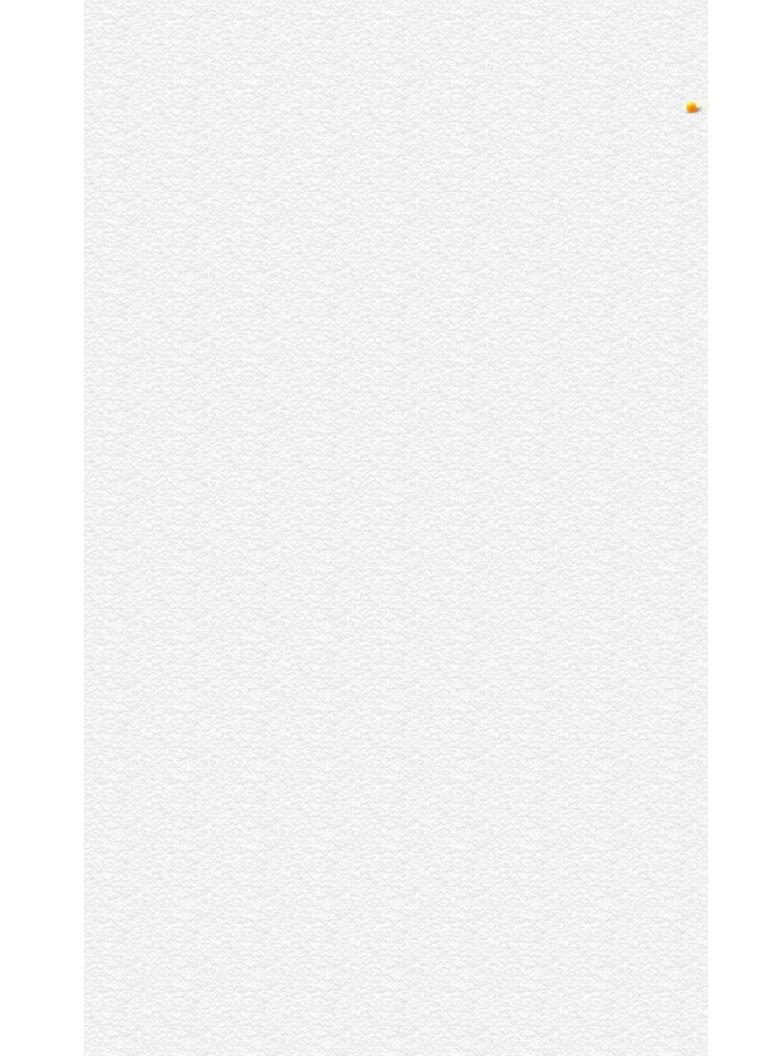

| Inva Comina |                                                                                                    |
|-------------|----------------------------------------------------------------------------------------------------|
| JavaScript  |                                                                                                    |
|             |                                                                                                    |
|             |                                                                                                    |
|             |                                                                                                    |
|             |                                                                                                    |
|             |                                                                                                    |
|             |                                                                                                    |
|             |                                                                                                    |
|             |                                                                                                    |
|             |                                                                                                    |
|             |                                                                                                    |
|             |                                                                                                    |
|             |                                                                                                    |
|             |                                                                                                    |
|             |                                                                                                    |
|             |                                                                                                    |
|             |                                                                                                    |
|             |                                                                                                    |
|             |                                                                                                    |
|             |                                                                                                    |
|             |                                                                                                    |
|             |                                                                                                    |
|             |                                                                                                    |
| LiveWire    |                                                                                                    |
|             |                                                                                                    |
|             |                                                                                                    |
|             |                                                                                                    |
|             |                                                                                                    |
|             |                                                                                                    |
|             |                                                                                                    |
| LivoConnect |                                                                                                    |
| LiveConnect |                                                                                                    |
| Java        |                                                                                                    |
|             |                                                                                                    |
|             |                                                                                                    |
|             |                                                                                                    |
|             |                                                                                                    |
|             | mas de seu la mas de se se se se mas de se se se mas de se se se mas de se se se mas de se se se se se se mas<br>El se se se se se se se se se se se se se |
|             |                                                                                                    |
|             |                                                                                                    |

# delete

Navigator 4.0, Netscape Server 3.0

delete objectName.property
delete objectName[index]
delete property

objectName

index

delete

delete with

| Inva Comina |                                                                                                    |
|-------------|----------------------------------------------------------------------------------------------------|
| JavaScript  |                                                                                                    |
|             |                                                                                                    |
|             |                                                                                                    |
|             |                                                                                                    |
|             |                                                                                                    |
|             |                                                                                                    |
|             |                                                                                                    |
|             |                                                                                                    |
|             |                                                                                                    |
|             |                                                                                                    |
|             |                                                                                                    |
|             |                                                                                                    |
|             |                                                                                                    |
|             |                                                                                                    |
|             |                                                                                                    |
|             |                                                                                                    |
|             |                                                                                                    |
|             |                                                                                                    |
|             |                                                                                                    |
|             |                                                                                                    |
|             |                                                                                                    |
|             |                                                                                                    |
|             |                                                                                                    |
| LiveWire    |                                                                                                    |
|             |                                                                                                    |
|             |                                                                                                    |
|             |                                                                                                    |
|             |                                                                                                    |
|             |                                                                                                    |
|             |                                                                                                    |
| LivoConnect |                                                                                                    |
| LiveConnect |                                                                                                    |
| Java        |                                                                                                    |
|             |                                                                                                    |
|             |                                                                                                    |
|             |                                                                                                    |
|             |                                                                                                    |
|             | mas de seu la mas de se se se se mas de se se se mas de se se se mas de se se se mas de se se se se se se mas<br>El se se se se se se se se se se se se se |
|             |                                                                                                    |
|             |                                                                                                    |

# do...while

```
Navigator 4.0, Netscape Server 3.0
```

```
do statement while (condition);

statement condition do while do i 5

do { i+=1 document.write(i); while (i<5);
```

| Inva Comina |                                                                                                    |
|-------------|----------------------------------------------------------------------------------------------------|
| JavaScript  |                                                                                                    |
|             |                                                                                                    |
|             |                                                                                                    |
|             |                                                                                                    |
|             |                                                                                                    |
|             |                                                                                                    |
|             |                                                                                                    |
|             |                                                                                                    |
|             |                                                                                                    |
|             |                                                                                                    |
|             |                                                                                                    |
|             |                                                                                                    |
|             |                                                                                                    |
|             |                                                                                                    |
|             |                                                                                                    |
|             |                                                                                                    |
|             |                                                                                                    |
|             |                                                                                                    |
|             |                                                                                                    |
|             |                                                                                                    |
|             |                                                                                                    |
|             |                                                                                                    |
|             |                                                                                                    |
| LiveWire    |                                                                                                    |
|             |                                                                                                    |
|             |                                                                                                    |
|             |                                                                                                    |
|             |                                                                                                    |
|             |                                                                                                    |
|             |                                                                                                    |
| LivoConnect |                                                                                                    |
| LiveConnect |                                                                                                    |
| Java        |                                                                                                    |
|             |                                                                                                    |
|             |                                                                                                    |
|             |                                                                                                    |
|             |                                                                                                    |
|             | mas de seu la mas de se se se se mas de se se se mas de se se se mas de se se se mas de se se se se se se mas<br>El se se se se se se se se se se se se se |
|             |                                                                                                    |
|             |                                                                                                    |

# export

Navigator 4.0, Netscape Server 3.0

export name1, name2, ..., nameN export \*

nameN

\*

() import

import

| Inva Comina |                                                                                                    |
|-------------|----------------------------------------------------------------------------------------------------|
| JavaScript  |                                                                                                    |
|             |                                                                                                    |
|             |                                                                                                    |
|             |                                                                                                    |
|             |                                                                                                    |
|             |                                                                                                    |
|             |                                                                                                    |
|             |                                                                                                    |
|             |                                                                                                    |
|             |                                                                                                    |
|             |                                                                                                    |
|             |                                                                                                    |
|             |                                                                                                    |
|             |                                                                                                    |
|             |                                                                                                    |
|             |                                                                                                    |
|             |                                                                                                    |
|             |                                                                                                    |
|             |                                                                                                    |
|             |                                                                                                    |
|             |                                                                                                    |
|             |                                                                                                    |
|             |                                                                                                    |
| LiveWire    |                                                                                                    |
|             |                                                                                                    |
|             |                                                                                                    |
|             |                                                                                                    |
|             |                                                                                                    |
|             |                                                                                                    |
|             |                                                                                                    |
| LivoConnect |                                                                                                    |
| LiveConnect |                                                                                                    |
| Java        |                                                                                                    |
|             |                                                                                                    |
|             |                                                                                                    |
|             |                                                                                                    |
|             |                                                                                                    |
|             | mas de seu la mas de se se se se mas de se se se mas de se se se mas de se se se mas de se se se se se se mas<br>El se se se se se se se se se se se se se |
|             |                                                                                                    |
|             |                                                                                                    |

## for

```
Navigator 2.0, LiveWire 1.0
for ([initial-expression;] [condition;] [increment-expression]) {
 statements
}
initial-expression
                       var
                                                            break
                       statements
condition
increment-expression
statements
i 0 i 9 i 1
for (var i = 0; i < 9; i++) {
 n += i
 myfunc(n)
```

| Java Carint |  |
|-------------|--|
| JavaScript  |  |
|             |  |
|             |  |
|             |  |
|             |  |
|             |  |
|             |  |
|             |  |
|             |  |
|             |  |
|             |  |
|             |  |
|             |  |
|             |  |
|             |  |
|             |  |
|             |  |
|             |  |
|             |  |
|             |  |
|             |  |
|             |  |
|             |  |
| LiveWire    |  |
|             |  |
|             |  |
|             |  |
|             |  |
|             |  |
|             |  |
| LivoConnoct |  |
| LiveConnect |  |
| Java        |  |
|             |  |
|             |  |
|             |  |
|             |  |
|             |  |
|             |  |
|             |  |

## for...in

```
JavaScript
Navigator 2.0, LiveWire 1.0
for (variable in object) {
  statements}
variable
object
statements
function dump_props(obj, objName) {
  var result = ""
 for (var i in obj) {
    result += objName + "." + i + " = " + obj[i] + "<BR>"
 result += "<HR>"
 return result
```

| Inva Comina |                                                                                                    |
|-------------|----------------------------------------------------------------------------------------------------|
| JavaScript  |                                                                                                    |
|             |                                                                                                    |
|             |                                                                                                    |
|             |                                                                                                    |
|             |                                                                                                    |
|             |                                                                                                    |
|             |                                                                                                    |
|             |                                                                                                    |
|             |                                                                                                    |
|             |                                                                                                    |
|             |                                                                                                    |
|             |                                                                                                    |
|             |                                                                                                    |
|             |                                                                                                    |
|             |                                                                                                    |
|             |                                                                                                    |
|             |                                                                                                    |
|             |                                                                                                    |
|             |                                                                                                    |
|             |                                                                                                    |
|             |                                                                                                    |
|             |                                                                                                    |
|             |                                                                                                    |
| LiveWire    |                                                                                                    |
|             |                                                                                                    |
|             |                                                                                                    |
|             |                                                                                                    |
|             |                                                                                                    |
|             |                                                                                                    |
|             |                                                                                                    |
| LivoConnect |                                                                                                    |
| LiveConnect |                                                                                                    |
| Java        |                                                                                                    |
|             |                                                                                                    |
|             |                                                                                                    |
|             |                                                                                                    |
|             |                                                                                                    |
|             | mas de seu la mas de se se se se mas de se se se mas de se se se mas de se se se mas de se se se se se se mas<br>El se se se se se se se se se se se se se |
|             |                                                                                                    |
|             |                                                                                                    |

## function

```
JavaScript
 Navigator 2.0, LiveWire 1.0
function name([param] [, param] [..., param]) {
  statements}
name
       255
param
                                  return function
                                          Function
//
// abc
function calc_sales(units_a, units_b, units_c) {
 return units_a*79 + units_b*129 + units_c*699
```

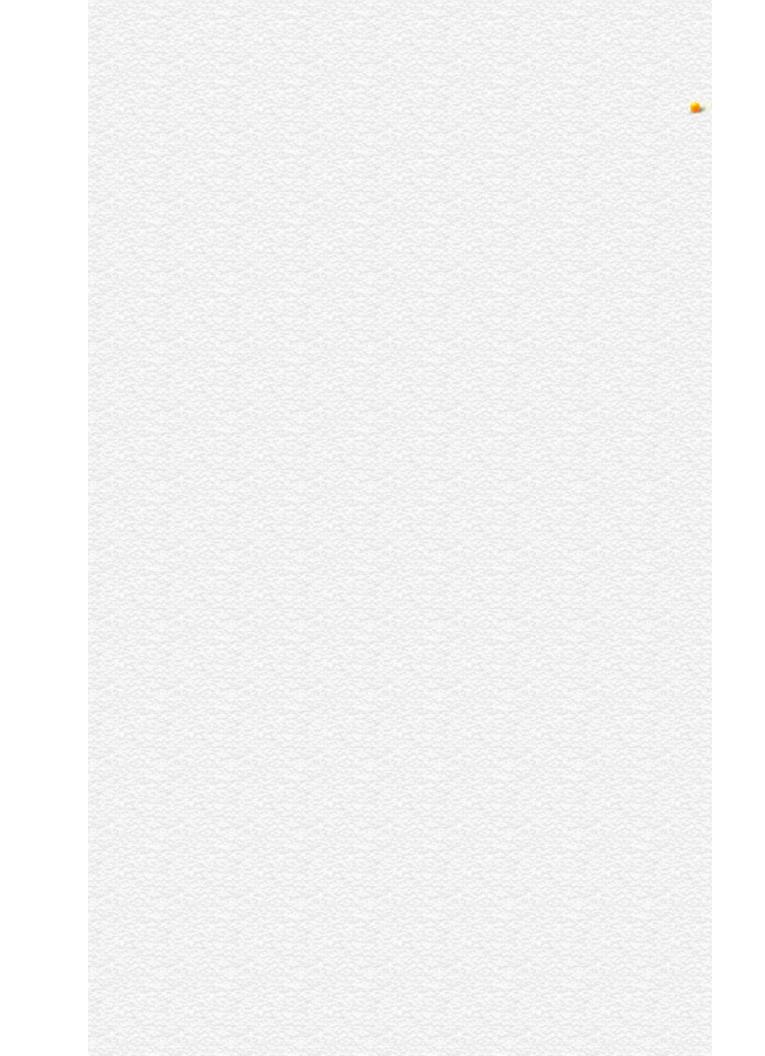

| Inva Comina |                                                                                                    |
|-------------|----------------------------------------------------------------------------------------------------|
| JavaScript  |                                                                                                    |
|             |                                                                                                    |
|             |                                                                                                    |
|             |                                                                                                    |
|             |                                                                                                    |
|             |                                                                                                    |
|             |                                                                                                    |
|             |                                                                                                    |
|             |                                                                                                    |
|             |                                                                                                    |
|             |                                                                                                    |
|             |                                                                                                    |
|             |                                                                                                    |
|             |                                                                                                    |
|             |                                                                                                    |
|             |                                                                                                    |
|             |                                                                                                    |
|             |                                                                                                    |
|             |                                                                                                    |
|             |                                                                                                    |
|             |                                                                                                    |
|             |                                                                                                    |
|             |                                                                                                    |
| LiveWire    |                                                                                                    |
|             |                                                                                                    |
|             |                                                                                                    |
|             |                                                                                                    |
|             |                                                                                                    |
|             |                                                                                                    |
|             |                                                                                                    |
| LivoConnect |                                                                                                    |
| LiveConnect |                                                                                                    |
| Java        |                                                                                                    |
|             |                                                                                                    |
|             |                                                                                                    |
|             |                                                                                                    |
|             |                                                                                                    |
|             | mas de seu la mas de se se se se mas de se se se mas de se se se mas de se se se mas de se se se se se se mas<br>El se se se se se se se se se se se se se |
|             |                                                                                                    |
|             |                                                                                                    |

### if...else

```
Navigator 2.0, LiveWire 1.0
if (condition) {
 statements1}
[else {
 statements2}]
                        JavaScript condition
condition
                        statements1
statements1
                        JavaScript if
statements2
if (cipher_char == from_char) {
 result = result + to_char
 X++
else
 result = result + clear_char
```

| Inva Comina |                                                                                                    |
|-------------|----------------------------------------------------------------------------------------------------|
| JavaScript  |                                                                                                    |
|             |                                                                                                    |
|             |                                                                                                    |
|             |                                                                                                    |
|             |                                                                                                    |
|             |                                                                                                    |
|             |                                                                                                    |
|             |                                                                                                    |
|             |                                                                                                    |
|             |                                                                                                    |
|             |                                                                                                    |
|             |                                                                                                    |
|             |                                                                                                    |
|             |                                                                                                    |
|             |                                                                                                    |
|             |                                                                                                    |
|             |                                                                                                    |
|             |                                                                                                    |
|             |                                                                                                    |
|             |                                                                                                    |
|             |                                                                                                    |
|             |                                                                                                    |
|             |                                                                                                    |
| LiveWire    |                                                                                                    |
|             |                                                                                                    |
|             |                                                                                                    |
|             |                                                                                                    |
|             |                                                                                                    |
|             |                                                                                                    |
|             |                                                                                                    |
| LivoConnect |                                                                                                    |
| LiveConnect |                                                                                                    |
| Java        |                                                                                                    |
|             |                                                                                                    |
|             |                                                                                                    |
|             |                                                                                                    |
|             |                                                                                                    |
|             | mas de seu la mas de se se se se mas de se se se mas de se se se mas de se se se mas de se se se se se se mas<br>El se se se se se se se se se se se se se |
|             |                                                                                                    |
|             |                                                                                                    |

# import

```
Navigator 4.0, Netscape Server 3.0
import objectName.name1, objectName.name2, ..., objectName.nameN
import objectName.*
nameN
objectName
objectName f pobj
import obj.f, obj.p f p obj
(
                                                              export )() imp
export
```

| Inva Comina |                                                                                                    |
|-------------|----------------------------------------------------------------------------------------------------|
| JavaScript  |                                                                                                    |
|             |                                                                                                    |
|             |                                                                                                    |
|             |                                                                                                    |
|             |                                                                                                    |
|             |                                                                                                    |
|             |                                                                                                    |
|             |                                                                                                    |
|             |                                                                                                    |
|             |                                                                                                    |
|             |                                                                                                    |
|             |                                                                                                    |
|             |                                                                                                    |
|             |                                                                                                    |
|             |                                                                                                    |
|             |                                                                                                    |
|             |                                                                                                    |
|             |                                                                                                    |
|             |                                                                                                    |
|             |                                                                                                    |
|             |                                                                                                    |
|             |                                                                                                    |
|             |                                                                                                    |
| LiveWire    |                                                                                                    |
|             |                                                                                                    |
|             |                                                                                                    |
|             |                                                                                                    |
|             |                                                                                                    |
|             |                                                                                                    |
|             |                                                                                                    |
| LivoConnect |                                                                                                    |
| LiveConnect |                                                                                                    |
| Java        |                                                                                                    |
|             |                                                                                                    |
|             |                                                                                                    |
|             |                                                                                                    |
|             |                                                                                                    |
|             | mas de seu la mas de se se se se mas de se se se mas de se se se mas de se se se mas de se se se se se se mas<br>El se se se se se se se se se se se se se |
|             |                                                                                                    |
|             |                                                                                                    |

## labeled

break continue

Navigator 4.0, Netscape Server 3.0

break continue label label break continue

label:

statement

statement break continue

break break continue continue

break, continue

| Inva Comina |                                                                                                    |
|-------------|----------------------------------------------------------------------------------------------------|
| JavaScript  |                                                                                                    |
|             |                                                                                                    |
|             |                                                                                                    |
|             |                                                                                                    |
|             |                                                                                                    |
|             |                                                                                                    |
|             |                                                                                                    |
|             |                                                                                                    |
|             |                                                                                                    |
|             |                                                                                                    |
|             |                                                                                                    |
|             |                                                                                                    |
|             |                                                                                                    |
|             |                                                                                                    |
|             |                                                                                                    |
|             |                                                                                                    |
|             |                                                                                                    |
|             |                                                                                                    |
|             |                                                                                                    |
|             |                                                                                                    |
|             |                                                                                                    |
|             |                                                                                                    |
|             |                                                                                                    |
| LiveWire    |                                                                                                    |
|             |                                                                                                    |
|             |                                                                                                    |
|             |                                                                                                    |
|             |                                                                                                    |
|             |                                                                                                    |
|             |                                                                                                    |
| LivoConnect |                                                                                                    |
| LiveConnect |                                                                                                    |
| Java        |                                                                                                    |
|             |                                                                                                    |
|             |                                                                                                    |
|             |                                                                                                    |
|             |                                                                                                    |
|             | mas de seu la mas de se se se se mas de se se se mas de se se se mas de se se se mas de se se se se se se mas<br>El se se se se se se se se se se se se se |
|             |                                                                                                    |
|             |                                                                                                    |

### return

Navigator 2.0, LiveWire 1.0

return

```
\mathbf{X} \mathbf{X}
```

```
function square(x) {
  return x * x
}
```

| Inva Comina |                                                                                                    |
|-------------|----------------------------------------------------------------------------------------------------|
| JavaScript  |                                                                                                    |
|             |                                                                                                    |
|             |                                                                                                    |
|             |                                                                                                    |
|             |                                                                                                    |
|             |                                                                                                    |
|             |                                                                                                    |
|             |                                                                                                    |
|             |                                                                                                    |
|             |                                                                                                    |
|             |                                                                                                    |
|             |                                                                                                    |
|             |                                                                                                    |
|             |                                                                                                    |
|             |                                                                                                    |
|             |                                                                                                    |
|             |                                                                                                    |
|             |                                                                                                    |
|             |                                                                                                    |
|             |                                                                                                    |
|             |                                                                                                    |
|             |                                                                                                    |
|             |                                                                                                    |
| LiveWire    |                                                                                                    |
|             |                                                                                                    |
|             |                                                                                                    |
|             |                                                                                                    |
|             |                                                                                                    |
|             |                                                                                                    |
|             |                                                                                                    |
| LivoConnect |                                                                                                    |
| LiveConnect |                                                                                                    |
| Java        |                                                                                                    |
|             |                                                                                                    |
|             |                                                                                                    |
|             |                                                                                                    |
|             |                                                                                                    |
|             | mas de seu la mas de se se se se mas de se se se mas de se se se mas de se se se mas de se se se se se se mas<br>El se se se se se se se se se se se se se |
|             |                                                                                                    |
|             |                                                                                                    |

### switch

Allows a program to evaluate an expression and attempt to match the expression's value to a case label.

Navigator 4.0, Netscape Server 3.0

statement Any statement.

```
switch (expression){
   case label :
      statement;
      break;
   case label :
      statement;
      break;
   ...
   default : statement;
}
expression Value matched against label.
label Identifier used to match against expression.
```

If a match is found, the program executes the associated statement.

The program first looks for a label matching the value of expression and then executes the associated statement. If no matching label is found, the program looks for the optional default statement, and if found, executes the associated statement. If no default statement is found, the program continues execution at the statement following the end of switch.

The optional break statement associated with each case label ensures that the program breaks out of switch once the matched statement is executed and continues execution at the statement following switch. If break is omitted, the program continues execution at the next statement in the switch statement.

In the following example, if expression evaluates to "Bananas," the program matches the value with case "Bananas" and executes the associated statement. When break is encountered, the program breaks out of switch and executes the statement following switch. If break were omitted, the statement for case "Cherries" would also be executed.

```
switch (i) {
 case "Oranges":
   document.write("Oranges are $0.59 a pound.<BR>");
   break;
 case "Apples":
   document.write("Apples are $0.32 a pound.<BR>");
   break:
 case "Bananas":
   document.write("Bananas are $0.48 a pound.<BR>");
   break:
 case "Cherries":
   document.write("Cherries are $3.00 a pound.<BR>");
   break;
 default:
   document.write("Sorry, we are out of " + i + ".<BR>");
document.write("Is there anything else you'd like?<BR>");
```

| Inva Comina |                                                                                                    |
|-------------|----------------------------------------------------------------------------------------------------|
| JavaScript  |                                                                                                    |
|             |                                                                                                    |
|             |                                                                                                    |
|             |                                                                                                    |
|             |                                                                                                    |
|             |                                                                                                    |
|             |                                                                                                    |
|             |                                                                                                    |
|             |                                                                                                    |
|             |                                                                                                    |
|             |                                                                                                    |
|             |                                                                                                    |
|             |                                                                                                    |
|             |                                                                                                    |
|             |                                                                                                    |
|             |                                                                                                    |
|             |                                                                                                    |
|             |                                                                                                    |
|             |                                                                                                    |
|             |                                                                                                    |
|             |                                                                                                    |
|             |                                                                                                    |
|             |                                                                                                    |
| LiveWire    |                                                                                                    |
|             |                                                                                                    |
|             |                                                                                                    |
|             |                                                                                                    |
|             |                                                                                                    |
|             |                                                                                                    |
|             |                                                                                                    |
| LivoConnect |                                                                                                    |
| LiveConnect |                                                                                                    |
| Java        |                                                                                                    |
|             |                                                                                                    |
|             |                                                                                                    |
|             |                                                                                                    |
|             |                                                                                                    |
|             | mas de seu la mas de se se se se mas de se se se mas de se se se mas de se se se mas de se se se se se se mas<br>El se se se se se se se se se se se se se |
|             |                                                                                                    |
|             |                                                                                                    |

### var

Navigator 2.0, LiveWire 1.0

var varname [= value] [..., varname [= value] ]

varname value

var num\_hits = 0, cust\_no = 0

| Inva Comina |                                                                                                    |
|-------------|----------------------------------------------------------------------------------------------------|
| JavaScript  |                                                                                                    |
|             |                                                                                                    |
|             |                                                                                                    |
|             |                                                                                                    |
|             |                                                                                                    |
|             |                                                                                                    |
|             |                                                                                                    |
|             |                                                                                                    |
|             |                                                                                                    |
|             |                                                                                                    |
|             |                                                                                                    |
|             |                                                                                                    |
|             |                                                                                                    |
|             |                                                                                                    |
|             |                                                                                                    |
|             |                                                                                                    |
|             |                                                                                                    |
|             |                                                                                                    |
|             |                                                                                                    |
|             |                                                                                                    |
|             |                                                                                                    |
|             |                                                                                                    |
|             |                                                                                                    |
| LiveWire    |                                                                                                    |
|             |                                                                                                    |
|             |                                                                                                    |
|             |                                                                                                    |
|             |                                                                                                    |
|             |                                                                                                    |
|             |                                                                                                    |
| LivoConnect |                                                                                                    |
| LiveConnect |                                                                                                    |
| Java        |                                                                                                    |
|             |                                                                                                    |
|             |                                                                                                    |
|             |                                                                                                    |
|             |                                                                                                    |
|             | mas de seu la mas de se se se se mas de se se se mas de se se se mas de se se se mas de se se se se se se mas<br>El se se se se se se se se se se se se se |
|             |                                                                                                    |
|             |                                                                                                    |

# while

```
Navigator 2.0, LiveWire 1.0
while (condition) {
 statements
}
            while
condition
statements
while n 3
n = 0
x = 0
while(n < 3) {
 n ++
 x += n
}
n \times x \cdot n
  • n = 1x = 1
  • n = 2x = 3
  • n = 3x = 6
```

| Inva Comina |                                                                                                    |
|-------------|----------------------------------------------------------------------------------------------------|
| JavaScript  |                                                                                                    |
|             |                                                                                                    |
|             |                                                                                                    |
|             |                                                                                                    |
|             |                                                                                                    |
|             |                                                                                                    |
|             |                                                                                                    |
|             |                                                                                                    |
|             |                                                                                                    |
|             |                                                                                                    |
|             |                                                                                                    |
|             |                                                                                                    |
|             |                                                                                                    |
|             |                                                                                                    |
|             |                                                                                                    |
|             |                                                                                                    |
|             |                                                                                                    |
|             |                                                                                                    |
|             |                                                                                                    |
|             |                                                                                                    |
|             |                                                                                                    |
|             |                                                                                                    |
|             |                                                                                                    |
| LiveWire    |                                                                                                    |
|             |                                                                                                    |
|             |                                                                                                    |
|             |                                                                                                    |
|             |                                                                                                    |
|             |                                                                                                    |
|             |                                                                                                    |
| LivoConnect |                                                                                                    |
| LiveConnect |                                                                                                    |
| Java        |                                                                                                    |
|             |                                                                                                    |
|             |                                                                                                    |
|             |                                                                                                    |
|             |                                                                                                    |
|             | mas de seu la mas de se se se se mas de se se se mas de se se se mas de se se se mas de se se se se se se mas<br>El se se se se se se se se se se se se se |
|             |                                                                                                    |
|             |                                                                                                    |

# with

```
Navigator 2.0, LiveWire 1.0
with (object){
 statements
}
object
statements
               Math with
                                                sin JavaScript
                                 PI
                                                                    Math
                                          cos
var a, x, y
var r=10
with (Math) {
 a = PI * r * r
 x = r * cos(PI)
 y = r * sin(PI/2)
```

| Java Carint |  |
|-------------|--|
| JavaScript  |  |
|             |  |
|             |  |
|             |  |
|             |  |
|             |  |
|             |  |
|             |  |
|             |  |
|             |  |
|             |  |
|             |  |
|             |  |
|             |  |
|             |  |
|             |  |
|             |  |
|             |  |
|             |  |
|             |  |
|             |  |
|             |  |
|             |  |
| LiveWire    |  |
|             |  |
|             |  |
|             |  |
|             |  |
|             |  |
|             |  |
| LivoConnoct |  |
| LiveConnect |  |
| Java        |  |
|             |  |
|             |  |
|             |  |
|             |  |
|             |  |
|             |  |
|             |  |

### **Array**

Represents an array of elements.

Core object Navigator 3.0, LiveWire 1.0

The Array object constructor:

new Array(arrayLength);
new Array(element0, element1, ..., elementN);

arrayLength (Optional) The initial length of the array. You can access this value using the length .

elementN

(Optional) A list of values for the array's elements. When this form is specified, the array is initialized with the specified values as its elements, and the array's length is set to the number of arguments.

In Navigator 3.0, you can specify an initial length when you create the array. The following code creates an array of five elements:

billingMethod = new Array(5) When you create an array, all of its elements are initially null. The following code creates an array of 25 elements, then assigns values to the first three elements:

```
musicTypes = new Array(25)
musicTypes[0] = "R&B"
musicTypes[1] = "Blues"
musicTypes[2] = "Jazz" However, in Navigator 4.0, if you specify
```

LANGUAGE="JavaScript1.2" in the <SCRIPT> tag, using new Array(1) creates a new array with a[0]=1.

An array's length increases if you assign a value to an element higher than the current length of the array. The following code creates an array of length 0, then assigns a value to element 99. This changes the length of the array to 100.

colors = new Array()

colors[99] = "midnightblue" You can construct a dense array of two or more elements starting with index 0 if you define initial values for all elements. A dense array is one in which each element has a value. The following code creates a dense array with three elements:

myArray = new Array("Hello", myVar, 3.14159) In Navigator 2.0, you must index an array by its ordinal number, for example document.forms[0]. In Navigator 3.0 and later, you can index an array by either its ordinal number or by its name (if defined). For example, assume you define the following array:

myArray = new Array("Wind","Rain","Fire") You can then refer to the first element of the array as myArray[0] or myArray["Wind"].

In Navigator 4.0, the result of a match between a regular expression and a string can create an array. This array has properties and elements that provide information about the match. An array is the return value of RegExp.exec, String.match, and String.replace. To help explain these properties and elements, look at the following example and then refer to the below:

<SCRIPT LANGUAGE="JavaScript1.2">
//Match one d followed by one or more b's followed by one d

//Remember matched b's and the following d

//Ignore case myRe=/d(b+)(d)/i;

myArray = myRe.exec("cdbBdbsbz"); </SCRIPT> The properties and elements returned from this match are as follows:

# Property/Element A that reflects the original string input against which the regular expression was matched. A that is the zero-based index of the

| index   | match in the string.                                                                                                    | 1               |
|---------|----------------------------------------------------------------------------------------------------|-----------------|
| [0]     | A element that specifies the last matched characters.                                                                                                    | dbBd            |
| [1],[n] | elements that specify the parenthesized<br>substring matches, if included in the regular<br>expression. The number of possible<br>parenthesized substrings is unlimited. | [1]=bB<br>[2]=d |

| index                                                           | For an array created by a regular expression match, the zero-based index of the match in the string.                               |  |
|-----------------------------------------------------------------|----------------------------------------------------------------------------------------------------|--|
| input                                                           | For an array created by a regular expression match, reflects the original string against which the regular expression was matched. |  |
| length                                                          | Reflects the number of elements in an array                                                                                        |  |
| prototype Allows the addition of properties to an Array object. |                                                                                                    |  |

| concat   | Joins two arrays and returns a new array.                                                                     |
|----------|----------------------------------------------------------------------------------------------------|
| join     | Joins all elements of an array into a string.                                                                 |
| pop      | Removes the last element from an array and returns that element.                                              |
| push     | Adds one or more elements to the end of an array and returns that last element added.                         |
| reverse  | Transposes the elements of an array: the first array element becomes the last and the last becomes the first. |
| shift    | Removes the first element from an array and returns that element                                              |
| slice    | Extracts a section of an array and returns a new array.                                                       |
| splice   | Adds and/or removes elements from an array.                                                                   |
| sort     | Sorts the elements of an array.                                                                               |
| toString | Returns a string representing the specified object.                                                           |
| unshift  | Adds one or more elements to the front of an array and returns the new length of the array.                   |

1. The following example creates an array, msgArray, with a length of 0, then assigns values to msgArray[0] and msgArray[99], changing the length of the array to 100.

**2: Two-dimensional array.** The following code creates a two-dimensional array and displays the results.

```
a = new Array(4)
for (i=0; i < 4; i++) {
    a[i] = new Array(4)
    for (j=0; j < 4; j++) {
        a[i][j] = "["+i+","+j+"]"
    }
}
for (i=0; i < 4; i++) {
    str = "Row "+i+":"
    for (j=0; j < 4; j++) {
        str += a[i][j]
    }
    document.write(str,"<p>")
} This example displays the following results:
```

Multidimensional array test Row 0:[0,0][0,1][0,2][0,3] Row 1:[1,0][1,1][1,2][1,3] Row 2:[2,0][2,1][2,2][2,3] Row 3:[3,0][3,1][3,2][3,3]

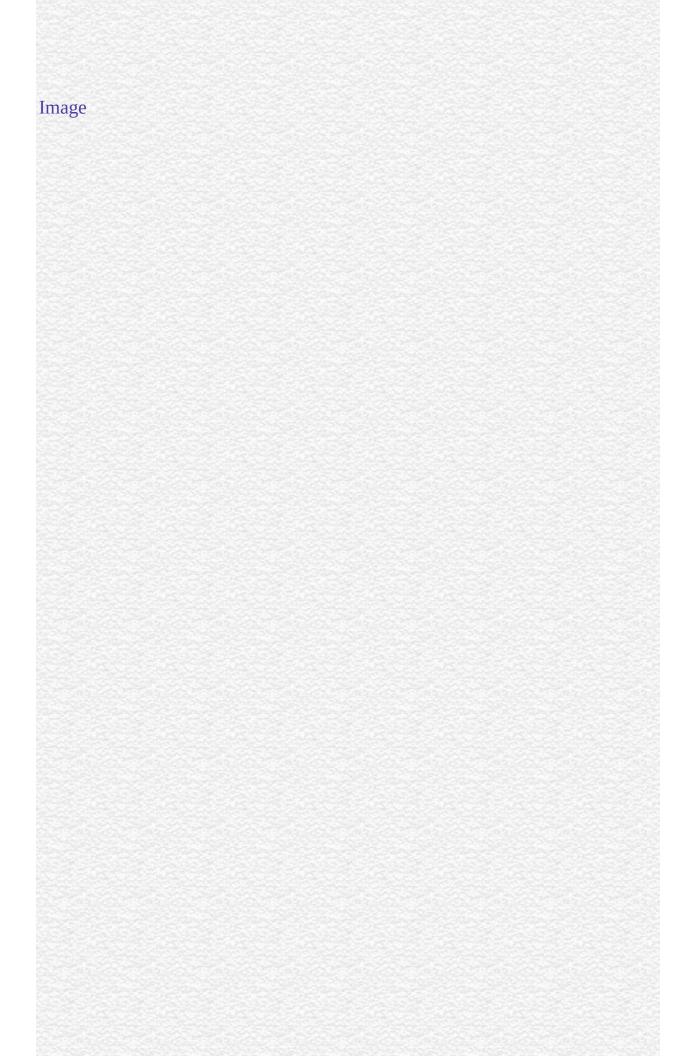

## index

For an array created by a regular expression match, the zero-based index of the match in the string.

Array

Navigator 4.0, Netscape Server 3.0

# input

For an array created by a regular expression match, reflects the original string against which the regular expression was matched.

Array

Navigator 4.0, Netscape Server 3.0

### length

An integer that specifies the number of elements in an array. You can set the length property to truncate an array at any time. You cannot extend an array; for example, if you set length to 3 when it is currently 2, the array will still contain only 2 elements.

### Array

Navigator 3.0, LiveWire 1.0

In the following example, the getChoice function uses the length property to iterate over every element in the musicType array. musicType is a select element on the musicForm form.

```
function getChoice() {
    for (var i = 0; i < document.musicForm.musicType.length; i++) {
        if (document.musicForm.musicType.options[i].selected == true) {
            return document.musicForm.musicType.options[i].text
        }
    }
} The following example shortens the array statesUS to a length of 50 if the current length is greater than 50.

if (statesUS.length > 50) {
    statesUS.length=50
        alert("The U.S. has only 50 states. New length is " + statesUS.length)
}
```

### prototype

Represents the prototype for this class. You can use the prototype to add properties or methods to all instances of a class. For information on prototypes, see Function.prototype.

### Array

Navigator 3.0, LiveWire 1.0

### concat

Joins two arrays and returns a new array.

### Array

Navigator 4.0, Netscape Server 3.0

concat(arrayName2)

arrayName2 Name of the array to concatenate to this array.

concat does not alter the original arrays, but returns a "one level deep" copy that contains copies of the same elements combined from the original arrays. Elements of the original arrays are copied into the new array as follows:

- Object references (and not the actual object) -- concat copies object references into the new array. Both the original and new array refer to the same object. If a referenced object changes, the changes are visible to both the new and original arrays.
- Strings and numbers (not String and Number objects)-- concat copies strings and numbers into the new array. Changes to the string or number in one array does not affect the other arrays.

If a new element is added to either array, the other array is not affected.

## join

Joins all elements of an array into a string.

#### Array

Navigator 3.0, LiveWire 1.0

join(separator)

Specifies a string to separate each element of the array. The separator separator is converted to a string if necessary. If omitted, the array elements are separated with a comma.

The string conversion of all array elements are joined into one string.

The following example creates an array, a with three elements, then joins the array three times: using the default separator, then a comma and a space, and then a plus.

```
a = new Array("Wind","Rain","Fire")
document.write(a.join() +"<BR>")
document.write(a.join(", ") +"<BR>")
document.write(a.join(" + ") +"<BR>") This code produces the following
output:
```

Wind, Rain, Fire Wind, Rain, Fire

Wind + Rain + Fire

Array.reverse

### pop

Removes the last element from an array and returns that element. This method changes the length of the array.

#### Array

Navigator 4.0, Netscape Server 3.0

pop()

push, shift, unshift

The following code displays the myFish array before and after removing its last element. It also displays the removed element:

```
myFish = ["angel", "clown", "mandarin", "surgeon"];
document.writeln("myFish before: " + myFish);
popped = myFish.pop();
document.writeln("myFish after: " + myFish);
document.writeln("popped this element: " + popped); This example displays the following:

myFish before: ["angel", "clown", "mandarin", "surgeon"]
myFish after: ["angel", "clown", "mandarin"]
popped this element: surgeon
```

## push

Adds one or more elements to the end of an array and returns that last element added. This method changes the length of the array.

#### Array

```
Navigator 4.0, Netscape Server 3.0
```

```
push(elt1, ..., eltN)
```

elt1, ..., eltN The elements to add to the end of the array.

The behavior of the push method is analogous to the push function in Perl 4. Note that this behavior is different in Perl 5.

The following code displays the myFish array before and after adding elements to its end. It also displays the last element added:

```
myFish = ["angel", "clown"];
document.writeln("myFish before: " + myFish);
pushed = myFish.push("drum", "lion");
document.writeln("myFish after: " + myFish);
document.writeln("pushed this element last: " + pushed); This example displays the following:
myFish before: ["angel", "clown"]
myFish after: ["angel", "clown", "drum", "lion"]
```

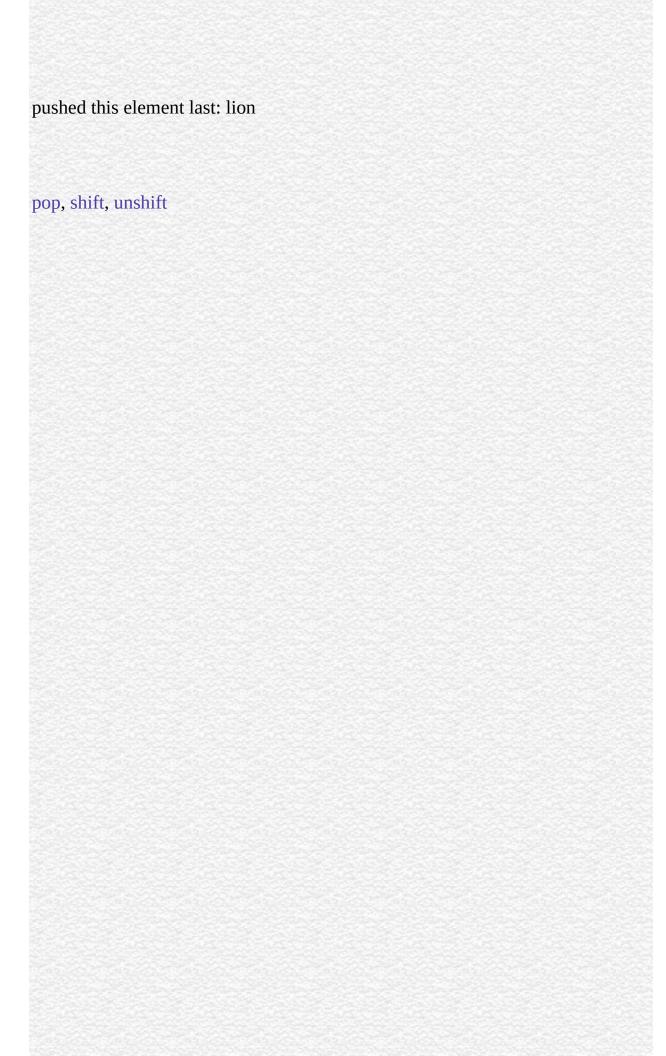

#### reverse

Transposes the elements of an array: the first array element becomes the last and the last becomes the first.

#### Array

Navigator 3.0, LiveWire 1.0

reverse()

The reverse method transposes the elements of the calling array object.

The following example creates an array myArray, containing three elements, then reverses the array.

myArray = new Array("one", "two", "three")
myArray.reverse() This code changes myArray so that:

- myArray[0] is "three"
- myArray[1] is "two"
- myArray[2] is "one"

Array.join, Array.sort

### shift

Removes the first element from an array and returns that element. This method changes the length of the array.

#### Array

Navigator 4.0, Netscape Server 3.0

shift()

The following code displays the myFish array before and after removing its first element. It also displays the removed element:

```
myFish = ["angel", "clown", "mandarin", "surgeon"];
document.writeln("myFish before: " + myFish);
shifted = myFish.shift();
document.writeln("myFish after: " + myFish);
document.writeln("Removed this element: " + shifted); This example displays the following:
myFish before: ["angel", "clown", "mandarin", "surgeon"]
myFish after: ["clown", "mandarin", "surgeon"]
Removed this element: angel
```

pop, push, unshift

### slice

Extracts a section of an array and returns a new array.

#### Array

Navigator 4.0, Netscape Server 3.0

slice(begin,end)

begin Zero-based index at which to begin extraction.

(Optional) Zero-based index at which to end extraction:

• slice extracts up to but not including end. slice(1,4) extracts the second element through the fourth element (elements indexed 1, 2, and 3)

• As a negative index, end indicates an offset from the end of the sequence. slice(2,-1) extracts the third element through the second to last element in the sequence.

• If end is omitted, slice extracts to the end of the sequence.

slice does not alter the original array, but returns a new "one level deep" copy that contains copies of the elements sliced from the original array. Elements of the original array are copied into the new array as follows:

Object references (and not the actual object) -- slice copies object references into the new array. Both the original and new array refer to the same object. If a referenced object changes, the changes are visible to both the new and original arrays.

end

Strings and numbers (not String and Number objects)-- slice copies strings and numbers into the new array. Changes to the string or number in one array does not affect the other array.

If a new element is added to either array, the other array is not affected.

In the following example, slice creates a new array, newCar, from myCar. Both include a reference to the object myHonda. When the color of myHonda is changed to purple, both arrays reflect the change.

```
<SCRIPT LANGUAGE="JavaScript1.2"> //Using slice, create newCar from
myCar.
myHonda = {color:"red",wheels:4,engine:{cylinders:4,size:2.2}}
myCar = [myHonda, 2, "cherry condition", "purchased 1997"]
newCar = myCar.slice(0,2) //Write the values of myCar, newCar, and the color
of myHonda
// referenced from both arrays.
document.write("myCar = " + myCar + "<BR>")
document.write("newCar = " + newCar + "<BR>")
document.write("myCar[0].color = " + myCar[0].color + "<BR>")
document.write("newCar[0].color = " + newCar[0].color + "<BR><")</pre>
//Change the color of myHonda.
myHonda.color = "purple"
document.write("The new color of my Honda is " + myHonda.color + "<BR>
<BR>") //Write the color of myHonda referenced from both arrays.
document.write("myCar[0].color = " + myCar[0].color + "<BR>")
document.write("newCar[0].color = " + newCar[0].color + "<BR>")
</SCRIPT> This script writes:
myCar = [{color:"red", wheels:4, engine:{cylinders:4, size:2.2}}, 2,
 "cherry condition", "purchased 1997"]
newCar = [{color:"red", wheels:4, engine:{cylinders:4, size:2.2}}, 2]
myCar[0].color = red newCar[0].color = red
The new color of my Honda is purple
myCar[0].color = purple
newCar[0].color = purple
```

## splice

Changes the content of an array, adding new elements while removing old elements.

#### Array

Navigator 4.0, Netscape Server 3.0

splice(index, howMany, newElt1, ..., newEltN)

index Index at which to start changing the array.

An integer indicating the number of old array elements to remove. If howMany howMany is 0, no elements are removed. In this case, you should specify at least one new element.

newElt1, (Optional) The elements to add to the array. If you don't specify any elements, splice simply removes elements from the array.

If you specify a different number of elements to insert than the number you're removing, the array will have a different length at the end of the call.

If howMany is 1, this method returns the single element that it removes. If howMany is more than 1, the method returns an array containing the removed elements.

The following script illustrate the use of splice:

```
<SCRIPT LANGUAGE="JavaScript1.2"> myFish = ["angel", "clown",
"mandarin", "surgeon"];
document.writeln("myFish: " + myFish + "<BR>"); removed = myFish.splice(2,
0, "drum");
document.writeln("After adding 1: " + myFish);
document.writeln("removed is: " + removed + "<BR>"); removed =
myFish.splice(3, 1)
document.writeln("After removing 1: " + myFish);
document.writeln("removed is: " + removed + "<BR>"); removed =
myFish.splice(2, 1, "trumpet")
document.writeln("After replacing 1: " + myFish);
document.writeln("removed is: " + removed + "<BR>"); removed =
myFish.splice(0, 2, "parrot", "anemone", "blue")
document.writeln("After replacing 2: " + myFish);
document.writeln("removed is: " + removed); </SCRIPT> This script displays:
myFish: ["angel", "clown", "mandarin", "surgeon"] After adding 1: ["angel",
"clown", "drum", "mandarin", "surgeon"]
removed is: undefined After removing 1: ["angel", "clown", "drum", "surgeon"]
removed is: mandarin After replacing 1: ["angel", "clown", "trumpet",
"surgeon"]
removed is: drum After replacing 2: ["parrot", "anemone", "blue", "trumpet",
"surgeon"]
removed is: ["angel", "clown"]
```

#### sort

Sorts the elements of an array.

#### Array

Navigator 3.0, LiveWire 1.0 Navigator 4.0: modified behavior.

sort(compareFunction)

Specifies a function that defines the sort order. If omitted, the compareFunction array is sorted lexicographically (in dictionary order) according to the string conversion of each element.

If compareFunction is not supplied, elements are sorted by converting them to strings and comparing strings in lexicographic ("dictionary" or "telephone book," not numerical) order. For example, "80" comes before "9" in lexicographic order, but in a numeric sort 9 comes before 80.

If compareFunction is supplied, the array elements are sorted according to the return value of the compare function. If a and b are two elements being compared, then:

- If compareFunction(a, b) is less than 0, sort b to a lower index than a.
- If compareFunction(a, b) returns 0, leave a and b unchanged with respect to each other, but sorted with respect to all different elements.
- If compareFunction(a, b) is greater than 0, sort b to a higher index than a.

So, the compare function has the following form:

```
function compare(a, b) {
  if (a is less than b by some ordering criterion)
    return -1
  if (a is greater than b by the ordering criterion)
    return 1
  // a must be equal to b
  return 0
} To compare numbers instead of strings, the compare function can simply subtract b from a:
function compareNumbers(a, b) {
  return a - b
```

} JavaScript uses a s sort: the index partial order of a and b does not change if a and b are equal. If a's index was less than b's before sorting, it will be after sorting, no matter how a and b move due to sorting.

The behavior of the sort method changed between Navigator 3.0 and Navigator 4.0. In Navigator 3.0, on some platforms, the sort method does not work. This method works on all platforms for Navigator 4.0.

In Navigator 4.0, this method no longer converts undefined elements to null; instead it sorts them to the high end of the array. For example, assume you have this script:

```
<SCRIPT>
a = new Array();
a[0] = "Ant";
a[5] = "Zebra"; function writeArray(x) {
  for (i = 0; i < x.length; i++) {
    document.write(x[i]);
    if (i < x.length-1) document.write(", ");
  }
} writeArray(a);
a.sort();
document.write("<BR><BR>");
writeArray(a);
</SCRIPT> In Navigator 3.0, JavaScript prints:
```

```
ant, null, null, null, zebra ant, null, null, null, zebra In Navigator 4.0, JavaScript prints:
```

ant, undefined, undefined, undefined, undefined, undefined ant, zebra, undefined, undefined, undefined

The following example creates four arrays and displays the original array, then the sorted arrays. The numeric arrays are sorted without, then with, a compare function.

```
<SCRIPT>
stringArray = new Array("Blue","Humpback","Beluga")
numericStringArray = new Array("80","9","700")
numberArray = new Array(40,1,5,200)
mixedNumericArray = new Array("80","9","700",40,1,5,200) function
compareNumbers(a, b) {
 return a - b
} document.write("<B>stringArray:</B>" + stringArray.join() +"<BR>")
document.write("<B>Sorted:</B>" + stringArray.sort() +"<P>")
document.write("<B>numberArray:</B> " + numberArray.join() +"<BR>")
document.write("<B>Sorted without a compare function:</B>"+
numberArray.sort() +"<BR>")
document.write("<B>Sorted with compareNumbers:</B>" +
numberArray.sort(compareNumbers) +"<P>") document.write("
<B>numericStringArray:</B> " + numericStringArray.join() +"<BR>")
document.write("<B>Sorted without a compare function:</B>"+
numericStringArray.sort() +"<BR>")
document.write("<B>Sorted with compareNumbers:</B>"+
numericStringArray.sort(compareNumbers) +"<P>") document.write("
<B>mixedNumericArray:</B> " + mixedNumericArray.join() +"<BR>")
document.write("<B>Sorted without a compare function:</B>"+
mixedNumericArray.sort() +"<BR>")
document.write("<B>Sorted with compareNumbers:</B>" +
mixedNumericArray.sort(compareNumbers) +"<BR>")
</SCRIPT> This example produces the following output. As the output shows,
when a compare function is used, numbers sort correctly whether they are
numbers or numeric strings.
```

stringArray: Blue,Humpback,Beluga

Sorted: Beluga, Blue, Humpback number Array: 40,1,5,200

**Sorted without a compare function:** 1,200,40,5

**Sorted with compareNumbers:** 1,5,40,200 numericStringArray: 80,9,700

**Sorted without a compare function:** 700,80,9

**Sorted with compareNumbers:** 9,80,700 **mixedNumericArray:** 

80,9,700,40,1,5,200

Sorted without a compare function: 1,200,40,5,700,80,9

Sorted with compareNumbers: 1,5,9,40,80,200,700

Array.join, Array.reverse

## toString

Returns a string representing the specified object.

Array

Navigator 3.0, LiveWire 1.0

toString()

Every object has a toString method that is automatically called when it is to be represented as a text value or when an object is referred to in a string concatenation.

You can use toString within your own code to convert an object into a string, and you can create your own function to be called in place of the default toString method.

For Array objects, the built-in toString method joins the array and returns one string containing each array element separated by commas. For example, the following code creates an array and uses toString to convert the array to a string while writing output.

var monthNames = new Array("Jan","Feb","Mar","Apr")
document.write("monthNames.toString() is " + monthNames.toString()) The
output is as follows:

monthNames.toString() is Jan,Feb,Mar,Apr For information on defining your own toString method, see the Object.toString method.

### unshift

Adds one or more elements to the beginning of an array and returns the new length of the array.

```
Array
```

```
Navigator 4.0, Netscape Server 3.0
```

```
arrayName.unshift(elt1,..., eltN)
```

elt1,...,eltN The elements to add to the front of the array.

The following code displays the myFish array before and after adding elements to it.

```
myFish = ["angel", "clown"];
document.writeln("myFish before: " + myFish);
unshifted = myFish.unshift("drum", "lion");
document.writeln("myFish after: " + myFish);
document.writeln("New length: " + unshifted); This example displays the following:
```

```
myFish before: ["angel", "clown"]
myFish after: ["drum", "lion", "angel", "clown"]
New length: 4
```

pop, push, shift

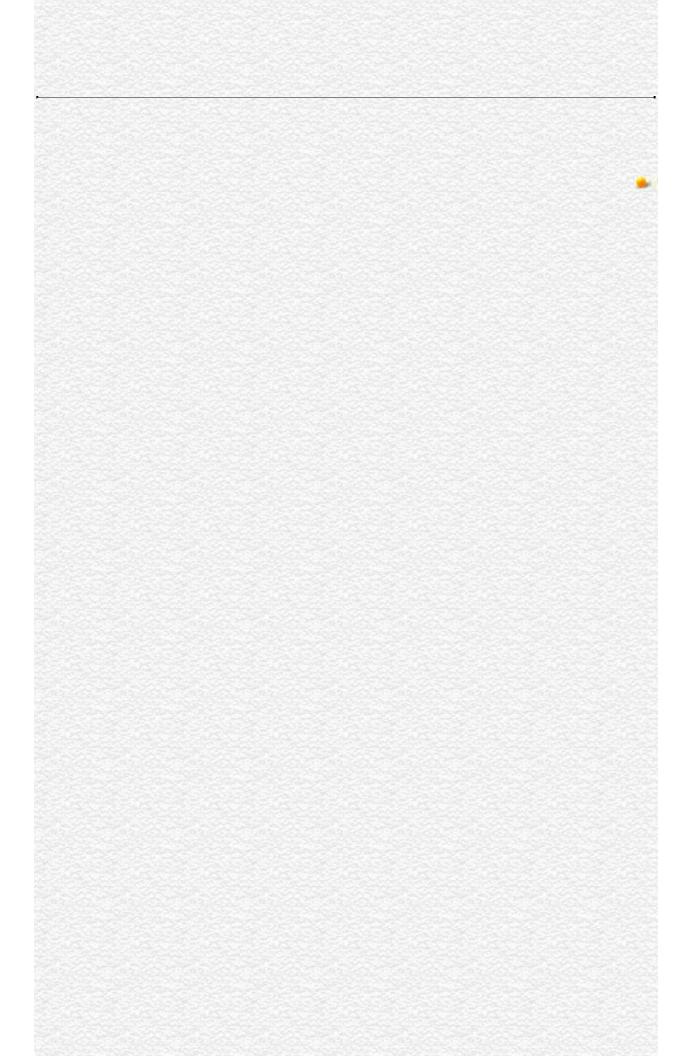

| Java Carint |  |
|-------------|--|
| JavaScript  |  |
|             |  |
|             |  |
|             |  |
|             |  |
|             |  |
|             |  |
|             |  |
|             |  |
|             |  |
|             |  |
|             |  |
|             |  |
|             |  |
|             |  |
|             |  |
|             |  |
|             |  |
|             |  |
|             |  |
|             |  |
|             |  |
|             |  |
| LiveWire    |  |
|             |  |
|             |  |
|             |  |
|             |  |
|             |  |
|             |  |
| LivoConnoct |  |
| LiveConnect |  |
| Java        |  |
|             |  |
|             |  |
|             |  |
|             |  |
|             |  |
|             |  |
|             |  |

## **Boolean**

The Boolean object is an object wrapper for a boolean value.

Core object

Navigator 3.0, LiveWire 1.0

The Boolean constructor:

new Boolean(value)

The initial value of the Boolean object. The value is converted to a boolean value, if necessary. If value is omitted or is 0, null, false, or the empty string (""), the object has an initial value of false. All other values, including the string "false", create an object with an initial value of true.

Use a Boolean object when you need to convert a non-boolean value to a boolean value. You can use the Boolean object any place JavaScript expects a primitive boolean value. JavaScript returns the primitive value of the Boolean object by automatically invoking the valueOf method.

prototype Defines a that is shared by all Boolean objects.

toString Returns a string representing the specified object.

The following create Boolean objects with an initial value of false:

```
bNoParam = new Boolean()
bZero = new Boolean(0)
bNull = new Boolean(null)
bEmptyString = new Boolean("")
bfalse = new Boolean(false) The following create Boolean objects with an initial value of true:
```

```
btrue = new Boolean(true)
btrueString = new Boolean("true")
bfalseString = new Boolean("false")
bSuLin = new Boolean("Su Lin")
```

# prototype

Represents the prototype for this class. You can use the prototype to add properties or methods to all instances of a class. For information on prototypes, see Function.prototype.

### Boolean

Navigator 3.0, LiveWire 1.0

## toString

Returns a string representing the specified object.

#### Boolean

Navigator 3.0, LiveWire 1.0

toString()

Every object has a toString method that is automatically called when it is to be represented as a text value or when an object is referred to in a string concatenation.

You can use toString within your own code to convert an object into a string, and you can create your own function to be called in place of the default toString method.

For Boolean objects and values, the built-in toString method returns "true" or "false" depending on the value of the boolean object. In the following code, flag.toString returns "true".

flag = new Boolean(true) document.write("flag.toString() is " + flag.toString() + "<BR>") For information on defining your own toString method, see the Object.toString method.

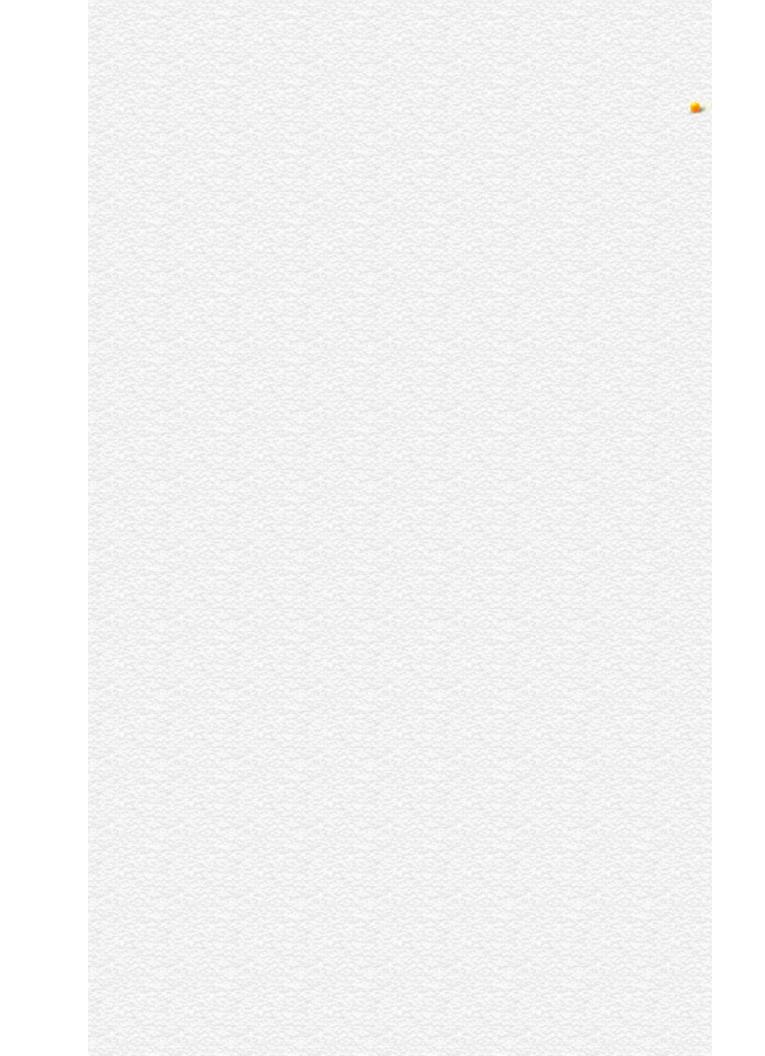

| Java Carint |  |
|-------------|--|
| JavaScript  |  |
|             |  |
|             |  |
|             |  |
|             |  |
|             |  |
|             |  |
|             |  |
|             |  |
|             |  |
|             |  |
|             |  |
|             |  |
|             |  |
|             |  |
|             |  |
|             |  |
|             |  |
|             |  |
|             |  |
|             |  |
|             |  |
|             |  |
| LiveWire    |  |
|             |  |
|             |  |
|             |  |
|             |  |
|             |  |
|             |  |
| LivoConnoct |  |
| LiveConnect |  |
| Java        |  |
|             |  |
|             |  |
|             |  |
|             |  |
|             |  |
|             |  |
|             |  |

### **Date**

Lets you work with dates and times.

```
Core object
Navigator 2.0, LiveWire 1.0
Navigator 3.0:
prototype
```

```
The Date constructor:
```

```
new Date()
new Date("month day, year hours:minutes:seconds")
new Date(yr_num, mo_num, day_num)
new Date(yr_num, mo_num, day_num, hr_num, min_num, sec_num)
```

```
month,
day, year,
hours, String values representing part of a date.
minutes,
seconds
yr_num,
mo_num,
day_num, Integer values representing part of a date. As an integer value, the
hr_num, month is represented by 0 to 11 with 0=January and 11=December.
min_num,
sec_num
```

If you supply no arguments, the constructor creates a Date object for today's

date and time. If you supply some arguments, but not others, the missing arguments are set to 0. If you supply any arguments, you must supply at least the year, month, and day. You can omit the hours, minutes, and seconds.

The way JavaScript handles dates is very similar to the way Java handles dates: both languages have many of the same date methods, and both store dates internally as the number of milliseconds since January 1, 1970 00:00:00. Dates prior to 1970 are not allowed.

prototype Allows the addition of properties to a Date object.

getDate Returns the day of the month for the specified date.

Returns the day of the week for the specified date.

getHours

getMinutes

Returns the hour in the specified date.

Returns the minutes in the specified date.

getMonth

Returns the month in the specified date.

getSeconds

Returns the seconds in the specified date.

Returns the numeric value corresponding to the time for the

specified date.

getTimezoneOffset Returns the time-zone offset in minutes for the current

locale.

getYear Returns the year in the specified date.

Returns the number of milliseconds in a date string since

January 1, 1970, 00:00:00, local time.

setDate Sets the day of the month for a specified date.

setHoursSets the hours for a specified date.setMinutesSets the minutes for a specified date.setMonthSets the month for a specified date.setSecondsSets the seconds for a specified date.

setTime Sets the value of a Date object.
setYear Sets the year for a specified date.

Converts a date to a string, using the Internet GMT toGMTString

conventions.

Converts a date to a string, using the current locale's toLocaleString

conventions.

Returns the number of milliseconds in a Date object since UTC

January 1, 1970, 00:00:00, Universal Coordinated Time

(GMT).

The following show several ways to assign dates:

today = new Date()

birthday = new Date("December 17, 1995 03:24:00")

birthday = new Date(95,11,17)

birthday = new Date(95,11,17,3,24,0)

# prototype

Represents the prototype for this class. You can use the prototype to add properties or methods to all instances of a class. For information on prototypes, see Function.prototype.

#### Date

Navigator 3.0, LiveWire 1.0

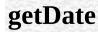

Returns the day of the month for the specified date.

#### Date

Navigator 2.0, LiveWire 1.0

getDate()

The value returned by getDate is an integer between 1 and 31.

The second statement below assigns the value 25 to the variable day, based on the value of the Date object Xmas95.

Xmas95 = new Date("December 25, 1995 23:15:00") day = Xmas95.getDate()

Date.setDate

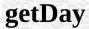

Returns the day of the week for the specified date.

#### Date

Navigator 2.0, LiveWire 1.0

getDay()

The value returned by getDay is an integer corresponding to the day of the week: 0 for Sunday, 1 for Monday, 2 for Tuesday, and so on.

The second statement below assigns the value 1 to weekday, based on the value of the Date object Xmas95. December 25, 1995, is a Monday.

Xmas95 = new Date("December 25, 1995 23:15:00") weekday = Xmas95.getDay()

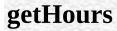

Returns the hour for the specified date.

### Date

Navigator 2.0, LiveWire 1.0

getHours()

The value returned by getHours is an integer between 0 and 23.

The second statement below assigns the value 23 to the variable hours, based on the value of the Date object Xmas95.

Xmas95 = new Date("December 25, 1995 23:15:00") hours = Xmas95.getHours()

Date.setHours

# getMinutes

Returns the minutes in the specified date.

### Date

Navigator 2.0, LiveWire 1.0

getMinutes()

The value returned by getMinutes is an integer between 0 and 59.

The second statement below assigns the value 15 to the variable minutes, based on the value of the Date object Xmas95.

Xmas95 = new Date("December 25, 1995 23:15:00") minutes = Xmas95.getMinutes()

Date.setMinutes

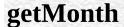

Returns the month in the specified date.

#### Date

Navigator 2.0, LiveWire 1.0

getMonth()

The value returned by getMonth is an integer between 0 and 11. 0 corresponds to January, 1 to February, and so on.

The second statement below assigns the value 11 to the variable month, based on the value of the Date object Xmas95.

Xmas95 = new Date("December 25, 1995 23:15:00") month = Xmas95.getMonth()

Date.setMonth

# getSeconds

Returns the seconds in the current time.

#### Date

Navigator 2.0, LiveWire 1.0

getSeconds()

The value returned by getSeconds is an integer between 0 and 59.

The second statement below assigns the value 30 to the variable secs, based on the value of the Date object Xmas95.

Xmas95 = new Date("December 25, 1995 23:15:30") secs = Xmas95.getSeconds()

Date.setSeconds

# getTime

Returns the numeric value corresponding to the time for the specified date.

#### Date

Navigator 2.0, LiveWire 1.0

getTime()

The value returned by the getTime method is the number of milliseconds since 1 January 1970 00:00:00. You can use this method to help assign a date and time to another Date object.

The following example assigns the date value of the BigDay to same As BigDay:

```
theBigDay = new Date("July 1, 1999")
sameAsBigDay = new Date()
sameAsBigDay.setTime(theBigDay.getTime())
```

Date.setTime

# ${\bf get Time zone Off set}$

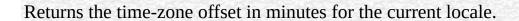

Date

Navigator 2.0, LiveWire 1.0

getTimezoneOffset()

The time-zone offset is the difference between local time and Greenwich Mean Time (GMT). Daylight savings time prevents this value from being a constant.

x = new Date()
currentTimeZoneOffsetInHours = x.getTimezoneOffset()/60

## getYear

Returns the year in the specified date.

### Date

Navigator 2.0, LiveWire 1.0

getYear()

The getYear method returns either a 2-digit or 4-digit year:

- For years between and including 1900 and 1999, the value returned by getYear is the year minus 1900. For example, if the year is 1976, the value returned is 76.
- For years less than 1900 or greater than 1999, the value returned by getYear is the four-digit year. For example, if the year is 1856, the value returned is 1856. If the year is 2026, the value returned is 2026.
- **1.** The second statement assigns the value 95 to the variable year.

Xmas = new Date("December 25, 1995 23:15:00") year = Xmas.getYear() **2.** The second statement assigns the value 2000 to the variable year.

Xmas = new Date("December 25, 2000 23:15:00")

year = Xmas.getYear() **3.** The second statement assigns the value 95 to the variable year, representing the year 1995.

Xmas.setYear(95)
year = Xmas.getYear()

Date.setYear

## parse

Returns the number of milliseconds in a date string since January 1, 1970, 00:00:00, local time.

#### Date

Navigator 2.0, LiveWire 1.0

Date.parse(dateString)

:

dateString A string representing a date.

The parse method takes a date string (such as "Dec 25, 1995") and returns the number of milliseconds since January 1, 1970, 00:00:00 (local time). This function is useful for setting date values based on string values, for example in conjunction with the setTime method and the Date object.

Given a string representing a time, parse returns the time value. It accepts the IETF standard date: "Mon, 25 Dec 1995 13:30:00 GMT". It understands the continental US time-zone abbreviations, but for general use, use a time-zone offset, for example, "Mon, 25 Dec 1995 13:30:00 GMT+0430" (4 hours, 30 minutes west of the Greenwich meridian). If you do not specify a time zone, the local time zone is assumed. GMT and UTC are considered equivalent.

Because parse is a static method of Date, you always use it as Date.parse(), rather than as a method of a Date object you created.

If IPOdate is an existing Date object, then you can set it to August 9, 1995 as follows:

IPOdate.setTime(Date.parse("Aug 9, 1995"))

Date.UTC

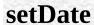

Sets the day of the month for a specified date.

#### Date

Navigator 2.0, LiveWire 1.0

setDate(dayValue)

dayValue An integer from 1 to 31, representing the day of the month.

The second statement below changes the day for the BigDay to July 24 from its original value.

theBigDay = new Date("July 27, 1962 23:30:00") theBigDay.setDate(24)

Date.getDate

# setHours

Sets the hours for a specified date.

Date

Navigator 2.0, LiveWire 1.0

setHours(hoursValue)

hours Value An integer between 0 and 23, representing the hour.

theBigDay.setHours(7)

Date.getHours

# setMinutes

Sets the minutes for a specified date.

Date

Navigator 2.0, LiveWire 1.0

setMinutes(minutesValue)

minutes Value An integer between 0 and 59, representing the minutes.

theBigDay.setMinutes(45)

Date.getMinutes

# setMonth

Sets the month for a specified date.

Date

Navigator 2.0, LiveWire 1.0

setMonth(monthValue)

monthValue An integer between 0 and 11 (representing the months January through December).

theBigDay.setMonth(6)

Date.getMonth

# setSeconds

Sets the seconds for a specified date.

Date

Navigator 2.0, LiveWire 1.0

setSeconds(secondsValue)

secondsValue An integer between 0 and 59.

theBigDay.setSeconds(30)

Date.getSeconds

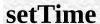

Sets the value of a Date object.

Date

Navigator 2.0, LiveWire 1.0

setTime(timevalue)

timevalue  $\frac{\text{An integer representing the number of milliseconds since 1 January }}{1970~00:00:00}$ .

Use the setTime method to help assign a date and time to another Date object.

```
theBigDay = new Date("July 1, 1999")
sameAsBigDay = new Date()
sameAsBigDay.setTime(theBigDay.getTime())
```

Date.getTime

## **setYear**

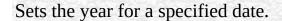

### Date

Navigator 2.0, LiveWire 1.0

setYear(yearValue)

yearValue An integer.

If yearValue is a number between 0 and 99 (inclusive), then the year for dateObjectName is set to 1900 + yearValue. Otherwise, the year for dateObjectName is set to yearValue.

Note that there are two ways to set years in the 20th century.

**1.** The year is set to 1996.

theBigDay.setYear(96) **2.** The year is set to 1996.

theBigDay.setYear(1996) **3.** The year is set to 2000.

theBigDay.setYear(2000)

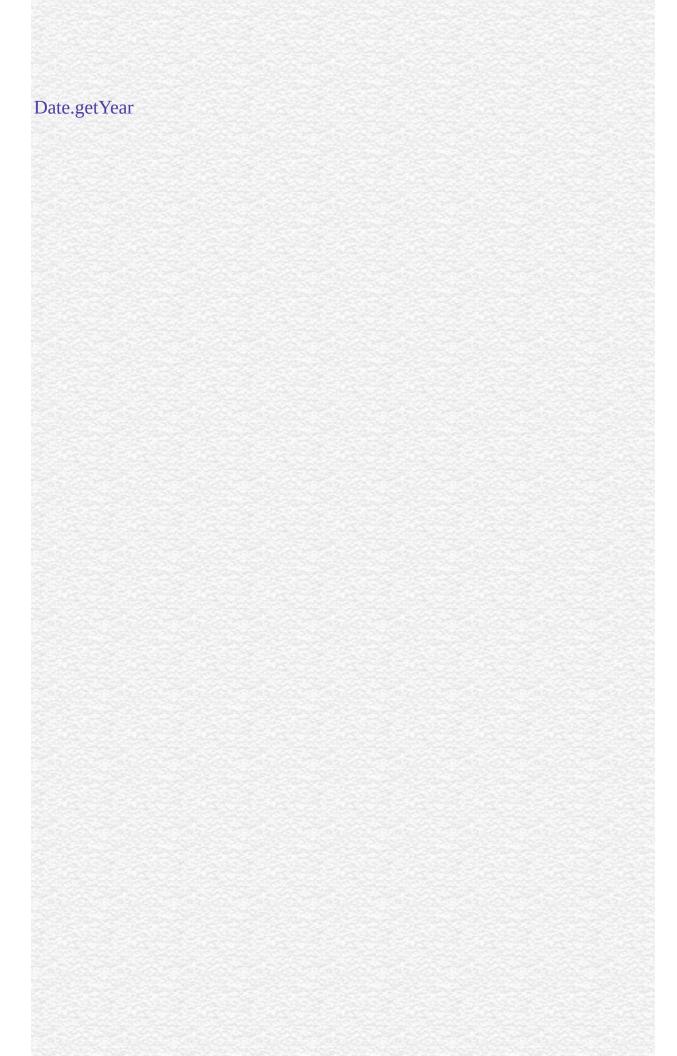

# toGMTString

Converts a date to a string, using the Internet GMT conventions.

Date

Navigator 2.0, LiveWire 1.0

toGMTString()

The exact format of the value returned by toGMTString varies according to the platform.

In the following example, today is a Date object:

today.toGMTString() In this example, the toGMTString method converts the date to GMT (UTC) using the operating system's time-zone offset and returns a string value that is similar to the following form. The exact format depends on the platform.

Mon, 18 Dec 1995 17:28:35 GMT

Date.toLocaleString

# toLocaleString

Converts a date to a string, using the current locale's conventions.

Date

Navigator 2.0, LiveWire 1.0

toLocaleString()

If you pass a date using toLocaleString, be aware that different platforms assemble the string in different ways. Using methods such as getHours, getMinutes, and getSeconds gives more por results.

In the following example, today is a Date object:

today = new Date(95,11,18,17,28,35) //months are represented by 0 to 11 today.toLocaleString() In this example, toLocaleString returns a string value that is similar to the following form. The exact format depends on the platform.

12/18/95 17:28:35

Date.toGMTString

## UTC

Returns the number of milliseconds in a Date object since January 1, 1970, 00:00:00, Universal Coordinated Time (GMT).

### Date

Navigator 2.0, LiveWire 1.0

Date.UTC(year, month, day, hrs, min, sec)

year A year after 1900.

month A month between 0 and 11.

date A day of the month between 1 and 31.

hrs (Optional) A number of hours between 0 and 23.

min (Optional) A number of minutes between 0 and 59.

sec (Optional) A number of seconds between 0 and 59.

UTC takes comma-delimited date parameters and returns the number of milliseconds since January 1, 1970, 00:00:00, Universal Coordinated Time (GMT).

Because UTC is a static method of Date, you always use it as Date.UTC(), rather than as a method of a Date object you created.

The following statement creates a Date object using GMT instead of local time:

gmtDate = new Date(Date.UTC(96, 11, 1, 0, 0, 0))

Date.parse

| Java Carint |  |
|-------------|--|
| JavaScript  |  |
|             |  |
|             |  |
|             |  |
|             |  |
|             |  |
|             |  |
|             |  |
|             |  |
|             |  |
|             |  |
|             |  |
|             |  |
|             |  |
|             |  |
|             |  |
|             |  |
|             |  |
|             |  |
|             |  |
|             |  |
|             |  |
|             |  |
| LiveWire    |  |
|             |  |
|             |  |
|             |  |
|             |  |
|             |  |
|             |  |
| LivoConnoct |  |
| LiveConnect |  |
| Java        |  |
|             |  |
|             |  |
|             |  |
|             |  |
|             |  |
|             |  |
|             |  |

## **Function**

Specifies a string of JavaScript code to be compiled as a function.

Core object
Navigator 3.0, LiveWire 1.0
Navigator 4.0: arity

The Function constructor:

new Function (arg1, arg2, ... argN, functionBody)

arg1, arg2, ... (Optional) Names to be used by the function as formal argument names. Each must be a string that corresponds to a valid JavaScript identifier; for example "x" or "theForm".

functionBody A string containing the JavaScript statements comprising the function definition.

Function objects are evaluated each time they are used. This is less efficient than declaring a function and calling it within your code, because declared functions are compiled.

In addition to defining functions as described here, you can also use the function statement, as described in the JavaScript Guide.

arguments An array corresponding to the arguments passed to a function.

arity Indicates the number of arguments expected by the function.

caller Specifies which function called the current function.

prototype Allows the addition of properties to a Function object.

toString Returns a string representing the specified object.

## Specifying a variable value with a Function object

The following code assigns a function to the variable setBGColor. This function sets the current document's background color.

var setBGColor = new Function("document.bgColor='antiquewhite'") To call the Function object, you can specify the variable name as if it were a function. The following code executes the function specified by the setBGColor variable:

var colorChoice="antiquewhite"

if (colorChoice=="antiquewhite") {setBGColor()} You can assign the function to an event handler in either of the following ways:

document.form1.colorButton.onclick=setBGColor <INPUT

NAME="colorButton" TYPE="button"

VALUE="Change background color"

onClick="setBGColor()"> Creating the variable setBGColor shown above is similar to declaring the following function:

function setBGColor() {

document.bgColor='antiquewhite'

- } Assigning a function to a variable is similar to declaring a function, but they have differences:
  - When you assign a function to a variable using var setBGColor = new Function("..."), setBGColor is a variable for which the current value is a reference to the function created with new Function().
  - When you create a function using function setBGColor() {...}, setBGColor is not a variable, it is the name of a function.

## **Specifyingin a Function object**

The following code specifies a Function object that takes two arguments.

var multFun = new Function("x", "y", "return x \* y") The string arguments "x" and "y" are formal argument names that are used in the function body, "return x \* y".

The following code shows several ways to call the function multFun:

```
var theAnswer = multFun(7,6) document.write("15*2 = " + multFun(15,2))
<INPUT NAME="operand1" TYPE="text" VALUE="5" SIZE=5>
<INPUT NAME="operand2" TYPE="text" VALUE="6" SIZE=5>
<INPUT NAME="result" TYPE="text" VALUE="" SIZE=10>
<INPUT NAME="buttonM" TYPE="button" VALUE="Multiply"
  onClick="document.form1.result.value=
    multFun(document.form1.operand1.value,</pre>
```

document.form1.operand2.value)"> You cannot call the function multFun in an object's event handler property, because event handler properties cannot take arguments. For example, you cannot call the function multFun by setting a button's onclick property as follows:

document.form1.button1.onclick=multFun(5,10)

## Specifying an event handler with a Function object

The following code assigns a function to a window's onFocus event handler (the event handler must be spelled in all lowercase):

window.onfocus = new Function("document.bgColor='antiquewhite'") Once you have a reference to a function object, you can use it like a function and it will convert from an object to a function:

window.onfocus() Event handlers do not take arguments, so you cannot declare any arguments in the Function constructor for an event handler.

1. The following example creates onFocus and onBlur event handlers for a

frame. This code exists in the same file that contains the FRAMESET tag. Note that this is the only way to create onFocus and onBlur event handlers for a frame, because you cannot specify the event handlers in the FRAME tag.

frames[0].onfocus = new Function("document.bgColor='antiquewhite'") frames[0].onblur = new Function("document.bgColor='lightgrey'") **2.** You can determine whether a function exists by comparing the function name to null. In the following example, func1 is called if the function noFunc does not exist; otherwise func2 is called. Notice that the window name is needed when referring to the function name noFunc.

```
if (window.noFunc == null)
  func1()
else func2()
```

## arguments

An array corresponding to the arguments passed to a function.

#### **Function**

Navigator 3.0, LiveWire 1.0 Navigator 4.0

You can call a function with more arguments than it is formally declared to accept by using the arguments array. This technique is useful if a function can be passed a variable number of arguments. You can use arguments.length to determine the number of arguments passed to the function, and then treat each argument by using the arguments array.

The arguments array is available only within a function declaration. Attempting to access the arguments array outside a function declaration results in an error.

The this keyword does not refer to the currently executing function, so you must refer to functions and Function objects by name, even within the function body. In JavaScript 1.2, arguments includes these additional properties:

- formal arguments--each formal argument of a function is a property of the arguments array.
- local variables--each local variable of a function is a property of the arguments array.
- caller--a property whose value is the arguments array of the outer function. If there is no outer function, the value is undefined.
- callee--a property whose value is the function reference.

For example, the following script demonstrates several of the arguments properties:

```
<SCRIPT> function b(z) {
 document.write(arguments.z + "<BR>")
 document.write (arguments.caller.x + "<BR>")
 return 99
} function a(x, y) {
 return b(534)
} document.write (a(2,3) + "<BR>") </SCRIPT> This displays:
534
2
99
534 is the actual parameter to b, so it is the value of arguments.z.
2 is a's actual x parameter, so (viewed within b) it is the value of
arguments.caller.x.
99 is what a(2,3) returns.
This example defines a function that creates HTML lists. The only formal
argument for the function is a string that is "U" if the list is to be unordered
(bulleted), or "O" if the list is to be ordered (numbered). The function is defined
as follows:
function list(type) {
 document.write("<" + type + "L>")
 for (var i=1; i<list.arguments.length; i++) {
   document.write("<LI>" + list.arguments[i])
   document.write("</" + type + "L>")
} You can pass any number of arguments to this function, and it displays each
argument as an item in the type of list indicated. For example, the following call
to the function
list("U", "One", "Two", "Three") results in this output:
<UI.>
```

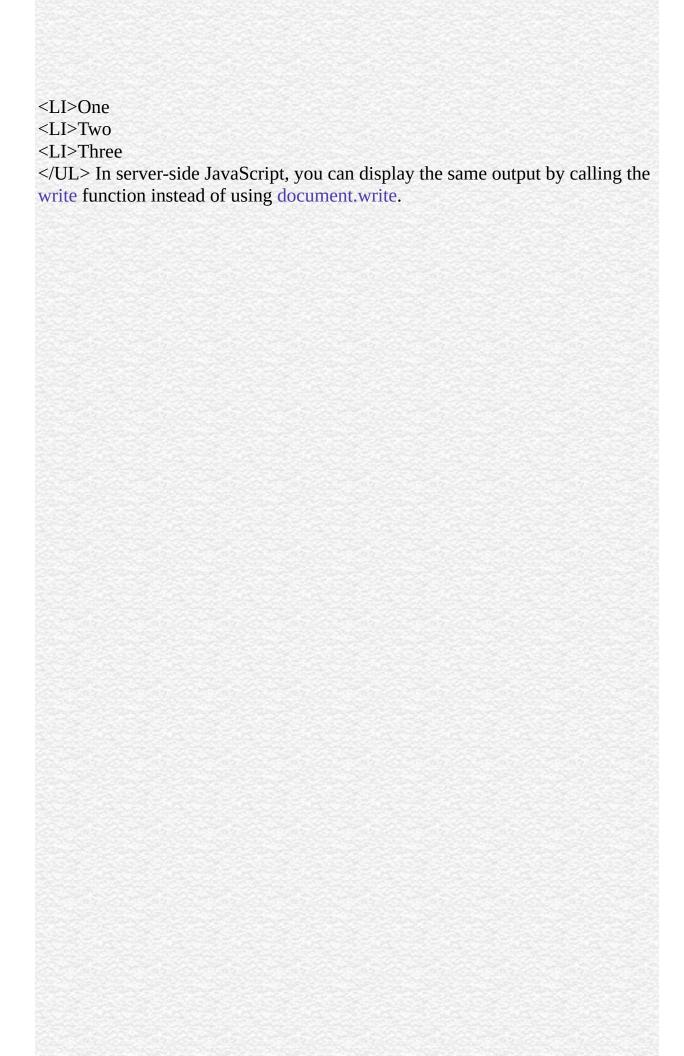

## arity

When the LANGUAGE attribute of the SCRIPT tag is "JavaScript1.2", this property indicates the number of arguments expected by a function.

### **Function**

Navigator 4.0, Netscape Server 3.0

arity is external to the function, and indicates how many arguments the function expects. By contrast, arguments.length provides the number of arguments actually passed to the function.

The following example demonstrates the use of arity and arguments.length.

```
<SCRIPT LANGUAGE = "JavaScript1.2">
function addNumbers(x,y){
   document.write("length = " + arguments.length + "<BR>")
   z = x + y
}
document.write("arity = " + addNumbers.arity + "<BR>")
addNumbers(3,4,5)
</SCRIPT> This script writes:

arity = 2
length = 3
```

## caller

Returns the name of the function that invoked the currently executing function.

#### **Function**

Navigator 3.0, LiveWire 1.0

The caller property is available only within the body of a function. If used outside a function declaration, the caller property is null.

If the currently executing function was invoked by the top level of a JavaScript program, the value of caller is null.

The this keyword does not refer to the currently executing function, so you must refer to functions and Function objects by name, even within the function body.

The caller property is a reference to the calling function, so

- If you use it in a string context, you get the result of calling functionName.toString. That is, the decompiled canonical source form of the function.
- You can also call the calling function, if you know what arguments it might want. Thus, a called function can call its caller without knowing the name of the particular caller, provided it knows that all of its callers have the same form and fit, and that they will not call the called function again unconditionally (which would result in infinite recursion).

The following code checks the value of a function's caller property.

```
function myFunc() {
  if (myFunc.caller == null) {
    alert("The function was called from the top!")
```

```
} else alert("This function's caller was " + myFunc.caller)
Function.arguments
```

### prototype

A value from which instances of a particular class are created. Every object that can be created by calling a constructor function has an associated prototype property.

#### Object

Navigator 3.0, LiveWire 1.0

You can add new properties or methods to an existing class by adding them to the prototype associated with the constructor function for that class. The for adding a new property or method is:

fun.prototype.name = value where

fun The name of the constructor function object you want to change. name The name of the or to be created. value The value initially assigned to the new or

If you add a new property to the prototype for an object, then all objects created with that object's constructor function will have that new property, even if the objects existed before you created the new property. For example, assume you have the following statements:

```
var array1 = new Array();
var array2 = new Array(3);
Array.prototype.description=null;
array1.description="Contains some stuff"
array2.description="Contains other stuff" After you set a property for the
prototype, all subsequent objects created with Array will have the property:
```

```
anotherArray=new Array()
anotherArray.description="Currently empty"
```

The following example creates a method, str\_rep, and uses the statement String.prototype.rep = str\_rep to add the method to all String objects. All objects created with new String() then have that method, even objects already created. The example then creates an alternate method and adds that to one of the String objects using the statement s1.rep = fake\_rep. The str\_rep method of the remaining String objects is not altered.

```
var s1 = new String("a")
var s2 = new String("b")
var s3 = new String("c") // Create a repeat-string-N-times method for all String
objects
function str rep(n) {
var s = "", t = this.toString()
while (--n >= 0) s += t
return s
}
String.prototype.rep = str rep // Display the results
document.write("<P>s1.rep(3) is " + s1.rep(3)) // "aaa"
document.write("<BR>s2.rep(5) is " + s2.rep(5)) // "bbbbb"
document.write("<BR>s3.rep(2) is " + s3.rep(2)) // "cc" // Create an alternate
method and assign it to only one String variable
function fake rep(n) {
return "repeat " + this + n + " times."
} s1.rep = fake_rep document.write("<P>s1.rep(1) is " + s1.rep(1)) // "repeat a 1
times."
document.write("<BR>s2.rep(4) is " + s2.rep(4)) // "bbbb"
document.write("<BR>s3.rep(6) is " + s3.rep(6)) // "ccccc" This example
produces the following output:
s1.rep(3) is aaa
s2.rep(5) is bbbbb
s3.rep(2) is cc s1.rep(1) is repeat a1 times.
s2.rep(4) is bbbb
s3.rep(6) is ccccc The function in this example also works on String objects
not created with the String constructor. The following code returns "zzz".
z''.rep(3)
```

### toString

Returns a string representing the specified object.

**Function** 

Navigator 3.0, LiveWire 1.0

toString()

Every object has a toString method that is automatically called when it is to be represented as a text value or when an object is referred to in a string concatenation.

You can use toString within your own code to convert an object into a string, and you can create your own function to be called in place of the default toString method.

For Function objects, the built-in toString method decompiles the function back into the JavaScript source that defines the function. This string includes the function keyword, the argument list, curly braces, and function body.

For example, assume you have the following code that defines the Dog object type and creates the Dog, an object of type Dog:

```
function Dog(name,breed,color,sex) {
  this.name=name
  this.breed=breed
  this.color=color
```

```
this.sex=sex
```

} theDog = new Dog("Gabby","Lab","chocolate","girl") Any time Dog is used in a string context, JavaScript automatically calls the toString function, which returns the following string:

```
function Dog(name, breed, color, sex) { this.name = name; this.breed =
breed; this.color = color; this.sex = sex; }
```

For information on defining your own toString method, see the Object.toString method.

| Jarra Carint |  |
|--------------|--|
| JavaScript   |  |
|              |  |
|              |  |
|              |  |
|              |  |
|              |  |
|              |  |
|              |  |
|              |  |
|              |  |
|              |  |
|              |  |
|              |  |
|              |  |
|              |  |
|              |  |
|              |  |
|              |  |
|              |  |
|              |  |
|              |  |
|              |  |
|              |  |
| LiveWire     |  |
|              |  |
|              |  |
|              |  |
|              |  |
|              |  |
|              |  |
| LivoConnect  |  |
| LiveConnect  |  |
| Java         |  |
|              |  |
|              |  |
|              |  |
|              |  |
|              |  |
|              |  |
|              |  |

### Math

A built-in object that has properties and methods for mathematical constants and functions. For example, the Math object's PI property has the value of pi.

Core object.

Navigator 2.0, LiveWire 1.0

The Math object is a top-level, predefined JavaScript object. You can automatically access it without using a constructor or calling a method.

All properties and methods of Math are static. You refer to the constant PI as Math.PI and you call the sine function as Math.sin(x), where x is the method's argument. Constants are defined with the full precision of real numbers in JavaScript.

It is often convenient to use the with statement when a section of code uses several Math constants and methods, so you don't have to type "Math" repeatedly. For example,

```
with (Math) {
    a = PI * r*r
    y = r*sin(theta)
    x = r*cos(theta)
}
```

E Euler's constant and the base of natural logarithms, approximately 2.718.

LN10 Natural logarithm of 10, approximately 2.302.

LN2 Natural logarithm of 2, approximately 0.693.

LOG10E Base 10 logarithm of E (approximately 0.434).

LOG2E Base 2 logarithm of E (approximately 1.442).

Ratio of the circumference of a circle to its diameter, approximately 3.14159.

SQRT1\_2 Square root of 1/2; equivalently, 1 over the square root of 2, approximately 0.707.

SQRT2 Square root of 2, approximately 1.414.

abs Returns the absolute value of a number.

acos Returns the arccosine (in radians) of a number.

asin Returns the arcsine (in radians) of a number.

atan Returns the arctangent (in radians) of a number.

atan2 Returns the arctangent of the quotient of its arguments.

ceil Returns the smallest integer greater than or equal to a number.

cos Returns the cosine of a number.

Returns E<sup>number</sup>, where number is the argument, and E is Euler's

constant, the base of the natural logarithms.

floor Returns the largest integer less than or equal to a number.

log Returns the natural logarithm (base E) of a number.

max Returns the greater of two numbers.

min Returns the lesser of two numbers.

pow Returns base to the exponent power, that is, base exponent.

random Returns a pseudo-random number between 0 and 1.

round Returns the value of a number rounded to the nearest integer.

sin Returns the sine of a number.

sqrt Returns the square root of a number.

tan Returns the tangent of a number.

### E

Euler's constant and the base of natural logarithms, approximately 2.718.

#### Math

Navigator 2.0, LiveWire 1.0

The following function returns Euler's constant:

```
function getEuler() {
  return Math.E
}
```

Because E is a static property of Math, you always use it as Math.E, rather than as a property of a Math object you created.

## **LN10**

The natural logarithm of 10, approximately 2.302.

#### Math

Navigator 2.0, LiveWire 1.0

The following function returns the natural log of 10:

```
function getNatLog10() {
  return Math.LN10
}
```

Because LN10 is a static property of Math, you always use it as Math.LN10, rather than as a property of a Math object you created.

## LN<sub>2</sub>

The natural logarithm of 2, approximately 0.693.

```
Math
```

Navigator 2.0, LiveWire 1.0

The following function returns the natural log of 2:

```
function getNatLog2() {
  return Math.LN2
}
```

Because LN2 is a static property of Math, you always use it as Math.LN2, rather than as a property of a Math object you created.

## LOG10E

The base 10 logarithm of E (approximately 0.434).

#### Math

Navigator 2.0, LiveWire 1.0

The following function returns the base 10 logarithm of E:

```
function getLog10e() {
  return Math.LOG10E
}
```

Because LOG10E is a static property of Math, you always use it as Math.LOG10E, rather than as a property of a Math object you created.

## LOG2E

```
The base 2 logarithm of E (approximately 1.442).
```

#### Math

Navigator 2.0, LiveWire 1.0

The following function returns the base 2 logarithm of E:

```
function getLog2e() {
  return Math.LOG2E
}
```

Because LOG2E is a static property of Math, you always use it as Math.LOG2E, rather than as a property of a Math object you created.

### PI

The ratio of the circumference of a circle to its diameter, approximately 3.14159.

#### Math

```
Navigator 2.0, LiveWire 1.0
```

The following function returns the value of pi:

```
function getPi() {
  return Math.PI
}
```

Because PI is a static property of Math, you always use it as Math.PI, rather than as a property of a Math object you created.

# SQRT1\_2

The square root of 1/2; equivalently, 1 over the square root of 2, approximately 0.707.

#### Math

Navigator 2.0, LiveWire 1.0

The following function returns 1 over the square root of 2:

```
function getRoot1_2() {
  return Math.SQRT1_2
}
```

Because SQRT1\_2 is a static property of Math, you always use it as Math.SQRT1\_2, rather than as a property of a Math object you created.

# SQRT2

The square root of 2, approximately 1.414.

#### Math

Navigator 2.0, LiveWire 1.0

The following function returns the square root of 2:

```
function getRoot2() {
  return Math.SQRT2
}
```

Because SQRT2 is a static property of Math, you always use it as Math.SQRT2, rather than as a property of a Math object you created.

## abs

Returns the absolute value of a number.

Math

```
Navigator 2.0, LiveWire 1.0
```

```
abs(x)
```

x A number

The following function returns the absolute value of the variable x:

```
function getAbs(x) {
  return Math.abs(x)
}
```

Because abs is a static method of Math, you always use it as Math.abs(), rather than as a method of a Math object you created.

#### acos

Returns the arccosine (in radians) of a number.

Math

Navigator 2.0, LiveWire 1.0

acos(x)

x A number

The acos method returns a numeric value between 0 and pi radians. If the value of number is outside this range, it returns 0.

Because acos is a static method of Math, you always use it as Math.acos(), rather than as a method of a Math object you created.

The following function returns the arccosine of the variable x:

```
function getAcos(x) {
  return Math.acos(x)
} If you pass -1 to getAcos, it returns 3.141592653589793; if you pass 2, it
returns 0 because 2 is out of range.
```

| asin, Math.atan, M   | ath.atan2, Math.c | os, Math.sin. Ma         | nth.tan |
|----------------------|-------------------|--------------------------|---------|
| ioni, iviamatan, ivi |                   | ,00, 1,144,110,111, 1,14 |         |
|                      |                   |                          |         |
|                      |                   |                          |         |
|                      |                   |                          |         |
|                      |                   |                          |         |
|                      |                   |                          |         |
|                      |                   |                          |         |
|                      |                   |                          |         |
|                      |                   |                          |         |
|                      |                   |                          |         |
|                      |                   |                          |         |
|                      |                   |                          |         |
|                      |                   |                          |         |
|                      |                   |                          |         |
|                      |                   |                          |         |
|                      |                   |                          |         |
|                      |                   |                          |         |
|                      |                   |                          |         |
|                      |                   |                          |         |
|                      |                   |                          |         |
|                      |                   |                          |         |
|                      |                   |                          |         |
|                      |                   |                          |         |
|                      |                   |                          |         |
|                      |                   |                          |         |
|                      |                   |                          |         |
|                      |                   |                          |         |

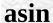

Returns the arcsine (in radians) of a number.

Math

Navigator 2.0, LiveWire 1.0

asin(x)

x A number

The asin method returns a numeric value between -pi/2 and pi/2 radians. If the value of number is outside this range, it returns 0.

Because asin is a static method of Math, you always use it as Math.asin(), rather than as a method of a Math object you created.

The following function returns the arcsine of the variable x:

```
function getAsin(x) {
  return Math.asin(x)
} If you pass getAsin the value 1, it returns 1.57
```

} If you pass getAsin the value 1, it returns 1.570796326794897 (pi/2); if you pass it the value 2, it returns 0 because 2 is out of range.

| Math.acos, Math.atan, Ma | ith.atan2, Math.co | os, Math.sin, Math | ı.tan |
|--------------------------|--------------------|--------------------|-------|
|                          |                    |                    |       |
|                          |                    |                    |       |
|                          |                    |                    |       |
|                          |                    |                    |       |
|                          |                    |                    |       |
|                          |                    |                    |       |
|                          |                    |                    |       |
|                          |                    |                    |       |
|                          |                    |                    |       |
|                          |                    |                    |       |
|                          |                    |                    |       |
|                          |                    |                    |       |
|                          |                    |                    |       |
|                          |                    |                    |       |
|                          |                    |                    |       |
|                          |                    |                    |       |
|                          |                    |                    |       |
|                          |                    |                    |       |
|                          |                    |                    |       |
|                          |                    |                    |       |
|                          |                    |                    |       |
|                          |                    |                    |       |
|                          |                    |                    |       |

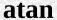

Returns the arctangent (in radians) of a number.

Math

Navigator 2.0, LiveWire 1.0

atan(x)

x A number

The atan method returns a numeric value between -pi/2 and pi/2 radians.

Because atan is a static method of Math, you always use it as Math.atan(), rather than as a method of a Math object you created.

The following function returns the arctangent of the variable x:

function getAtan(x) {
 return Math.atan(x)

} If you pass getAtan the value 1, it returns 0.7853981633974483; if you pass it the value .5, it returns 0.4636476090008061.

Math.acos, Math.asin, Math.atan2, Math.cos, Math.sin, Math.tan

#### atan2

Returns the arctangent of the quotient of its arguments.

Math

Navigator 2.0, LiveWire 1.0

atan2(y, x)

y, x Number

The atan2 method returns a numeric value between -pi and pi representing the angle theta of an (x,y) point. This is the counterclockwise angle, measured in radians, between the positive X axis, and the point (x,y). Note that the arguments to this function pass the y-coordinate first and the x-coordinate second.

atan2 is passed separate x and y arguments, and atan is passed the ratio of those two arguments.

Because atan2 is a static method of Math, you always use it as Math.atan2(), rather than as a method of a Math object you created.

The following function returns the angle of the polar coordinate:

function getAtan2(x,y) {

| return Math.atan2(x,y) } If you pass getAtan2 the values (90,15), it returns 1.4056476493802699; if you pass it the values (15,90), it returns 0.16514867741462683. |
|----------------------------------------------------------------------------------------------------|
| Math.acos, Math.asin, Math.atan, Math.cos, Math.sin, Math.tan                                                                                                    |
|                                                                                                    |
|                                                                                                    |
|                                                                                                    |
|                                                                                                    |
|                                                                                                    |
|                                                                                                    |
|                                                                                                    |
|                                                                                                    |
|                                                                                                    |

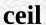

Returns the smallest integer greater than or equal to a number.

Math

Navigator 2.0, LiveWire 1.0

ceil(x)

x A number

Because ceil is a static method of Math, you always use it as Math.ceil(), rather than as a method of a Math object you created.

The following function returns the ceil value of the variable x:

```
function getCeil(x) {
  return Math.ceil(x)
} If you pass 45.95 to getCeil, it returns 46; if you pass -45.95, it returns -45.
```

Math.floor

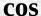

Returns the cosine of a number.

Math

Navigator 2.0, LiveWire 1.0

cos(x)

x A number

The cos method returns a numeric value between -1 and 1, which represents the cosine of the angle.

Because cos is a static method of Math, you always use it as Math.cos(), rather than as a method of a Math object you created.

The following function returns the cosine of the variable x:

```
function getCos(x) {
  return Math.cos(x)
} If x equals Math.PI/2, getCos returns 6.123031769111886e-017; if x equals
Math.PI, getCos returns -1.
```

| Math.acos, Mat | th.asin, Math.ata | n, Math.atan2, | Math.sin, Math | .tan |
|----------------|-------------------|----------------|----------------|------|
|                |                   |                |                |      |
|                |                   |                |                |      |
|                |                   |                |                |      |
|                |                   |                |                |      |
|                |                   |                |                |      |
|                |                   |                |                |      |
|                |                   |                |                |      |
|                |                   |                |                |      |
|                |                   |                |                |      |
|                |                   |                |                |      |
|                |                   |                |                |      |
|                |                   |                |                |      |
|                |                   |                |                |      |
|                |                   |                |                |      |
|                |                   |                |                |      |
|                |                   |                |                |      |
|                |                   |                |                |      |
|                |                   |                |                |      |
|                |                   |                |                |      |
|                |                   |                |                |      |
|                |                   |                |                |      |
|                |                   |                |                |      |
|                |                   |                |                |      |

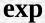

Returns  $E^x$ , where x is the argument, and E is Euler's constant, the base of the natural logarithms.

#### Math

Navigator 2.0, LiveWire 1.0

exp(x)

x A number

Because exp is a static method of Math, you always use it as Math.exp(), rather than as a method of a Math object you created.

The following function returns the exponential value of the variable x:

```
function getExp(x) {
  return Math.exp(x)
} If you pass getExp the value 1, it returns 2.718281828459045.
```

Math.E, Math.log, Math.pow

### floor

Returns the largest integer less than or equal to a number.

Math

Navigator 2.0, LiveWire 1.0

floor(x)

x A number

Because floor is a static method of Math, you always use it as Math.floor(), rather than as a method of a Math object you created.

The following function returns the floor value of the variable x:

```
function getFloor(x) {
  return Math.floor(x)
} If you pass 45.95 to getFloor, it returns 45; if you pass -45.95, it returns -46.
```

Math.ceil

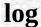

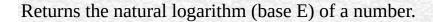

Math

Navigator 2.0, LiveWire 1.0

log(x)

x A number

If the value of number is outside the suggested range, the return value is always -1.797693134862316e+308.

Because log is a static method of Math, you always use it as Math.log(), rather than as a method of a Math object you created.

The following function returns the natural log of the variable x:

```
function getLog(x) {
  return Math.log(x)
```

} If you pass getLog the value 10, it returns 2.302585092994046; if you pass it the value 0, it returns -1.797693134862316e+308 because 0 is out of range.

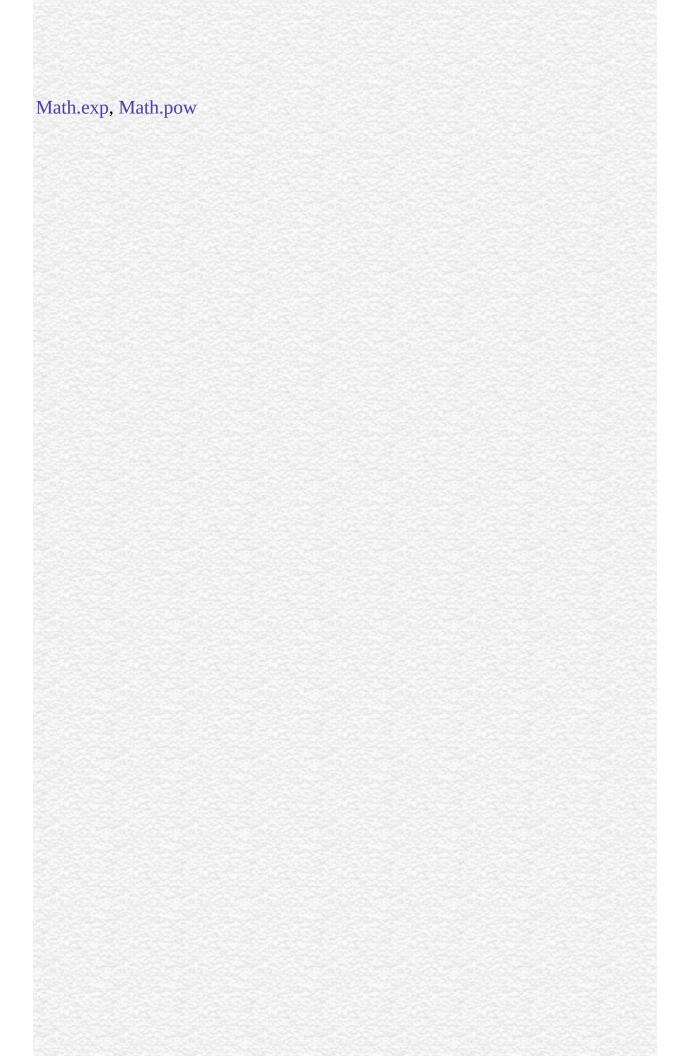

#### max

Returns the larger of two numbers.

Math

Navigator 2.0, LiveWire 1.0

max(x,y)

x, y Numbers.

Because max is a static method of Math, you always use it as Math.max(), rather than as a method of a Math object you created.

The following function evaluates the variables x and y:

```
function getMax(x,y) {
  return Math.max(x,y)
```

} If you pass getMax the values 10 and 20, it returns 20; if you pass it the values -10 and -20, it returns -10.

Math.min

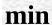

Returns the smaller of two numbers.

Math

Navigator 2.0, LiveWire 1.0

min(x,y)

x, y Numbers.

Because min is a static method of Math, you always use it as Math.min(), rather than as a method of a Math object you created.

The following function evaluates the variables x and y:

```
function getMin(x,y) {
  return Math.min(x,y)
```

} If you pass getMin the values 10 and 20, it returns 10; if you pass it the values -10 and -20, it returns -20.

Math.max

# pow

Returns base to the exponent power, that is, base exponent.

```
Math
```

Navigator 2.0, LiveWire 1.0

pow(x,y)

base The base number exponent The exponent to which to raise base

Because pow is a static method of Math, you always use it as Math.pow(), rather than as a method of a Math object you created.

```
function raisePower(x,y) {
  return Math.pow(x,y)
} If x is 7 and y is 2, raisePower returns 49 (7 to the power of 2).
```

Math.exp, Math.log

# random

Returns a pseudo-random number between 0 and 1. The random number generator is seeded from the current time, as in Java.

#### Math

```
Navigator 2.0, LiveWire 1.0: Unix only Navigator 3.0, LiveWire 1.0: all platforms
```

random()

Because random is a static method of Math, you always use it as Math.random(), rather than as a method of a Math object you created.

```
//Returns a random number between 0 and 1
function getRandom() {
  return Math.random()
}
```

### round

Returns the value of a number rounded to the nearest integer.

Math

Navigator 2.0, LiveWire 1.0

round(x)

x A number

If the fractional portion of number is .5 or greater, the argument is rounded to the next highest integer. If the fractional portion of number is less than .5, the argument is rounded to the next lowest integer.

Because round is a static method of Math, you always use it as Math.round(), rather than as a method of a Math object you created.

//Displays the value 20

document.write("The rounded value is " + Math.round(20.49)) //Displays the value 21

document.write("<P>The rounded value is " + Math.round(20.5)) //Displays the value -20

document.write("<P>The rounded value is " + Math.round(-20.5)) //Displays the value -21

document.write("<P>The rounded value is " + Math.round(-20.51)) In server-

| side JavaScript, you can display the same output by calling the write function instead of using document.write. |
|----------------------------------------------------------------------------------------------------|
|                                                                                                    |
|                                                                                                    |
|                                                                                                    |
|                                                                                                    |
|                                                                                                    |
|                                                                                                    |
|                                                                                                    |
|                                                                                                    |
|                                                                                                    |
|                                                                                                    |
|                                                                                                    |
|                                                                                                    |
|                                                                                                    |
|                                                                                                    |

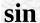

Returns the sine of a number.

Math

Navigator 2.0, LiveWire 1.0

sin(x)

x A number

The sin method returns a numeric value between -1 and 1, which represents the sine of the argument.

Because sin is a static method of Math, you always use it as Math.sin(), rather than as a method of a Math object you created.

The following function returns the sine of the variable x:

```
function getSine(x) {
  return Math.sin(x)
} If you pass getSine the value Math.PI/2, it returns 1.
```

Math.acos, Math.asin, Math.atan, Math.atan2, Math.cos, Math.tan

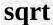

Returns the square root of a number.

Math

Navigator 2.0, LiveWire 1.0

sqrt(x)

x A number

If the value of number is outside the required range, sqrt returns 0.

Because sqrt is a static method of Math, you always use it as Math.sqrt(), rather than as a method of a Math object you created.

The following function returns the square root of the variable x:

```
function getRoot(x) {
  return Math.sqrt(x)
} If you pass getRoot the value 9, it returns 3; if you pass it the value 2, it
returns 1.414213562373095.
```

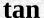

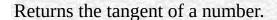

Math

Navigator 2.0, LiveWire 1.0

tan(x)

x A number

The tan method returns a numeric value that represents the tangent of the angle.

Because tan is a static method of Math, you always use it as Math.tan(), rather than as a method of a Math object you created.

The following function returns the tangent of the variable x:

Math.acos, Math.asin, Math.atan2, Math.cos, Math.sin

|  | 255 |
|--|-----|
|  |     |
|  |     |
|  |     |
|  |     |
|  |     |
|  |     |
|  |     |
|  |     |
|  |     |
|  |     |
|  |     |
|  |     |
|  |     |
|  |     |
|  |     |
|  |     |
|  |     |
|  |     |
|  |     |
|  |     |
|  |     |
|  |     |
|  |     |
|  |     |
|  |     |
|  |     |
|  |     |
|  |     |
|  |     |
|  |     |
|  |     |
|  |     |
|  |     |
|  |     |
|  |     |
|  |     |
|  |     |
|  |     |
|  |     |
|  |     |
|  |     |
|  |     |
|  |     |
|  |     |
|  |     |
|  |     |
|  |     |
|  |     |
|  |     |
|  |     |
|  |     |
|  |     |
|  |     |
|  |     |
|  |     |
|  |     |
|  |     |
|  |     |
|  |     |
|  |     |
|  |     |
|  |     |
|  |     |
|  |     |
|  |     |
|  |     |
|  |     |
|  |     |
|  |     |
|  |     |
|  |     |
|  |     |
|  |     |

| Inva Comina |                                                                                                    |
|-------------|----------------------------------------------------------------------------------------------------|
| JavaScript  |                                                                                                    |
|             |                                                                                                    |
|             |                                                                                                    |
|             |                                                                                                    |
|             |                                                                                                    |
|             |                                                                                                    |
|             |                                                                                                    |
|             |                                                                                                    |
|             |                                                                                                    |
|             |                                                                                                    |
|             |                                                                                                    |
|             |                                                                                                    |
|             |                                                                                                    |
|             |                                                                                                    |
|             |                                                                                                    |
|             |                                                                                                    |
|             |                                                                                                    |
|             |                                                                                                    |
|             |                                                                                                    |
|             |                                                                                                    |
|             |                                                                                                    |
|             |                                                                                                    |
|             |                                                                                                    |
| LiveWire    |                                                                                                    |
|             |                                                                                                    |
|             |                                                                                                    |
|             |                                                                                                    |
|             |                                                                                                    |
|             |                                                                                                    |
|             |                                                                                                    |
| LivoConnect |                                                                                                    |
| LiveConnect |                                                                                                    |
| Java        |                                                                                                    |
|             |                                                                                                    |
|             |                                                                                                    |
|             |                                                                                                    |
|             |                                                                                                    |
|             | mas de seu la mas de se se se se mas de se se se mas de se se se mas de se se se mas de se se se se se se mas<br>El se se se se se se se se se se se se se |
|             |                                                                                                    |
|             |                                                                                                    |

# Number

Lets you work with numeric values. The Number object is an object wrapper for primitive numeric values.

Core object

Navigator 3.0, LiveWire 1.0

Navigator 4.0: modified behavior of Number constructor

The Number constructor:

new Number(value);

value The numeric value of the object being created.

The primary uses for the Number object are:

- To access its constant properties, which represent the largest and smallest represen numbers, positive and negative infinity, and the Not-a-Number value.
- To create numeric objects that you can add properties to. Most likely, you will rarely need to create a Number object.

The properties of Number are properties of the class itself, not of individual Number objects.

Navigator 4.0: Number(x) now produces NaN rather than an error if x is a string that does not contain a well-formed numeric literal. For example,

x=Number("three"); document.write(x + "<BR>"); prints NaN

MAX\_VALUE The largest represen number.

MIN\_VALUE The smallest represen number.

NaN Special "not a number" value.

NEGATIVE\_INFINITY Special infinite value; returned on overflow.

POSITIVE\_INFINITY Special negative infinite value; returned on overflow.

Allows the addition of properties to a Number object.

toString Returns a string representing the specified object.

**1.** The following example uses the Number object's properties to assign values to several numeric variables:

biggestNum = Number.MAX\_VALUE
smallestNum = Number.MIN\_VALUE
infiniteNum = Number.POSITIVE\_INFINITY
negInfiniteNum = Number.NEGATIVE\_INFINITY
notANum = Number.NaN 2. The following example creates a Number
object, myNum, then adds a property to all Number objects. Then a value is assigned to the myNum object's property.

myNum = new Number(65) Number.prototype.description=null myNum.description="wind speed"

## MAX\_VALUE

The maximum numeric value represen in JavaScript.

#### Number

Navigator 3,0, LiveWire 1.0

The MAX\_VALUE property has a value of approximately 1.79E+308. Values larger than MAX\_VALUE are represented as "Infinity".

Because MAX\_VALUE is a static property of Number, you always use it as Number.MAX\_VALUE, rather than as a property of a Number object you created.

The following code multiplies two numeric values. If the result is less than or equal to MAX\_VALUE, the func1 function is called; otherwise, the func2 function is called.

```
if (num1 * num2 <= Number.MAX_VALUE)
  func1()
else
  func2()</pre>
```

## MIN\_VALUE

The smallest positive numeric value represen in JavaScript.

#### Number

Navigator 3,0, LiveWire 1.0

The MIN\_VALUE property is the number closest to 0, not the most negative number, that JavaScript can represent.

MIN\_VALUE has a value of approximately 2.22E-308. Values smaller than MIN\_VALUE ("underflow values") are converted to 0.

Because MIN\_VALUE is a static property of Number, you always use it as Number.MIN\_VALUE, rather than as a property of a Number object you created.

The following code divides two numeric values. If the result is greater than or equal to MIN\_VALUE, the func1 function is called; otherwise, the func2 function is called.

```
if (num1 / num2 >= Number.MIN_VALUE)
  func1()
else
  func2()
```

### NaN

A special value representing Not-A-Number. This value is represented as the unquoted literal NaN.

#### Number

Navigator 3,0, LiveWire 1.0

JavaScript prints the value Number.NaN as NaN.

NaN is always unequal to any other number, including NaN itself; you cannot check for the not-a-number value by comparing to Number.NaN. Use the isNaN function instead.

You might use the NaN property to indicate an error condition for a function that should return a valid number.

In the following example, if month has a value greater than 12, it is assigned NaN, and a message is displayed indicating valid values.

```
var month = 13
if (month < 1 || month > 12) {
  month = Number.NaN
  alert("Month must be between 1 and 12.")
}
```

isNaN, parseFloat, parseInt

### **NEGATIVE\_INFINITY**

A special numeric value representing negative infinity. This value is displayed as "-Infinity".

#### Number

Navigator 3,0, LiveWire 1.0

This value behaves mathematically like infinity; for example, anything multiplied by infinity is infinity, and anything divided by infinity is 0.

Because NEGATIVE\_INFINITY is a static property of Number, you always use it as Number.NEGATIVE\_INFINITY, rather than as a property of a Number object you created.

In the following example, the variable smallNumber is assigned a value that is smaller than the minimum value. When the if statement executes, smallNumber has the value "-Infinity", so the func1 function is called.

```
var smallNumber = -Number.MAX_VALUE*10
if (smallNumber == Number.NEGATIVE_INFINITY)
  func1()
else
  func2()
```

## POSITIVE\_INFINITY

A special numeric value representing infinity. This value is displayed as "Infinity".

#### Number

Navigator 3,0, LiveWire 1.0

This value behaves mathematically like infinity; for example, anything multiplied by infinity is infinity, and anything divided by infinity is 0.

JavaScript does not have a literal for Infinity.

Because POSITIVE\_INFINITY is a static property of Number, you always use it as Number.POSITIVE\_INFINITY, rather than as a property of a Number object you created.

In the following example, the variable bigNumber is assigned a value that is larger than the maximum value. When the if statement executes, bigNumber has the value "Infinity", so the func1 function is called.

```
var bigNumber = Number.MAX_VALUE * 10
if (bigNumber == Number.POSITIVE_INFINITY)
  func1()
else
  func2()
```

# prototype

Represents the prototype for this class. You can use the prototype to add properties or methods to all instances of a class. For information on prototypes, see Function.prototype.

### Number

Navigator 3.0, LiveWire 1.0

# toString

Returns a string representing the specified object.

```
Number
```

Navigator 3.0

toString()
toString(radix)

radix (Optional) An integer between 2 and 16 specifying the base to use for representing numeric values.

Every object has a toString method that is automatically called when it is to be represented as a text value or when an object is referred to in a string concatenation.

You can use toString within your own code to convert an object into a string, and you can create your own function to be called in place of the default toString method.

You can use toString on numeric values, but not on numeric literals:

```
// The next two lines are valid var howMany=10 document.write("howMany.toString() is " + howMany.toString() + "<BR>") // The next line causes an error document.write("45.toString() is " + 45.toString() + "<BR>") For information on defining your own toString method, see the Object.toString method.
```

|  | 255 |
|--|-----|
|  |     |
|  |     |
|  |     |
|  |     |
|  |     |
|  |     |
|  |     |
|  |     |
|  |     |
|  |     |
|  |     |
|  |     |
|  |     |
|  |     |
|  |     |
|  |     |
|  |     |
|  |     |
|  |     |
|  |     |
|  |     |
|  |     |
|  |     |
|  |     |
|  |     |
|  |     |
|  |     |
|  |     |
|  |     |
|  |     |
|  |     |
|  |     |
|  |     |
|  |     |
|  |     |
|  |     |
|  |     |
|  |     |
|  |     |
|  |     |
|  |     |
|  |     |
|  |     |
|  |     |
|  |     |
|  |     |
|  |     |
|  |     |
|  |     |
|  |     |
|  |     |
|  |     |
|  |     |
|  |     |
|  |     |
|  |     |
|  |     |
|  |     |
|  |     |
|  |     |
|  |     |
|  |     |
|  |     |
|  |     |
|  |     |
|  |     |
|  |     |
|  |     |
|  |     |
|  |     |
|  |     |
|  |     |
|  |     |

| Inva Comina |                                                                                                    |
|-------------|----------------------------------------------------------------------------------------------------|
| JavaScript  |                                                                                                    |
|             |                                                                                                    |
|             |                                                                                                    |
|             |                                                                                                    |
|             |                                                                                                    |
|             |                                                                                                    |
|             |                                                                                                    |
|             |                                                                                                    |
|             |                                                                                                    |
|             |                                                                                                    |
|             |                                                                                                    |
|             |                                                                                                    |
|             |                                                                                                    |
|             |                                                                                                    |
|             |                                                                                                    |
|             |                                                                                                    |
|             |                                                                                                    |
|             |                                                                                                    |
|             |                                                                                                    |
|             |                                                                                                    |
|             |                                                                                                    |
|             |                                                                                                    |
|             |                                                                                                    |
| LiveWire    |                                                                                                    |
|             |                                                                                                    |
|             |                                                                                                    |
|             |                                                                                                    |
|             |                                                                                                    |
|             |                                                                                                    |
|             |                                                                                                    |
| LivoConnect |                                                                                                    |
| LiveConnect |                                                                                                    |
| Java        |                                                                                                    |
|             |                                                                                                    |
|             |                                                                                                    |
|             |                                                                                                    |
|             |                                                                                                    |
|             | mas de seu la mas de se se se se mas de se se se mas de se se se mas de se se se mas de se se se se se se mas<br>El se se se se se se se se se se se se se |
|             |                                                                                                    |
|             |                                                                                                    |

# **Object**

Object is the primitive JavaScript object type. All JavaScript objects are descended from Object. That is, all JavaScript objects have the methods defined for Object.

Core object

Navigator 2.0: toString

Navigator 3.0, LiveWire 1.0: eval and valueOf s;

constructor

Navigator 3.0: removed eval

The Object constructor:

new Object();

constructor Specifies the function that creates an object's prototype. prototype Allows the addition of properties to all objects.

eval Evaluates a string of JavaScript code in the context of the specified object.

toString Returns a string representing the specified object.

unwatch Removes a watchpoint from a the object.

valueOf Returns the primitive value of the specified object.

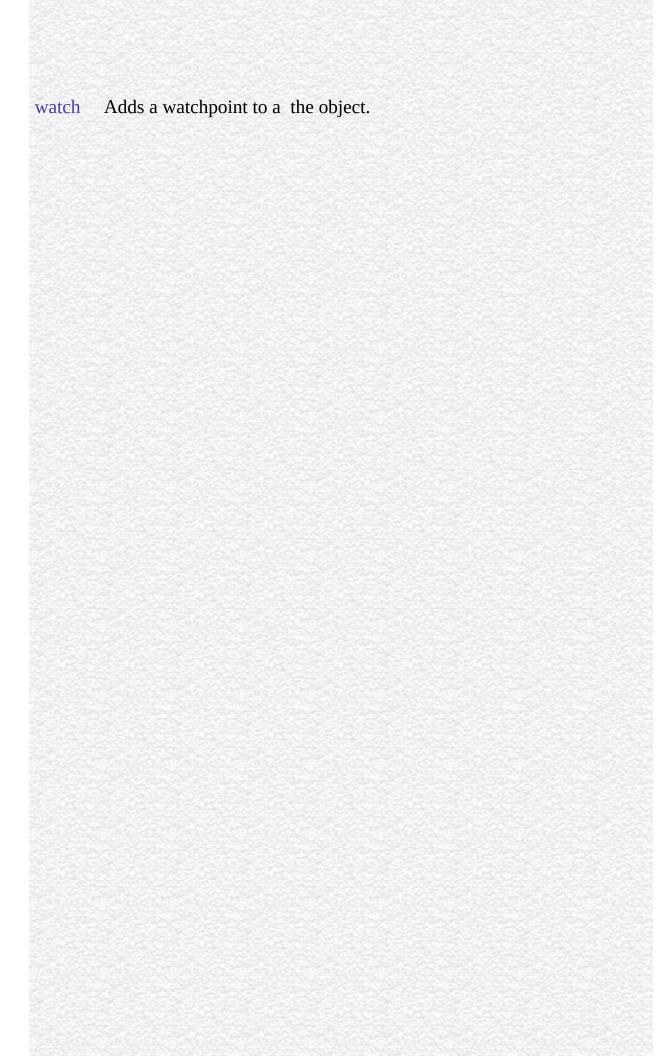

#### constructor

Specifies the function that creates an object's prototype. Note that the value of this property is a reference to the function itself, not a string containing the function's name.

#### Object

Navigator 3.0, LiveWire 1.0

All objects inherit a constructor property from their prototype:

```
o = new Object // or o = {} in Navigator 4.0
o.constructor == Object
a = new Array // or a = [] in Navigator 4.0
a.constructor == Array
n = new Number(3)
n.constructor == Number Even though you cannot construct most HTML
objects, you can do comparisons. For example,
document.constructor == Document
document.form3.constructor == Form
```

The following example creates a prototype, Tree, and an object of that type, the Tree. The example then displays the constructor property for the object the Tree.

```
function Tree(name) {
   this.name=name
}
theTree = new Tree("Redwood")
document.writeln("<B>theTree.constructor is</B> " +
   theTree.constructor + "<P>") This example displays the following output:
```

| theTree.constructor is function Tree(name) { this.name = name; } |
|------------------------------------------------------------------|
|                                                                  |
|                                                                  |
|                                                                  |
|                                                                  |
|                                                                  |
|                                                                  |
|                                                                  |
|                                                                  |
|                                                                  |
|                                                                  |
|                                                                  |
|                                                                  |
|                                                                  |
|                                                                  |
|                                                                  |
|                                                                  |
|                                                                  |
|                                                                  |
|                                                                  |
|                                                                  |
|                                                                  |

# prototype

Represents the prototype for this class. You can use the prototype to add properties or methods to all instances of a class. For more information, see Function.prototype.

Object

Navigator 3.0

### eval

Evaluates a string of JavaScript code in the context of this object.

### Object

Navigator 3.0, LiveWire 1.0

Navigator 4.0, Netscape Server 3.0: removed as objects; retained as global function.

eval(string)

Any string representing a JavaScript expression, statement, or sequence string of statements. The expression can include variables and properties of existing objects.

The argument of the eval method is a string. If the string represents an expression, eval evaluates the expression. If the argument represents one or more JavaScript statements, eval performs the statements. Do not call eval to evaluate an arithmetic expression; JavaScript evaluates arithmetic expressions automatically.

If you construct an arithmetic expression as a string, you can use eval to evaluate it at a later time. For example, suppose you have a variable x. You can postpone evaluation of an expression involving x by assigning the string value of the expression, say "3 \* x + 2", to a variable, and then calling eval at a later point in your script.

eval is also a global function, not associated with any object.

**NOTE:** In Navigator 2.0, eval was a top-level function. In Navigator 3.0

eval was also a method of every object. The ECMA-262 standard for JavaScript made eval available only as a top-level function. For this reason, in Navigator 4.0, eval is once again a top-level function. In Navigator 4.02, obj.eval(str) is equivalent in all scopes to with(obj)eval(str), except of course that the latter is a statement, not an expression.

1. The following example creates breed as a property of the object myDog, and also as a variable. The first write statement uses eval('breed') without specifying an object; the string "breed" is evaluated without regard to any object, and the write method displays "Shepherd", which is the value of the breed variable. The second write statement uses myDog.eval('breed') which specifies the object myDog; the string "breed" is evaluated with regard to the myDog object, and the write method displays "Lab", which is the value of the breed property of the myDog object.

```
function Dog(name,breed,color) {
    this.name=name
    this.breed=breed
    this.color=color
}
myDog = new Dog("Gabby")
myDog.breed="Lab"
var breed='Shepherd'
document.write("<P>" + eval('breed'))
document.write("<BR>" + myDog.eval('breed')) 2. The following example
uses eval within a function that defines an object type, stone. The statement flint
= new stone("x=42") creates the object flint with the properties x, y, z, and z2.
The write statements display the values of these properties as 42, 43, 44, and 45, respectively.

function stone(str) {
```

```
function stone(str) {
  this.eval("this."+str)
  this.eval("this.y=43")
  this.z=44
  this["z2"] = 45
}
```

```
flint = new stone("x=42")
document.write("<BR>flint.x is " + flint.x)
document.write("<BR>flint.y is " + flint.y)
document.write("<BR>flint.z is " + flint.z)
document.write("<BR>flint.z2 is " + flint.z2)
```

eval

# toString

Returns a string representing the specified object.

#### Object

Navigator 2.0

toString()
toString(radix)

radix (Optional) An integer between 2 and 16 specifying the base to use for representing numeric values.

Navigator 3.0: This method is tainted by default for the following objects: Button, Checkbox, FileUpload, Hidden, History, Link, Location, Password, Radio, Reset, Select, Submit, Text, and Textarea.

For information on data tainting, see "JavaScript Security".

Every object has a toString method that is automatically called when it is to be represented as a text value or when an object is referred to in a string concatenation. For example, the following require theDog to be represented as a string:

document.write(theDog)

document.write("The dog is " + theDog) You can use toString within your own code to convert an object into a string, and you can create your own function to

be called in place of the default toString method.

#### **Built-in toString methods**

Every object type has a built-in toString method, which JavaScript calls whenever it needs to convert an object to a string. If an object has no string value and no user-defined toString method, toString returns "[object type]", where type is the object type or the name of the constructor function that created the object. For example, if for an Image object named sealife defined as shown below, sealife.toString() returns [object Image].

<IMG NAME="sealife" SRC="images\seaotter.gif" ALIGN="left" VSPACE="10"> Some built-in classes have special definitions for their toString methods. See thes of this method for these objects:

Array, Boolean, Connection, database, DbPool, Function, Number

#### **User-defined toString methods**

You can create a function to be called in place of the default toString method. The toString method takes no arguments and should return a string. The toString method you create can be any value you want, but it will be most useful if it carries information about the object.

The following code defines the Dog object type and creates the Dog, an object of type Dog:

```
function Dog(name,breed,color,sex) {
  this.name=name
  this.breed=breed
  this.color=color
    this.sex=sex
} theDog = new Dog("Gabby","Lab","chocolate","girl") The following code
  creates dogToString, the function that will be used in place of the default
  toString method. This function generates a string containing each property, of
  the form "property = value;".

function dogToString() {
    var ret = "Dog " + this.name + " is ["
```

```
for (var prop in this)
  ret += " " + prop + " is " + this[prop] + ";"
return ret + "]"
```

} The following code assigns the user-defined function to the object's toString method:

Dog.prototype.toString = dogToString With the preceding code in place, any time theDog is used in a string context, JavaScript automatically calls the dogToString function, which returns the following string:

```
Dog Gabby is [ name is Gabby; breed is Lab; color is chocolate; sex is girl; toString is function dogToString() { var ret = "Object " + this.name + " is ["; for (var prop in this) { ret += " " + prop + " is " + this[prop] + ";"; } return ret + "]"; };]
```

An object's toString method is usually invoked by JavaScript, but you can invoke it yourself as follows:

alert(theDog.toString())

**1: The location object.** The following example prints the string equivalent of the current location.

document.write("location.toString() is " + location.toString() + "<BR>") The output is as follows:

location.toString() is file:///C|/TEMP/myprog.html **2: Object with no string value.** Assume you have an Image object named sealife defined as follows:

<IMG NAME="sealife" SRC="images\seaotter.gif" ALIGN="left"
VSPACE="10"> Because the Image object itself has no special toString
method, sealife.toString() returns the following:

[object Image] **3: The radix parameter.** The following example prints the string equivalents of the numbers 0 through 9 in decimal and binary.

```
for (x = 0; x < 10; x++) {
```

```
document.write("Decimal: ", x.toString(10), " Binary: ", x.toString(2), "<BR>")
} The preceding example produces the following output:

Decimal: 0 Binary: 0
Decimal: 1 Binary: 1
Decimal: 2 Binary: 10
Decimal: 3 Binary: 11
Decimal: 4 Binary: 100
Decimal: 5 Binary: 101
Decimal: 6 Binary: 110
Decimal: 7 Binary: 111
Decimal: 8 Binary: 1000
Decimal: 9 Binary: 1001
```

## Object.valueOf

## unwatch

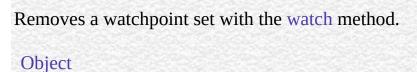

Navigator 4.0, Netscape Server 3.0

unwatch(prop)

prop The name of a the object.

The JavaScript debugger has functionality similar to that provided by this method, as well as other debugging options. For information on the debugger, see Getting Started with Netscape JavaScript Debugger.

See watch.

## valueOf

Returns the primitive value of the specified object.

#### Object

Navigator 3.0

valueOf()

Every object has a valueOf method that is automatically called when it is to be represented as a primitive value. If an object has no primitive value, valueOf returns the object itself.

You can use valueOf within your own code to convert an object into a primitive value, and you can create your own function to be called in place of the default valueOf method.

Every object type has a built-in valueOf method, which JavaScript calls whenever it needs to convert an object to a primitive value.

You rarely need to invoke the valueOf method yourself. JavaScript automatically invokes it when encountering an object where a primitive value is expected.

4.2 shows the object types for which the valueOf method is most useful. Most other objects have no primitive value.

### 4.2 Use valueOf for these object types

#### type Value returned by valueOf

Number Primitive numeric value associated with the object.

Boolean Primitive boolean value associated with the object.

String String associated with the object.

Function reference associated with the object. For example, typeof

Function funObj returns "object", but typeof funObj.valueOf() returns

"function".

You can create a function to be called in place of the default valueOf method. Your function must take no arguments.

Suppose you have an object type myNumberType and you want to create a valueOf method for it. The following code assigns a user-defined function to the object's valueOf method:

myNumberType.prototype.valueOf = new Function(functionText) With the preceding code in place, any time an object of type myNumberType is used in a context where it is to be represented as a primitive value, JavaScript automatically calls the function defined in the preceding code.

An object's valueOf method is usually invoked by JavaScript, but you can invoke it yourself as follows:

myNumber.valueOf()

**NOTE:** Objects in string contexts convert via the toString method, which is different from String objects converting to string primitives using valueOf. All string objects have a string conversion, if only "[object type]". But many objects do not convert to number, boolean, or function.

parseInt, Object.toString

## watch

Watches for a property to be assigned a value and runs a function when that occurs.

#### Object

Navigator 4.0, Netscape Server 3.0

watch(prop, handler)

prop The name of a the object.
handler A function to call.

Watches for assignment to a property named prop in this object, calling handler(prop, oldval, newval) whenever prop is set and storing the return value in that property. A watchpoint can filter (or nullify) the value assignment, by returning a modified newval (or oldval).

If you delete a property for which a watchpoint has been set, that watchpoint does not disappear. If you later recreate the property, the watchpoint is still in effect.

To remove a watchpoint, use the unwatch method.

The JavaScript debugger has functionality similar to that provided by this method, as well as other debugging options. For information on the debugger, see Getting Started with Netscape JavaScript Debugger.

| Java Carint |  |
|-------------|--|
| JavaScript  |  |
|             |  |
|             |  |
|             |  |
|             |  |
|             |  |
|             |  |
|             |  |
|             |  |
|             |  |
|             |  |
|             |  |
|             |  |
|             |  |
|             |  |
|             |  |
|             |  |
|             |  |
|             |  |
|             |  |
|             |  |
|             |  |
|             |  |
| LiveWire    |  |
|             |  |
|             |  |
|             |  |
|             |  |
|             |  |
|             |  |
| LivoConnoct |  |
| LiveConnect |  |
| Java        |  |
|             |  |
|             |  |
|             |  |
|             |  |
|             |  |
|             |  |
|             |  |

# String

An object representing a series of characters in a string.

Core object

Navigator 2.0: Create a String object only by quoting characters. Navigator 3.0, LiveWire 1.0: String constructor; prototype; split; ability to pass strings among scripts in different windows or frames (in previous releases, you had to add an empty string to another window's string to refer to it)

Navigator 4.0, Netscape Server 3.0: concat, match, replace, search, slice, and substr s.

The String constructor:

new String(string);

string Any string.

The String object is a built-in JavaScript object. You an treat any JavaScript string as a String object.

A string can be represented as a literal enclosed by single or double quotation marks; for example, "Netscape" or 'Netscape'.

length Reflects the length of the string.prototype Allows the addition of properties to a String object.

anchor Creates an HTML anchor that is used as a hypertext target.

big Causes a string to be displayed in a big font as if it were in a

BIG tag.

blink Causes a string to blink as if it were in a BLINK tag.
bold Causes a string to be displayed as if it were in a B tag.

charAt Returns the character at the specified index.

charCodeAt Returns a number indicating the ISO-Latin-1 codeset value of

the character at the given index.

concat Combines the text of two strings and returns a new string.

fixed Causes a string to be displayed in fixed-pitch font as if it were

in a TT tag.

Causes a string to be displayed in the specified color as if it

were in a <FONT COLOR=color> tag.

fontsize Causes a string to be displayed in the specified font size as if it

were in a <FONT SIZE=size> tag.

fromCharCode Returns a string from the specified sequence of numbers that

areISO-Latin-1 codeset values.

Returns the index within the calling String object of the first

occurrence of the specified value.

italics Causes a string to be italic, as if it were in an I tag.

lastIndexOf Returns the index within the calling String object of the last

occurrence of the specified value.

link Creates an HTML hypertext link that requests another URL.

match Used to match a regular expression against a string.

replace Used to find a match between a regular expression and a string,

and to replace the matched substring with a new substring.

search Executes the search for a match between a regular expression

and a specified string.

slice Extracts a section of a string and returns a new string.

Causes a string to be displayed in a small font, as if it were in a

SMALL tag.

split Splits a String object into an array of strings by separating the

string into substrings.

Causes a string to be displayed as struck-out text, as if it were

in a STRIKE tag.

Causes a string to be displayed as a subscript, as if it were in a

SUB tag.

Returns the characters in a string beginning at the specified

location through the specified number of characters.

Returns the characters in a string between two indexes into the

string.

Causes a string to be displayed as a superscript, as if it were in a

SUP tag.

toLowerCase Returns the calling string value converted to lowercase. toUpperCase Returns the calling string value converted to uppercase.

**1: String variable.** The following statement creates a string variable:

var last\_name = "Schaefer" **2: String object properties.** The following statements evaluate to 8, "SCHAEFER," and "schaefer":

last\_name.length

last\_name.toUpperCase()

last\_name.toLowerCase() **3: Accessing individual characters in a string.** You can think of a string as an array of characters. In this way, you can access the individual characters in the string by indexing that array. For example, the following code:

var myString = "Hello"

document.write ("The first character in the string is " + myString[0]) displays "The first character in the string is H"

**4: Pass a string among scripts in different windows or frames.** The following code creates two string variables and opens a second window:

var lastName = new String("Schaefer")

var firstName = new String ("Jesse")

empWindow=window.open('string2.html','window1','width=300,height=300') If the HTML source for the second window (string2.html) creates two string

variables, empLastName and empFirstName, the following code in the first window assigns values to the second window's variables:

empWindow.empFirstName=firstName empWindow.empLastName=lastName The following code in the first window displays the values of the second window's variables:

alert('empFirstName in empWindow is ' + empWindow.empFirstName)
alert('empLastName in empWindow is ' + empWindow.empLastName)

# length

The length of the string.

String

Navigator 2.0, LiveWire 1.0

For a null string, length is 0.

The following example displays 8 in an Alert dialog box:

var x="Netscape"
alert("The string length is " + x.length)

# prototype

Represents the prototype for this class. You can use the prototype to add properties or methods to all instances of a class. For information on prototypes, see Function.prototype.

## String

Navigator 3.0, Netscape Server 3.0

## anchor

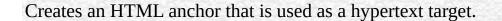

#### String

Navigator 2.0, LiveWire 1.0

anchor(nameAttribute)

nameAttribute A string.

Use the anchor method with the document.write or document.writeln methods to programmatically create and display an anchor in a document. Create the anchor with the anchor method, and then call write or writeln to display the anchor in a document. In server-side JavaScript, use the write function to display the anchor.

In the, the text string represents the literal text that you want the user to see. The nameAttribute string represents the NAME attribute of the A tag.

Anchors created with the anchor method become elements in the document.anchors array.

The following example opens the msgWindow window and creates an anchor for the of contents:

var myString=" of Contents"
msgWindow.document.writeln(myString.anchor("contents\_anchor")) The

previous example produces the same output as the following HTML: <a NAME="contents\_anchor"> of Contents</a> In server-side JavaScript, you can generate this HTML by calling the write function instead of using document.writeln. String.link

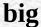

Causes a string to be displayed in a big font as if it were in a BIG tag.

#### String

Navigator 2.0, LiveWire 1.0

big()

Use the big method with the write or writeln methods to format and display a string in a document. In server-side JavaScript, use the write function to display the string.

The following example uses string methods to change the size of a string:

var worldString="Hello, world" document.write(worldString.small())
document.write("<P>" + worldString.big())
document.write("<P>" + worldString.fontsize(7)) The previous example
produces the same output as the following HTML:

```
<SMALL>Hello, world</SMALL>
```

- <P><BIG>Hello, world</BIG>
- <P><FONTSIZE=7>Hello, world</FONTSIZE>

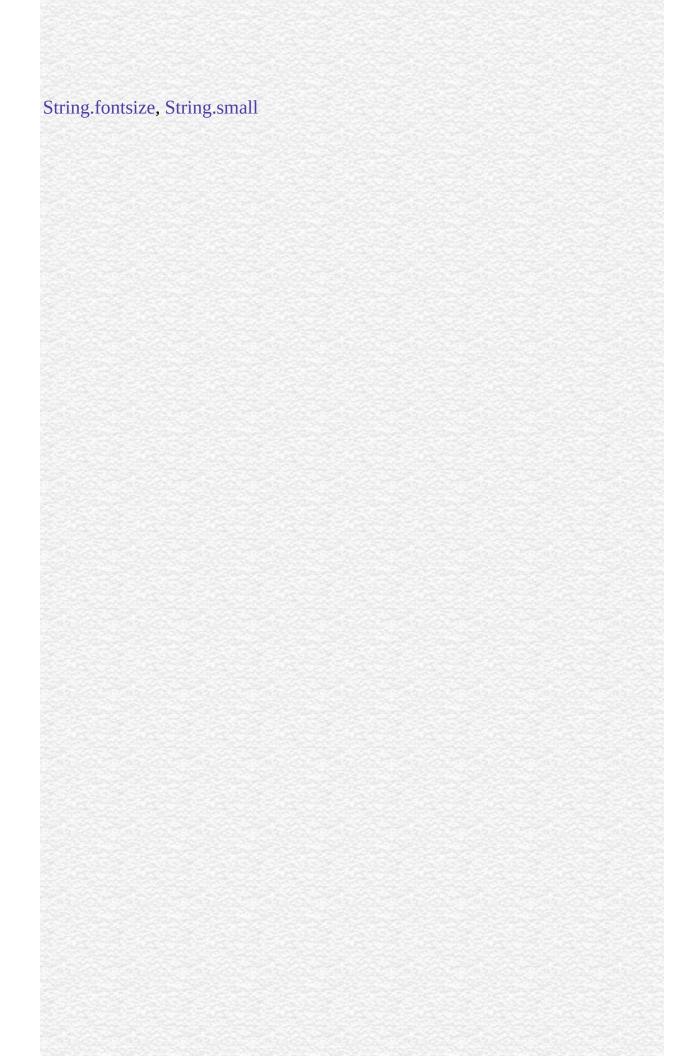

## blink

Causes a string to blink as if it were in a BLINK tag.

#### String

Navigator 2.0, LiveWire 1.0

blink()

Use the blink method with the write or writeln methods to format and display a string in a document. In server-side JavaScript, use the write function to display the string.

The following example uses string methods to change the formatting of a string:

```
var worldString="Hello, world" document.write(worldString.blink())
```

document.write("<P>" + worldString.bold())

document.write("<P>" + worldString.italics())

document.write("<P>" + worldString.strike()) The previous example produces the same output as the following HTML:

```
<BLINK>Hello, world</BLINK>
```

- <P><B>Hello, world</B>
- <P><I>Hello, world</I>
- <P><STRIKE>Hello, world</STRIKE>

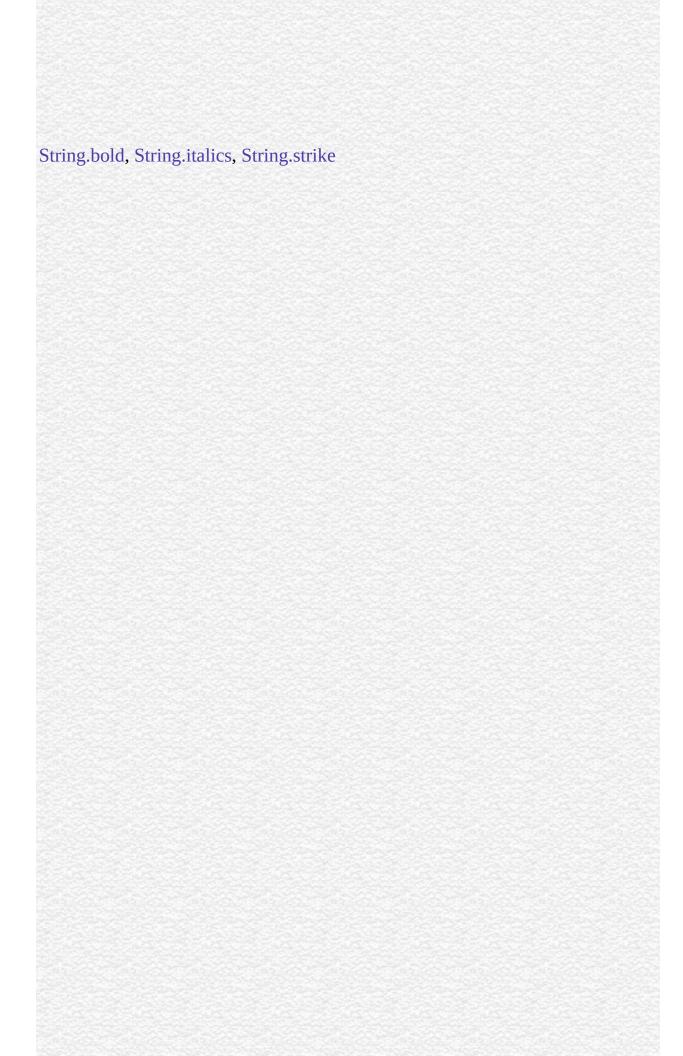

## bold

Causes a string to be displayed as bold as if it were in a B tag.

#### String

Navigator 2.0, LiveWire 1.0

bold()

Use the bold method with the write or writeln methods to format and display a string in a document. In server-side JavaScript, use the write function to display the string.

The following example uses string methods to change the formatting of a string:

```
var worldString="Hello, world"
document.write(worldString.blink())
document.write("<P>" + worldString.bold())
document.write("<P>" + worldString.italics())
document.write("<P>" + worldString.strike()) The previous example produces
the same output as the following HTML:

<BLINK>Hello, world</BLINK>
<P><B>Hello, world</B>
<P><I>Hello, world</I>
```

<P><STRIKE>Hello, world</STRIKE>

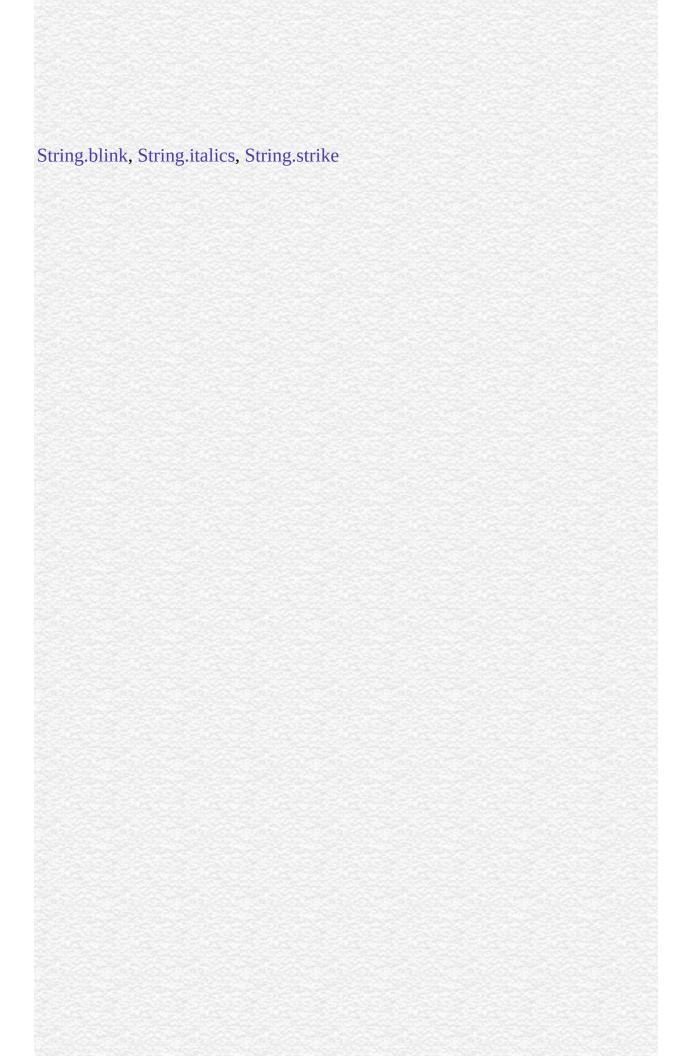

## charAt

Returns the specified character from the string.

#### String

Navigator 2.0, LiveWire 1.0

charAt(index)

index An integer between 0 and 1 less than the length of the string.

Characters in a string are indexed from left to right. The index of the first character is 0, and the index of the last character in a string called stringName is stringName.length - 1. If the index you supply is out of range, JavaScript returns an empty string.

The following example displays characters at different locations in the string "Brave new world":

var anyString="Brave new world" document.writeln("The character at index 0 is " + anyString.charAt(0))

document.writeln("The character at index 1 is " + anyString.charAt(1))

document.writeln("The character at index 2 is " + anyString.charAt(2))

document.writeln("The character at index 3 is " + anyString.charAt(3))

document.writeln("The character at index 4 is " + anyString.charAt(4)) These lines display the following:

The character at index 0 is B
The character at index 1 is r
The character at index 2 is a
The character at index 3 is v
The character at index 4 is e

In server-side JavaScript, you can display the same output by calling the write function instead of using document.write.

String.indexOf, String.lastIndexOf, String.split

## charCodeAt

Returns a number indicating the ISO-Latin-1 codeset value of the character at the given index.

#### String

Navigator 4.0, Netscape Server 3.0

charCodeAt(index)

index (Optional) An integer between 0 and 1 less than the length of the string. The default value is  $\theta$ .

The ISO-Latin-1 codeset ranges from 0 to 255. The first 0 to 127 are a direct match of the ASCII character set.

The following example returns 65, the ISO-Latin-1 codeset value for A.

"ABC".charCodeAt(0)

#### concat

Combines the text of two strings and returns a new string.

#### String

Navigator 4.0, Netscape Server 3.0

concat(string2)

string1 The first string. string2 The second string.

concat combines the text from two strings and returns a new string. Changes to the text in one string do not affect the other string.

The following example combines two strings into a new string.

<SCRIPT>

str1="The morning is upon us."

str2="The sun is bright."

str3=str1.concat(str2)

document.writeln(str1)

document.writeln(str2)

document.writeln(str3)

</SCRIPT> This writes:

The morning is upon us.

The sun is bright.
The morning is upon us. The sun is bright.

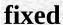

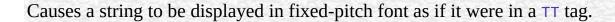

#### String

Navigator 2.0, LiveWire 1.0

fixed()

Use the fixed method with the write or writeln methods to format and display a string in a document. In server-side JavaScript, use the write function to display the string.

The following example uses the fixed method to change the formatting of a string:

var worldString="Hello, world" document.write(worldString.fixed()) The previous example produces the same output as the following HTML:

<TT>Hello, world</TT>

## fontcolor

Causes a string to be displayed in the specified color as if it were in a <FONT COLOR=color> tag.

#### String

Navigator 2.0, LiveWire 1.0

fontcolor(color)

A string expressing the color as a hexadecimal RGB triplet or as a string color literal. String literals for color names are listed in Appendix B, "Color Values," in the JavaScript Guide.

Use the fontcolor method with the write or writeln methods to format and display a string in a document. In server-side JavaScript, use the write function to display the string.

If you express color as a hexadecimal RGB triplet, you must use the format rrggbb. For example, the hexadecimal RGB values for salmon are red=FA, green=80, and blue=72, so the RGB triplet for salmon is "FA8072".

The fontcolor method overrides a value set in the fgColor property.

The following example uses the fontcolor method to change the color of a string:

var worldString="Hello, world"

```
document.write(worldString.fontcolor("maroon") +
 " is maroon in this line")
document.write("<P>" + worldString.fontcolor("salmon") +
 " is salmon in this line")
document.write("<P>" + worldString.fontcolor("red") +
 " is red in this line") document.write("<P>" + worldString.fontcolor("8000") +
 " is maroon in hexadecimal in this line")
document.write("<P>" + worldString.fontcolor("FA8072") +
 " is salmon in hexadecimal in this line")
document.write("<P>" + worldString.fontcolor("FF00") +
 " is red in hexadecimal in this line") The previous example produces the same
output as the following HTML:
<FONT COLOR="maroon">Hello, world</FONT> is maroon in this line
<P><FONT COLOR="salmon">Hello, world</FONT> is salmon in this line
<P><FONT COLOR="red">Hello, world</FONT> is red in this line <FONT
COLOR="8000">Hello, world</FONT>
is maroon in hexadecimal in this line
<P><FONT COLOR="FA8072">Hello, world</FONT>
is salmon in hexadecimal in this line
<P><FONT COLOR="FF00">Hello, world</FONT>
is red in hexadecimal in this line
```

## **fontsize**

Causes a string to be displayed in the specified font size as if it were in a <FONT SIZE=size> tag.

#### String

Navigator 2.0, LiveWire 1.0

fontsize(size)

An integer between 1 and 7, a string representing a signed integer between 1 and 7.

Use the fontsize method with the write or writeln methods to format and display a string in a document. In server-side JavaScript, use the write function to display the string.

When you specify size as an integer, you set the size of stringName to one of the 7 defined sizes. When you specify size as a string such as "-2", you adjust the font size of stringName relative to the size set in the BASEFONT tag.

The following example uses string methods to change the size of a string:

var worldString="Hello, world" document.write(worldString.small())
document.write("<P>" + worldString.big())
document.write("<P>" + worldString.fontsize(7)) The previous example
produces the same output as the following HTML:

```
<SMALL>Hello, world</SMALL>
<P><BIG>Hello, world</BIG>
<P><FONTSIZE=7>Hello, world</FONTSIZE>
```

String.big, String.small

### fromCharCode

Returns a string created by using the specified sequence ISO-Latin-1 codeset values.

#### String

Navigator 4.0, Netscape Server 3.0

fromCharCode(num1, ..., numN)

num1, ..., numN A sequence of numbers that are ISO-Latin-1 codeset values.

This method returns a string and not a String object.

Because fromCharCode is a static method of String, you always use it as String.fromCharCode(), rather than as a method of a String object you created.

1 . The following example returns the string "ABC".

String.fromCharCode(65,66,67) **2** . The which property of the KeyDown, KeyPress, and KeyUp events contains the ASCII value of the key pressed at the time the event occurred. If you want to get the actual letter, number, or symbol of the key, you can use fromCharCode. The following example returns the letter, number, or symbol of the KeyPress event's which property.

String.fromCharCode(KeyPress.which)

# indexOf

Returns the index within the calling String object of the first occurrence of the specified value, starting the search at fromIndex, or -1 if the value is not found.

#### String

Navigator 2.0, LiveWire 1.0

indexOf(searchValue, fromIndex)

searchValue A string representing the value to search for.

(Optional) The location within the calling string to start the search fromIndex from. It can be any integer between 0 and 1 less than the length of the string. The default value is 0.

Characters in a string are indexed from left to right. The index of the first character is 0, and the index of the last character of a string called stringName is stringName.length - 1.

If stringName contains an empty string (""), indexOf returns an empty string.

The indexOf method is case sensitive. For example, the following expression returns -1:

"Blue Whale".indexOf("blue")

**1.** The following example uses indexOf and lastIndexOf to locate values in

```
the string "Brave new world."
var anyString="Brave new world" //Displays 8
document.write("<P>The index of the first w from the beginning is " +
  anyString.indexOf("w"))
//Displays 10
document.write("<P>The index of the first w from the end is " +
 anyString.lastIndexOf("w"))
//Displays 6
document.write("<P>The index of 'new' from the beginning is " +
 anyString.indexOf("new"))
//Displays 6
document.write("<P>The index of 'new' from the end is " +
 anyString.lastIndexOf("new")) 2. The following example defines two string
variables. The variables contain the same string except that the second string
contains uppercase letters. The first writeln method displays 19. But because the
indexOf method is case sensitive, the string "cheddar" is not found in
myCapString, so the second writeln method displays -1.
myString="brie, pepper jack, cheddar"
myCapString="Brie, Pepper Jack, Cheddar"
document.writeln('myString.indexOf("cheddar") is ' +
 myString.indexOf("cheddar"))
document.writeln('<P>myCapString.indexOf("cheddar") is '+
 myCapString.indexOf("cheddar")) 3. The following example sets count to
the number of occurrences of the letter x in the string str:
count = 0;
pos = str.indexOf("x");
while (pos !=-1) {
 count++;
 pos = str.indexOf("x",pos+1);
```

String.charAt, String.lastIndexOf, String.split

# italics

Causes a string to be italic, as if it were in an I tag.

#### String

Navigator 2.0, LiveWire 1.0

italics()

Use the italics method with the write or writeln methods to format and display a string in a document. In server-side JavaScript, use the write function to display the string.

The following example uses string methods to change the formatting of a string:

```
var worldString="Hello, world" document.write(worldString.blink())
document.write("<P>" + worldString.bold())
```

document.write("<P>" + worldString.italics())

document.write("<P>" + worldString.strike()) The previous example produces the same output as the following HTML:

```
<BLINK>Hello, world</BLINK>
```

- <P><B>Hello, world</B>
- <P><I>Hello, world</I>
- <P><STRIKE>Hello, world</STRIKE>

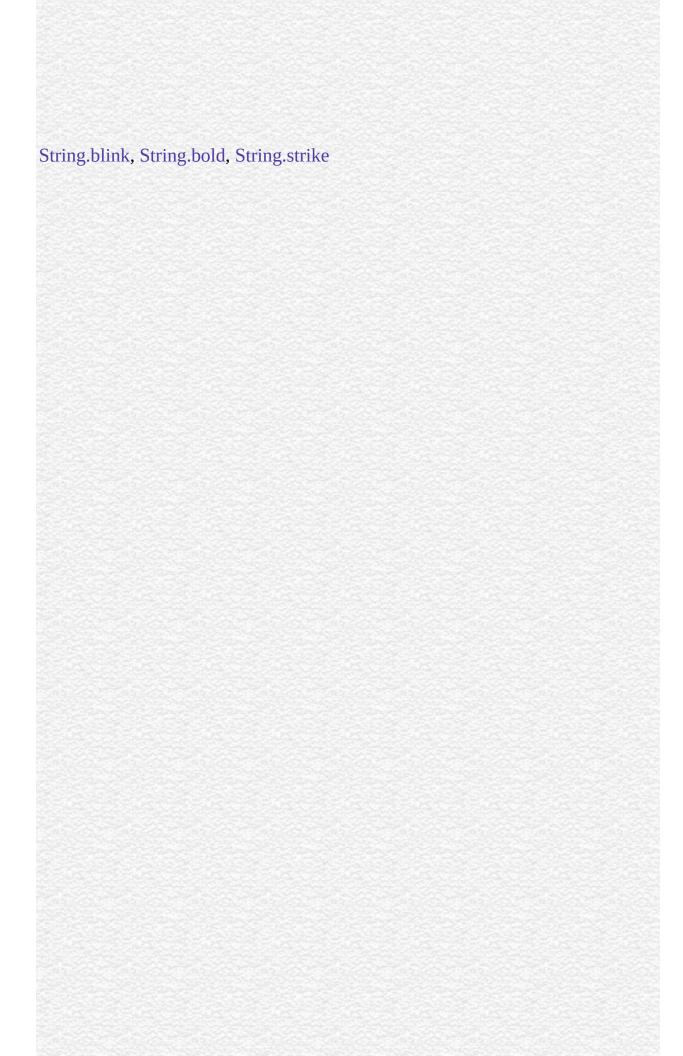

### lastIndexOf

Returns the index within the calling String object of the last occurrence of the specified value. The calling string is searched backward, starting at fromIndex, or -1 if not found.

#### String

Navigator 2.0, LiveWire 1.0

lastIndexOf(searchValue, fromIndex)

searchValue A string representing the value to search for.

(Optional) The location within the calling string to start the search fromIndex from. It can be any integer between 0 and 1 less than the length of the string. The default value is 1 less than the length of the string.

Characters in a string are indexed from left to right. The index of the first character is 0, and the index of the last character is stringName.length - 1.

The lastIndexOf method is case sensitive. For example, the following expression returns -1:

"Blue Whale, Killer Whale".lastIndexOf("blue")

The following example uses indexOf and lastIndexOf to locate values in the string "Brave new world."

```
var anyString="Brave new world" //Displays 8
document.write("<P>The index of the first w from the beginning is " +
        anyString.indexOf("w"))
//Displays 10
document.write("<P>The index of the first w from the end is " +
        anyString.lastIndexOf("w"))
//Displays 6
document.write("<P>The index of 'new' from the beginning is " +
        anyString.indexOf("new"))
//Displays 6
document.write("<P>The index of 'new' from the end is " +
        anyString.lastIndexOf("new")) In server-side JavaScript, you can display the
same output by calling the write function instead of using document.write.
```

String.charAt, String.indexOf, String.split

# link

Creates an HTML hypertext link that requests another URL.

String

Navigator 2.0, LiveWire 1.0

link(hrefAttribute)

hrefAttribute Any string that specifies the HREF attribute of the A tag; it should be a valid URL (relative or absolute).

Use the link method to programmatically create a hypertext link, and then call write or writeln to display the link in a document. In server-side JavaScript, use the write function to display the link.

Links created with the link method become elements in the links array of the document object. See document.links.

The following example displays the word "Netscape" as a hypertext link that returns the user to the Netscape home page:

var hotText="Netscape"

var URL="http://home.netscape.com" document.write("Click to return to " + hotText.link(URL)) The previous example produces the same output as the following HTML:

Click to return to <A HREF="http://home.netscape.com">Netscape</A>

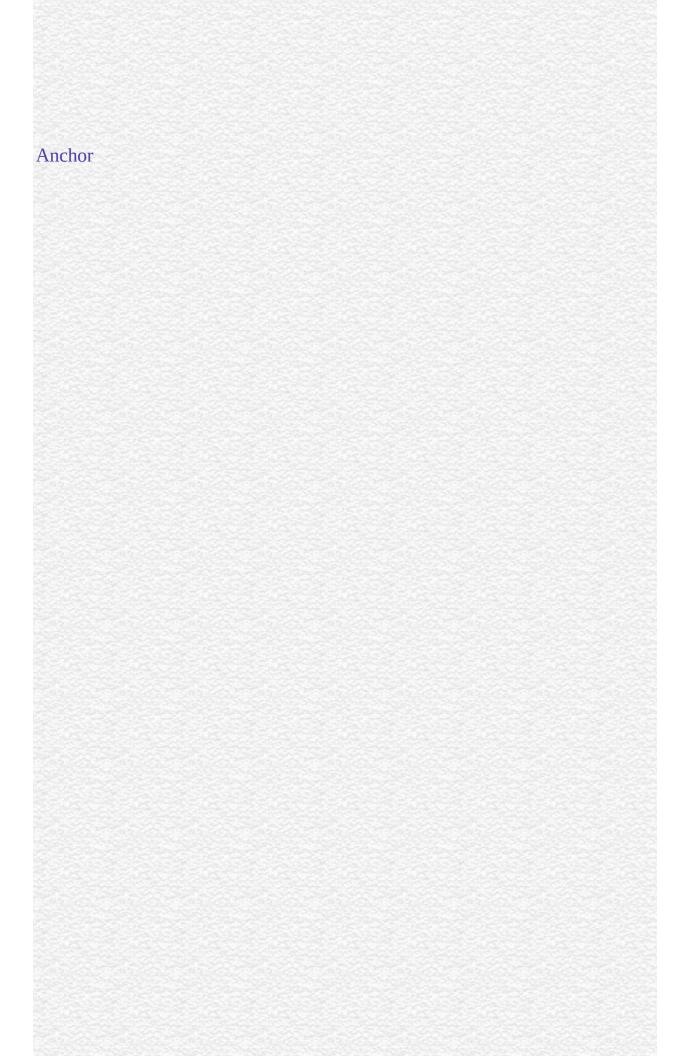

### match

Used to match a regular expression against a string.

#### String

Navigator 4.0

match(regexp)

regexp Name of the regular expression. It can be a variable name or a literal.

If you want to execute a global match, or a case insensitive match, include the g (for global) and i (for ignore case) flags in the regular expression. These can be included separately or together. The following two below show how to use these flags with match.

#### Note

If you execute a match simply to find true or false, use String.search or the regular expression test method.

1 . In the following example, match is used to find 'Chapter' followed by 1 or more numeric characters followed by a decimal point and numeric character 0 or more times. The regular expression includes the i flag so that case will be ignored.

<SCRIPT>

```
str = "For more information, see Chapter 3.4.5.1";
re = /(chapter \d+(\.\d)*)/i;
found = str.match(re);
document.write(found);
</SCRIPT> This returns the array containing Chapter 3.4.5.1,Chapter 3.4.5.1,.1
```

'Chapter 3.4.5.1' is the first match and the first value remembered from (Chapter  $d+(\cdot,d)$ \*).

'.1' is the second value remembered from (\.\d).

 ${f 2}$  . The following example demonstrates the use of the global and ignore case flags with match.

```
<SCRIPT>
str = "abcDdcba";
newArray = str.match(/d/gi);
document.write(newArray);
</SCRIPT> The returned array contains D, d.
```

# replace

Used to find a match between a regular expression and a string, and to replace the matched substring with a new substring.

#### String

Navigator 4.0

replace(regexp, newSubStr)

regexp The name of the regular expression. It can be a variable name or a literal.

The string to put in place of the string found with regexp. This newSubStr string can include the RegExp properties \$1, ..., \$9, lastMatch, lastParen, leftContext, and rightContext.

This method does not change the String object it is called on; it simply returns a new string.

If you want to execute a global search and replace, or a case insensitive search, include the g (for global) and i (for ignore case) flags in the regular expression. These can be included separately or together. The following two below show how to use these flags with replace.

1 . In the following example, the regular expression includes the global and ignore case flags which permits replace to replace each occurrence of 'apples' in the string with 'oranges.'

```
<SCRIPT>
re = /apples/gi;
str = "Apples are round, and apples are juicy.";
newstr=str.replace(re, "oranges");
document.write(newstr)
</SCRIPT> This prints "oranges are round, and oranges are juicy."
```

**2** . In the following example, the regular expression is defined in replace and includes the ignore case flag.

```
<SCRIPT>
str = "Twas the night before Xmas...";
newstr=str.replace(/xmas/i, "Christmas");
document.write(newstr)
</SCRIPT> This prints "Twas the night before Christmas..."
```

**3.** The following script switches the words in the string. For the replacement text, the script uses the values of the \$1 and \$2 properties.

```
<SCRIPT LANGUAGE="JavaScript1.2">
re = /(\w+)\s(\w+)/;
str = "John Smith";
newstr = str.replace(re, "$2, $1");
document.write(newstr)
</SCRIPT> This prints "Smith, John".
```

### search

Executes the search for a match between a regular expression and this String object.

### String

Navigator 4.0

search(regexp)

regexp Name of the regular expression. It can be a variable name or a literal.

If successful, search returns the index of the regular expression inside the string. Otherwise, it returns -1.

When you want to know whether a pattern is found in a string use search (similar to the regular expression test method); for more information (but slower execution) use match (similar to the regular expression exec method).

The following example prints a message which depends on the success of the test.

```
function testinput(re, str){
  if (str.search(re) != -1)
    midstring = " contains ";
  else
    midstring = " does not contain ";
```

```
document.write (str + midstring + re.source);
```

# slice

Extracts a section of a string and returns a new string.

#### String

Navigator 2.0, LiveWire 1.0

slice(beginslice,endSlice)

beginSlice The zero-based index at which to begin extraction.

endSlice (Optional) The zero-based index at which to end extraction. If omitted, slice extracts to the end of the string.

slice extracts the text from one string and returns a new string. Changes to the text in one string do not affect the other string.

slice extracts up to but not including endSlice. string.slice(1,4) extracts the second character through the fourth character (characters indexed 1, 2, and 3).

As a negative index, endSlice indicates an offset from the end of the string. string.slice(2,-1) extracts the third character through the second to last character in the string.

The following example uses slice to create a new string.

<SCRIPT> str1="The morning is upon us. "

str2=str1.slice(3,-5) document.write(str2) </SCRIPT> This writes:

morning is upon

# small

Causes a string to be displayed in a small font, as if it were in a SMALL tag.

#### String

Navigator 2.0, LiveWire 1.0

small()

Use the small method with the write or writeln methods to format and display a string in a document. In server-side JavaScript, use the write function to display the string.

The following example uses string methods to change the size of a string:

var worldString="Hello, world" document.write(worldString.small())
document.write("<P>" + worldString.big())
document.write("<P>" + worldString.fontsize(7)) The previous example
produces the same output as the following HTML:

```
<SMALL>Hello, world</SMALL>
```

- <P><BIG>Hello, world</BIG>
- <P><FONTSIZE=7>Hello, world</FONTSIZE>

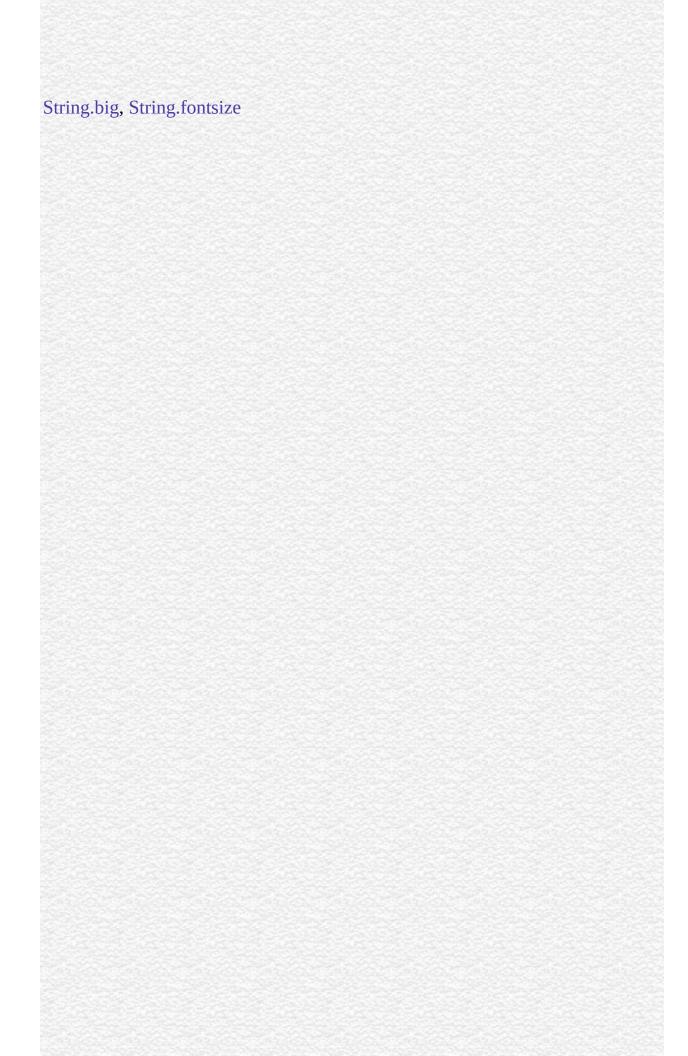

# split

Splits a String object into an array of strings by separating the string into substrings.

#### String

Navigator 3.0, LiveWire 1.0

split(separator, limit)

(Optional) Specifies the character to use for separating the string. The separator separator is treated as a string. If separator is omitted, the array returned contains one element consisting of the entire string.

(Optional) Integer specifying a limit on the number of splits to be found.

The split method returns the new array.

When found, separator is removed from the string and the substrings are returned in an array. If separator is omitted, the array contains one element consisting of the entire string.

In Navigator 4.0, Split has the following additions:

- It can take a regular expression argument, as well as a fixed string, by which to split the object string. If separator is a regular expression, any included parenthesis cause submatches to be included in the returned array.
- It can take a limit count so that it won't include trailing empty elements in the resulting array.

- If you specify LANGUAGE="JavaScript1.2" in the SCRIPT tag, string.split(" ") splits on any run of 1 or more white space characters including spaces, tabs, line feeds, and carriage returns.
- 1 . The following example defines a function that splits a string into an array of strings using the specified separator. After splitting the string, the function displays messages indicating the original string (before the split), the separator used, the number of elements in the array, and the individual array elements.

```
function splitString (stringToSplit,separator) {
 arrayOfStrings = stringToSplit.split(separator)
 document.write ('<P>The original string is: "' + stringToSplit + "")
 document.write ('<BR>The separator is: "' + separator + "")
 document.write ("<BR>The array has " + arrayOfStrings.length + " elements:
") for (var i=0; i < arrayOfStrings.length; i++) {
   document.write (arrayOfStrings[i] + " / ")
} var tempestString="Oh brave new world that has such people in it."
var monthString="Jan,Feb,Mar,Apr,May,Jun,Jul,Aug,Sep,Oct,Nov,Dec" var
space=" "
var comma="," splitString(tempestString,space)
splitString(tempestString)
splitString(monthString,comma) This example produces the following output:
The original string is: "Oh brave new world that has such people in it."
The separator is: " "
The array has 10 elements: Oh / brave / new / world / that / has / such / people /
in / it. / The original string is: "Oh brave new world that has such people in it."
The separator is: "undefined"
The array has 1 elements: Oh brave new world that has such people in it. / The
original string is: "Jan,Feb,Mar,Apr,May,Jun,Jul,Aug,Sep,Oct,Nov,Dec"
The separator is: ","
The array has 12 elements: Jan / Feb / Mar / Apr / May / Jun / Jul / Aug / Sep /
Oct / Nov / Dec / 2 . Consider the following script:
<SCRIPT LANGUAGE="JavaScript1.2">
```

str="She sells seashells \nby the\n seashore"

```
document.write(str + "<BR>")
a=str.split(" ")
document.write(a)
</SCRIPT> Using LANGUAGE="JavaScript1.2", this script produces
"She", "sells", "seashells", "by", "the", "seashore" Without
LANGUAGE="JavaScript1.2", this script splits only on single space characters,
producing
"She", "sells", , , , "seashells", "by", , , "the", "seashore" 3 . In the following
example, split looks for 0 or more spaces followed by a semicolon followed by
0 or more spaces and, when found, removes the spaces from the string.
nameList is the array returned as a result of split.
<SCRIPT>
names = "Harry Trump; Fred Barney; Helen Rigby; Bill Abel; Chris Hand";
document.write (names + "<BR>" + "<BR>");
re = /s*; s*/;
nameList = names.split (re);
document.write(nameList);
</SCRIPT> This prints two lines; the first line prints the original string, and the
second line prints the resulting array.
Harry Trump ;Fred Barney; Helen Rigby ; Bill Abel ;Chris Hand
Harry Trump, Fred Barney, Helen Rigby, Bill Abel, Chris Hand
4 . In the following example, split looks for 0 or more spaces in a string and
```

returns the first 3 splits that it finds.

```
<SCRIPT LANGUAGE="JavaScript1.2">
myVar = " Hello World. How are you doing? ";
splits = myVar.split(" ", 3);
document.write(splits)
</SCRIPT> This script displays the following:
["Hello", "World.", "How"]
```

| String.charAt, String.indexOf, String.lastIndexOf |  |  |  |  |  |  |  |  |  |
|---------------------------------------------------|--|--|--|--|--|--|--|--|--|
|                                                   |  |  |  |  |  |  |  |  |  |
|                                                   |  |  |  |  |  |  |  |  |  |
|                                                   |  |  |  |  |  |  |  |  |  |
|                                                   |  |  |  |  |  |  |  |  |  |
|                                                   |  |  |  |  |  |  |  |  |  |
|                                                   |  |  |  |  |  |  |  |  |  |
|                                                   |  |  |  |  |  |  |  |  |  |
|                                                   |  |  |  |  |  |  |  |  |  |
|                                                   |  |  |  |  |  |  |  |  |  |
|                                                   |  |  |  |  |  |  |  |  |  |
|                                                   |  |  |  |  |  |  |  |  |  |
|                                                   |  |  |  |  |  |  |  |  |  |
|                                                   |  |  |  |  |  |  |  |  |  |
|                                                   |  |  |  |  |  |  |  |  |  |
|                                                   |  |  |  |  |  |  |  |  |  |
|                                                   |  |  |  |  |  |  |  |  |  |
|                                                   |  |  |  |  |  |  |  |  |  |
|                                                   |  |  |  |  |  |  |  |  |  |
|                                                   |  |  |  |  |  |  |  |  |  |
|                                                   |  |  |  |  |  |  |  |  |  |
|                                                   |  |  |  |  |  |  |  |  |  |
|                                                   |  |  |  |  |  |  |  |  |  |
|                                                   |  |  |  |  |  |  |  |  |  |
|                                                   |  |  |  |  |  |  |  |  |  |

# strike

Causes a string to be displayed as struck-out text, as if it were in a STRIKE tag.

#### String

Navigator 2.0, LiveWire 1.0

strike()

Use the strike method with the write or writeln methods to format and display a string in a document. In server-side JavaScript, use the write function to display the string.

The following example uses string methods to change the formatting of a string:

```
var worldString="Hello, world" document.write(worldString.blink())
document.write("<P>" + worldString.bold())
```

document.write("<P>" + worldString.italics())

document.write("<P>" + worldString.strike()) The previous example produces the same output as the following HTML:

```
<BLINK>Hello, world</BLINK>
```

- <P><B>Hello, world</B>
- <P><I>Hello, world</I>
- <P><STRIKE>Hello, world</STRIKE>

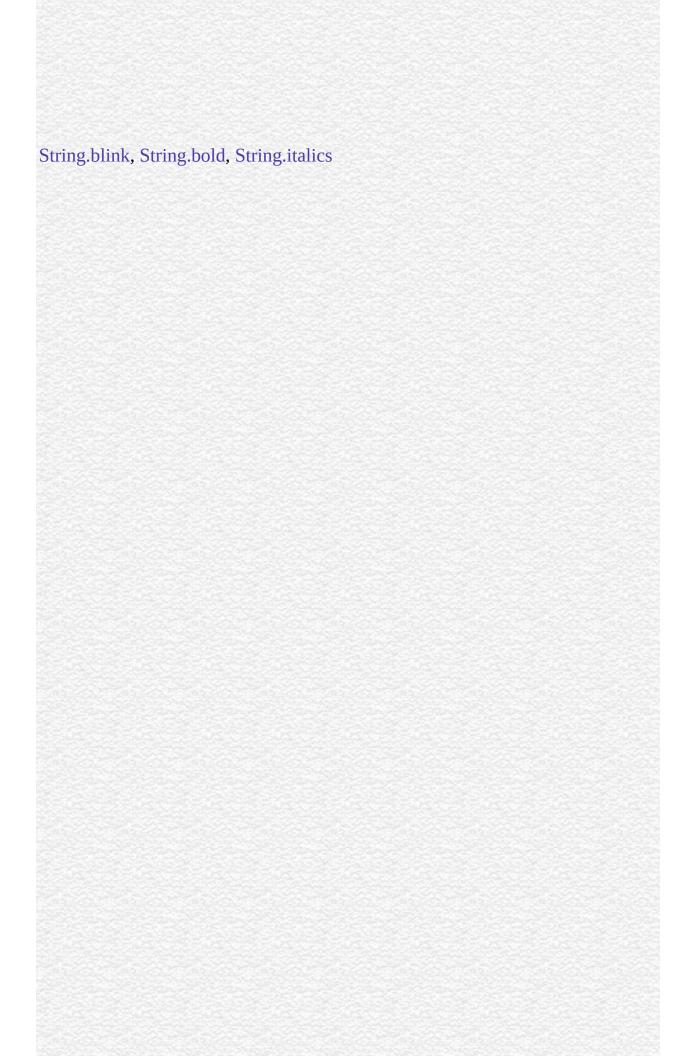

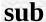

Causes a string to be displayed as a subscript, as if it were in a SUB tag.

#### String

Navigator 2.0, LiveWire 1.0

sub()

Use the sub method with the write or writeln methods to format and display a string in a document. In server-side JavaScript, use the write function to generate the HTML.

The following example uses the sub and sup methods to format a string:

var superText="superscript"

var subText="subscript" document.write("This is what a " + superText.sup() + "
looks like.")

document.write("<P>This is what a " + subText.sub() + " looks like.") The previous example produces the same output as the following HTML:

This is what a <SUP>superscript</SUP> looks like. <P>This is what a <SUB>subscript</SUB> looks like.

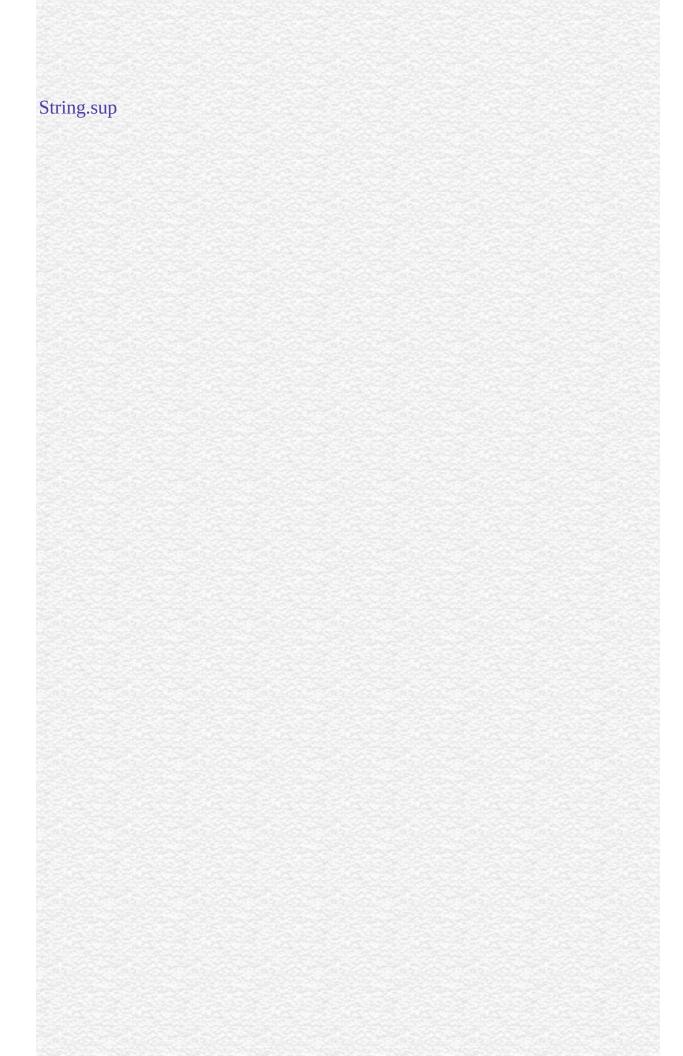

### substr

Returns the characters in a string beginning at the specified location through the specified number of characters.

#### String

Navigator 2.0, LiveWire 1.0

substr(start, length)

start Location at which to begin extracting characters. length (Optional) The number of characters to extract

start is a character index. The index of the first character is 0, and the index of the last character is 1 less than the length of the string. substr begins extracting characters at start and collects length number of characters.

If start is positive and is the length of the string or longer, substr returns no characters.

If start is negative, substruses it as a character index from the end of the string. If start is negative and abs(start) is larger than the length of the string, substruses 0 is the start index.

If length is 0 or negative, substr returns no characters. If length is omitted, start extracts characters to the end of the string.

# Consider the following script:

```
<SCRIPT LANGUAGE="JavaScript1.2"> str = "abcdefghij"
document.writeln("(1,2): ", str.substr(1,2))
document.writeln("(-2,2): ", str.substr(-2,2))
document.writeln("(1): ", str.substr(1))
document.writeln("(-20, 2): ", str.substr(1,20))
document.writeln("(20, 2): ", str.substr(20,2)) </SCRIPT> This script displays:
(1,2): bc
(-2,2): ij
(1): bcdefghij
(-20, 2): bcdefghij
(20, 2):
```

### substring

# substring

Returns a subset of a String object.

#### String

Navigator 2.0, LiveWire 1.0

substring(indexA, indexB)

indexA An integer between 0 and 1 less than the length of the string. indexB An integer between 0 and 1 less than the length of the string.

substring extracts characters from indexA up to but not including indexB. In particular:

- If index A is less than 0, index A is treated as if it were 0.
- If indexB is greater than stringName.length, indexB is treated as if it were stringName.length.
- If indexA equals indexB, substring returns an empty string.
- If indexB is omitted, indexA extracts characters to the end of the string.

Using LANGUAGE="JavaScript1.2" in the SCRIPT tag,

• If indexA is greater than indexB, JavaScript produces a runtime error (out of memory).

Without LANGUAGE="JavaScript1.2",

- If indexA is greater than indexB, JavaScript returns a substring beginning with indexB and ending with indexA 1.
- **1.** The following example uses substring to display characters from the string "Netscape":

```
var anyString="Netscape" //Displays "Net"
document.write(anyString.substring(0,3))
document.write(anyString.substring(3,0))
//Displays "cap"
document.write(anyString.substring(4,7))
document.write(anyString.substring(7,4))
//Displays "Netscap"
document.write(anyString.substring(0,7))
//Displays "Netscape"
document.write(anyString.substring(0,8))
document.write(anyString.substring(0,10)) 2. The following example
replaces a substring within a string. It will replace both individual characters
and substrings. The function call at the end of the example changes the string
"Brave New World" into "Brave New Web".
function replaceString(oldS,newS,fullS) {
// Replaces oldS with newS in the string fullS
 for (var i=0; i<fullS.length; i++) {
   if (fullS.substring(i,i+oldS.length) == oldS) {
     fullS =
fullS.substring(0,i)+newS+fullS.substring(i+oldS.length,fullS.length)
 }
 return fullS
} replaceString("World","Web","Brave New World") 3. Using
LANGUAGE="JavaScript1.2", the following script produces a runtime error
(out of memory).
<SCRIPT LANGUAGE="JavaScript1.2">
str="Netscape"
document.write(str.substring(0,3);
```

document.write(str.substring(3,0);
</SCRIPT> Without LANGUAGE="JavaScript1.2", the above script prints

Net Net

In the second write, the index numbers are swapped.

substr

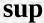

Causes a string to be displayed as a superscript, as if it were in a SUP tag.

#### String

Navigator 2.0, LiveWire 1.0

sup()

Use the sup method with the write or writeln methods to format and display a string in a document. In server-side JavaScript, use the write function to generate the HTML.

The following example uses the sub and sup methods to format a string:

var superText="superscript"

var subText="subscript" document.write("This is what a " + superText.sup() + "
looks like.")

document.write("<P>This is what a " + subText.sub() + " looks like.") The previous example produces the same output as the following HTML:

This is what a <SUP>superscript</SUP> looks like. <P>This is what a <SUB>subscript</SUB> looks like.

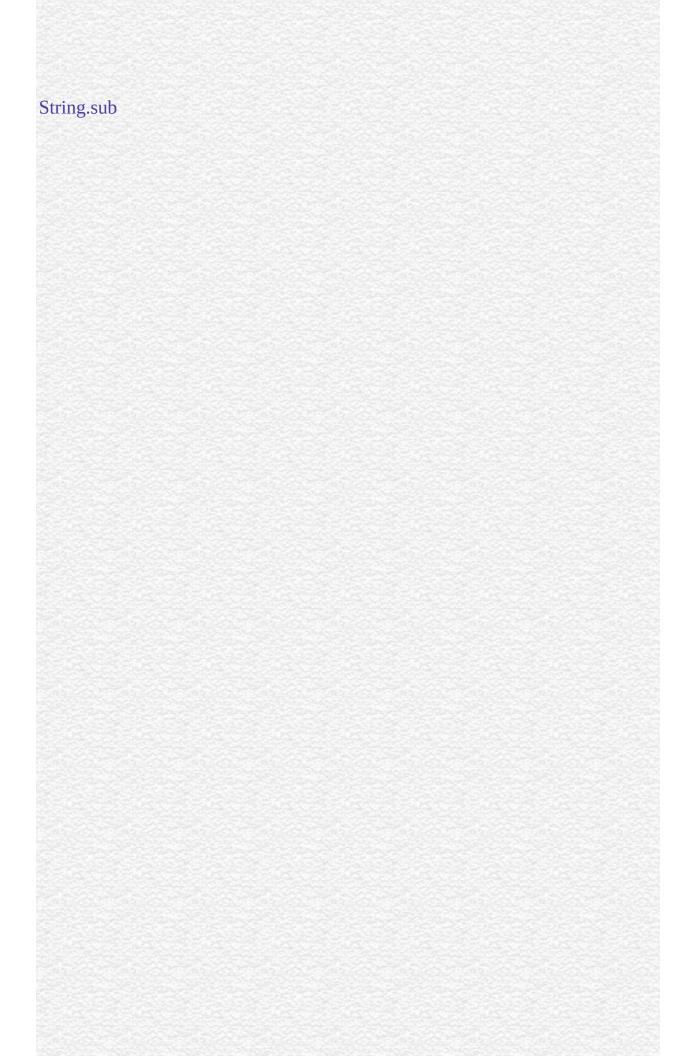

## toLowerCase

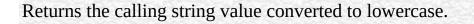

#### String

Navigator 2.0, LiveWire 1.0

toLowerCase()

The toLowerCase method returns the value of the string converted to lowercase. toLowerCase does not affect the value of the string itself.

The following example displays the lowercase string "alphabet":

var upperText="ALPHABET"
document.write(upperText.toLowerCase())

String.toUpperCase

## toUpperCase

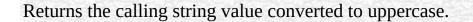

#### String

Navigator 2.0, LiveWire 1.0

toUpperCase()

The toUpperCase method returns the value of the string converted to uppercase. toUpperCase does not affect the value of the string itself.

The following example displays the string "ALPHABET":

var lowerText="alphabet"
document.write(lowerText.toUpperCase())

String.toLowerCase

| Jarra Carint |  |
|--------------|--|
| JavaScript   |  |
|              |  |
|              |  |
|              |  |
|              |  |
|              |  |
|              |  |
|              |  |
|              |  |
|              |  |
|              |  |
|              |  |
|              |  |
|              |  |
|              |  |
|              |  |
|              |  |
|              |  |
|              |  |
|              |  |
|              |  |
|              |  |
|              |  |
| LiveWire     |  |
|              |  |
|              |  |
|              |  |
|              |  |
|              |  |
|              |  |
| LivoConnect  |  |
| LiveConnect  |  |
| Java         |  |
|              |  |
|              |  |
|              |  |
|              |  |
|              |  |
|              |  |
|              |  |

## RegExp

A regular expression object contains the pattern of a regular expression. It has properties and methods for using that regular expression to find and replace matches in strings.

In addition to the properties of an individual regular expression object that you create using the RegExp constructor function, the predefined RegExp object has static properties that are set whenever any regular expression is used.

Core object

Navigator 4.0, Netscape Server 3.0

A literal text format or the RegExp constructor function.

The literal format is used as follows:

/pattern/flags The constructor function is used as follows:

new RegExp("pattern", "flags")

pattern The text of the regular expression.

(Optional) If specified, flags can have one of the following 3 values:

flags

- g: global match
- i: ignore case
- gi: both global match and ignore case

Notice that the parameters to the literal format do not use quotation marks to indicate strings, while the parameters to the constructor function do use quotation marks. So the following expressions create the same regular

```
expression:
```

```
/ab+c/i
new RegExp("ab+c", "i")
```

When using the constructor function, the normal string escape rules (preceding special characters with \ when included in a string) are necessary. For example, the following are equivalent:

```
re = new RegExp("\w+")
```

re =  $\land$ w+/ 4.3 provides a complete list and of the special characters that can be used in regular expressions.

### 4.3 Special characters in regular expressions.

#### **Character Meaning**

For characters that are usually treated literally, indicates that the next character is special and not to be interpreted literally. For example, /b/ matches the character 'b'. By placing a backslash in front of b, that is by using \b/b/, the character becomes special to mean match a word boundary.-or-For characters that are usually treated specially, indicates that the next character is not special and should be interpreted literally. For example, \* is a special character that means 0 or more occurrences of the preceding character should be matched; for example, /a\*/ means match 0 or more a's. To match \* literally, precede the it with a backslash; for example, /a\\*/ matches 'a\*'.

- Matches beginning of input or line. For example, /^A/ does not match the 'A' in "an A," but does match it in "An A."
- \$ Matches end of input or line.For example, /t\$/ does not match the 't' in "eater", but does match it in "eat"
- Matches the preceding character 0 or more times. For example,
   \* /bo\*/ matches 'boooo' in "A ghost booooed" and 'b' in "A bird warbled", but nothing in "A goat grunted".
- Matches the preceding character 1 or more times. Equivalent to + {1,}. For example, /a+/ matches the 'a' in "candy" and all the a's in "caaaaaaandy."

| ?      | Matches the preceding character 0 or 1 time. For example, /e?le?/ matches the 'el' in "angel" and the 'le' in "angle."                                                                                                    |
|--------|----------------------------------------------------------------------------------------------------|
| •      | (The decimal point) matches any single character except the newline character. For example, /.n/ matches 'an' and 'on' in "nay, an apple is on the tree", but not 'nay'.                                                                                                    |
| (x)    | Matches 'x' and remembers the match. For example, /(foo)/ matches and remembers 'foo' in "foo bar." The matched substring can be recalled from the resulting array's elements [1],, [n], or from the predefined RegExp object's properties \$1,, \$9.                                                                                                    |
| x y    | Matches either 'x' or 'y'.For example, /green red/ matches 'green' in "green apple" and 'red' in "red apple."                                                                                                    |
| {n}    | Where n is a positive integer. Matches exactly n occurrences of the preceding character. For example, /a{2}/ doesn't match the 'a' in "candy," but it matches all of the a's in "caandy," and the first two a's in "caandy."                                                                                                    |
| {n,}   | Where n is a positive integer. Matches at least n occurrences of the preceding character. For example, /a{2,} doesn't match the 'a' in "candy", but matches all of the a's in "caandy" and in "caaaaaaandy."                                                                                                    |
| {n,m}  | Where n and m are positive integers. Matches at least n and at most m occurrences of the preceding character. For example, /a{1,3}/ matches nothing in "cndy", the 'a' in "candy," the first two a's in "caandy," and the first three a's in "caaaaaaandy" Notice that when matching "caaaaaaaandy", the match is "aaa", even though the original string had more a's in it. |
| [xyz]  | A character set. Matches any one of the enclosed characters. You can specify a range of characters by using a hyphen. For example, [abcd] is the same as [a-c]. They match the 'b' in "brisket" and the 'c' in "ache".                                                                                                    |
| [^xyz] | A negated or complemented character set. That is, it matches anything that is not enclosed in the brackets. You can specify a range of characters by using a hyphen.For example, [^abc] is the same as [^a-c]. They initially match 'r' in "brisket" and 'h' in "chop."                                                                                                    |
| [/p]   | Matches a backspace. (Not to be confused with \b.)                                                                                                    |
| \b     | Matches a word boundary, such as a space. (Not to be confused with [\b].)For example, \\bn\w/ matches the 'no' in "noonday";\\wy\b/ matches the 'ly' in "possibly yesterday."                                                                                                    |

| \B               | Matches a non-word boundary.For example, /\w\Bn/ matches 'on' in "noonday", and /y\B\w/ matches 'ye' in "possibly yesterday."                                                                                                    |
|------------------|----------------------------------------------------------------------------------------------------|
| \cX              | Where X is a control character. Matches a control character in a string. For example, $\land$ cM/ matches control-M in a string.                                                                                                    |
| \d               | Matches a digit character. Equivalent to [0-9].<br>For example, $\d$ or /[0-9]/ matches '2' in "B2 is the suite number."                                                                                                    |
| \D               | Matches any non-digit character. Equivalent to [ $^0$ -9]. For example, $^D$ or /[ $^0$ -9]/ matches 'B' in "B2 is the suite number."                                                                                                    |
| \f               | Matches a form-feed.                                                                                                    |
| \n               | Matches a linefeed.                                                                                                    |
| \r               | Matches a carriage return.                                                                                                    |
| \s               | Matches a single white space character, including space, tab, form feed, line feed. Equivalent to [ $\hline \hline \hlin$ |
| \S               | Matches a single character other than white space. Equivalent to [ $^\$ \f\n\r\t\v].For example, $^\$ matches 'foo' in 'foo bar.''                                                                                                    |
| \t               | Matches a tab                                                                                                    |
| \ <b>v</b>       | Matches a vertical tab.                                                                                                    |
| \w               | Matches any alphanumeric character including the underscore. Equivalent to [A-Za-z0-9_].For example, \darkow/ matches 'a' in "apple," '5' in "\$5.28," and '3' in "3D."                                                                                                    |
| \W               | Matches any non-word character. Equivalent to [^A-Za-z0-9_].For example, \\W/ or \/[^\$A-Za-z0-9_]/ matches '%' in "50%."                                                                                                    |
| \n<br>           | Where n is a positive integer. A back reference to the last substring matching the n parenthetical in the regular expression (counting left parentheses). For example, /apple(,)\sorange\1/ matches 'apple, orange', in "apple, orange, cherry, peach." A more complete example follows this . <b>Note:</b> If the number of left parentheses is less than the number specified in \n, the \n is taken as an octal escape as described in the next row.                                                                                                    |
| \ooctal<br>\xhex | Where \ooctal is an octal escape value or \xhex is a hexadecimal escape value. Allows you to embed ASCII codes into regular expressions.                                                                                                    |

The literal notation provides compilation of the regular expression when the expression is evaluated. Use literal notation when the regular expression will

remain constant. For example, if you use literal notation to construct a regular expression used in a loop, the regular expression won't be recompiled on each iteration.

The constructor of the regular expressionobject, for example, new RegExp("ab+c"), provides runtime compilation of the regular expression. Use the constructor function when you know the regular expression pattern will be changing, or you don't know the pattern and are getting it from another source, such as user input. Once you have a defined regular expression, and if the regular expression is used throughout the script and may change, you can use the compile method to compile a new regular expression for efficient reuse.

A separate predefined RegExp object is available in each window; that is, each separate thread of JavaScript execution gets its own RegExp object. Because each script runs to completion without interruption in a thread, this assures that different scripts do not overwrite values of the RegExp object.

The predefined RegExp object contains the static properties input, multiline, lastMatch, lastParen, leftContext, rightContext, and \$1 through \$9. The input and multiline properties can be preset. The values for the other static properties are set after execution of the exec and test methods of an individual regular expression object, and after execution of the match and replace methods of String.

Note that several of the RegExp properties have both long and short (Perl-like) names. Both names always refer to the same value. Perl is the programming language from which JavaScript modeled its regular expressions.

```
$1, ..., $9 Parenthesized substring matches, if any.
$_ See input.
$* See multiline.
$& See lastMatch.
$+ See lastParen.
$` See leftContext.
$' See rightContext.
```

global Whether or not to test the regular expression against all possible

matches in a string, or only against the first.

ignoreCase Whether or not to ignore case while attempting a match in a

string.

input The string against which a regular expression is matched.

lastIndex The index at which to start the next match.

lastMatch The last matched characters.

lastParen The last parenthesized substring match, if any. leftContext The substring preceding the most recent match.

multiline Whether or not to search in strings across multiple lines.

rightContext The substring following the most recent match.

source The text of the pattern.

compile Compiles a regular expression object.

exec Executes a search for a match in its string parameter.

test Tests for a match in its string parameter.

1. The following script uses the replace method to switch the words in the string. For the replacement text, the script uses the values of the \$1 and \$2 properties of the global RegExp object. Note that the RegExp object name is not be prepended to the \$ properties when they are passed as the second argument to the replace method.

```
<SCRIPT LANGUAGE="JavaScript1.2">
re = /(\w+)\s(\w+)/;
str = "John Smith";
newstr=str.replace(re, "$2, $1");
document.write(newstr)
</SCRIPT> This displays "Smith, John".
```

**2.** In the following example, RegExp.input is set by the Change event. In the getInfo function, the exec method uses the value of RegExp.input as its

```
argument. Note that RegExp is prepended to the $ properties.

<HTML> <SCRIPT LANGUAGE="JavaScript1.2">
function getInfo() {
    re = /(\w+)\s(\d+)/;
    re.exec();
    window.alert(RegExp.$1 + ", your age is " + RegExp.$2);
}

</SCRIPT> Enter your first name and your age, and then press Enter. <FORM>
<INPUT TYPE:"TEXT" NAME="NameAge" onChange="getInfo(this);">
</FORM> </HTML>
```

## \$1, ..., \$9

Properties that contain parenthesized substring matches, if any.

```
RegExp
,
Navigator 4.0, Netscape Server 3.0
```

Because input is static, it is not a property of an individual regular expression object. Instead, you always use it as RegExp.input.

The number of possible parenthesized substrings is unlimited, but the predefined RegExp object can only hold the last nine. You can access all parenthesized substrings through the returned array's indexes.

These properties can be used in the replacement text for the String.replace method. When used this way, do not prepend them with RegExp. The example below illustrates this. When parentheses are not included in the regular expression, the script interprets \$n's literally (where n is a positive integer).

The following script uses the replace method to switch the words in the string. For the replacement text, the script uses the values of the \$1 and \$2 properties of the global RegExp object. Note that the RegExp object name is not be prepended to the \$ properties when they are passed as the second argument to the replace method.

```
<SCRIPT LANGUAGE="JavaScript1.2">
re = /(\w+)\s(\w+)/;
str = "John Smith";
newstr=str.replace(re, "$2, $1");
document.write(newstr)
</SCRIPT> This displays "Smith, John".
```

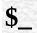

See input.

# \$\*

See multiline.

# \$&

See lastMatch.

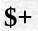

See lastParen.

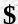

See leftContext.

# \$'

See rightContext.

## global

Whether or not the "g" flag is used with the regular expression.

RegExp

Navigator 4.0, Netscape Server 3.0

global is a property of an individual regular expression object.

The value of global is true if the "g" flag was used; otherwise, false. The "g" flag indicates that the regular expression should be tested against all possible matches in a string.

You cannot change this property directly. However, calling the compile method changes the value of this property.

## ignoreCase

Whether or not the "i" flag is used with the regular expression.

RegExp

Navigator 4.0, Netscape Server 3.0

ignoreCase is a property of an individual regular expression object.

The value of ignoreCase is true if the "i" flag was used; otherwise, false. The "i" flag indicates that case should be ignored while attempting a match in a string.

You cannot change this property directly. However, calling the compile method changes the value of this property.

## input

The string against which a regular expression is matched. \$\_ is another name for the same property.

### RegExp

Navigator 4.0, Netscape Server 3.0

Because input is static, it is not a property of an individual regular expression object. Instead, you always use it as RegExp.input.

If no string argument is provided to a regular expression's exec or test methods, and if RegExp.input has a value, its value is used as the argument to that method.

The script or the browser can preset the input property. If preset and if no string argument is explicitly provided, the value of input is used as the string argument to the exec or test methods of the regular expression object. input is set by the browser in the following cases:

- When an event handler is called for a TEXT form element, input is set to the value of the contained text.
- When an event handler is called for a TEXTAREA form element, input is set to the value of the contained text. Note that multiline is also set to true so that the match can be executed over the multiple lines of text.
- When an event handler is called for a SELECT form element, input is set to the value of the selected text.
- When an event handler is called for a Link object, input is set to the value of the text between <A HREF=...> and </A>.

The value of the input property is cleared after the event handler completes.

### lastIndex

A read/write integer property that specifies the index at which to start the next match.

### RegExp

Navigator 4.0, Netscape Server 3.0

lastIndex is a property of an individual regular expression object.

This property is set only if the regular expression used the "g" flag to indicate a global search. The following rules apply:

- If lastIndex is greater than the length of the string, regexp.test and regexp.exec fail, and lastIndex is set to 0.
- If lastIndex is equal to the length of the string and if the regular expression matches the empty string, then the regular expression matches input starting at lastIndex.
- If lastIndex is equal to the length of the string and if the regular expression does not match the empty string, then the regular expression mismatches input, and lastIndex is reset to 0.
- Otherwise, lastIndex is set to the next position following the most recent match.

For example, consider the following sequence of statements:

```
re = /(hi)?/g Matches the empty string.
```

re("hi") Returns ["hi", "hi"] with lastIndex equal to 2.

Returns [""], an empty array whose zeroth element is the match string. re("hi") In this case, the empty string because lastIndex was 2 (and still is 2) and "hi" has length 2.

## lastMatch

The last matched characters. \$& is another name for the same property.

RegExp

Navigator 4.0, Netscape Server 3.0

Because lastMatch is static, it is not a property of an individual regular expression object. Instead, you always use it as RegExp.lastMatch.

## **lastParen**

The last parenthesized substring match, if any. \$+ is another name for the same property.

## RegExp

Navigator 4.0, Netscape Server 3.0

Because lastParen is static, it is not a property of an individual regular expression object. Instead, you always use it as RegExp.lastParen.

## leftContext

The substring preceding the most recent match. \$` is another name for the same property.

## RegExp

Navigator 4.0, Netscape Server 3.0

Because leftContext is static, it is not a property of an individual regular expression object. Instead, you always use it as RegExp.leftContext.

### multiline

Reflects whether or not to search in strings across multiple lines. \$\* is another name for the same property.

RegExp

Navigator 4.0, Netscape Server 3.0

Because multiline is static, it is not a property of an individual regular expression object. Instead, you always use it as RegExp.multiline.

The value of multiline is true if multiple lines are searched, false if searches must stop at line breaks.

The script or the browser can preset the multiline property. When an event handler is called for a TEXTAREA form element, the browser sets multiline to true. multiline is cleared after the event handler completes. This means that, if you've preset multiline to true, it is reset to false after the execution of any event handler.

# rightContext

The substring following the most recent match. \$' is another name for the same property.

## RegExp

Navigator 4.0, Netscape Server 3.0

Because rightContext is static, it is not a property of an individual regular expression object. Instead, you always use it as RegExp.rightContext.

#### source

A read-only property that contains the text of the pattern, excluding the forward slashes and "g" or "i" flags.

### RegExp

Navigator 4.0, Netscape Server 3.0

source is a property of an individual regular expression object.

You cannot change this property directly. However, calling the compile method changes the value of this property.

## compile

Compiles a regular expression object during execution of a script.

#### RegExp

Navigator 4.0, Netscape Server 3.0

regexp.compile(pattern, flags)

The name of the regular expression. It can be a variable name or a literal.

pattern A string containing the text of the regular expression.

(Optional) If specified, flags can have one of the following 3 values:

flags

- "g": global match
- "i": ignore case
- "gi": both global match and ignore case

Use the compile method to compile a regular expression created with the RegExp constructor function. This forces compilation of the regular expression once only which means the regular expression isn't compiled each time it is encountered. Use the compile method when you know the regular expression will remain constant (after getting its pattern) and will be used repeatedly throughout the script.

You can also use the compile method to change the regular expression during execution. For example, if the regular expression changes, you can use the compile method to recompile the object for more efficient repeated use.

| Calling this method and ignoreCase pro | d changes the voperties. | alue of the reg | ular expressioi | ı's source, gl | obal, |
|----------------------------------------|--------------------------|-----------------|-----------------|----------------|-------|
|                                        |                          |                 |                 |                |       |
|                                        |                          |                 |                 |                |       |
|                                        |                          |                 |                 |                |       |
|                                        |                          |                 |                 |                |       |
|                                        |                          |                 |                 |                |       |
|                                        |                          |                 |                 |                |       |
|                                        |                          |                 |                 |                |       |
|                                        |                          |                 |                 |                |       |
|                                        |                          |                 |                 |                |       |
|                                        |                          |                 |                 |                |       |
|                                        |                          |                 |                 |                |       |
|                                        |                          |                 |                 |                |       |
|                                        |                          |                 |                 |                |       |
|                                        |                          |                 |                 |                |       |
|                                        |                          |                 |                 |                |       |
|                                        |                          |                 |                 |                |       |
|                                        |                          |                 |                 |                |       |
|                                        |                          |                 |                 |                |       |
|                                        |                          |                 |                 |                |       |
|                                        |                          |                 |                 |                |       |
|                                        |                          |                 |                 |                |       |

#### exec

Executes the search for a match in a specified string. Returns a result array.

#### RegExp

Navigator 4.0, Netscape Server 3.0

regexp.exec(str)
regexp(str)

regexp The name of the regular expression. It can be a variable name or a literal.

str (Optional) The string against which to match the regular expression. If omitted, the value of RegExp.input is used.

As shown in the, a regular expression's exec method call be called either directly, (with regexp.exec(str)) or indirectly (with regexp(str)).

If you are executing a match simply to find true or false, use the test method or the String search method.

If the match succeeds, the exec method returns an array and updates properties of the regular expression object and the predefined regular expression object, RegExp. If the match fails, the exec method returns null.

Consider the following example:

```
<SCRIPT LANGUAGE="JavaScript1.2">
//Match one d followed by one or more b's followed by one d
//Remember matched b's and the following d
```

//Ignore case myRe=/d(b+)(d)/ig; myArray = myRe.exec("cdbBdbsbz"); </SCRIPT> The following shows the results for this script:

|         | Property/Index      | Example                                                                                                    |                        |
|---------|---------------------|----------------------------------------------------------------------------------------------------|------------------------|
|         |                     | The contents of myArray                                                                                                    | ["dbBd",<br>"bB", "d"] |
|         | index               | The 0-based index of the match in the string                                                                                                    | 1                      |
| myArray | input               | The original string                                                                                                    | cdbBdbsbz              |
|         | [0]                 | The last matched characters                                                                                                    | dbBd                   |
|         | [1],[n]             | The parenthesized substring matches, if any. The number of possible parenthesized substrings is unlimited.                                         | [1] = bB<br>[2] = d    |
| myRe    | lastIndex           | The index at which to start the next match.                                                                                                    | 5                      |
|         | ignoreCase          | Indicates if the "i" flag was used to ignore case                                                                                                  | true                   |
|         | global              | Indicates if the "g" flag was used for a global match                                                                                              | true                   |
|         | source              | The text of the pattern                                                                                                    | d(b+)(d)               |
|         | lastMatch<br>\$&    | The last matched characters                                                                                                    | dbBd                   |
| RegExp  | leftContext<br>\$\Q | The substring preceding the most recent match                                                                                                    | C                      |
|         | rightContext<br>\$' | The substring following the most recent match                                                                                                    | bsbz                   |
|         | \$1,\$9             | The parenthesized substring matches, if any. The number of possible parenthesized substrings is unlimited, but RegExp can only hold the last nine. | \$1 = bB<br>\$2 = d    |
|         | lastParen<br>\$+    | The last parenthesized substring match, if any.                                                                                                    | d                      |

If your regular expression uses the "g" flag, you can use the exec method

multiple times to find successive matches in the same string. When you do so, the search starts at the substring of str specified by the regular expression's lastIndex property. For example, assume you have this script:

```
<SCRIPT LANGUAGE="JavaScript1.2">
myRe=/ab*/g;
str = "abbcdefabh"
myArray = myRe.exec(str);
document.writeln("Found " + myArray[0] +
    ". Next match starts at " + myRe.lastIndex)
mySecondArray = myRe.exec(str);
document.writeln("Found " + mySecondArray[0] +
    ". Next match starts at " + myRe.lastIndex)
</SCRIPT> This script displays the following text:
Found abb. Next match starts at 3
Found ab. Next match starts at 9
```

In the following example, the user enters a name and the script executes a match against the input. It then cycles through the array to see if other names match the user's name.

This script assumes that first names of registered party attendees are preloaded into the array A, perhaps by gathering them from a party database.

```
if (count ==1)
    midstring = " other has ";
else
    midstring = " others have ";
window.alert ("Thanks, " + count + midstring + "the same name!")
}
</SCRIPT> Enter your first name and then press Enter. <FORM> <INPUT
TYPE:"TEXT" NAME="FirstName" onChange="lookup(this);"> </FORM>
</HTML>
```

#### test

Executes the search for a match between a regular expression and a specified string. Returns true or false.

### RegExp

Navigator 4.0, Netscape Server 3.0

regexp.test(str)

regexp The name of the regular expression. It can be a variable name or a literal.

str (Optional) The string against which to match the regular expression. If omitted, the value of RegExp.input is used.

When you want to know whether a pattern is found in a string use the test method (similar to the String.search method); for more information (but slower execution) use the exec method (similar to the String.match method).

The following example prints a message which depends on the success of the test:

```
function testinput(re, str){
  if (re.test(str))
    midstring = " contains ";
  else
    midstring = " does not contain ";
```

```
document.write (str + midstring + re.source);
```

| Java Carint |  |
|-------------|--|
| JavaScript  |  |
|             |  |
|             |  |
|             |  |
|             |  |
|             |  |
|             |  |
|             |  |
|             |  |
|             |  |
|             |  |
|             |  |
|             |  |
|             |  |
|             |  |
|             |  |
|             |  |
|             |  |
|             |  |
|             |  |
|             |  |
|             |  |
|             |  |
| LiveWire    |  |
|             |  |
|             |  |
|             |  |
|             |  |
|             |  |
|             |  |
| LivoConnoct |  |
| LiveConnect |  |
| Java        |  |
|             |  |
|             |  |
|             |  |
|             |  |
|             |  |
|             |  |
|             |  |

## document

Contains information about the current document, and provides methods for displaying HTML output to the user.

Navigator 2.0

Navigator 3.0: onBlur and onFocus; applets, domain, embeds,

forms, formName, images, and plugins properties.

Navigator 4.0: layers; captureEvents, getSelection, handleEvent,

releaseEvents, and routeEvent s.

The HTML BODY tag. The JavaScript runtime engine creates a document object for each HTML page. Each Window object has a document property whose value is a document object.

To define a document object, use standard HTML for the BODY tag with the addition of JavaScript event handlers.

The onBlur, onFocus, onLoad, and onUnload event handlers are specified in the BODY tag but are actually event handlers for the Window object. The following are event handlers for the document object.

- onClick
- onDblClick
- onKeyDown
- onKeyPress
- onKeyUp
- onMouseDown
- onMouseUp

An HTML document consists of HEAD and BODY tags. The HEAD tag includes information on the document's title and base (the absolute URL base to be used for relative URL links in the document). The BODY tag encloses the body of a document, which is defined by the current URL. The entire body of the document (all other HTML elements for the document) goes within the BODY tag.

You can load a new document by setting the Window.location property.

You can clear the document pane (and remove the text, form elements, and so on so they do not redisplay) with these statements:

document.close();

document.open();

document.write(); You can omit the document.open call if you are writing text or HTML, since write does an implicit open of that MIME type if the document stream is closed.

You can refer to the anchors, forms, and links of a document by using the anchors, forms, and links arrays. These arrays contain an entry for each anchor, form, or link in a document and are properties of the document object.

Do not use location as a property of the document object; use the document.URL property instead. The document.location property, which is a synonym for document.URL, will be removed in a future release.

alinkColor A string that specifies the ALINK attribute.

anchors An array containing an entry for each anchor in the document.

An array containing an entry for each applet in the document.

bgColor A string that specifies the BGCOLOR attribute.

cookie Specifies a cookie.

domain Specifies the domain name of the server that served a document.

An array containing an entry for each plug-in in the document.

fgColor A string that specifies the TEXT attribute.

formName A separate for each named form in the document.

forms An array a containing an entry for each form in the document.

images An array containing an entry for each image in the document.

lastModified A string that specifies the date the document was last modified.

layers Array containing an entry for each layer within the document.

linkColor A string that specifies the LINK attribute.

links An array containing an entry for each link in the document.

Plugins An array containing an entry for each plug-in in the document.

referrer A string that specifies the URL of the calling document.
title A string that specifies the contents of the TITLE tag.
URL A string that specifies the complete URL of a document.

vlinkColor A string that specifies the VLINK attribute.

capture Events Sets the document to capture all events of the specified type.

close Closes an output stream and forces data to display.

getSelection Returns a string containing the text of the current selection.

handleEvent

open Opens a stream to collect the output of write or writeln s.

Sets the window or document to release captured events of

releaseEvents thespecified type, sending the event to objects further along the

event hierarchy.

routeEvent Passes a captured event along the normal event hierarchy.

Writes one or more HTML expressions to a document in the

specified window.

writeln Writes one or more HTML expressions to a document in the

specified window and follows them with a newline character.

The following example creates two frames, each with one document. The document in the first frame contains links to anchors in the document of the second frame. Each document defines its colors.

doc0.html, which defines the frames, contains the following code:

```
<HTML>
<HEAD>
<TITLE>Document object example</TITLE>
</HEAD>
<FRAMESET COLS="30%,70%">
<FRAME SRC="doc1.html" NAME="frame1">
<FRAME SRC="doc2.html" NAME="frame2">
</FRAMESET>
</HTML> doc1.html, which defines the content for the first frame, contains the
following code:
<HTML>
<SCRIPT>
</SCRIPT>
<BODY
 BGCOLOR="antiquewhite"
 TEXT="darkviolet"
 LINK="fuchsia"
 ALINK="forestgreen"
 VLINK="navy">
<P><B>Some links</B>
<LI><A HREF="doc2.html#numbers" TARGET="frame2">Numbers</A>
<LI><A HREF="doc2.html#colors" TARGET="frame2">Colors</A>
<LI><A HREF="doc2.html#musicTypes" TARGET="frame2">Music
tvpes</A>
<LI><A HREF="doc2.html#countries" TARGET="frame2">Countries</A>
</BODY>
</HTML> doc2.html, which defines the content for the second frame, contains
the following code:
<HTML>
<SCRIPT>
</SCRIPT>
<BODY
 BGCOLOR="oldlace" onLoad="alert('Hello, World.')"
 TEXT="navv">
<P><A NAME="numbers"><B>Some numbers</B></A>
<UL><LI>one
<LI>two
```

```
<LI>three
<LI>four</UL>
<P><A NAME="colors"><B>Some colors</B></A>
<UL><LI>red
<LI>orange
<LI>yellow
<LI>green</UL>
<P><A NAME="musicTypes"><B>Some music types</B></A>
<UL><LI>R&B
<LI>Jazz
<LI>Soul
<LI>Reggae</UL>
<P><A NAME="countries"><B>Some countries</B></A>
<UL><LI>Afghanistan
<LI>Brazil
<LI>Canada
<LI>Finland</UL>
</BODY>
</HTML>
```

Frame, Window

### alinkColor

A string specifying the color of an active link (after mouse-button down, but before mouse-button up).

document

Navigator 2.0

The alinkColor property is expressed as a hexadecimal RGB triplet or as one of the string literals listed in Appendix B, "Color Values," in the JavaScript Guide This property is the JavaScript reflection of the ALINK attribute of the BODY tag. You cannot set this property after the HTML source has been through layout.

If you express the color as a hexadecimal RGB triplet, you must use the format rrggbb. For example, the hexadecimal RGB values for salmon are red=FA, green=80, and blue=72, so the RGB triplet for salmon is "FA8072".

The following example sets the color of active links using a string literal:

document.alinkColor="aqua" The following example sets the color of active links to aqua using a hexadecimal triplet:

document.alinkColor="00FFFF"

document.bgColor, document.fgColor, document.linkColor, document.vlinkColor

### anchors

An array of objects corresponding to named anchors in source order.

document

Navigator 2.0

You can refer to the Anchor objects in your code by using the anchors array. This array contains an entry for each A tag containing a NAME attribute in a document; these entries are in source order. For example, if a document contains three named anchors whose NAME attributes are anchor1, anchor2, and anchor3, you can refer to the anchors either as:

document.anchors["anchor1"]
document.anchors["anchor2"]
document.anchors["anchor3"] or as:

document.anchors[0]

document.anchors[1]

document.anchors[2] To obtain the number of anchors in a document, use the length property: document.anchors.length. If a document names anchors in a systematic way using natural numbers, you can use the anchors array and its length property to validate an anchor name before using it in operations such as setting location.hash.

## applets

An array of objects corresponding to the applets in a document in source order.

document

Navigator 3.0

You can refer to the applets in your code by using the applets array. This array contains an entry for each Applet object (APPLET tag) in a document; these entries are in source order. For example, if a document contains three applets whose NAME attributes are app1, app2, and app3, you can refer to the anchors either as:

document.applets["app1"]
document.applets["app2"]
document.applets["app3"] or as:

document.applets[0] document.applets[1] document.applets[2]

## bgColor

A string specifying the color of the document background.

document

Navigator 2.0

The bgColor property is expressed as a hexadecimal RGB triplet or as one of the string literals listed in Appendix B, "Color Values," in the JavaScript Guide. This property is the JavaScript reflection of the BGCOLOR attribute of the BODY tag. The default value of this property is set by the user with the preferences dialog box.

If you express the color as a hexadecimal RGB triplet, you must use the format rrggbb. For example, the hexadecimal RGB values for salmon are red=FA, green=80, and blue=72, so the RGB triplet for salmon is "FA8072".

The following example sets the color of the document background to aqua using a string literal:

document.bgColor="aqua" The following example sets the color of the document background to aqua using a hexadecimal triplet:

document.bgColor="00FFFF"

document.alinkColor, document.fgColor, document.linkColor, document.vlinkColor

### cookie

String value representing all of the cookies associated with this document.

#### document

Navigator 2.0

Navigator 3.0

"JavaScript"

A cookie is a small piece of information stored by the web browser in the cookies.txt file. Use string methods such as substring, charAt, indexOf, and lastIndexOf to determine the value stored in the cookie. See the JavaScript Guide for a complete specification of the cookie.

You can set the cookie property at any time.

The "expires=" component in the cookie file sets an expiration date for the cookie, so it persists beyond the current browser session. This date string is formatted as follows:

Wdy, DD-Mon-YY HH:MM:SS GMT This format represents the following values:

- Wdy is a string representing the full name of the day of the week.
- DD is an integer representing the day of the month.
- Mon is a string representing the three-character abbreviation of the month.
- YY is an integer representing the last two digits of the year.
- HH, MM, and SS are 2-digit representations of hours, minutes, and seconds, respectively.

For example, a valid cookie expiration date is

expires=Wednesday, 09-Nov-99 23:12:40 GMT The cookie date format is the same as the date returned by toGMTString, with the following exceptions:

- Dashes are added between the day, month, and year.
- The year is a 2-digit value for cookies.

The following function uses the cookie property to record a reminder for users of an application. The cookie expiration date is set to one day after the date of the reminder.

```
function RecordReminder(time, expression) {

// Record a cookie of the form "@<T>=<E>" to map

// from <T> in milliseconds since the epoch,

// returned by Date.getTime(), onto an encoded expression,

// <E> (encoded to contain no white space, semicolon,

// or comma characters)

document.cookie = "@" + time + "=" + expression + ";"

// set the cookie expiration time to one day

// beyond the reminder time

document.cookie += "expires=" + cookieDate(time + 24*60*60*1000)

// cookieDate is a function that formats the date

//according to the cookie spec

}
```

#### Hidden

### domain

Specifies the domain name of the server that served a document.

document

Navigator 3.0

Navigator 3.0

"JavaScript"

Navigator 3.0: The domain property lets scripts on multiple servers share properties when data tainting is not enabled. With tainting disabled, a script running in one window can read properties of another window only if both windows come from the same Web server. But large Web sites with multiple servers might need to share properties among servers. For example, a script on the host www.royalairways.com might need to share properties with a script on the host search.royalairways.com.

If scripts on two different servers change their domain property so that both scripts have the same domain name, both scripts can share properties. For example, a script loaded from search.royalairways.com could set its domain property to "royalairways.com". A script from www.royalairways.com running in another window could also set its domain property to "royalairways.com". Then, since both scripts have the domain "royalairways.com", these two scripts can share properties, even though they did not originate from the same server.

You can change domain only in a restricted way. Initially, domain contains the hostname of the Web server from which the document was loaded. You can set domain only to a domain suffix of itself. For example, a script from search.royalairways.com can't set its domain property to "search.royalairways". And a script from IWantYourMoney.com cannot set its domain to "royalairways.com".

| Once you change the domain property, you cannot change it back to its original value. For example, if you change domain from "search.royalairways.com" to "royalairways.com", you cannot reset it to "search.royalairways.com". |
|----------------------------------------------------------------------------------------------------|
| The following statement changes the domain property to "braveNewWorld.com". This statement is valid only if "braveNewWorld.com" is a suffix of the current domain, such as "www.braveNewWorld.com".                             |
| document.domain="braveNewWorld.com"                                                                                                    |
|                                                                                                    |
|                                                                                                    |
|                                                                                                    |
|                                                                                                    |
|                                                                                                    |
|                                                                                                    |
|                                                                                                    |
|                                                                                                    |
|                                                                                                    |
|                                                                                                    |
|                                                                                                    |
|                                                                                                    |

### embeds

An array containing an entry for each object embedded in the document.

document

Navigator 3.0

You can refer to embedded objects (created with the EMBED tag) in your code by using the embeds array. This array contains an entry for each EMBED tag in a document in source order. For example, if a document contains three embedded objects whose NAME attributes are e1, e2, and e3, you can refer to the objects either as:

document.embeds["e1"]
document.embeds["e2"]
document.embeds["e3"] or as:

document.embeds[0]

document.embeds[1]

document.embeds[2] Elements in the embeds array may have public callable functions, if they refer to a plug-in that uses LiveConnect. See the JavaScript Guide.

Use the elements in the embeds array to interact with the plug-in that is displaying the embedded object. If a plug-in is not Java-enabled, you cannot do anything with its element in the embeds array. The fields and methods of the elements in the embeds array vary from plug-in to plug-in; see the documentation supplied by the plug-in manufacturer.

When you use the EMBED tag to generate output from a plug-in application, you are not creating a Plugin object.

The following code includes an audio plug-in in a document.

<EMBED SRC="train.au" HEIGHT=50 WIDTH=250>

Plugin

## fgColor

A string specifying the color of the document (foreground) text.

#### document

Navigator 2.0

The fgColor property is expressed as a hexadecimal RGB triplet or as one of the string literals listed in Appendix B, "Color Values," in the JavaScript Guide. This property is the JavaScript reflection of the TEXT attribute of the BODY tag. The default value of this property is set by the user with the preferences dialog box You cannot set this property after the HTML source has been through layout.

If you express the color as a hexadecimal RGB triplet, you must use the format rrggbb. For example, the hexadecimal RGB values for salmon are red=FA, green=80, and blue=72, so the RGB triplet for salmon is "FA8072".

You can override the value set in the fgColor property in either of the following ways:

- Setting the COLOR attribute of the FONT tag.
- Using the fontcolor method.

## **formName**

#### document

Navigator 3.0

The document object contains a separate property for each form in the document. The name of this property is the value of its NAME attribute. See Form for information on Form objects. You cannot add new forms to the document by creating new properties, but you can modify the form by modifying this object.

### forms

An array containing an entry for each form in the document.

document

Navigator 3.0

Navigator 3.0

"JavaScript"

You can refer to the forms in your code by using the forms array (you can also use the form name). This array contains an entry for each Form object (FORM tag) in a document; these entries are in source order. For example, if a document contains three forms whose NAME attributes are form1, form2, and form3, you can refer to the objects in the forms array either as:

document.forms["form1"]
document.forms["form2"]
document.forms["form3"] or as:

document.forms[0]

document.forms[1]

document.forms[2] Additionally, the document object has a separate property for each named form, so you could refer to these forms also as:

document.form1

document.form2

document.form3 For example, you would refer to a Text object named quantity in the second form as document.forms[1].quantity. You would refer to the value property of this Text object as document.forms[1].quantity.value.

The value of each element in the forms array is <object nameAttribute>, where

| A     | مديناليس نام عاليس | NAME att  |               | . C       |  |
|-------|--------------------|-----------|---------------|-----------|--|
| nameA | attribute is the   | e NAME au | ribute of the | 2 IOIIII. |  |
|       |                    |           |               |           |  |
|       |                    |           |               |           |  |
|       |                    |           |               |           |  |
|       |                    |           |               |           |  |
|       |                    |           |               |           |  |
|       |                    |           |               |           |  |
|       |                    |           |               |           |  |
|       |                    |           |               |           |  |
|       |                    |           |               |           |  |
|       |                    |           |               |           |  |
|       |                    |           |               |           |  |
|       |                    |           |               |           |  |
|       |                    |           |               |           |  |
|       |                    |           |               |           |  |
|       |                    |           |               |           |  |
|       |                    |           |               |           |  |
|       |                    |           |               |           |  |
|       |                    |           |               |           |  |
|       |                    |           |               |           |  |
|       |                    |           |               |           |  |
|       |                    |           |               |           |  |
|       |                    |           |               |           |  |

## images

An array containing an entry for each image in the document.

document

Navigator 3.0

You can refer to the images in a document by using the images array. This array contains an entry for each Image object (IMG tag) in a document; the entries are in source order. Images created with the Image constructor are not included in the images array. For example, if a document contains three images whose NAME attributes are im1, im2, and im3, you can refer to the objects in the images array either as:

document.images["im1"]
document.images["im2"]
document.images["im3"] or as:

document.images[0] document.images[1] document.images[2]

### lastModified

A string representing the date that a document was last modified.

document

Navigator 2.0

Navigator 3.0

"JavaScript"

The lastModified property is derived from the HTTP header data sent by the web server. Servers generally obtain this date by examining the file's modification date.

The last modified date is not a required portion of the header, and some servers do not supply it. If the server does not return the last modified information, JavaScript receives a 0, which it displays as January 1, 1970 GMT. The following code checks the date returned by lastModified and prints out a value that corresponds to unknown.

```
lastmod = document.lastModified // get string of last modified date
lastmoddate = Date.parse(lastmod) // convert modified string to date
if(lastmoddate == 0){ // unknown date (or January 1, 1970 GMT)
    document.writeln("Lastmodified: Unknown")
    } else {
    document.writeln("LastModified: " + lastmod)
}
```

In the following example, the lastModified property is used in a SCRIPT tag at the end of an HTML file to display the modification date of the page:

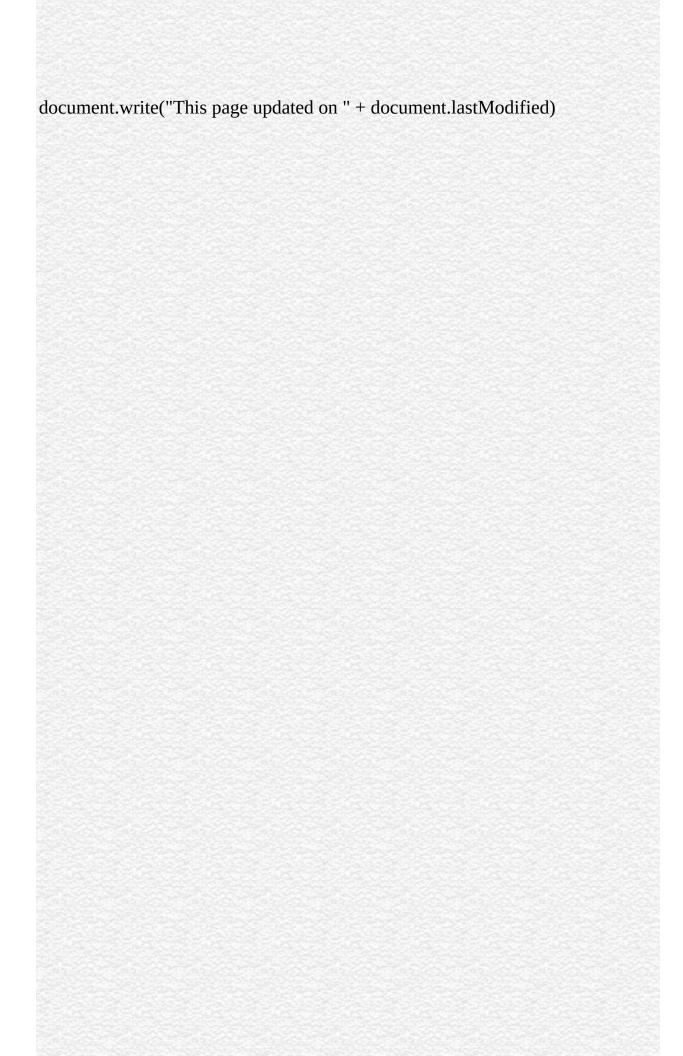

## layers

The layers property is an array containing an entry for each layer within the document.

document

Navigator 4.0

You can refer to the layers in your code by using the layers array. This array contains an entry for each Layer object (LAYER or ILAYER tag) in a document; these entries are in source order. For example, if a document contains three layers whose NAME attributes are layer1, layer2, and layer3, you can refer to the objects in the layers array either as:

document.layers["layer1"] document.layers["layer2"] document.layers["layer3"] or as:

document.layers[0]

document.layers[1]

document.layers[2] When accessed by integer index, array elements appear in zorder from back to front, where 0 is the bottommost layer and higher layers are indexed by consecutive integers. The index of a layer is not the same as its zIndex property, as the latter does not necessarily enumerate layers with consecutive integers. Adjacent layers can have the same zIndex property values.

These are valid ways of accessing layer objects:

document.layers
document.layers["layerName"]
// example of using layers property to access nested layers:
document.layers["parentlayer"].layers["childlayer"] Elements of a layers array
are JavaScript objects that cannot be set by assignment, though their properties
can be set. For example, the statement

document.layers[0]="music" is invalid (and ignored) because it attempts to alter the layers array. However, the properties of the objects in the array readable and some are wri. For example, the statement

document.layers["suspect1"].left = 100; is valid. This sets the layer's horizontal position to 100. The following example sets the background color to blue for the layer bluehouse which is nested in the layer houses.

document.layers["houses"].layers["bluehouse"].bgColor="blue";

## linkColor

A string specifying the color of the document hyperlinks.

document

Navigator 2.0

The linkColor property is expressed as a hexadecimal RGB triplet or as one of the string literals listed in the JavaScript Guide. This property is the JavaScript reflection of the LINK attribute of the BODY tag. The default value of this property is set by the user with the preferences dialog box. You cannot set this property after the HTML source has been through layout.

If you express the color as a hexadecimal RGB triplet, you must use the format rrggbb. For example, the hexadecimal RGB values for salmon are red=FA, green=80, and blue=72, so the RGB triplet for salmon is "FA8072".

The following example sets the color of document links to aqua using a string literal:

document.linkColor="aqua" The following example sets the color of document links to aqua using a hexadecimal triplet:

document.linkColor="00FFFF"

document.alinkColor, document.bgColor, document.fgColor, document.vlinkColor

## links

An array of objects corresponding to Area and Link objects in source order.

document

Navigator 2.0

Navigator 3.0

"JavaScript"

You can refer to the Area and Link objects in your code by using the links array. This array contains an entry for each Area (<AREA HREF="..."> tag) and Link (<A HREF="..."> tag) object in a document in source order. It also contains links created with the link method. For example, if a document contains three links, you can refer to them as:

document.links[0] document.links[1]

document.links[2]

# plugins

An array of objects corresponding to Plugin objects in source order.

document

Navigator 3.0

You can refer to the Plugin objects in your code by using the plugins array. This array contains an entry for each Plugin object in a document in source order. For example, if a document contains three plugins, you can refer to them as:

document.plugins[0] document.plugins[1] document.plugins[2]

## referrer

Specifies the URL of the calling document when a user clicks a link.

document

Navigator 2.0

Navigator 3.0

"JavaScript"

When a user navigates to a destination document by clicking a Link object on a source document, the referrer property contains the URL of the source document.

referrer is empty if the user typed a URL in the Location box, or used some other means to get to the current URL. referrer is also empty if the server does not provide environment variable information.

In the following example, the getReferrer function is called from the destination document. It returns the URL of the source document.

```
function getReferrer() {
  return document.referrer
}
```

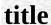

A string representing the title of a document.

document

Navigator 2.0

Navigator 3.0

"JavaScript"

The title property is a reflection of the value specified between the TITLE start and end tags. If a document does not have a title, the title property is null.

In the following example, the value of the title property is assigned to a variable called docTitle:

var newWindow = window.open("http://home.netscape.com")
var docTitle = newWindow.document.title

|   | П   |   |  |
|---|-----|---|--|
| L | , ] | П |  |
|   |     |   |  |

A string specifying the complete URL of the document.

document

Navigator 2.0

Navigator 3.0

"JavaScript"

URL is a string-valued property containing the full URL of the document. It usually matches what window.location.href is set to when you load the document, but redirection may change location.href.

The following example displays the URL of the current document:

document.write("The current URL is " + document.URL)

Location.href

## vlinkColor

A string specifying the color of visited links.

document

Navigator 2.0

The vlinkColor property is expressed as a hexadecimal RGB triplet or as one of the string literals listed in the JavaScript Guide. This property is the JavaScript reflection of the VLINK attribute of the BODY tag. The default value of this property is set by the user with the preferences dialog box. You cannot set this property after the HTML source has been through layout.

If you express the color as a hexadecimal RGB triplet, you must use the format rrggbb. For example, the hexadecimal RGB values for salmon are red=FA, green=80, and blue=72, so the RGB triplet for salmon is "FA8072".

The following example sets the color of visited links to aqua using a string literal:

document.vlinkColor="aqua" The following example sets the color of active links to aqua using a hexadecimal triplet:

document.vlinkColor="00FFFF"

document.alinkColor, document.bgColor, document.fgColor, document.linkColor

## captureEvents

Sets the document to capture all events of the specified type.

document

Navigator 4.0

captureEvents(eventType)

 $\begin{array}{l} \text{eventType} \\ \text{with the event object.} \end{array}$ 

When a window with frames wants to capture events in pages loaded from different locations (servers), you need to use Window.captureEvents in a signed script and precede it with Window.enableExternalCapture. For more information and an example, see Window.enableExternalCapture. captureEvents works in tandem with releaseEvents, routeEvent, and handleEvent. For more information, see "Events in Navigator 4.0".

## close

Closes an output stream and forces data sent to layout to display.

#### document

Navigator 2.0

close()

The close method closes a stream opened with the document.open method. If the stream was opened to layout, the close method forces the content of the stream to display. Font style tags, such as BIG and CENTER, automatically flush a layout stream.

The close method also stops the "meteor shower" in the Netscape icon and displays Document: Done in the status bar.

The following function calls document.close to close a stream that was opened with document.open. The document.close method forces the content of the stream to display in the window.

```
function windowWriter1() {
  var myString = "Hello, world!"
  msgWindow.document.open()
  msgWindow.document.write(myString + "<P>")
  msgWindow.document.close()
```

| }                                               |  |
|-------------------------------------------------|--|
|                                                 |  |
|                                                 |  |
|                                                 |  |
| document.open, document.write, document.writeln |  |
|                                                 |  |
|                                                 |  |
|                                                 |  |
|                                                 |  |
|                                                 |  |
|                                                 |  |
|                                                 |  |
|                                                 |  |
|                                                 |  |
|                                                 |  |
|                                                 |  |
|                                                 |  |
|                                                 |  |
|                                                 |  |
|                                                 |  |
|                                                 |  |
|                                                 |  |
|                                                 |  |
|                                                 |  |
|                                                 |  |
|                                                 |  |
|                                                 |  |
|                                                 |  |
|                                                 |  |
|                                                 |  |
|                                                 |  |
|                                                 |  |
|                                                 |  |
|                                                 |  |
|                                                 |  |
|                                                 |  |
|                                                 |  |
|                                                 |  |

# getSelection

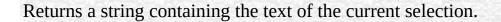

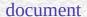

Navigator 4.0

getSelection()

This method works only on the current document.

You cannot determine selected areas in another window.

If you have a form with the following code and you click on the button, JavaScript displays an alert box containing the currently selected text from the window containing the button:

```
<INPUT TYPE="BUTTON" NAME="getstring"
VALUE="Show highlighted text (if any)"
onClick="alert('You have selected:\n'+document.getSelection());">
```

# handleEvent

document

Navigator 4.0

handleEvent(event)

event

6699

### open

Opens a stream to collect the output of write or writeln methods.

#### document

Navigator 2.0

Navigator 3.0: "replace" parameter; document.open() or document.open("text/html") clears the current document if it has finished loading

open(mimeType, replace)

(Optional) A string specifying the type of document to which you mimeType are writing. If you do not specify mimeType, text/html is the default.

(Optional) The string "replace". If you supply this parameter, replace mimeType must be "text/html". Causes the new document to reuse the history entry that the previous document used.

## Sample values for mimeType are:

- text/html specifies a document containing ASCII text with HTML formatting.
- text/plain specifies a document containing plain ASCII text with end-of-line characters to delimit displayed lines.
- image/gif specifies a document with encoded bytes constituting a GIF header and pixel data.

- image/jpeg specifies a document with encoded bytes constituting a JPEG header and pixel data.
- image/x-bitmap specifies a document with encoded bytes constituting a bitmap header and pixel data.
- plugIn loads the specified plug-in and uses it as the destination for write and writeln methods. For example, "x-world/vrml" loads the VR Scout VRML plug-in from Chaco Communications, and "application/x-director" loads the Macromedia Shockwave plug-in. Plug-in MIME types are only valid if the user has installed the required plug-in software.

The open method opens a stream to collect the output of write or writeln methods. If the mimeType is text or image, the stream is opened to layout; otherwise, the stream is opened to a plug-in. If a document exists in the target window, the open method clears it.

End the stream by using the document.close method. The close method causes text or images that were sent to layout to display. After using document.close, call document.open again when you want to begin another output stream.

In Navigator 3.0 and later, document.open or document.open("text/html") clears the current document if it has finished loading. This is because this type of open call writes a default <BASE HREF=> tag so you can generate relative URLs based on the generating script's document base.

The "replace" keyword causes the new document to reuse the history entry that the previous document used. When you specify "replace" while opening a document, the target window's history length is not incremented even after you write and close.

"replace" is typically used on a window that has a blank document or an "about:blank" URL. After "replace" is specified, the write method typically generates HTML for the window, replacing the history entry for the blank URL. Take care when using generated HTML on a window with a blank URL. If you do not specify "replace", the generated HTML has its own history entry, and the user can press the Back button and back up until the frame is empty.

After document.open("text/html","replace") executes, history.current for the target window is the URL of document that executed document.open.

**1.** The following function calls document.open to open a stream before issuing a write method:

```
function windowWriter1() {
 var myString = "Hello, world!"
 msgWindow.document.open()
 msgWindow.document.write("<P>" + myString)
 msgWindow.document.close()
      The following function calls document.open with the "replace" keyword
to open a stream before issuing write methods. The HTML code in the write
methods is written to msgWindow, replacing the current history entry. The
history length of msgWindow is not incremented.
function windowWriter2() {
 var myString = "Hello, world!"
 msgWindow.document.open("text/html","replace")
 msgWindow.document.write("<P>" + myString)
 msgWindow.document.write("<P>history.length is " +
   msgWindow.history.length)
 msgWindow.document.close()
} The following code creates the msgWindow window and calls the function:
msgWindow=window.open(",",
 'toolbar=yes,scrollbars=yes,width=400,height=300')
windowWriter2() 3. In the following example, the probePlugIn function
determines whether a user has the Shockwave plug-in installed:
function probePlugIn(mimeType) {
 var havePlugIn = false
 var tiny = window.open("", "teensy", "width=1,height=1")
 if (tiny != null) {
   if (tiny.document.open(mimeType) != null)
     havePlugIn = true
   tiny.close()
```

} var haveShockwavePlugIn = probePlugIn("application/x-director")

return havePlugIn

| document.close, d<br>Location.replace | locument.write, do | ocument.writelr | ı, Location.reloa | d, |
|---------------------------------------|--------------------|-----------------|-------------------|----|
|                                       |                    |                 |                   |    |
|                                       |                    |                 |                   |    |
|                                       |                    |                 |                   |    |
|                                       |                    |                 |                   |    |
|                                       |                    |                 |                   |    |
|                                       |                    |                 |                   |    |
|                                       |                    |                 |                   |    |
|                                       |                    |                 |                   |    |
|                                       |                    |                 |                   |    |
|                                       |                    |                 |                   |    |

## releaseEvents

Sets the document to release captured events of the specified type, sending the event to objects further along the event hierarchy.

### document

Navigator 4.0

#### Note

If the original target of the event is a window, the window receives the event even if it is set to release that type of event.

releaseEvents(eventType)

eventType Type of event to be captured.

releaseEvents works in tandem with captureEvents, routeEvent, and handleEvent. For more information, see "Events in Navigator 4.0".

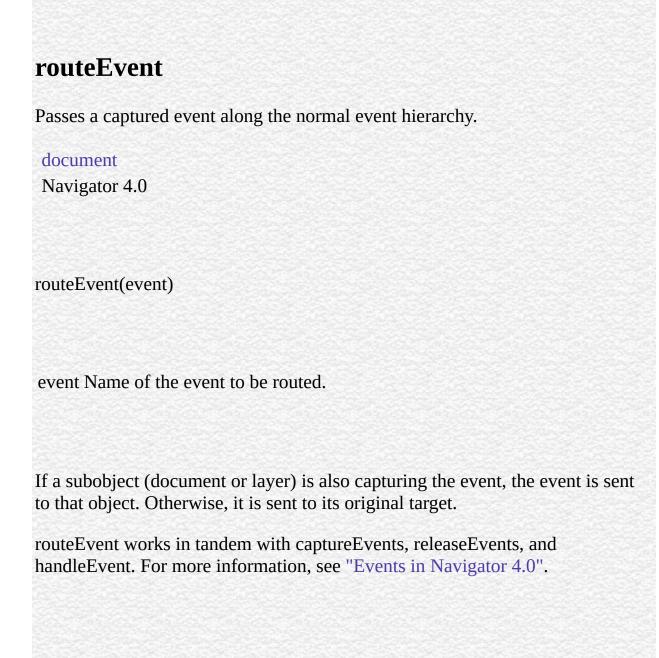

### write

Writes one or more HTML expressions to a document in the specified window.

### document

Navigator 2.0

Navigator 3.0: users can print and save generated HTML using the commands on the File menu

document.write(expr1, ...,exprN)

expr1, ... exprN Any JavaScript expressions.

The write method displays any number of expressions in the document window. You can specify any JavaScript expression with the write method, including numeric, string, or logical expressions.

The write method is the same as the writeln method, except the write method does not append a newline character to the end of the output.

Use the write method within any SCRIPT tag or within an event handler. Event handlers execute after the original document closes, so the write method implicitly opens a new document of mimeType text/html if you do not explicitly issue a document.open method in the event handler.

You can use the write method to generate HTML and JavaScript code. However, the HTML parser reads the generated code as it is being written, so you might have to escape some characters. For example, the following write method generates a comment and writes it to window2:

```
window2=window.open(",'window2')
beginComment="\<!--"
endComment="--\>"
window2.document.write(beginComment)
window2.document.write(" This some text inside a comment. ")
window2.document.write(endComment)
```

### Printing, saving, and viewing generated HTML

In Navigator 3.0 and later, users can print and save generated HTML using the commands on the File menu.

If you choose Document Source or Frame Source from the View menu, the web browser displays the content of the HTML file with the generated HTML. (This is what would be displayed using a wysiwyg: URL.)

If you instead want to view the HTML source showing the scripts which generate HTML (with the document.write and document.writeln methods), do not use the Document Source or Frame Source menu item. In this situation, use the view-source: protocol.

For example, assume the file file://c|/test.html contains this text:

```
<HTML>
<BODY>
Hello,
<SCRIPT>document.write(" there.")</SCRIPT>
</BODY>
</HTML> If you load this URL into the web browser, it displays the following:
Hello, there. If you choose View Document Source, the browser displays:
<HTML>
<BODY>
Hello,
there.
</BODY>
</HTML> If you load view-source:file://c|/test.html, the browser displays:
```

```
<HTML>
<BODY>
Hello,
<SCRIPT>document.write(" there.")</SCRIPT>
</BODY>
</HTML> For information on specifying the view-source: protocol in the location object, see the Location object.
```

In the following example, the write method takes several arguments, including strings, a numeric, and a variable:

```
var mystery = "world"
// Displays Hello world testing 123
msgWindow.document.write("Hello ", mystery, " testing ", 123) In the
following example, the write method takes two arguments. The first argument is
an assignment expression, and the second argument is a string literal.
```

//Displays Hello world...
msgWindow.document.write(mystr = "Hello ", "world...") In the following
example, the write method takes a single argument that is a conditional
expression. If the value of the variable age is less than 18, the method displays
"Minor." If the value of age is greater than or equal to 18, the method displays
"Adult."

msgWindow.document.write(status = (age >= 18) ? "Adult" : "Minor")

document.close, document.open, document.writeln

## writeln

Writes one or more HTML expressions to a document in the specified window and follows them with a newline character.

### document

Navigator 2.0

Navigator 3.0: users can print and save generated HTML using the commands on the File menu

writeln(expr1, ... exprN)

expr1, ... exprN Any JavaScript expressions.

The writeln method displays any number of expressions in a document window. You can specify any JavaScript expression, including numeric, string, or logical expressions.

The writeln method is the same as the write method, except the writeln method appends a newline character to the end of the output. HTML ignores the newline character, except within certain tags such as the PRE tag.

Use the writeln method within any SCRIPT tag or within an event handler. Event handlers execute after the original document closes, so the writeln method will implicitly open a new document of mimeType text/html if you do not explicitly issue a document.open method in the event handler.

| All the used for the write method are also valid with the writeln method. |                                                                                                    |  |  |  |
|---------------------------------------------------------------------------|----------------------------------------------------------------------------------------------------|--|--|--|
|                                                                           |                                                                                                    |  |  |  |
| document.close, document.open, document.write                             | the many of the property of the state of the state of the |  |  |  |
|                                                                           |                                                                                                    |  |  |  |
|                                                                           |                                                                                                    |  |  |  |
|                                                                           |                                                                                                    |  |  |  |
|                                                                           |                                                                                                    |  |  |  |
|                                                                           |                                                                                                    |  |  |  |
|                                                                           |                                                                                                    |  |  |  |
|                                                                           |                                                                                                    |  |  |  |
|                                                                           |                                                                                                    |  |  |  |
|                                                                           |                                                                                                    |  |  |  |
|                                                                           |                                                                                                    |  |  |  |
|                                                                           |                                                                                                    |  |  |  |
|                                                                           |                                                                                                    |  |  |  |
|                                                                           |                                                                                                    |  |  |  |
|                                                                           |                                                                                                    |  |  |  |
|                                                                           |                                                                                                    |  |  |  |
|                                                                           |                                                                                                    |  |  |  |
|                                                                           |                                                                                                    |  |  |  |
|                                                                           |                                                                                                    |  |  |  |

| Java Carint |  |
|-------------|--|
| JavaScript  |  |
|             |  |
|             |  |
|             |  |
|             |  |
|             |  |
|             |  |
|             |  |
|             |  |
|             |  |
|             |  |
|             |  |
|             |  |
|             |  |
|             |  |
|             |  |
|             |  |
|             |  |
|             |  |
|             |  |
|             |  |
|             |  |
|             |  |
| LiveWire    |  |
|             |  |
|             |  |
|             |  |
|             |  |
|             |  |
|             |  |
| LivoConnoct |  |
| LiveConnect |  |
| Java        |  |
|             |  |
|             |  |
|             |  |
|             |  |
|             |  |
|             |  |
|             |  |

## Link

A piece of text, an image, or an area of an image identified as a hypertext link. When the user clicks the link text, image, or area, the link hypertext reference is loaded into its target window. Area objects are a type of Link object.

Navigator 2.0

Navigator 3.0: onMouseOut event handler; Area objects; links array

contains areas created with <AREA HREF="...">

Navigator 4.0: handleEvent

By using the HTML A or AREA tag or by a call to the String.link method. The JavaScript runtime engine creates a Link object corresponding to each A and AREA tag in your document that supplies the HREF attribute. It puts these objects as an array in the document.links property. You access a Link object by indexing this array.

To define a link with the String.link method:

theString.link(hrefAttribute) where:

theString A String object.

hrefAttribute Any string that specifies the HREF attribute of the A tag; it should be a valid URL (relative or absolute).

To define a link with the A or MAP tag, use standard HTML with the addition of JavaScript event handlers. If you're going to use the onMouseOut or onMouseOver event handlers, you must supply a value for the HREF attribute.

Area objects have the following event handlers:

- onDblClick
- onMouseOut
- onMouseOver

Link objects have the following event handlers:

- onClick
- onDblClick
- onKeyDown
- onKeyPress
- onKeyUp
- onMouseDown
- onMouseOut
- onMouseUp
- onMouseOver

Each Link object is a location object and has the same properties as a location object.

If a Link object is also an Anchor object, the object has entries in both the anchors and links arrays.

When a user clicks a Link object and navigates to the destination document (specified by HREF="locationOrURL"), the destination document's referrer property contains the URL of the source document. Evaluate the referrer property from the destination document.

You can use a Link object to execute a JavaScript function rather than link to a hypertext reference by specifying the javascript: URL protocol for the link's HREF attribute. You might want to do this if the link surrounds an Image object and you want to execute JavaScript code when the image is clicked. Or you might want to use a link instead of a button to execute JavaScript code.

For example, when a user clicks the following links, the slower and faster functions execute:

<A HREF="javascript:slower()">Slower</A>

<A HREF="javascript:faster()">Faster</A> You can use a Link object to do nothing rather than link to a hypertext reference by specifying the javascript:void(0) URL protocol for the link's HREF attribute. You might want to do this if the link surrounds an Image object and you want to use the link's event handlers with the image. When a user clicks the following link or image, nothing happens:

hash Specifies an anchor name in the URL.

host Specifies the host and domain name, or IP address, of a network

host.

hostname Specifies the host:port portion of the URL.

href Specifies the entire URL.

pathname Specifies the URL-path portion of the URL.

port Specifies the communications port that the server uses.

protocol Specifies the beginning of the URL, including the colon.

search Specifies a query string.

target Reflects the TARGET attribute.

text A string containing the content of the corresponding A tag.

### handleEvent

**1.** The following example creates a hypertext link to an anchor named javascript\_intro:

<A HREF="#javascript\_intro">Introduction to JavaScript
/A> 2. The following example creates a hypertext link to an anchor named numbers in the file doc3.html in the window window2. If window2 does not exist, it is created.

<LI><A HREF=doc3.html#numbers TARGET="window2">Numbers</A> **3.** The following example takes the user back x entries in the history list:

<A HREF="javascript:history.go(-1 \* x)">Click here</A> 4. The following example creates a hypertext link to a URL. The user can use the set of radio buttons to choose between three URLs. The link's onClick event handler sets the URL (the link's href property) based on the selected radio button. The link also has an onMouseOver event handler that changes the window's status property. As the example shows, you must return true to set the window.status property in the onMouseOver event handler.

```
<SCRIPT>
var destHREF="http://home.netscape.com/"
</SCRIPT>
<FORM NAME="form1">
<B>Choose a destination from the following list, then click "Click me" below.
</B>
<BR><INPUT TYPE="radio" NAME="destination" VALUE="netscape"</pre>
 onClick="destHREF='http://home.netscape.com/"'> Netscape home page
<BR><INPUT TYPE="radio" NAME="destination" VALUE="sun"</pre>
 onClick="destHREF='http://www.sun.com/""> Sun home page
<BR><INPUT TYPE="radio" NAME="destination" VALUE="rfc1867"</p>
 onClick="destHREF='http://www.ics.uci.edu/pub/ietf/html/rfc1867.txt"">
RFC 1867
<P><A HREF=""
 onMouseOver="window.status='Click this if you dare!'; return true"
 onClick="this.href=destHREF">
 <B>Click me</B></A>
</FORM> 5: links array. In the following example, the linkGetter function
uses the links array to display the value of each link in the current document.
The example also defines several links and a button for running linkGetter.
function linkGetter() {
```

msgWindow=window.open("","msg","width=400,height=400")

msgWindow.document.write("links.length is " +

```
document.links.length + "<BR>")
for (var i = 0; i < document.links.length; i++) {
    msgWindow.document.write(document.links[i] + "<BR>")
} <A HREF="http://home.netscape.com">Netscape Home Page</A>
<A HREF="http://www.catalog.com/fwcfc/">China Adoptions</A>
<A HREF="http://www.supernet.net/~dugbrown/">Bad Dog Chronicles</A>
<A HREF="http://www.best.com/~doghouse/homecnt.shtml">Lab Rescue</A>
<P>
<INPUT TYPE="button" VALUE="Display links"
    onClick="linkGetter()"> 6: Refer to Area object with links array. The following code refers to the href property of the first Area object shown in Example 1.
```

document.links[0].href 7: Area object with onMouseOver and onMouseOut event handlers. The following example displays an image, globe.gif. The image uses an image map that defines areas for the top half and the bottom half of the image. The onMouseOver and onMouseOut event handlers display different status bar messages depending on whether the mouse passes over or leaves the top half or bottom half of the image. The HREF attribute is required when using the onMouseOver and onMouseOut event handlers, but in this example the image does not need a hypertext link, so the HREF attribute executes javascript:void(0), which does nothing.

sample colors. The top half of the image is the color antiquewhite, and the bottom half is white. When the user clicks the top or bottom half of the image, the function setBGColor changes the document's background color to the color shown in the image.

```
<SCRIPT>
function setBGColor(theColor) {
   document.bgColor=theColor
}
</SCRIPT>
Click the color you want for this document's background color
<MAP NAME="colorMap">
   <AREA NAME="topColor" COORDS="0,0,50,25"
HREF="javascript:setBGColor('antiquewhite')">
   <AREA NAME="bottomColor" COORDS="0,25,50,50"
HREF="javascript:setBGColor('white')">
   <AREA NAME="bottomColor" COORDS="0,25,50,50"
HREF="javascript:setBGColor('white')">
   </MAP>
<IMG SRC="images\colors.gif" ALIGN="top" HEIGHT="50" WIDTH="50"
USEMAP="#colorMap">
```

Anchor, Image, link

### hash

A string beginning with a hash mark (#) that specifies an anchor name in the URL.

### Link

Navigator 2.0

Navigator 3.0

"JavaScript"

The hash property specifies a portion of the URL. This property applies to HTTP URLs only.

Be careful using this property. Assume document.links[0] contains:

http://royalairways.com/fish.htm#angel Then document.links[0].hash returns #angel. Assume you have this code:

hash = document.links[0].hash; document.links[0].hash = hash; Now, document.links[0].hash returns ##angel.

This behavior may change in a future release.

You can set the hash property at any time, although it is safer to set the href property to change a location. If the hash that you specify cannot be found in the current location, you get an error.

Setting the hash property navigates to the named anchor without reloading the document. This differs from the way a document is loaded when other link properties are set.

See RFC 1738 (http://www.cis.ohio-state.edu/htbin/rfc/rfc1738.html) for complete information about the hash.

| Link.host, Link.hostname, Link.href, Link.pathname, Link.port, Link.protocol, |  |
|-------------------------------------------------------------------------------|--|
| Link.search                                                                   |  |
|                                                                               |  |
|                                                                               |  |
|                                                                               |  |
|                                                                               |  |
|                                                                               |  |
|                                                                               |  |
|                                                                               |  |
|                                                                               |  |
|                                                                               |  |
|                                                                               |  |
|                                                                               |  |

## host

A string specifying the server name, subdomain, and domain name.

#### Link

Navigator 2.0

Navigator 3.0

"JavaScript"

The host property specifies a portion of a URL. The host property is a substring of the hostname property. The hostname property is the concatenation of the host and port properties, separated by a colon. When the port property is null, the host property is the same as the hostname property.

You can set the host property at any time, although it is safer to set the href property to change a location. If the host that you specify cannot be found in the current location, you get an error.

See Section 3.1 of RFC 1738 (http://www.cis.ohio-state.edu/htbin/rfc/rfc1738.html) for complete information about the hostname and port.

Link.hash, Link.hostname, Link.href, Link.pathname, Link.port, Link.protocol, Link.search

## hostname

A string containing the full hostname of the server, including the server name, subdomain, domain, and port number.

### Link

Navigator 2.0

Navigator 3.0

"JavaScript"

The hostname property specifies a portion of a URL. The hostname property is the concatenation of the host and port properties, separated by a colon. When the port property is 80 (the default), the host property is the same as the hostname property.

You can set the hostname property at any time, although it is safer to set the href property to change a location. If the hostname that you specify cannot be found in the current location, you get an error.

See Section 3.1 of RFC 1738 (http://www.cis.ohio-state.edu/htbin/rfc/rfc1738.html) for complete information about the hostname.

Link.host, Link.hash, Link.href, Link.pathname, Link.port, Link.protocol, Link.search

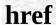

A string specifying the entire URL.

Link

Navigator 2.0

Navigator 3.0

"JavaScript"

The href property specifies the entire URL. Other link object properties are substrings of the href property.

You can set the href property at any time.

See RFC 1738 (http://www.cis.ohio-state.edu/htbin/rfc/rfc1738.html) for complete information about the URL.

Link.hash, Link.host, Link.hostname, Link.pathname, Link.port, Link.protocol, Link.search

## pathname

A string specifying the URL-path portion of the URL.

Link

Navigator 2.0

Navigator 3.0

"JavaScript"

The pathname property specifies a portion of the URL. The pathname supplies the details of how the specified resource can be accessed.

You can set the pathname property at any time, although it is safer to set the href property to change a location. If the pathname that you specify cannot be found in the current location, you get an error.

See Section 3.1 of RFC 1738 (http://www.cis.ohio-state.edu/htbin/rfc/rfc1738.html) for complete information about the pathname.

Link.host, Link.hostname, Link.hash, Link.href, Link.port, Link.protocol, Link.search

## port

A string specifying the communications port that the server uses.

Link

Navigator 2.0

Navigator 3.0

"JavaScript"

The port property specifies a portion of the URL. The port property is a substring of the hostname property. The hostname property is the concatenation of the host and port properties, separated by a colon. When the port property is 80 (the default), the host property is the same as the hostname property.

You can set the port property at any time, although it is safer to set the href property to change a location. If the port that you specify cannot be found in the current location, you will get an error. If the port property is not specified, it defaults to 80 on the server.

See Section 3.1 of RFC 1738 (http://www.cis.ohio-state.edu/htbin/rfc/rfc1738.html) for complete information about the port.

Link.host, Link.hostname, Link.hash, Link.href, Link.pathname, Link.protocol, Link.search

## protocol

A string specifying the beginning of the URL, up to and including the first colon.

### Link

Navigator 2.0

Navigator 3.0

"JavaScript"

The protocol property specifies a portion of the URL. The protocol indicates the access method of the URL. For example, the value "http:" specifies HyperText Transfer Protocol, and the value "javascript:" specifies JavaScript code.

You can set the protocol property at any time, although it is safer to set the href property to change a location. If the protocol that you specify cannot be found in the current location, you get an error.

The protocol property represents the scheme name of the URL. See Section 2.1 of RFC 1738 (http://www.cis.ohio-state.edu/htbin/rfc/rfc1738.html) for complete information about the protocol.

Link.host, Link.hostname, Link.hash, Link.href, Link.pathname, Link.port, Link.search

## search

A string beginning with a question mark that specifies any query information in the URL.

### Link

Navigator 2.0

Navigator 3.0

"JavaScript"

The search property specifies a portion of the URL. This property applies to http URLs only.

The search property contains variable and value pairs; each pair is separated by an ampersand. For example, two pairs in a search string could look like the following:

?x=7&y=5 You can set the search property at any time, although it is safer to set the href property to change a location. If the search that you specify cannot be found in the current location, you get an error.

See Section 3.3 of RFC 1738 (http://www.cis.ohio-state.edu/htbin/rfc/rfc1738.html) for complete information about the search.

Link.host, Link.hostname, Link.hash, Link.href, Link.pathname, Link.port, Link.protocol

## target

A string specifying the name of the window that displays the content of a clicked hypertext link.

### Link

Navigator 2.0

The target property initially reflects the TARGET attribute of the A or AREA tags; however, setting target overrides this attribute.

You can set target using a string, if the string represents a window name. The target property cannot be assigned the value of a JavaScript expression or variable.

You can set the target property at any time.

The following example specifies that responses to the musicInfo form are displayed in the msgWindow window:

document.musicInfo.target="msgWindow"

### Form

# text

A string containing the content of the corresponding A tag.

## Link

Navigator 4.0

# handleEvent

Link

Navigator 4.0

handleEvent(event)

event

6699

| Jarra Carint |  |
|--------------|--|
| JavaScript   |  |
|              |  |
|              |  |
|              |  |
|              |  |
|              |  |
|              |  |
|              |  |
|              |  |
|              |  |
|              |  |
|              |  |
|              |  |
|              |  |
|              |  |
|              |  |
|              |  |
|              |  |
|              |  |
|              |  |
|              |  |
|              |  |
|              |  |
| LiveWire     |  |
|              |  |
|              |  |
|              |  |
|              |  |
|              |  |
|              |  |
| LivoConnect  |  |
| LiveConnect  |  |
| Java         |  |
|              |  |
|              |  |
|              |  |
|              |  |
|              |  |
|              |  |
|              |  |

# Area

Area

Navigator 3.0:

Area Link

| Jarra Carint |  |
|--------------|--|
| JavaScript   |  |
|              |  |
|              |  |
|              |  |
|              |  |
|              |  |
|              |  |
|              |  |
|              |  |
|              |  |
|              |  |
|              |  |
|              |  |
|              |  |
|              |  |
|              |  |
|              |  |
|              |  |
|              |  |
|              |  |
|              |  |
|              |  |
|              |  |
| LiveWire     |  |
|              |  |
|              |  |
|              |  |
|              |  |
|              |  |
|              |  |
| LivoConnect  |  |
| LiveConnect  |  |
| Java         |  |
|              |  |
|              |  |
|              |  |
|              |  |
|              |  |
|              |  |
|              |  |

# **Anchor**

Navigator 2.0

HTML A String.anchor JavaScript NAME A Anchor document.anchors Anchor

String.anchor

theString.anchor(nameAttribute)

String

theString

nameAttribute

A HTML NAME anchors Anchor

Anchor Link anchors links

```
"JavaScript"
1:
<A NAME="javascript_intro"><H2> JavaScript</H2></A>
intro.html
<A HREF="intro.html#javascript_intro"></A>
                location.hash "0""1""2""3"
2: anchors
(012.....(document.anchors.length-1))onClick
window2.locatin.hash
link1.html
<HTML>
<HEAD>
<TITLE> 1</TITLE>
</HEAD>
<BODY>
<SCRIPT>
window2=open("link2.html", "secondLinkWindow",
 "scrollbars=yes,width=250, height=400")
function linkToWindow(num) {
 if (window2.document.anchors.length > num)
   window2.location.hash=num
 else
   alert("")
}
</SCRIPT>
<B></B>
<FORM>
< P > 2
<P><INPUT TYPE="button" VALUE="0" NAME="link0 button"
 onClick="linkToWindow(this.value)">
<INPUT TYPE="button" VALUE="1" NAME="link0 button"</pre>
 onClick="linkToWindow(this.value)">
<INPUT TYPE="button" VALUE="2" NAME="link0 button"</pre>
 onClick="linkToWindow(this.value)">
```

```
<INPUT TYPE="button" VALUE="3" NAME="link0 button"</pre>
 onClick="linkToWindow(this.value)">
<INPUT TYPE="button" VALUE="4" NAME="link0_button"</pre>
 onClick="linkToWindow(this.value)">
</FORM>
</BODY>
</HTML>
link2.html
<HTML>
<HEAD>
<TITLE> 2</TITLE>
</HEAD>
<BODY>
<A NAME="0"><B></B> ( 0)</A>
<UL><LI>
<LI>
<LI>
<LI></UL>
<P><A NAME="1"><B></B> ( 1)</A>
<UL><LI>
<LI>
<LI>
<LI></UL>
<P><A NAME="2"><B></B> ( 2)</A>
<UL><LI>
< LI >
<LI>
<LI>
<LI></UL>
<P><A NAME="3"><B></B> ( 3)</A>
<UL><LI>
<LI>
<LI>
<LI>
<LI></UL>
</BODY>
</HTML>
```

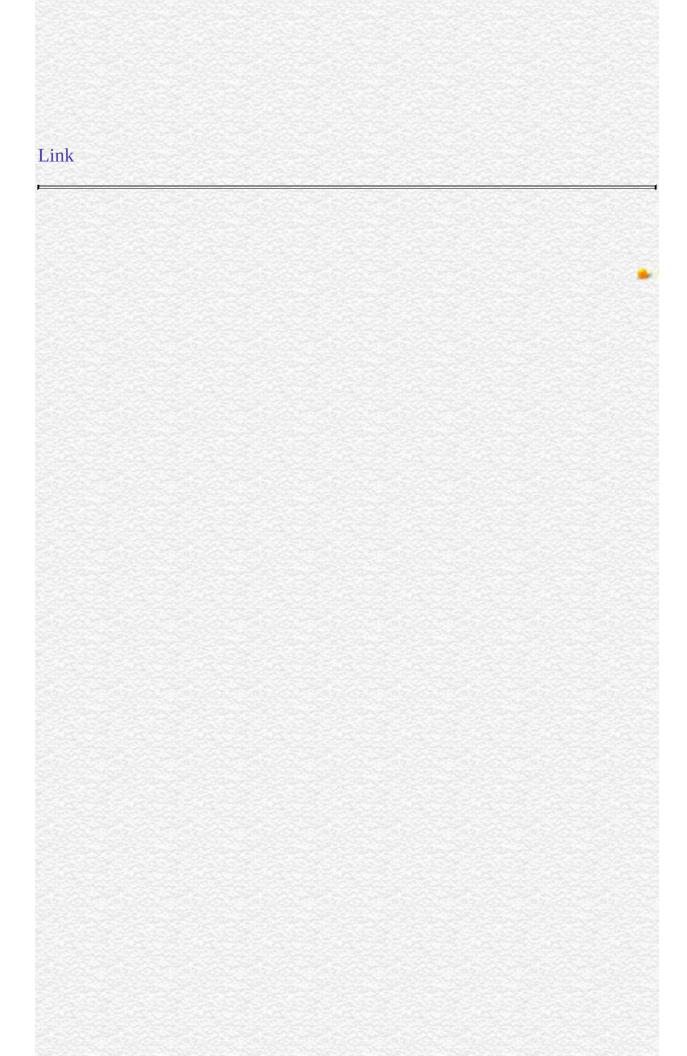

| Jarra Carint |  |
|--------------|--|
| JavaScript   |  |
|              |  |
|              |  |
|              |  |
|              |  |
|              |  |
|              |  |
|              |  |
|              |  |
|              |  |
|              |  |
|              |  |
|              |  |
|              |  |
|              |  |
|              |  |
|              |  |
|              |  |
|              |  |
|              |  |
|              |  |
|              |  |
|              |  |
| LiveWire     |  |
|              |  |
|              |  |
|              |  |
|              |  |
|              |  |
|              |  |
| LivoConnect  |  |
| LiveConnect  |  |
| Java         |  |
|              |  |
|              |  |
|              |  |
|              |  |
|              |  |
|              |  |
|              |  |

# **Applet**

Includes a Java applet in a web page.

Navigator 3.0

The HTML APPLET tag. The JavaScript runtime engine creates an Applet object corresponding to each applet in your document. It puts these objects in an array in the document.applets property. You access an Applet object by indexing this array.

To define an applet, use standard HTML. If you specify the NAME attribute, you can use the value of that attribute to index into the applets array. To refer to an applet in JavaScript, you must supply the MAYSCRIPT attribute in its definition.

The author of an HTML page must permit an applet to access JavaScript by specifying the MAYSCRIPT attribute of the APPLET tag. This prevents an applet from accessing JavaScript on a page without the knowledge of the page author. For example, to allow the musicPicker.class applet access to JavaScript on your page, specify the following:

<APPLET CODE="musicPicker.class" WIDTH=200 HEIGHT=35 NAME="musicApp" MAYSCRIPT> Accessing JavaScript when the MAYSCRIPT attribute is not specified results in an exception.

For more information on using applets, see the JavaScript Guide.

All public properties of the applet are available for JavaScript access to the

Applet object. All public methods of the applet The following code launches an applet called musicApp: NAME="musicApp" MAYSCRIPT> </APPLET> **JavaScript** MimeType, Plugin

| Jarra Carint |  |
|--------------|--|
| JavaScript   |  |
|              |  |
|              |  |
|              |  |
|              |  |
|              |  |
|              |  |
|              |  |
|              |  |
|              |  |
|              |  |
|              |  |
|              |  |
|              |  |
|              |  |
|              |  |
|              |  |
|              |  |
|              |  |
|              |  |
|              |  |
|              |  |
|              |  |
| LiveWire     |  |
|              |  |
|              |  |
|              |  |
|              |  |
|              |  |
|              |  |
| LivoConnect  |  |
| LiveConnect  |  |
| Java         |  |
|              |  |
|              |  |
|              |  |
|              |  |
|              |  |
|              |  |
|              |  |

# **Frame**

URL FRAMESET FRAI

Frame JavaScript

Window Window

Navigator 2.0

Navigator 3.0: blur focus; onBlur

onFocus

.

| Jarra Carint |  |
|--------------|--|
| JavaScript   |  |
|              |  |
|              |  |
|              |  |
|              |  |
|              |  |
|              |  |
|              |  |
|              |  |
|              |  |
|              |  |
|              |  |
|              |  |
|              |  |
|              |  |
|              |  |
|              |  |
|              |  |
|              |  |
|              |  |
|              |  |
|              |  |
|              |  |
| LiveWire     |  |
|              |  |
|              |  |
|              |  |
|              |  |
|              |  |
|              |  |
| LivoConnect  |  |
| LiveConnect  |  |
| Java         |  |
|              |  |
|              |  |
|              |  |
|              |  |
|              |  |
|              |  |
|              |  |

## Location

URL

Navigator 2.0 Navigator 3.0: reload, replace

Location JavaScript Window location

location

Window URLlocation URL

URL

//:/#?

http://home.netscape.com/assist/extensions.html#topic1?x=7&y=2

- "" URL
- "" IP
- "
- URL
- "" URL (#) HTTP URL
- "" URL HTTP URL"""&"

A Location object has a property for each of these parts of the URL. See the individual properties for more information. A Location object has two other

properties not shown here:

- href represents a complete URL.
- hostname represents the concatenation host:port.

If you assign a string to the location property of an object, JavaScript creates a location object and assigns that string to its href property. For example, the following two statements are equivalent and set the URL of the current window to the Netscape home page:

window.location.href="http://home.netscape.com/" window.location="http://home.netscape.com/" The location object is contained by the window object and is within its scope. If you refer to a location object without specifying a window, the location object represents the current location. If you refer to a location object and specify a window name, as in windowReference.location, the location object represents the location of the specified window.

In event handlers, you must specify window.location instead of simply using location. Due to the scoping of static objects in JavaScript, a call to location without specifying an object name is equivalent to document.location, which is a synonym for document.URL.

Location is not a property of the document object; its equivalent is the document.URL property. The document.location property, which is a synonym for document.URL, will be removed in a future release.

#### How documents are loaded when location is set

When you set the location object or any of its properties except hash, whether a new document is loaded depends on which version of the browser you are running:

- In Navigator 2.0, setting location does a conditional ("If-modified-since") HTTP GET operation, which returns no data from the server unless the document has been modified since the last version downloaded.
- In Navigator 3.0 and later, the effect of setting location depends on the

user's setting for comparing a document to the original over the network. The user interface option for setting this preference differs in browser versions. The user decides whether to check a document in cache every time it is accessed, once per session, or never. The document is reloaded from cache if the user sets never or once per session; the document is reloaded from the server only if the user chooses every time.

### for common URL types

When you specify a URL, you can use standard URL formats and JavaScript statements. 6.2 shows the for specifying some of the most common types of URLs.

### 6.2 URL

| 0.2 URL.                |                  |                                                        |
|-------------------------|------------------|--------------------------------------------------------|
| URL type                | Protocol         | Example                                                |
| JavaScript code         | javascript:      | javascript:history.go(-1)                              |
| Navigator source viewer | view-<br>source: | view-<br>source:wysiwyg://0/file:/c /temp/genhtml.html |
| Navigator info          | about:           | about:cache                                            |
| World Wide Web          | http:            | http://home.netscape.com/                              |
| File                    | file:/           | file:///javascript/s.html                              |
| FTP                     | ftp:             | ftp://ftp.mine.com/home/mine                           |
| MailTo                  | mailto:          | mailto:info@netscape.com                               |
| Usenet                  | news:            | news://news.scruznet.com/comp.lang.javascript          |
| Gopher                  | gopher:          | gopher.myhost.com                                      |

The javascript: protocol evaluates the expression after the colon (:), if there is one, and loads a page containing the string value of the expression, unless it is undefined. If the expression evaluates to undefined (by calling a void function, for example javascript:void(0)), no new page loads. Note that loading a new page over your script's page clears the page's variables, functions, and so on.

The view-source: protocol displays HTML code that was generated with JavaScript document.write and document.writeln methods. For information on printing and saving generated HTML, see write.

The about: protocol provides information on Navigator and has the following:

about: about:cache about:plugins

- about: by itself is the same as choosing About Communicator from the Navigator Help menu.
- about:cache displays disk-cache statistics.
- about:plugins displays information about plug-ins you have configured. This is the same as choosing About Plug-ins from the Navigator Help menu.

hash Specifies an anchor name in the URL.

host Specifies the host and domain name, or IP address, of a network

host.

hostname Specifies the host:port portion of the URL.

href Specifies the entire URL.

pathname Specifies the URL-path portion of the URL.

port Specifies the communications port that the server uses.
protocol Specifies the beginning of the URL, including the colon.

search Specifies a query.

reload Forces a reload of the window's current document. replace Loads the specified URL over the current history entry.

**1.** The following two statements are equivalent and set the URL of the current window to the Netscape home page:

window.location.href="http://home.netscape.com/"

window.location="http://home.netscape.com/" **2.** The following statement sets the URL of a frame named frame2 to the Sun home page: parent.frame2.location.href="http://www.sun.com/" See also the for Anchor. History, document.URL

## hash

A string beginning with a hash mark (#) that specifies an anchor name in the URL.

### Location

Navigator 2.0

Navigator 3.0

"JavaScript"

The hash property specifies a portion of the URL. This property applies to HTTP URLs only.

You can set the hash property at any time, although it is safer to set the href property to change a location. If the hash that you specify cannot be found in the current location, you get an error.

Setting the hash property navigates to the named anchor without reloading the document. This differs from the way a document is loaded when other location properties are set (see "How documents are loaded when location is set").

See RFC 1738 (http://www.cis.ohio-state.edu/htbin/rfc/rfc1738.html) for complete information about the hash.

In the following example, the window.open statement creates a window called newWindow and loads the specified URL into it. The document.write statements display properties of newWindow.location in a window called msgWindow.

newWindow=window.open

```
("http://home.netscape.com/comprod/products/navigator/version_2.0/script/script_info/objects.html#checkbox_object")
msgWindow.document.write("newWindow.location.href = " + newWindow.location.href + "<P>")
msgWindow.document.write("newWindow.location.hash = " + newWindow.location.hash + "<P>")
msgWindow.document.close() The previous example displays output such as the following:
```

newWindow.location.href =
 http://home.netscape.com/comprod/products/navigator/
 version\_2.0/script/script\_info/objects.html#checkbox\_object
newWindow.location.hash = #checkbox\_object

Location.host, Location.hostname, Location.href, Location.pathname, Location.port, Location.protocol, Location.search

## host

A string specifying the server name, subdomain, and domain name.

#### Location

Navigator 2.0

Navigator 3.0

"JavaScript"

The host property specifies a portion of a URL. The host property is a substring of the hostname property. The hostname property is the concatenation of the host and port properties, separated by a colon. When the port property is null, the host property is the same as the hostname property.

You can set the host property at any time, although it is safer to set the href property to change a location. If the host that you specify cannot be found in the current location, you get an error.

See Section 3.1 of RFC 1738 (http://www.cis.ohio-state.edu/htbin/rfc/rfc1738.html) for complete information about the hostname and port.

In the following example, the window.open statement creates a window called newWindow and loads the specified URL into it. The document.write statements display properties of newWindow.location in a window called msgWindow.

```
newWindow=window.open
  ("http://home.netscape.com/comprod/products/navigator/
  version_2.0/script/script_info/objects.html#checkbox_object")
```

```
msgWindow.document.write("newWindow.location.href = " +
    newWindow.location.href + "<P>")
msgWindow.document.write("newWindow.location.host = " +
    newWindow.location.host + "<P>")
msgWindow.document.close() The previous example displays output such as
the following:
```

newWindow.location.href =
 http://home.netscape.com/comprod/products/navigator/
 version\_2.0/script/script\_info/objects.html#checkbox\_object
 newWindow.location.host = home.netscape.com

Location.hash, Location.hostname, Location.href, Location.pathname, Location.port, Location.protocol, Location.search

### hostname

A string containing the full hostname of the server, including the server name, subdomain, domain, and port number.

### Location

Navigator 2.0

Navigator 3.0

"JavaScript"

The hostname property specifies a portion of a URL. The hostname property is the concatenation of the host and port properties, separated by a colon. When the port property is 80 (the default), the host property is the same as the hostname property.

You can set the hostname property at any time, although it is safer to set the href property to change a location. If the hostname that you specify cannot be found in the current location, you get an error.

See Section 3.1 of RFC 1738 (http://www.cis.ohio-state.edu/htbin/rfc/rfc1738.html) for complete information about the hostname.

In the following example, the window.open statement creates a window called newWindow and loads the specified URL into it. The document.write statements display properties of newWindow.location in a window called msgWindow.

```
newWindow=window.open
  ("http://home.netscape.com/comprod/products/navigator/
  version_2.0/script/script_info/objects.html#checkbox_object")
```

```
msgWindow.document.write("newWindow.location.href = " +
    newWindow.location.href + "<P>")
msgWindow.document.write("newWindow.location.hostName = " +
    newWindow.location.hostName + "<P>")
msgWindow.document.close() The previous example displays output such as
the following:
```

newWindow.location.href =
 http://home.netscape.com/comprod/products/navigator/
 version\_2.0/script/script\_info/objects.html#checkbox\_object
 newWindow.location.hostName = home.netscape.com

Location.hash, Location.host, Location.href, Location.pathname, Location.port, Location.protocol, Location.search

## href

A string specifying the entire URL.

Location

Navigator 2.0

Navigator 3.0

"JavaScript"

The href property specifies the entire URL. Other location object properties are substrings of the href property. If you want to change the URL associated with a window, you should do so by changing the href property; this correctly updates all of the other properties.

You can set the href property at any time.

Omitting a property name from the location object is equivalent to specifying location.href. For example, the following two statements are equivalent and set the URL of the current window to the Netscape home page:

window.location.href="http://home.netscape.com/" window.location="http://home.netscape.com/" See RFC 1738 (http://www.cis.ohio-state.edu/htbin/rfc/rfc1738.html) for complete information about the URL.

In the following example, the window.open statement creates a window called newWindow and loads the specified URL into it. The document.write statements display all the properties of newWindow.location in a window called msgWindow.

```
newWindow=window.open
 ("http://home.netscape.com/comprod/products/navigator/
 version_2.0/script/script_info/objects.html#checkbox_object")
msgWindow.document.write("newWindow.location.href = " +
 newWindow.location.href + "<P>")
msgWindow.document.write("newWindow.location.protocol = " +
 newWindow.location.protocol + "<P>")
msgWindow.document.write("newWindow.location.host = " +
 newWindow.location.host + "<P>")
msgWindow.document.write("newWindow.location.hostName = " +
 newWindow.location.hostName + "<P>")
msgWindow.document.write("newWindow.location.port = " +
 newWindow.location.port + "<P>")
msgWindow.document.write("newWindow.location.pathname = " +
 newWindow.location.pathname + "<P>")
msgWindow.document.write("newWindow.location.hash = " +
 newWindow.location.hash + "<P>")
msgWindow.document.write("newWindow.location.search = " +
 newWindow.location.search + "<P>")
msgWindow.document.close() The previous example displays output such as
the following:
newWindow.location.href =
 http://home.netscape.com/comprod/products/navigator/
 version_2.0/script/script_info/objects.html#checkbox_object
newWindow.location.protocol = http:
newWindow.location.host = home.netscape.com
newWindow.location.hostName = home.netscape.com
newWindow.location.port =
newWindow.location.pathname =
 /comprod/products/navigator/version_2.0/script/
 script_info/objects.html
newWindow.location.hash = #checkbox_object
newWindow.location.search =
```

Location.hash, Location.host, Location.hostname, Location.pathname,

| Location.port, Location.protocol, Location.search |  |  |  |  |  |  |
|---------------------------------------------------|--|--|--|--|--|--|
|                                                   |  |  |  |  |  |  |
|                                                   |  |  |  |  |  |  |
|                                                   |  |  |  |  |  |  |
|                                                   |  |  |  |  |  |  |
|                                                   |  |  |  |  |  |  |
|                                                   |  |  |  |  |  |  |
|                                                   |  |  |  |  |  |  |
|                                                   |  |  |  |  |  |  |
|                                                   |  |  |  |  |  |  |
|                                                   |  |  |  |  |  |  |
|                                                   |  |  |  |  |  |  |
|                                                   |  |  |  |  |  |  |
|                                                   |  |  |  |  |  |  |
|                                                   |  |  |  |  |  |  |
|                                                   |  |  |  |  |  |  |
|                                                   |  |  |  |  |  |  |
|                                                   |  |  |  |  |  |  |
|                                                   |  |  |  |  |  |  |

## pathname

A string specifying the URL-path portion of the URL.

#### Location

Navigator 2.0

Navigator 3.0

"JavaScript"

The pathname property specifies a portion of the URL. The pathname supplies the details of how the specified resource can be accessed.

You can set the pathname property at any time, although it is safer to set the href property to change a location. If the pathname that you specify cannot be found in the current location, you get an error.

See Section 3.1 of RFC 1738 (http://www.cis.ohio-state.edu/htbin/rfc/rfc1738.html) for complete information about the pathname.

In the following example, the window.open statement creates a window called newWindow and loads the specified URL into it. The document.write statements display properties of newWindow.location in a window called msgWindow.

```
newWindow=window.open
    ("http://home.netscape.com/comprod/products/navigator/
    version_2.0/script/script_info/objects.html#checkbox_object")
msgWindow.document.write("newWindow.location.href = " +
    newWindow.location.href + "<P>")
msgWindow.document.write("newWindow.location.pathname = " +
```

```
newWindow.location.pathname + "<P>")
msgWindow.document.close() The previous example displays output such as
the following:

newWindow.location.href =
   http://home.netscape.com/comprod/products/navigator/
   version_2.0/script/script_info/objects.html#checkbox_object
newWindow.location.pathname =
   /comprod/products/navigator/version_2.0/script/
   script_info/objects.html
```

Location.hash, Location.host, Location.hostname, Location.href, Location.port, Location.protocol, Location.search

## port

A string specifying the communications port that the server uses.

#### Location

Navigator 2.0

Navigator 3.0

"JavaScript"

The port property specifies a portion of the URL. The port property is a substring of the hostname property. The hostname property is the concatenation of the host and port properties, separated by a colon.

You can set the port property at any time, although it is safer to set the href property to change a location. If the port that you specify cannot be found in the current location, you get an error. If the port property is not specified, it defaults to 80.

See Section 3.1 of RFC 1738 (http://www.cis.ohio-state.edu/htbin/rfc/rfc1738.html) for complete information about the port.

In the following example, the window.open statement creates a window called newWindow and loads the specified URL into it. The document.write statements display properties of newWindow.location in a window called msgWindow.

newWindow=window.open
 ("http://home.netscape.com/comprod/products/navigator/
 version\_2.0/script/script\_info/objects.html#checkbox\_object")
msgWindow.document.write("newWindow.location.href = " +

```
newWindow.location.href + "<P>")
msgWindow.document.write("newWindow.location.port = " +
    newWindow.location.port + "<P>")
msgWindow.document.close() The previous example displays output such as
the following:
```

newWindow.location.href =
 http://home.netscape.com/comprod/products/navigator/
 version\_2.0/script/script\_info/objects.html#checkbox\_object
 newWindow.location.port =

Location.hash, Location.host, Location.hostname, Location.href, Location.pathname, Location.protocol, Location.search

## protocol

A string specifying the beginning of the URL, up to and including the first colon.

### Location

Navigator 2.0

Navigator 3.0

"JavaScript"

The protocol property specifies a portion of the URL. The protocol indicates the access method of the URL. For example, the value "http:" specifies HyperText Transfer Protocol, and the value "javascript:" specifies JavaScript code.

You can set the protocol property at any time, although it is safer to set the href property to change a location. If the protocol that you specify cannot be found in the current location, you get an error.

The protocol property represents the scheme name of the URL. See Section 2.1 of RFC 1738 (http://www.cis.ohio-state.edu/htbin/rfc/rfc1738.html) for complete information about the protocol.

In the following example, the window.open statement creates a window called newWindow and loads the specified URL into it. The document.write statements display properties of newWindow.location in a window called msgWindow.

```
newWindow=window.open
  ("http://home.netscape.com/comprod/products/navigator/
  version_2.0/script/script_info/objects.html#checkbox_object")
```

```
msgWindow.document.write("newWindow.location.href = " +
    newWindow.location.href + "<P>")
msgWindow.document.write("newWindow.location.protocol = " +
    newWindow.location.protocol + "<P>")
msgWindow.document.close() The previous example displays output such as
the following:
```

newWindow.location.href =
 http://home.netscape.com/comprod/products/navigator/
 version\_2.0/script/script\_info/objects.html#checkbox\_object
 newWindow.location.protocol = http:

Location.hash, Location.host, Location.hostname, Location.href, Location.pathname, Location.port, Location.search

## search

A string beginning with a question mark that specifies any query information in the URL.

#### Location

Navigator 2.0

Navigator 3.0

"JavaScript"

The search property specifies a portion of the URL. This property applies to HTTP URLs only.

The search property contains variable and value pairs; each pair is separated by an ampersand. For example, two pairs in a search string could look as follows:

?x=7&y=5 You can set the search property at any time, although it is safer to set the href property to change a location. If the search that you specify cannot be found in the current location, you get an error.

See Section 3.3 of RFC 1738 (http://www.cis.ohio-state.edu/htbin/rfc/rfc1738.html) for complete information about the search.

In the following example, the window.open statement creates a window called newWindow and loads the specified URL into it. The document.write statements display properties of newWindow.location in a window called msgWindow.

```
newWindow=window.open ("http://guide-p.infoseek.com/WW/NS/Titles?qt=RFC+1738+&col=WW")
```

```
msgWindow.document.write("newWindow.location.href = " +
    newWindow.location.href + "<P>")
msgWindow.document.close()
msgWindow.document.write("newWindow.location.search = " +
    newWindow.location.search + "<P>")
msgWindow.document.close() The previous example displays the following
output:

newWindow.location.href =
    http://guide-p.infoseek.com/WW/NS/Titles?qt=RFC+1738+&col=WW
newWindow.location.search = ?qt=RFC+1738+&col=WW
```

Location.hash, Location.host, Location.hostname, Location.href, Location.pathname, Location.port, Location.protocol

## reload

Forces a reload of the window's current document (the document specified by the Location.href property).

#### Location

Navigator 3.0

reload(forceGet)

(Optional) If you supply true, forces an unconditional HTTP GET of the document from the server. This should not be used unless you forceGet have reason to believe that disk and memory caches are off or broken, or the server has a new version of the document (for example, if it is generated by a CGI on each request).

This method uses the same policy that the browser's Reload button uses. The user interface for setting the default value of this policy varies for different browser versions.

By default, the reload method does not force a transaction with the server. However, if the user has set the preference to check every time, the method does a "conditional GET" request using an If-modified-since HTTP header, to ask the server to return the document only if its last-modified time is newer than the time the client keeps in its cache. In other words, reload reloads from the cache, unless the user has specified to check every time and the document has changed on the server since it was last loaded and saved in the cache.

The following example displays an image and three radio buttons. The user can click the radio buttons to choose which image is displayed. Clicking another button lets the user reload the document.

```
<SCRIPT>
function displayImage(theImage) {
 document.images[0].src=theImage
</SCRIPT> <FORM NAME="imageForm">
<B>Choose an image:</B>
<BR><INPUT TYPE="radio" NAME="imageChoice" VALUE="image1"</p>
CHECKED
 onClick="displayImage('seaotter.gif')">Sea otter
<BR><INPUT TYPE="radio" NAME="imageChoice" VALUE="image2"</pre>
 onClick="displayImage('orca.gif')">Killer whale
<BR><INPUT TYPE="radio" NAME="imageChoice" VALUE="image3"</p>
 onClick="displayImage('humpback.gif')">Humpback whale <BR>
<IMG NAME="marineMammal" SRC="seaotter.gif" ALIGN="left"</pre>
VSPACE="10"> <P><INPUT TYPE="button" VALUE="Click here to reload"
 onClick="window.location.reload()">
</FORM>
```

### Location.replace

## replace

Loads the specified URL over the current history entry.

#### Location

Navigator 3.0

replace("URL")

URL Specifies the URL to load.

The replace method loads the specified URL over the current history entry. After calling the replace method, the user cannot navigate to the previous URL by using browser's Back button.

If your program will be run with JavaScript in Navigator 2.0, you could put the following line in a SCRIPT tag early in your program. This emulates replace, which was introduced in Navigator 3.0:

if (location.replace == null)

location.replace = location.assign The replace method does not create a new entry in the history list. To create an entry in the history list while loading a URL, use the History.go method.

The following example lets the user choose among several catalogs to display. The example displays two sets of radio buttons which let the user choose a season and a category, for example the Spring/Summer Clothing catalog or the

Fall/Winter Home & Garden catalog. When the user clicks the Go button, the displayCatalog function executes the replace method, replacing the current URL with the URL appropriate for the catalog the user has chosen. After invoking displayCatalog, the user cannot navigate to the previous URL (the list of catalogs) by using browser's Back button.

```
<SCRIPT>
function displayCatalog() {
 var seaName=""
 var catName="" for (var i=0; i < document.catalogForm.season.length; i++)</pre>
  if (document.catalogForm.season[i].checked) {
    seaName=document.catalogForm.season[i].value
    i=document.catalogForm.season.length
 } for (var i in document.catalogForm.category) {
   if (document.catalogForm.category[i].checked) {
    catName=document.catalogForm.category[i].value
    i=document.catalogForm.category.length
 }
 fileName=seaName + catName + ".html"
 location.replace(fileName)
</SCRIPT> <FORM NAME="catalogForm">
<B>Which catalog do you want to see?</B> <P><B>Season</B>
<BR><INPUT TYPE="radio" NAME="season" VALUE="q1"
CHECKED>Spring/Summer
<BR><INPUT TYPE="radio" NAME="season" VALUE="q3">Fall/Winter
<P><B>Category</B>
<BR><INPUT TYPE="radio" NAME="category" VALUE="clo"</pre>
CHECKED>Clothing
<BR><INPUT TYPE="radio" NAME="category" VALUE="lin">Linens
<BR><INPUT TYPE="radio" NAME="category" VALUE="hom">Home &
Garden <P><INPUT TYPE="button" VALUE="Go"
onClick="displayCatalog()">
</FORM>
```

| istory, Window.o     | pen, History.go  | , Location.relo                         | oad |  |
|----------------------|------------------|-----------------------------------------|-----|--|
| Totally, William Wil | pen, 1110to13180 | , =000000000000000000000000000000000000 |     |  |
|                      |                  |                                         |     |  |
|                      |                  |                                         |     |  |
|                      |                  |                                         |     |  |
|                      |                  |                                         |     |  |
|                      |                  |                                         |     |  |
|                      |                  |                                         |     |  |
|                      |                  |                                         |     |  |
|                      |                  |                                         |     |  |
|                      |                  |                                         |     |  |
|                      |                  |                                         |     |  |
|                      |                  |                                         |     |  |
|                      |                  |                                         |     |  |
|                      |                  |                                         |     |  |
|                      |                  |                                         |     |  |
|                      |                  |                                         |     |  |
|                      |                  |                                         |     |  |
|                      |                  |                                         |     |  |
|                      |                  |                                         |     |  |
|                      |                  |                                         |     |  |
|                      |                  |                                         |     |  |
|                      |                  |                                         |     |  |
|                      |                  |                                         |     |  |
|                      |                  |                                         |     |  |
|                      |                  |                                         |     |  |
|                      |                  |                                         |     |  |
|                      |                  |                                         |     |  |
|                      |                  |                                         |     |  |
|                      |                  |                                         |     |  |
|                      |                  |                                         |     |  |
|                      |                  |                                         |     |  |
|                      |                  |                                         |     |  |
|                      |                  |                                         |     |  |
|                      |                  |                                         |     |  |
|                      |                  |                                         |     |  |
|                      |                  |                                         |     |  |
|                      |                  |                                         |     |  |

| Jarra Carint |  |
|--------------|--|
| JavaScript   |  |
|              |  |
|              |  |
|              |  |
|              |  |
|              |  |
|              |  |
|              |  |
|              |  |
|              |  |
|              |  |
|              |  |
|              |  |
|              |  |
|              |  |
|              |  |
|              |  |
|              |  |
|              |  |
|              |  |
|              |  |
|              |  |
|              |  |
| LiveWire     |  |
|              |  |
|              |  |
|              |  |
|              |  |
|              |  |
|              |  |
| LivoConnect  |  |
| LiveConnect  |  |
| Java         |  |
|              |  |
|              |  |
|              |  |
|              |  |
|              |  |
|              |  |
|              |  |

## History

Contains an array of information on the URLs that the client has visited within a window. This information is stored in a history list and is accessible through the browser's Go menu.

Navigator 2.0

Navigator 3.0: current, next, and previous

properties;

History objects are predefined JavaScript objects that you access through the history property of a Window object.

To change a window's current URL without generating a history entry, you can use the Location.replace method. This replaces the current page with a new one without generating a history entry. See Location.replace.

You can refer to the history entries by using the Window.history array. This array contains an entry for each history entry in source order. Each array entry is a string containing a URL. For example, if the history list contains three named entries, these entries are reflected as history[0], history[1], and history[2].

If you access the history array without specifying an array element, the browser returns a string of HTML which displays a of URLs, each of which is a link.

**current** Specifies the URL of the current history entry.

length Reflects the number of entries in the history list.

next Specifies the URL of the next history entry.

previous Specifies the URL of the previous history entry.

back Loads the previous URL in the history list.forward Loads the next URL in the history list.go Loads a URL from the history list.

- **1.** The following example goes to the URL the user visited three clicks ago in the current window.
- history.go(-3) **2.** You can use the history object with a specific window or frame. The following example causes window2 to go back one item in its window (or session) history:

window2.history.back() **3.** The following example causes the second frame in a frameset to go back one item:

parent.frames[1].history.back() **4.** The following example causes the frame named frame1 in a frameset to go back one item:

parent.frame1.history.back() **5.** The following example causes the frame named frame2 in window2 to go back one item:

window2.frame2.history.back() **6.** The following code determines whether the first entry in the history array contains the string "NETSCAPE". If it does, the function myFunction is called.

```
if (history[0].indexOf("NETSCAPE") != -1) {
  myFunction(history[0])
```

**7.** The following example displays the entire history list:

document.writeln("<B>history is</B> " + history) This code displays output similar to the following:

### history is

Welcome to Netscape http://home.netscape.com/ Sun Microsystems http://www.sun.com/ Royal Airways http://www.supernet.net/~dugbrown/

Location, Location.replace

#### current

A string specifying the complete URL of the current history entry.

History

Navigator 3.0

Navigator 3.0: This property is tainted by default. It has no value of data tainting is disabled. For information on data tainting, see "JavaScript Security".

Navigator 4.0: Getting the value of this property requires the UniversalBrowserRead privilege. It has no value if you do not have this privilege. Navigator 4.0 "JavaScript" "Java

The following example determines whether history.current contains the string "netscape.com". If it does, the function myFunction is called.

```
if (history.current.indexOf("netscape.com") != -1) {
   myFunction(history.current)
}
```

History.next, History.previous

# length

The number of elements in the history array.

History

Navigator 2.0

Navigator 4.0: Getting the value of this property requires the UniversalBrowserRead privilege. Navigator 4.0 "JavaScript"

### next

A string specifying the complete URL of the next history entry.

History

Navigator 3.0

Navigator 3.0: This property is tainted by default. It has no value of data tainting is disabled. For information on data tainting, see "JavaScript Security".

Navigator 4.0: Getting the value of this property requires the UniversalBrowserRead privilege. It has no value if you do not have this privilege. Navigator 4.0 "JavaScript" "Java

The next property reflects the URL that would be used if the user chose Forward from the Go menu.

The following example determines whether history.next contains the string "NETSCAPE.COM". If it does, the function myFunction is called.

```
if (history.next.indexOf("NETSCAPE.COM") != -1) {
   myFunction(history.next)
}
```

History.current, History.previous

## previous

A string specifying the complete URL of the previous history entry.

History

Navigator 3.0

Navigator 3.0: This property is tainted by default. It has no value of data tainting is disabled. For information on data tainting, see "JavaScript Security".

Navigator 4.0: Getting the value of this property requires the UniversalBrowserRead privilege. It has no value if you do not have this privilege. Navigator 4.0 "JavaScript" "Java

The previous property reflects the URL that would be used if the user chose Back from the Go menu.

The following example determines whether history.previous contains the string "NETSCAPE.COM". If it does, the function myFunction is called.

```
if (history.previous.indexOf("NETSCAPE.COM") != -1) {
   myFunction(history.previous)
}
```

History.current, History.next

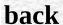

Loads the previous URL in the history list.

### History

Navigator 2.0

back()

This method performs the same action as a user choosing the Back button in the browser. The back method is the same as history.go(-1).

The following custom buttons perform the same operation as the browser's Back button:

```
<P><INPUT TYPE="button" VALUE="< Go Back"
  onClick="history.back()">
<P><INPUT TYPE="button" VALUE="> Go Back"
  onClick="myWindow.back()">
```

History.forward, History.go

## forward

Loads the next URL in the history list.

### History

Navigator 2.0

forward()

This method performs the same action as a user choosing the Forward button in the browser. The forward method is the same as history.go(1).

The following custom buttons perform the same operation as the browser's Forward button:

```
<INPUT TYPE="button" VALUE="< Forward"
onClick="history.forward()">
<P><INPUT TYPE="button" VALUE="> Forward"
onClick="myWindow.forward()">
```

History.back, History.go

## go

Loads a URL from the history list.

History

Navigator 2.0

go(delta) go(location)

delta An integer representing a relative position in the history list. location A string representing all or part of a URL in the history list.

The go method navigates to the location in the history list determined by the specified parameter.

If the delta argument is 0, the browser reloads the current page. If it is an integer greater than 0, the go method loads the URL that is that number of entries forward in the history list; otherwise, it loads the URL that is that number of entries backward in the history list.

The location argument is a string. Use location to load the nearest history entry whose URL contains location as a substring. Matching the URL to the location parameter is case-insensitive. Each section of a URL contains different information. See Location for a of the URL components.

The go method creates a new entry in the history list. To load a URL without creating an entry in the history list, use Location.replace.

The following button navigates to the nearest history entry that contains the string "home.netscape.com":

<INPUT TYPE="button" VALUE="Go" onClick="history.go('home.netscape.com')"> The following button navigates to the URL that is three entries backward in the history list:

<P><INPUT TYPE="button" VALUE="Go" onClick="history.go(-3)">

History.back, History.forward, Location.reload, Location.replace

| Jarra Carint |  |
|--------------|--|
| JavaScript   |  |
|              |  |
|              |  |
|              |  |
|              |  |
|              |  |
|              |  |
|              |  |
|              |  |
|              |  |
|              |  |
|              |  |
|              |  |
|              |  |
|              |  |
|              |  |
|              |  |
|              |  |
|              |  |
|              |  |
|              |  |
|              |  |
|              |  |
| LiveWire     |  |
|              |  |
|              |  |
|              |  |
|              |  |
|              |  |
|              |  |
| LivoConnect  |  |
| LiveConnect  |  |
| Java         |  |
|              |  |
|              |  |
|              |  |
|              |  |
|              |  |
|              |  |
|              |  |

### screen

Navigator 4.0

The JavaScript runtime engine creates the screen object for you. You can access its properties automatically.

minus permanent or semipermanent user interface features availHeight displayed by the operating system, such as the Taskbar on

Windows.

Specifies the width of the screen, in pixels, minus permanent or availWidth semipermanent user interface features displayed by the operating

system, such as the Taskbar on Windows.

The bit depth of the color palette, if one is in use; otherwise, the colorDepth

value is derived from screen.pixelDepth.

height Display screen height.

pixelDepth Display screen color resolution (bits per pixel).

Display screen width. width

The following function creates a string containing the current display properties:

```
function screen_properties() {
  document.examples.results.value = "("+screen.width+" x
    "+screen.height+") pixels, "+
    screen.pixelDepth +" bit depth, "+
    screen.colorDepth +" bit color palette depth.";
} // end function screen_properties
```

## availHeight

Specifies the height of the screen, in pixels, minus permanent or semipermanent user interface features displayed by the operating system, such as the Taskbar on Windows.

screen

## availWidth

Specifies the width of the screen, in pixels, minus permanent or semipermanent user interface features displayed by the operating system, such as the Taskbar on Windows.

screen

# colorDepth

The bit depth of the color palette in bits per pixel, if a color palette is in use. Otherwise, this property is derived from screen.pixelDepth.

screen

# height

Display screen height, in pixels.

screen

# pixelDepth

Display screen color resolution, in bits per pixel.

screen

# width

Display screen width, in pixels.

screen

| Jarra Carint |  |
|--------------|--|
| JavaScript   |  |
|              |  |
|              |  |
|              |  |
|              |  |
|              |  |
|              |  |
|              |  |
|              |  |
|              |  |
|              |  |
|              |  |
|              |  |
|              |  |
|              |  |
|              |  |
|              |  |
|              |  |
|              |  |
|              |  |
|              |  |
|              |  |
|              |  |
| LiveWire     |  |
|              |  |
|              |  |
|              |  |
|              |  |
|              |  |
|              |  |
| LivoConnect  |  |
| LiveConnect  |  |
| Java         |  |
|              |  |
|              |  |
|              |  |
|              |  |
|              |  |
|              |  |
|              |  |

## Form

Lets users input text and make choices from Form elements such as checkboxes, selection lists. You can also use a form to post data to a server.

Navigator 2.0

Navigator 3.0: reset

Navigator 4.0: handleEvent

The HTML FORM tag. The JavaScript runtime engine creates a Form object for the document. You access FORM objects through the document.forms property a properties of that object.

To define a form, use standard HTML with the addition of JavaScript event hand a value for the NAME attribute, you can use that value to index into the forms ar associated document object has a named property for each named form.

- onReset
- onSubmit

Each form in a document is a distinct object. You can refer to a form's elements i the element's name (from the NAME attribute) or the Form.elements array. The  $\epsilon$  contains an entry for each element (such as a Checkbox, Radio, or Text object) in

If multiple objects on the same form have the same NAME attribute, an array of created automatically. Each element in the array represents an individual Form ol indexed in source order starting at 0. For example, if two Text elements and a Text same form have their NAME attribute set to "myField", an array with the element

myField[1], and myField[2] is created. You need to be aware of this situation in y whether myField refers to a single element or to an array of elements.

```
action Reflects the ACTION attribute.

elements An array reflecting all the elements in a form.

encoding Reflects the ENCTYPE attribute.

length Reflects the number of elements on a form.

Reflects the METHOD attribute.
```

name Reflects the NAME attribute.target Reflects the TARGET attribute.

#### handleEvent

reset Simulates a mouse click on a reset button for the calling form.

submit Submits a form.

**1: Named form.** The following example creates a form called myForm that co first name and last name. The form also contains two buttons that change the name or all lowercase. The function setCase shows how to refer to the form by its name.

```
<HTML>
<HEAD>
<TITLE>Form object example</TITLE>
</HEAD>
<SCRIPT>
function setCase (caseSpec){
if (caseSpec == "upper") {
    document.myForm.firstName.value=document.myForm.firstName.value.toUpple document.myForm.lastName.value=document.myForm.lastName.value.toUpplelse {
    document.myForm.firstName.value=document.myForm.firstName.value.toLov
```

```
document.myForm.lastName.value=document.myForm.lastName.value.toLow
}
</SCRIPT> <BODY>
<FORM NAME="myForm">
<B>First name:</B>
<INPUT TYPE="text" NAME="firstName" SIZE=20>
<BR><B>Last name:</B>
<INPUT TYPE="text" NAME="lastName" SIZE=20>
<P><INPUT TYPE="button" VALUE="Names to uppercase" NAME="upperBu
 onClick="setCase('upper')">
<INPUT TYPE="button" VALUE="Names to lowercase" NAME="lowerButton"</p>
 onClick="setCase('lower')">
</FORM>
</BODY>
</HTML> 2: forms array. The onLoad event handler in the following example
of the first form in an Alert dialog box.
<BODY onLoad="alert('You are looking at the ' + document.forms[0] + ' form!')'
is musicType, the alert displays the following message:
```

You are looking at the <object musicType> form! **3: onSubmit event handler.** example shows an onSubmit event handler that determines whether to submit a forcontains one Text object where the user enters three characters. onSubmit calls a that returns true if there are 3 characters; otherwise, it returns false. Notice that the event handler, not the submit button's onClick event handler, calls the checkData onSubmit contains a return statement that returns the value obtained with the fundamental contains a statement that returns the value obtained with the fundamental contains a statement that returns the value obtained with the fundamental contains a statement that returns the value obtained with the fundamental contains a statement that returns the value obtained with the fundamental contains a statement that returns the value obtained with the fundamental contains a statement that returns the value obtained with the fundamental contains a statement that returns the value obtained with the fundamental contains a statement that returns the value obtained with the fundamental contains a statement that returns the value obtained with the fundamental contains a statement that returns the value obtained with the fundamental contains a statement that returns the value obtained with the statement that returns the value obtained with the statement that returns the value obtained with the statement that returns the value obtained with the statement that returns the value obtained with the statement that returns the value obtained with the statement that returns the value obtained with the statement that returns the value obtained with the statement that returns the value obtained with the statement that returns the value obtained with the statement that returns the value obtained with the statement that returns the value obtained with the statement that returns the value obtained with the statement that the value obtained with the statement that the value obtained with the statement that the value obtained with the sta

```
<HTML>
<HEAD>
<TITLE>Form object/onSubmit event handler example</TITLE>
<TITLE>Form object example</TITLE>
</HEAD>
<SCRIPT>
var dataOK=false
function checkData (){
if (document.myForm.threeChar.value.length == 3) {
    return true}
    else {
        alert("Enter exactly three characters." + document.myForm.threeChar.value
```

```
" is not valid.")
   return false}
}
</SCRIPT>
<BODY>
<FORM NAME="myForm" onSubmit="return checkData()">
<B>Enter 3 characters:</B>
<INPUT TYPE="text" NAME="threeChar" SIZE=3>
<P><INPUT TYPE="submit" VALUE="Done" NAME="submit1"
 onClick="document.myForm.threeChar.value=document.myForm.threeChar.va
</FORM>
</BODY>
                              The following example is similar to the previou
</HTML> 4: submit method.
submits the form using the submit method instead of a Submit object. The form's
handler does not prevent the form from being submitted. The form uses a button's
handler to call the checkData function. If the value is valid, the checkData function
by calling the form's submit method.
<HTML>
<HEAD>
<TITLE>Form object/submit method example</TITLE>
</HEAD>
<SCRIPT>
var dataOK=false
function checkData (){
if (document.myForm.threeChar.value.length == 3) {
 document.myForm.submit()}
 else {
   alert("Enter exactly three characters." + document.myForm.threeChar.value
     " is not valid.")
   return false}
}
</SCRIPT>
<BODY>
<FORM NAME="myForm" onSubmit="alert('Form is being submitted.')">
<B>Enter 3 characters:</B>
<INPUT TYPE="text" NAME="threeChar" SIZE=3>
<P><INPUT TYPE="button" VALUE="Done" NAME="button1"
 onClick="checkData()">
```

| Button, Checkbox, | FileUpload, H | idden, Passwo | rd, Radio, Rese | et, Select, Submit, |
|-------------------|---------------|---------------|-----------------|---------------------|
|                   |               |               |                 |                     |
|                   |               |               |                 |                     |
|                   |               |               |                 |                     |
|                   |               |               |                 |                     |
|                   |               |               |                 |                     |
|                   |               |               |                 |                     |
|                   |               |               |                 |                     |
|                   |               |               |                 |                     |
|                   |               |               |                 |                     |
|                   |               |               |                 |                     |

### action

A string specifying a destination URL for form data that is submitted

Form

Navigator 2.0

Navigator 3.0 "JavaScript"

Navigator 4.0: Submitting a form to a mailto: or news: URL requires the UniversalSendMail privilege. Navigator 4.0 "JavaScript"

"Ja

The action property is a reflection of the ACTION attribute of the FORM tag. Each section of a URL contains different information. See Location for a of the URL components.

The following example sets the action property of the musicForm form to the value of the variable urlName:

document.musicForm.action=urlName

Form.encoding, Form.method, Form.target

### elements

An array of objects corresponding to form elements (such as checkbox, radio, and Text objects) in source order.

Form

Navigator 2.0

You can refer to a form's elements in your code by using the elements array. This array contains an entry for each object (Button, Checkbox, FileUpload, Hidden, Password, Radio, Reset, Select, Submit, Text, or Textarea object) in a form in source order. Each radio button in a Radio object appears as a separate element in the elements array. For example, if a form called myForm has a text field and two checkboxes, you can refer to these elements myForm.elements[0], myForm.elements[1], and myForm.elements[2].

Although you can also refer to a form's elements by using the element's name (from the NAME attribute), the elements array provides a way to refer to Form objects programmatically without using their names. For example, if the first object on the userInfo form is the userName Text object, you can evaluate it in either of the following ways:

userInfo.userName.value userInfo.elements[0].value The value of each element in the elements array is the full HTML statement for the object.

See the for Frame.

# encoding

A string specifying the MIME encoding of the form.

#### Form

Navigator 2.0

The encoding property initially reflects the ENCTYPE attribute of the FORM tag; however, setting encoding overrides the ENCTYPE attribute.

The following function returns the value of the encoding property of musicForm:

```
function getEncoding() {
  return document.musicForm.encoding
}
```

Form.action, Form.method, Form.target

# length

The number of elements in the form.

Form

Navigator 2.0

The form.length property tells you how many elements are in the form. You can get the same information using form.elements.length.

# method

A string specifying how form field input information is sent to the server.

### Form

Navigator 2.0

The method property is a reflection of the METHOD attribute of the FORM tag. The method property should evaluate to either "get" or "post".

The following function returns the value of the musicForm method property:

```
function getMethod() {
  return document.musicForm.method
}
```

Form.action, Form.encoding, Form.target

#### name

A string specifying the name of the form.

#### Form

Navigator 2.0

Navigator 3.0

"JavaScript"

The name property initially reflects the value of the NAME attribute. Changing t name property overrides this setting.

In the following example, the valueGetter function uses a for loop to iterate over array of elements on the valueTest form. The msgWindow window displays the names of all the elements on the form:

```
newWindow=window.open("http://home.netscape.com") function valueGetter() {
   var msgWindow=window.open("")
   for (var i = 0; i < newWindow.document.valueTest.elements.length; i++) {
      msgWindow.document.write(newWindow.document.valueTest.elements[i].na
+ "<BR>")
   }
}
```

## target

A string specifying the name of the window that responses go to after a form has been submitted.

#### Form

Navigator 2.0

The target property initially reflects the TARGET attribute of the A, AREA, and FORM tags; however, setting target overrides these attributes.

You can set target using a string, if the string represents a window name. The target property cannot be assigned the value of a JavaScript expression or variable.

The following example specifies that responses to the musicInfo form are displayed in the msgWindow window:

document.musicInfo.target="msgWindow"

Form.action, Form.encoding, Form.method

# handleEvent

Form

Navigator 4.0

handleEvent(event)

event

6699

### reset

Simulates a mouse click on a reset button for the calling form.

### Form

Navigator 3.0

reset()

The reset method restores a form element's default values. A reset button does not need to be defined for the form.

The following example displays a Text object in which the user is to type "CA" or "AZ". The Text object's onChange event handler calls a function that executes the form's reset method if the user provides incorrect input. When the reset method executes, defaults are restored and the form's onReset event handler displays a message.

```
<SCRIPT>
function verifyInput(textObject) {
  if (textObject.value == 'CA' || textObject.value == 'AZ') {
    alert('Nice input')
  }
  else { document.myForm.reset() }
}
</SCRIPT> <FORM NAME="myForm" onReset="alert('Please enter CA or</pre>
```

```
AZ.')">
Enter CA or AZ:
<INPUT TYPE="text" NAME="state" SIZE="2" onChange=verifyInput(this)>
<P>
</FORM>

onReset, Reset
```

### submit

Submits a form.

Form

Navigator 2.0

submit()

Navigator 3.0: The submit method fails without notice if the form's action is a mailto:, news:, or snews: URL. Users can submit forms with such URLs by clicking a submit button, but a confirming dialog will tell them that they are about to give away private or sensitive information.

Navigator 4.0: Submitting a form to a mailto: or news: URL requires the UniversalSendMail privilege. Navigator 4.0 "JavaScript"

The submit method submits the specified form. It performs the same action as a submit button.

"Ja

Use the submit method to send data back to an HTTP server. The submit method returns the data using either "get" or "post," as specified in Form.method.

The following example submits a form called musicChoice: document.musicChoice.submit() If musicChoice is the first form created, you also can submit it as follows: document.forms[0].submit() See also the example for Form. Submit, on Submit

| Jarra Carint |  |
|--------------|--|
| JavaScript   |  |
|              |  |
|              |  |
|              |  |
|              |  |
|              |  |
|              |  |
|              |  |
|              |  |
|              |  |
|              |  |
|              |  |
|              |  |
|              |  |
|              |  |
|              |  |
|              |  |
|              |  |
|              |  |
|              |  |
|              |  |
|              |  |
|              |  |
| LiveWire     |  |
|              |  |
|              |  |
|              |  |
|              |  |
|              |  |
|              |  |
| LivoConnect  |  |
| LiveConnect  |  |
| Java         |  |
|              |  |
|              |  |
|              |  |
|              |  |
|              |  |
|              |  |
|              |  |

# Hidden

A Text object that is suppressed from form display on an HTML form. A Hidden used for passing name/value pairs when a form submits.

Navigator 2.0 Navigator 3.0: type

The HTML INPUT tag, with "hidden" as the value of the TYPE attribute. For a g form, the JavaScript runtime engine creates appropriate Hidden objects and puts objects in the elements array of the corresponding Form object. You access a Hid by indexing this array. You can index the array either by number or, if supplied, the value of the NAME attribute.

A Hidden object is a form element and must be defined within a FORM tag.

A Hidden object cannot be seen or modified by an end user, but you can program change the value of the object by changing its value property. You can use Hidde for client/server communication.

form Specifies the form containing the Hidden object.

name Reflects the NAME attribute.

type Reflects the TYPE attribute.

value Reflects the current value of the Hidden object.

The following example uses a Hidden object to store the value of the last object to clicked. The form contains a "Display hidden value" button that the user can click display the value of the Hidden object in an Alert dialog box.

```
<HTML>
<HEAD>
<TITLE>Hidden object example</TITLE>
</HEAD>
<BODY>
<B>Click some of these objects, then click the "Display value" button
<BR>to see the value of the last object clicked.</B>
<FORM NAME="mvForm">
<INPUT TYPE="hidden" NAME="hiddenObject" VALUE="">
<INPUT TYPE="button" VALUE="Click me" NAME="button1"</p>
 onClick="document.myForm.hiddenObject.value=this.value">
<P>
<INPUT TYPE="radio" NAME="musicChoice" VALUE="soul-and-r&b"</p>
 onClick="document.myForm.hiddenObject.value=this.value"> Soul and R&B
<INPUT TYPE="radio" NAME="musicChoice" VALUE="jazz"</pre>
 onClick="document.myForm.hiddenObject.value=this.value"> Jazz
<INPUT TYPE="radio" NAME="musicChoice" VALUE="classical"</p>
 onClick="document.myForm.hiddenObject.value=this.value"> Classical
<P>
<SELECT NAME="music type single"
 onFocus="document.myForm.hiddenObject.value=this.options[this.selectedInc
 <OPTION SELECTED> Red <OPTION> Orange <OPTION> Yellow
</SELECT>
<P><INPUT TYPE="button" VALUE="Display hidden value" NAME="button2"
 onClick="alert('Last object clicked: ' + document.myForm.hiddenObject.value)
</FORM>
</BODY>
</HTML>
```

document.cookie

### form

An object reference specifying the form containing this object.

Hidden

Navigator 2.0

form

**1.** In the following example, the form myForm contains a Hidden object and a button. When the user clicks the button, the value of the Hidden object is set to the form's name. The button's onClick event handler uses this.form to refer to the parent form, myForm.

<FORM NAME="myForm">
Form name:<INPUT TYPE="hidden" NAME="h1" VALUE="Beluga">
<P>

<INPUT NAME="button1" TYPE="button" VALUE="Store Form Name"
onClick="this.form.h1.value=this.form.name">

</FORM> 2. The following example uses an object reference, rather than the this keyword, to refer to a form. The code returns a reference to myForm, which is a form containing myHiddenObject.

document.myForm.myHiddenObject.form

Form

# name

A string specifying the name of this object.

## Hidden

Navigator 2.0

Navigator 3.0

"JavaScript"

# type

For all Hidden objects, the value of the type property is "hidden". This property specifies the form element's type.

### Hidden

Navigator 3.0

The following example writes the value of the type property for every element on a form.

```
for (var i = 0; i < document.myForm.elements.length; i++) {
  document.writeln("<BR>type is " + document.myForm.elements[i].type)
}
```

### value

A string that reflects the VALUE attribute of the object.

### Hidden

Navigator 2.0

Navigator 3.0

"JavaScript"

The following function evaluates the value property of a group of buttons and displays it in the msgWindow window:

```
function valueGetter() {
  var msgWindow=window.open("")
  msgWindow.document.write("The submit button says " +
    document.valueTest.submitButton.value + "<BR>")
  msgWindow.document.write("The reset button says " +
    document.valueTest.resetButton.value + "<BR>")
  msgWindow.document.write("The hidden field says " +
    document.valueTest.hiddenField.value + "<BR>")
  msgWindow.document.close()
} This example displays the following values:
```

The submit button says Query Submit

The reset button says Reset

The hidden field says pipefish are cute. The previous example assumes the buttons have been defined as follows:

```
<INPUT TYPE="submit" NAME="submitButton">
<INPUT TYPE="reset" NAME="resetButton">
<INPUT TYPE="hidden" NAME="hiddenField" VALUE="pipefish are cute.">
```

| 선지가 선배를 살아가 선배를 살아가 선배를 살아가 살아보는 사람들이 가는 선배를 살아가 살아 나를 살아가 살아 나를 살아 가지 않다.                                                      | 100 |
|----------------------------------------------------------------------------------------------------|-----|
| 는 사람들이 많아 있다면 하는 것이 없는 것이 없는 것이 없는 것이 없는 것이 없는 것이 없는 것이 없는 것이 없는 것이 없는 것이 없는 것이 없는 것이 없는 것이 없는 것이 없는 것이 없는 것이 얼마나 없는 것이 없는 것이다. |     |
|                                                                                                    |     |
|                                                                                                    |     |
|                                                                                                    |     |
|                                                                                                    |     |
|                                                                                                    |     |
|                                                                                                    |     |
|                                                                                                    |     |
|                                                                                                    |     |
|                                                                                                    |     |
|                                                                                                    |     |
|                                                                                                    |     |
|                                                                                                    |     |
|                                                                                                    |     |
|                                                                                                    |     |
|                                                                                                    |     |
|                                                                                                    |     |
|                                                                                                    |     |
|                                                                                                    |     |
|                                                                                                    |     |
|                                                                                                    |     |
|                                                                                                    |     |
|                                                                                                    |     |
|                                                                                                    |     |
|                                                                                                    |     |
|                                                                                                    |     |
|                                                                                                    |     |
|                                                                                                    |     |
|                                                                                                    |     |
|                                                                                                    |     |
|                                                                                                    |     |
|                                                                                                    |     |
|                                                                                                    |     |
|                                                                                                    |     |
|                                                                                                    |     |
|                                                                                                    |     |
|                                                                                                    |     |
|                                                                                                    |     |
|                                                                                                    |     |
|                                                                                                    |     |
|                                                                                                    |     |
|                                                                                                    |     |
|                                                                                                    |     |
|                                                                                                    |     |
|                                                                                                    |     |
|                                                                                                    |     |
|                                                                                                    |     |
|                                                                                                    |     |
|                                                                                                    |     |
|                                                                                                    |     |
|                                                                                                    |     |
|                                                                                                    |     |
|                                                                                                    |     |
|                                                                                                    |     |
|                                                                                                    |     |
|                                                                                                    |     |
|                                                                                                    |     |
|                                                                                                    |     |
|                                                                                                    |     |
|                                                                                                    |     |
|                                                                                                    |     |
|                                                                                                    |     |
|                                                                                                    |     |
|                                                                                                    |     |
|                                                                                                    |     |
|                                                                                                    |     |
|                                                                                                    |     |
|                                                                                                    |     |
|                                                                                                    |     |
|                                                                                                    |     |
|                                                                                                    |     |
|                                                                                                    |     |
|                                                                                                    |     |
|                                                                                                    |     |

| Jarra Carint |  |
|--------------|--|
| JavaScript   |  |
|              |  |
|              |  |
|              |  |
|              |  |
|              |  |
|              |  |
|              |  |
|              |  |
|              |  |
|              |  |
|              |  |
|              |  |
|              |  |
|              |  |
|              |  |
|              |  |
|              |  |
|              |  |
|              |  |
|              |  |
|              |  |
|              |  |
| LiveWire     |  |
|              |  |
|              |  |
|              |  |
|              |  |
|              |  |
|              |  |
| LivoConnect  |  |
| LiveConnect  |  |
| Java         |  |
|              |  |
|              |  |
|              |  |
|              |  |
|              |  |
|              |  |
|              |  |

## **Text**

A text input field on an HTML form. The user can enter a word, phrase, or series of numbers in a text field.

Navigator 2.0

Navigator 3.0: type.

Navigator 4.0: handleEvent

The HTML INPUT tag, with "text" as the value of the TYPE attribute. For a given form, the JavaScript runtime engine creates appropriate Text objects and puts these objects in the elements array of the corresponding Form object. You access a Text object by indexing this array. You can index the array either by number or, if supplied, by using the value of the NAME attribute.

To define a Text object, use standard HTML with the addition of JavaScript event handlers.

- onBlur
- onChange
- onFocus
- onSelect

A Text object on a form looks as follows:

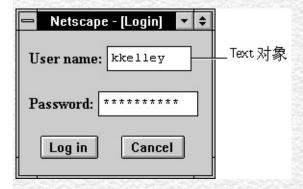

A Text object is a form element and must be defined within a FORM tag.

Text objects can be updated (redrawn) dynamically by setting the value property (this.value).

default Value Reflects the VALUE attribute.

form Specifies the form containing the Text object.

name Reflects the NAME attribute.

type Reflects the TYPE attribute.

value Reflects the current value of the Text object's field.

blur Removes focus from the object.

focus Gives focus to the object.

handleEvent

select Selects the input area of the object.

**1.** The following example creates a Text object that is 25 characters long. The text field appears immediately to the right of the words "Last name:". The text field is blank when the form loads.

<B>Last name:</B> <INPUT TYPE="text" NAME="last\_name" VALUE="" SIZE=25> **2.** The following example creates two Text objects on a form.

Each object has a default value. The city object has an onFocus event handler that selects all the text in the field when the user tabs to that field. The state object has an onChange event handler that forces the value to uppercase.

Text, Form, Password, String, Textarea

### defaultValue

A string indicating the default value of a Text object.

#### Text

Navigator 2.0

Navigator 3.0

"JavaScript"

The initial value of defaultValue reflects the value of the VALUE attribute. Setting defaultValue programmatically overrides the initial setting.

You can set the defaultValue property at any time. The display of the related object does not update when you set the defaultValue property, only when you set the value property.

The following function evaluates the defaultValue property of objects on the surfCity form and displays the values in the msgWindow window:

```
function defaultGetter() {
    msgWindow=window.open("")
    msgWindow.document.write("hidden.defaultValue is " +
        document.surfCity.hiddenObj.defaultValue + "<BR>")
    msgWindow.document.write("password.defaultValue is " +
        document.surfCity.passwordObj.defaultValue + "<BR>")
    msgWindow.document.write("text.defaultValue is " +
        document.surfCity.textObj.defaultValue + "<BR>")
    msgWindow.document.write("textarea.defaultValue is " +
        document.surfCity.textareaObj.defaultValue + "<BR>")
    msgWindow.document.close()
```

Text.value

### form

An object reference specifying the form containing this object.

**Text** 

Navigator 2.0

form

**1.** In the following example, the form myForm contains a Text object and a button. When the user clicks the button, the value of the Text object is set to the form's name. The button's onClick event handler uses this.form to refer to the parent form, myForm.

```
<FORM NAME="myForm">
Form name:<INPUT TYPE="text" NAME="text1" VALUE="Beluga">
  <P>
  <INPUT NAME="button1" TYPE="button" VALUE="Show Form Name"
    onClick="this.form.text1.value=this.form.name">
  </FORM> 2. The following example shows a form with several elements.
When the user clicks button2, the function showElements displays an alert dialog box containing the names of each element on the form myForm.
```

```
function showElements(theForm) {
   str = "Form Elements of form " + theForm.name + ": \n "
   for (i = 0; i < theForm.length; i++)
      str += theForm.elements[i].name + "\n"
   alert(str)
}
</script>
<FORM NAME="myForm"></script></script>
```

Form name:<INPUT TYPE="text" NAME="text1" VALUE="Beluga"> <P>

- <INPUT NAME="button1" TYPE="button" VALUE="Show Form Name"
  onClick="this.form.text1.value=this.form.name">
- <INPUT NAME="button2" TYPE="button" VALUE="Show Form Elements"
  onClick="showElements(this.form)">
- </FORM> The alert dialog box displays the following text:

### JavaScript Alert:

Form Elements of form myForm:

text1

button1

button 2 **3.** The following example uses an object reference, rather than the this keyword, to refer to a form. The code returns a reference to myForm, which is a form containing myTextObject.

document.myForm.myTextObject.form

Form

#### name

A string specifying the name of this object.

**Text** 

Navigator 2.0

Navigator 3.0

"JavaScript"

The name property initially reflects the value of the NAME attribute. Changing to name property overrides this setting. The name property is not displayed on-screen it is used to refer to the objects programmatically.

If multiple objects on the same form have the same NAME attribute, an array of given name is created automatically. Each element in the array represents an individual Form object. Elements are indexed in source order starting at 0. For example, if two Text elements and a Textarea element on the same form have the NAME attribute set to "myField", an array with the elements myField[0], myField[1], and myField[2] is created. You need to be aware of this situation in your code and know whether myField refers to a single element or to an array of elements.

In the following example, the valueGetter function uses a for loop to iterate over array of elements on the valueTest form. The msgWindow window displays the names of all the elements on the form:

newWindow=window.open("http://home.netscape.com") function valueGetter() { var msgWindow=window.open("")

for (var i = 0; i < newWindow.document.valueTest.elements.length; i++) {
 msgWindow.document.write(newWindow.document.valueTest.elements[i].na

```
+ "<BR>")
}
```

## type

For all Text objects, the value of the type property is "text". This property specifies the form element's type.

Text

Navigator 3.0

The following example writes the value of the type property for every element on a form.

```
for (var i = 0; i < document.form1.elements.length; i++) {
  document.writeln("<BR>type is " + document.form1.elements[i].type)
}
```

## value

A string that reflects the VALUE attribute of the object.

#### Text

Navigator 2.0

Navigator 3.0

"JavaScript"

The value property is a string that initially reflects the VALUE attribute. This string is displayed in the text field. The value of this property changes when a user or a program modifies the field.

You can set the value property at any time. The display of the Text object updates immediately when you set the value property.

The following function evaluates the value property of a group of buttons and displays it in the msgWindow window:

```
function valueGetter() {
  var msgWindow=window.open("")
  msgWindow.document.write("submitButton.value is " +
    document.valueTest.submitButton.value + "<BR>")
  msgWindow.document.write("resetButton.value is " +
    document.valueTest.resetButton.value + "<BR>")
  msgWindow.document.write("myText.value is " +
    document.valueTest.myText.value + "<BR>")
  msgWindow.document.close()
} This example displays the following:
```

submitButton.value is Query Submit resetButton.value is Reset myText.value is Stonefish are dangerous. The previous example assumes the buttons have been defined as follows:

```
<INPUT TYPE="submit" NAME="submitButton">
```

- <INPUT TYPE="reset" NAME="resetButton">
- <INPUT TYPE="text" NAME="myText" VALUE="Stonefish are dangerous.">

Text.defaultValue

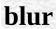

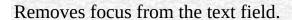

Text

Navigator 2.0

blur()

The following example removes focus from the text element userText: userText.blur() This example assumes that the text element is defined as <INPUT TYPE="text" NAME="userText">

Text.focus, Text.select

| focus                                                                                                    |
|----------------------------------------------------------------------------------------------------|
| Navigates to the text field and gives it focus.                                                                                                    |
| Text<br>Navigator 2.0                                                                                                    |
| focus()                                                                                                    |
| Use the focus method to navigate to a text field and give it focus. You can then either programmatically enter a value in the field or let the user enter a value. If you use this method without the select method, the cursor is positioned at the beginning of the field. |
| See example for select.                                                                                                    |
| Text.blur, Text.select                                                                                                    |
|                                                                                                    |

# handleEvent

Text

Navigator 4.0

handleEvent(event)

event

## select

Selects the input area of the text field.

Text

Navigator 2.0

select()

Use the select method to highlight the input area of a text field. You can use the select method with the focus method to highlight a field and position the cursor for a user response. This makes it easy for the user to replace all the text in the field.

The following example uses an onClick event handler to move the focus to a text field and select that field for changing:

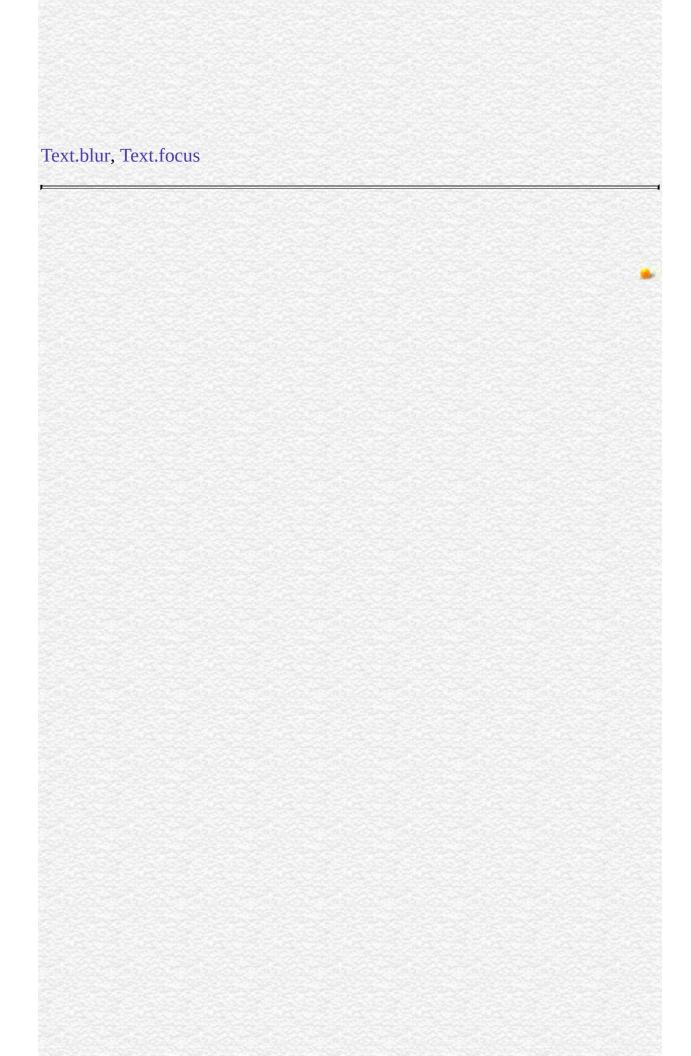

| Java Carint |  |
|-------------|--|
| JavaScript  |  |
|             |  |
|             |  |
|             |  |
|             |  |
|             |  |
|             |  |
|             |  |
|             |  |
|             |  |
|             |  |
|             |  |
|             |  |
|             |  |
|             |  |
|             |  |
|             |  |
|             |  |
|             |  |
|             |  |
|             |  |
|             |  |
|             |  |
| LiveWire    |  |
|             |  |
|             |  |
|             |  |
|             |  |
|             |  |
|             |  |
| LivoConnoct |  |
| LiveConnect |  |
| Java        |  |
|             |  |
|             |  |
|             |  |
|             |  |
|             |  |
|             |  |
|             |  |

## **Textarea**

A multiline input field on an HTML form. The user can use a textarea field to enter words, phrases, or numbers.

Navigator 2.0

Navigator 3.0: type.

Navigator 4.0: handleEvent

The HTML TEXTAREA tag. For a given form, the JavaScript runtime engine creates appropriate Textarea objects and puts these objects in the elements array of the corresponding Form object. You access a Textarea object by indexing this array. You can index the array either by number or, if supplied, by using the value of the NAME attribute.

To define a text area, use standard HTML with the addition of JavaScript event handlers.

- onBlur
- onChange
- onFocus
- onKeyDown
- onKeyPress
- onKeyUp
- onSelect

A Textarea object on a form looks as follows:

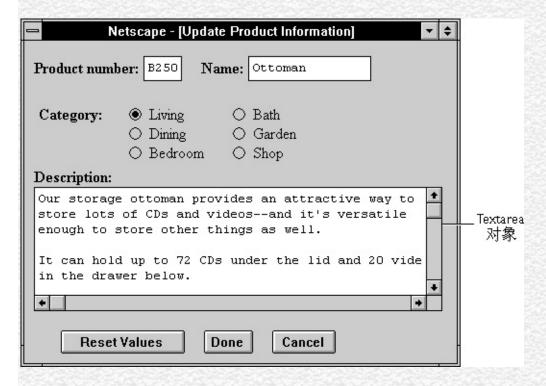

A Textarea object is a form element and must be defined within a FORM tag.

Textarea objects can be updated (redrawn) dynamically by setting the value property (this.value).

To begin a new line in a Textarea object, you can use a newline character. Although this character varies from platform to platform (Unix is \n, Windows is \r, and Macintosh is \n), JavaScript checks for all newline characters before setting a string-valued property and translates them as needed for the user's platform. You could also enter a newline character programmatically--one way is to test the navigator.appVersion property to determine the current platform, then set the newline character accordingly. See navigator.appVersion for an example.

### defaultValue Reflects the VALUE attribute.

form Specifies the form containing the Textarea object.

name Reflects the NAME attribute.

type Specifies that the object is a Textarea object.

value Reflects the current value of the Textarea object.

blur Removes focus from the object.

focus Gives focus to the object.

handleEvent

select Selects the input area of the object.

**1.** The following example creates a Textarea object that is six rows long and 55 columns wide. The textarea field appears immediately below the word "Description:". When the form loads, the Textarea object contains several lines of data, including one blank line.

<B>Description:</B>

<BR><TEXTAREA NAME="item\_description" ROWS=6 COLS=55>

Our storage ottoman provides an attractive way to

store lots of CDs and videos--and it's versatile

enough to store other things as well. It can hold up to 72 CDs under the lid and 20 videos

in the drawer below.

</TEXTAREA> 2. The following example creates a string variable containing newline characters for different platforms. When the user clicks the button, the Textarea object is populated with the value from the string variable. The result is three lines of text in the Textarea object.

<SCRIPT>

myString="This is line one.\nThis is line two.\rThis is line three."

</SCRIPT>

<FORM NAME="form1">

<INPUT TYPE="button" Value="Populate the textarea"</pre>

onClick="document.form1.textarea1.value=myString">

<P>

<TEXTAREA NAME="textarea1" ROWS=6 COLS=55></TEXTAREA>

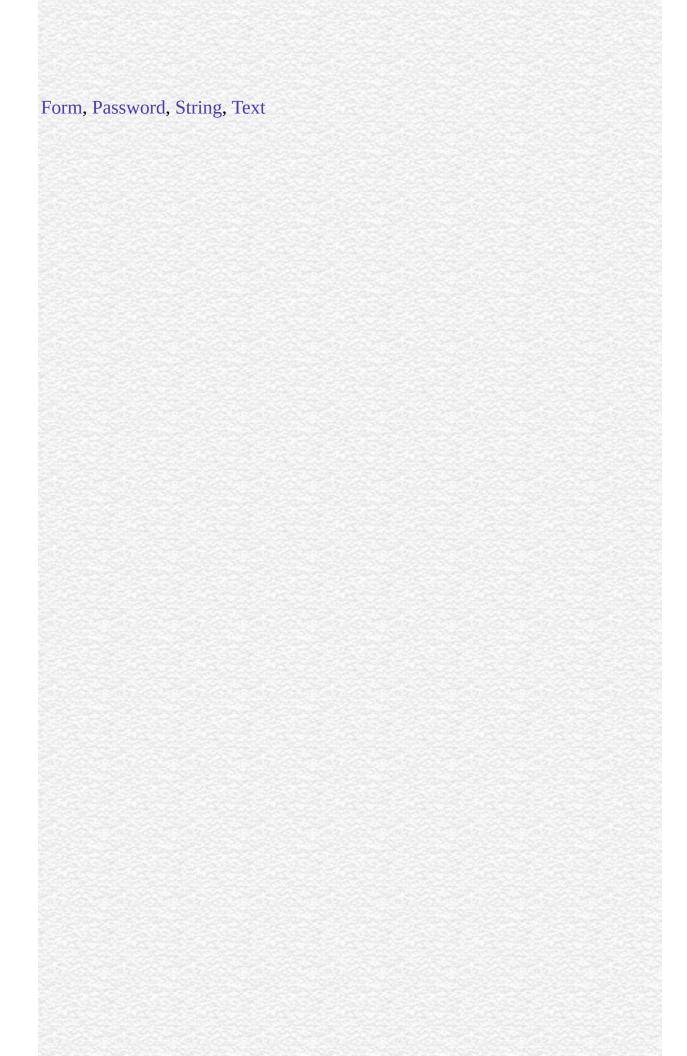

## defaultValue

A string indicating the default value of a Textarea object.

#### **Textarea**

Navigator 2.0

Navigator 3.0

"JavaScript"

The initial value of defaultValue reflects the value specified between the TEXTAREA start and end tags. Setting defaultValue programmatically overrides the initial setting.

You can set the defaultValue property at any time. The display of the related object does not update when you set the defaultValue property, only when you set the value property.

The following function evaluates the defaultValue property of objects on the surfCity form and displays the values in the msgWindow window:

```
function defaultGetter() {
    msgWindow=window.open("")
    msgWindow.document.write("hidden.defaultValue is " +
        document.surfCity.hiddenObj.defaultValue + "<BR>")
    msgWindow.document.write("password.defaultValue is " +
        document.surfCity.passwordObj.defaultValue + "<BR>")
    msgWindow.document.write("text.defaultValue is " +
        document.surfCity.textObj.defaultValue + "<BR>")
    msgWindow.document.write("textarea.defaultValue is " +
        document.surfCity.textareaObj.defaultValue + "<BR>")
```

msgWindow.document.close()
} Textarea.value

## form

An object reference specifying the form containing this object.

### **Textarea**

Navigator 2.0

form

**1.** The following example shows a form with several elements. When the user clicks button2, the function showElements displays an alert dialog box containing the names of each element on the form myForm.

```
function showElements(theForm) {
    str = "Form Elements of form " + theForm.name + ": \n "
    for (i = 0; i < theForm.length; i++)
        str += theForm.elements[i].name + "\n"
        alert(str)
}
</script>
</form NAME="myForm">
Form name:<INPUT TYPE="textarea" NAME="text1" VALUE="Beluga">
<P>
<INPUT NAME="button1" TYPE="button" VALUE="Show Form Name"
        onClick="this.form.text1.value=this.form.name">
<INPUT NAME="button2" TYPE="button" VALUE="Show Form Elements"
        onClick="showElements(this.form)">
</formalize="button2" TYPE="button" VALUE="Show Form Elements"
        onClick="showElements(this.form)">
</formalize="button2" TYPE="button" VALUE="Show Form Elements"
        onClick="showElements(this.form)">
</formalize="button2" TYPE="button" VALUE="Show Form Elements"
        onClick="showElements(this.form)">
</formalize="button2" TYPE="button" VALUE="Show Form Elements"
        onClick="showElements(this.form)">
</formalize="button2" TYPE="button" VALUE="Show Form Elements"
        onClick="showElements(this.form)">
</formalize="button2" TYPE="button" VALUE="Show Form Elements"
        onClick="showElements(this.form)">
</formalize="button2" TYPE="button2" TYPE="b
```

JavaScript Alert:

Form Elements of form myForm:

text1 button1

button 2 **2.** The following example uses an object reference, rather than the this keyword, to refer to a form. The code returns a reference to myForm, which is a form containing myTextareaObject.

document. my Form. my Textarea Object. form

Form

### name

A string specifying the name of this object.

### **Textarea**

Navigator 2.0

Navigator 3.0

"JavaScript"

The name property initially reflects the value of the NAME attribute. Changing to name property overrides this setting. The name property is not displayed on-screen it is used to refer to the objects programmatically.

If multiple objects on the same form have the same NAME attribute, an array of given name is created automatically. Each element in the array represents an individual Form object. Elements are indexed in source order starting at 0. For example, if two Text elements and a Textarea element on the same form have the NAME attribute set to "myField", an array with the elements myField[0], myField[1], and myField[2] is created. You need to be aware of this situation in your code and know whether myField refers to a single element or to an array of elements.

In the following example, the valueGetter function uses a for loop to iterate over array of elements on the valueTest form. The msgWindow window displays the names of all the elements on the form:

newWindow=window.open("http://home.netscape.com") function valueGetter() var msgWindow=window.open("")

for (var i = 0; i < newWindow.document.valueTest.elements.length; i++) {
 msgWindow.document.write(newWindow.document.valueTest.elements[i].na

```
+ "<BR>")
}
```

## type

For all Textarea objects, the value of the type property is "textarea". This property specifies the form element's type.

Textarea

Navigator 3.0

The following example writes the value of the type property for every element on a form.

```
for (var i = 0; i < document.form1.elements.length; i++) {
  document.writeln("<BR>type is " + document.form1.elements[i].type)
}
```

## value

A string that initially reflects the VALUE attribute.

#### **Textarea**

Navigator 2.0

Navigator 3.0

"JavaScript"

This string is displayed in the textarea field. The value of this property changes when a user or a program modifies the field.

You can set the value property at any time. The display of the Textarea object updates immediately when you set the value property.

The following function evaluates the value property of a group of buttons and displays it in the msgWindow window:

```
function valueGetter() {
  var msgWindow=window.open("")
  msgWindow.document.write("submitButton.value is " +
      document.valueTest.submitButton.value + "<BR>")
  msgWindow.document.write("resetButton.value is " +
      document.valueTest.resetButton.value + "<BR>")
  msgWindow.document.write("blurb.value is " +
      document.valueTest.blurb.value + "<BR>")
  msgWindow.document.close()
} This example displays the following:
submitButton.value is Query Submit
```

resetButton.value is Reset blurb.value is Tropical waters contain all sorts of cool fish, such as the harlequin ghost pipefish, dragonet, and cuttlefish. A cuttlefish looks much like a football wearing a tutu and a mop. The previous example assumes the buttons have been defined as follows:

<INPUT TYPE="submit" NAME="submitButton">
<INPUT TYPE="reset" NAME="resetButton">
<TEXTAREA NAME="blurb" rows=3 cols=60>
Tropical waters contain all sorts of cool fish, such as the harlequin ghost pipefish, dragonet, and cuttlefish. A cuttlefish looks much like a football wearing a tutu and a mop. </TEXTAREA>

Textarea.defaultValue

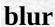

Removes focus from the object.

Textarea

Navigator 2.0

blur()

The following example removes focus from the textarea element userText:

userText.blur() This example assumes that the textarea is defined as

<TEXTAREA NAME="userText">
Initial text for the text area.
</TEXTAREA>

Textarea.focus, Textarea.select

| focus                                                                                                    |
|----------------------------------------------------------------------------------------------------|
| Navigates to the textarea field and gives it focus.                                                                                                    |
| Textarea Navigator 2.0                                                                                                    |
| focus()                                                                                                    |
|                                                                                                    |
| Use the focus method to navigate to the textarea field and give it focus. You can then either programmatically enter a value in the field or let the user enter a value. If you use this method without the select method, the cursor is positioned at the beginning of the field. |
| Textarea.blur, Textarea.select                                                                                                    |
| See example for Textarea.select.                                                                                                    |
|                                                                                                    |

# handleEvent

Textarea

Navigator 4.0

handleEvent(event)

event

6699

## select

Selects the input area of the object.

#### Textarea

Navigator 2.0

select()

Use the select method to highlight the input area of a textarea field. You can use the select method with the focus method to highlight the field and position the cursor for a user response. This makes it easy for the user to replace all the text in the field.

The following example uses an onClick event handler to move the focus to a textarea field and select that field for changing:

```
<FORM NAME="myForm">
<B>Last name: </B><INPUT TYPE="text" NAME="lastName" SIZE=20
VALUE="Pigman">
<BR><B>First name: </B><INPUT TYPE="text" NAME="firstName"
SIZE=20 VALUE="Victoria">
<BR><B>Description:</B>
<BR><TEXTAREA NAME="desc" ROWS=3 COLS=40>An avid scuba diver.
</TEXTAREA>
<BR><BR><<BR><</pre>
```

| <pre><input onclick="this.form.desc.select();this.form.desc.focus();" type="button" value="Change"/> </pre> |  |
|----------------------------------------------------------------------------------------------------|--|
| Textarea.blur, Textarea.focus                                                                               |  |

| Java Carint |  |
|-------------|--|
| JavaScript  |  |
|             |  |
|             |  |
|             |  |
|             |  |
|             |  |
|             |  |
|             |  |
|             |  |
|             |  |
|             |  |
|             |  |
|             |  |
|             |  |
|             |  |
|             |  |
|             |  |
|             |  |
|             |  |
|             |  |
|             |  |
|             |  |
|             |  |
| LiveWire    |  |
|             |  |
|             |  |
|             |  |
|             |  |
|             |  |
|             |  |
| LivoConnoct |  |
| LiveConnect |  |
| Java        |  |
|             |  |
|             |  |
|             |  |
|             |  |
|             |  |
|             |  |
|             |  |

## **Password**

A text field on an HTML form that conceals its value by displaying asterisks (\*). When the user enters text into the field, asterisks (\*) hide entries from view.

Navigator 2.0

Navigator 3.0: type; onBlur and onFocus event

handlers

Navigator 4.0: handleEvent

The HTML INPUT tag, with "password" as the value of the TYPE attribute. For a given form, the JavaScript runtime engine creates appropriate Password objects and puts these objects in the elements array of the corresponding Form object. You access a Password object by indexing this array. You can index the array either by number or, if supplied, by using the value of the NAME attribute.

- onBlur
- onFocus

A Password object on a form looks as follows:

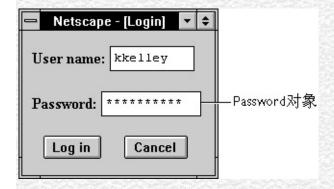

A Password object is a form element and must be defined within a FORM tag.

Navigator 3.0: If a user interactively modifies the value in a password field, you cannot evaluate it accurately unless data tainting is enabled. See the JavaScript Guide.

defaultValue Reflects the VALUE attribute.

form Specifies the form containing the Password object.

name Reflects the NAME attribute.

type Reflects the TYPE attribute.

value Reflects the current value of the Password object's field.

blur Removes focus from the object.

focus Gives focus to the object.

handleEvent

select Selects the input area of the object.

The following example creates a Password object with no default value:

<B>Password:</B>
<INPUT TYPE="password" NAME="password" VALUE="" SIZE=25>

Form, Text

## defaultValue

A string indicating the default value of a Password object.

### **Password**

Navigator 2.0

Navigator 3.0

"JavaScript"

The initial value of defaultValue is null (for security reasons), regardless of the value of the VALUE attribute.

Setting defaultValue programmatically overrides the initial setting. If you programmatically set defaultValue for the Password object and then evaluate it, JavaScript returns the current value.

You can set the defaultValue property at any time. The display of the related object does not update when you set the defaultValue property, only when you set the value property.

Password.value

# form

An object reference specifying the form containing this object.

Password

Navigator 2.0

form

### name

A string specifying the name of this object.

### **Password**

Navigator 2.0

Navigator 3.0

"JavaScript"

The name property initially reflects the value of the NAME attribute. Changing to name property overrides this setting. The name property is not displayed on-screen it is used to refer to the objects programmatically.

If multiple objects on the same form have the same NAME attribute, an array of given name is created automatically. Each element in the array represents an individual Form object. Elements are indexed in source order starting at 0. For example, if two Text elements and a Password element on the same form have th NAME attribute set to "myField", an array with the elements myField[0], myField[1], and myField[2] is created. You need to be aware of this situation in your code and know whether myField refers to a single element or to an array of elements.

In the following example, the valueGetter function uses a for loop to iterate over array of elements on the valueTest form. The msgWindow window displays the names of all the elements on the form:

newWindow=window.open("http://home.netscape.com") function valueGetter() {
 var msgWindow=window.open("")

for (var i = 0; i < newWindow.document.valueTest.elements.length; i++) {
 msgWindow.document.write(newWindow.document.valueTest.elements[i].na

```
+ "<BR>")
}
}
```

## type

For all Password objects, the value of the type property is "password". This property specifies the form element's type.

#### Password

Navigator 3.0

The following example writes the value of the type property for every element on a form.

```
for (var i = 0; i < document.form1.elements.length; i++) {
  document.writeln("<BR>type is " + document.form1.elements[i].type)
}
```

## value

A string that initially reflects the VALUE attribute.

#### **Password**

Navigator 2.0

Navigator 3.0 "JavaScript"

value property and then evaluate it, JavaScript returns the current value. If a user interactively modifies the value in the password field, you cannot evaluate it accurately unless data tainting is enabled. See the JavaScript Guide.

This string is represented by asterisks in the Password object field. The value of this property changes when a user or a program modifies the field, but the value is always displayed as asterisks.

Password.defaultValue

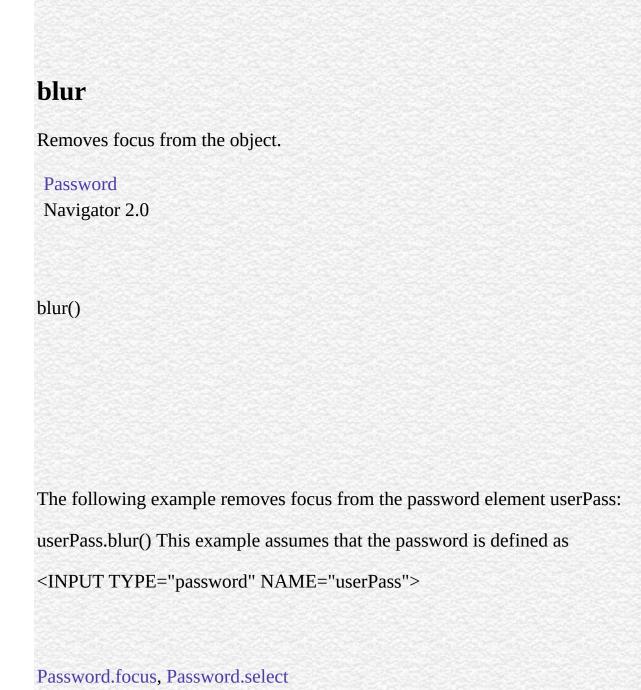

## focus

Gives focus to the password object.

#### **Password**

Navigator 2.0

focus()

Use the focus method to navigate to the password field and give it focus. You can then either programmatically enter a value in the field or let the user enter a value.

In the following example, the checkPassword function confirms that a user has entered a valid password. If the password is not valid, the focus method returns focus to the Password object and the select method highlights it so the user can reenter the password.

```
function checkPassword(userPass) {
  if (badPassword) {
    alert("Please enter your password again.")
    userPass.focus()
    userPass.select()
  }
} This example assumes that the Password object is defined as
```

<INPUT TYPE="password" NAME="userPass"> Password.blur, Password.select

# handleEvent

Password

Navigator 4.0

handleEvent(event)

event

6699

## select

Selects the input area of the password field.

#### **Password**

Navigator 2.0

select()

Use the select method to highlight the input area of the password field. You can use the select method with the focus method to highlight a field and position the cursor for a user response.

In the following example, the checkPassword function confirms that a user has entered a valid password. If the password is not valid, the select method highlights the password field and the focus method returns focus to it so the user can reenter the password.

```
function checkPassword(userPass) {
  if (badPassword) {
    alert("Please enter your password again.")
    userPass.focus()
    userPass.select()
  }
} This example assumes that the password is defined as
```

| <input name="&lt;/th" type="password"/> <th>="userPass"&gt;</th> <th></th> <th></th> | ="userPass"> |  |    |  |  |  |
|--------------------------------------------------------------------------------------|--------------|--|----|--|--|--|
|                                                                                      |              |  |    |  |  |  |
| Password.blur, Password.focus                                                        |              |  |    |  |  |  |
|                                                                                      |              |  |    |  |  |  |
|                                                                                      |              |  | •1 |  |  |  |
|                                                                                      |              |  |    |  |  |  |
|                                                                                      |              |  |    |  |  |  |
|                                                                                      |              |  |    |  |  |  |
|                                                                                      |              |  |    |  |  |  |
|                                                                                      |              |  |    |  |  |  |
|                                                                                      |              |  |    |  |  |  |
|                                                                                      |              |  |    |  |  |  |
|                                                                                      |              |  |    |  |  |  |
|                                                                                      |              |  |    |  |  |  |
|                                                                                      |              |  |    |  |  |  |
|                                                                                      |              |  |    |  |  |  |
|                                                                                      |              |  |    |  |  |  |
|                                                                                      |              |  |    |  |  |  |
|                                                                                      |              |  |    |  |  |  |
|                                                                                      |              |  |    |  |  |  |
|                                                                                      |              |  |    |  |  |  |
|                                                                                      |              |  |    |  |  |  |

| Java Carint |  |
|-------------|--|
| JavaScript  |  |
|             |  |
|             |  |
|             |  |
|             |  |
|             |  |
|             |  |
|             |  |
|             |  |
|             |  |
|             |  |
|             |  |
|             |  |
|             |  |
|             |  |
|             |  |
|             |  |
|             |  |
|             |  |
|             |  |
|             |  |
|             |  |
|             |  |
| LiveWire    |  |
|             |  |
|             |  |
|             |  |
|             |  |
|             |  |
|             |  |
| LivoConnoct |  |
| LiveConnect |  |
| Java        |  |
|             |  |
|             |  |
|             |  |
|             |  |
|             |  |
|             |  |
|             |  |

## **FileUpload**

A file upload element on an HTML form. A file upload element lets the user supply a file as input.

Navigator 2.0

Navigator 3.0: type

Navigator 4.0: handleEvent

The HTML INPUT tag, with "file" as the value of the TYPE attribute. For a given form, the JavaScript runtime engine creates appropriate FileUpload objects and puts these objects in the elements array of the corresponding Form object. You access a FileUpload object by indexing this array. You can index the array either by number or, if supplied, by using the value of the NAME attribute.

- onBlur
- onChange
- onFocus

A FileUpload object on a form looks as follows:

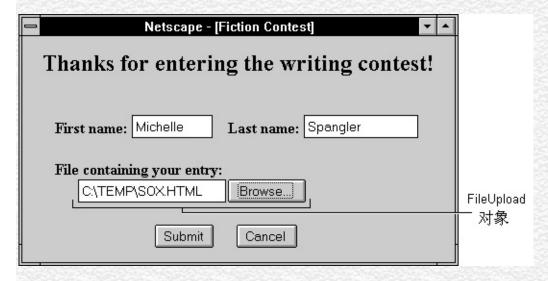

A FileUpload object is a form element and must be defined within a FORM tag.

form Specifies the form containing the FileUpload object.

name Reflects the NAME attribute.

type Reflects the TYPE attribute.

value Reflects the current value of the file upload element's field; this corresponds to the name of the file to upload.

blur Removes focus from the object.

focus Gives focus to the object.

handleEvent

select Selects the input area of the file upload field.

The following example places a FileUpload object on a form and provides two buttons that let the user display current values of the name and value properties.

<FORM NAME="form1">

File to send: <INPUT TYPE="file" NAME="myUploadObject">

```
<P>Get properties<BR>
<INPUT TYPE="button" VALUE="name"
onClick="alert('name: ' + document.form1.myUploadObject.name)">
<INPUT TYPE="button" VALUE="value"
onClick="alert('value: ' + document.form1.myUploadObject.value)"><BR>
</FORM>
```

#### Text

# form

An object reference specifying the form containing the object.

FileUpload

Navigator 2.0

form

#### name

A string specifying the name of this object.

FileUpload

Navigator 2.0

Navigator 3.0

"JavaScript"

The name property initially reflects the value of the NAME attribute. The name property is not displayed on-screen; it is used to refer to the objects programmatically.

If multiple objects on the same form have the same NAME attribute, an array of given name is created automatically. Each element in the array represents an individual Form object. Elements are indexed in source order starting at 0. For example, if two Text elements and a FileUpload element on the same form have their NAME attribute set to "myField", an array with the elements myField[0], myField[1], and myField[2] is created. You need to be aware of this situation in your code and know whether myField refers to a single element or to an array of elements.

In the following example, the valueGetter function uses a for loop to iterate over array of elements on the valueTest form. The msgWindow window displays the names of all the elements on the form:

```
newWindow=window.open("http://home.netscape.com") function valueGetter() var msgWindow=window.open("")
```

for (var i = 0;  $i \le newWindow.document.valueTest.elements.length; <math>i++$ ) {

```
msgWindow.document.write(newWindow.document.valueTest.elements[i].na
+ "<BR>")
    }
}
```

## type

For all FileUpload objects, the value of the type property is "file". This property specifies the form element's type.

#### FileUpload

Navigator 3.0

The following example writes the value of the type property for every element on a form.

```
for (var i = 0; i < document.form1.elements.length; i++) {
  document.writeln("<BR>type is " + document.form1.elements[i].type)
}
```

## value

A string that reflects the VALUE attribute of the object.

FileUpload

Navigator 2.0

Navigator 3.0 "JavaScript"

Navigator 4.0: Setting a file upload widget requires the UniversalFileRead privilege. Navigator 4.0 "JavaScript" "Java

Use the value property to obtain the file name that the user typed into a FileUpload object.

# blur

Removes focus from the object.

FileUpload

Navigator 2.0

blur()

FileUpload.focus, FileUpload.select

# focus

Navigates to the FileUpload field and give it focus.

FileUpload

Navigator 2.0

focus()

File Upload. blur, File Upload. select

# handleEvent

handleEvent(event)

FileUpload

Navigator 4.0

event

6699

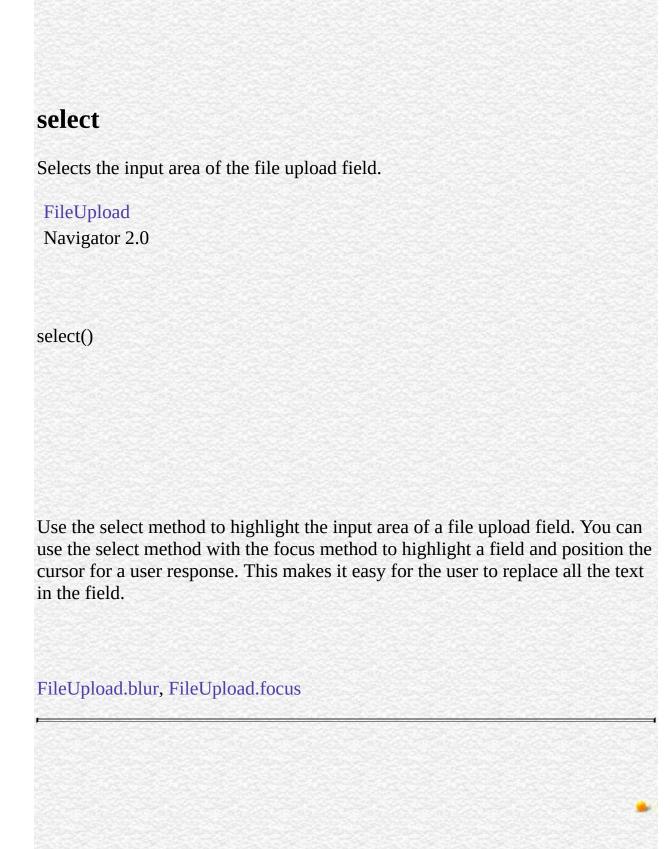

| Java Carint |  |
|-------------|--|
| JavaScript  |  |
|             |  |
|             |  |
|             |  |
|             |  |
|             |  |
|             |  |
|             |  |
|             |  |
|             |  |
|             |  |
|             |  |
|             |  |
|             |  |
|             |  |
|             |  |
|             |  |
|             |  |
|             |  |
|             |  |
|             |  |
|             |  |
|             |  |
| LiveWire    |  |
|             |  |
|             |  |
|             |  |
|             |  |
|             |  |
|             |  |
| LivoConnoct |  |
| LiveConnect |  |
| Java        |  |
|             |  |
|             |  |
|             |  |
|             |  |
|             |  |
|             |  |
|             |  |

## **Button**

#### HTML

Navigator 2.0

Navigator 3.0: type; onBlur onFocus blur

focus

Navigator 4.0: handleEvent

TYPE "button" HTML INPUT JavaScript Button Form elements Button NAME

- onBlur
- onClick
- onFocus
- onMouseDown
- onMouseUp

#### Button

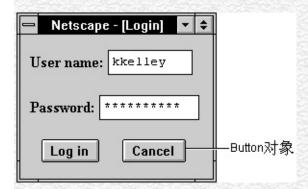

Button FORM

Button onClick

form Button

name NAME

type TYPE

value VALUE

blur click focus handleEvent

"calcButton"" calcFunction

<INPUT TYPE="button" VALUE="Calculate" NAME="calcButton"
onClick="calcFunction(this.form)">

Form, Reset, Submit

## form

#### Button

Navigator 2.0

form form

**1.** myForm Text Text onClick this.form myForm

```
<FORM NAME="myForm">
<INPUT TYPE="text" NAME="text1" VALUE="">
<P>
<INPUT NAME="button1" TYPE="button" VALUE=""
onClick="this.form.text1.value=this.form.name">
</FORM>
```

**2.** button2 showElements myForm

```
function showElements(theForm) {
   str = " " + theForm.name + " \n "
   for (i = 0; i < theForm.length; i++)
      str += theForm.elements[i].name + "\n"
   alert(str)
}
</script>
<FORM NAME="myForm">
<INPUT TYPE="text" NAME="text1" VALUE="">
<P>
```

<INPUT NAME="button1" TYPE="button" VALUE=""
onClick="this.form.text1.value=this.form.name">
<INPUT NAME="button2" TYPE="button" VALUE=""
onClick="showElements(this.form)">
</FORM>

JavaScript myForm text1 button1 button2

## 3. myForm myButton

document.myForm.myButton.form

Form

#### name

```
Button
Navigator 2.0
                                                          "JavaScript"
Navigator 3.0
name NAME name
name value name
NAME 0 NAME "myField"
myField[0]myField[1] myField[2] myField
valueGetter valueTest msgWindow
newWindow=window.open("http://home.netscape.com")
function valueGetter() {
 var msgWindow=window.open("")
 for (var i = 0; i < newWindow.document.valueTest.elements.length; i++) {
   msgWindow.document.write(newWindow.document.valueTest.elements[i].na
+ "<BR>")
 }
netscapeWin "netscapeHomePage" "netscapeHomePage"
netscapeWin windowName
```

| etscapeWin=window.open("http://home.netscape.com","netscapeHomePage'<br>lert(netscapeWin.name) | ') |
|------------------------------------------------------------------------------------------------|----|
| sutton.value                                                                                   |    |
|                                                                                                |    |
|                                                                                                |    |
|                                                                                                |    |
|                                                                                                |    |
|                                                                                                |    |
|                                                                                                |    |
|                                                                                                |    |
|                                                                                                |    |
|                                                                                                |    |
|                                                                                                |    |
|                                                                                                |    |
|                                                                                                |    |

# type

```
Button

Button

Navigator 3.0

type

for (var i = 0; i < document.form1.elements.length; i++) {
    document.writeln("<BR>type is " + document.form1.elements[i].type)
}
```

## value

**VALUE** 

#### Button

Mac and UNIX

Navigator 2.0

Navigator 3.0

"JavaScript"

Macintosh UNIX Windows

HTML VALUE value

value name name

value msgWindow

```
function valueGetter() {
  var msgWindow=window.open("")
  msgWindow.document.write("submitButton.value " +
    document.valueTest.submitButton.value + "<BR>")
  msgWindow.document.write("resetButton.value " +
    document.valueTest.resetButton.value + "<BR>")
  msgWindow.document.write("helpButton.value " +
    document.valueTest.helpButton.value + "<BR>")
  msgWindow.document.close()
}
```

Query Submit Reset

```
<INPUT TYPE="submit" NAME="submitButton">
<INPUT TYPE="reset" NAME="resetButton">
<INPUT TYPE="button" NAME="helpButton" VALUE="">
```

Button.name

# blur

## Button

Navigator 2.0

blur()

userButton

userButton.blur()

<INPUT TYPE="button" NAME="userButton">

Button.focus

# click onClick Button Navigator 2.0 click() Navigator 4.0 mailto: news: URL UniversalSendMail Navigator 4.0 "JavaScript" "JavaScript"

# focus

Button

Navigator 2.0

focus()

Button.blur

# handleEvent

Button

Navigator 4.0

handleEvent(event)

event

6699

| Java Carint |  |
|-------------|--|
| JavaScript  |  |
|             |  |
|             |  |
|             |  |
|             |  |
|             |  |
|             |  |
|             |  |
|             |  |
|             |  |
|             |  |
|             |  |
|             |  |
|             |  |
|             |  |
|             |  |
|             |  |
|             |  |
|             |  |
|             |  |
|             |  |
|             |  |
|             |  |
| LiveWire    |  |
|             |  |
|             |  |
|             |  |
|             |  |
|             |  |
|             |  |
| LivoConnoct |  |
| LiveConnect |  |
| Java        |  |
|             |  |
|             |  |
|             |  |
|             |  |
|             |  |
|             |  |
|             |  |

## **Submit**

HTML

Navigator 2.0

Navigator 3.0: type; onBlur onFocus blur

focus

Navigator 4.0: handleEvent

"submit" TYPE HTML INPUT JavaScript Submit Form elements Submit NAME NAME

- onBlur
- onClick
- onFocus

Navigator 4.0 mailto: news: URL UniversalSendMail Navigator 4.0 "JavaScript" "JavaScript"

Submit

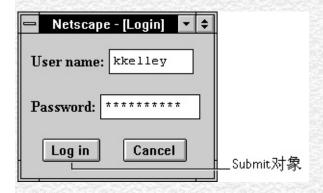

Submit FORM

action URL action action on Click on Submit submit Submit Form

form Submit

name NAME

type TYPE

value VALUE

blur click focus handleEvent

submitButton Submit ""

<INPUT TYPE="submit" NAME="submitButton" VALUE=""> Form Button, Form, Reset, Form.submit, onSubmit

### form

text1 button1

```
Submit
Navigator 2.0
form
button2 showElements myForm
<SCRIPT>
function showElements(theForm) {
 str = " " + theForm.name + " \n "
 for (i = 0; i < theForm.length; i++)
   str += theForm.elements[i].name + "\n"
 alert(str)
}
</SCRIPT>
<FORM NAME="myForm">
<INPUT TYPE="text" NAME="text1" VALUE="Beluga">
<P>
<INPUT NAME="button1" TYPE="button" VALUE=""</pre>
 onClick="this.form.text1.value=this.form.name">
<INPUT NAME="button2" TYPE="submit" VALUE=""</pre>
 onClick="showElements(this.form)">
</FORM>
myForm
```

button2

Form

```
name
 Submit
Navigator 2.0
Navigator 3.0
                                                          "JavaScript"
name NAME name
name value name
NAME Form 0
"myField" myField[0]myField[1] myField[2] myField
valueGetter for valueTest msgWindow
newWindow=window.open("http://home.netscape.com") function valueGetter()
 var msgWindow=window.open("")
 for (var i = 0; i < newWindow.document.valueTest.elements.length; i++) {
   msgWindow.document.write(newWindow.document.valueTest.elements[i].na
+ "<BR>")
}
```

Submit.value

## type

```
Submit "submit"

Navigator 3.0

type

for (var i = 0; i < document.form1.elements.length; i++) {
    document.writeln("<BR>type " + document.form1.elements[i].type)
}
```

```
value
VALUE
Submit
Navigator 2.0
Navigator 3.0
                                                          "JavaScript"
HTML VALUE value HTML VALUE value
"Submit Query"
value name name
value msgWindow
function valueGetter() {
 var msgWindow=window.open("")
 msgWindow.document.write("submitButton.value " +
   document.valueTest.submitButton.value + "<BR>")
 msgWindow.document.write("resetButton.value " +
   document.valueTest.resetButton.value + "<BR>")
 msgWindow.document.write("helpButton.value " +
   document.valueTest.helpButton.value + "<BR>")
 msgWindow.document.close()
}
Submit Query
```

Reset

```
<INPUT TYPE="submit" NAME="submitButton">
<INPUT TYPE="reset" NAME="resetButton">
<INPUT TYPE="button" NAME="helpButton" VALUE="">
```

Submit.name

# blur

Submit

Navigator 2.0

blur()

Submit.focus

# click

onClick

Submit

Navigator 2.0

click()

# focus

Submit

Navigator 2.0

focus()

Submit.blur

# handleEvent

Submit

Navigator 4.0

handleEvent(event)

event

6699

| Java Carint |  |
|-------------|--|
| JavaScript  |  |
|             |  |
|             |  |
|             |  |
|             |  |
|             |  |
|             |  |
|             |  |
|             |  |
|             |  |
|             |  |
|             |  |
|             |  |
|             |  |
|             |  |
|             |  |
|             |  |
|             |  |
|             |  |
|             |  |
|             |  |
|             |  |
|             |  |
| LiveWire    |  |
|             |  |
|             |  |
|             |  |
|             |  |
|             |  |
|             |  |
| LivoConnoct |  |
| LiveConnect |  |
| Java        |  |
|             |  |
|             |  |
|             |  |
|             |  |
|             |  |
|             |  |
|             |  |

### Reset

A reset button on an HTML form. A reset button resets all elements in a form to their defaults.

Navigator 2.0

Navigator 3.0: type; onBlur and onFocus event handlers;

blur and focus s

Navigator 4.0: handleEvent

The HTML INPUT tag, with "reset" as the value of the TYPE attribute. For a given form, the JavaScript runtime engine creates an appropriate Reset object and puts it in the elements array of the corresponding Form object. You access a Reset object by indexing this array. You can index the array either by number or, if supplied, by using the value of the NAME attribute.

- onBlur
- onClick
- onFocus

A Reset object on a form looks as follows:

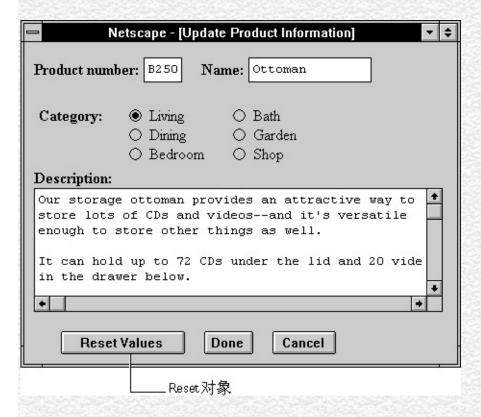

A Reset object is a form element and must be defined within a FORM tag.

The reset button's onClick event handler cannot prevent a form from being reset; once the button is clicked, the reset cannot be canceled.

form Specifies the form containing the Reset object.

name Reflects the NAME attribute.

type Reflects the TYPE attribute.

value Reflects the VALUE attribute.

blur Removes focus from the reset button.

click Simulates a mouse-click on the reset button.

focus Gives focus to the reset button.

handleEvent

**1.** The following example displays a Text object with the default value "CA" and a reset button with the text "Clear Form" displayed on its face. If the user types a state abbreviation in the Text object and then clicks the Clear Form button, the original value of "CA" is restored.

```
<B>State: </B><INPUT TYPE="text" NAME="state" VALUE="CA" SIZE="2">
```

<P><INPUT TYPE="reset" VALUE="Clear Form"> 2. The following example displays two Text objects, a Select object, and three radio buttons; all of these objects have default values. The form also has a reset button with the text "Defaults" on its face. If the user changes the value of any of the objects and then clicks the Defaults button, the original values are restored.

```
<HTML>
<HEAD>
<TITLE>Reset object example</TITLE>
</HEAD>
<BODY>
<FORM NAME="form1">
<BR><B>City: </B><INPUT TYPE="text" NAME="city" VALUE="Santa
Cruz" SIZE="20">
<B>State: </B><INPUT TYPE="text" NAME="state" VALUE="CA"
SIZE="2">
<P><SELECT NAME="colorChoice">
 <OPTION SELECTED> Blue
 <OPTION> Yellow
 <OPTION> Green
 <OPTION> Red
</SELECT>
<P><INPUT TYPE="radio" NAME="musicChoice" VALUE="soul-and-r&b"
 CHECKED> Soul and R&B
<BR><INPUT TYPE="radio" NAME="musicChoice" VALUE="jazz">
 Jazz
<BR><INPUT TYPE="radio" NAME="musicChoice" VALUE="classical">
 Classical
<P><INPUT TYPE="reset" VALUE="Defaults" NAME="reset1">
</FORM>
```

| <br>                       |                 |  |
|----------------------------|-----------------|--|
| Button, Form, onReset, For | m.reset, Submit |  |
|                            |                 |  |
|                            |                 |  |
|                            |                 |  |
|                            |                 |  |
|                            |                 |  |
|                            |                 |  |
|                            |                 |  |
|                            |                 |  |
|                            |                 |  |
|                            |                 |  |

# form

An object reference specifying the form containing the reset button.

Reset

Navigator 2.0

form

Form

#### name

A string specifying the name of the reset button.

Reset

Navigator 2.0

Navigator 3.0

"JavaScript"

The value of the name property initially reflects the value of the NAME attribute Changing the name property overrides this setting.

Do not confuse the name property with the label displayed on the reset button. The value property specifies the label for this button. The name property is not display on the screen; it is used to refer programmatically to the button.

If multiple objects on the same form have the same NAME attribute, an array of given name is created automatically. Each element in the array represents an individual Form object. Elements are indexed in source order starting at 0. For example, if two Text elements and a Reset element on the same form have their NAME attribute set to "myField", an array with the elements myField[0], myField[1], and myField[2] is created. You need to be aware of this situation in your code and know whether myField refers to a single element or to an array of elements.

In the following example, the valueGetter function uses a for loop to iterate over array of elements on the valueTest form. The msgWindow window displays the names of all the elements on the form:

newWindow=window.open("http://home.netscape.com") function valueGetter()

```
var msgWindow=window.open("")
for (var i = 0; i < newWindow.document.valueTest.elements.length; i++) {
    msgWindow.document.write(newWindow.document.valueTest.elements[i].na
+ "<BR>")
    }
}
```

Reset.value

### type

For all Reset objects, the value of the type property is "reset". This property specifies the form element's type.

#### Reset

Navigator 3.0

The following example writes the value of the type property for every element on a form.

```
for (var i = 0; i < document.form1.elements.length; i++) {
  document.writeln("<BR>type is " + document.form1.elements[i].type)
}
```

#### value

A string that reflects the reset button's VALUE attribute.

Reset

Navigator 2.0

Navigator 3.0

"JavaScript"

This string is displayed on the face of the button. When a VALUE attribute is not specified in HTML, the value property is the string "Reset".

Do not confuse the value property with the name property. The name property is not displayed on the screen; it is used to refer programmatically to the button.

The following function evaluates the value property of a group of buttons and displays it in the msgWindow window:

```
function valueGetter() {
  var msgWindow=window.open("")
  msgWindow.document.write("submitButton.value is " +
      document.valueTest.submitButton.value + "<BR>")
  msgWindow.document.write("resetButton.value is " +
      document.valueTest.resetButton.value + "<BR>")
  msgWindow.document.write("helpButton.value is " +
      document.valueTest.helpButton.value + "<BR>")
  msgWindow.document.close()
} This example displays the following values:
```

**Query Submit** Reset Help The previous example assumes the buttons have been defined as follows: <INPUT TYPE="submit" NAME="submitButton">

- <INPUT TYPE="reset" NAME="resetButton">
- <INPUT TYPE="button" NAME="helpButton" VALUE="Help">

Reset.name

## blur

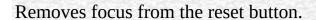

Reset

Navigator 2.0

blur()

The following example removes focus from the reset button userReset: userReset.blur() This example assumes that the button is defined as <INPUT TYPE="reset" NAME="userReset">

Reset.focus

## click

Simulates a mouse-click on the reset button, but does not trigger an object's onClick event handler.

### Reset

Navigator 2.0

click()

# focus

Navigates to the reset button and gives it focus.

Reset

Navigator 2.0

focus()

Reset.blur

| handleEvent            |  |  |   |
|------------------------|--|--|---|
| Reset<br>Navigator 4.0 |  |  |   |
| nandleEvent(event)     |  |  |   |
| event                  |  |  |   |
|                        |  |  | • |
|                        |  |  |   |
|                        |  |  |   |
|                        |  |  |   |
|                        |  |  |   |

| Java Carint |  |
|-------------|--|
| JavaScript  |  |
|             |  |
|             |  |
|             |  |
|             |  |
|             |  |
|             |  |
|             |  |
|             |  |
|             |  |
|             |  |
|             |  |
|             |  |
|             |  |
|             |  |
|             |  |
|             |  |
|             |  |
|             |  |
|             |  |
|             |  |
|             |  |
|             |  |
| LiveWire    |  |
|             |  |
|             |  |
|             |  |
|             |  |
|             |  |
|             |  |
| LivoConnoct |  |
| LiveConnect |  |
| Java        |  |
|             |  |
|             |  |
|             |  |
|             |  |
|             |  |
|             |  |
|             |  |

## Radio

HTML

Navigator 2.0

Navigator 3.0: type blur focus

Navigator 4.0: handleEvent

TYPE "radio" HTML INPUT NAME

JavaScript Radio NAME Radio elements Radio elements

Form.elements ( NAME ) emp NAME "dept" document.emp.dept[0]document.emp.dept[1]

- onBlur
- onClick
- onFocus

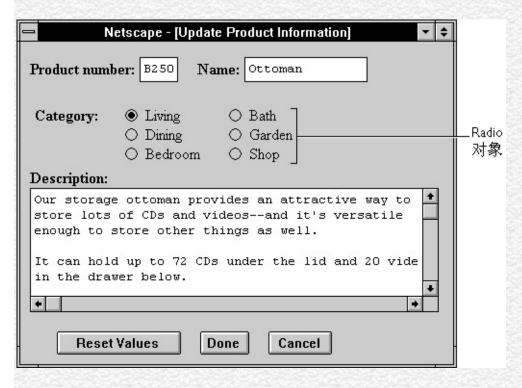

Radio FORM

```
checked ()
defaultChecked CHECKED (
)
form Radio ()
name NAME ()
type TYPE ()
value VALUE ()
```

blur click focus handleEvent

```
1. NAME="musicChoice"onClick
```

document.form1.firstName.value =

```
<INPUT TYPE="text" NAME="catalog" SIZE="20">
<INPUT TYPE="radio" NAME="musicChoice" VALUE="rock"</p>
 onClick="musicForm.catalog.value = "">
<INPUT TYPE="radio" NAME="musicChoice" VALUE="jazz"</pre>
 onClick="musicForm.catalog.value = "">
<INPUT TYPE="radio" NAME="musicChoice" VALUE="classical"</p>
 onClick="musicForm.catalog.value = "">
     onChange onClick
2.
<HTML>
<HEAD>
<TITLE>Radio </TITLE>
</HEAD>
<SCRIPT>
function convertField(field) {
 if (document.form1.conversion[0].checked) {
   field.value = field.value.toUpperCase()}
 else {
 if (document.form1.conversion[1].checked) {
   field.value = field.value.toLowerCase()}
 }
function convertAllFields(caseChange) {
 if (caseChange=="upper") {
 document.form1.lastName.value =
document.form1.lastName.value.toUpperCase()
 document.form1.firstName.value =
document.form1.firstName.value.toUpperCase()
 document.form1.cityName.value =
document.form1.cityName.value.toUpperCase()}
 else {
 document.form1.lastName.value =
document.form1.lastName.value.toLowerCase()
```

```
document.form1.firstName.value.toLowerCase()
 document.form1.cityName.value =
document.form1.cityName.value.toLowerCase()
 }
}
</SCRIPT>
<BODY>
<FORM NAME="form1">
<B></B>
<INPUT TYPE="text" NAME="lastName" SIZE=20</pre>
onChange="convertField(this)">
<BR><B></B>
<INPUT TYPE="text" NAME="firstName" SIZE=20
onChange="convertField(this)">
<BR><B></B>
<INPUT TYPE="text" NAME="cityName" SIZE=20</pre>
onChange="convertField(this)">
<P><B></B>
<BR><INPUT TYPE="radio" NAME="conversion" VALUE="upper"</pre>
 onClick="if (this.checked) {convertAllFields('upper')}">
<BR><INPUT TYPE="radio" NAME="conversion" VALUE="lower"</pre>
 onClick="if (this.checked) {convertAllFields('lower')}">
<BR><INPUT TYPE="radio" NAME="conversion" VALUE="noChange">
</FORM>
</BODY>
</HTML> See also the example for Link.
```

Checkbox, Form, Select

#### checked

**Boolean** 

Radio

Navigator 2.0

Navigator 3.0

"JavaScript"

If a radio button is selected, the value of its checked property is true; otherwise, it is false. You can set the checked property at any time. The display of the radio button updates immediately when you set the checked property.

At any given time, only one button in a set of radio buttons can be checked. When you set the checked property for one radio button in a group to true, that property for all other buttons in the group becomes false.

The following example examines an array of radio buttons called musicType on the musicForm form to determine which button is selected. The VALUE attribute of the selected button is assigned to the checkedButton variable.

```
function stateChecker() {
  var checkedButton = ""
  for (var i in document.musicForm.musicType) {
    if (document.musicForm.musicType[i].checked=="1") {
      checkedButton=document.musicForm.musicType[i].value
    }
  }
}
```

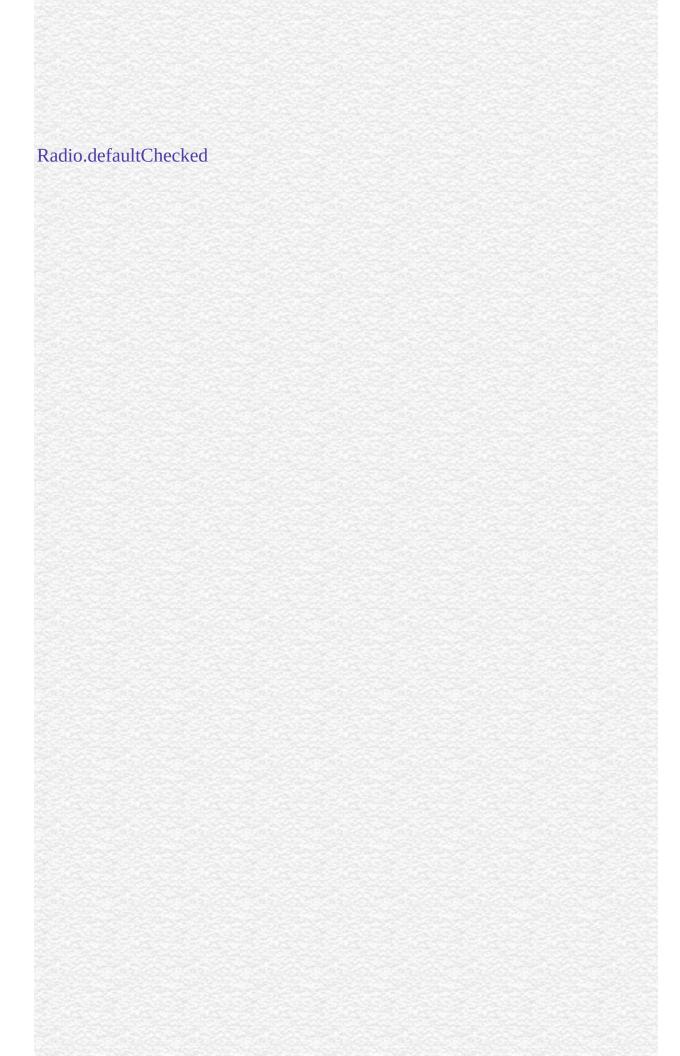

# defaultChecked

A Boolean value indicating the default selection state of a radio button.

### Radio

Navigator 2.0

Navigator 3.0

"JavaScript"

If a radio button is selected by default, the value of the defaultChecked property is true; otherwise, it is false. defaultChecked initially reflects whether the CHECKED attribute is used within an INPUT tag; however, setting defaultChecked overrides the CHECKED attribute.

Unlike for the checked property, changing the value of defaultChecked for one button in a radio group does not change its value for the other buttons in the group.

You can set the defaultChecked property at any time. The display of the radio button does not update when you set the defaultChecked property, only when you set the checked property.

The following example resets an array of radio buttons called musicType on the musicForm form to the default selection state:

```
function radioResetter() {
  var i=""
  for (i in document.musicForm.musicType) {
    if (document.musicForm.musicType[i].defaultChecked==true) {
      document.musicForm.musicType[i].checked=true
```

```
}
}
}
```

Radio.checked

# form

An object reference specifying the form containing the radio button.

Radio

Navigator 2.0

form

### name

A string specifying the name of the set of radio buttons with which this button is associated.

### Radio

Navigator 2.0

Navigator 3.0

"JavaScript"

The name property initially reflects the value of the NAME attribute. Changing t name property overrides this setting.

All radio buttons that have the same value for their name property are in the same group and are treated together. If you change the name of a single radio button, y change which group of buttons it belongs to.

Do not confuse the name property with the label displayed on a Button. The valu property specifies the label for the button. The name property is not displayed onscreen; it is used to refer programmatically to the button.

In the following example, the valueGetter function uses a for loop to iterate over array of elements on the valueTest form. The msgWindow window displays the names of all the elements on the form:

```
newWindow=window.open("http://home.netscape.com") function valueGetter() {
    var msgWindow=window.open("")
    for (var i = 0; i < newWindow.document.valueTest.elements.length; i++) {
        msgWindow.document.write(newWindow.document.valueTest.elements[i].na
    + "<BR>")
```

| }<br>} |  |  |
|--------|--|--|
| }      |  |  |
|        |  |  |
|        |  |  |
|        |  |  |
|        |  |  |
|        |  |  |
|        |  |  |
|        |  |  |
|        |  |  |
|        |  |  |
|        |  |  |
|        |  |  |
|        |  |  |
|        |  |  |
|        |  |  |
|        |  |  |
|        |  |  |
|        |  |  |
|        |  |  |
|        |  |  |
|        |  |  |
|        |  |  |
|        |  |  |
|        |  |  |
|        |  |  |
|        |  |  |
|        |  |  |
|        |  |  |
|        |  |  |
|        |  |  |
|        |  |  |
|        |  |  |
|        |  |  |
|        |  |  |
|        |  |  |
|        |  |  |
|        |  |  |
|        |  |  |
|        |  |  |
|        |  |  |
|        |  |  |
|        |  |  |
|        |  |  |
|        |  |  |
|        |  |  |
|        |  |  |
|        |  |  |
|        |  |  |
|        |  |  |
|        |  |  |
|        |  |  |
|        |  |  |
|        |  |  |
|        |  |  |
|        |  |  |
|        |  |  |
|        |  |  |
|        |  |  |
|        |  |  |
|        |  |  |
|        |  |  |

# type

For all Radio objects, the value of the type property is "radio". This property specifies the form element's type.

# Radio

Navigator 3.0

The following example writes the value of the type property for every element on a form.

```
for (var i = 0; i < document.form1.elements.length; i++) {
  document.writeln("<BR>type is " + document.form1.elements[i].type)
}
```

# value

A string that reflects the VALUE attribute of the radio button.

Radio

Navigator 2.0

Navigator 3.0

"JavaScript"

When a VALUE attribute is specified in HTML, the value property is a string that reflects it. When a VALUE attribute is not specified in HTML, the value property is a string that evaluates to "on". The value property is not displayed on the screen but is returned to the server if the radio button or checkbox is selected.

Do not confuse the property with the selection state of the radio button or the text that is displayed next to the button. The checked property determines the selection state of the object, and the defaultChecked property determines the default selection state. The text that is displayed is specified following the INPUT tag.

The following function evaluates the value property of a group of radio buttons and displays it in the msgWindow window:

```
document.valueTest.radioObj[i].value +"<BR>")
} msgWindow.document.close()
} This example displays the following values:

on
on
on
on The previous example assumes the buttons have been defined as follows:

<BR><INPUT TYPE="radio" NAME="radioObj">R&B</BR><INPUT TYPE="radio" NAME="radioObj" CHECKED>Soul</BR><INPUT TYPE="radio" NAME="radioObj">Rock and Roll</BR><INPUT TYPE="radio" NAME="radioObj">Blues
```

Radio.checked, Radio.defaultChecked

# blur

Removes focus from the radio button.

Radio

Navigator 2.0

blur()

Radio.focus

# click

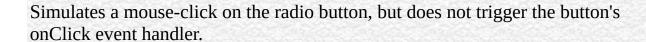

### Radio

Navigator 2.0

click()

The following example toggles the selection status of the first radio button in the musicType Radio object on the musicForm form:

document.musicForm.musicType[0].click() The following example toggles the selection status of the newAge checkbox on the musicForm form:

document.musicForm.newAge.click()

| focus                                                                           |             |
|---------------------------------------------------------------------------------|-------------|
| Gives focus to the radio button.                                                |             |
| Radio<br>Navigator 2.0                                                          |             |
| focus()                                                                         |             |
| Use the focus method to navigate to the radio button and give it focus. The use | <b>.</b> 15 |
| can then easily toggle that button.                                             |             |
| Radio.blur                                                                      |             |
|                                                                                 |             |
|                                                                                 |             |
|                                                                                 |             |
|                                                                                 |             |
|                                                                                 |             |

| handleEvent            |  |  |   |
|------------------------|--|--|---|
| Radio<br>Navigator 4.0 |  |  |   |
| handleEvent(event)     |  |  |   |
| event                  |  |  |   |
|                        |  |  | • |
|                        |  |  |   |
|                        |  |  |   |
|                        |  |  |   |
|                        |  |  |   |
|                        |  |  |   |

| Jarra Carint |  |
|--------------|--|
| JavaScript   |  |
|              |  |
|              |  |
|              |  |
|              |  |
|              |  |
|              |  |
|              |  |
|              |  |
|              |  |
|              |  |
|              |  |
|              |  |
|              |  |
|              |  |
|              |  |
|              |  |
|              |  |
|              |  |
|              |  |
|              |  |
|              |  |
|              |  |
| LiveWire     |  |
|              |  |
|              |  |
|              |  |
|              |  |
|              |  |
|              |  |
| LivoConnect  |  |
| LiveConnect  |  |
| Java         |  |
|              |  |
|              |  |
|              |  |
|              |  |
|              |  |
|              |  |
|              |  |

# Checkbox

A checkbox on an HTML form. A checkbox is a toggle switch that lets the user set a value on or off.

Navigator 2.0

Navigator 3.0: type; onBlur and onFocus event handlers;

blur and focus s.

Navigator 4.0: handleEvent

The HTML INPUT tag, with "checkbox" as the value of the TYPE attribute. For a given form, the JavaScript runtime engine creates appropriate Checkbox objects and puts these objects in the elements array of the corresponding Form object. You access a Checkbox object by indexing this array. You can index the array either by number or, if supplied, by using the value of the NAME attribute.

- onBlur
- onClick
- onFocus

A Checkbox object on a form looks as follows:

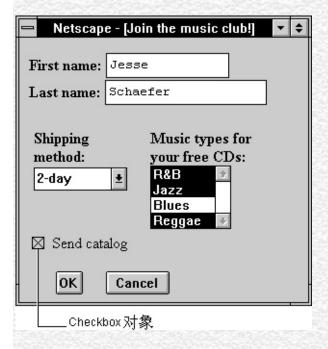

A Checkbox object is a form element and must be defined within a FORM tag.

Use the checked property to specify whether the checkbox is currently checked. Use the defaultChecked property to specify whether the checkbox is checked when the form is loaded or reset.

checked Boolean that reflects the current state of the

checkbox.

defaultChecked Boolean that reflects the CHECKED attribute.

form Specifies the form containing the Checkbox object.

name Reflects the NAME attribute.

type Reflects the TYPE attribute.

value Reflects the TYPE attribute.

blur Removes focus from the checkbox.

click Simulates a mouse-click on the checkbox.

focus Gives focus to the checkbox.

### handleEvent

**1.** The following example displays a group of four checkboxes that all appear checked by default:

```
<B>Specify your music preferences (check all that apply):
<BR><INPUT TYPE="checkbox" NAME="musicpref_rnb" CHECKED> R&B
<BR><INPUT TYPE="checkbox" NAME="musicpref_jazz" CHECKED> Jazz
<BR><INPUT TYPE="checkbox" NAME="musicpref_blues" CHECKED> Blues
```

<BR><INPUT TYPE="checkbox" NAME="musicpref\_newage" CHECKED> New Age 2. The following example contains a form with three text boxes and one checkbox. The user can use the checkbox to choose whether the text fields are converted to uppercase. Each text field has an onChange event handler that converts the field value to uppercase if the checkbox is checked. The checkbox has an onClick event handler that converts all fields to uppercase when the user checks the checkbox.

```
<HTML>
<HEAD>
<TITLE>Checkbox object example</TITLE>
</HEAD>
<SCRIPT>
function convertField(field) {
 if (document.form1.convertUpper.checked) {
   field.value = field.value.toUpperCase()}
function convertAllFields() {
 document.form1.lastName.value =
document.form1.lastName.value.toUpperCase()
 document.form1.firstName.value =
document.form1.firstName.value.toUpperCase()
 document.form1.cityName.value =
document.form1.cityName.value.toUpperCase()
</SCRIPT>
```

```
<BODY>
<FORM NAME="form1">
<B>Last name:</B>
<INPUT TYPE="text" NAME="lastName" SIZE=20</pre>
onChange="convertField(this)">
<BR><B>First name:</B>
<INPUT TYPE="text" NAME="firstName" SIZE=20</pre>
onChange="convertField(this)">
<BR><B>City:</B>
<INPUT TYPE="text" NAME="cityName" SIZE=20</pre>
onChange="convertField(this)">
<P><INPUT TYPE="checkBox" NAME="convertUpper"
 onClick="if (this.checked) {convertAllFields()}"
 > Convert fields to upper case
</FORM>
</BODY>
</HTML>
```

Form, Radio

# checked

A Boolean value specifying the selection state of the checkbox.

# Checkbox

Navigator 2.0

Navigator 3.0

"JavaScript"

If a checkbox button is selected, the value of its checked property is true; otherwise, it is false.

You can set the checked property at any time. The display of the checkbox button updates immediately when you set the checked property.

Checkbox.defaultChecked

# defaultChecked

A Boolean value indicating the default selection state of a checkbox button.

### Checkbox

Navigator 2.0

Navigator 3.0

"JavaScript"

If a checkbox is selected by default, the value of the defaultChecked property is true; otherwise, it is false. defaultChecked initially reflects whether the CHECKED attribute is used within an INPUT tag; however, setting defaultChecked overrides the CHECKED attribute.

You can set the defaultChecked property at any time. The display of the checkbox does not update when you set the defaultChecked property, only when you set the checked property.

Checkbox.checked

# form

An object reference specifying the form containing the checkbox.

Checkbox

Navigator 2.0

form

Form

### name

A string specifying the checkbox's name.

### Checkbox

Navigator 2.0

Navigator 3.0

"JavaScript"

If multiple objects on the same form have the same NAME attribute, an array of given name is created automatically. Each element in the array represents an individual Form object. Elements are indexed in source order starting at 0. For example, if two Text elements and a Button element on the same form have their NAME attribute set to "myField", an array with the elements myField[0], myField[1], and myField[2] is created. You need to be aware of this situation in your code and know whether myField refers to a single element or to an array of elements.

In the following example, the valueGetter function uses a for loop to iterate over array of elements on the valueTest form. The msgWindow window displays the names of all the elements on the form:

```
newWindow=window.open("http://home.netscape.com") function valueGetter() {
   var msgWindow=window.open("")
   for (var i = 0; i < newWindow.document.valueTest.elements.length; i++) {
      msgWindow.document.write(newWindow.document.valueTest.elements[i].na
+ "<BR>")
   }
}
```

# type

For all Checkbox objects, the value of the type property is "checkbox". This property specifies the form element's type.

# Checkbox

Navigator 3.0

The following example writes the value of the type property for every element on a form.

```
for (var i = 0; i < document.form1.elements.length; i++) {
  document.writeln("<BR>type is " + document.form1.elements[i].type)
}
```

# value A string that reflects the VALUE attribute of the checkbox. Checkbox Navigator 2.0 Navigator 3.0 "JavaScript" Checkbox.checked, Checkbox.defaultChecked

# blur

Removes focus from the checkbox.

Checkbox

Navigator 2.0

blur()

Checkbox.focus

| click                                                                                                    |
|----------------------------------------------------------------------------------------------------|
| Simulates a mouse-click on the checkbox, but does not trigger its onClick event handler. The method checks the checkbox and sets toggles its value. |
| Checkbox Navigator 2.0                                                                                                    |
| click()                                                                                                    |
|                                                                                                    |
|                                                                                                    |
| The following example toggles the selection status of the newAge checkbox on the musicForm form:                                                    |
| document.musicForm.newAge.click()                                                                                                    |
|                                                                                                    |
|                                                                                                    |
|                                                                                                    |

| focus                                                                                                    |
|----------------------------------------------------------------------------------------------------|
| Gives focus to the checkbox.                                                                                              |
| Checkbox<br>Navigator 2.0                                                                                                 |
| focus()                                                                                                    |
|                                                                                                    |
| Use the focus method to navigate to a the checkbox and give it focus. The user can then toggle the state of the checkbox. |
| Checkbox.blur                                                                                                    |
|                                                                                                    |
|                                                                                                    |
|                                                                                                    |

| handleEvent               |  |  |
|---------------------------|--|--|
| Checkbox<br>Navigator 4.0 |  |  |
| handleEvent(event)        |  |  |
| event                     |  |  |
|                           |  |  |
|                           |  |  |
|                           |  |  |
|                           |  |  |
|                           |  |  |

| Jarra Carint |  |
|--------------|--|
| JavaScript   |  |
|              |  |
|              |  |
|              |  |
|              |  |
|              |  |
|              |  |
|              |  |
|              |  |
|              |  |
|              |  |
|              |  |
|              |  |
|              |  |
|              |  |
|              |  |
|              |  |
|              |  |
|              |  |
|              |  |
|              |  |
|              |  |
|              |  |
| LiveWire     |  |
|              |  |
|              |  |
|              |  |
|              |  |
|              |  |
|              |  |
| LivoConnect  |  |
| LiveConnect  |  |
| Java         |  |
|              |  |
|              |  |
|              |  |
|              |  |
|              |  |
|              |  |
|              |  |

# **Select**

A selection list on an HTML form. The user can choose one or more items from a depending on how the list was created.

Navigator 2.0

Navigator 3.0: type; the ability to add and delete

options.

Navigator 4.0: handleEvent

The HTML SELECT tag. For a given form, the JavaScript runtime engine creater Select objects for each selection list and puts these objects in the elements array corresponding Form object. You access a Select object by indexing this array. Yo array either by number or, if supplied, by using the value of the NAME attribute.

The runtime engine also creates Option objects for each OPTION tag inside the S

- onBlur
- onChange
- onFocus

The following figure shows a form containing two selection lists. The user can cl from the list on the left and can choose multiple items from the list on the right:

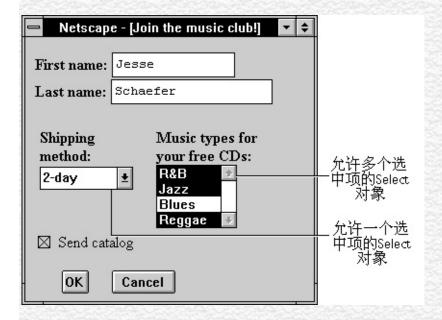

A Select object is a form element and must be defined within a FORM tag.

form Specifies the form containing the selection list.

length Reflects the number of options in the selection list.

name Reflects the NAME attribute.

options Reflects the OPTION tags.

selectedIndex Reflects the index of the selected option (or the first selected option)

options are selected).

Specifies that the object is represents a selection list and whether i

more selected options.

blur Removes focus from the selection list.

focus Gives focus to the selection list.

handleEvent

1. The following example displays two selection lists. In the first list, the user

one item; in the second list, the user can select multiple items.

```
Choose the music type for your free CD:
<SELECT NAME="music type single">
 <OPTION SELECTED> R&B
 <OPTION> Jazz
 <OPTION> Blues
 <OPTION> New Age
</SELECT>
<P>Choose the music types for your free CDs:
<BR><SELECT NAME="music_type_multi" MULTIPLE>
 <OPTION SELECTED> R&B
 <OPTION> Jazz
 <OPTION> Blues
 <OPTION> New Age
</SELECT> 2. The following example displays two selection lists that let the
month and day. These selection lists are initialized to the current date. The user continuous
month and day by using the selection lists or by choosing preset dates from radio
fields on the form display the values of the Select object's properties and indicate
and whether it is Cinco de Mayo.
<HTML>
<HEAD>
<TITLE>Select object example</TITLE>
</HEAD>
<BODY>
<SCRIPT>
var today = new Date()
function updatePropertyDisplay(monthObj,dayObj) {
 // Get date strings
 var monthInteger, dayInteger, monthString, dayString
 monthInteger=monthObj.selectedIndex
 dayInteger=dayObj.selectedIndex
 monthString=monthObj.options[monthInteger].text
 dayString=dayObj.options[dayInteger].text
 // Display property values
 document.selectForm.textFullDate.value=monthString + " " + dayString
 document.selectForm.textMonthLength.value=monthObj.length
```

```
document.selectForm.textDayLength.value=dayObj.length
   document.selectForm.textMonthName.value=monthObj.name
   document.selectForm.textDayName.value=dayObj.name
   document.selectForm.textMonthIndex.value=monthObj.selectedIndex
   document.selectForm.textDayIndex.value=dayObj.selectedIndex
   // Is it Cinco de Mayo?
   if (monthObj.options[4].selected && dayObj.options[4].selected)
       document.selectForm.textCinco.value="Yes!"
   else
       document.selectForm.textCinco.value="No"
</SCRIPT>
<!---->
<FORM NAME="selectForm">
<P><B>Choose a month and day:</B>
Month: <SELECT NAME="monthSelection"
   onChange="updatePropertyDisplay(this,document.selectForm.daySelection)">
   <OPTION> January <OPTION> February <OPTION> March
   <OPTION> April <OPTION> May <OPTION> June
   <OPTION> July <OPTION> August <OPTION> September
   <OPTION> October <OPTION> November <OPTION> December
</SELECT>
Day: <SELECT NAME="daySelection"
   on Change = "update Property Display (document. select Form. month Selection, this) and the property Display (document. select Form. month Selection, this) are the property Display (document. select Form. month Selection, this) are the property Display (document. select Form. month Selection, this) are the property Display (document. select Form. month Selection, this) are the property Display (document. select Form. month Selection, this) are the property Display (document. select Form. month Selection, this) are the property Display (document. select Form. month Selection, this) are the property Display (document. select Form. month Selection, this) are the property Display (document. select Form. month Selection, this) are the property Display (document. select Form. month Selection, the property Display (document. select Form. month Selection) are the property Display (document. selection) are the property Display (document. selection) are the p
   <OPTION> 1 <OPTION> 2 <OPTION> 3 <OPTION> 4 <OPTION> 5
   <OPTION> 6 <OPTION> 7 <OPTION> 8 <OPTION> 9 <OPTION> 10
   <OPTION> 11 <OPTION> 12 <OPTION> 13 <OPTION> 14 <OPTION> 15
   <OPTION> 16 <OPTION> 17 <OPTION> 18 <OPTION> 19 <OPTION> 20
   <OPTION> 21 <OPTION> 22 <OPTION> 23 <OPTION> 24 <OPTION> 25
   <OPTION> 26 <OPTION> 27 <OPTION> 28 <OPTION> 29 <OPTION> 30
   <OPTION> 31
</SELECT>
<P><B>Set the date to: </B>
<INPUT TYPE="radio" NAME="dateChoice"</p>
   onClick="
       monthSelection.selectedIndex=0;
      daySelection.selectedIndex=0;
      updatePropertyDisplay
          document.selectForm.monthSelection,document.selectForm.daySelection)"
```

```
New Year's Day
<INPUT TYPE="radio" NAME="dateChoice"</p>
 onClick="
   monthSelection.selectedIndex=4;
   daySelection.selectedIndex=4;
   updatePropertyDisplay
     (document.selectForm.monthSelection,document.selectForm.daySelection)
 Cinco de Mayo
<INPUT TYPE="radio" NAME="dateChoice"</pre>
 onClick="
   monthSelection.selectedIndex=5;
   daySelection.selectedIndex=20;
   updatePropertyDisplay
     (document.selectForm.monthSelection, document.selectForm.daySelection)\\
 Summer Solstice
<P><B>Property values:</B>
<BR>Date chosen: <INPUT TYPE="text" NAME="textFullDate" VALUE="" SI
<BR>monthSelection.length<INPUT TYPE="text" NAME="textMonthLength"
SIZE=20">
<BR>daySelection.length<INPUT TYPE="text" NAME="textDayLength" VAL</pre>
SIZE=20">
<BR>monthSelection.name<INPUT TYPE="text" NAME="textMonthName" V.
SIZE=20">
<BR>daySelection.name<INPUT TYPE="text" NAME="textDayName" VALUI
<BR>monthSelection.selectedIndex
 <INPUT TYPE="text" NAME="textMonthIndex" VALUE="" SIZE=20">
<BR>daySelection.selectedIndex<INPUT TYPE="text" NAME="textDayIndex"
SIZE=20">
<BR>Is it Cinco de Mayo? <INPUT TYPE="text" NAME="textCinco" VALUE=
<SCRIPT>
document.selectForm.monthSelection.selectedIndex=today.getMonth()
document.selectForm.daySelection.selectedIndex=today.getDate()-1
updatePropertyDisplay(document.selectForm.monthSelection,document.selectFo
</SCRIPT>
</FORM>
</BODY>
</HTML> 3. Add an option with the Option constructor. The following example:
Select objects, one with and one without the MULTIPLE attribute. No options are
for either object. When the user clicks a button associated with the Select object,
```

function creates four options for the Select object and selects the first option.

```
<SCRIPT>
function populate(inForm) {
 colorArray = new Array("Red", "Blue", "Yellow", "Green") var option0 = ne
"color red")
 var option1 = new Option("Blue", "color_blue")
 var option2 = new Option("Yellow", "color_yellow")
 var option3 = new Option("Green", "color_green") for (var i=0; i < 4; i++) {</pre>
   eval("inForm.selectTest.options[i]=option" + i)
   if (i==0) {
     inForm.selectTest.options[i].selected=true
    history.go(0)
</SCRIPT>
<H3>Select Option() constructor</H3>
<FORM>
<SELECT NAME="selectTest"></SELECT><P>
<INPUT TYPE="button" VALUE="Populate Select List" onClick="populate(this</p>
<P>
</FORM> <HR>
<H3>Select-Multiple Option() constructor</H3>
<FORM>
<SELECT NAME="selectTest" multiple></SELECT><P>
<INPUT TYPE="button" VALUE="Populate Select List" onClick="populate(this</p>
</FORM> 4. Delete an option. The following function removes an option from
object.
function deleteAnItem(theList,itemNo) {
 theList.options[itemNo]=null
 history.go(0)
```

Form, Radio

# form

An object reference specifying the form containing the selection list.

Select

Navigator 2.0

form

Form

# length

The number of options in the selection list.

Select

Navigator 2.0

#### name

A string specifying the name of the selection list.

Select

Navigator 2.0

Navigator 3.0

"JavaScript"

The name property initially reflects the value of the NAME attribute. Changing to name property overrides this setting. The name property is not displayed on the screen; it is used to refer to the list programmatically.

If multiple objects on the same form have the same NAME attribute, an array of given name is created automatically. Each element in the array represents an individual Form object. Elements are indexed in source order starting at 0. For example, if two Text elements and a Select element on the same form have their NAME attribute set to "myField", an array with the elements myField[0], myField[1], and myField[2] is created. You need to be aware of this situation in your code and know whether myField refers to a single element or to an array of elements.

In the following example, the valueGetter function uses a for loop to iterate over array of elements on the valueTest form. The msgWindow window displays the names of all the elements on the form:

newWindow=window.open("http://home.netscape.com") function valueGetter() var msgWindow=window.open("")

for (var i = 0; i < newWindow.document.valueTest.elements.length; i++) {
 msgWindow.document.write(newWindow.document.valueTest.elements[i].na

```
+ "<BR>")
}
```

## options

An array corresponding to options in a Select object in source order.

Select

Navigator 2.0

You can refer to the options of a Select object by using the options array. This array contains an entry for each option in a Select object (OPTION tag) in source order. For example, if a Select object named musicStyle contains three options, you can access these options as musicStyle.options[0], musicStyle.options[1], and musicStyle.options[2].

To obtain the number of options in the selection list, you can use either Select.length or the length property of the options array. For example, you can get the number of options in the musicStyle selection list with either of these expressions:

#### musicStyle.length

musicStyle.options.length You can add or remove options from a selection list using this array. To add or replace an option to an existing Select object, you assign a new Option object to a place in the array. For example, to create a new Option object called jeans and add it to the end of the selection list named myList, you could use this code:

jeans = new Option("Blue Jeans", "jeans", false, false); myList.options[myList.length] = jeans; To delete an option from a Select object, you set the appropriate index of the options array to null. Removing an option compresses the options array. For example, assume that myList has 5 elements in it, the value of the fourth element is "foo", and you execute this statement:

myList.options[1] = null Now, myList has 4 elements in it and the value of the third element is "foo".

After you delete an option, you must refresh the document by using history.go(0). This statement must be last. When the document reloads, variables are lost if not saved in cookies or form element values.

You can determine which option in a selection list is currently selected by using either the selectedIndex property of the options array or of the Select object itself. That is, the following expressions return the same value:

musicStyle.selectedIndex musicStyle.options.selectedIndex For more information about this property, see Select.selectedIndex.

For Select objects that can have multiple selections (that is, the SELECT tag has the MULTIPLE attribute), the selectedIndex property is not very useful. In this case, it returns the index of the first selection. To find all the selected options, you have to loop and test each option individually. For example, to print a list of all selected options in a selection list named mySelect, you could use code such as this:

```
document.write("You've selected the following options:\n")
for (var i = 0; i < mySelect.options.length; i++) {
   if (mySelect.options[i].selected)
     document.write(" mySelect.options[i].text\n")
} In general, to work with individual options in a selection list, you work with the appropriate Option object.</pre>
```

### selectedIndex

An integer specifying the index of the selected option in a Select object.

Select

Navigator 2.0

Navigator 3.0

"JavaScript"

Options in a Select object are indexed in the order in which they are defined, starting with an index of 0. You can set the selectedIndex property at any time. The display of the Select object updates immediately when you set the selectedIndex property.

If no option is selected, selectedIndex has a value of -1.

In general, the selectedIndex property is more useful for Select objects that are created without the MULTIPLE attribute. If you evaluate selectedIndex when multiple options are selected, the selectedIndex property specifies the index of the first option only. Setting selectedIndex clears any other options that are selected in the Select object.

The Option.selected property is more useful in conjunction with Select objects that are created with the MULTIPLE attribute. With the Option.selected property, you can evaluate every option in the options array to determine multiple selections, and you can select individual options without clearing the selection of other options.

In the following example, the getSelectedIndex function returns the selected index in the musicType Select object:

```
function getSelectedIndex() {
    return document.musicForm.musicType.selectedIndex
} The previous example assumes that the Select object is similar to the following:

<SELECT NAME="musicType">
    <OPTION SELECTED> R&B
    <OPTION> Jazz
    <OPTION> Blues
    <OPTION> New Age
</SELECT>
```

Option.defaultSelected, Option.selected

## type

For all Select objects created with the MULTIPLE keyword, the value of the type property is "select-multiple". For Select objects created without this keyword, the value of the type property is "select-one". This property specifies the form element's type.

#### Select

Navigator 3.0

The following example writes the value of the type property for every element on a form.

```
for (var i = 0; i < document.form1.elements.length; i++) {
  document.writeln("<BR>type is " + document.form1.elements[i].type)
}
```

# blur

Removes focus from the selection list.

Select

Navigator 2.0

blur()

Select.focus

| focus                                                                                                    |   |
|----------------------------------------------------------------------------------------------------|---|
| Navigates to the selection list and gives it focus.                                                                     |   |
| Select<br>Navigator 2.0                                                                                                 |   |
| focus()                                                                                                    |   |
|                                                                                                    |   |
| Use the focus method to navigate to a selection list and give it focus. The use can then make selections from the list. | r |
| Select.blur                                                                                                    |   |
|                                                                                                    |   |
|                                                                                                    |   |
|                                                                                                    |   |
|                                                                                                    |   |

| handleEvent             |  |  |
|-------------------------|--|--|
| Select<br>Navigator 4.0 |  |  |
| nandleEvent(event)      |  |  |
| event                   |  |  |
|                         |  |  |
|                         |  |  |
|                         |  |  |
|                         |  |  |
|                         |  |  |
|                         |  |  |

| Jarra Carint |  |
|--------------|--|
| JavaScript   |  |
|              |  |
|              |  |
|              |  |
|              |  |
|              |  |
|              |  |
|              |  |
|              |  |
|              |  |
|              |  |
|              |  |
|              |  |
|              |  |
|              |  |
|              |  |
|              |  |
|              |  |
|              |  |
|              |  |
|              |  |
|              |  |
|              |  |
| LiveWire     |  |
|              |  |
|              |  |
|              |  |
|              |  |
|              |  |
|              |  |
| LivoConnect  |  |
| LiveConnect  |  |
| Java         |  |
|              |  |
|              |  |
|              |  |
|              |  |
|              |  |
|              |  |
|              |  |

## **Option**

An option in a selection list.

Navigator 2.0

Navigator 3.0: defaultSelected; text can be changed to change the text of an option

The Option constructor or the HTML OPTION tag. To create an Option object with its constructor:

new Option(text, value, defaultSelected, selected) Once you've created an Option object, you can add it to a selection list using the Select.options array.

text (Optional) Specifies the text to display in the select list.

value (Optional) Specifies a value that is returned to the server when

the option is selected and the form is submitted.

defaultSelected (Optional) Specifies whether the option is initially selected

(true or false).

selected (Optional) Specifies the current selection state of the option

(true or false).

defaultSelected Specifies the initial selection state of the option selected Specifies the current selection state of the option

text Specifies the text for the option

Specifies the value that is returned to the server when the

option is selected and the form is submitted

Usually you work with Option objects in the context of a selection list (a Select object). When JavaScript creates a Select object for each SELECT tag in the document, it creates Option objects for the OPTION tags inside the SELECT tag and puts those objects in the options array of the Select object.

In addition, you can create new options using the Option constructor and add those to a selection list. After you create an option and add it to the Select object, you must refresh the document by using history.go(0). This statement must be last. When the document reloads, variables are lost if not saved in cookies or form element values.

You can use the Option.selected and Select.selectedIndex properties to change the selection state of an option.

• The Select.selectedIndex property is an integer specifying the index of the selected option. This is most useful for Select objects that are created without the MULTIPLE attribute. The following statement sets a Select object's selectedIndex property:

document.myForm.musicTypes.selectedIndex = i

• The Option.selected property is a Boolean value specifying the current selection state of the option in a Select object. If an option is selected, its selected property is true; otherwise it is false. This is more useful for Select objects that are created with the MULTIPLE attribute. The following statement sets an option's selected property to true:

document.myForm.musicTypes.options[i].selected = true

To change an option's text, use is Option.text property. For example, suppose a form has the following Select object:

```
<SELECT name="userChoice">
  <OPTION>Choice 1
  <OPTION>Choice 2
  <OPTION>Choice 3
```

</SELECT> You can set the text of the i<sup>th</sup> item in the selection based on text

entered in a text field named whatsNew as follows:

myform.userChoice.options[i].text = myform.whatsNew.value You do not need to reload or refresh after changing an option's text.

The following example creates two Select objects, one with and one without the MULTIPLE attribute. No options are initially defined for either object. When the user clicks a button associated with the Select object, the populate function creates four options for the Select object and selects the first option.

```
<SCRIPT>
function populate(inForm) {
 colorArray = new Array("Red", "Blue", "Yellow", "Green") var option0 =
new Option("Red", "color_red")
 var option1 = new Option("Blue", "color blue")
 var option2 = new Option("Yellow", "color_yellow")
 var option3 = new Option("Green", "color_green") for (var i=0; i < 4; i++) {
   eval("inForm.selectTest.options[i]=option" + i)
   if (i==0) {
     inForm.selectTest.options[i].selected=true
 } history.go(0)
</SCRIPT>
<H3>Select Option() constructor</H3>
<FORM>
<SELECT NAME="selectTest"></SELECT><P>
<INPUT TYPE="button" VALUE="Populate Select List"</p>
onClick="populate(this.form)">
<P>
</FORM> <HR>
<H3>Select-Multiple Option() constructor</H3>
<FORM>
<SELECT NAME="selectTest" multiple></SELECT><P>
<INPUT TYPE="button" VALUE="Populate Select List"</p>
onClick="populate(this.form)">
</FORM>
```

### defaultSelected

A Boolean value indicating the default selection state of an option in a selection list.

#### Option

Navigator 3.0

Navigator 3.0

"JavaScript"

If an option is selected by default, the value of the defaultSelected property is true; otherwise, it is false. defaultSelected initially reflects whether the SELECTED attribute is used within an OPTION tag; however, setting defaultSelected overrides the SELECTED attribute.

You can set the defaultSelected property at any time. The display of the corresponding Select object does not update when you set the defaultSelected property of an option, only when you set the Option.selected or Select.selectedIndex properties.

A Select object created without the MULTIPLE attribute can have only one option selected by default. When you set defaultSelected in such an object, any previous default selections, including defaults set with the SELECTED attribute, are cleared. If you set defaultSelected in a Select object created with the MULTIPLE attribute, previous default selections are not affected.

In the following example, the restoreDefault function returns the musicType Select object to its default state. The for loop uses the options array to evaluate every option in the Select object. The if statement sets the selected property if defaultSelected is true.

```
function restoreDefault() {
    for (var i = 0; i < document.musicForm.musicType.length; i++) {
        if (document.musicForm.musicType.options[i].defaultSelected == true) {
            document.musicForm.musicType.options[i].selected=true
        }
    }
} The previous example assumes that the Select object is similar to the following:

<SELECT NAME="musicType">
    <OPTION SELECTED> R&B
    <OPTION> Jazz
    <OPTION> Blues
    <OPTION> New Age

</SELECT>
```

Option.selected, Select.selectedIndex

### selected

A Boolean value indicating whether an option in a Select object is selected.

#### Option

Navigator 2.0

Navigator 3.0

"JavaScript"

If an option in a Select object is selected, the value of its selected property is true; otherwise, it is false. You can set the selected property at any time. The display of the associated Select object updates immediately when you set the selected property for one of its options.

In general, the Option.selected property is more useful than the Select.selectedIndex property for Select objects that are created with the MULTIPLE attribute. With the Option.selected property, you can evaluate every option in the Select.options array to determine multiple selections, and you can select individual options without clearing the selection of other options.

See the for defaultSelected.

Option.defaultSelected, Select.selectedIndex

#### text

A string specifying the text of an option in a selection list.

#### Option

Navigator 2.0

Navigator 3.0: The text can be changed to updated the selection option. In previous releases, you could set the text but the new value was not reflected in the Select object.

Navigator 3.0

"JavaScript"

The text property initially reflects the text that follows an OPTION tag of a SELECT tag. You can set the text property at any time and the text displayed by the option in the selection list changes.

**1.** In the following example, the getChoice function returns the value of the text property for the selected option. The for loop evaluates every option in the musicType Select object. The if statement finds the option that is selected.

```
function getChoice() {
  for (var i = 0; i < document.musicForm.musicType.length; i++) {
    if (document.musicForm.musicType.options[i].selected == true) {
      return document.musicForm.musicType.options[i].text
    }
  }
  return null
} The previous example assumes that the Select object is similar to the following:</pre>
```

```
<SELECT NAME="musicType">
  <OPTION SELECTED> R&B
  <OPTION> Jazz
  <OPTION> Blues
  <OPTION> New Age
```

</SELECT> 2. In the following form, the user can enter some text in the first text field and then enter a number between 0 and 2 (inclusive) in the second text field. When the user clicks the button, the text is substituted for the indicated option number and that option is selected.

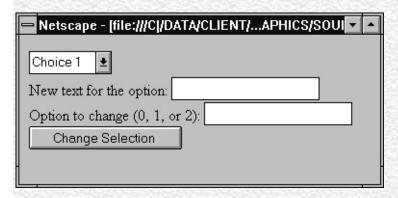

The code for this example looks as follows:

```
<SCRIPT>
function updateList(theForm, i) {
 theForm.userChoice.options[i].text = theForm.whatsNew.value
 theForm.userChoice.options[i].selected = true
}
</SCRIPT>
<FORM>
<SELECT name="userChoice">
 <OPTION>Choice 1
 <OPTION>Choice 2
 <OPTION>Choice 3
</SELECT>
\langle BR \rangle
New text for the option: <INPUT TYPE="text" NAME="whatsNew">
<BR>
Option to change (0, 1, or 2): <INPUT TYPE="text" NAME="idx">
\langle BR \rangle
<INPUT TYPE="button" VALUE="Change Selection"</pre>
```

| onClick="updateList(t<br> | his.form, this.fo | rm.idx.value)"> |  |
|---------------------------|-------------------|-----------------|--|
| getOptionValue            |                   |                 |  |
| getOption value           |                   |                 |  |
|                           |                   |                 |  |
|                           |                   |                 |  |
|                           |                   |                 |  |
|                           |                   |                 |  |
|                           |                   |                 |  |
|                           |                   |                 |  |
|                           |                   |                 |  |
|                           |                   |                 |  |
|                           |                   |                 |  |
|                           |                   |                 |  |
|                           |                   |                 |  |
|                           |                   |                 |  |
|                           |                   |                 |  |

### value

A string that reflects the VALUE attribute of the option.

Option

Navigator 2.0

Navigator 3.0

"JavaScript"

When a VALUE attribute is specified in HTML, the value property is a string that reflects it. When a VALUE attribute is not specified in HTML, the value property is the empty string. The value property is not displayed on the screen but is returned to the server if the option is selected.

Do not confuse the property with the selection state of the option or the text that is displayed next to it. The selected property determines the selection state of the object, and the defaultSelected property determines the default selection state. The text that is displayed is specified following the OPTION tag and corresponds to the text property.

| Jarra Carint |  |
|--------------|--|
| JavaScript   |  |
|              |  |
|              |  |
|              |  |
|              |  |
|              |  |
|              |  |
|              |  |
|              |  |
|              |  |
|              |  |
|              |  |
|              |  |
|              |  |
|              |  |
|              |  |
|              |  |
|              |  |
|              |  |
|              |  |
|              |  |
|              |  |
|              |  |
| LiveWire     |  |
|              |  |
|              |  |
|              |  |
|              |  |
|              |  |
|              |  |
| LivoConnect  |  |
| LiveConnect  |  |
| Java         |  |
|              |  |
|              |  |
|              |  |
|              |  |
|              |  |
|              |  |
|              |  |

# navigator

Navigator

Navigator 2.0

Navigator 3.0: mimeTypes plugins javaEnabled

taintEnabled

Navigator 4.0: language platform

preference

JavaScript navigator

navigator Navigator Navigator MIME navigator

appCodeName appName

appVersion

Navigator

language

Navigator

mimeTypes

**MIME** 

platform

Navigator

plugins userAgent javaEnabled Java plugins.refresh

preference

Navigator

taintEnabled

## appCodeName

navigator

Navigator 2.0

app Code Name

document.write("navigator.appCodeName " +
 navigator.appCodeName)
Navigator 2.0 3.0

navigator.appCodeName Mozilla

## appName

navigator

Navigator 2.0

appName

document.write("navigator.appName " +
 navigator.appName)
Navigator 2.0 3.0

navigator.appName Netscape

## **appVersion**

Navigator

navigator

Navigator 2.0

appVersion

releaseNumber (platform; country)

- releaseNumber Navigator "2.0b4" Navigator 2.0, beta 4
- platform Navigator "Win16" 16 Windows Windows 3.1
- country "I""U"

#### 1. Navigator

document.write("navigator.appVersion " +
 navigator.appVersion)
Windows 95 Navigator 2.0
navigator.appVersion 2.0 (Win95, I)

Windows NT Navigator 3.0 navigator.appVersion 3.0 (WinNT, I)

**2.** Textarea appVersion Windows (appVersion

```
Windows "Win") Windows \r\n \n Unix Macintosh
```

```
<SCRIPT>
var newline=null
function populate(textareaObject){
 if (navigator.appVersion.lastIndexOf('Win') != -1)
   newline="\r\n"
   else newline="\n"
 textareaObject.value="" + newline + "" + newline
 + "line 3"
}
</SCRIPT>
<FORM NAME="form1">
<BR><TEXTAREA NAME="testLines" ROWS=8 COLS=55></TEXTAREA>
<P><INPUT TYPE="button" VALUE=" Textarea "
 onClick="populate(document.form1.testLines)">
</TEXTAREA>
</FORM>
```

# language

Navigator

navigator

Navigator 4.0

language "en""zh\_CN"

Navigator

## mimeTypes

**MIME** 

navigator

Navigator 3.0

mimeTypes MIME () MIME MIME navigator.mimeTypes[0]navigator.mimeTypes[1] navigator.mimeTypes[2]

mimeTypes

MimeType

MimeType

# platform

Navigator

navigator

Navigator 4.0

Platform Win32Win16Mac68kMacPPC Unix

Navigator

SmartUpdate JAR platform Navigator SmartUpdate JAR SmartUpdate

#### plugins

```
navigator
Navigator 3.0
Plugin plugins Plugin navigator.plugins[0]
navigator.plugins[1] navigator.plugins[2].
plugins
1. navigator.plugins[index]
2. navigator.plugins[index][mimeTypeIndex]
index Plugin (name) plugins
                                                 Plugin
Plugin MimeType
length navigator.plugins.length
plugins.refresh: plugins refresh plugins
navigator.plugins.refresh(true)
navigator.plugins.refresh(false)
                      EMBED ) false plugins
true refresh (
refresh Navigator
navigator.plugins.refresh(true)
  Plugin
```

## userAgent

**HTTP** 

navigator

Navigator 2.0

Navigator userAgent

document.write("navigator.userAgent " +
 navigator.userAgent)
Navigator 2.0

navigator.userAgent Mozilla/2.0 (Win16; I)

### javaEnabled

```
Java
navigator
Navigator 3.0
javaEnabled()
Java javaEnabled true false Java
Java function1 function2
if (navigator.javaEnabled()) {
 function1()
else function2()
navigator. app Code Name, \ navigator. app Name, \ navigator. user Agent
```

### preference

Navigator

navigator

Navigator 4.0

preference(prefName)
preference(prefName, setValue)

prefName setValue

preference UniversalPreferencesRead UniversalPreferencesWrite

Navigator 4.0 "JavaScript" "JavaScript"

8.2

8.2

•••

general.always\_load\_images true false

Java security.enable\_java true false

| JavaScript  | javascript.enabled              | true | false |
|-------------|---------------------------------|------|-------|
|             | browser.enable_style_sheets     | true | false |
| SmartUpdate | autoupdate.enabled              | true | false |
| cookie      | network.cookie.cookieBehavior   | 0    |       |
| cookie      | network.cookie.cookieBehavior   | 1    |       |
| cookie      | network.cookie.cookieBehavior   | 2    |       |
| cookie      | network.cookie.warnAboutCookies | true | false |

#### taintEnabled

```
navigator
Navigator 3.0; Navigator 4.0
navigator.taintEnabled()
JavaScript
taintEnabled taintEnabled true false
NS_ENABLE_TAINT
function1 function2
if (navigator.taintEnabled()) {
 function1()
else function2()
taint, untaint
```

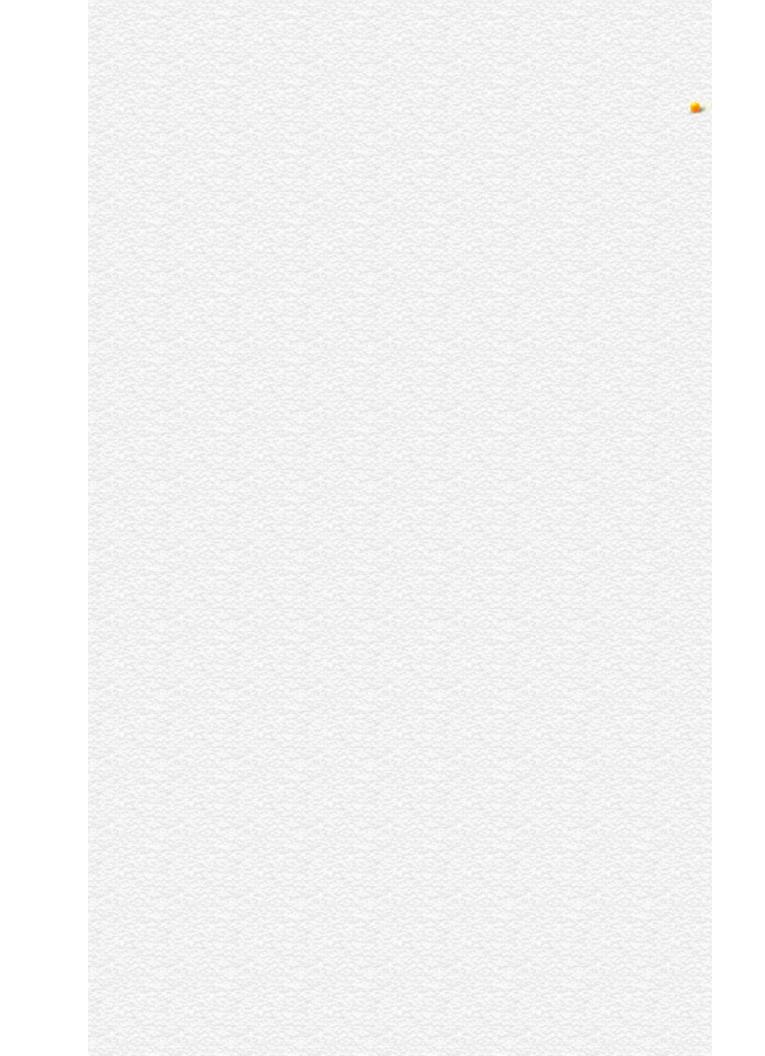

| Jarra Carint |  |
|--------------|--|
| JavaScript   |  |
|              |  |
|              |  |
|              |  |
|              |  |
|              |  |
|              |  |
|              |  |
|              |  |
|              |  |
|              |  |
|              |  |
|              |  |
|              |  |
|              |  |
|              |  |
|              |  |
|              |  |
|              |  |
|              |  |
|              |  |
|              |  |
|              |  |
| LiveWire     |  |
|              |  |
|              |  |
|              |  |
|              |  |
|              |  |
|              |  |
| LivoConnect  |  |
| LiveConnect  |  |
| Java         |  |
|              |  |
|              |  |
|              |  |
|              |  |
|              |  |
|              |  |
|              |  |

#### **MimeType**

MIME(Multipart Internet Mail Extension)

Navigator 3.0

MimeType JavaScript

navigator.mimeTypes[index]
index MIME MimeType (

MimeType.type)

MimeType mimeTypes mimeTypes JPEG

navigato

navigator.mimeTypes["image/jpeg"].type image/jpeg navigator.mimeTypes["image/jpeg"].description JPEG Image

navigator.mimeTypes["image/jpeg"].suffixes jpeg, jpg, jpe, jfif, pjpeg, pjp

navigator.mimeTypes["image/jpeg"].enabledPlugins null

description MIME

enabledPlugin MIME Plugin

suffixes MIME "mpeg, mpg, mpe, mpv, vbs,

mpegv"

type MIME "video/mpeg" "audio/x-wav"

MimeType typedescriptionsuffixes enabledPlugin

```
document.writeln("<TABLE BORDER=1><TR VALIGN=TOP>",
 "<TH ALIGN=left>i",
 "<TH ALIGN=left>type",
 "<TH ALIGN=left>description",
 "<TH ALIGN=left>suffixes",
 "<TH ALIGN=left>enabledPlugin.name</TR>")
for (i=0; i < navigator.mimeTypes.length; i++) {
 document.writeln("<TR VALIGN=TOP><TD>",i,
   "<TD>",navigator.mimeTypes[i].type,
   "<TD>",navigator.mimeTypes[i].description,
   "<TD>",navigator.mimeTypes[i].suffixes)
 if (navigator.mimeTypes[i].enabledPlugin==null) {
   document.writeln(
   "<TD>",
   "</TR>")
 } else {
   document.writeln(
   "<TD>",navigator.mimeTypes[i].enabledPlugin.name,
   "</TR>")
document.writeln("</TABLE>")
```

| i type         | description | suffixes enabledPlugin.name |
|----------------|-------------|-----------------------------|
| 0 audio/aiff   | AIFF        | aif, aiff LiveAudio         |
| 1 audio/wav    | WAV         | wav LiveAudio               |
| 2 audio/x-midi | MIDI        | mid, LiveAudio              |

| 3 audio/midi                         | MIDI                       | mid,<br>midi | LiveAudio                       |
|--------------------------------------|----------------------------|--------------|---------------------------------|
| 4 video/msvideo                      | Video for<br>Windows       | avi          | NPAVI32 Dynamic<br>Link Library |
| 5*                                   | Netscape Default<br>Plugin |              | Netscape Default Plugin         |
| 6 zz-application/zz-<br>winassoc-TGZ |                            | TGZ          |                                 |

navigator, navigator.mimeTypes, Plugin

# description

MIME

MimeType

Navigator 3.0

#### enabledPlugin

```
Plugin MIME enabledPlugin
MIME
 MimeType
Navigator 3.0
enabledPlugin MIME MIME MIME MIME
(Macintosh Unix MIME Windows)
enabledPlugin MIME Plugin
MIME MIME
Shockwave
// Shockwave
mimetype = navigator.mimeTypes["application/x-director"]
if (mimetype) {
 11
 plugin = mimetype.enabledPlugin
 if (plugin)
   document.writeln("<EMBED SRC=mymovie.dir HEIGHT=100
WIDTH=100>")
   else
   document.writeln("<A HREF='mymovie.dir'></A>")
 } else {
 11
 document.writeln("")
```

### suffixes

MIME ()

MimeType

Navigator 3.0

suffixes ()"audio/x-midi"MIME suffixes "mid, midi"

## type

MIME "video/mpeg" "audio/x-wav"

MimeType

Navigator 3.0

MimeType

| Jarra Carint |  |
|--------------|--|
| JavaScript   |  |
|              |  |
|              |  |
|              |  |
|              |  |
|              |  |
|              |  |
|              |  |
|              |  |
|              |  |
|              |  |
|              |  |
|              |  |
|              |  |
|              |  |
|              |  |
|              |  |
|              |  |
|              |  |
|              |  |
|              |  |
|              |  |
|              |  |
| LiveWire     |  |
|              |  |
|              |  |
|              |  |
|              |  |
|              |  |
|              |  |
| LivoConnect  |  |
| LiveConnect  |  |
| Java         |  |
|              |  |
|              |  |
|              |  |
|              |  |
|              |  |
|              |  |
|              |  |

## Plugin

Navigator 3.0

Plugin JavaScript

navigator.plugins

Plugin

Plugin MIME MimeType Plugin MimeType type

myPlugin=navigator.plugins[0] myMimeType=myPlugin[0] document.writeln('myMimeType.type ',myMimeType.type,"<BR>") document.writeln('myMimeType.description ',myMimeType.description)

myMimeType.type video/quicktime myMimeType.description QuickTime for Windows

Plugin

Plugin MimeType

Plugin plugins

EMBED Plugin document.embeds

document.embeds EMBED

```
description
filename
             MimeType
length
name
1
2
    LiveAudio
var myPluginName = navigator.plugins["LiveAudio"].name
var myPluginFile = navigator.plugins["LiveAudio"].filename
var myPluginDesc = navigator.plugins["LiveAudio"].description
    LiveAudio "LiveAudio audio/wav" "audio/wav" MIME
3
var myPlugin = navigator.plugins["LiveAudio"]
var myType = myPlugin["audio/wav"]
if (myType && myType.enabledPlugin == myPlugin)
 document.writeln("LiveAudio audio/wav")
4
    Shockwave MIME
navigator.plugins["Shockwave"].length
    Plugin namefilenamedescription length
5
document.writeln("<TABLE BORDER=1><TR VALIGN=TOP>",
 "<TH ALIGN=left>i",
 "<TH ALIGN=left>",
 "<TH ALIGN=left>"
```

"<TH ALIGN=left>",

"<TH ALIGN=left></TR>")

for (i=0; i < navigator.plugins.length; i++) {

```
document.writeln("<TR VALIGN=TOP><TD>",i,
   "<TD>",navigator.plugins[i].name,
   "<TD>",navigator.plugins[i].filename,
   "<TD>",navigator.plugins[i].description,
   "<TD>",navigator.plugins[i].length,
   "</TR>")
}
document.writeln("</TABLE>")
i
 QuickTime Plug- d:\nettools\netscape\nav30\Program\ QuickTime Plug-In
                   plugins\NPQTW32.DLL
                                                      for Win32 v.1.0.0
 In
                                                      LiveAudio -
                   d:\nettools\netscape\nav30\Program\ Netscape
                                                                         7
1 LiveAudio
                   plugins\NPAUDIO.DLL
                                                      Navigator sound
                                                      playing component
  NPAVI32
                   d:\nettools\netscape\nav30\Program\ NPAVI32, avi
                                                                         2
2 Dynamic Link
                   plugins\npavi32.dll
                                                      plugin DLL
 Library
3 Netscape Default d:\nettools\netscape\nav30\Program\ Null Plugin
                                                                         1
                   plugins\npnul32.dll
 Plugin
```

MimeType, document.embeds

# description

Plugin

Navigator 3.0

## filename

Plugin

Navigator 3.0

filename

Plugin

# length

MimeType

Plugin

Navigator 3.0

# name Plugin Navigator 3.0 "Jav Navigator 3.0:

| Jarra Carint |  |
|--------------|--|
| JavaScript   |  |
|              |  |
|              |  |
|              |  |
|              |  |
|              |  |
|              |  |
|              |  |
|              |  |
|              |  |
|              |  |
|              |  |
|              |  |
|              |  |
|              |  |
|              |  |
|              |  |
|              |  |
|              |  |
|              |  |
|              |  |
|              |  |
|              |  |
| LiveWire     |  |
|              |  |
|              |  |
|              |  |
|              |  |
|              |  |
|              |  |
| LivoConnect  |  |
| LiveConnect  |  |
| Java         |  |
|              |  |
|              |  |
|              |  |
|              |  |
|              |  |
|              |  |
|              |  |

#### onBlur

Executes JavaScript code when a blur event occurs; that is, when a form element loses focus or when a window or frame loses focus.

Button, Checkbox, FileUpload, Layer, Password, Radio, Reset, Select, Submit, Text, Textarea, Window

Navigator 2.0

Navigator 3.0: event handler of Button, Checkbox, FileUpload, Frame, Password, Radio, Reset, Submit, and Window

onBlur="handlerText"

handlerText JavaScript JavaScript

The blur event can result from a call to the Window.blur method or from the user clicking the mouse on another object or window or tabbing with the keyboard.

For windows, frames, and framesets, onBlur specifies JavaScript code to execute when a window loses focus.

A frame's onBlur event handler overrides an onBlur event handler in the BODY tag of the document loaded into frame.

**Note** In Navigator 3.0, on some platforms placing an onBlur event handler in a FRAMESET tag has no effect.

type target

**1: Validate form input.** In the following example, userName is a required text field. When a user attempts to leave the field, the onBlur event handler calls the required function to confirm that userName has a legal value.

<INPUT TYPE="text" VALUE="" NAME="userName" onBlur="required(this.value)"> 2: Change the background color of a window. In the following example, a window's onBlur and onFocus event handlers change the window's background color depending on whether the window has focus.

<BODY BGCOLOR="lightgrey"
onBlur="document.bgColor='lightgrey"
onFocus="document.bgColor='antiquewhite'"> 3: Change the

**background color of a frame.** The following example creates four frames. The source for each frame, onblur2.html has the BODY tag with the onBlur and onFocus event handlers shown in Example 1. When the document loads, all frames are light grey. When the user clicks a frame, the onFocus event handler changes the frame's background color to antique white. The frame that loses focus is changed to light grey. Note that the onBlur and onFocus event handlers are within the BODY tag, not the FRAME tag.

```
<FRAMESET ROWS="50%,50%" COLS="40%,60%">
```

</FRAMESET> The following code has the same effect as the previous code, but is implemented differently. The onFocus and onBlur event handlers are associated with the frame, not the document. The onBlur and onFocus event handlers for the frame are specified by setting the onblur and onfocus properties.

<SCRIPT>

<sup>&</sup>lt;FRAME SRC=onblur2.html NAME="frame1">

<sup>&</sup>lt;FRAME SRC=onblur2.html NAME="frame2">

<sup>&</sup>lt;FRAME SRC=onblur2.html NAME="frame3">

<sup>&</sup>lt;FRAME SRC=onblur2.html NAME="frame4">

```
function setUpHandlers() {
 for (var i = 0; i < frames.length; i++) {
   frames[i].onfocus=new Function("document.bgColor='antiquewhite'")
   frames[i].onblur=new Function("document.bgColor='lightgrey'")
 }
</SCRIPT> <FRAMESET ROWS="50%,50%" COLS="40%,60%"
onLoad=setUpHandlers()>
<FRAME SRC=onblur2.html NAME="frame1">
<FRAME SRC=onblur2.html NAME="frame2">
<FRAME SRC=onblur2.html NAME="frame3">
<FRAME SRC=onblur2.html NAME="frame4">
</FRAMESET> 4: Close a window. In the following example, a window's
onBlur event handler closes the window when the window loses focus.
<BODY onBlur="window.close()">
This is some text
</BODY>
onChange, onFocus
                            6699
```

| Jarra Carint |  |
|--------------|--|
| JavaScript   |  |
|              |  |
|              |  |
|              |  |
|              |  |
|              |  |
|              |  |
|              |  |
|              |  |
|              |  |
|              |  |
|              |  |
|              |  |
|              |  |
|              |  |
|              |  |
|              |  |
|              |  |
|              |  |
|              |  |
|              |  |
|              |  |
|              |  |
| LiveWire     |  |
|              |  |
|              |  |
|              |  |
|              |  |
|              |  |
|              |  |
| LivoConnect  |  |
| LiveConnect  |  |
| Java         |  |
|              |  |
|              |  |
|              |  |
|              |  |
|              |  |
|              |  |
|              |  |

## onChange

change JavaScript SelectText Textarea change

```
FileUpload, Select, Text, Textarea
```

Navigator 2.0: Select, Text, Textarea

Navigator 3.0: FileUpload

onChange="handlerText"

handlerText JavaScript JavaScript

onChange

type target

userName onChange checkValue userName

<INPUT TYPE="text" VALUE="" NAME="userName"
onChange="checkValue(this.value)">

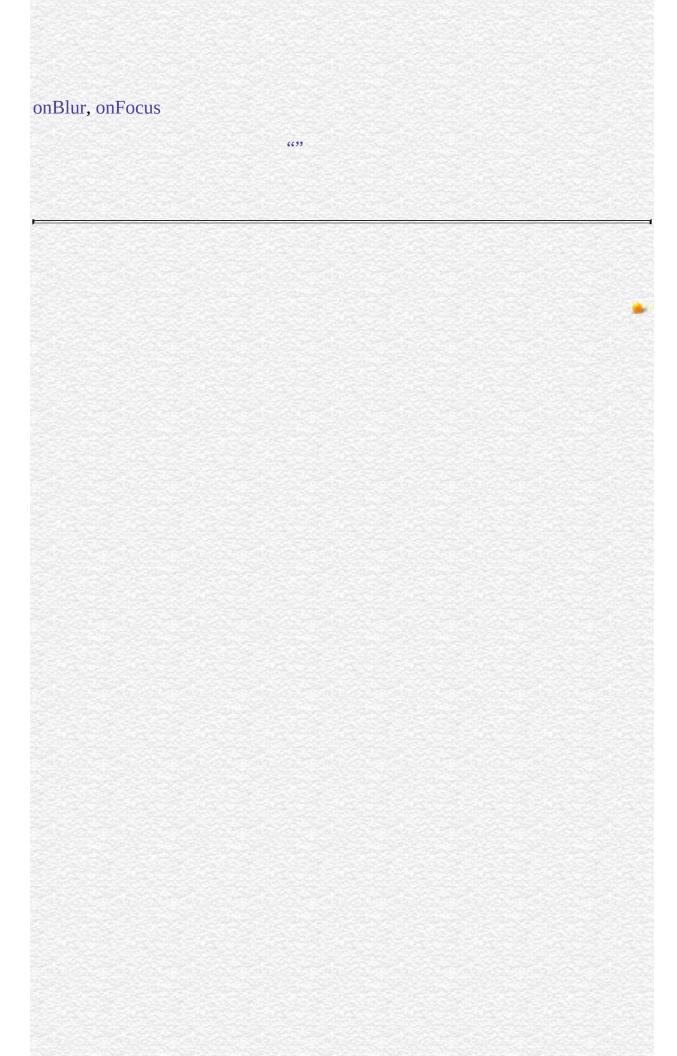

| Jarra Carint |  |
|--------------|--|
| JavaScript   |  |
|              |  |
|              |  |
|              |  |
|              |  |
|              |  |
|              |  |
|              |  |
|              |  |
|              |  |
|              |  |
|              |  |
|              |  |
|              |  |
|              |  |
|              |  |
|              |  |
|              |  |
|              |  |
|              |  |
|              |  |
|              |  |
|              |  |
| LiveWire     |  |
|              |  |
|              |  |
|              |  |
|              |  |
|              |  |
|              |  |
| LivoConnect  |  |
| LiveConnect  |  |
| Java         |  |
|              |  |
|              |  |
|              |  |
|              |  |
|              |  |
|              |  |
|              |  |

#### onClick

Executes JavaScript code when a click event occurs; that is, when an object on a form is clicked. (A Click event is a combination of the MouseDown and MouseUp events).

Button, document, Checkbox, Link, Radio, Reset, Submit

Navigator 2.0

Navigator 3.0: the ability to return false to cancel the action associated with a click event

onClick="handlerText"

handlerText JavaScript JavaScript

type

target

When a link is

clicked,

layerX, layerY, pageX, pageY,

screenX, screenY

Represent the cursor location at the time the event

occurred.

which Represents 1 for a left-mouse click and 3 for a right-mouse

click.

modifiers Contains the list of modifier keys held down when the

event occurred.

For checkboxes, links, radio buttons, reset buttons, and submit buttons, onClick can return false to cancel the action normally associated with a click event.

For example, the following code creates a link that, when clicked, displays a confirm dialog box. If the user clicks the link and then chooses cancel, the page specified by the link is not loaded.

<A HREF = "http://home.netscape.com/"
 onClick="return confirm('Load Netscape home page?')">
Netscape</A> If the event handler returns false, the default action of the object is canceled as follows:

- Buttons--no default action; nothing is canceled
- Radio buttons and checkboxes--nothing is set
- Submit buttons--form is not submitted
- Reset buttons--form is not reset

**Note** In Navigator 3.0, on some platforms, returning false in an onClicka reset button has no effect.

**1: Call a function when a user clicks a button.** Suppose you have created a JavaScript function called compute. You can execute the compute function when the user clicks a button by calling the function in the onClick event handler, as follows:

<INPUT TYPE="button" VALUE="Calculate" onClick="compute(this.form)">
In the preceding example, the keyword this refers to the current object; in this case, the Calculate button. The construct this.form refers to the form containing the button.

For another example, suppose you have created a JavaScript function called pickRandomURL that lets you select a URL at random. You can use onClick to

specify a value for the HREF attribute of the A tag dynamically, as shown in the following example:

<A HREF=""

onClick="this.href=pickRandomURL()"

onMouseOver="window.status='Pick a random URL'; return true"> Go!</A> In the above example, onMouseOver specifies a custom message for the browser's status bar when the user places the mouse pointer over the Go! anchor. As this example shows, you must return true to set the window.status property in the onMouseOver event handler.

**2: Cancel the checking of a checkbox.** The following example creates a checkbox with onClick. The event handler displays a confirm that warns the user that checking the checkbox purges all files. If the user chooses Cancel, onClick returns false and the checkbox is not checked.

<INPUT TYPE="checkbox" NAME="check1" VALUE="check1"
onClick="return confirm("This purges all your files. Are you sure?")">
Remove files

| Inva Comina |                                                                                                    |
|-------------|----------------------------------------------------------------------------------------------------|
| JavaScript  |                                                                                                    |
|             |                                                                                                    |
|             |                                                                                                    |
|             |                                                                                                    |
|             |                                                                                                    |
|             |                                                                                                    |
|             |                                                                                                    |
|             |                                                                                                    |
|             |                                                                                                    |
|             |                                                                                                    |
|             |                                                                                                    |
|             |                                                                                                    |
|             |                                                                                                    |
|             |                                                                                                    |
|             |                                                                                                    |
|             |                                                                                                    |
|             |                                                                                                    |
|             |                                                                                                    |
|             |                                                                                                    |
|             |                                                                                                    |
|             |                                                                                                    |
|             |                                                                                                    |
|             |                                                                                                    |
| LiveWire    |                                                                                                    |
|             |                                                                                                    |
|             |                                                                                                    |
|             |                                                                                                    |
|             |                                                                                                    |
|             |                                                                                                    |
|             |                                                                                                    |
| LivoConnect |                                                                                                    |
| LiveConnect |                                                                                                    |
| Java        |                                                                                                    |
|             |                                                                                                    |
|             |                                                                                                    |
|             |                                                                                                    |
|             |                                                                                                    |
|             | mas de seu la mas de se se se se mas de se se se mas de se se se mas de se se se mas de se se se se se se mas<br>El se se se se se se se se se se se se se |
|             |                                                                                                    |
|             |                                                                                                    |

# onDblClick

DblClick JavaScript DblClick

document, Link

Navigator 4.0

onDblClick="handlerText"

handlerText JavaScript JavaScript

DblClick Macintosh

type

target

layerX,

layerY,

pageX,

pageY,

screenX,

screenY

which 1 3Represents 1 for a left-mouse double-click and

3 for a right-mouse double-click.

modifiers

| Inva Comina |                                                                                                    |
|-------------|----------------------------------------------------------------------------------------------------|
| JavaScript  |                                                                                                    |
|             |                                                                                                    |
|             |                                                                                                    |
|             |                                                                                                    |
|             |                                                                                                    |
|             |                                                                                                    |
|             |                                                                                                    |
|             |                                                                                                    |
|             |                                                                                                    |
|             |                                                                                                    |
|             |                                                                                                    |
|             |                                                                                                    |
|             |                                                                                                    |
|             |                                                                                                    |
|             |                                                                                                    |
|             |                                                                                                    |
|             |                                                                                                    |
|             |                                                                                                    |
|             |                                                                                                    |
|             |                                                                                                    |
|             |                                                                                                    |
|             |                                                                                                    |
|             |                                                                                                    |
| LiveWire    |                                                                                                    |
|             |                                                                                                    |
|             |                                                                                                    |
|             |                                                                                                    |
|             |                                                                                                    |
|             |                                                                                                    |
|             |                                                                                                    |
| LivoConnect |                                                                                                    |
| LiveConnect |                                                                                                    |
| Java        |                                                                                                    |
|             |                                                                                                    |
|             |                                                                                                    |
|             |                                                                                                    |
|             |                                                                                                    |
|             | mas de seu la mas de se se se se mas de se se se mas de se se se mas de se se se mas de se se se se se se mas<br>El se se se se se se se se se se se se se |
|             |                                                                                                    |
|             |                                                                                                    |

# onDragDrop

Executes JavaScript code when a DragDrop event occurs; that is, when the user drops an object onto the browser window, such as dropping a file.

#### Window

Navigator 4.0

onDragDrop="handlerText"

handlerText JavaScript JavaScript

type

target

data

Returns an Array of Strings containing the URLs of the dropped objects.

modifiers Contains the list of modifier keys held down when the event occurred.

screenX, Represent the cursor location at the time the event occurred.

Getting the data property of the DragDrop event requires the UniversalBrowserRead privilege. Navigator 4.0 "JavaScript"

The DragDrop event is fired whenever a system item (file, shortcut, and so on) is dropped onto the browser window using the native system's drag and drop mechanism. The normal response for the browser is to attempt to load the item into the browser window. If thethe DragDrop event returns true, the browser loads the item normally. If the event handler returns false, the drag and drop is canceled.

| Inva Comina |                                                                                                    |
|-------------|----------------------------------------------------------------------------------------------------|
| JavaScript  |                                                                                                    |
|             |                                                                                                    |
|             |                                                                                                    |
|             |                                                                                                    |
|             |                                                                                                    |
|             |                                                                                                    |
|             |                                                                                                    |
|             |                                                                                                    |
|             |                                                                                                    |
|             |                                                                                                    |
|             |                                                                                                    |
|             |                                                                                                    |
|             |                                                                                                    |
|             |                                                                                                    |
|             |                                                                                                    |
|             |                                                                                                    |
|             |                                                                                                    |
|             |                                                                                                    |
|             |                                                                                                    |
|             |                                                                                                    |
|             |                                                                                                    |
|             |                                                                                                    |
|             |                                                                                                    |
| LiveWire    |                                                                                                    |
|             |                                                                                                    |
|             |                                                                                                    |
|             |                                                                                                    |
|             |                                                                                                    |
|             |                                                                                                    |
|             |                                                                                                    |
| LivoConnect |                                                                                                    |
| LiveConnect |                                                                                                    |
| Java        |                                                                                                    |
|             |                                                                                                    |
|             |                                                                                                    |
|             |                                                                                                    |
|             |                                                                                                    |
|             | mas de seu la mas de se se se se mas de se se se mas de se se se mas de se se se mas de se se se se se se mas<br>El se se se se se se se se se se se se se |
|             |                                                                                                    |
|             |                                                                                                    |

#### onError

Executes JavaScript code when an error event occurs; that is, when the loading of a document or image causes an error.

Image, Window Navigator 3.0

onError="handlerText"

handlerText JavaScript JavaScript

An error event occurs only when a JavaScript or runtime error occurs, not when a browser error occurs. For example, if you try set window.location.href='notThere.html' and notThere.html does not exist, the resulting error message is a browser error message; therefore, onError would not intercept that message. However, an error event is triggered by a bad URL within an IMG tag or by corrupted image data.

window.onerror applies only to errors that occur in the window containing window.onerror, not in other windows.

on Error can be any of the following:

- null to suppress all JavaScript error dialogs. Setting window.onerror to null means your users won't see JavaScript errors caused by your own code.
- The name of a function that handles errors (arguments are message text, URL, and line number of the offending line). To suppress the standard

JavaScript error dialog, the function must return true. See Example 3 below.

• A variable or property that contains null or a valid function reference.

If you write an error-handling function, you have three options for reporting errors:

- Trace errors but let the standard JavaScript dialog report them (use an error handling function that returns false or does not return a value)
- Report errors yourself and disable the standard error dialog (use an error handling function that returns true)
- Turn off all error reporting (set the onError event handler to null)

type target

**1: Null event handler.** In the following IMG tag, the code onError="null" suppresses error messages if errors occur when the image loads.

<IMG NAME="imageBad1" SRC="corrupt.gif" ALIGN="left" BORDER="2" onError="null"> 2: Nulla window. The onErrorwindows cannot be expressed in HTML. Therefore, you must spell it all lowercase and set it in a SCRIPT tag. The following code assigns null to the onError handler for the entire window, not just the Image object. This suppresses all JavaScript error messages, including those for the Image object.

<SCRIPT>
window.onerror=null
</SCRIPT>
<IMG NAME="imageBad1" SRC="corrupt.gif" ALIGN="left"
BORDER="2"> However, if the Image object has a custom onError event

handler, the handler would execute if the image had an error. This is because window.onerror=null suppresses JavaScript error messages, not onError event handlers.

```
<SCRIPT>
window.onerror=null
function myErrorFunc() {
 alert("The image had a nasty error.")
}
</SCRIPT>
<IMG NAME="imageBad1" SRC="corrupt.gif" ALIGN="left" BORDER="2"</p>
 onError="myErrorFunc()"> In the following example, window.onerror=null
suppresses all error reporting. Without onerror=null, the code would cause a
stack overflow error because of infinite recursion.
<SCRIPT>
window.onerror = null;
function testErrorFunction() {
 testErrorFunction();
}
</SCRIPT>
<BODY onload="testErrorFunction()">
test message
</BODY> 3: Error handling function. The following example defines a
function, myOnError, that intercepts JavaScript errors. The function uses three
arrays to store the message, URL, and line number for each error. When the user
clicks the Display Error Report button, the displayErrors function opens a
window and creates an error report in that window. Note that the function
returns true to suppress the standard JavaScript error dialog.
<SCRIPT>
window.onerror = myOnError msgArray = new Array()
urlArray = new Array()
lnoArray = new Array() function myOnError(msg, url, lno) {
 msgArray[msgArray.length] = msg
 urlArray[urlArray.length] = url
```

lnoArray[lnoArray.length] = lno

} function displayErrors() {

return true

```
win2=window.open(",'window2','scrollbars=yes')
 win2.document.writeln('<B>Error Report</B><P>') for (var i=0; i <
msgArray.length; i++) {
   win2.document.writeln('<B>Error in file:</B> ' + urlArray[i] + '<BR>')
   win2.document.writeln('<B>Line number:</B> ' + lnoArray[i] + '<BR>')
   win2.document.writeln('<B>Message:</B> ' + msgArray[i] + '<P>')
 win2.document.close()
</SCRIPT> <BODY onload="noSuchFunction()">
<FORM>
<BR><INPUT TYPE="button" VALUE="This button has a error"</p>
 onClick="alert('unterminated string)"> <P><INPUT TYPE="button"
VALUE="Display Error Report"
 onClick="displayErrors()">
</FORM> This example produces the following output:
Error Report Error in file: file:///c%7C/temp/onerror.html
Line number: 34
Message: unterminated string literal Error in file:
file:///c%7C/temp/onerror.html
Line number: 34
Message: missing ) after argument list Error in file:
file:///c%7C/temp/onerror.html
Line number: 30
Message: noSuchFunction is not defined 4: Event handler calls a function.
In the following IMG tag, on Error calls the function bad Image if errors occur
when the image loads.
<SCRIPT>
function badImage(theImage) {
 alert('Error: ' + theImage.name + ' did not load properly.')
</SCRIPT>
<FORM>
<IMG NAME="imageBad2" SRC="orca.gif" ALIGN="left" BORDER="2"</pre>
 onError="badImage(this)">
</FORM>
```

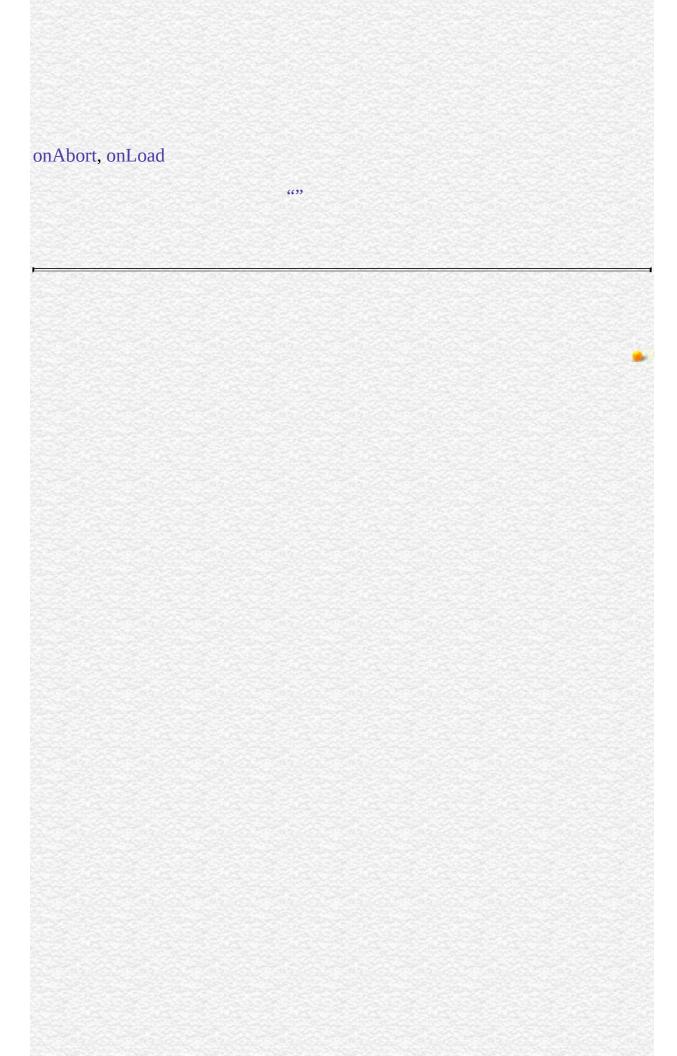

| Inva Comina |                                                                                                    |
|-------------|----------------------------------------------------------------------------------------------------|
| JavaScript  |                                                                                                    |
|             |                                                                                                    |
|             |                                                                                                    |
|             |                                                                                                    |
|             |                                                                                                    |
|             |                                                                                                    |
|             |                                                                                                    |
|             |                                                                                                    |
|             |                                                                                                    |
|             |                                                                                                    |
|             |                                                                                                    |
|             |                                                                                                    |
|             |                                                                                                    |
|             |                                                                                                    |
|             |                                                                                                    |
|             |                                                                                                    |
|             |                                                                                                    |
|             |                                                                                                    |
|             |                                                                                                    |
|             |                                                                                                    |
|             |                                                                                                    |
|             |                                                                                                    |
|             |                                                                                                    |
| LiveWire    |                                                                                                    |
|             |                                                                                                    |
|             |                                                                                                    |
|             |                                                                                                    |
|             |                                                                                                    |
|             |                                                                                                    |
|             |                                                                                                    |
| LivoConnect |                                                                                                    |
| LiveConnect |                                                                                                    |
| Java        |                                                                                                    |
|             |                                                                                                    |
|             |                                                                                                    |
|             |                                                                                                    |
|             |                                                                                                    |
|             | mas de seu la mas de se se se se mas de se se se mas de se se se mas de se se se mas de se se se se se se mas<br>El se se se se se se se se se se se se se |
|             |                                                                                                    |
|             |                                                                                                    |

#### onFocus

Executes JavaScript code when a focus event occurs; that is, when a window, frame, or frameset receives focus or when a form element receives input focus.

Button, Checkbox, FileUpload, Layer, Password, Radio, Reset, Select, Submit, Text, Textarea, Window

Navigator 2.0

Navigator 3.0: event handler of Button, Checkbox, FileUpload, Frame,

Password, Radio, Reset, Submit, and Window

Navigator 4.0: event handler of Layer

onFocus="handlerText"

handlerText JavaScript JavaScript

The focus event can result from a focus method or from the user clicking the mouse on an object or window or tabbing with the keyboard. Selecting within a field results in a select event, not a focus event. onFocus executes JavaScript code when a focus event occurs.

A frame's onFocus event handler overrides an onFocus event handler in the BODY tag of the document loaded into frame.

Note that placing an alert in an onFocus event handler results in recurrent alerts: when you press OK to dismiss the alert, the underlying window gains focus again and produces another focus event.

| N. I | _ | 4_ |
|------|---|----|
|      |   |    |
| 1    |   | te |

In Navigator 3.0, on some platforms, placing an onFocus event handler in a FRAMESET tag has no effect.

type target

The following example uses an onFocus handler in the valueField Textarea object to call the valueCheck function.

<INPUT TYPE="textarea" VALUE="" NAME="valueField"
onFocus="valueCheck()"> See also for onBlur.

onBlur, onChange

| Inva Comina |                                                                                                    |
|-------------|----------------------------------------------------------------------------------------------------|
| JavaScript  |                                                                                                    |
|             |                                                                                                    |
|             |                                                                                                    |
|             |                                                                                                    |
|             |                                                                                                    |
|             |                                                                                                    |
|             |                                                                                                    |
|             |                                                                                                    |
|             |                                                                                                    |
|             |                                                                                                    |
|             |                                                                                                    |
|             |                                                                                                    |
|             |                                                                                                    |
|             |                                                                                                    |
|             |                                                                                                    |
|             |                                                                                                    |
|             |                                                                                                    |
|             |                                                                                                    |
|             |                                                                                                    |
|             |                                                                                                    |
|             |                                                                                                    |
|             |                                                                                                    |
|             |                                                                                                    |
| LiveWire    |                                                                                                    |
|             |                                                                                                    |
|             |                                                                                                    |
|             |                                                                                                    |
|             |                                                                                                    |
|             |                                                                                                    |
|             |                                                                                                    |
| LivoConnect |                                                                                                    |
| LiveConnect |                                                                                                    |
| Java        |                                                                                                    |
|             |                                                                                                    |
|             |                                                                                                    |
|             |                                                                                                    |
|             |                                                                                                    |
|             | mas de seu la mas de se se se se mas de se se se mas de se se se mas de se se se mas de se se se se se se mas<br>El se se se se se se se se se se se se se |
|             |                                                                                                    |
|             |                                                                                                    |

## onKeyDown

Executes JavaScript code when a KeyDown event occurs; that is, when the user depresses a key.

document, Image, Link, Textarea Navigator 4.0

onKeyDown="handlerText"

handlerText JavaScript JavaScript

type

target

layerX,

layerY,

pageX,

pageY, screenX,

screenY

For an event over a window, these represent the cursor location at the time the event occurred. For an event over a form, they represent the position of the form element.

which

Represents the ASCII value of the key pressed. To get the actual letter, number, or symbol of the pressed key, use the String.fromCharCode To set this when the ASCII value is unknown, use the String.charCodeAt

modifiers

Contains the list of modifier keys held down when the event occurred.

A KeyDown event always occurs before a KeyPress event. If onKeyDown returns false, no KeyPress events occur. This prevents KeyPress events occurring due to the user holding down a key. onKeyPress, onKeyUp

| Inva Comina |                                                                                                    |
|-------------|----------------------------------------------------------------------------------------------------|
| JavaScript  |                                                                                                    |
|             |                                                                                                    |
|             |                                                                                                    |
|             |                                                                                                    |
|             |                                                                                                    |
|             |                                                                                                    |
|             |                                                                                                    |
|             |                                                                                                    |
|             |                                                                                                    |
|             |                                                                                                    |
|             |                                                                                                    |
|             |                                                                                                    |
|             |                                                                                                    |
|             |                                                                                                    |
|             |                                                                                                    |
|             |                                                                                                    |
|             |                                                                                                    |
|             |                                                                                                    |
|             |                                                                                                    |
|             |                                                                                                    |
|             |                                                                                                    |
|             |                                                                                                    |
|             |                                                                                                    |
| LiveWire    |                                                                                                    |
|             |                                                                                                    |
|             |                                                                                                    |
|             |                                                                                                    |
|             |                                                                                                    |
|             |                                                                                                    |
|             |                                                                                                    |
| LivoConnect |                                                                                                    |
| LiveConnect |                                                                                                    |
| Java        |                                                                                                    |
|             |                                                                                                    |
|             |                                                                                                    |
|             |                                                                                                    |
|             |                                                                                                    |
|             | mas de seu la mas de se se se se mas de se se se mas de se se se mas de se se se mas de se se se se se se mas<br>El se se se se se se se se se se se se se |
|             |                                                                                                    |
|             |                                                                                                    |

## **onKeyPress**

Executes JavaScript code when a KeyPress event occurs; that is, when the user presses or holds down a key.

document, Image, Link, Textarea Navigator 4.0

onKeyPress="handlerText"

handlerText JavaScript JavaScript

type

target

layerX,

layerY,

pageX, pageY,

screenX,

For an event over a window, these represent the cursor location at the time the event occurred. For an event over a form, they represent the position of the form element.

which

Represents the ASCII value of the key pressed. To get the actual letter, number, or symbol of the pressed key, use the String.fromCharCode To set this when the ASCII value is unknown, use the String.charCodeAt

modifiers

Contains the list of modifier keys held down when the event occurred.

A KeyPress event occurs immediately after a KeyDown event only if onKeyDown returns something other than false. A KeyPress event repeatedly occurs until the user releases the key. You can cancel individual KeyPress events. onKeyDown, onKeyUp 6699

| Inva Comina |                                                                                                    |
|-------------|----------------------------------------------------------------------------------------------------|
| JavaScript  |                                                                                                    |
|             |                                                                                                    |
|             |                                                                                                    |
|             |                                                                                                    |
|             |                                                                                                    |
|             |                                                                                                    |
|             |                                                                                                    |
|             |                                                                                                    |
|             |                                                                                                    |
|             |                                                                                                    |
|             |                                                                                                    |
|             |                                                                                                    |
|             |                                                                                                    |
|             |                                                                                                    |
|             |                                                                                                    |
|             |                                                                                                    |
|             |                                                                                                    |
|             |                                                                                                    |
|             |                                                                                                    |
|             |                                                                                                    |
|             |                                                                                                    |
|             |                                                                                                    |
|             |                                                                                                    |
| LiveWire    |                                                                                                    |
|             |                                                                                                    |
|             |                                                                                                    |
|             |                                                                                                    |
|             |                                                                                                    |
|             |                                                                                                    |
|             |                                                                                                    |
| LivoConnect |                                                                                                    |
| LiveConnect |                                                                                                    |
| Java        |                                                                                                    |
|             |                                                                                                    |
|             |                                                                                                    |
|             |                                                                                                    |
|             |                                                                                                    |
|             | mas de seu la mas de se se se se mas de se se se mas de se se se mas de se se se mas de se se se se se se mas<br>El se se se se se se se se se se se se se |
|             |                                                                                                    |
|             |                                                                                                    |

#### onLoad

Executes JavaScript code when a load event occurs; that is, when the browser finishes loading a window or all frames within a FRAMESET tag.

Image, Layer, Window

Navigator 2.0

Navigator 3.0: event handler of Image

onLoad="handlerText"

handlerText JavaScript JavaScript

Use the onLoad event handler within either the BODY or the FRAMESET tag, for example, <BODY onLoad="...">.

In a FRAMESET and FRAME relationship, an onLoad event within a frame (placed in the BODY tag) occurs before an onLoad event within the FRAMESET (placed in the FRAMESET tag).

For images, the onLoad event handler indicates the script to execute when an image is displayed. Do not confuse displaying an image with loading an image. You can load several images, then display them one by one in the same Image object by setting the object's src property. If you change the image displayed in this way, onLoad executes every time an image is displayed, not just when the image is loaded into memory.

If you specify an onLoadan Image object that displays a looping GIF animation (multi-image GIF), each loop of the animation triggers the onLoad event, and

the event handler executes once for each loop.

You can use the onLoad event handler to create a JavaScript animation by repeatedly setting the src property of an Image object. See Image for information.

type target

width, For an event over a window, but not over a layer, these represent the height width and height of the window.

**1: Display message when page loads.** In the following example, the onLoad event handler displays a greeting message after a Web page is loaded.

<BODY onLoad="window.alert("Welcome to the Brave New World home page!")> 2: Display alert when image loads. The following example creates two Image objects, one with the Image constructor and one with the IMG tag. Each Image object has an onLoad event handler that calls the displayAlert function, which displays an alert. For the image created with the IMG tag, the alert displays the image name. For the image created with the Image constructor, the alert displays a message without the image name. This is because the onLoad handler for an object created with the Image constructor must be the name of a function, and it cannot specify parameters for the displayAlert function.

```
<SCRIPT>
imageA = new Image(50,50)
imageA.onload=displayAlert
imageA.src="cyanball.gif" function displayAlert(theImage) {
  if (theImage==null) {
    alert('An image loaded')
  }
  else alert(theImage.name + ' has been loaded.')
}
```

</SCRIPT> <IMG NAME="imageB" SRC="greenball.gif" ALIGN="top" onLoad=displayAlert(this)><BR> 3: Looping GIF animation. The following example displays an image, birdie.gif, that is a looping GIF animation. The onLoadthe image increments the variable cycles, which keeps track of the number of times the animation has looped. To see the value of cycles, the user clicks the button labeled Count Loops.

```
<SCRIPT>
var cycles=0
</SCRIPT>
<IMG ALIGN="top" SRC="birdie.gif" BORDER=0
  onLoad="++cycles">
<INPUT TYPE="button" VALUE="Count Loops"
  onClick="alert("The animation has looped ' + cycles + ' times.')"> 4:
```

Change GIF animation displayed. The following example uses an onLoad event handler to rotate the display of six GIF animations. Each animation is displayed in sequence in one Image object. When the document loads, !anim0.html is displayed. When that animation completes, the onLoad event handler causes the next file, !anim1.html, to load in place of the first file. After the last animation, !anim5.html, completes, the first file is again displayed. Notice that the changeAnimation function does not call itself after changing the src property of the Image object. This is because when the src property changes, the image's onLoad event handler is triggered and the changeAnimation function is called.

```
<SCRIPT>
var whichImage=0
var maxImages=5 function changeAnimation(theImage) {
    ++whichImage
    if (whichImage <= maxImages) {
        var imageName="!anim" + whichImage + ".gif"
        theImage.src=imageName
    } else {
        whichImage=-1
        return
    }
}
</SCRIPT> <IMG NAME="changingAnimation" SRC="!anim0.gif"
BORDER=0 ALIGN="top"</pre>
```

| onLoad="changeAnimation(th | is)"> See also for | Image. |
|----------------------------|--------------------|--------|
| onAbort, onError, onUnload |                    |        |
|                            | 6639               |        |
|                            |                    |        |
|                            |                    |        |
|                            |                    |        |
|                            |                    |        |
|                            |                    |        |
|                            |                    |        |
|                            |                    |        |
|                            |                    |        |
|                            |                    |        |
|                            |                    |        |
|                            |                    |        |
|                            |                    |        |
|                            |                    |        |

| Inva Comina |                                                                                                    |
|-------------|----------------------------------------------------------------------------------------------------|
| JavaScript  |                                                                                                    |
|             |                                                                                                    |
|             |                                                                                                    |
|             |                                                                                                    |
|             |                                                                                                    |
|             |                                                                                                    |
|             |                                                                                                    |
|             |                                                                                                    |
|             |                                                                                                    |
|             |                                                                                                    |
|             |                                                                                                    |
|             |                                                                                                    |
|             |                                                                                                    |
|             |                                                                                                    |
|             |                                                                                                    |
|             |                                                                                                    |
|             |                                                                                                    |
|             |                                                                                                    |
|             |                                                                                                    |
|             |                                                                                                    |
|             |                                                                                                    |
|             |                                                                                                    |
|             |                                                                                                    |
| LiveWire    |                                                                                                    |
|             |                                                                                                    |
|             |                                                                                                    |
|             |                                                                                                    |
|             |                                                                                                    |
|             |                                                                                                    |
|             |                                                                                                    |
| LivoConnect |                                                                                                    |
| LiveConnect |                                                                                                    |
| Java        |                                                                                                    |
|             |                                                                                                    |
|             |                                                                                                    |
|             |                                                                                                    |
|             |                                                                                                    |
|             | mas de seu la mas de se se se se mas de se se se mas de se se se mas de se se se mas de se se se se se se mas<br>El se se se se se se se se se se se se se |
|             |                                                                                                    |
|             |                                                                                                    |

### onMouseMove

MouseMove JavaScript Navigator 4.0 onMouseMove="handlerText" handlerText JavaScript JavaScript onMouseMove You must explicitly set it to be associated with a particular object. type target layerX, layerY, MouseMove pageX, pageY, screenX, screenY "Navigator 4.0") MouseMove (

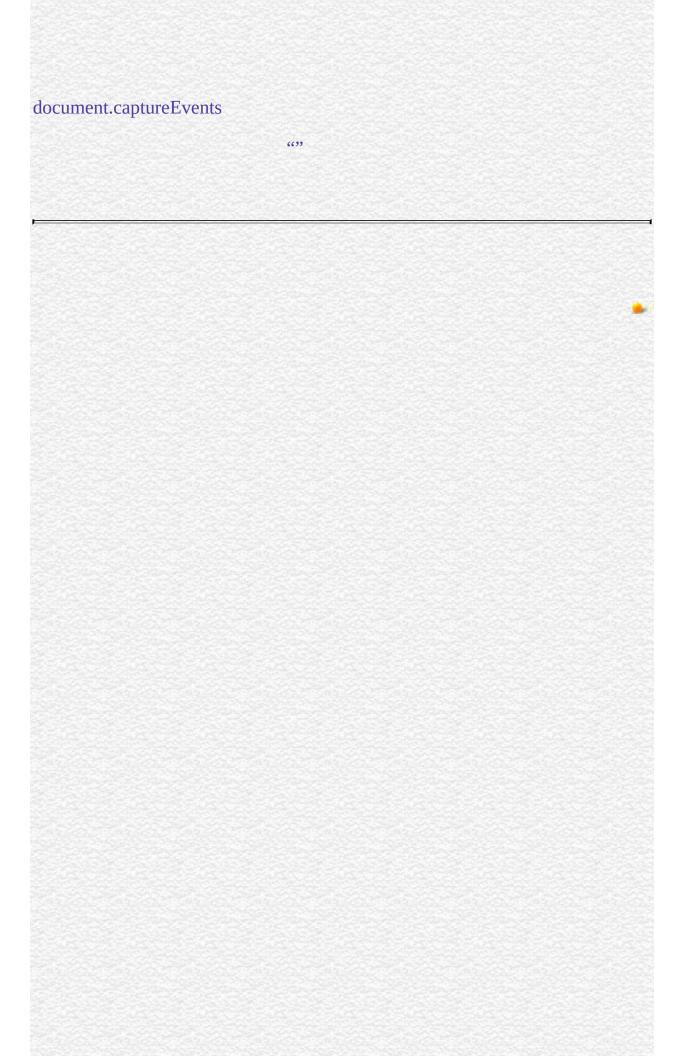

| Inva Comina |                                                                                                    |
|-------------|----------------------------------------------------------------------------------------------------|
| JavaScript  |                                                                                                    |
|             |                                                                                                    |
|             |                                                                                                    |
|             |                                                                                                    |
|             |                                                                                                    |
|             |                                                                                                    |
|             |                                                                                                    |
|             |                                                                                                    |
|             |                                                                                                    |
|             |                                                                                                    |
|             |                                                                                                    |
|             |                                                                                                    |
|             |                                                                                                    |
|             |                                                                                                    |
|             |                                                                                                    |
|             |                                                                                                    |
|             |                                                                                                    |
|             |                                                                                                    |
|             |                                                                                                    |
|             |                                                                                                    |
|             |                                                                                                    |
|             |                                                                                                    |
|             |                                                                                                    |
| LiveWire    |                                                                                                    |
|             |                                                                                                    |
|             |                                                                                                    |
|             |                                                                                                    |
|             |                                                                                                    |
|             |                                                                                                    |
|             |                                                                                                    |
| LivoConnect |                                                                                                    |
| LiveConnect |                                                                                                    |
| Java        |                                                                                                    |
|             |                                                                                                    |
|             |                                                                                                    |
|             |                                                                                                    |
|             |                                                                                                    |
|             | mas de seu la mas de se se se se mas de se se se mas de se se se mas de se se se mas de se se se se se se mas<br>El se se se se se se se se se se se se se |
|             |                                                                                                    |
|             |                                                                                                    |

# onMouseOut

MouseOut JavaScript () MouseOut

Layer, Link Navigator 3.0

onMouseOut="handlerText"

handlerText JavaScript JavaScript

onMouseOut onMouseOver
onMouseOver Area AREA HREF
onMouseOver status defaultStatus true

type
target
layerX, layerY,
pageX, pageY,
screenX, screenY

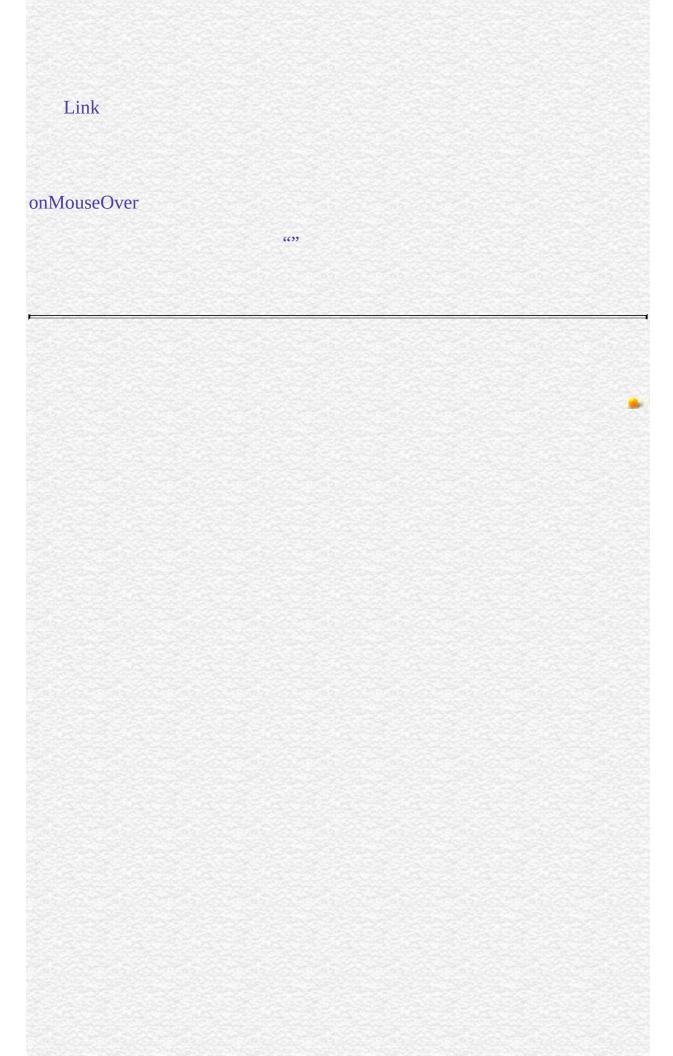

| Inva Comina |                                                                                                    |
|-------------|----------------------------------------------------------------------------------------------------|
| JavaScript  |                                                                                                    |
|             |                                                                                                    |
|             |                                                                                                    |
|             |                                                                                                    |
|             |                                                                                                    |
|             |                                                                                                    |
|             |                                                                                                    |
|             |                                                                                                    |
|             |                                                                                                    |
|             |                                                                                                    |
|             |                                                                                                    |
|             |                                                                                                    |
|             |                                                                                                    |
|             |                                                                                                    |
|             |                                                                                                    |
|             |                                                                                                    |
|             |                                                                                                    |
|             |                                                                                                    |
|             |                                                                                                    |
|             |                                                                                                    |
|             |                                                                                                    |
|             |                                                                                                    |
|             |                                                                                                    |
| LiveWire    |                                                                                                    |
|             |                                                                                                    |
|             |                                                                                                    |
|             |                                                                                                    |
|             |                                                                                                    |
|             |                                                                                                    |
|             |                                                                                                    |
| LivoConnect |                                                                                                    |
| LiveConnect |                                                                                                    |
| Java        |                                                                                                    |
|             |                                                                                                    |
|             |                                                                                                    |
|             |                                                                                                    |
|             |                                                                                                    |
|             | mas de seu la mas de se se se se mas de se se se mas de se se se mas de se se se mas de se se se se se se mas<br>El se se se se se se se se se se se se se |
|             |                                                                                                    |
|             |                                                                                                    |

#### **onMouseOver**

Executes JavaScript code when a MouseOver event occurs; that is, once each time the mouse pointer moves over an object or area from outside that object or area.

#### Layer, Link

Navigator 2.0

Navigator 3.0: event handler of Area

onMouseOver="handlerText"

handlerText JavaScript JavaScript

If the mouse moves from one area into another in a client-side image map, you'll get onMouseOut for the first area, then onMouseOver for the second.

Area objects that use onMouseOver must include the HREF attribute within the AREA tag.

You must return true within the event handler if you want to set the status or defaultStatus properties with onMouseOver.

type target layerX, layerY, pageX, pageY, Represent the cursor location at the time the MouseOver event screenX, occurred.

By default, the HREF value of an anchor displays in the status bar at the bottom of the browser when a user places the mouse pointer over the anchor. In the following example, onMouseOver provides the custom message "Click this if you dare."

<A HREF="http://home.netscape.com/" onMouseOver="window.status='Click this if you dare!'; return true"> Click me</A> See onClick for an example of using onMouseOver when the A tag's HREF attribute is set dynamically.

See also for Link.

onMouseOut

| Jarra Carint |  |
|--------------|--|
| JavaScript   |  |
|              |  |
|              |  |
|              |  |
|              |  |
|              |  |
|              |  |
|              |  |
|              |  |
|              |  |
|              |  |
|              |  |
|              |  |
|              |  |
|              |  |
|              |  |
|              |  |
|              |  |
|              |  |
|              |  |
|              |  |
|              |  |
|              |  |
| LiveWire     |  |
|              |  |
|              |  |
|              |  |
|              |  |
|              |  |
|              |  |
| LivoConnect  |  |
| LiveConnect  |  |
| Java         |  |
|              |  |
|              |  |
|              |  |
|              |  |
|              |  |
|              |  |
|              |  |

# onMouseUp

MouseUp JavaScript MouseUp

Button, document, Link Navigator 4.0

onMouseUp="handlerText"

handlerText JavaScript JavaScript

type

target

layerX,

layerY,

pageX, pageY, MouseUp

screenX,

screenY

which

Represents 1 for a left-mouse-button up and 3 for a right-

mouse-button up.

modifiers MouseUp

onMouseUp false onMouseUp false MouseUp ( onMouseDown false)

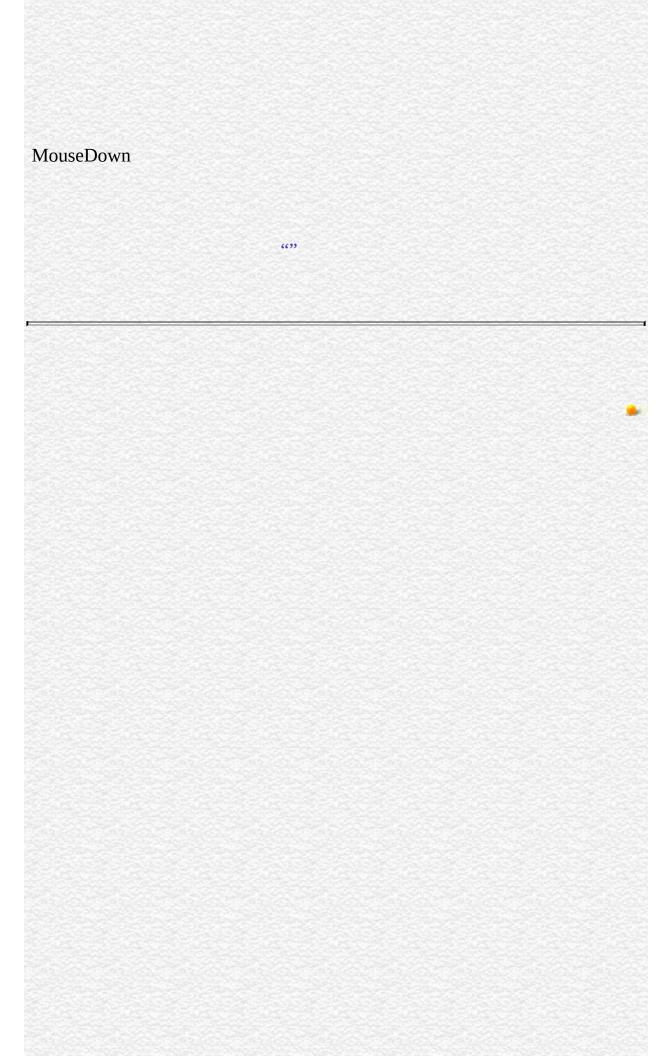

| Jarra Carint |  |
|--------------|--|
| JavaScript   |  |
|              |  |
|              |  |
|              |  |
|              |  |
|              |  |
|              |  |
|              |  |
|              |  |
|              |  |
|              |  |
|              |  |
|              |  |
|              |  |
|              |  |
|              |  |
|              |  |
|              |  |
|              |  |
|              |  |
|              |  |
|              |  |
|              |  |
| LiveWire     |  |
|              |  |
|              |  |
|              |  |
|              |  |
|              |  |
|              |  |
| LivoConnect  |  |
| LiveConnect  |  |
| Java         |  |
|              |  |
|              |  |
|              |  |
|              |  |
|              |  |
|              |  |
|              |  |

# onMove

move JavaScript move

Window

Navigator 4.0

onMove="handlerText"

handlerText JavaScript JavaScript

type target screenX, screenY

6633

| Jarra Carint |  |
|--------------|--|
| JavaScript   |  |
|              |  |
|              |  |
|              |  |
|              |  |
|              |  |
|              |  |
|              |  |
|              |  |
|              |  |
|              |  |
|              |  |
|              |  |
|              |  |
|              |  |
|              |  |
|              |  |
|              |  |
|              |  |
|              |  |
|              |  |
|              |  |
|              |  |
| LiveWire     |  |
|              |  |
|              |  |
|              |  |
|              |  |
|              |  |
|              |  |
| LivoConnect  |  |
| LiveConnect  |  |
| Java         |  |
|              |  |
|              |  |
|              |  |
|              |  |
|              |  |
|              |  |
|              |  |

## onReset

```
reset JavaScript () reset
```

```
Form
```

Navigator 3.0

```
onReset="handlerText"
```

handlerText JavaScript JavaScript

```
"CA" Text "CA" onReset
NAME="form1" onReset="alert(")">
:
<INPUT TYPE="text" NAME="state" VALUE="CA" SIZE="2"><P>
<INPUT TYPE="reset" VALUE="" NAME="reset1">
</FORM>
```

type target

Form.reset, Reset

| Jarra Carint |  |
|--------------|--|
| JavaScript   |  |
|              |  |
|              |  |
|              |  |
|              |  |
|              |  |
|              |  |
|              |  |
|              |  |
|              |  |
|              |  |
|              |  |
|              |  |
|              |  |
|              |  |
|              |  |
|              |  |
|              |  |
|              |  |
|              |  |
|              |  |
|              |  |
|              |  |
| LiveWire     |  |
|              |  |
|              |  |
|              |  |
|              |  |
|              |  |
|              |  |
| LivoConnect  |  |
| LiveConnect  |  |
| Java         |  |
|              |  |
|              |  |
|              |  |
|              |  |
|              |  |
|              |  |
|              |  |

# onResize

resize JavaScript resize

Window

Navigator 4.0

onResize="handlerText"

handlerText JavaScript JavaScript

type target width, height

HTML SRC

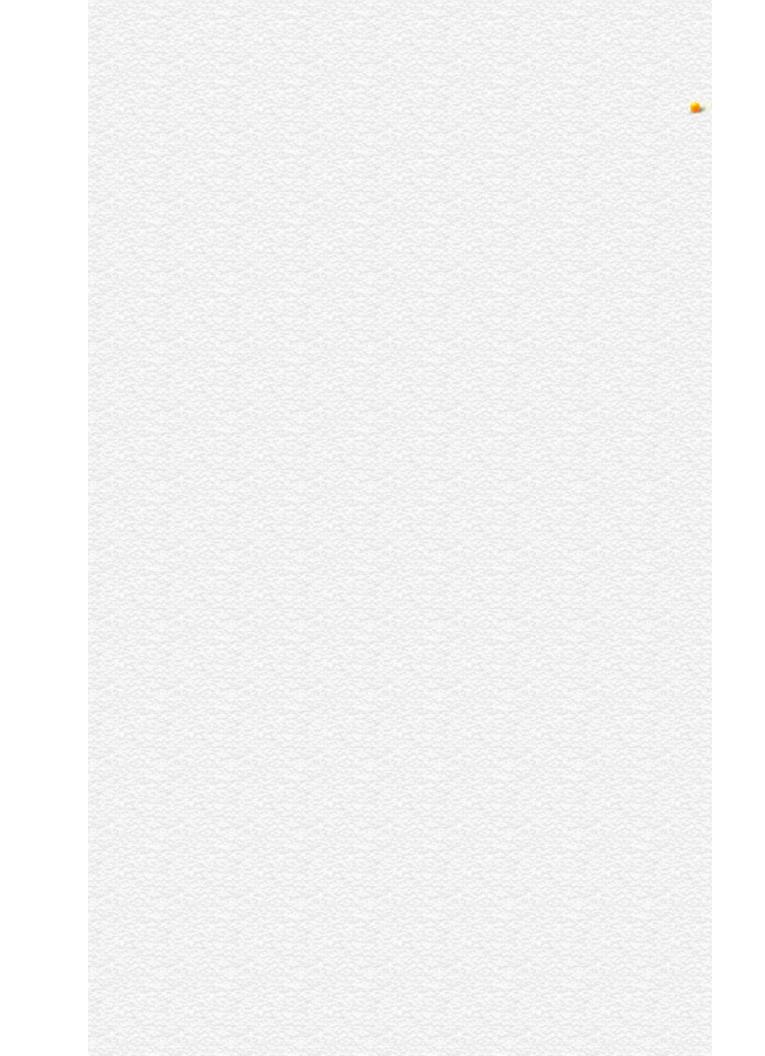

| Jarra Carint |  |
|--------------|--|
| JavaScript   |  |
|              |  |
|              |  |
|              |  |
|              |  |
|              |  |
|              |  |
|              |  |
|              |  |
|              |  |
|              |  |
|              |  |
|              |  |
|              |  |
|              |  |
|              |  |
|              |  |
|              |  |
|              |  |
|              |  |
|              |  |
|              |  |
|              |  |
| LiveWire     |  |
|              |  |
|              |  |
|              |  |
|              |  |
|              |  |
|              |  |
| LivoConnect  |  |
| LiveConnect  |  |
| Java         |  |
|              |  |
|              |  |
|              |  |
|              |  |
|              |  |
|              |  |
|              |  |

## onSelect

select JavaScript select
Text, Textarea
Navigator 2.0

onSelect="handlerText"

handlerText JavaScript JavaScript

type target

valueField onSelect selectState

<INPUT TYPE="text" VALUE="" NAME="valueField"
onSelect="selectState()">

6699

| 선지가 선배를 살아가 선배를 살아가 선배를 살아가 살아보는 사람들이 가는 선배를 살아가 살아 나를 살아가 살아 나를 살아 가지 않다.                                                      | 100 |
|----------------------------------------------------------------------------------------------------|-----|
| 는 사람들이 많아 있다면 하는 것이 없는 것이 없는 것이 없는 것이 없는 것이 없는 것이 없는 것이 없는 것이 없는 것이 없는 것이 없는 것이 없는 것이 없는 것이 없는 것이 없는 것이 없는 것이 얼마나 없는 것이 없는 것이다. |     |
|                                                                                                    |     |
|                                                                                                    |     |
|                                                                                                    |     |
|                                                                                                    |     |
|                                                                                                    |     |
|                                                                                                    |     |
|                                                                                                    |     |
|                                                                                                    |     |
|                                                                                                    |     |
|                                                                                                    |     |
|                                                                                                    |     |
|                                                                                                    |     |
|                                                                                                    |     |
|                                                                                                    |     |
|                                                                                                    |     |
|                                                                                                    |     |
|                                                                                                    |     |
|                                                                                                    |     |
|                                                                                                    |     |
|                                                                                                    |     |
|                                                                                                    |     |
|                                                                                                    |     |
|                                                                                                    |     |
|                                                                                                    |     |
|                                                                                                    |     |
|                                                                                                    |     |
|                                                                                                    |     |
|                                                                                                    |     |
|                                                                                                    |     |
|                                                                                                    |     |
|                                                                                                    |     |
|                                                                                                    |     |
|                                                                                                    |     |
|                                                                                                    |     |
|                                                                                                    |     |
|                                                                                                    |     |
|                                                                                                    |     |
|                                                                                                    |     |
|                                                                                                    |     |
|                                                                                                    |     |
|                                                                                                    |     |
|                                                                                                    |     |
|                                                                                                    |     |
|                                                                                                    |     |
|                                                                                                    |     |
|                                                                                                    |     |
|                                                                                                    |     |
|                                                                                                    |     |
|                                                                                                    |     |
|                                                                                                    |     |
|                                                                                                    |     |
|                                                                                                    |     |
|                                                                                                    |     |
|                                                                                                    |     |
|                                                                                                    |     |
|                                                                                                    |     |
|                                                                                                    |     |
|                                                                                                    |     |
|                                                                                                    |     |
|                                                                                                    |     |
|                                                                                                    |     |
|                                                                                                    |     |
|                                                                                                    |     |
|                                                                                                    |     |
|                                                                                                    |     |
|                                                                                                    |     |
|                                                                                                    |     |
|                                                                                                    |     |
|                                                                                                    |     |
|                                                                                                    |     |
|                                                                                                    |     |
|                                                                                                    |     |
|                                                                                                    |     |

| Jarra Carint |  |
|--------------|--|
| JavaScript   |  |
|              |  |
|              |  |
|              |  |
|              |  |
|              |  |
|              |  |
|              |  |
|              |  |
|              |  |
|              |  |
|              |  |
|              |  |
|              |  |
|              |  |
|              |  |
|              |  |
|              |  |
|              |  |
|              |  |
|              |  |
|              |  |
|              |  |
| LiveWire     |  |
|              |  |
|              |  |
|              |  |
|              |  |
|              |  |
|              |  |
| LivoConnect  |  |
| LiveConnect  |  |
| Java         |  |
|              |  |
|              |  |
|              |  |
|              |  |
|              |  |
|              |  |
|              |  |

## onSubmit

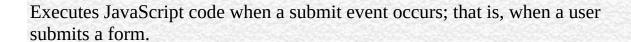

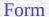

Navigator 2.0

onSubmit="handlerText"

handlerText JavaScript JavaScript

Navigator 4.0: Submitting a form to a mailto: or news: URL requires the UniversalSendMail privilege. Navigator 4.0 "JavaScript"

You can use onSubmit to prevent a form from being submitted; to do so, put a return statement that returns false in the event handler. Any other returned value lets the form submit. If you omit the return statement, the form is submitted.

"Ja

type target In the following example, onSubmit calls the validate function to evaluate the data being submitted. If the data is valid, the form is submitted; otherwise, the form is not submitted.

<FORM onSubmit="return validate(this)">

...

</FORM> See also the for Form.

Submit, Form.submit

6699

| Jarra Carint |  |
|--------------|--|
| JavaScript   |  |
|              |  |
|              |  |
|              |  |
|              |  |
|              |  |
|              |  |
|              |  |
|              |  |
|              |  |
|              |  |
|              |  |
|              |  |
|              |  |
|              |  |
|              |  |
|              |  |
|              |  |
|              |  |
|              |  |
|              |  |
|              |  |
|              |  |
| LiveWire     |  |
|              |  |
|              |  |
|              |  |
|              |  |
|              |  |
|              |  |
| LivoConnect  |  |
| LiveConnect  |  |
| Java         |  |
|              |  |
|              |  |
|              |  |
|              |  |
|              |  |
|              |  |
|              |  |

### database

Lets an application interact with a relational database.

LiveWire 1.0 Netscape Server 3.0: storedProc and storedProcArgs s.

The JavaScript runtime engine on the server automatically creates the database object. You indicate that you want to use this object by calling its connect method.

The JavaScript runtime engine on the server creates a database object when an application connects to a database server. Each application has only one database object. You can use the database object to interact with the database on the server. Alternatively, you can use the DbPool and Connection objects.

You can use the database object to connect to the database server and perform the following tasks:

- Display the results of a query as an HTML
- Execute SQL statements on the database server
- Manage transactions
- Run stored procedures
- Handle errors returned by the target database

The scope of a database connection created with the database object is a single HTML page. That is, as soon as control leaves the HTML page, the runtime engine closes the database connection. You should close all open cursors, stored-procedure objects, and result sets before the end of the page.

If possible, your application should make the database connection on its initial page. Doing so prevents conflicts from multiple client requests trying to manipulate the status of the connections at once.

Internally, JavaScript creates the database object as an instance of the DbBuiltin class. In most circumstances, this is an implementation detail you do not need to be aware of, because you cannot create instances of this class. However, you can use the prototype property of the DbBuiltin class to add a property to the predefined database object. If you do so, that addition applies to the database object when used in all applications on your server, not just in the single application that made the change. This allows you to expand the capabilities of this object for your entire server.

prototype Allows the addition of properties to the database object.

beginTransaction Begins an SQL transaction.

commitTransaction Commits the current SQL transaction.

Connects to a particular configuration of database and

user.

connected Returns true if the database pool (and hence this

connection) is connected to a database.

Creates a database cursor for the specified SQL SELECT

statement.

disconnect Disconnects all connections from the database.

execute Performs the specified SQL statement.

majorErrorCode Major error code returned by the database server or

ODBC.

majorErrorMessage Major error message returned by the database server or

ODBC.

minorErrorCode Secondary error code returned by vendor library. minorErrorMessage Secondary message returned by vendor library.

rollbackTransaction Rolls back the current SQL transaction.

SQL Displays query results. Creates an HTML for results of

an SQL SELECT statement.

storedProc Creates a stored-procedure object and runs the specified

stored procedure.

storedProcArgs Creates a prototype for a Sybase stored procedure.

toString Returns a string representing the specified object.

The following example creates a database object and opens a standard connection to the customer database on an Informix server. The name of the server is blue, the user name is ADMIN, and the password is MANAGER.

database.connect("INFORMIX", "blue", "ADMIN", "MANAGER", "inventory") In this example, many clients can connect to the database simultaneously, but they all share the same connection, user name, and password.

### Cursor, database.connect

#### **Transactions**

A transaction is a group of database actions that are performed together. Either all the actions succeed together or all fail together. When you attempt to have all of the actions make permanent changes to the database, you are said to commit a transaction. You can also roll back a transaction that you have not committed; this cancels all the actions.

You can use explicit transaction control for any set of actions, by using the beginTransaction, commitTransaction, and rollbackTransaction methods. If you do not control transactions explicitly, the runtime engine uses the underlying database's autocommit feature to treat each database modification as a separate transaction. Each statement is either committed or rolled back immediately, based on the success or failure of the individual statement. Explicitly managing transactions overrides this default behavior.

In some databases, such as Oracle, autocommit is an explicit feature that LiveWire turns on for individual statements. In others, such as Informix, it is the default behavior when you do not create a transaction.

**NOTE:** You must use explicit transaction control any time you make changes to a database. If you do not, your database may return errors; even it does not, you cannot be guaranteed of data integrity without using transactions. In addition, any time you use cursors, you are encourage to use explicit transactions to control the consistency of your data.

For the database object, the scope of a transaction is limited to the current request (HTML page) in an application. If the application exits the page before calling the commitTransaction or rollbackTransaction method, then the transaction is automatically either committed or rolled back, depending on the setting for the commitflag parameter when the connection was established. This parameter is provided either to the pool object's constructor or to its connect method. For further information, see connect.

## prototype

Represents the prototype for this class. You can use the prototype of the DbBuiltin class to add properties or methods to the database object. For information on prototypes, see Function.prototype.

database

LiveWire 1.0

### beginTransaction

Begins a new SQL transaction.

database

LiveWire 1.0

beginTransaction()

0 if the call was successful; otherwise, a nonzero status code based on any error message passed by the database. If the method returns a nonzero status code, use the associated majorErrorCode and majorErrorMessage methods to interpret the cause of the error.

All subsequent actions that modify the database are grouped with this transaction, known as the current transaction.

For the database object, the scope of a transaction is limited to the current request (HTML page) in the application. If the application exits the page before calling the commitTransaction or rollbackTransaction method, then the transaction is automatically either committed or rolled back, based on the setting of the commitflag parameter when the connection was established. This parameter is provided when you make the connection by calling database.connect.

For Connection objects, the scope of a transaction is limited to the lifetime of

that object. If the connection is released or the pool of connections is closed before calling the commitTransaction or rollbackTransaction method, then the transaction is automatically either committed or rolled back, based on the setting of the commitflag parameter when the connection was established. This parameter is provided when you make the connection by calling the connect method or in the DbPool constructor.

If there is no current transaction (that is, if the application has not called beginTransaction), calls to commitTransaction and rollbackTransaction are ignored.

The LiveWire Database Service does not support nested transactions. If you call beginTransaction when a transaction is already open (that is, you've called beginTransaction and have yet to commit or roll back that transaction), you'll get an error message.

This example updates the rentals within a transaction. The values of customerID and videoID are passed into the cursor method as properties of the request object. When the videoReturn Cursor object opens, the next method navigates to the only record in the virtual and updates the value in the returnDate field.

The variable x is assigned a database status code to indicate if the updateRow method is successful. If updateRow succeeds, the value of x is 0, and the transaction is committed; otherwise, the transaction is rolled back.

```
// Begin a transaction
database.beginTransaction(); // Create a Date object with the value of today's
date
today = new Date(); // Create a cursor with the rented video in the virtual
videoReturn = database.cursor("SELECT * FROM rentals WHERE
    customerId = " + request.customerID + " AND
    videoId = " + request.videoID, true); // Position the pointer on the first row of
the cursor
// and update the row
videoReturn.next()
videoReturn.returndate = today;
```

```
x = videoReturn.updateRow("rentals"); // End the transaction by committing or
rolling back
if (x == 0) {
    database.commitTransaction() }
else {
    database.rollbackTransaction() } // Close the cursor
videoReturn.close();
```

### commitTransaction

Commits the current transaction.

database

LiveWire 1.0

commitTransaction()

0 if the call was successful; otherwise, a nonzero status code based on any error message passed by the database. If the method returns a nonzero status code, use the associated majorErrorCode and majorErrorMessage methods to interpret the cause of the error.

This method attempts to commit all actions since the last call to beginTransaction.

For the database object, the scope of a transaction is limited to the current request (HTML page) in the application. If the application exits the page before calling the commitTransaction or rollbackTransaction method, then the transaction is automatically either committed or rolled back, based on the setting of the commitflag parameter when the connection was established. This parameter is provided when you make the connection with the database or DbPool object.

For Connection objects, the scope of a transaction is limited to the lifetime of

that object. If the connection is released or the pool of connections is closed before calling the commitTransaction or rollbackTransaction method, then the transaction is automatically either committed or rolled back, based on the commitFlag value.

If there is no current transaction (that is, if the application has not called beginTransaction), calls to commitTransaction and rollbackTransaction are ignored.

The LiveWire Database Service does not support nested transactions. If you call beginTransaction when a transaction is already open (that is, you've called beginTransaction and have yet to commit or roll back that transaction), you'll get an error message.

#### connect

Connects the pool to a particular configuration of database and user.

database

LiveWire 1.0

connect (dbtype, serverName, username, password, databaseName) connect (dbtype, serverName, username, password, databaseName, maxConnections) connect (dbtype, serverName, username, password, databaseName, maxConnections, commitflag)

dbtype

Database type; one of ORACLE, SYBASE, INFORMIX, DB2, or ODBC.

Name of the database server to which to connect. The server name typically is established when the database is installed and is different for different database types:DB2: Local database alias. On both NT and UNIX, this is set up by the client or the DB2 Command Line Processor.Informix: Informix server. On NT, this is specified with the setnet32 utility; on UNIX, in the sqlhosts file. Oracle: Service. On both NT and UNIX, this specified in the tnsnames.ora file. On NT, you can use the SQL\*Net easy configuration to specify it. If your Oracle database server is local, specify the empty string for this argument.ODBC: Data source name. On NT, this is specified in the ODBC Administrator; on UNIX, in the .odbc.ini file. If you are using the Web Server as a user the file .odbc.ini must be in your home directory; if as a system, it must be in the root directory. Sybase: Server name (the DSQUERY parameter). On NT, this is specified with the sqledit utility; on UNIX, with the sybinit utility. If in doubt,

see your database or system administrator. For ODBC, this is

serverName

userName

the name of the ODBC service as specified in Control Panel. Name of the user to connect to the database. Some relational database management systems (RDBMS) require that this be the same as your operating system login name; others maintain their own collections of valid user names. See your system administrator if you are in doubt.

password

User's password. If the database does not require a password, use an empty string ("").

Name of the database to connect to for the given serverName.

If your database server supports the notion of multiple

databases on a single server, supply the name of the database to use. If it does not, use an empty string (""). For Oracle, ODBC, and DB2, you must always use an empty string. For Oracle, specify this information in the tnsnames.ora file.For ODBC, if you want to connect to a particular database,

specify the database name specified in the datasource definition. For DB2, there is no concept of a database name; the database name is always the server name (as specified with serverName).

(Optional) Number of connections to be created and cached in the pool. The runtime engine attempts to create as many connections as specified with this parameter. If successful, it stores those connections for later use. If you do not supply this parameter, its value is whatever you specify in the Application Manager when you install the application as the value for Built-in Maximum Database

maxConnections

Connections.Remember that your database client license probably specifies a maximum number of connections. Do not set this parameter to a number higher than your license allows. For Sybase, you can have at most 100 connections. If your database client library is not multithreaded, it can only support one connection at a time. In this case, your application performs as though you specified 1 for this parameter. For a current list of which database client libraries are multithreaded, see the Enterprise Server 3.0 Release Notes

(Optional) A Boolean value indicating whether to commit a pending transaction when the connection is released or the object is finalized.(If the transaction is on a single page, the

databaseName

### commitFlag

object is finalized at the end of the page. If the transaction spans multiple pages, the object is finalized when the connection returns to the pool.)If this parameter is false, a pending transaction is rolled back. If this parameter is true, a pending transaction if committed. For DbPool, the default value is false; for database, the default value is true. If you specify this parameter, you must also specify the maxConnections parameter.

0 if the call was successful; otherwise, a nonzero status code based on any error message passed by the database. If the method returns a nonzero status code, use the associated majorErrorCode and majorErrorMessage methods to interpret the cause of the error.

When you call this method, the runtime engine first closes and releases any currently open connections. It then reconnects the pool with the new configuration. You should be sure that all connections have been released before calling this method.

The first version of this method creates and caches one connection. When this connection goes out of scope, pending transactions are rolled back.

The second version of this method attempts to create as many connections as specified by the maxConnections parameter. If successful, it stores those connections for later use. If the runtime engine does not obtain the requested connections, it returns an error. When this connection goes out of scope, pending transactions are rolled back.

The third version of this method does everything the second version does. In addition, the commitflag parameter indicates what to do with pending transactions when this connection goes out of scope. If this parameter is false (the default), a pending transaction is rolled back. If this parameter is true, a pending transaction if committed.

| If possible, your application should call this method on its initial page. Doing so prevents conflicts from multiple client requests trying to connect and disconnect.                                                           |
|----------------------------------------------------------------------------------------------------|
| The following statement creates four connections to an Informix database named mydb on a server named myserver, with user name SYSTEM and password MANAGER. Pending transactions are rolled back at the end of a client request: |
|                                                                                                    |
|                                                                                                    |
|                                                                                                    |
|                                                                                                    |
|                                                                                                    |
|                                                                                                    |
|                                                                                                    |

### connected

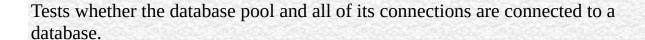

database

LiveWire 1.0

connected()

True if the pool (and hence a particular connection in the pool) is currently connected to a database; otherwise, false.

The connected method indicates whether this object is currently connected to a database.

If this method returns false for a Connection object, you cannot use any other methods of that object. You must reconnect to the database, using the DbPool object, and then get a new Connection object. Similarly, if this method returns false for the database object, you must reconnect before using other methods of that object.

**1:** The following code fragment checks to see if the connection is currently

open. If it's not, it reconnects the pool and reassigns a new value to the myconn variable.

```
if (!myconn.connected()) {
   mypool.connect ("INFORMIX", "myserver", "SYSTEM", "MANAGER",
"mydb", 4);
   myconn = mypool.connection;
```

} **2:** The following example uses an if condition to determine if an application is connected to a database server. If the application is connected, the isConnectedRoutine function runs; if the application is not connected, the isNotConnected routine runs.

```
if(database.connected()) {
  isConnectedRoutine() }
else {
  isNotConnectedRoutine() }
```

#### cursor

Creates a Cursor object.

database

LiveWire 1.0

cursor("sqlStatement",upda)

sqlStatement A JavaScript string representing a SQL SELECT statement supported by the database server.

upda (Optional) A Boolean parameter indicating whether or not the cursor is upda.

A new Cursor object.

The cursor method creates a Cursor object that contains the rows returned by a SQL SELECT statement. The SELECT statement is passed to the cursor method as the sqlStatement argument. If the SELECT statement does not return any rows, the resulting Cursor object has no rows. The first time you use the next method on the object, it returns false.

You can perform the following tasks with the Cursor object:

- Modify data in a server .
- Navigate in a server .
- Customize the display of the virtual returned by a database query.

• Run stored procedures.

The cursor method does not automatically display the returned data. To display this data, you must create custom HTML code. This HTML code may display the rows in an HTML, as shown in Example 3. The SQL method is an easier way to display the output of a database query, but you cannot navigate, modify data, or control the format of the output.

The optional parameter upda specifies whether you can modify the Cursor object you create with the cursor method. To create a Cursor object you can modify, specify upda as true. If you do not specify a value for the upda parameter, it is false by default.

If you create an upda Cursor object, the virtual returned by the sqlStatement parameter must be upda. For example, the SELECT statement in the sqlStatement parameter cannot contain a GROUP BY clause; in addition, the query usually must retrieve key values from a . For more information on constructing upda queries, consult your database vendor's documentation.

**1.** The following example creates the upda cursor custs and returns the columns ID, CUST\_NAME, and CITY from the customer :

custs = database.cursor("select id, cust\_name, city from customer", true) **2.** You can construct the SELECT statement with the string concatenation operator (+) and string variables such as client or request property values, as shown in the following example:

custs = database.cursor("select \* from customer
 where customerID = " + request.customerID); 3. The following example
 demonstrates how to format the virtual returned by the cursor method as an
 HTML . This example first creates Cursor object named videoSet and then
 displays two columns of its data (videoSet.title and videoSet.synopsis).

// Create the videoSet cursor
<SERVER>
videoSet = database.cursor("select \* from videos
 where videos.numonhand > 0 order by title");

```
</SERVER> // Begin creating an HTML to contain the virtual
// Specify titles for the two columns in the virtual
< BORDER>
<CAPTION> Videos on Hand </CAPTION>
<TR>
 <TH>Title</TH>
 <TH>Synopsis</TH>
</TR> // Use a while loop to iterate over each row in the cursor
<SERVER>
while(videoSet.next()) {
</SERVER> // Use write statements to display the data in both columns
<TR>
 <TH><A HREF=\Q"rent.html?videoID="+videoSet.id\Q>
    <SERVER>write(videoSet.title)</SERVER></A></TH>
 <TD><SERVER>write(videoSet.synopsis)</SERVER></TD>
</TR> // End the while loop
<SERVER>
}
</SERVER> // End the HTML
</> The values in the videoSet.title column are displayed within the A tag so a
user can click them as links. When a user clicks a title, the rent.html page opens
and the column value videoSet.id is passed to it as the value of request.videoID.
```

database.SQL, database.cursor

| disconnect                                                                                                    |
|----------------------------------------------------------------------------------------------------|
| Disconnects all connections in the pool from the database.                                                                                                    |
| database<br>LiveWire 1.0                                                                                                    |
| disconnect()                                                                                                    |
|                                                                                                    |
| 0 if the call was successful; otherwise, a nonzero status code based on any error message passed by the database. If the method returns a nonzero status code, use the associated majorErrorCode and majorErrorMessage methods to interpret the cause of the error. |
| Before calling the disconnect method, you must first call the release method for all connections in this database pool. Otherwise, the connection is still considered in use by the system, so the disconnect waits until all connections are released.             |
| After disconnecting from a database, the only methods of this object you can use are connect and connected.                                                                                                    |
| The following example uses an if condition to determine if an application is                                                                                                    |

connected to a database server. If the application is connected, the application calls the disconnect method; if the application is not connected, the isNotConnected routine runs.

```
if(database.connected()) {
  database.disconnect() }
else {
  isNotConnectedRoutine() }
```

#### execute

Performs the specified SQL statement. Use for SQL statements other than queries.

database

LiveWire 1.0

execute (stmt)

stmt A string representing the SQL statement to execute.

0 if the call was successful; otherwise, a nonzero status code based on any error message passed by the database. If the method returns a nonzero status code, use the associated majorErrorCode and majorErrorMessage methods to interpret the cause of the error.

This method enables an application to execute any data definition language (DDL) or data manipulation language (DML) SQL statement supported by the database server that does not return a cursor, such as CREATE, ALTER, or DROP.

Each database supports a standard core of DDL and DML statements. In addition, they may each also support DDL and DML statements specific to that database vendor. You can use execute to call any of those statements. However, each database vendor may also provide functions you can use with the database that are not DDL or DML statements. You cannot use execute to call those

functions. For example, you cannot call the Oracle describe function or the Informix load function from the execute method.

Although technically you can use execute to perform data modification (INSERT, UPDATE, and DELETE statements), you should instead use Cursor objects. This makes your application more database-independent. Cursors also provide support for binary large object (BLOb) data.

When using the execute method, your SQL statement must strictly conform to the requirements of the database server. For example, some servers require each SQL statement to be terminated by a semicolon. See your server documentation for more information.

If you have not explicitly started a transaction, the single statement is automatically committed.

In the following example, the execute method is used to delete a customer from the customer . customer.ID represents the unique ID of a customer that is in the ID column of the customer . The value for customer.ID is passed into the DELETE statement as the value of the ID property of request.

```
if(request.ID != null) {
  database.execute("delete from customer
    where customer.ID = " + request.ID)
}
```

# majorErrorCode

Major error code returned by the database server or ODBC.

database

LiveWire 1.0

majorErrorCode()

The result returned by this method depends on the database server being used:

- Informix: the Informix error code.
- Oracle: the code as reported by Oracle Call-level Interface (OCI).
- Sybase: the DB-Library error number or the SQL server message number.

SQL statements can fail for a variety of reasons, including referential integrity constraints, lack of user privileges, record or locking in a multiuser database, and so on. When an action fails, the database server returns an error message indicating the reason for failure. The LiveWire Database Service provides two ways of getting error information: from the status code returned by various methods or from special properties containing error messages and codes.

Status codes are integers between 0 and 27, with 0 indicating a successful execution of the statement and other numbers indicating an error, as shown in

### 10.2.:

### 10.2 Database status codes.

| Status<br>Code | Explanation                                      | Status<br>Code | Explanation                            |
|----------------|--------------------------------------------------|----------------|----------------------------------------|
| 0              | No error                                         | 14             | Null reference parameter               |
| 1              | Out of memory                                    | 15             | Connection object not found            |
| 2              | Object never initialized                         | 16             | Required information is missing        |
| 3              | Type conversion error                            | 17             | Object cannot support multiple readers |
| 4              | Database not registered                          | 18             | Object cannot support deletions        |
| 5              | Error reported by server                         | 19             | Object cannot support insertions       |
| 6              | Message from server                              | 20             | Object cannot support updates          |
| 7              | Error from vendor's library                      | 21             | Object cannot support updates          |
| 8              | Lost connection                                  | 22             | Object cannot support indices          |
| 9              | End of fetch                                     | 23             | Object cannot be dropped               |
| 10             | Invalid use of object                            | 24             | Incorrect connection supplied          |
| 11             | Column does not exist                            | 25             | Object cannot support privileges       |
| 12             | Invalid positioning within object (bounds error) | 26             | Object cannot support cursors          |
| 13             | Unsupported feature                              | 27             | Unable to open                         |

This example updates the rentals within a transaction. The updateRow method assigns a database status code to the statusCode variable to indicate whether the method is successful.

If updateRow succeeds, the value of statusCode is 0, and the transaction is committed. If updateRow returns a statusCode value of either five or seven, the values of majorErrorCode, majorErrorMessage, minorErrorCode, and minorErrorMessage are displayed. If statusCode is set to any other value, the errorRoutine function is called.

```
database.beginTransaction()
statusCode = cursor.updateRow("rentals") if (statusCode == 0) {
 database.commitTransaction()
 } if (statusCode == 5 || statusCode == 7) {
 write("The operation failed to complete. <BR>"
 write("Contact your system administrator with the following:<P>"
 write("The value of statusCode is " + statusCode + "<BR>")
 write("The value of majorErrorCode is " +
   database.majorErrorCode() + "<BR>")
 write("The value of majorErrorMessage is " +
   database.majorErrorMessage() + "<BR>")
 write("The value of minorErrorCode is " +
   database.minorErrorCode() + "<BR>")
 write("The value of minorErrorMessage is " +
   database.minorErrorMessage() + "<BR>")
 database.rollbackTransaction()
  } else {
 errorRoutine()
```

## majorErrorMessage

Major error message returned by database server or ODBC. For server errors, this typically corresponds to the server's SQLCODE.

database

LiveWire 1.0

majorErrorMessage()

A string describing that depends on the database server:

- Informix: "Vendor Library Error: string," where string is the error text from Informix.
- Oracle: "Server Error: string," where string is the translation of the return code supplied by Oracle.
- Sybase: "Vendor Library Error: string," where string is the error text from DB-Library or "Server Error string," where string is text from the SQL server, unless the severity and message number are both 0, in which case it returns just the message text.

SQL statements can fail for a variety of reasons, including referential integrity constraints, lack of user privileges, record or locking in a multiuser database, and so on. When an action fails, the database server returns an error message

| indicating the reason for failure. The LiveWire Database Service provides two ways of getting error information: from the status code returned by connection and DbPool methods or from special connection or DbPool properties containing error messages and codes. |
|----------------------------------------------------------------------------------------------------|
| See database.majorErrorCode.                                                                                                    |
|                                                                                                    |
|                                                                                                    |
|                                                                                                    |
|                                                                                                    |
|                                                                                                    |
|                                                                                                    |
|                                                                                                    |
|                                                                                                    |
|                                                                                                    |
|                                                                                                    |
|                                                                                                    |
|                                                                                                    |
|                                                                                                    |
|                                                                                                    |

## minorErrorCode

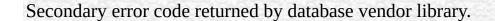

database

LiveWire 1.0

minorErrorCode()

The result returned by this method depends on the database server:

- Informix: the ISAM error code, or 0 if there is no ISAM error.
- Oracle: the operating system error code as reported by OCI.
- Sybase: the severity level, as reported by DB-Library or the severity level, as reported by the SQL server.

# minorErrorMessage

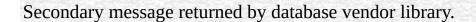

database

LiveWire 1.0

minorErrorMessage()

The string returned by this method depends on the database server:

- Informix: "ISAM Error: string," where string is the text of the ISAM error code from Informix, or an empty string if there is no ISAM error.
- Oracle: the Oracle server name.
- Sybase: the operating system error text, as reported by DB-Library or the SQL server name.

### rollbackTransaction

Rolls back the current transaction.

database

LiveWire 1.0

rollbackTransaction()

0 if the call was successful; otherwise, a nonzero status code based on any error message passed by the database. If the method returns a nonzero status code, use the associated majorErrorCode and majorErrorMessage methods to interpret the cause of the error.

This method will undo all modifications since the last call to beginTransaction.

For the database object, the scope of a transaction is limited to the current request (HTML page) in the application. If the application exits the page before calling the commitTransaction or rollbackTransaction method, then the transaction is automatically either committed or rolled back, based on the setting of the commitflag parameter when the connection was established. This parameter is provided when you make the connection with the database or DbPool object.

For Connection objects, the scope of a transaction is limited to the lifetime of that object. If the connection is released or the pool of connections is closed

before calling the commitTransaction or rollbackTransaction method, then the transaction is automatically either committed or rolled back, based on the commitFlag value.

If there is no current transaction (that is, if the application has not called beginTransaction), calls to commitTransaction and rollbackTransaction are ignored.

The LiveWire Database Service does not support nested transactions. If you call beginTransaction when a transaction is already open (that is, you've called beginTransaction and have yet to commit or roll back that transaction), you'll get an error message.

## **SQL**

Displays query results. Creates an HTML for results of an SQL SELECT statement.

database

LiveWire 1.0

SQL (stmt)

stmt A string representing an SQL SELECT statement.

A string representing an HTML, with each row and column in the query as a row and column of the .

Although SQL does not give explicit control over how the output is formatted, it is the easiest way to display query results. If you want to customize the appearance of the output, use a Cursor object to create your own display function.

#### Note

Every Sybase you use with a cursor must have a unique index.

If connobj is a Connection object and request.sql contains an SQL query, then

the following JavaScript statements display the result of the query in a:

write(request.sql)

connobj.SQL(request.sql) The first line simply displays the SELECT statement, and the second line displays the results of the query. This is the first part of the HTML generated by these statements:

```
select * from videos
< BORDER>
<TR>
<TH>title</TH>
<TH>id</TH>
<TH>year</TH>
<TH>category</TH>
<TH>quantity</TH>
<TH>numonhand</TH>
<TH>synopsis</TH>
</TR>
<TR>
<TD>A Clockwork Orange</TD>
<TD>1</TD>
<TD>1975</TD>
<TD>Science Fiction</TD>
<TD>5</TD>
<TD>3</TD>
<TD> Little Alex, played by Malcolm Macdowell,
and his droogies stop by the Miloko bar for a
refreshing libation before a wild night on the town.
</TD>
</TR>
<TR>
<TD>Sleepless In Seattle</TD>
```

... As this example illustrates, SQL generates an HTML , with column headings for each column in the database and a row in the for each row in the database .

### storedProc

Creates a stored-procedure object and runs the specified stored procedure.

#### database

Netscape Server 3.0

storedProc (procName, inarg1, inarg2, ..., inargN)

procName A string specifying the name of the stored procedure to run.

The input parameters to be passed to the procedure, separated by commas.

A new Stproc object.

The scope of the stored-procedure object is a single page of the application. In other words, all methods to be executed for any instance of storedProc must be invoked on the same application page as the page on which the object is created.

When you create a stored procedure, you can specify default values for any of the parameters. Then, if a parameter is not included when the stored procedure is executed, the procedure uses the default value. However, when you call a stored procedure from a server-side JavaScript application, you must indicate that you want to use the default value by typing "/Default/" in place of the parameter. (Remember that JavaScript is case sensitive.) For example: spObj = connobj.storedProc ("newhire", "/Default/", 3)

## storedProcArgs

Creates a prototype for a DB2, ODBC, or Sybase stored procedure.

#### database

Netscape Server 3.0

storedProcArgs (procName, type1, ..., typeN)

procName The name of the procedure.

type1, ..., typeN Each typeI is one of: "IN", "OUT", or "INOUT" Specifies the type of each parameter: input ("IN"), output ("OUT"), or both input and output ("INOUT").

Nothing.

This method is only needed for DB2, ODBC, or Sybase stored procedures. If you call it for Oracle or Informix stored procedures, it does nothing.

This method provides the procedure name and the parameters for that stored procedure. Stored procedures can accept parameters that are only for input ("IN"), only for output ("OUT"), or for both input and output ("INOUT").

You must create one prototype for each DB2, ODBC, or Sybase stored procedure you use in your application. Additional prototypes for the same stored procedure are ignored.

You can specify an INOUT parameter either as an INOUT or as an OUT parameter. If you use an INOUT parameter of a stored procedure as an OUT parameter, the LiveWire Database Service implicitly passes a NULL value for that parameter.

Assume the inoutdemo stored procedure takes one input parameter and one input/output parameter, as follows:

```
create procedure inoutdemo (@inparam int, @inoutparam int output)
as
if (@inoutparam == null)
@inoutparam = @inparam + 1
else
@inoutparam = @inoutparam + 1 Assume execute the following code and then
call outParameters(0), the result will be 101:
```

database.storedProcArgs("inoutdemo", "IN", "INOUT") spobj= database.storedProc("inoutdemo", 6, 100); answer = spobj.outParameters(0); The value of answer is 101. On the other hand, assume you execute this code:

```
database.storedProcArgs("inoutdemo", "IN", "OUT")
spobj = database.storedProc("inoutdemo", 6, 100);
answer = spobj.outParameters(0); In this case, the value of answer is 7.
```

## toString

Returns a string representing the specified object.

database

LiveWire 1.0

toString()

Every object has a toString method that is automatically called when it is to be represented as a text value or when an object is referred to in a string concatenation.

You can use toString within your own code to convert an object into a string, and you can create your own function to be called in place of the default toString method.

This method returns a string of the following format:

db "name" "userName" "dbtype" "serverName" where

name The name of the database.

userName The name of the user connected to the database.

dbType One of ORACLE, SYBASE, INFORMIX, DB2, or ODBC.

serverName The name of the database server.

The method displays an empty string for any of attributes whose value is unknown.

| For informa | tion on defining | d wour own | toString mot | had saa tha | Object to String |
|-------------|------------------|------------|--------------|-------------|------------------|
| method.     | uon on demini    | g your own | tostring met | nou, see me | Object.tostiling |
|             |                  |            |              |             |                  |
|             |                  |            |              |             |                  |
|             |                  |            |              |             |                  |
|             |                  |            |              |             |                  |
|             |                  |            |              |             |                  |
|             |                  |            |              |             |                  |
|             |                  |            |              |             |                  |
|             |                  |            |              |             |                  |
|             |                  |            |              |             |                  |
|             |                  |            |              |             |                  |
|             |                  |            |              |             |                  |
|             |                  |            |              |             |                  |
|             |                  |            |              |             |                  |
|             |                  |            |              |             |                  |
|             |                  |            |              |             |                  |
|             |                  |            |              |             |                  |
|             |                  |            |              |             |                  |
|             |                  |            |              |             |                  |
|             |                  |            |              |             |                  |
|             |                  |            |              |             |                  |
|             |                  |            |              |             |                  |
|             |                  |            |              |             |                  |
|             |                  |            |              |             |                  |
|             |                  |            |              |             |                  |
|             |                  |            |              |             |                  |
|             |                  |            |              |             |                  |

| Jarra Carint |  |
|--------------|--|
| JavaScript   |  |
|              |  |
|              |  |
|              |  |
|              |  |
|              |  |
|              |  |
|              |  |
|              |  |
|              |  |
|              |  |
|              |  |
|              |  |
|              |  |
|              |  |
|              |  |
|              |  |
|              |  |
|              |  |
|              |  |
|              |  |
|              |  |
|              |  |
| LiveWire     |  |
|              |  |
|              |  |
|              |  |
|              |  |
|              |  |
|              |  |
| LivoConnect  |  |
| LiveConnect  |  |
| Java         |  |
|              |  |
|              |  |
|              |  |
|              |  |
|              |  |
|              |  |
|              |  |

## **DbPool**

Represents a pool of connections to a particular database configuration.

Netscape Server 3.0

To connect to a database, you first create a pool of database connections and then access individual connections as needed. For more information on the general methodology for using DbPool objects, see Writing Server-Side JavaScript Applications.

The DbPool constructor.

The lifetime of a DbPool object (its scope) varies. Assuming it has been assigned to a variable, a DbPool object can go out of scope at different times:

- If the variable is a property of the project object (such as project.engconn), then it remains in scope until the application terminates or until you reassign the property to another value or to null.
- If it is a property of the server object (such as server.engconn), it remains in scope until the server goes down or until you reassign the property to another value or to null.
- In all other cases, the variable is a property of the request object. In this situation, the variable goes out of scope when control leaves the HTML page or you reassign the property to another value or to null.

It is your responsibility to release all connections and close all cursors, stored procedures, and result sets associated with a DbPool object before that object goes out of scope. Release connections and close the other objects as soon as you are done with them.

If you do not release a connection, it remains bound and is unavailable to the next user until the associated DbPool object goes out of scope. When you do call release to give up a connection, the runtime engine waits until all associated cursors, stored procedures, and result sets are closed before actually releasing the connection. Therefore, you must close those objects when you are done with them.

You can use the prototype property of the DbPool object to add a property to all DbPool instances. If you do so, that addition applies to all DbPool objects running in all applications on your server, not just in the single application that made the change. This allows you to expand the capabilities of this object for your entire server.

prototype Allows the addition of properties to a DbPool object.

|        | Creates a pool of database Connection objects and |
|--------|---------------------------------------------------|
| DbPool | optionally connects the objects to a particular   |

optionally connects the objects to a particular

configuration of database and user.

Connects the pool to a particular configuration of database connect

and user.

Tests whether the database pool and all of its connections connected

are connected to a database.

Retrieves an available connection from the pool. connection

disconnect Disconnects all connections in the pool from the database.

Major error code returned by the database server or majorErrorCode

ODBC.

Major error message returned by database server or

majorErrorMessage ODBC. For server errors, this typically corresponds to the

server's SQLCODE.

minorErrorCode Secondary error code returned by database vendor library.

minorErrorMessage Secondary message returned by database vendor library.

storedProcArgs toString Creates a prototype for a Sybase stored procedure. Returns a string representing the specified object.

### prototype

Represents the prototype for this class. You can use the prototype to add properties or methods to all instances of a class. For information on prototypes, see Function.prototype.

#### **DbPool**

LiveWire 1.0

#### **DbPool**

Creates a pool of database Connection objects and optionally connects the objects to a particular configuration of database and user.

#### **DbPool**

Netscape Server 3.0

new DbPool(); new DbPool (dbtype, serverName, username, password, databaseName); new DbPool (dbtype, serverName, username, password, databaseName, maxConnections); new DbPool (dbtype, serverName, username, password, databaseName, maxConnections, commitflag);

dbtype

Database type. One of ORACLE, SYBASE, INFORMIX, DB2, or ODBC.

Name of the database server to which to connect. The server name typically is established when the database is installed and is different for different database types:DB2: Local database alias. On both NT and UNIX, this is set up by the client or the DB2 Command Line Processor.Informix:

serverName

Informix server. On NT, this is specified with the setnet32 utility; on UNIX, in the sqlhosts file. Oracle: Service. On both NT and UNIX, this specified in the tnsnames.ora file. On NT, you can use the SQL\*Net easy configuration to specify it. When your Oracle database server is local, specify the empty string for this argument.ODBC: Data source name. On NT, this is specified in the ODBC Administrator; on UNIX, in the .odbc.ini file. If you are using the Web Server as a user the file .odbc.ini must be in your home directory; if as a system, it must be in the root directory. Sybase: Server name (the DSQUERY parameter). On NT, this is specified with the sqledit utility; on UNIX, with the sybinit utility. If in doubt, see your database or system administrator. For ODBC, this is the name of the ODBC service as specified in Control Panel. Name of the user to connect to the database. Some relational database management systems (RDBMS) require that this be the same as your operating system login name; others maintain their own collections of valid user names. See your system administrator if you are in doubt.

userName

User's password. If the database does not require a password, use an empty string ("").

password

Name of the database to connect to for the given serverName. If your database server supports the notion of multiple databases on a single server, supply the name of the database to use. If it does not, use an empty string (""). For Oracle, ODBC, and DB2, you must always use an empty string.For Oracle, specify this information in the tnsnames.ora file.For ODBC, if you want to connect to a particular database, specify the database name specified in the datasource definition.For DB2, there is no concept of a database name; the database name is always the server name (as specified with serverName).

databaseName

(Optional) Number of connections to be created and cached in the pool. The runtime engine attempts to create as many connections as specified with this parameter. If successful, it stores those connections for later use. If you do not supply this parameter, its value is 1. Remember that your database client license probably specifies a maximum number of maxConnections

connections. Do not set this parameter to a number higher than your license allows. For Sybase, you can have at most 100 connections. If your database client library is not multithreaded, it can only support one connection at a time. In this case, your application performs as though you specified 1 for this parameter. For a current list of which database client libraries are multithreaded, see the Enterprise Server 3.0 Release Notes.

commitFlag

(Optional) A Boolean value indicating whether to commit a pending transaction when the connection is released or the object is finalized.(If the transaction is on a single page, the object is finalized at the end of the page. If the transaction spans multiple pages, the object is finalized when the connection returns to the pool.)If this parameter is false, a pending transaction is rolled back. If this parameter is true, a pending transaction if committed. For DbPool, the default value is false; for database, the default value is true. If you specify this parameter, you must also specify the maxConnections parameter.

The first version of this constructor takes no parameters. It instantiates and allocates memory for a DbPool object. This version of the constructor creates and caches one connection. When this connection goes out of scope, pending transactions are rolled back.

The second version of this constructor instantiates a DbPool object and then calls the connect method to establish a database connection. This version of the constructor also creates and caches one connection. When this connection goes out of scope, pending transactions are rolled back.

The third version of this constructor instantiates a DbPool object and then calls the connect method to establish a database connection. In addition, it attempts to create as many connections as specified by the maxConnections parameter. If successful, it stores those connections for later use. If the runtime engine does not obtain the requested connections, it returns an error. When this connection goes out of scope, pending transactions are rolled back.

The fourth version of this constructor does everything the third version does. In addition, the commitflag parameter indicates what to do with pending transactions when the connection goes out of scope. If this parameter is false (the default), a pending transaction is rolled back. If this parameter is true, a pending transaction if committed.

To detect errors, you can use the majorErrorCode method.

If possible, your application should call this constructor and make the database connection on its initial page. Doing so prevents conflicts from multiple client requests trying to manipulate the status of the connections at once.

### connect

Connects the pool to a particular configuration of database and user.

#### **DbPool**

Netscape Server 3.0

connect (dbtype, serverName, username, password, databaseName) connect (dbtype, serverName, username, password, databaseName, maxConnections) connect (dbtype, serverName, username, password, databaseName, maxConnections, commitflag)

dbtype

Database type; one of ORACLE, SYBASE, INFORMIX, DB2, or ODBC.

Name of the database server to which to connect. The server name typically is established when the database is installed and is different for different database types:DB2: Local database alias. On both NT and UNIX, this is set up by the client or the DB2 Command Line Processor.Informix: Informix server. On NT, this is specified with the setnet32 utility; on UNIX, in the sqlhosts file. Oracle: Service. On both NT and UNIX, this specified in the tnsnames.ora file. On NT, you can use the SQL\*Net easy configuration to specify it. When your Oracle database server is local, specify the empty string for this argument. ODBC: Data source name. On NT, this is specified in the ODBC Administrator; on UNIX, in the .odbc.ini file. If you are using the Web Server as a user the file .odbc.ini must be in your home directory; if as a system, it must be in the root directory. Sybase: Server name (the DSQUERY parameter). On NT, this is specified with the sqledit utility; on UNIX, with the sybinit utility. If in doubt,

see your database or system administrator. For ODBC, this is

serverName

userName

the name of the ODBC service as specified in Control Panel. Name of the user to connect to the database. Some relational database management systems (RDBMS) require that this be the same as your operating system login name; others maintain their own collections of valid user names. See your system administrator if you are in doubt.

password

User's password. If the database does not require a password, use an empty string ("").

Name of the database to connect to for the given serverName.

databaseName

If your database server supports the notion of multiple databases on a single server, supply the name of the database to use. If it does not, use an empty string (""). For Oracle, ODBC, and DB2, you must always use an empty string.For Oracle, specify this information in the tnsnames.ora file.For ODBC, if you want to connect to a particular database, specify the database name specified in the datasource definition.For DB2, there is no concept of a database name; the database name is always the server name (as specified with serverName).

the pool. The runtime engine attempts to create as many connections as specified with this parameter. If successful, it stores those connections for later use. If you do not supply this parameter, its value is 1. Remember that your database client license probably specifies a maximum number of connections. Do not set this parameter to a number higher than your license allows. For Sybase, you can have at most 100 connections. If your database client library is not

multithreaded, it can only support one connection at a time. In this case, your application performs as though you specified 1 for this parameter. For a current list of which database client

(Optional) Number of connections to be created and cached in

maxConnections

Release Notes.

(Optional) A Boolean value indicating whether to commit a pending transaction when the connection goes out of scope. If this parameter is false, a pending transaction is rolled back. If this parameter is true, a pending transaction if committed. For DbPool, the default value is false; for database, the default

libraries are multithreaded, see the Enterprise Server 3.0

commitFlag

value is true. If you specify this parameter, you must also specify the maxConnections parameter.

0 if the call was successful; otherwise, a nonzero status code based on any error message passed by the database. If the method returns a nonzero status code, use the associated majorErrorCode and majorErrorMessage methods to interpret the cause of the error.

When you call this method, the runtime engine first closes and releases any currently open connections. It then reconnects the pool with the new configuration. You should be sure that all connections have been released before calling this method.

The first version of this method creates and caches one connection. When this connection goes out of scope, pending transactions are rolled back.

The second version of this method attempts to create as many connections as specified by the maxConnections parameter. If successful, it stores those connections for later use. If the runtime engine does not obtain the requested connections, it returns an error. When this connection goes out of scope, pending transactions are rolled back.

The third version of this method does everything the second version does. In addition, the commitflag parameter indicates what to do with pending transactions when this connection goes out of scope. If this parameter is false (the default), a pending transaction is rolled back. If this parameter is true, a pending transaction if committed.

The following statement creates four connections to an Informix database named mydb on a server named myserver, with user name SYSTEM and password MANAGER. Pending transactions are rolled back at the end of a client request:

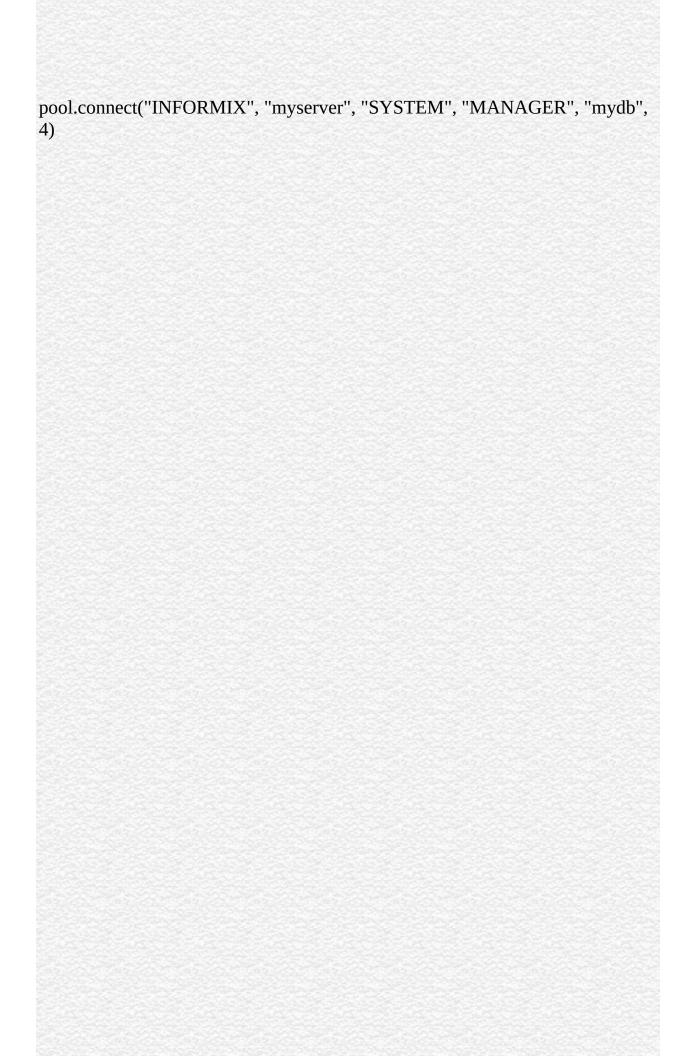

### connected

Tests whether the database pool and all of its connections are connected to a database.

### **DbPool**

Netscape Server 3.0

connected()

True if the pool (and hence a particular connection in the pool) is currently connected to a database; otherwise, false.

The connected method indicates whether this object is currently connected to a database.

If this method returns false for a Connection object, you cannot use any other methods of that object. You must reconnect to the database, using the DbPool object, and then get a new Connection object. Similarly, if this method returns false for the database object, you must reconnect before using other methods of that object.

**1:** The following code fragment checks to see if the connection is currently

open. If it's not, it reconnects the pool and reassigns a new value to the myconn variable.

```
if (!myconn.connected()) {
   mypool.connect ("INFORMIX", "myserver", "SYSTEM", "MANAGER",
"mydb", 4);
   myconn = mypool.connection;
```

} **2:** The following example uses an if condition to determine if an application is connected to a database server. If the application is connected, the isConnectedRoutine function runs; if the application is not connected, the isNotConnected routine runs.

```
if(database.connected()) {
  isConnectedRoutine() }
else {
  isNotConnectedRoutine() }
```

## connection

Retrieves an available connection from the pool.

### DbPool

Netscape Server 3.0

connection (name, timeout)

name An arbitrary name for the connection. Primarily used for debugging. The number of seconds to wait for an available connection before timeout returning. The default is to wait indefinitely. If you specify this parameter, you must also specify the name parameter.

A new Connection object.

### disconnect

Disconnects all connections in the pool from the database.

### DbPool

Netscape Server 3.0

disconnect()

0 if the call was successful; otherwise, a nonzero status code based on any error message passed by the database. If the method returns a nonzero status code, use the associated majorErrorCode and majorErrorMessage methods to interpret the cause of the error.

For the DbPool object, before calling the disconnect method, you must first call the release method for all connections in this database pool. Otherwise, the connection is still considered in use by the system, so the disconnect waits until all connections are released.

After disconnecting from a database, the only methods of this object you can use are connect and connected.

The following example uses an if condition to determine if an application is

connected to a database server. If the application is connected, the application calls the disconnect method; if the application is not connected, the isNotConnected routine runs.

```
if(database.connected()) {
  database.disconnect() }
else {
  isNotConnectedRoutine() }
```

# majorErrorCode

Major error code returned by the database server or ODBC.

### DbPool

Netscape Server 3.0

majorErrorCode()

The result returned by this method depends on the database server being used:

- Informix: the Informix error code.
- Oracle: the code as reported by Oracle Call-level Interface (OCI).
- Sybase: the DB-Library error number or the SQL server message number.

SQL statements can fail for a variety of reasons, including referential integrity constraints, lack of user privileges, record or locking in a multiuser database, and so on. When an action fails, the database server returns an error message indicating the reason for failure. The LiveWire Database Service provides two ways of getting error information: from the status code returned by various methods or from special properties containing error messages and codes.

Status codes are integers between 0 and 27, with 0 indicating a successful execution of the statement and other numbers indicating an error, as shown in

10.3 Database status codes.

| Status<br>Code | Explanation                                      | Status<br>Code | Explanation                            |
|----------------|--------------------------------------------------|----------------|----------------------------------------|
| 0              | No error                                         | 14             | Null reference parameter               |
| 1              | Out of memory                                    | 15             | Connection object not found            |
| 2              | Object never initialized                         | 16             | Required information is missing        |
| 3              | Type conversion error                            | 17             | Object cannot support multiple readers |
| 4              | Database not registered                          | 18             | Object cannot support deletions        |
| 5              | Error reported by server                         | 19             | Object cannot support insertions       |
| 6              | Message from server                              | 20             | Object cannot support updates          |
| 7              | Error from vendor's library                      | 21             | Object cannot support updates          |
| 8              | Lost connection                                  | 22             | Object cannot support indices          |
| 9              | End of fetch                                     | 23             | Object cannot be dropped               |
| 10             | Invalid use of object                            | 24             | Incorrect connection supplied          |
| 11             | Column does not exist                            | 25             | Object cannot support privileges       |
| 12             | Invalid positioning within object (bounds error) | 26             | Object cannot support cursors          |
| 13<br>10.3.    | Unsupported feature                              | 27             | Unable to open                         |

This example updates the rentals within a transaction. The updateRow method assigns a database status code to the statusCode variable to indicate whether the method is successful.

If updateRow succeeds, the value of statusCode is 0, and the transaction is committed. If updateRow returns a statusCode value of either five or seven, the values of majorErrorCode, majorErrorMessage, minorErrorCode, and minorErrorMessage are displayed. If statusCode is set to any other value, the errorRoutine function is called.

```
database.beginTransaction()
statusCode = cursor.updateRow("rentals") if (statusCode == 0) {
 database.commitTransaction()
 } if (statusCode == 5 || statusCode == 7) {
 write("The operation failed to complete. <BR>"
 write("Contact your system administrator with the following:<P>"
 write("The value of statusCode is " + statusCode + "<BR>")
 write("The value of majorErrorCode is " +
   database.majorErrorCode() + "<BR>")
 write("The value of majorErrorMessage is " +
   database.majorErrorMessage() + "<BR>")
 write("The value of minorErrorCode is " +
   database.minorErrorCode() + "<BR>")
 write("The value of minorErrorMessage is " +
   database.minorErrorMessage() + "<BR>")
 database.rollbackTransaction()
  } else {
 errorRoutine()
```

## majorErrorMessage

Major error message returned by database server or ODBC. For server errors, this typically corresponds to the server's SQLCODE.

### **DbPool**

Netscape Server 3.0

majorErrorMessage()

A string describing that depends on the database server:

- Informix: "Vendor Library Error: string," where string is the error text from Informix.
- Oracle: "Server Error: string," where string is the translation of the return code supplied by Oracle.
- Sybase: "Vendor Library Error: string," where string is the error text from DB-Library or "Server Error string," where string is text from the SQL server, unless the severity and message number are both 0, in which case it returns just the message text.

SQL statements can fail for a variety of reasons, including referential integrity constraints, lack of user privileges, record or locking in a multiuser database, and so on. When an action fails, the database server returns an error message

| indicating the reason for failure. The LiveWire Database Service provides two ways of getting error information: from the status code returned by connection and DbPool methods or from special connection or DbPool properties containing error messages and codes. |  |  |  |  |  |  |
|----------------------------------------------------------------------------------------------------|--|--|--|--|--|--|
| See DbPool.majorErrorCode.                                                                                                    |  |  |  |  |  |  |
|                                                                                                    |  |  |  |  |  |  |
|                                                                                                    |  |  |  |  |  |  |
|                                                                                                    |  |  |  |  |  |  |
|                                                                                                    |  |  |  |  |  |  |
|                                                                                                    |  |  |  |  |  |  |
|                                                                                                    |  |  |  |  |  |  |
|                                                                                                    |  |  |  |  |  |  |
|                                                                                                    |  |  |  |  |  |  |
|                                                                                                    |  |  |  |  |  |  |
|                                                                                                    |  |  |  |  |  |  |
|                                                                                                    |  |  |  |  |  |  |
|                                                                                                    |  |  |  |  |  |  |
|                                                                                                    |  |  |  |  |  |  |

## minorErrorCode

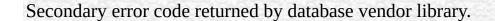

### DbPool

Netscape Server 3.0

minorErrorCode()

The result returned by this method depends on the database server:

- Informix: the ISAM error code, or 0 if there is no ISAM error.
- Oracle: the operating system error code as reported by OCI.
- Sybase: the severity level, as reported by DB-Library or the severity level, as reported by the SQL server.

# minorErrorMessage

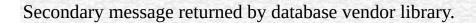

### **DbPool**

Netscape Server 3.0

minorErrorMessage()

The string returned by this method depends on the database server:

- Informix: "ISAM Error: string," where string is the text of the ISAM error code from Informix, or an empty string if there is no ISAM error.
- Oracle: the Oracle server name.
- Sybase: the operating system error text, as reported by DB-Library or the SQL server name.

## storedProcArgs

Creates a prototype for a DB2, ODBC, or Sybase stored procedure.

### DbPool

Netscape Server 3.0

storedProcArgs (procName, type1, ..., typeN)

procName The name of the procedure.

type1, ..., typeN Each typeI is one of: "IN", "OUT", or "INOUT" Specifies the type of each parameter: input ("IN"), output ("OUT"), or both input and output ("INOUT").

Nothing.

This method is only for Sybase stored procedures.

This method provides the procedure name and the parameters for that stored procedure. Sybase stored procedures can accept parameters that are only for input ("IN"), only for output ("OUT"), or for both input and output ("INOUT").

You must create one prototype for each Sybase stored procedure you use in your application. Additional prototypes for the same stored procedure are ignored.

You can specify an INOUT parameter either as an INOUT or as an OUT parameter. If you use an INOUT parameter of a stored procedure as an OUT

parameter, the LiveWire Database Service implicitly passes a NULL value for that parameter.

Assume the inoutdemo stored procedure takes one input parameter and one input/output parameter, as follows:

```
create procedure inoutdemo (@inparam int, @inoutparam int output) as
if (@inoutparam == null)
@inoutparam = @inparam + 1
else
```

@inoutparam = @inoutparam + 1 Assume execute the following code and then call outParameters(0), the result will be 101:

database.storedProcArgs("inoutdemo", "IN", "INOUT") spobj= database.storedProc("inoutdemo", 6, 100); answer = spobj.outParameters(0); The value of answer is 101. On the other hand, assume you execute this code:

database.storedProcArgs("inoutdemo", "IN", "OUT") spobj = database.storedProc("inoutdemo", 6, 100); answer = spobj.outParameters(0); In this case, the value of answer is 7.

# toString

Returns a string representing the specified object.

#### DbPool

Netscape Server 3.0

toString()

Every object has a toString method that is automatically called when it is to be represented as a text value or when an object is referred to in a string concatenation.

You can use toString within your own code to convert an object into a string, and you can create your own function to be called in place of the default toString method.

This method returns a string of the following format:

db "name" "userName" "dbtype" "serverName" where

name The name of the database.

userName The name of the user connected to the database.

dbType One of ORACLE, SYBASE, INFORMIX, DB2, or ODBC.

serverName The name of the database server.

The method displays an empty string for any of attributes whose value is unknown.

| For informa | tion on defining | d wour own | toString mot | had saa tha ( | Object to String |
|-------------|------------------|------------|--------------|---------------|------------------|
| method.     | uon on demini    | g your own | waning met   | nou, see me   | Juject.wamig     |
|             |                  |            |              |               |                  |
|             |                  |            |              |               |                  |
|             |                  |            |              |               |                  |
|             |                  |            |              |               |                  |
|             |                  |            |              |               |                  |
|             |                  |            |              |               |                  |
|             |                  |            |              |               |                  |
|             |                  |            |              |               |                  |
|             |                  |            |              |               |                  |
|             |                  |            |              |               |                  |
|             |                  |            |              |               |                  |
|             |                  |            |              |               |                  |
|             |                  |            |              |               |                  |
|             |                  |            |              |               |                  |
|             |                  |            |              |               |                  |
|             |                  |            |              |               |                  |
|             |                  |            |              |               |                  |
|             |                  |            |              |               |                  |
|             |                  |            |              |               |                  |
|             |                  |            |              |               |                  |
|             |                  |            |              |               |                  |
|             |                  |            |              |               |                  |
|             |                  |            |              |               |                  |
|             |                  |            |              |               |                  |
|             |                  |            |              |               |                  |
|             |                  |            |              |               |                  |

| Java Carint |  |
|-------------|--|
| JavaScript  |  |
|             |  |
|             |  |
|             |  |
|             |  |
|             |  |
|             |  |
|             |  |
|             |  |
|             |  |
|             |  |
|             |  |
|             |  |
|             |  |
|             |  |
|             |  |
|             |  |
|             |  |
|             |  |
|             |  |
|             |  |
|             |  |
|             |  |
| LiveWire    |  |
|             |  |
|             |  |
|             |  |
|             |  |
|             |  |
|             |  |
| LivoConnoct |  |
| LiveConnect |  |
| Java        |  |
|             |  |
|             |  |
|             |  |
|             |  |
|             |  |
|             |  |
|             |  |

# Connection

Represents a single database connection from a pool of connections.

Netscape Server 3.0

The DbPool.connection method. You do not call a connection constructor directly. Once you have a Connection object, you use it for your interactions with the database.

You can use the prototype property of the Connection class to add a property to all Connection instances. If you do so, that addition applies to all Connection objects running in all applications on your server, not just in the single application that made the change. This allows you to expand the capabilities of this object for your entire server.

prototype Allows the addition of properties to a Connection object.

beginTransaction Begins a new SQL transaction. commitTransaction Commits the current transaction.

connected Tests whether the database pool (and hence this

connection) is connected to a database.

Creates a database cursor for the specified SQL SELECT

statement.

Performs the specified SQL statement. Use for SQL

execute statements other than queries.

majorErrorCode Major error code returned by the database server or

ODBC.

majorErrorMessage Major error message returned by database server or

ODBC.

minorErrorCode Secondary error code returned by database vendor library.

minorErrorMessage Secondary message returned by database vendor library.

release Releases the connection back to the database pool.

rollbackTransaction Rolls back the current transaction.

SQL Displays query results. Creates an HTML for results of

an SQL SELECT statement.

storedProc Creates a stored-procedure object and runs the specified

stored procedure.

toString Returns a string representing the specified object.

# prototype

Represents the prototype for this class. You can use the prototype to add properties or methods to all instances of a class. For information on prototypes, see Function.prototype.

Connection

LiveWire 1.0

## beginTransaction

Begins a new SQL transaction.

Connection

Netscape Server 3.0

beginTransaction()

0 if the call was successful; otherwise, a nonzero status code based on any error message passed by the database. If the method returns a nonzero status code, use the associated majorErrorCode and majorErrorMessage methods to interpret the cause of the error.

All subsequent actions that modify the database are grouped with this transaction, known as the current transaction.

For the database object, the scope of a transaction is limited to the current request (HTML page) in the application. If the application exits the page before calling the commitTransaction or rollbackTransaction method, then the transaction is automatically either committed or rolled back, based on the setting of the commitflag parameter when the connection was established. This parameter is provided when you make the connection by calling database.connect.

For Connection objects, the scope of a transaction is limited to the lifetime of

that object. If the connection is released or the pool of connections is closed before calling the commitTransaction or rollbackTransaction method, then the transaction is automatically either committed or rolled back, based on the setting of the commitflag parameter when the connection was established. This parameter is provided when you make the connection by calling the connect method or in the DbPool constructor.

If there is no current transaction (that is, if the application has not called beginTransaction), calls to commitTransaction and rollbackTransaction are ignored.

The LiveWire Database Service does not support nested transactions. If you call beginTransaction when a transaction is already open (that is, you've called beginTransaction and have yet to commit or roll back that transaction), you'll get an error message.

This example updates the rentals within a transaction. The values of customerID and videoID are passed into the cursor method as properties of the request object. When the videoReturn Cursor object opens, the next method navigates to the only record in the answer set and updates the value in the returnDate field.

The variable x is assigned a database status code to indicate if the updateRow method is successful. If updateRow succeeds, the value of x is 0, and the transaction is committed; otherwise, the transaction is rolled back.

```
// Begin a transaction
database.beginTransaction(); // Create a Date object with the value of today's
date
today = new Date(); // Create a Cursor with the rented video in the answer set
videoReturn = database.Cursor("SELECT * FROM rentals WHERE
    customerId = " + request.customerID + " AND
    videoId = " + request.videoID, true); // Position the pointer on the first row of
the Cursor
// and update the row
videoReturn.next()
videoReturn.returndate = today;
```

```
x = videoReturn.updateRow("rentals"); // End the transaction by committing or
rolling back
if (x == 0) {
    database.commitTransaction() }
else {
    database.rollbackTransaction() } // Close the Cursor
videoReturn.close();
```

### commitTransaction

Commits the current transaction

Connection

Netscape Server 3.0

commitTransaction()

0 if the call was successful; otherwise, a nonzero status code based on any error message passed by the database. If the method returns a nonzero status code, use the associated majorErrorCode and majorErrorMessage methods to interpret the cause of the error.

This method attempts to commit all actions since the last call to beginTransaction.

For the database object, the scope of a transaction is limited to the current request (HTML page) in the application. If the application exits the page before calling the commitTransaction or rollbackTransaction method, then the transaction is automatically either committed or rolled back, based on the setting of the commitflag parameter when the connection was established. This parameter is provided when you make the connection with the database or DbPool object.

For Connection objects, the scope of a transaction is limited to the lifetime of

that object. If the connection is released or the pool of connections is closed before calling the commitTransaction or rollbackTransaction method, then the transaction is automatically either committed or rolled back, based on the commitFlag value.

If there is no current transaction (that is, if the application has not called beginTransaction), calls to commitTransaction and rollbackTransaction are ignored.

The LiveWire Database Service does not support nested transactions. If you call beginTransaction when a transaction is already open (that is, you've called beginTransaction and have yet to commit or roll back that transaction), you'll get an error message.

### connected

Tests whether the database pool and all of its connections are connected to a database.

#### Connection

Netscape Server 3.0

connected()

True if the pool (and hence a particular connection in the pool) is currently connected to a database; otherwise, false.

The connected method indicates whether this object is currently connected to a database.

If this method returns false for a Connection object, you cannot use any other methods of that object. You must reconnect to the database, using the DbPool object, and then get a new Connection object. Similarly, if this method returns false for the database object, you must reconnect before using other methods of that object.

**1:** The following code fragment checks to see if the connection is currently

open. If it's not, it reconnects the pool and reassigns a new value to the myconn variable.

```
if (!myconn.connected()) {
   mypool.connect ("INFORMIX", "myserver", "SYSTEM", "MANAGER",
"mydb", 4);
   myconn = mypool.connection;
```

} **2:** The following example uses an if condition to determine if an application is connected to a database server. If the application is connected, the isConnectedRoutine function runs; if the application is not connected, the isNotConnected routine runs.

```
if(database.connected()) {
  isConnectedRoutine() }
else {
  isNotConnectedRoutine() }
```

### cursor

Creates a Cursor object.

### Connection

Netscape Server 3.0

cursor("sqlStatement",upda)

sqlStatement A JavaScript string representing a SQL SELECT statement supported by the database server.

upda (Optional) A Boolean parameter indicating whether or not the cursor is upda.

A new Cursor object.

The cursor method creates a Cursor object that contains the rows returned by a SQL SELECT statement. The SELECT statement is passed to the cursor method as the sqlStatement argument. If the SELECT statement does not return any rows, the resulting Cursor object has no rows. The first time you use the next method on the object, it returns false.

You can perform the following tasks with the Cursor object:

- Modify data in a server .
- Navigate in a server .
- Customize the display of the virtual returned by a database query.

• Run stored procedures.

The cursor method does not automatically display the returned data. To display this data, you must create custom HTML code. This HTML code may display the rows in an HTML, as shown in Example 3. The SQL method is an easier way to display the output of a database query, but you cannot navigate, modify data, or control the format of the output.

The optional parameter upda specifies whether you can modify the Cursor object you create with the cursor method. To create a Cursor object you can modify, specify upda as true. If you do not specify a value for the upda parameter, it is false by default.

If you create an upda Cursor object, the answer set returned by the sqlStatement parameter must be upda. For example, the SELECT statement in the sqlStatement parameter cannot contain a GROUP BY clause; in addition, the query usually must retrieve key values from a . For more information on constructing upda queries, consult your database vendor's documentation.

**1.** The following example creates the upda cursor custs and returns the columns ID, CUST\_NAME, and CITY from the customer:

custs = database.Cursor("select id, cust\_name, city from customer", true) **2.** You can construct the SELECT statement with the string concatenation operator (+) and string variables such as client or request property values, as shown in the following example:

custs = database.Cursor("select \* from customer
 where customerID = " + request.customerID); 3. The following example
 demonstrates how to format the answer set returned by the cursor method as an
 HTML . This example first creates Cursor object named videoSet and then
 displays two columns of its data (videoSet.title and videoSet.synopsis).

// Create the videoSet Cursor
<SERVER>
videoSet = database.cursor("select \* from videos
 where videos.numonhand > 0 order by title");

```
</SERVER> // Begin creating an HTML to contain the answer set
// Specify titles for the two columns in the answer set
< BORDER>
<CAPTION> Videos on Hand </CAPTION>
<TR>
 <TH>Title</TH>
 <TH>Synopsis</TH>
</TR> // Use a while loop to iterate over each row in the cursor
<SERVER>
while(videoSet.next()) {
</SERVER> // Use write statements to display the data in both columns
<TR>
 <TH><A HREF=\Q"rent.html?videoID="+videoSet.id\Q>
    <SERVER>write(videoSet.title)</SERVER></A></TH>
 <TD><SERVER>write(videoSet.synopsis)</SERVER></TD>
</TR> // End the while loop
<SERVER>
}
</SERVER> // End the HTML
</> The values in the videoSet.title column are displayed within the A tag so a
user can click them as links. When a user clicks a title, the rent.html page opens
and the column value videoSet.id is passed to it as the value of request.videoID.
```

Connection.SQL, Connection.cursor

### execute

Performs the specified SQL statement. Use for SQL statements other than queries.

#### Connection

Netscape Server 3.0

execute (stmt)

stmt A string representing the SQL statement to execute.

0 if the call was successful; otherwise, a nonzero status code based on any error message passed by the database. If the method returns a nonzero status code, use the associated majorErrorCode and majorErrorMessage methods to interpret the cause of the error.

This method enables an application to execute any data definition language (DDL) or data manipulation language (DML) SQL statement supported by the database server that does not return a Cursor, such as CREATE, ALTER, or DROP.

Each database supports a standard core of DDL and DML statements. In addition, they may each also support DDL and DML statements specific to that database vendor. You can use execute to call any of those statements. However, each database vendor may also provide functions you can use with the database that are not DDL or DML statements. You cannot use execute to call those

functions. For example, you cannot call the Oracle describe function or the Informix load function from the execute method.

Although technically you can use execute to perform data modification (INSERT, UPDATE, and DELETE statements), you should instead use Cursor objects. This makes your application more database-independent. Cursors also provide support for binary large object (BLOb) data.

When using the execute method, your SQL statement must strictly conform to the requirements of the database server. For example, some servers require each SQL statement to be terminated by a semicolon. See your server documentation for more information.

If you have not explicitly started a transaction, the single statement is automatically committed.

In the following example, the execute method is used to delete a customer from the customer . customer.ID represents the unique ID of a customer that is in the ID column of the customer . The value for customer.ID is passed into the DELETE statement as the value of the ID property of the request object.

```
if(request.ID != null) {
  database.execute("delete from customer
    where customer.ID = " + request.ID)
}
```

# majorErrorCode

Major error code returned by the database server or ODBC.

### Connection

Netscape Server 3.0

majorErrorCode()

The result returned by this method depends on the database server being used:

- Informix: the Informix error code.
- Oracle: the code as reported by Oracle Call-level Interface (OCI).
- Sybase: the DB-Library error number or the SQL server message number.

SQL statements can fail for a variety of reasons, including referential integrity constraints, lack of user privileges, record or locking in a multiuser database, and so on. When an action fails, the database server returns an error message indicating the reason for failure. The LiveWire Database Service provides two ways of getting error information: from the status code returned by various methods or from special properties containing error messages and codes.

Status codes are integers between 0 and 27, with 0 indicating a successful execution of the statement and other numbers indicating an error, as shown in

### 10.4.

### 10.4 Database status codes.

| Status<br>Code | Explanation                                      | Status<br>Code | Explanation                            |
|----------------|--------------------------------------------------|----------------|----------------------------------------|
| 0              | No error                                         | 14             | Null reference parameter               |
| 1              | Out of memory                                    | 15             | Connection object not found            |
| 2              | Object never initialized                         | 16             | Required information is missing        |
| 3              | Type conversion error                            | 17             | Object cannot support multiple readers |
| 4              | Database not registered                          | 18             | Object cannot support deletions        |
| 5              | Error reported by server                         | 19             | Object cannot support insertions       |
| 6              | Message from server                              | 20             | Object cannot support updates          |
| 7              | Error from vendor's library                      | 21             | Object cannot support updates          |
| 8              | Lost connection                                  | 22             | Object cannot support indices          |
| 9              | End of fetch                                     | 23             | Object cannot be dropped               |
| 10             | Invalid use of object                            | 24             | Incorrect connection supplied          |
| 11             | Column does not exist                            | 25             | Object cannot support privileges       |
| 12             | Invalid positioning within object (bounds error) | 26             | Object cannot support cursors          |
| 13             | Unsupported feature                              | 27             | Unable to open                         |

This example updates the rentals within a transaction. The updateRow method assigns a database status code to the statusCode variable to indicate whether the method is successful.

If updateRow succeeds, the value of statusCode is 0, and the transaction is committed. If updateRow returns a statusCode value of either five or seven, the values of majorErrorCode, majorErrorMessage, minorErrorCode, and minorErrorMessage are displayed. If statusCode is set to any other value, the errorRoutine function is called.

```
database.beginTransaction()
statusCode = cursor.updateRow("rentals") if (statusCode == 0) {
 database.commitTransaction()
 } if (statusCode == 5 || statusCode == 7) {
 write("The operation failed to complete. <BR>"
 write("Contact your system administrator with the following:<P>"
 write("The value of statusCode is " + statusCode + "<BR>")
 write("The value of majorErrorCode is " +
   database.majorErrorCode() + "<BR>")
 write("The value of majorErrorMessage is " +
   database.majorErrorMessage() + "<BR>")
 write("The value of minorErrorCode is " +
   database.minorErrorCode() + "<BR>")
 write("The value of minorErrorMessage is " +
   database.minorErrorMessage() + "<BR>")
 database.rollbackTransaction()
  } else {
 errorRoutine()
```

## majorErrorMessage

Major error message returned by database server or ODBC. For server errors, this typically corresponds to the server's SQLCODE.

#### Connection

Netscape Server 3.0

majorErrorMessage()

A string describing that depends on the database server:

- Informix: "Vendor Library Error: string," where string is the error text from Informix.
- Oracle: "Server Error: string," where string is the translation of the return code supplied by Oracle.
- Sybase: "Vendor Library Error: string," where string is the error text from DB-Library or "Server Error string," where string is text from the SQL server, unless the severity and message number are both 0, in which case it returns just the message text.

SQL statements can fail for a variety of reasons, including referential integrity constraints, lack of user privileges, record or locking in a multiuser database, and so on. When an action fails, the database server returns an error message

| indicating the reason for failure. The LiveWire Database Service provides two ways of getting error information: from the status code returned by connection and DbPool methods or from special connection or DbPool properties containing error messages and codes. |
|----------------------------------------------------------------------------------------------------|
| See Connection.majorErrorCode.                                                                                                    |
|                                                                                                    |
|                                                                                                    |
|                                                                                                    |
|                                                                                                    |
|                                                                                                    |
|                                                                                                    |
|                                                                                                    |
|                                                                                                    |
|                                                                                                    |
|                                                                                                    |
|                                                                                                    |
|                                                                                                    |
|                                                                                                    |
|                                                                                                    |
|                                                                                                    |

## minorErrorCode

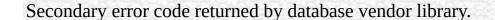

### Connection

Netscape Server 3.0

minorErrorCode()

The result returned by this method depends on the database server:

- Informix: the ISAM error code, or 0 if there is no ISAM error.
- Oracle: the operating system error code as reported by OCI.
- Sybase: the severity level, as reported by DB-Library or the severity level, as reported by the SQL server.

# minorErrorMessage

Secondary message returned by database vendor library.

### Connection

Netscape Server 3.0

minorErrorMessage()

The string returned by this method depends on the database server:

- Informix: "ISAM Error: string," where string is the text of the ISAM error code from Informix, or an empty string if there is no ISAM error.
- Oracle: the Oracle server name.
- Sybase: the operating system error text, as reported by DB-Library or the SQL server name.

## release

Releases the connection back to the database pool.

### Connection

Netscape Server 3.0

release()

0 if the call was successful; otherwise, a nonzero status code based on any error message passed by the database. If the method returns a nonzero status code, use the associated majorErrorCode and majorErrorMessage methods to interpret the cause of the error.

Before calling the release method, you should close all open cursors. When you call the release method, the runtime engine waits until all cursors have been closed and then returns the connection to the database pool. The connection is then available to the next user.

If you don't call the release method, the connection remains unavailable until the object goes out of scope. Assuming the object has been assigned to a variable, it can go out of scope at different times:

• If the variable is a property of the project object (such as project.engconn), then it remains in scope until the application terminates.

- If it is a property of the server object (such as server.engconn), it does not go out of scope until the server goes down. You rarely want to have a connection last the lifetime of the server.
- In all other cases, the variable is a property of the client request. In this situation, the variable goes out of scope when the JavaScript finalize method is called; that is, when control leaves the HTML page.

You must call the release method for all connections in a database pool before you can call the DbPool object's disconnect method. Otherwise, the connection is still considered in use by the runtime engine, so the disconnect waits until all connections are released.

## rollbackTransaction

Rolls back the current transaction.

Connection

Netscape Server 3.0

rollbackTransaction()

0 if the call was successful; otherwise, a nonzero status code based on any error message passed by the database. If the method returns a nonzero status code, use the associated majorErrorCode and majorErrorMessage methods to interpret the cause of the error.

This method will undo all modifications since the last call to beginTransaction.

For the database object, the scope of a transaction is limited to the current request (HTML page) in the application. If the application exits the page before calling the commitTransaction or rollbackTransaction method, then the transaction is automatically either committed or rolled back, based on the setting of the commitflag parameter when the connection was established. This parameter is provided when you make the connection with the database or DbPool object.

For Connection objects, the scope of a transaction is limited to the lifetime of that object. If the connection is released or the pool of connections is closed

before calling the commitTransaction or rollbackTransaction method, then the transaction is automatically either committed or rolled back, based on the commitFlag value.

If there is no current transaction (that is, if the application has not called beginTransaction), calls to commitTransaction and rollbackTransaction are ignored.

The LiveWire Database Service does not support nested transactions. If you call beginTransaction when a transaction is already open (that is, you've called beginTransaction and have yet to commit or roll back that transaction), you'll get an error message.

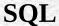

Displays query results. Creates an HTML for results of an SQL SELECT statement.

#### Connection

Netscape Server 3.0

SQL (stmt)

stmt A string representing an SQL SELECT statement.

A string representing an HTML , with each row and column in the query as a row and column of the .

Although SQL does not give explicit control over how the output is formatted, it is the easiest way to display query results. If you want to customize the appearance of the output, use a Cursor object to create your own display function.

### Note

Every Sybase you use with a cursor must have a unique index.

If connobj is a Connection object and request.sql contains an SQL query, then

the following JavaScript statements display the result of the query in a:

write(request.sql)

connobj.SQL(request.sql) The first line simply displays the SELECT statement, and the second line displays the results of the query. This is the first part of the HTML generated by these statements:

```
select * from videos
< BORDER>
<TR>
<TH>title</TH>
<TH>id</TH>
<TH>year</TH>
<TH>category</TH>
<TH>quantity</TH>
<TH>numonhand</TH>
<TH>synopsis</TH>
</TR>
<TR>
<TD>A Clockwork Orange</TD>
<TD>1</TD>
<TD>1975</TD>
<TD>Science Fiction</TD>
<TD>5</TD>
<TD>3</TD>
<TD> Little Alex, played by Malcolm Macdowell,
and his droogies stop by the Miloko bar for a
refreshing libation before a wild night on the town.
</TD>
</TR>
<TR>
<TD>Sleepless In Seattle</TD>
```

... As this example illustrates, SQL generates an HTML , with column headings for each column in the database and a row in the for each row in the database .

## storedProc

Creates a stored-procedure object and runs the specified stored procedure.

### Connection

Netscape Server 3.0

storedwProc (procName, inarg1, inarg2, ..., inargN)

procName A string specifying the name of the stored procedure to run.

The input parameters to be passed to the procedure, separated by commas

inargN by commas.

A new Stproc object.

The scope of the stored-procedure object is a single page of the application. In other words, all methods to be executed for any instance of storedProc must be invoked on the same application page as the page on which the object is created.

When you create a stored procedure, you can specify default values for any of the parameters. Then, if a parameter is not included when the stored procedure is executed, the procedure uses the default value. However, when you call a stored procedure from a server-side JavaScript application, you must indicate that you want to use the default value by typing "/Default/" in place of the parameter. (Remember that JavaScript is case sensitive.) For example: spObj = connobj.storedProc ("newhire", "/Default/", 3)

## toString

Returns a string representing the specified object.

#### Connection

Netscape Server 3.0

toString()

Every object has a toString method that is automatically called when it is to be represented as a text value or when an object is referred to in a string concatenation.

You can use toString within your own code to convert an object into a string, and you can create your own function to be called in place of the default toString method.

This method returns a string of the following format:

db "name" "userName" "dbtype" "serverName" where

name The name of the database.

userName The name of the user connected to the database.

dbType One of ORACLE, SYBASE, INFORMIX, DB2, or ODBC.

serverName The name of the database server.

The method displays an empty string for any of attributes whose value is unknown.

| For informa | tion on defining | d wour own | toString mot | had saa tha ( | Object to String |
|-------------|------------------|------------|--------------|---------------|------------------|
| method.     | uon on demini    | g your own | waning met   | nou, see me   | Juject.wamig     |
|             |                  |            |              |               |                  |
|             |                  |            |              |               |                  |
|             |                  |            |              |               |                  |
|             |                  |            |              |               |                  |
|             |                  |            |              |               |                  |
|             |                  |            |              |               |                  |
|             |                  |            |              |               |                  |
|             |                  |            |              |               |                  |
|             |                  |            |              |               |                  |
|             |                  |            |              |               |                  |
|             |                  |            |              |               |                  |
|             |                  |            |              |               |                  |
|             |                  |            |              |               |                  |
|             |                  |            |              |               |                  |
|             |                  |            |              |               |                  |
|             |                  |            |              |               |                  |
|             |                  |            |              |               |                  |
|             |                  |            |              |               |                  |
|             |                  |            |              |               |                  |
|             |                  |            |              |               |                  |
|             |                  |            |              |               |                  |
|             |                  |            |              |               |                  |
|             |                  |            |              |               |                  |
|             |                  |            |              |               |                  |
|             |                  |            |              |               |                  |
|             |                  |            |              |               |                  |

| Java Carint |  |
|-------------|--|
| JavaScript  |  |
|             |  |
|             |  |
|             |  |
|             |  |
|             |  |
|             |  |
|             |  |
|             |  |
|             |  |
|             |  |
|             |  |
|             |  |
|             |  |
|             |  |
|             |  |
|             |  |
|             |  |
|             |  |
|             |  |
|             |  |
|             |  |
|             |  |
| LiveWire    |  |
|             |  |
|             |  |
|             |  |
|             |  |
|             |  |
|             |  |
| LivoConnoct |  |
| LiveConnect |  |
| Java        |  |
|             |  |
|             |  |
|             |  |
|             |  |
|             |  |
|             |  |
|             |  |

# Connection

Represents a single database connection from a pool of connections.

Netscape Server 3.0

The DbPool.connection method. You do not call a connection constructor directly. Once you have a Connection object, you use it for your interactions with the database.

You can use the prototype property of the Connection class to add a property to all Connection instances. If you do so, that addition applies to all Connection objects running in all applications on your server, not just in the single application that made the change. This allows you to expand the capabilities of this object for your entire server.

prototype Allows the addition of properties to a Connection object.

beginTransaction Begins a new SQL transaction. commitTransaction Commits the current transaction.

connected Tests whether the database pool (and hence this

connection) is connected to a database.

Creates a database cursor for the specified SQL SELECT

statement.

Performs the specified SQL statement. Use for SQL

execute statements other than queries.

majorErrorCode Major error code returned by the database server or

ODBC.

majorErrorMessage Major error message returned by database server or

ODBC.

minorErrorCode Secondary error code returned by database vendor library.

minorErrorMessage Secondary message returned by database vendor library.

release Releases the connection back to the database pool.

rollbackTransaction Rolls back the current transaction.

SQL Displays query results. Creates an HTML for results of

an SQL SELECT statement.

storedProc Creates a stored-procedure object and runs the specified

stored procedure.

toString Returns a string representing the specified object.

# prototype

Represents the prototype for this class. You can use the prototype to add properties or methods to all instances of a class. For information on prototypes, see Function.prototype.

Connection

LiveWire 1.0

## beginTransaction

Begins a new SQL transaction.

Connection

Netscape Server 3.0

beginTransaction()

0 if the call was successful; otherwise, a nonzero status code based on any error message passed by the database. If the method returns a nonzero status code, use the associated majorErrorCode and majorErrorMessage methods to interpret the cause of the error.

All subsequent actions that modify the database are grouped with this transaction, known as the current transaction.

For the database object, the scope of a transaction is limited to the current request (HTML page) in the application. If the application exits the page before calling the commitTransaction or rollbackTransaction method, then the transaction is automatically either committed or rolled back, based on the setting of the commitflag parameter when the connection was established. This parameter is provided when you make the connection by calling database.connect.

For Connection objects, the scope of a transaction is limited to the lifetime of

that object. If the connection is released or the pool of connections is closed before calling the commitTransaction or rollbackTransaction method, then the transaction is automatically either committed or rolled back, based on the setting of the commitflag parameter when the connection was established. This parameter is provided when you make the connection by calling the connect method or in the DbPool constructor.

If there is no current transaction (that is, if the application has not called beginTransaction), calls to commitTransaction and rollbackTransaction are ignored.

The LiveWire Database Service does not support nested transactions. If you call beginTransaction when a transaction is already open (that is, you've called beginTransaction and have yet to commit or roll back that transaction), you'll get an error message.

This example updates the rentals within a transaction. The values of customerID and videoID are passed into the cursor method as properties of the request object. When the videoReturn Cursor object opens, the next method navigates to the only record in the answer set and updates the value in the returnDate field.

The variable x is assigned a database status code to indicate if the updateRow method is successful. If updateRow succeeds, the value of x is 0, and the transaction is committed; otherwise, the transaction is rolled back.

```
// Begin a transaction
database.beginTransaction(); // Create a Date object with the value of today's
date
today = new Date(); // Create a Cursor with the rented video in the answer set
videoReturn = database.Cursor("SELECT * FROM rentals WHERE
    customerId = " + request.customerID + " AND
    videoId = " + request.videoID, true); // Position the pointer on the first row of
the Cursor
// and update the row
videoReturn.next()
videoReturn.returndate = today;
```

```
x = videoReturn.updateRow("rentals"); // End the transaction by committing or
rolling back
if (x == 0) {
    database.commitTransaction() }
else {
    database.rollbackTransaction() } // Close the Cursor
videoReturn.close();
```

## commitTransaction

Commits the current transaction

Connection

Netscape Server 3.0

commitTransaction()

0 if the call was successful; otherwise, a nonzero status code based on any error message passed by the database. If the method returns a nonzero status code, use the associated majorErrorCode and majorErrorMessage methods to interpret the cause of the error.

This method attempts to commit all actions since the last call to beginTransaction.

For the database object, the scope of a transaction is limited to the current request (HTML page) in the application. If the application exits the page before calling the commitTransaction or rollbackTransaction method, then the transaction is automatically either committed or rolled back, based on the setting of the commitflag parameter when the connection was established. This parameter is provided when you make the connection with the database or DbPool object.

For Connection objects, the scope of a transaction is limited to the lifetime of

that object. If the connection is released or the pool of connections is closed before calling the commitTransaction or rollbackTransaction method, then the transaction is automatically either committed or rolled back, based on the commitFlag value.

If there is no current transaction (that is, if the application has not called beginTransaction), calls to commitTransaction and rollbackTransaction are ignored.

The LiveWire Database Service does not support nested transactions. If you call beginTransaction when a transaction is already open (that is, you've called beginTransaction and have yet to commit or roll back that transaction), you'll get an error message.

## connected

Tests whether the database pool and all of its connections are connected to a database.

#### Connection

Netscape Server 3.0

connected()

True if the pool (and hence a particular connection in the pool) is currently connected to a database; otherwise, false.

The connected method indicates whether this object is currently connected to a database.

If this method returns false for a Connection object, you cannot use any other methods of that object. You must reconnect to the database, using the DbPool object, and then get a new Connection object. Similarly, if this method returns false for the database object, you must reconnect before using other methods of that object.

**1:** The following code fragment checks to see if the connection is currently

open. If it's not, it reconnects the pool and reassigns a new value to the myconn variable.

```
if (!myconn.connected()) {
   mypool.connect ("INFORMIX", "myserver", "SYSTEM", "MANAGER",
"mydb", 4);
   myconn = mypool.connection;
```

} **2:** The following example uses an if condition to determine if an application is connected to a database server. If the application is connected, the isConnectedRoutine function runs; if the application is not connected, the isNotConnected routine runs.

```
if(database.connected()) {
  isConnectedRoutine() }
else {
  isNotConnectedRoutine() }
```

### cursor

Creates a Cursor object.

### Connection

Netscape Server 3.0

cursor("sqlStatement",upda)

sqlStatement A JavaScript string representing a SQL SELECT statement supported by the database server.

upda (Optional) A Boolean parameter indicating whether or not the cursor is upda.

A new Cursor object.

The cursor method creates a Cursor object that contains the rows returned by a SQL SELECT statement. The SELECT statement is passed to the cursor method as the sqlStatement argument. If the SELECT statement does not return any rows, the resulting Cursor object has no rows. The first time you use the next method on the object, it returns false.

You can perform the following tasks with the Cursor object:

- Modify data in a server .
- Navigate in a server .
- Customize the display of the virtual returned by a database query.

• Run stored procedures.

The cursor method does not automatically display the returned data. To display this data, you must create custom HTML code. This HTML code may display the rows in an HTML, as shown in Example 3. The SQL method is an easier way to display the output of a database query, but you cannot navigate, modify data, or control the format of the output.

The optional parameter upda specifies whether you can modify the Cursor object you create with the cursor method. To create a Cursor object you can modify, specify upda as true. If you do not specify a value for the upda parameter, it is false by default.

If you create an upda Cursor object, the answer set returned by the sqlStatement parameter must be upda. For example, the SELECT statement in the sqlStatement parameter cannot contain a GROUP BY clause; in addition, the query usually must retrieve key values from a . For more information on constructing upda queries, consult your database vendor's documentation.

**1.** The following example creates the upda cursor custs and returns the columns ID, CUST\_NAME, and CITY from the customer:

custs = database.Cursor("select id, cust\_name, city from customer", true) **2.** You can construct the SELECT statement with the string concatenation operator (+) and string variables such as client or request property values, as shown in the following example:

custs = database.Cursor("select \* from customer
 where customerID = " + request.customerID); 3. The following example
 demonstrates how to format the answer set returned by the cursor method as an
 HTML . This example first creates Cursor object named videoSet and then
 displays two columns of its data (videoSet.title and videoSet.synopsis).

// Create the videoSet Cursor
<SERVER>
videoSet = database.cursor("select \* from videos
 where videos.numonhand > 0 order by title");

```
</SERVER> // Begin creating an HTML to contain the answer set
// Specify titles for the two columns in the answer set
< BORDER>
<CAPTION> Videos on Hand </CAPTION>
<TR>
 <TH>Title</TH>
 <TH>Synopsis</TH>
</TR> // Use a while loop to iterate over each row in the cursor
<SERVER>
while(videoSet.next()) {
</SERVER> // Use write statements to display the data in both columns
<TR>
 <TH><A HREF=\Q"rent.html?videoID="+videoSet.id\Q>
    <SERVER>write(videoSet.title)</SERVER></A></TH>
 <TD><SERVER>write(videoSet.synopsis)</SERVER></TD>
</TR> // End the while loop
<SERVER>
}
</SERVER> // End the HTML
</> The values in the videoSet.title column are displayed within the A tag so a
user can click them as links. When a user clicks a title, the rent.html page opens
and the column value videoSet.id is passed to it as the value of request.videoID.
```

Connection.SQL, Connection.cursor

### execute

Performs the specified SQL statement. Use for SQL statements other than queries.

#### Connection

Netscape Server 3.0

execute (stmt)

stmt A string representing the SQL statement to execute.

0 if the call was successful; otherwise, a nonzero status code based on any error message passed by the database. If the method returns a nonzero status code, use the associated majorErrorCode and majorErrorMessage methods to interpret the cause of the error.

This method enables an application to execute any data definition language (DDL) or data manipulation language (DML) SQL statement supported by the database server that does not return a Cursor, such as CREATE, ALTER, or DROP.

Each database supports a standard core of DDL and DML statements. In addition, they may each also support DDL and DML statements specific to that database vendor. You can use execute to call any of those statements. However, each database vendor may also provide functions you can use with the database that are not DDL or DML statements. You cannot use execute to call those

functions. For example, you cannot call the Oracle describe function or the Informix load function from the execute method.

Although technically you can use execute to perform data modification (INSERT, UPDATE, and DELETE statements), you should instead use Cursor objects. This makes your application more database-independent. Cursors also provide support for binary large object (BLOb) data.

When using the execute method, your SQL statement must strictly conform to the requirements of the database server. For example, some servers require each SQL statement to be terminated by a semicolon. See your server documentation for more information.

If you have not explicitly started a transaction, the single statement is automatically committed.

In the following example, the execute method is used to delete a customer from the customer . customer.ID represents the unique ID of a customer that is in the ID column of the customer . The value for customer.ID is passed into the DELETE statement as the value of the ID property of the request object.

```
if(request.ID != null) {
  database.execute("delete from customer
    where customer.ID = " + request.ID)
}
```

## majorErrorCode

Major error code returned by the database server or ODBC.

### Connection

Netscape Server 3.0

majorErrorCode()

The result returned by this method depends on the database server being used:

- Informix: the Informix error code.
- Oracle: the code as reported by Oracle Call-level Interface (OCI).
- Sybase: the DB-Library error number or the SQL server message number.

SQL statements can fail for a variety of reasons, including referential integrity constraints, lack of user privileges, record or locking in a multiuser database, and so on. When an action fails, the database server returns an error message indicating the reason for failure. The LiveWire Database Service provides two ways of getting error information: from the status code returned by various methods or from special properties containing error messages and codes.

Status codes are integers between 0 and 27, with 0 indicating a successful execution of the statement and other numbers indicating an error, as shown in

## 10.4.

## 10.4 Database status codes.

| Status<br>Code | Explanation                                      | Status<br>Code | Explanation                            |
|----------------|--------------------------------------------------|----------------|----------------------------------------|
| 0              | No error                                         | 14             | Null reference parameter               |
| 1              | Out of memory                                    | 15             | Connection object not found            |
| 2              | Object never initialized                         | 16             | Required information is missing        |
| 3              | Type conversion error                            | 17             | Object cannot support multiple readers |
| 4              | Database not registered                          | 18             | Object cannot support deletions        |
| 5              | Error reported by server                         | 19             | Object cannot support insertions       |
| 6              | Message from server                              | 20             | Object cannot support updates          |
| 7              | Error from vendor's library                      | 21             | Object cannot support updates          |
| 8              | Lost connection                                  | 22             | Object cannot support indices          |
| 9              | End of fetch                                     | 23             | Object cannot be dropped               |
| 10             | Invalid use of object                            | 24             | Incorrect connection supplied          |
| 11             | Column does not exist                            | 25             | Object cannot support privileges       |
| 12             | Invalid positioning within object (bounds error) | 26             | Object cannot support cursors          |
| 13             | Unsupported feature                              | 27             | Unable to open                         |

This example updates the rentals within a transaction. The updateRow method assigns a database status code to the statusCode variable to indicate whether the method is successful.

If updateRow succeeds, the value of statusCode is 0, and the transaction is committed. If updateRow returns a statusCode value of either five or seven, the values of majorErrorCode, majorErrorMessage, minorErrorCode, and minorErrorMessage are displayed. If statusCode is set to any other value, the errorRoutine function is called.

```
database.beginTransaction()
statusCode = cursor.updateRow("rentals") if (statusCode == 0) {
 database.commitTransaction()
 } if (statusCode == 5 || statusCode == 7) {
 write("The operation failed to complete. <BR>"
 write("Contact your system administrator with the following:<P>"
 write("The value of statusCode is " + statusCode + "<BR>")
 write("The value of majorErrorCode is " +
   database.majorErrorCode() + "<BR>")
 write("The value of majorErrorMessage is " +
   database.majorErrorMessage() + "<BR>")
 write("The value of minorErrorCode is " +
   database.minorErrorCode() + "<BR>")
 write("The value of minorErrorMessage is " +
   database.minorErrorMessage() + "<BR>")
 database.rollbackTransaction()
  } else {
 errorRoutine()
```

# majorErrorMessage

Major error message returned by database server or ODBC. For server errors, this typically corresponds to the server's SQLCODE.

#### Connection

Netscape Server 3.0

majorErrorMessage()

A string describing that depends on the database server:

- Informix: "Vendor Library Error: string," where string is the error text from Informix.
- Oracle: "Server Error: string," where string is the translation of the return code supplied by Oracle.
- Sybase: "Vendor Library Error: string," where string is the error text from DB-Library or "Server Error string," where string is text from the SQL server, unless the severity and message number are both 0, in which case it returns just the message text.

SQL statements can fail for a variety of reasons, including referential integrity constraints, lack of user privileges, record or locking in a multiuser database, and so on. When an action fails, the database server returns an error message

| indicating the reason for failure. The LiveWire Database Service provides two ways of getting error information: from the status code returned by connection and DbPool methods or from special connection or DbPool properties containing error messages and codes. |
|----------------------------------------------------------------------------------------------------|
| See Connection.majorErrorCode.                                                                                                    |
|                                                                                                    |
|                                                                                                    |
|                                                                                                    |
|                                                                                                    |
|                                                                                                    |
|                                                                                                    |
|                                                                                                    |
|                                                                                                    |
|                                                                                                    |
|                                                                                                    |
|                                                                                                    |
|                                                                                                    |
|                                                                                                    |
|                                                                                                    |
|                                                                                                    |

## minorErrorCode

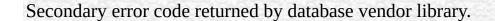

### Connection

Netscape Server 3.0

minorErrorCode()

The result returned by this method depends on the database server:

- Informix: the ISAM error code, or 0 if there is no ISAM error.
- Oracle: the operating system error code as reported by OCI.
- Sybase: the severity level, as reported by DB-Library or the severity level, as reported by the SQL server.

## minorErrorMessage

Secondary message returned by database vendor library.

### Connection

Netscape Server 3.0

minorErrorMessage()

The string returned by this method depends on the database server:

- Informix: "ISAM Error: string," where string is the text of the ISAM error code from Informix, or an empty string if there is no ISAM error.
- Oracle: the Oracle server name.
- Sybase: the operating system error text, as reported by DB-Library or the SQL server name.

### release

Releases the connection back to the database pool.

### Connection

Netscape Server 3.0

release()

0 if the call was successful; otherwise, a nonzero status code based on any error message passed by the database. If the method returns a nonzero status code, use the associated majorErrorCode and majorErrorMessage methods to interpret the cause of the error.

Before calling the release method, you should close all open cursors. When you call the release method, the runtime engine waits until all cursors have been closed and then returns the connection to the database pool. The connection is then available to the next user.

If you don't call the release method, the connection remains unavailable until the object goes out of scope. Assuming the object has been assigned to a variable, it can go out of scope at different times:

• If the variable is a property of the project object (such as project.engconn), then it remains in scope until the application terminates.

- If it is a property of the server object (such as server.engconn), it does not go out of scope until the server goes down. You rarely want to have a connection last the lifetime of the server.
- In all other cases, the variable is a property of the client request. In this situation, the variable goes out of scope when the JavaScript finalize method is called; that is, when control leaves the HTML page.

You must call the release method for all connections in a database pool before you can call the DbPool object's disconnect method. Otherwise, the connection is still considered in use by the runtime engine, so the disconnect waits until all connections are released.

### rollbackTransaction

Rolls back the current transaction.

Connection

Netscape Server 3.0

rollbackTransaction()

0 if the call was successful; otherwise, a nonzero status code based on any error message passed by the database. If the method returns a nonzero status code, use the associated majorErrorCode and majorErrorMessage methods to interpret the cause of the error.

This method will undo all modifications since the last call to beginTransaction.

For the database object, the scope of a transaction is limited to the current request (HTML page) in the application. If the application exits the page before calling the commitTransaction or rollbackTransaction method, then the transaction is automatically either committed or rolled back, based on the setting of the commitflag parameter when the connection was established. This parameter is provided when you make the connection with the database or DbPool object.

For Connection objects, the scope of a transaction is limited to the lifetime of that object. If the connection is released or the pool of connections is closed

before calling the commitTransaction or rollbackTransaction method, then the transaction is automatically either committed or rolled back, based on the commitFlag value.

If there is no current transaction (that is, if the application has not called beginTransaction), calls to commitTransaction and rollbackTransaction are ignored.

The LiveWire Database Service does not support nested transactions. If you call beginTransaction when a transaction is already open (that is, you've called beginTransaction and have yet to commit or roll back that transaction), you'll get an error message.

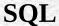

Displays query results. Creates an HTML for results of an SQL SELECT statement.

### Connection

Netscape Server 3.0

SQL (stmt)

stmt A string representing an SQL SELECT statement.

A string representing an HTML , with each row and column in the query as a row and column of the .

Although SQL does not give explicit control over how the output is formatted, it is the easiest way to display query results. If you want to customize the appearance of the output, use a Cursor object to create your own display function.

### Note

Every Sybase you use with a cursor must have a unique index.

If connobj is a Connection object and request.sql contains an SQL query, then

the following JavaScript statements display the result of the query in a:

write(request.sql)

connobj.SQL(request.sql) The first line simply displays the SELECT statement, and the second line displays the results of the query. This is the first part of the HTML generated by these statements:

```
select * from videos
< BORDER>
<TR>
<TH>title</TH>
<TH>id</TH>
<TH>year</TH>
<TH>category</TH>
<TH>quantity</TH>
<TH>numonhand</TH>
<TH>synopsis</TH>
</TR>
<TR>
<TD>A Clockwork Orange</TD>
<TD>1</TD>
<TD>1975</TD>
<TD>Science Fiction</TD>
<TD>5</TD>
<TD>3</TD>
<TD> Little Alex, played by Malcolm Macdowell,
and his droogies stop by the Miloko bar for a
refreshing libation before a wild night on the town.
</TD>
</TR>
<TR>
<TD>Sleepless In Seattle</TD>
```

... As this example illustrates, SQL generates an HTML , with column headings for each column in the database and a row in the for each row in the database .

### storedProc

Creates a stored-procedure object and runs the specified stored procedure.

### Connection

Netscape Server 3.0

storedwProc (procName, inarg1, inarg2, ..., inargN)

procName A string specifying the name of the stored procedure to run.

The input parameters to be passed to the procedure, separated by commas

inargN by commas.

A new Stproc object.

The scope of the stored-procedure object is a single page of the application. In other words, all methods to be executed for any instance of storedProc must be invoked on the same application page as the page on which the object is created.

When you create a stored procedure, you can specify default values for any of the parameters. Then, if a parameter is not included when the stored procedure is executed, the procedure uses the default value. However, when you call a stored procedure from a server-side JavaScript application, you must indicate that you want to use the default value by typing "/Default/" in place of the parameter. (Remember that JavaScript is case sensitive.) For example: spObj = connobj.storedProc ("newhire", "/Default/", 3)

## toString

Returns a string representing the specified object.

### Connection

Netscape Server 3.0

toString()

Every object has a toString method that is automatically called when it is to be represented as a text value or when an object is referred to in a string concatenation.

You can use toString within your own code to convert an object into a string, and you can create your own function to be called in place of the default toString method.

This method returns a string of the following format:

db "name" "userName" "dbtype" "serverName" where

name The name of the database.

userName The name of the user connected to the database.

dbType One of ORACLE, SYBASE, INFORMIX, DB2, or ODBC.

serverName The name of the database server.

The method displays an empty string for any of attributes whose value is unknown.

| For informa | tion on defining | d wour own | toString mot | had saa tha | Object to String |
|-------------|------------------|------------|--------------|-------------|------------------|
| method.     | uon on demini    | g your own | tostring met | nou, see me | Object.tostiling |
|             |                  |            |              |             |                  |
|             |                  |            |              |             |                  |
|             |                  |            |              |             |                  |
|             |                  |            |              |             |                  |
|             |                  |            |              |             |                  |
|             |                  |            |              |             |                  |
|             |                  |            |              |             |                  |
|             |                  |            |              |             |                  |
|             |                  |            |              |             |                  |
|             |                  |            |              |             |                  |
|             |                  |            |              |             |                  |
|             |                  |            |              |             |                  |
|             |                  |            |              |             |                  |
|             |                  |            |              |             |                  |
|             |                  |            |              |             |                  |
|             |                  |            |              |             |                  |
|             |                  |            |              |             |                  |
|             |                  |            |              |             |                  |
|             |                  |            |              |             |                  |
|             |                  |            |              |             |                  |
|             |                  |            |              |             |                  |
|             |                  |            |              |             |                  |
|             |                  |            |              |             |                  |
|             |                  |            |              |             |                  |
|             |                  |            |              |             |                  |
|             |                  |            |              |             |                  |

| Jarra Carint |  |
|--------------|--|
| JavaScript   |  |
|              |  |
|              |  |
|              |  |
|              |  |
|              |  |
|              |  |
|              |  |
|              |  |
|              |  |
|              |  |
|              |  |
|              |  |
|              |  |
|              |  |
|              |  |
|              |  |
|              |  |
|              |  |
|              |  |
|              |  |
|              |  |
|              |  |
| LiveWire     |  |
|              |  |
|              |  |
|              |  |
|              |  |
|              |  |
|              |  |
| LivoConnect  |  |
| LiveConnect  |  |
| Java         |  |
|              |  |
|              |  |
|              |  |
|              |  |
|              |  |
|              |  |
|              |  |

## **Stproc**

Represents a call to a database stored procedure.

Netscape Server 3.0

The storedProc method of the database object or of a Connection object. You do not call a Stproc constructor.

When finished with a Stproc object, use the close method to close it and release the memory it uses. If you release a connection that has an open stored procedure, the runtime engine waits until the stored procedure is closed before actually releasing the connection.

If you do not explicitly close a stored procedure with the close method, the JavaScript runtime engine on the server automatically tries to close all open stored procedures when the associated database or Connection object goes out of scope. This can tie up system resources unnecessarily. It can also lead to unpredic results.

You can use the prototype property of the Stproc class to add a property to all Stproc instances. If you do so, that addition applies to all Stproc objects running in all applications on your server, not just in the single application that made the change. This allows you to expand the capabilities of this object for your entire server.

prototype Allows the addition of properties to a Stproc object.

close Closes a stored-procedure object.

outParamCount Returns the number of output parameters returned by a stored

procedure.

outParameters Returns the value of the specified output parameter.

resultSet Returns a new result set object.

returnValue Returns the return value for the stored procedure.

## prototype

Represents the prototype for this class. You can use the prototype to add properties or methods to all instances of a class. For information on prototypes, see Function.prototype.

Stproc

LiveWire 1.0

| close                                                                                                    |
|----------------------------------------------------------------------------------------------------|
| Closes the stored procedure and frees the allocated memory.                                                                                                    |
| Stproc                                                                                                    |
| Netscape Server 3.0                                                                                                    |
|                                                                                                    |
| close()                                                                                                    |
|                                                                                                    |
|                                                                                                    |
|                                                                                                    |
| 0 if the call was successful; otherwise, a nonzero status code based on any error message passed by the database. If the method returns a nonzero status code, use the associated majorErrorCode and majorErrorMessage methods to interpret the cause of the error.              |
|                                                                                                    |
| The close method closes a stored procedure and releases the memory it uses. If you do not explicitly close a stored procedure with the close method, the JavaScript runtime engine on the server automatically closes it when the corresponding client object goes out of scope. |
|                                                                                                    |
|                                                                                                    |
|                                                                                                    |

## outParamCount

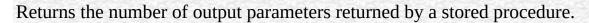

Stproc

Netscape Server 3.0

outParamCount()

The number of output parameters for the stored procedure. Informix stored procedures do not have output parameters. Therefore for Informix, this method always returns 0. You should always call this method before calling outParameters, to ensure that the stored procedure has output parameters.

### **outParameters**

Returns the value of the specified output parameter.

### Stproc

Netscape Server 3.0

outParameters (n)

n Zero-based ordinal for the output parameter to return.

The value of the specified output parameter. This can be a string, number, double, or object.

Do not use this method for Informix stored procedures, because they do not have output parameters.

You should always call the outParamCount method before you call this method. If outParamCount returns 0, the stored procedure has no output parameters. In this situation, do not call this method.

You must retrieve result set objects before you call this method. Once you call this method, you can't get any more data from a result set, and you can't get any additional result sets.

## resultSet

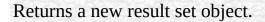

Stproc

Netscape Server 3.0

resultSet()

Running a stored procedure can create 0 or more result sets. You access the result sets in turn by repeated calls to the resultSet method. See the of the Resultset for restrictions on when you can use this method access the result sets for a stored procedure.

spobj = connobj.storedProc("getcusts"); // Creates a new result set object
resobj = spobj.resultSet();

## returnValue

| Returns | the | return | value | for t | the st | tored | proce | dure. |
|---------|-----|--------|-------|-------|--------|-------|-------|-------|
|         |     |        |       |       |        |       |       |       |

Stproc

Netscape Server 3.0

returnValue()

For Sybase, this method always returns the return value of the stored procedure.

For Oracle, this method returns null if the stored procedure did not return a value or the return value of the stored procedure.

For Informix, DB2, and ODBC, this method always returns null.

You must retrieve result set objects before you call this method. Once you call this method, you can't get any more data from a result set, and you can't get any additional result sets.

| Jarra Carint |  |
|--------------|--|
| JavaScript   |  |
|              |  |
|              |  |
|              |  |
|              |  |
|              |  |
|              |  |
|              |  |
|              |  |
|              |  |
|              |  |
|              |  |
|              |  |
|              |  |
|              |  |
|              |  |
|              |  |
|              |  |
|              |  |
|              |  |
|              |  |
|              |  |
|              |  |
| LiveWire     |  |
|              |  |
|              |  |
|              |  |
|              |  |
|              |  |
|              |  |
| LivoConnect  |  |
| LiveConnect  |  |
| Java         |  |
|              |  |
|              |  |
|              |  |
|              |  |
|              |  |
|              |  |
|              |  |

## Resultset

Represents a virtual created by executing a stored procedure.

Netscape Server 3.0

The resultSet method of a Stproc object. The Resultset object does not have a constructor.

For Sybase, Oracle, ODBC, and DB2 stored procedures, the stored-procedure object has one result set object for each SELECT statement executed by the stored procedure. For Informix stored procedures, the stored-procedure object always has one result set object.

A result set has a property for each column in the SELECT statement used to generate the result set. For Sybase, Oracle, and ODBC stored procedures, you can refer to these properties by the name of the column in the virtual . For Informix and DB2 stored procedures, the columns are not named. For these databases, you must use a numeric index to refer to the column.

Result set objects are not valid indefinitely. In general, once a stored procedure starts, no interactions are allowed between the database client and the database server until the stored procedure has completed. In particular, there are three circumstances that cause a result set to be invalid:

1. If you create a result set as part of a transaction, you must finish using the result set during that transaction. Once you either commit or rollback the transaction, you can't get any more data from a result set, and you can't get any additional result sets. For example, the following code is illegal: database.beginTransaction();

spobj = database.storedProc("getcusts");

```
resobj = spobj.resultSet();
database.commitTransaction();
/* Illegal! Result set no longer valid! */
col1 = resobj[0];
```

- 2. You must retrieve result set objects before you call a stored-procedure object's returnValue or outParameters methods. Once you call either of these methods, you can't get any more data from a result set, and you can't get any additional result sets. spobj = database.storedProc("getcusts"); resobj = spobj.resultSet(); retval = spobj.returnValue(); /\* Illegal! Result set no longer valid! \*/ col1 = resobj[0];
- 3. Similarly, you must retrieve result set objects before you call the associated Connection object's cursor or SQLTable method. For example, the following code is illegal: spobj = database.storedProc("getcusts"); cursobj = database.cursor("SELECT \* FROM ORDERS;"); /\* Illegal! The result set is no longer available! \*/ resobj = spobj.resultSet(); col1 = resobj[0];

When finished with a Resultset object, use the close method to close it and release the memory it uses. If you release a connection that has an open result set, the runtime engine waits until the result set is closed before actually releasing the connection.

If you do not explicitly close a result set with the close method, the JavaScript runtime engine on the server automatically tries to close all open result sets when the associated database or DbPool object goes out of scope. This can tie up system resources unnecessarily. It can also lead to unpredic results.

You can use the prototype property of the Resultset class to add a property to all Resultset instances. If you do so, that addition applies to all Resultset objects running in all applications on your server, not just in the single application that made the change. This allows you to expand the capabilities of this object for your entire server.

prototype Allows the addition of properties to a Resultset object.

close Closes a result set object.

columnName Returns the name of a column in the result set.columnsReturns the number of columns in the result set.

next Moves the current row to the next row in the result set.

Assume you have the following Oracle stored procedure:

```
create or replace package timpack
as type timcurtype is ref cursor return customer%rowtype;
type timrentype is ref cursor return rentals%rowtype;
end timpack; create or replace procedure timset4(timrows1 in out
timpack.timcurtype, timrows in out timpack.timrentype)
as begin
open timrows for select * from rentals;
open timrows1 for select * from customer;
end timset4; Running this stored procedure creates two result sets you can
access. In the following code fragment the resobj1 result set has rows returned
by the timrows ref cursor and the resobj2 result set has the rows returned by the
timrows1 ref cursor.
```

```
spobj = database.storedProc("timset4");
resobj1 = spobj.resultSet();
resobj2 = spobj.resultSet();
```

## prototype

Represents the prototype for this class. You can use the prototype to add properties or methods to all instances of a class. For information on prototypes, see Function.prototype.

Resultset

LiveWire 1.0

# close Closes the result set and frees the allocated memory. Resultset Netscape Server 3.0 close() 0 if the call was successful; otherwise, a nonzero status code based on any error message passed by the database. If the method returns a nonzero status code, use the associated majorErrorCode and majorErrorMessage methods to interpret the cause of the error. The close method closes a cursor or result set and releases the memory it uses. If you do not explicitly close a cursor or result set with the close method, the JavaScript runtime engine on the server automatically closes all open cursors and result sets when the corresponding client object goes out of scope. The following example creates the rentalSet cursor, performs certain operations on it, and then closes it with the close method. // Create a Cursor object

rentalSet = database.cursor("SELECT \* FROM rentals") // Perform operations
on the cursor
cursorOperations() //Close the cursor
err = rentalSet.close()

Cursor

### columnName

Returns the name of the column in the result set corresponding to the specified number.

### Resultset

Netscape Server 3.0

columnName (n)

n Zero-based integer corresponding to the column in the query. The first column in the result set is 0, the second is 1, and so on.

The name of the column. For Informix stored procedures, this method for the Resultset object always returns the string "Expression".

If your SELECT statement uses a wildcard (\*) to select all the columns in a , the columnName method does not guarantee the order in which it assigns numbers to the columns. That is, suppose you have this statement:

resSet = stObj.resultSet("select \* from customer"); If the customer has 3 columns, ID, NAME, and CITY, you cannot tell ahead of time which of these columns corresponds to resSet.columnName(0). (Of course, you are guaranteed that successive calls to columnName have the same result.) If the order matters to you, you can instead hard-code the column names in the select statement, as in the following statement:

resSet = stObj.resultSet("select ID, NAME, CITY from customer"); With this statement, resSet.columnName(0) is ID, resSet.columnName(1) is NAME, and resSet.columnName(2) is CITY.

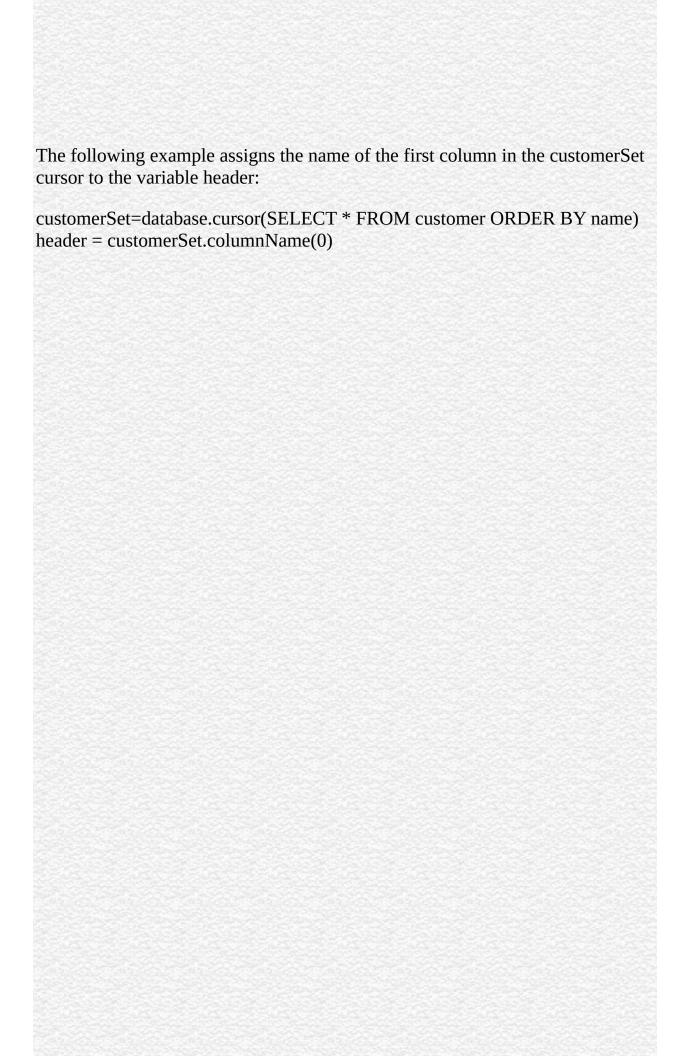

| columns                                                                                         |
|-------------------------------------------------------------------------------------------------|
| Returns the number of columns in the result set.                                                |
| Resultset<br>Netscape Server 3.0                                                                |
| columns()                                                                                       |
|                                                                                                 |
| The number of named and unnamed columns.                                                        |
| See Example 2 of Cursor for an example of using the columns method with the cursorColumn array. |
| The following example returns the number of columns in the custs cursor:                        |
| custs.columns()                                                                                 |
|                                                                                                 |
|                                                                                                 |
|                                                                                                 |

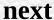

Moves the current row to the next row in the result set.

### Resultset

Netscape Server 3.0

next()

False if the current row is the last row; otherwise, true.

Initially, the pointer (or current row) for a cursor or result set is positioned before the first row returned. Use the next method to move the pointer through the records in the cursor or result set. This method moves the pointer to the next row and returns true as long as there is another row available. When the cursor or result set has reached the last row, the method returns false. Note that if the cursor is empty, this method always returns false.

**1.** This example uses the next method to navigate to the last row in a cursor. The variable x is initialized to true. When the pointer is in the last row of the cursor, the next method returns false and terminates the while loop.

customerSet = database.cursor("select \* from customer", true) x = true

```
while (x) {
```

x = customerSet.next() } **2.** In the following example, the rentalSet cursor contains columns named videoId, rentalDate, and dueDate. The next method is called in a while loop that iterates over every row in the cursor. When the pointer is on the last row in the cursor, the next method returns false and terminates the while loop.

This example displays the three columns of the cursor in an HTML:

```
<SERVER>
// Create a Cursor object
rentalSet = database.cursor("SELECT videoId, rentalDate, returnDate
 FROM rentals")
</SERVER> // Create an HTML
< BORDER>
<TR>
<TH>Video ID</TH>
<TD>Rental Date</TD>
<TD>Due Date</TD>
</TR> <SERVER>
// Iterate through each row in the cursor
while (rentalSet.next()) {
</SERVER> // Display the cursor values in the HTML
 <TR>
 <TH><SERVER>write(rentalSet.videoId)</SERVER></TH>
 <TD><SERVER>write(rentalSet.rentalDate)</SERVER></TD>
 <TD><SERVER>write(rentalSet.returnDate)</SERVER></TD>
 </TR> // Terminate the while loop
<SERVER>
}
</SERVER> // End the
</>
```

| Jarra Carint |  |
|--------------|--|
| JavaScript   |  |
|              |  |
|              |  |
|              |  |
|              |  |
|              |  |
|              |  |
|              |  |
|              |  |
|              |  |
|              |  |
|              |  |
|              |  |
|              |  |
|              |  |
|              |  |
|              |  |
|              |  |
|              |  |
|              |  |
|              |  |
|              |  |
|              |  |
| LiveWire     |  |
|              |  |
|              |  |
|              |  |
|              |  |
|              |  |
|              |  |
| LivoConnect  |  |
| LiveConnect  |  |
| Java         |  |
|              |  |
|              |  |
|              |  |
|              |  |
|              |  |
|              |  |
|              |  |

# blob

. Provides functionality for displaying and linking to BLOb data.

LiveWire 1.0

You do not create a separate blob object. Instead, if you know that the value of a cursor property contains BLOb data, you use these methods to access that data:

blobImage Displays BLOb data stored in a database.

blobLink Displays a link that references BLOb data with a link.

Conversely, to store BLOb data in a database, use the blob function.

# blobImage

Displays BLOb data stored in a database.

#### blob

LiveWire 1.0

cursorName.colName.blobImage (format, altText, align, widthPixels, heightPixels, borderPixels, ismap)

| The image format. This can be GIF, JPEG, or any other MIME image format. The accep formats are specified in the type=image section of the file \$nshome\httpd-80\config\mime.types, where \$nshome is the directory in which you installed your server. The client browser must also be able to display the image format. |
|----------------------------------------------------------------------------------------------------|
| (Optional) The value of the ALT attribute of the image tag. This indicates text to display if the client browser does not display images.                                                                                                    |
| (Optional) The value of the ALIGN attribute of the image tag. This can be "left", "right", or any other value supported by the client browser.                                                                                                    |
| (Optional) The width of the image in pixels.                                                                                                    |
| (Optional) The height of the image in pixels.                                                                                                    |
| (Optional) The size of the outline border in pixels if the image is a link.                                                                                                    |
| (Optional) True if the image is a clickable map. If this parameter is true, the image tag has an ISMAP attribute; otherwise it does not.                                                                                                    |
|                                                                                                    |

An HTML IMG tag for the specified image type.

Use blobImage to create an HTML image tag for a graphic image in a standard format such as GIF or JPEG.

The blobImage method fetches a BLOb from the database, creates a temporary file (in memory) of the specified format, and generates an HTML image tag that refers to the temporary file. The JavaScript runtime engine removes the temporary file after the page is generated and sent to the client.

While creating the page, the runtime engine keeps the binary data that blobImage fetches from the database in active memory, so requests that fetch a large amount of data can exceed dynamic memory on the server. Generally it is good practice to limit the number of rows retrieved at one time using blobImage to stay within the server's dynamic memory limits.

**1.** The following example extracts a row containing a small image and a name. It writes HTML containing the name and a link to the image:

```
cursor = connobj.cursor("SELECT NAME, THUMB FROM FISHTBL
WHERE ID=2")
write(cursor.name + " ")
write(cursor.thumb.blobImage("gif"))
write("<BR>")
cursor.close() These statements produce this HTML:
```

Anthia <IMG SRC="LIVEWIRE\_TEMP11"><BR> 2. The following example creates a cursor from the rockStarBios and uses blobImage to display an image retrieved from the photos column:

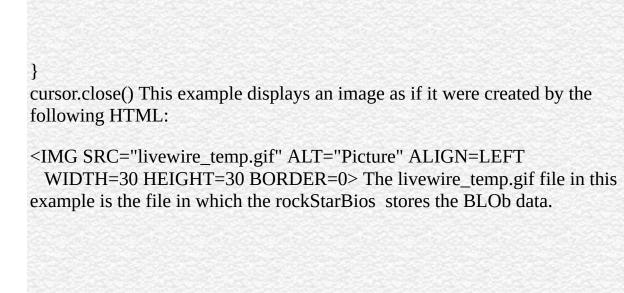

#### blobLink

Returns a link tag that references BLOb data with a link. Creates an HTML link to the BLOb.

blob

LiveWire 1.0

cursorName.colName.blobLink (mimeType, linkText)

mimeType

The MIME type of the binary data. This can be image/gif or any other accep MIME type, as specified in the Netscape server configuration file \$nshome\httpd-80\config\mime.types, where \$nshome is the directory in which you installed your server.

linkText

The text to display in the link. This can be any JavaScript string expression.

An HTML link tag.

Use blobLink if you do not want to display graphics (to reduce bandwidth requirements) or if you want to provide a link to an audio clip or other multimedia content not viewable inline.

The blobLink method fetches BLOb data from the database, creates a temporary file in memory, and generates a hypertext link to the temporary file. The JavaScript runtime engine on the server removes the temporary files that blobLink creates after the user clicks the link or sixty seconds after the request

has been processed.

The runtime engine keeps the binary data that blobLink fetches from the database in active memory, so requests that fetch a large amount of data can exceed dynamic memory on the server. Generally it is good practice to limit the number of rows retrieved at one time using blobLink to stay within the server's dynamic memory limits.

**1.** The following statements extract a row containing a large image and a name. It writes HTML containing the name and a link to the image:

```
cursor = connobj.cursor("SELECT NAME, PICTURE FROM FISHTBL
WHERE ID=2")
write(cursor.name + " ")
write(cursor.picture.blobLink("image/gif", "Link" + cursor.id))
write("<BR>")
cursor.close() These statements produce this HTML:
```

Anthia <A HREF="LIVEWIRE\_TEMP2">Link2</A><BR> **2.** The following example creates a cursor from the rockStarBios and uses blobLink to create links to images retrieved from the photos column:

```
write("Click a link to display an image:<P>")
cursor = database.cursor("select * from rockStarBios")
while(cursor.next()) {
   write(cursor.photos.blobLink("image/gif", "Image " + cursor.id))
   write("<BR>")
}
cursor.close() This example generates the following HTML:
```

Click a link to display an image:<P>

```
<A HREF="LIVEWIRE_TEMP1">Image 1</A><BR>
<A HREF="LIVEWIRE_TEMP2">Image 2</A><BR>
<A HREF="LIVEWIRE_TEMP3">Image 3</A><BR>
<A HREF="LIVEWIRE_TEMP4">Image 4</A><BR> The LIVEWIRE_TEMP files in this example are temporary files created in memory by the blobLink method.
```

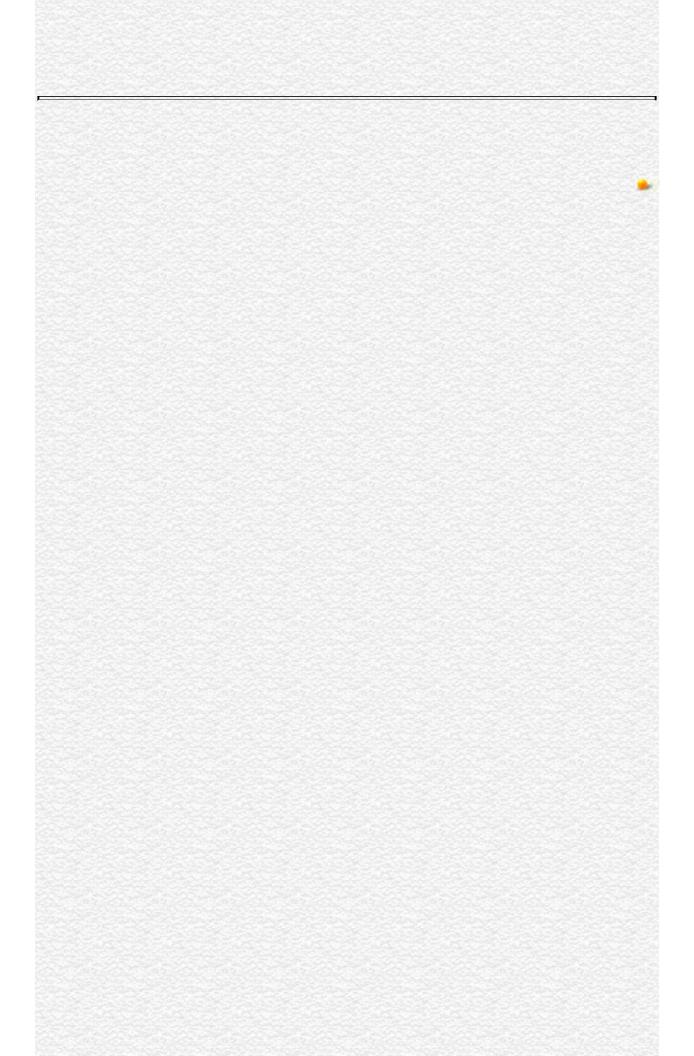

| Jarra Carint |  |
|--------------|--|
| JavaScript   |  |
|              |  |
|              |  |
|              |  |
|              |  |
|              |  |
|              |  |
|              |  |
|              |  |
|              |  |
|              |  |
|              |  |
|              |  |
|              |  |
|              |  |
|              |  |
|              |  |
|              |  |
|              |  |
|              |  |
|              |  |
|              |  |
|              |  |
| LiveWire     |  |
|              |  |
|              |  |
|              |  |
|              |  |
|              |  |
|              |  |
| LivoConnect  |  |
| LiveConnect  |  |
| Java         |  |
|              |  |
|              |  |
|              |  |
|              |  |
|              |  |
|              |  |
|              |  |

## request

Contains data specific to the current client request.

LiveWire 1.0

The JavaScript runtime engine on the server automatically creates a request object for each client request.

The JavaScript runtime engine on the server creates a request object each time the client makes a request of the server. The runtime engine destroys the request object after the server responds to the request, typically by providing the requested page.

The properties listed below are read-only properties that are initialized automatically when a request object is created. In addition to these predefined properties, you can create custom properties to store application-specific data about the current request.

agent Provides name and version information about the client software.

imageX The horizontal position of the mouse pointer when the user clicked

the mouse over an image map.

imageY The vertical position of the mouse pointer when the user clicked the

mouse over an image map.

Represents an input element on an HTML form. (There is not a inputName whose name is inputName. Rather, each instance of request has properties named after each input element.)

ip Provides the IP address of the client.

Provides the HTTP associated with the request.

protocol

Provides the HTTP protocol level supported by the client's software.

This example displays the values of the predefined properties of the request object. In this example, an HTML form is defined as follows:

```
<FORM METHOD="post" NAME="idForm" ACTION="hello.html">
<P>Last name:
 <INPUT TYPE="text" NAME="lastName" SIZE="20">
<BR>First name:
 <INPUT TYPE="text" NAME="firstName" SIZE="20">
</FORM> The following code displays the values of the request object
properties that are created when the form is submitted:
```

agent = <SERVER>write(request.agent)</SERVER><BR> ip = <SERVER>write(request.ip)</SERVER><BR> method = <SERVER>write(request.method)</SERVER><BR> protocol = <SERVER>write(request.protocol)</SERVER><BR> lastName = <SERVER>write(request.lastName)</SERVER><BR> firstName = <SERVER>write(request.firstName)</SERVER> When it executes, this code displays information similar to the following:

```
agent = "Mozilla/2.0 (WinNT;I)"
ip = "165.327.114.147"
method = "GET"
protocol = "HTTP/1.0"
lastName = "Schaefer"
                        The following example creates the requestDate
firstName = "Jesse" 2.
property and initializes it with the current date and time:
```

request.requestDate = new Date() **3.** When a user clicks the following link,

the info.html page is loaded, request.accessedFrom is created and initialized to "hello.html", and request.formId is created and initialized to "047".

Click here for

<A HREF="info.html?accessedFrom=hello.html&formId=047"> additional information

client, project, server

#### Custom

You can create a property for the request object by assigning it a name and a value. For example, you can create a request property to store the date and time that a request is received so you can enter the date into the page content.

You can also create request object properties by encoding them in a URL. When a user navigates to the URL by clicking its link, the properties are created and instantiated to values that you specify. The properties are valid on the destination page.

Use the following to encode a request property in a URL:

<A HREF="URL?propertyName=value&propertyName=value..."> where:

- URL is the URL the page that will get the new request properties.
- propertyName is the name of the property you are creating.
- value is the initial value of the new property.

Use escape to encode non-alphanumeric values in the URL string.

You can also create custom properties for the request object.

#### agent

Provides name and version information about the client software.

request

LiveWire 1.0

The agent property identifies the client software. Use this information to conditionally employ certain features in an application.

The value of the agent property is the same as the value of the userAgent property of the client-side navigator object. The agent property specifies client information in the following format:

codeName/releaseNumber (platform; country; platformIdentifier)

The values contained in this format are the following:

- codeName is the code name of the client. For example, "Mozilla" specifies Navigator.
- releaseNumber is the version number of the client. For example, "2.0b4" specifies Navigator 2.0, beta 4.
- platform is the platform upon which the client is running. For example, "Win16" specifies a 16-bit version of Windows, such as Windows 3.11.
- country is either "I" for the international release or "U" for the domestic U.S. release. The domestic release has a stronger encryption feature than the international release.
- platformIdentifier is an optional identifier that further specifies the platform. For example, in Navigator 1.1, platform is "windows" and platformIdentifier is "32bit". In Navigator 2.0, both pieces of information

are contained in the platform designation. For example, in Navigator 2.0, the previous platform is expressed as "WinNT".

The following example displays client information for Navigator 2.0 on Windows NT:

write(request.agent)

\Displays "Mozilla/2.0 (WinNT;I)" The following example evaluates the request.agent property and runs the oldBrowser procedure for clients other than Navigator 2.0. If the browser is Navigator 2.0, the currentBrowser function executes.

```
<SERVER>
var agentVar=request.agent
if (agentVar.indexOf("2.0")==-1)
oldBrowser()
else
currentBrowser()
</SERVER>
```

request.ip, request.method, request.protocol

#### imageX

The horizontal position of the mouse pointer when the user clicked the mouse over an image map.

request

LiveWire 1.0

The ISMAP attribute of the IMG tag indicates a server-based image map. When the user clicks the mouse with the pointer over an image map, the horizontal and vertical position of the pointer are returned to the server.

The imageX property returns the horizontal position of the mouse cursor when the user clicks on an image map.

Suppose you define the following image map:

<A HREF="mapchoice.html">

<IMG SRC="images\map.gif" WIDTH=599 WIDTH=424 BORDER=0 ISMAP ALT="SANTA CRUZ COUNTY">

</A> Note the ISMAP attribute that makes the image a clickable map. When the user clicks the mouse on the image, the page mapchoice.html will have properties request.imageX and request.imageY based on the mouse cursor position where the user clicked.

request.imageY

## imageY

The vertical position of the mouse pointer when the user clicked the mouse over an image map.

request

LiveWire 1.0

The ISMAP attribute of the IMG tag indicates a server-based image map. When the user clicks the mouse with the pointer over an image map, the horizontal and vertical position of the pointer are returned to the server.

The imageY property returns the vertical position of the mouse cursor when the user clicks on an image map.

See example for imageX.

request.imageX

## inputName

Represents an input element on an HTML form.

request

LiveWire 1.0

Each input element in an HTML form corresponds to a property of the request object. The name of each of these properties is the name of the field on the associated form. inputName is a variable that represents the value of the name property of an input field on a submitted form. By default, the value of the JavaScript name property is the same as the HTML NAME attribute.

The following HTML source creates the request.lastName and the request.firstName properties when idForm is submitted:

## ip

Provides the IP address of the client.

request

LiveWire 1.0

The IP address is a set of four numbers between 0 and 255, for example, 198.217.226.34. You can use the IP address to authorize or record access in certain situations.

In the following example, the indexOf method evaluates request.ip to determine if it begins with the string "198.217.226". The if statement executes a different function depending on the result of the indexOf method.

```
<SERVER>
var ipAddress=request.ip
if (ipAddress.indexOf("198.217.226.")==-1)
limitedAccess()
else
fullAccess()
</SERVER>
```

request.agent, request.method, request.protocol

#### method

Provides the HTTP method associated with the request.

request

LiveWire 1.0

The value of the method property is the same as the value of the method property of the client-side Form object. That is, method reflects the METHOD attribute of the FORM tag. For HTTP 1.0, the method property evaluates to either "get" or "post". Use the method property to determine the proper response to a request.

The following example executes the postResponse function if the method property evaluates to "post". If method evaluates to anything else, it executes the getResponse function.

```
<SERVER>
if (request.method=="post")
postResponse()
else
getResponse()
</SERVER>
```

request.agent, request.ip, request.protocol

## protocol

Provides the HTTP protocol level supported by the client's software.

request

LiveWire 1.0

For HTTP 1.0, the protocol value is "HTTP/1.0". Use the protocol property to determine the proper response to a request.

In the following example, the currentProtocol function executes if request.protocol evaluates to "HTTP/1.0".

```
<SERVER>
if (request.protocol=="HTTP/1.0"
    currentProtocol()
else
    unknownProtocol()
</SERVER>
```

request.agent, request.ip, request.method

| Jarra Carint |  |
|--------------|--|
| JavaScript   |  |
|              |  |
|              |  |
|              |  |
|              |  |
|              |  |
|              |  |
|              |  |
|              |  |
|              |  |
|              |  |
|              |  |
|              |  |
|              |  |
|              |  |
|              |  |
|              |  |
|              |  |
|              |  |
|              |  |
|              |  |
|              |  |
|              |  |
| LiveWire     |  |
|              |  |
|              |  |
|              |  |
|              |  |
|              |  |
|              |  |
| LivoConnect  |  |
| LiveConnect  |  |
| Java         |  |
|              |  |
|              |  |
|              |  |
|              |  |
|              |  |
|              |  |
|              |  |

#### client

Contains data specific to an individual client.

LiveWire 1.0

The JavaScript runtime engine on the server automatically creates a client object for each client/application pair.

The JavaScript runtime engine on the server constructs a client object for every client/application pair. A browser client connected to one application has a different client object than the same browser client connected to a different application. The runtime engine constructs a new client object each time a user accesses an application; there can be hundreds or thousands of client objects active at the same time.

You cannot use the client object on your application's initial page. This page is run when the application is started on the server. At this time, there is not a client request, so there is no available client object.

The runtime engine constructs and destroys the client object for each client request. However, at the end of a request, the runtime engine saves the names and values of the client object's properties so that when the same user returns to the application with a subsequent request, the runtime engine can construct a new client object with the saved data. Thus, conceptually you can think of the client object as remaining for the duration of a client's session with the application. There are several different ways to maintain client property values; for more information, see Writing Server-Side JavaScript Applications.

All requests by one client use the same client object, as long as those requests occur within the lifetime of that client object. By default, a client object persists

until the associated client has been inactive for 10 minutes. You can use the expiration method to change this default lifetime or the destroy method to explicitly destroy the client object.

Use the client object to maintain data that is specific to an individual client. Although many clients can access an application simultaneously, the individual client objects keep their data separate. Each client object can track the progress of an individual client across multiple requests to the same application.

destroy Destroys a client object.

expiration Specifies the duration of a client object.

**1.** This example dynamically assigns a customer ID number that is used for the lifetime of an application session. The assignId function creates an ID based on the user's IP address, and the customerId property saves the ID.

<SERVER>client.customerId = assignId(request.ip)</SERVER> See also the
for the project object for a way to sequentially assign a customer ID.

**2.** This example creates a customerId property to store a customer ID that a user enters into a form. The form is defined as follows:

<FORM NAME="getCustomerInfo" METHOD="post">

<P>Enter your customer ID:

<INPUT TYPE="text" NAME="customerNumber">

</FORM> The following code assigns the value entered in the customerNumber field from the temporary request.clientNumber to the more permanent client.customerId:

<SERVER>client.customerId=request.customerNumber</SERVER>

project, request, server

The client object has no predefined properties. You create custom properties to contain any client-specific data that is required by an application. The runtime engine does not save client objects that have no property values.

You can create a property for the client object by assigning it a name and a value. For example, you can create a client property to store a customer ID at the beginning of an application so a user does not have to enter it with each request.

Because of the techniques used to maintain client properties across multiple client requests, there is one major restriction on client property values. The JavaScript runtime engine on the server converts the values of all of the client object's properties to strings.

The runtime engine cannot convert an object to a string. For this reason, you cannot assign an object as the value of a client property. If a client property value represents another data type, such as a number, you must convert the value from a string before using it. The core JavaScript parseInt and parseFloat functions are useful for converting to integer and floating point values.

#### destroy

Destroys a client object.

client

LiveWire 1.0

destroy()

The destroy method explicitly destroys the client object that issues it and removes all properties from the client object. If you do not explicitly issue a destroy method, the JavaScript runtime engine on the server automatically destroys the client object when its lifetime expires. The expiration method sets the lifetime of a client object; by default, the lifetime is 10 minutes.

If you are using client-cookies to maintain the client object, destroy eliminates all client property values, but it does not affect what is stored in Navigator cookie file. Use expiration with an argument of 0 seconds to remove all client properties stored in the cookie file.

When using client URL encoding to maintain the client object, destroy removes all client properties after the method call. However, any links in a page before the call to destroy retain properties in their URLs. Therefore, you should generally call destroy either at the top or bottom of the page when using client URL maintenance.

The following method destroys the client object that calls it:

<server>client.destroy()</server>

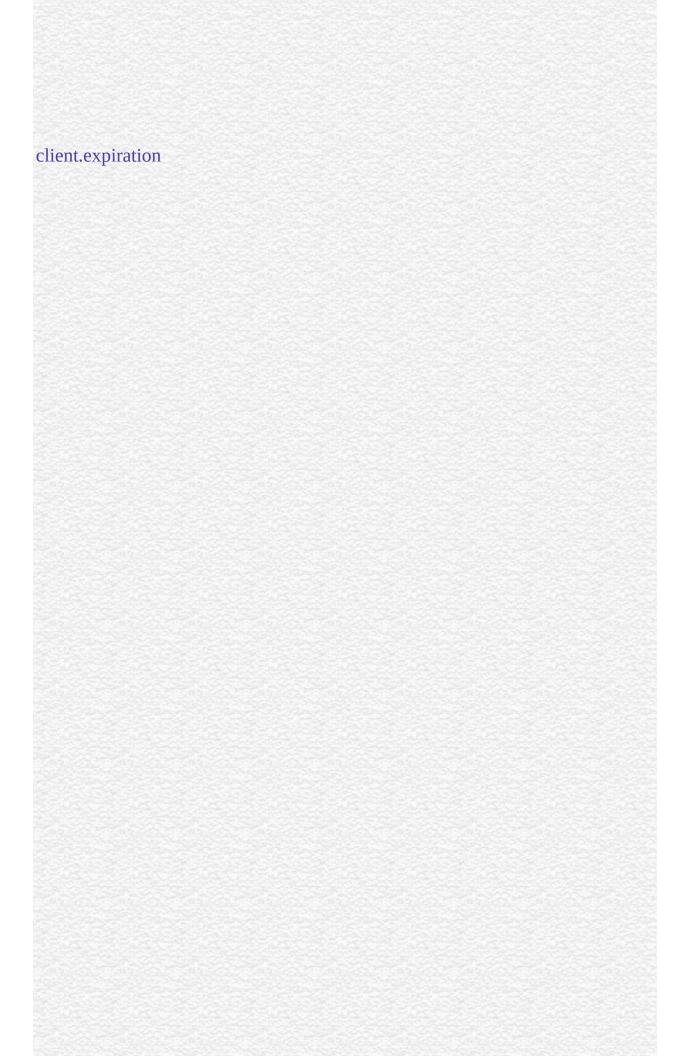

## expiration

Specifies the duration of a client object.

client

LiveWire 1.0

expiration(seconds)

seconds An integer representing the number of seconds of client inactivity before the client object expires.

By default, the JavaScript runtime engine on the server destroys the client object after the client has been inactive for 10 minutes. This default lifetime lets the runtime engine clean up client objects that are no longer necessary.

Use the expiration method to explicitly control the expiration of a client object, making it longer or shorter than the default. You must use expiration in each page of an application for which you want a client expiration other than the default. Any page that does not specify an expiration will use the default of 10 minutes.

Client expiration does not apply if using client URL encoding to maintain the client object. In this case, client properties are stored solely in URLs on HTML pages. The runtime engine cannot remove those properties.

The following example extends the amount of client inactivity before expiration

| I hour. This code is issued when an application is first launched. |       |
|--------------------------------------------------------------------|-------|
| ERVER>client.expiration(3600)                                      |       |
|                                                                    |       |
| ent.destroy                                                        |       |
|                                                                    | ni ni |
|                                                                    |       |
|                                                                    |       |
|                                                                    |       |
|                                                                    |       |
|                                                                    |       |
|                                                                    |       |
|                                                                    |       |
|                                                                    |       |
|                                                                    |       |
|                                                                    |       |
|                                                                    |       |
|                                                                    |       |
|                                                                    |       |
|                                                                    |       |
|                                                                    |       |

| Jarra Carint |  |
|--------------|--|
| JavaScript   |  |
|              |  |
|              |  |
|              |  |
|              |  |
|              |  |
|              |  |
|              |  |
|              |  |
|              |  |
|              |  |
|              |  |
|              |  |
|              |  |
|              |  |
|              |  |
|              |  |
|              |  |
|              |  |
|              |  |
|              |  |
|              |  |
|              |  |
| LiveWire     |  |
|              |  |
|              |  |
|              |  |
|              |  |
|              |  |
|              |  |
| LivoConnect  |  |
| LiveConnect  |  |
| Java         |  |
|              |  |
|              |  |
|              |  |
|              |  |
|              |  |
|              |  |
|              |  |

# project

Contains data for an entire application.

LiveWire 1.0

The JavaScript runtime engine on the server automatically creates a project object for each application running on the server.

The JavaScript runtime engine on the server creates a project object when an application starts and destroys the project object when the application or server stops. The typical project object lifetime is days or weeks.

Each client accessing the same application shares the same project object. Use the project object to maintain global data for an entire application. Many clients can access an application simultaneously, and the project object lets these clients share information.

The runtime engine creates a set of project objects for each distinct Netscape HTTPD process running on the server. Because several server HTTPD processes may be running on different port numbers, the runtime engine creates a set of project objects for each process.

You can lock the project object to ensure that different clients do not change its properties simultaneously. When one client locks the project object, other clients must wait before they can lock it. See Lock for more information about locking the project object.

lock Obtains the lock.

unlock Releases the lock.

**1.** This example creates the lastID property and assigns a value to it by incrementing an existing value.

project.lastID = 1 + parseInt(project.lastID, 10) **2.** This example increments the value of the lastID property and uses it to assign a value to the customerID property.

project.lock()
project.lastID = 1 + parseInt(project.lastID, 10);
client.customerID = project.lastID;
project.unlock(); In the previous example, notice that the project object is
locked while the customerID property is assigned, so no other client can attempt
to change the lastID property at the same time.

client, request, server

The project object has no predefined properties. You create custom properties to contain project-specific data that is required by an application.

You can create a property for the project object by assigning it a name and a value. For example, you can create a project object property to keep track of the next available Customer ID. Any client that accesses the application without a Customer ID is sequentially assigned one, and the value of the ID is incremented for each initial access.

|   | 0 | -  | ľ |
|---|---|----|---|
| 1 | U | L. | n |

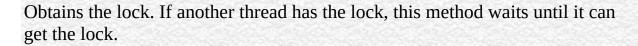

project

LiveWire 1.0

lock()

Nothing.

You can obtain a lock for an object to ensure that different clients do not access a critical section of code simultaneously. When an application locks an object, other client requests must wait before they can lock the object.

Note that this mechanism requires voluntary compliance by asking for the lock in the first place.

Lock, project.unlock

| unlock  Releases the lock.  project LiveWire 1.0                                                                                   |             |
|----------------------------------------------------------------------------------------------------|-------------|
| project                                                                                                    |             |
|                                                                                                    |             |
|                                                                                                    |             |
| unlock()                                                                                                    |             |
| False if it fails; otherwise, true. Failure indicates an internal JavaScripthat you attempted to unlock a lock that you don't own. | pt error or |
| If you unlock a lock that is unlocked, the resulting behavior is undefi                                                            | ned.        |
| Lock, project.lock                                                                                                    |             |

| Inva Comina |                                                                                                    |
|-------------|----------------------------------------------------------------------------------------------------|
| JavaScript  |                                                                                                    |
|             |                                                                                                    |
|             |                                                                                                    |
|             |                                                                                                    |
|             |                                                                                                    |
|             |                                                                                                    |
|             |                                                                                                    |
|             |                                                                                                    |
|             |                                                                                                    |
|             |                                                                                                    |
|             |                                                                                                    |
|             |                                                                                                    |
|             |                                                                                                    |
|             |                                                                                                    |
|             |                                                                                                    |
|             |                                                                                                    |
|             |                                                                                                    |
|             |                                                                                                    |
|             |                                                                                                    |
|             |                                                                                                    |
|             |                                                                                                    |
|             |                                                                                                    |
|             |                                                                                                    |
| LiveWire    |                                                                                                    |
|             |                                                                                                    |
|             |                                                                                                    |
|             |                                                                                                    |
|             |                                                                                                    |
|             |                                                                                                    |
|             |                                                                                                    |
| LivoConnect |                                                                                                    |
| LiveConnect |                                                                                                    |
| Java        |                                                                                                    |
|             |                                                                                                    |
|             |                                                                                                    |
|             |                                                                                                    |
|             |                                                                                                    |
|             | mas de seu la mas de se se se se mas de se se se mas de se se se mas de se se se mas de se se se se se se mas<br>El se se se se se se se se se se se se se |
|             |                                                                                                    |
|             |                                                                                                    |

#### server

Contains global data for the entire server.

LiveWire 1.0

The JavaScript runtime engine on the server automatically creates a single server object to store information common to all JavaScript applications running on the web server.

The JavaScript runtime engine on the server creates a server object when the server starts and destroys it when the server stops. Every application on a server shares the same server object. Use the server object to maintain global data for the entire server. Many applications can run on a server simultaneously, and the server object lets them share information.

The runtime engine creates a server object for each distinct Netscape HTTPD process running on the server.

The properties listed below are read-only properties that are initialized automatically when a server object is created. These properties provide information about the server process. In addition to these predefined properties, you can create custom properties.

You can lock the server object to ensure that different applications do not change its properties simultaneously. When one application locks the server object, other applications must wait before they can lock it.

host String specifying the server name, subdomain, and domain name.

hostname String containing the full hostname of the server, including the server name, subdomain, domain, and port number.

port String indicating the port number used for the server.

protocol String indicating the communication protocol used by the server.

lock Obtains the lock. unlock Releases the lock.

The following example displays the values of the predefined server object properties:

```
<P>server.host = <SERVER>write(server.host);</SERVER>
```

- <BR>server.hostname = <SERVER>write(server.hostname);</SERVER>
- <BR>server.protocol = <SERVER>write(server.protocol);</SERVER>
- <BR>server.port = <SERVER>write(server.port);</SERVER> The preceding
  code displays information such as the following:

server.host = www.myWorld.com
server.hostname = www.myWorld.com:85
server.protocol = http:
server.port = 85

client, project, request

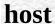

A string specifying the server name, subdomain, and domain name.

server

LiveWire 1.0

The host property specifies a portion of a URL. The host property is a substring of the hostname property. The hostname property is the concatenation of the host and port properties, separated by a colon. When the port property is 80 (the default), the host property is the same as the hostname property.

See Section 3.1 of RFC 1738 (http://www.cis.ohio-state.edu/htbin/rfc/rfc1738.html) for complete information about the hostname and port.

server.hostname, server.port, server.protocol

### hostname

A string containing the full hostname of the server, including the server name, subdomain, domain, and port number.

server

LiveWire 1.0

The hostname property specifies a portion of a URL. The hostname property is the concatenation of the host and port properties, separated by a colon. When the port property is 80 (the default), the host property is the same as the hostname property.

See Section 3.1 of RFC 1738 (http://www.cis.ohio-state.edu/htbin/rfc/rfc1738.html) for complete information about the hostname and port.

server.host, server.port, server.protocol

## port

A string indicating the port number used for the server.

server

LiveWire 1.0

The port property specifies a portion of the URL. The port property is a substring of the hostname property. The hostname property is the concatenation of the host and port properties, separated by a colon.

The default value of the port property is 80. When the port property is set to the default, the values of the host and hostname properties are the same.

See Section 3.1 of RFC 1738 (http://www.cis.ohio-state.edu/htbin/rfc/rfc1738.html) for complete information about the port.

server.host, server.hostname, server.protocol

# protocol

A string indicating the communication protocol used by the server.

server

LiveWire 1.0

The protocol property specifies the beginning of the URL, up to and including the first colon. The protocol indicates the access method of the URL. For example, a protocol of "http:" specifies HyperText Transfer Protocol.

The protocol property represents the scheme name of the URL. See Section 2.1 of RFC 1738 (http://www.cis.ohio-state.edu/htbin/rfc/rfc1738.html) for complete information about the protocol.

server.host, server.hostname, server.port

# lock

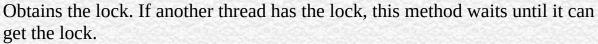

get the lock.

server

LiveWire 1.0

Nothing.

lock()

You can obtain a lock for an object to ensure that different clients do not access a critical section of code simultaneously. When an application locks an object, other client requests must wait before they can lock the object.

Note that this mechanism requires voluntary compliance by asking for the lock in the first place.

Lock, server.lock

| unlock                                                                                                    |
|----------------------------------------------------------------------------------------------------|
| Releases the lock.                                                                                                    |
| server LiveWire 1.0                                                                                                    |
| unlock()                                                                                                    |
|                                                                                                    |
| False if it fails; otherwise, true. Failure indicates an internal JavaScript error or that you attempted to unlock a lock that you don't own. |
| If you unlock a lock that is unlocked, the resulting behavior is undefined.                                                                   |
| Lock, server.unlock                                                                                                    |
|                                                                                                    |

| Inva Comina |                                                                                                    |
|-------------|----------------------------------------------------------------------------------------------------|
| JavaScript  |                                                                                                    |
|             |                                                                                                    |
|             |                                                                                                    |
|             |                                                                                                    |
|             |                                                                                                    |
|             |                                                                                                    |
|             |                                                                                                    |
|             |                                                                                                    |
|             |                                                                                                    |
|             |                                                                                                    |
|             |                                                                                                    |
|             |                                                                                                    |
|             |                                                                                                    |
|             |                                                                                                    |
|             |                                                                                                    |
|             |                                                                                                    |
|             |                                                                                                    |
|             |                                                                                                    |
|             |                                                                                                    |
|             |                                                                                                    |
|             |                                                                                                    |
|             |                                                                                                    |
|             |                                                                                                    |
| LiveWire    |                                                                                                    |
|             |                                                                                                    |
|             |                                                                                                    |
|             |                                                                                                    |
|             |                                                                                                    |
|             |                                                                                                    |
|             |                                                                                                    |
| LivoConnect |                                                                                                    |
| LiveConnect |                                                                                                    |
| Java        |                                                                                                    |
|             |                                                                                                    |
|             |                                                                                                    |
|             |                                                                                                    |
|             |                                                                                                    |
|             | mas de seu la mas de se se se se mas de se se se mas de se se se mas de se se se mas de se se se se se se mas<br>El se se se se se se se se se se se se se |
|             |                                                                                                    |
|             |                                                                                                    |

# Lock

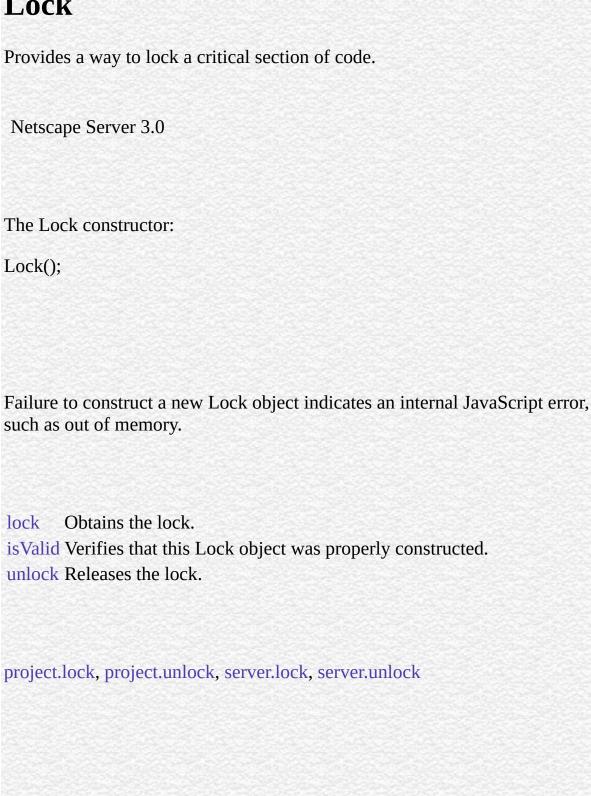

### lock

Obtains the lock. If someone else has the lock, this method blocks until it can get the lock, the specified timeout period has elapsed, or an error occurs.

#### Lock

Netscape Server 3.0

lock(timeout)

An integer indicating the number of seconds to wait for the lock. If 0, there is no timeout; that is, the waits indefinitely to obtain the lock. The default value is 0, so if you do not specify a value, the waits indefinitely.

True if it succeeds in obtaining the lock within the specified timeout. False if it did not obtain the lock.

You can obtain a lock for an object to ensure that different clients do not access a critical section of code simultaneously. When an application locks an object, other client requests must wait before they can lock the object.

Note that this mechanism requires voluntary compliance by asking for the lock in the first place.

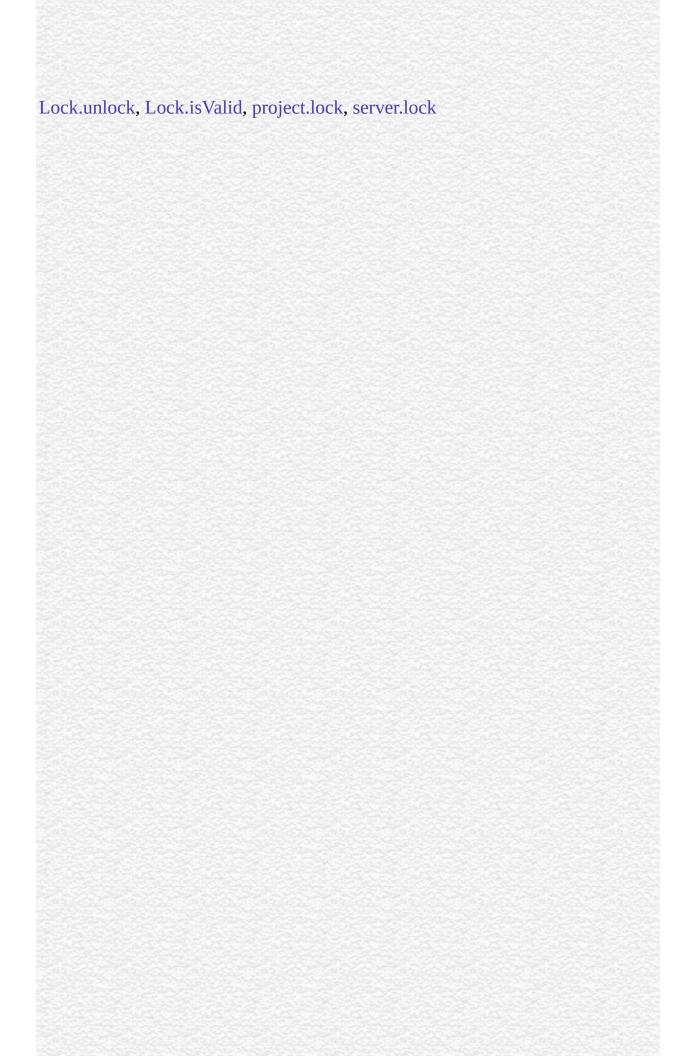

### isValid

Verifies that this Lock object was properly constructed.

#### Lock

Netscape Server 3.0

isValid()

True, if this object was properly constructed; otherwise, false.

It is very rare that your Lock object would not be properly constructed. This happens only if the runtime engine runs out of system resources while creating the object.

This code creates a Lock object and verifies that nothing went wrong creating it:

```
// construct a new Lock and save in project
project.ordersLock = new Lock();
if (! project.ordersLock.isValid()) {
    // Unable to create a Lock. Redirect to error page
    ...
}
```

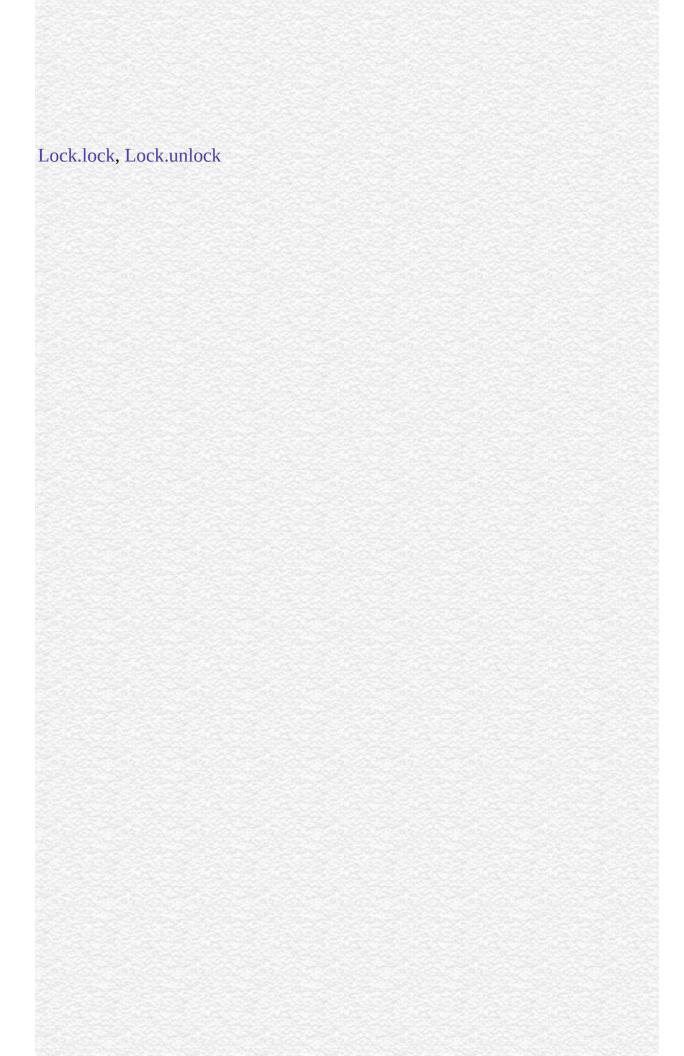

| unlock                                                                                                    |
|----------------------------------------------------------------------------------------------------|
| Releases the lock.                                                                                                    |
| Lock<br>Netscape Server 3.0                                                                                                    |
| unlock()                                                                                                    |
|                                                                                                    |
| False if it fails; otherwise, true. Failure indicates an internal JavaScript error or that you attempted to unlock a lock that you don't own. |
| If you unlock a lock that is unlocked, the resulting behavior is undefined.                                                                   |
| Lock.lock, Lock.isValid, project.unlock, server.unlock                                                                                        |
|                                                                                                    |

| Java Carint |  |
|-------------|--|
| JavaScript  |  |
|             |  |
|             |  |
|             |  |
|             |  |
|             |  |
|             |  |
|             |  |
|             |  |
|             |  |
|             |  |
|             |  |
|             |  |
|             |  |
|             |  |
|             |  |
|             |  |
|             |  |
|             |  |
|             |  |
|             |  |
|             |  |
|             |  |
| LiveWire    |  |
|             |  |
|             |  |
|             |  |
|             |  |
|             |  |
|             |  |
| LivoConnoct |  |
| LiveConnect |  |
| Java        |  |
|             |  |
|             |  |
|             |  |
|             |  |
|             |  |
|             |  |
|             |  |

# File

Lets an application interact with a physical file on the server.

LiveWire 1.0

The File constructor:

new File("path")

path The path and filename in the format of the server's file system (not a URL path).

You can use the File object to write to or read from a file on the server. For security reasons, you cannot programmatically access the file system of client machines.

You can use the File object to generate persistent HTML or data files without using a database server. Information stored in a file is preserved when the server goes down.

Exercise caution when using the File object. An application can read and write files anywhere the operating system allows. If you create an application that writes to or reads from your file system, you should ensure that users cannot misuse this capability.

Specify the full path, including the filename, for the path parameter of the File object you want to create. The path must be an absolute path; do not use a relative path.

If the physical file specified in the path already exists, the JavaScript runtime engine references it when you call methods for the object. If the physical file does not exist, you can create it by calling the open method.

You can display the name and path of a physical file by calling the write function and passing it the name of the related File object.

A pointer indicates the current position in a file. If you open a file in the a or a+mode, the pointer is initially positioned at the end of the file; otherwise, it is initially positioned at the beginning of the file. In an empty file, the beginning and end of the file are the same. Use the eof, getPosition, and setPosition methods to specify and evaluate the position of the pointer. See the open method for a of the modes in which you can open a file.

You can use the prototype property of the File object to add a property to all File instances. If you do so, that addition applies to all File objects running in all applications on your server, not just in the single application that made the change. This allows you to expand the capabilities of this object for your entire server.

prototype Allows the addition of properties to a File object.

byteToString Converts a number that represents a byte into a string.

clearError Clears the current file error status.

close Closes an open file on the server.

eof Determines whether the pointer is beyond the end of an open file.

error Returns the current error status.

exists Tests whether a file exists.

flush Writes the content of the internal buffer to a file.

getLength Returns the length of a file.

getPosition Returns the current position of the pointer in an open file.

open Opens a file on the server.

read Reads data from a file into a string.

readByte Reads the next byte from an open file and returns its numeric

value.

readln Reads the current line from an open file and returns it as a string.

setPosition Positions a pointer in an open file.

stringToByte Converts the first character of a string into a number that

represents a byte.

write Writes data from a string to a file on the server.
writeByte Writes a byte of data to a binary file on the server.

writeln Writes a string and a carriage return to a file on the server.

**1.** The following example creates the File object userInfo that refers to a physical file called info.txt. The info.txt file resides in the same directory as the application's .web file:

userInfo = new File("info.txt") **2.** In the following example, the File object refers to a physical file with an absolute path:

userInfo = new File("c:\\data\\info.txt") **3.** The following example displays the name of a File object onscreen.

userInfo = new File("c:\\data\\info.txt")
write(userInfo)

# prototype

Represents the prototype for this class. You can use the prototype to add properties or methods to all instances of a class. For information on prototypes, see Function.prototype.

File

LiveWire 1.0

# byteToString

Converts a number that represents a byte into a string.

File

LiveWire 1.0

byteToString(number)

number A number that represents a byte.

Use the stringToByte and byteToString methods to convert data between binary and ASCII formats. The byteToString method converts the number argument into a string.

Because byteToString is a static method of File, you always use it as File.byteToString(), rather than as a method of a File object you created.

If the argument you pass into the byteToString method is not a number, the method returns an empty string.

The following example creates a copy of a text file, one character at a time. In this example, a while loop executes until the pointer is positioned past the end of the file. Inside the loop, the readByte method reads the current character from the source file, and the byteToString method converts it into a string; the write method writes it to the target file. The last readByte method positions the

pointer past the end of the file, ending the while loop. See the File object for a of the pointer.

```
// Create the source File object
source = new File("c:\data\source.txt") // If the source file opens successfully,
create a target file
if (source.open("r")) {
   target = new File("c:\data\target.txt")
   target.open("w") // Copy the source file to the target
   while (!source.eof()) {
     data = File.byteToString(source.readByte())
     target.write(data);
   }
   source.close()
}
```

target.close() This example is similar to the example used for the write method of File. However, this example reads bytes from the source file and converts them to strings, instead of reading strings from the source file.

File.stringToByte

| clearError                                                                                                    |
|----------------------------------------------------------------------------------------------------|
| Clears the current file error status.                                                                                                    |
| File LiveWire 1.0                                                                                                    |
| clearError()                                                                                                    |
|                                                                                                    |
| The clearError method clears both the file error status (the value returned by the error method) and the value returned by the eof method. |
| See the example for the error method.                                                                                                    |
| File.error, File.eof                                                                                                    |

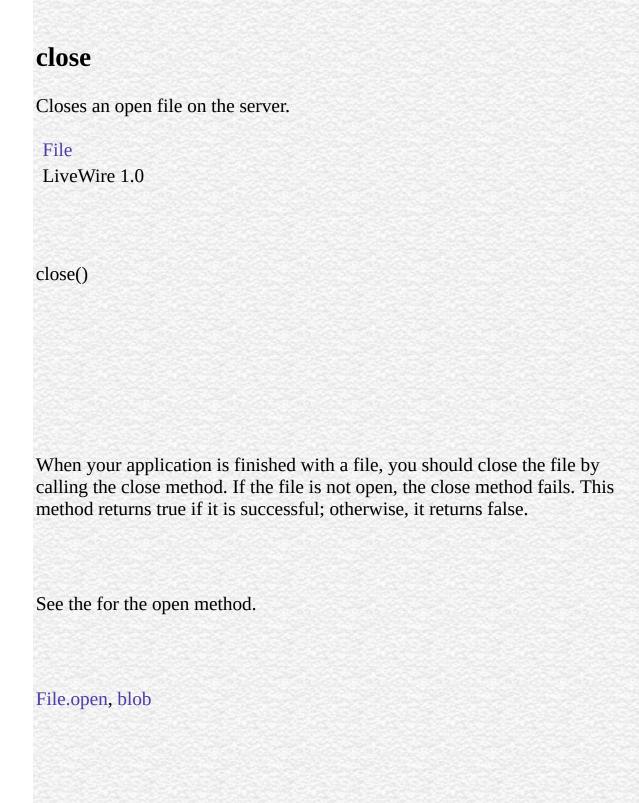

### eof

Determines whether the pointer is beyond the end of an open file.

File

LiveWire 1.0

eof()

Use the eof method to determine whether the position of the pointer is beyond the end of a file. See File for a of the pointer.

A call to setPosition resulting in a location greater than fileObjectName.getLength places the pointer beyond the end of the file. Because all read operations also move the pointer, a read operation that reads the last byte of data (or character) in a file positions the pointer beyond the end of the file.

The eof method returns true if the pointer is beyond the end of the file; otherwise, it returns false.

In this example, a while loop executes until the pointer is positioned past the end of the file. While the pointer is not positioned past the end of the file, the readln method reads the current line, and the write method displays it. The last readln method positions the pointer past the end of the file, ending the while loop.

```
x = new File("c:\data\userInfo.txt")
if (x.open("r")) {
   while (!x.eof()) {
      line = x.readln()
      write(line+"<br>");
   }
   x.close();
}
```

File.getPosition, File.setPosition

#### error

Returns the current error status.

```
File
LiveWire 1.0
error()
```

0 if there is no error.

-1 if the file specified in fileObjectName is not open

Otherwise, the method returns a nonzero integer indicating the error status. Specific error status codes are platform-dependent. Refer to your operating system documentation for more information.

The following example uses the error method in an if statement to take different actions depending on whether a call to the open method succeeded. After the if statement completes, the error status is reset with the clearError method.

```
userInput = new File("c:\data\input.txt")
userInput.open("w")
if (userInput.error() == 0) {
  fileIsOpen() }
else {
```

fileIsNotOpen() }
userInput.clearError()

File.clearError

### exists

Tests whether a file exists.

```
File
LiveWire 1.0
exists()
```

True if the file exists; otherwise, false.

The following example uses an if statement to take different actions depending on whether a physical file exists. If the file exists, the JavaScript runtime engine opens it and calls the writeData function. If the file does not exist, the runtime engine calls the noFile function.

```
dataFile = new File("c:\data\mytest.txt") if (dataFile.exists() ==true) {
   dataFile.open("w")
   writeData()
   dataFile.close()
}
else {
   noFile()
}
```

## flush

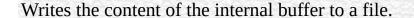

File

LiveWire 1.0

flush()

When you write to a file with any of the File object methods (write, writeByte, or writeln), the data is buffered internally. The flush method writes the buffer to the physical file. The flush method returns true if it is successful; otherwise, it returns false.

Do not confuse the flush method of the File object with the top-level flush function. The flush function flushes a buffer of data and causes it to display in the client browser; the flush method flushes a buffer of data to a physical file.

See the write method for an example of the flush method.

File.write, File.writeln

## getLength

Returns the length of a file.

```
File
LiveWire 1.0
getLength()
```

If this method is successful, it returns the number of bytes in a binary file or characters in a text file; otherwise, it returns -1.

The following example copies a file one character at a time. This example uses getLength as a counter in a for loop to iterate over every character in the file.

```
// Create the source File object
source = new File("c:\data\source.txt") // If the source file opens successfully,
create a target file
if (source.open("r")) {
   target = new File("c:\data\target.txt")
   target.open("a") // Copy the source file to the target
   for (var x = 0; x < source.getLength(); x++) {
      source.setPosition(x)
      data = source.read(1)
      target.write(data)
   }</pre>
```

```
source.close()
target.close()
```

## getPosition

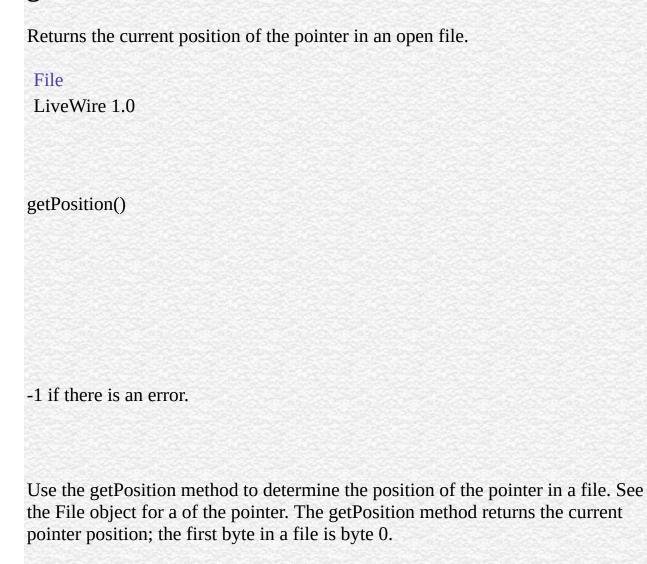

The following refer to the file info.txt, which contains the string "Hello World." The length of info.txt is 11 bytes.

**1.** In the following example, the first call to getPosition shows that the default pointer position is 0 in a file that is opened for reading. This example also shows that a call to the read method repositions the pointer.

```
dataFile = new File("c:\data\info.txt")
```

dataFile.open("r") write("The position is " + dataFile.getPosition() + "<BR>") write("The next character is " + dataFile.read(1) + "<BR>") write("The new position is " + dataFile.getPosition() + "<BR>") dataFile.close() This example displays the following information:

The position is 0

The next character is H

The new position is 1 **2.** This example uses setPosition to position the pointer one byte from the end of the eleven-byte file, resulting in a pointer position of offset 10.

dataFile = new File("c:\data\info.txt")
dataFile.open("r") dataFile.setPosition(-1,2)
write("The position is " + dataFile.getPosition() + "<BR>")
write("The next character is " + dataFile.read(1) + "<BR>") dataFile.close()
This example displays the following information:

The position is 10

The next character is d **3.** You can position the pointer beyond the end of the file and still evaluate getPosition successfully. However, a call to eof indicates that the pointer is beyond the end of the file.

dataFile.setPosition(1,2)
write("The position is " + dataFile.getPosition() + "<BR>")
write("The value of eof is " + dataFile.eof() + "<P>") This example displays the
following information:

The position is 12 The value of eof is true

File.eof, File.open, File.setPosition

### open

Opens a file on the server.

File

LiveWire 1.0

open("mode")

mode A string specifying whether to open the file to read, write, or append, according to the list below.

Use the open method to open a file on the server before you read from it or write to it. If the file is already open, the method fails and has no effect. The open method returns true if it is successful; otherwise, it returns false.

The mode parameter is a string that specifies whether to open the file to read, write, or append data. You can optionally use the b parameter anytime you specify the mode. If you do so, the JavaScript runtime engine on the server opens the file as a binary file. If you do not use the b parameter, the runtime engine opens the file as a text file. The b parameter is available only on Windows platforms.

The possible values for mode are as follows:

- r[b] opens a file for reading. If the file exists, the method succeeds and returns true; otherwise, the method fails and returns false.
- w[b] opens a file for writing. If the file does not already exist, it is created; otherwise, it is overwritten. This method always succeeds and returns true.

- a[b] opens a file for appending (writing at the end of the file). If the file does not already exist, it is created. This method always succeeds and returns true.
- r+[b] opens a file for reading and writing. If the file exists, the method succeeds and returns true; otherwise, the method fails and returns false.
   Reading and writing commence at the beginning of the file. When writing, characters at the beginning of the file are overwritten.
- w+[b] opens a file for reading and writing. If the file does not already exist, it is created; otherwise, it is overwritten. This method always succeeds and returns true.
- a+[b] opens a file for reading and appending. If the file does not already exist, it is created. This method always succeeds and returns true. Reading and appending commence at the end of the file.

When your application is finished with a file, you should close the file by calling the close method.

1. The following example opens the file info.txt so an application can write information to it. If info.txt does not already exist, the open method creates it; otherwise, the open method overwrites it. The close method closes the file after the writeData function is completed.

```
userInfo = new File("c:\data\info.txt")
userInfo.open("w")
writeData()
userInfo.close() 2. The following example opens a binary file so an
application can read data from it. The application uses an if statement to take
different actions depending on whether the open statement finds the specified
file.
```

entryGraphic = new File("c:\data\splash.gif")

if (entryGraphic.open("rb") == true) {

displayProcedure()

```
else {
   errorProcedure()
  }
entryGraphic.close()
```

File.close

#### read

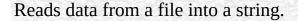

File

LiveWire 1.0

read(count)

count An integer specifying the number of characters to read.

The read method reads the specified number of characters from a file, starting from the current position of the pointer. If you attempt to read more characters than the file contains, the method reads as many characters as possible. This method moves the pointer the number of characters specified by the count parameter. See the File object for a of the pointer.

The read method returns the characters it reads as a string.

Use the read method to read information from a text file; use the readByte method to read data from a binary file.

The following example references the file info.txt, which contains the string "Hello World." The first read method starts from the beginning of the file and reads the character "H." The second read method starts from offset six and reads the characters "World."

dataFile = new File("c:\data\info.txt")

dataFile.open("r") write("The next character is " + dataFile.read(1) + "<BR>")
dataFile.setPosition(6)
write("The next five characters are " + dataFile.read(5) + "<BR>")
dataFile.close() This example displays the following information:

The next character is H
The next five characters are World

File.readByte, File.readln, File.write

## readByte

Reads the next byte from an open file and returns its numeric value.

File

LiveWire 1.0

readByte()

The readByte method reads the next byte from a file, starting from the current position of the pointer. This method moves the pointer one byte. See the File object for a of the pointer.

The readByte method returns the byte it reads as a number. If the pointer is at the end of the file when you issue readByte, the method returns -1.

Use the readByte method to read information from a binary file. You can use the readByte method to read from a text file, but you must use the byteToString method to convert the value to a string. Generally it is better to use the read method to read information from a text file.

You can use the writeByte method to write data read by the readByte method to a file.

This example creates a copy of a binary file. In this example, a while loop executes until the pointer is positioned past the end of the file. While the pointer

is not positioned past the end of the file, the readByte method reads the current byte from the source file, and the writeByte method writes it to the target file. The last readByte method positions the pointer past the end of the file, ending the while loop.

```
// Create the source File object
source = new File("c:\data\source.gif") // If the source file opens successfully,
create a target file
if (source.open("rb")) {
   target = new File("c:\data\target.gif")
   target.open("wb") // Copy the source file to the target
   while (!source.eof()) {
     data = source.readByte()
     target.writeByte(data);
   }
   source.close();
}
target.close()
```

File.read, File.readln, File.writeByte

### readln

Reads the current line from an open file and returns it as a string.

File

LiveWire 1.0

readln()

The readln method reads the current line of characters from a file, starting from the current position of the pointer. If you attempt to read more characters than the file contains, the method reads as many characters as possible. This method moves the pointer to the beginning of the next line. See the File object for a of the pointer.

The readln method returns the characters it reads as a string.

The line separator characters ("\r" and "\n" on Windows platforms and "\n" on UNIX platforms) are not included in the string that the readln method returns. The \r character is skipped; \n determines the actual end of the line.

Use the readln method to read information from a text file; use the readByte method to read data from a binary file. You can use the writeln method to write data read by the readln method to a file.

See File.eof

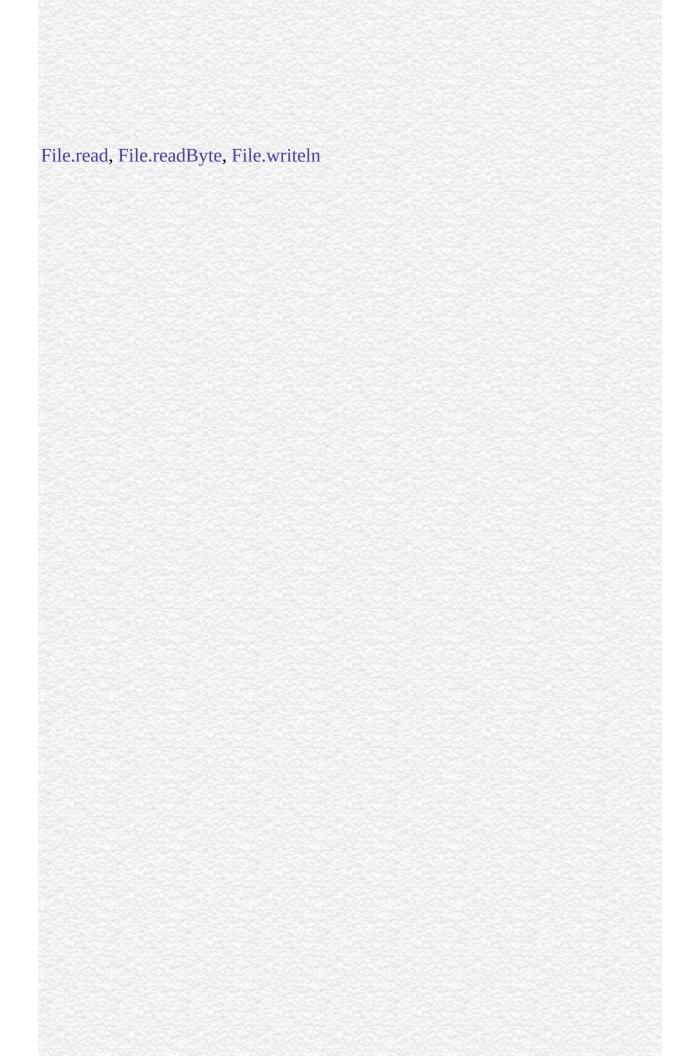

### setPosition

Positions a pointer in an open file.

File

LiveWire 1.0

setPosition(position, reference)

position An integer indicating where to position the pointer.

(Optional) An integer that indicates a reference point, according to the list below.

Use the setPosition method to reposition the pointer in a file. See the File object for a of the pointer.

The position argument is a positive or negative integer that moves the pointer the specified number of bytes relative to the reference argument. Position 0 represents the beginning of a file. The end of a file is indicated by fileObjectName.getLength().

The optional reference argument is one of the following values, indicating the reference point for position:

- 0: relative to beginning of file.
- 1: relative to current position.
- 2: relative to end of file.
- Other (or unspecified): relative to beginning of file.

The setPosition method returns true if it is successful; otherwise, it returns false.

The following refer to the file info.txt, which contains the string "Hello World." The length of info.txt is 11 bytes. The first example moves the pointer from the beginning of the file, and the second example moves the pointer to the same location by navigating relative to the end of the file. Both display the following information:

#### The position is 10

The next character is d **1.** This example moves the pointer from the beginning of the file to offset 10. Because no value for reference is supplied, the JavaScript runtime engine assumes it is 0.

```
dataFile = new File("c:\data\info.txt")
dataFile.open("r") dataFile.setPosition(10)
write("The position is " + dataFile.getPosition() + "<BR>")
write("The next character is " + dataFile.read(1) + "<P>") dataFile.close() 2.
This example moves the pointer from the end of the file to offset 10.
```

```
dataFile = new File("c:\data\info.txt")
dataFile.open("r") dataFile.setPosition(-1,2)
write("The position is " + dataFile.getPosition() + "<BR>")
write("The next character is " + dataFile.read(1) + "<P>") dataFile.close()
```

File.eof, File.getPosition, File.open

## stringToByte

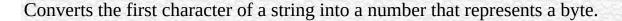

File

LiveWire 1.0

stringToByte(string)

string A JavaScript string.

Use the stringToByte and byteToString methods to convert data between binary and ASCII formats. The stringToByte method converts the first character of its string argument into a number that represents a byte.

Because stringToByte is a static method of File, you always use it as File.stringToByte(), rather than as a method of a File object you created.

If this method succeeds, it returns the numeric value of the first character of the input string; if it fails, it returns 0.

In the following example, the stringToByte method is passed "Hello" as an input argument. The method converts the first character, "H," into a numeric value representing a byte.

write("The stringToByte value of Hello = " +

```
File.stringToByte("Hello") + "<BR>")
write("Returning that value to byteToString = " +
File.byteToString(File.stringToByte("Hello")) + "<P>") The previous example displays the following information:
```

The stringToByte value of Hello = 72 Returning that value to byteToString = H

File.byteToString

### write

Writes data from a string to a file on the server.

File

LiveWire 1.0

write(string)

string A JavaScript string.

The write method writes the string specified as string to the file specified as fileObjectName. This method returns true if it is successful; otherwise, it returns false.

Use the write method to write data to a text file; use the writeByte method to write data to a binary file. You can use the read method to read data from a file to a string for use with the write method.

Do not confuse the write method of the File object with the write function. The write function outputs data to the client browser; the write method outputs data to a physical file on the server.

This example creates a copy of a text file, one character at a time. In this example, a while loop executes until the pointer is positioned past the end of the file. While the pointer is not positioned past the end of the file, the read method reads the current character from the source file, and the write method writes it to

the target file. The last read method positions the pointer past the end of the file, ending the while loop. See the File object for a of the pointer.

```
// Create the source File object
source = new File("c:\data\source.txt") // If the source file opens successfully,
create a target file
if (source.open("r")) {
    target = new File("c:\data\target.txt")
    target.open("w") // Copy the source file to the target
    while (!source.eof()) {
        data = source.read(1)
        target.write(data);
    }
    source.close();
}
target.flush()
target.close()
```

File.flush, File.read, File.writeByte, File.writeln

## writeByte

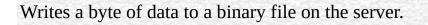

File

LiveWire 1.0

writeByte(number)

number A number that specifies a byte of data.

The writeByte method writes a byte that is specified as number to a file that is specified as fileObjectName. This method returns true if it is successful; otherwise, it returns false.

Use the writeByte method to write data to a binary file; use the write method to write data to a text file. You can use the readByte method to read bytes of data from a file to numeric values for use with the writeByte method.

See the example for the readByte method.

File.flush, File.readByte, File.write, File.writeln

### writeln

Writes a string and a carriage return to a file on the server.

File

LiveWire 1.0

writeln(string)

string A JavaScript string.

The writeln method writes the string specified as string to the file specified as fileObjectName. Each string is followed by the carriage return/line feed character "\n" ("\r\n" on Windows platforms). This method returns true if the write is successful; otherwise, it returns false.

Use the writeln method to write data to a text file; use the writeByte method to write data to a binary file. You can use the readln method to read data from a file to a string for use with the writeln method.

This example creates a copy of a text file, one line at a time. In this example, a while loop executes until the pointer is positioned past the end of the file. While the pointer is not positioned past the end of the file, the readln method reads the current line from the source file, and the writeln method writes it to the target file. The last readln method positions the pointer past the end of the file, ending the while loop. See the File object for a of the pointer.

```
// Create the source File object
source = new File("c:\data\source.txt") // If the source file opens successfully,
create a target file
if (source.open("r")) {
   target = new File("c:\data\target.txt")
   target.open("w") // Copy the source file to the target
   while (!source.eof()) {
     data = source.readln()
     target.writeln(data);
   }
   source.close();
}
```

target.close() Note that the readln method ignores the carriage return/line feed characters when it reads a line from a file. The writeln method appends these characters to the string that it writes.

File.flush, File.readln, File.write, File.writeByte

| Java Carint |  |
|-------------|--|
| JavaScript  |  |
|             |  |
|             |  |
|             |  |
|             |  |
|             |  |
|             |  |
|             |  |
|             |  |
|             |  |
|             |  |
|             |  |
|             |  |
|             |  |
|             |  |
|             |  |
|             |  |
|             |  |
|             |  |
|             |  |
|             |  |
|             |  |
|             |  |
| LiveWire    |  |
|             |  |
|             |  |
|             |  |
|             |  |
|             |  |
|             |  |
| LivoConnoct |  |
| LiveConnect |  |
| Java        |  |
|             |  |
|             |  |
|             |  |
|             |  |
|             |  |
|             |  |
|             |  |

## **SendMail**

message.

| Sends an email message.                                                                                                    |
|----------------------------------------------------------------------------------------------------|
| Netscape Server 3.0                                                                                                    |
| The To and From attributes are required. All other properties are optional.                                                                                                    |
|                                                                                                    |
| The SendMail constructor:                                                                                                    |
| new SendMail();                                                                                                    |
|                                                                                                    |
|                                                                                                    |
|                                                                                                    |
|                                                                                                    |
| Whatever properties you specify for the SendMail object are sent in the header of the mail message.                                                                                                    |
| The SendMail object allows you to send either simple text-only mail messages or complex MIME-compliant mail or add attachments to your message. To send a MIME message, set the Content-Type property to the MIME type of the |

You can use the prototype property of the SendMail object to add a property to all SendMail instances. If you do so, that addition applies to all SendMail objects running in all applications on your server, not just in the single application that made the change. This allows you to expand the capabilities of this object for your entire server.

Bcc Comma-delimited list of recipients of the message whose names

should not be visible in the message.

Body Text of the message.

Cc Comma-delimited list of additional recipients of the message.

Address to which to send errors concerning the message. Defaults

to the sender's address.

From User name of the person sending the message.

Organization Organization information.

prototype Allows the addition of properties to a SendMail object.

Replyto User name to which replies to the message should be sent.

Defaults to the sender's address.

Smtpserver Mail (SMTP) server name. Defaults to the value specified

through the setting in the Administration server.

Subject Subject of the message.

To Comma-delimited list of primary recipients of the message.

errorCode Returns an integer error code associated with sending this

message.

errorMessage Returns a string associated with sending this message.

send Sends the mail message represented by this object.

1: The following script sends mail to vpg and gwp, copying jaym, with the specified subject and body for the message:

<server>

SMName = new SendMail();

SMName.To = "vpg@co1.com, gwp@co2.com"

SMName.From = "me@myco.com"

SMName.Cc = "jaym@hisco.com"

SMName.Subject = "The State of the Universe"

SMName.Body = "The universe, contrary to what you may have heard, is in none too shabby shape. Not to worry! --me"

```
SMName.send()
              The following example sends an image in a GIF file:
</server> 2:
sm = new SendMail();
sm.To = "satish";
sm.From = "satish@netscape.com";
sm.Smtpserver = "fen.mcom.com";
sm["Errors-to"] = "satish";
sm["Content-type"] = "image/gif";
sm["Content-Transfer-Encoding"] = "base64";
file = new File("/u/satish/LiveWire/mail/banner.gif");
openFlag = file.open("r");
if (openFlag) {
 len = file.getLength();
 str = file.read(len);
 sm.Body = str;
sm.send(); 3:
               The following example sends a multipart message:
sm = new SendMail();
sm.To = "chandra@cs.uiowa.edu, satish@netscape.com";
sm.From = "satish@netscape.com";
sm.Smtpserver = "fen.mcom.com";
sm.Organization = "Netscape Comm Corp";
sm["Content-type"] = "multipart/mixed; boundary=\"-----
-8B3F7BA67B67C1DDE6C25D04\"";
file = new File("/u/satish/LiveWire/mail/mime");
openFlag = file.open("r");
if (openFlag) {
 len = file.getLength();
 str = file.read(len);
 sm.Body = str;
sm.send(); The file mime has HTML text and an Microsoft Word document
separated by the specified boundary. The resulting message appears as HTML
text followed by the Microsoft Word attachment.
```

## Bcc

Comma-delimited list of recipients of the message whose names should not be visible in the message.

## SendMail

Netscape Server 3.0

# Body

Text of the message.

SendMail

Netscape Server 3.0

### Cc

Comma-delimited list of additional recipients of the message.

#### SendMail

### **Errorsto**

Address to which to send errors concerning the message. Defaults to the sender's address.

#### SendMail

## From

User name of the person sending the message.

SendMail

# Organization

Organization information.

SendMail

### prototype

Represents the prototype for this class. You can use the prototype to add properties or methods to all instances of a class. For information on prototypes, see Function.prototype.

SendMail

LiveWire 1.0

# Replyto

User name to which replies to the message should be sent. Defaults to the sender's address.

### SendMail

# **Smtpserver**

Mail (SMTP) server name. Defaults to the value specified through the setting in the Administration server.

#### SendMail

# **Subject**

Subject of the message.

SendMail

### To

Comma-delimited list of primary recipients of the message.

### SendMail

#### errorCode

Returns an integer error code associated with sending this message.

#### SendMail

Netscape Server 3.0

public errorCode();

The possible return values and their meanings are as follows:

- 0 Successful send.
- 1 SMTP server not specified.
- 2 Specified mail server is down or doesn't exist.
- 3 At least one receiver's address must be specified to send the message.
- 4 Sender's address must be specified to send the message.
- 5 Mail connection problem; data not sent.

# errorMessage

Returns a string associated with sending this message.

SendMail

Netscape Server 3.0

public errorMessage();

An error string.

#### send

Sends the mail message represented by this object.

#### SendMail

Netscape Server 3.0

public send ();

This method returns a Boolean value to indicate whether or not the mail was successfully sent. If the mail was not successfully sent, you can use the errorMessage and errorCode methods to determine the nature of the error.

This method returns a string indicating the nature of the error that occurred sending the message.

| Jarra Carint |  |
|--------------|--|
| JavaScript   |  |
|              |  |
|              |  |
|              |  |
|              |  |
|              |  |
|              |  |
|              |  |
|              |  |
|              |  |
|              |  |
|              |  |
|              |  |
|              |  |
|              |  |
|              |  |
|              |  |
|              |  |
|              |  |
|              |  |
|              |  |
|              |  |
|              |  |
| LiveWire     |  |
|              |  |
|              |  |
|              |  |
|              |  |
|              |  |
|              |  |
| LivoConnect  |  |
| LiveConnect  |  |
| Java         |  |
|              |  |
|              |  |
|              |  |
|              |  |
|              |  |
|              |  |
|              |  |

## addClient

```
URL URL
```

LiveWire 1.0

addClient(URL)

URL URL

addClient JavaScript
addClient URL addClient URL

URL JavaScript

addClient redirect

redirect(addClient("mypage.html"))

addClient

<A HREF='addClient("page" + project.pageno + ".html")'></A>

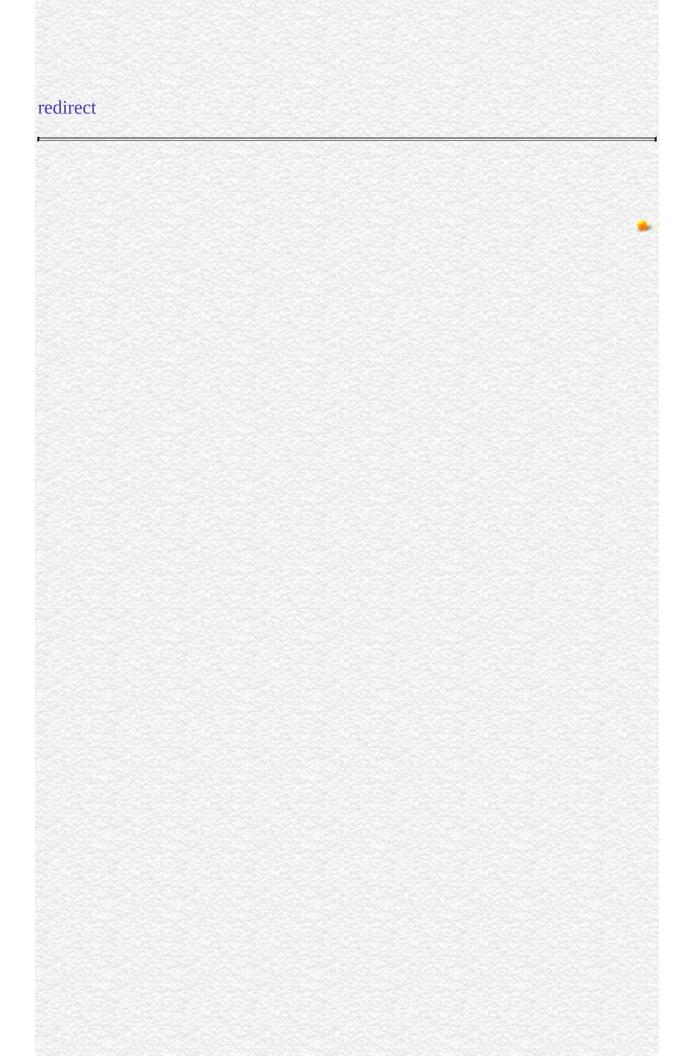

| Jarra Carint |  |
|--------------|--|
| JavaScript   |  |
|              |  |
|              |  |
|              |  |
|              |  |
|              |  |
|              |  |
|              |  |
|              |  |
|              |  |
|              |  |
|              |  |
|              |  |
|              |  |
|              |  |
|              |  |
|              |  |
|              |  |
|              |  |
|              |  |
|              |  |
|              |  |
|              |  |
| LiveWire     |  |
|              |  |
|              |  |
|              |  |
|              |  |
|              |  |
|              |  |
| LivoConnect  |  |
| LiveConnect  |  |
| Java         |  |
|              |  |
|              |  |
|              |  |
|              |  |
|              |  |
|              |  |
|              |  |

# addResponseHeader

redirect

```
Netscape Server 3.0
addResponseHeader(field, value)
field
value
addResponseHeader
JavaScript (text/html) royalairways-format
deleteResponseHeader("content-type");
addResponseHeader("content-type","royalairways-format");
addResponseHeader
  • HTML 64KB()
      flush
```

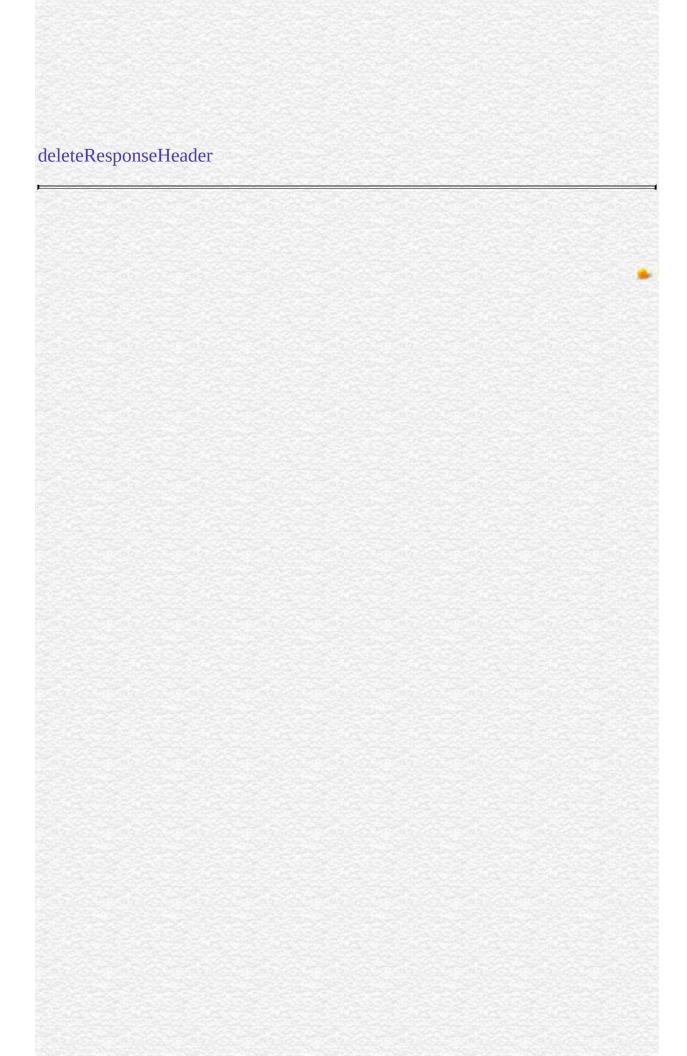

| Jarra Carint |  |
|--------------|--|
| JavaScript   |  |
|              |  |
|              |  |
|              |  |
|              |  |
|              |  |
|              |  |
|              |  |
|              |  |
|              |  |
|              |  |
|              |  |
|              |  |
|              |  |
|              |  |
|              |  |
|              |  |
|              |  |
|              |  |
|              |  |
|              |  |
|              |  |
|              |  |
| LiveWire     |  |
|              |  |
|              |  |
|              |  |
|              |  |
|              |  |
|              |  |
| LivoConnect  |  |
| LiveConnect  |  |
| Java         |  |
|              |  |
|              |  |
|              |  |
|              |  |
|              |  |
|              |  |
|              |  |

```
blob
BLOb
LiveWire 1.0
blob (path)
path BLOb
blob
BLOb SQL execute
DB2 blobs 32
("\") JavaScript NT
```

cursor = database.cursor("SELECT \* FROM customer WHERE //()

GIF BLOb EMPLOYEE PHOTO OFFICE

customer.ID = " + request.customerID //

```
cursor.next() // blob
cursor.photo = blob("c:/customer/photos/myphoto.gif")
cursor.office = blob("c:/customer/photos/myoffice.gif") //
cursor.updateRow("employee")
```

| Jarra Carint |  |
|--------------|--|
| JavaScript   |  |
|              |  |
|              |  |
|              |  |
|              |  |
|              |  |
|              |  |
|              |  |
|              |  |
|              |  |
|              |  |
|              |  |
|              |  |
|              |  |
|              |  |
|              |  |
|              |  |
|              |  |
|              |  |
|              |  |
|              |  |
|              |  |
|              |  |
| LiveWire     |  |
|              |  |
|              |  |
|              |  |
|              |  |
|              |  |
|              |  |
| LivoConnect  |  |
| LiveConnect  |  |
| Java         |  |
|              |  |
|              |  |
|              |  |
|              |  |
|              |  |
|              |  |
|              |  |

### callC

```
LiveWire 1.0
callC(JSFunctionName, arg1,..., argN)
JSFunctionName RegisterCFunction
arg1...argN
                  JavaScript
callC JavaScript
callC callC
echoCCallArguments isRegistered isRegistered true
callC
var isRegistered =
 registerCFunction("echoCCallArguments",
   "c:/mypath/mystuff.dll",
   "mystuff_EchoCCallArguments")
if (isRegistered == true) {
 var returnValue =
 callC("echoCCallArguments", "first arg", 42, true, "last arg")
 write(returnValue)
```

| }                 |  |   |
|-------------------|--|---|
|                   |  |   |
|                   |  |   |
| registerCFunction |  |   |
|                   |  |   |
|                   |  |   |
|                   |  | • |
|                   |  |   |
|                   |  |   |
|                   |  |   |
|                   |  |   |
|                   |  |   |
|                   |  |   |
|                   |  |   |
|                   |  |   |
|                   |  |   |
|                   |  |   |
|                   |  |   |
|                   |  |   |
|                   |  |   |
|                   |  |   |
|                   |  |   |
|                   |  |   |
|                   |  |   |
|                   |  |   |
|                   |  |   |
|                   |  |   |

| Jarra Carint |  |
|--------------|--|
| JavaScript   |  |
|              |  |
|              |  |
|              |  |
|              |  |
|              |  |
|              |  |
|              |  |
|              |  |
|              |  |
|              |  |
|              |  |
|              |  |
|              |  |
|              |  |
|              |  |
|              |  |
|              |  |
|              |  |
|              |  |
|              |  |
|              |  |
|              |  |
| LiveWire     |  |
|              |  |
|              |  |
|              |  |
|              |  |
|              |  |
|              |  |
| LivoConnect  |  |
| LiveConnect  |  |
| Java         |  |
|              |  |
|              |  |
|              |  |
|              |  |
|              |  |
|              |  |
|              |  |

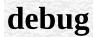

JavaScript

LiveWire 1.0

debug(expression)

expression JavaScript

debug JavaScript

"Debug message:"

debug("data " + data)

| Jarra Carint |  |
|--------------|--|
| JavaScript   |  |
|              |  |
|              |  |
|              |  |
|              |  |
|              |  |
|              |  |
|              |  |
|              |  |
|              |  |
|              |  |
|              |  |
|              |  |
|              |  |
|              |  |
|              |  |
|              |  |
|              |  |
|              |  |
|              |  |
|              |  |
|              |  |
|              |  |
| LiveWire     |  |
|              |  |
|              |  |
|              |  |
|              |  |
|              |  |
|              |  |
| LivoConnect  |  |
| LiveConnect  |  |
| Java         |  |
|              |  |
|              |  |
|              |  |
|              |  |
|              |  |
|              |  |
|              |  |

# deleteResponseHeader

Netscape Server 3.0

deleteResponseHeader(field)

field

deleteResponseHeader

add Response Header

| Jarra Carint |  |
|--------------|--|
| JavaScript   |  |
|              |  |
|              |  |
|              |  |
|              |  |
|              |  |
|              |  |
|              |  |
|              |  |
|              |  |
|              |  |
|              |  |
|              |  |
|              |  |
|              |  |
|              |  |
|              |  |
|              |  |
|              |  |
|              |  |
|              |  |
|              |  |
|              |  |
| LiveWire     |  |
|              |  |
|              |  |
|              |  |
|              |  |
|              |  |
|              |  |
| LivoConnect  |  |
| LiveConnect  |  |
| Java         |  |
|              |  |
|              |  |
|              |  |
|              |  |
|              |  |
|              |  |
|              |  |

### escape

ISO-Latin-1

Navigator 2.0, LiveWire 1.0

escape("string")

string ISO-Latin-1

escape JavaScript escape

escape ASCII

**1.** "%26"

escape("&")

2.

escape("The\_rain. In Spain, Ma'am")

"The\_rain.%20In%20Spain%2C%20Ma%92am":

unescape

| 3. theValue request                                                |   |
|--------------------------------------------------------------------|---|
| <a href='\Q"mypage.html?val1="+escape(theValue)\Q)'>Click Here</a> | e |
|                                                                    |   |
|                                                                    |   |
| unescape                                                           |   |
|                                                                    |   |
|                                                                    |   |
|                                                                    |   |
|                                                                    |   |
|                                                                    |   |
|                                                                    |   |
|                                                                    |   |
|                                                                    |   |
|                                                                    |   |
|                                                                    |   |
|                                                                    |   |
|                                                                    |   |
|                                                                    |   |
|                                                                    |   |
|                                                                    |   |
|                                                                    |   |
|                                                                    |   |
|                                                                    |   |
|                                                                    |   |
|                                                                    |   |
|                                                                    |   |
|                                                                    |   |
|                                                                    |   |

| Jarra Carint |  |
|--------------|--|
| JavaScript   |  |
|              |  |
|              |  |
|              |  |
|              |  |
|              |  |
|              |  |
|              |  |
|              |  |
|              |  |
|              |  |
|              |  |
|              |  |
|              |  |
|              |  |
|              |  |
|              |  |
|              |  |
|              |  |
|              |  |
|              |  |
|              |  |
|              |  |
| LiveWire     |  |
|              |  |
|              |  |
|              |  |
|              |  |
|              |  |
|              |  |
| LivoConnect  |  |
| LiveConnect  |  |
| Java         |  |
|              |  |
|              |  |
|              |  |
|              |  |
|              |  |
|              |  |
|              |  |

#### eval

Evaluates a string of JavaScript code without reference to a particular object.

Navigator 2.0

eval(string)

A string representing a JavaScript expression, statement, or sequence of string statements. The expression can include variables and properties of existing objects.

The argument of the eval function is a string. If the string represents an expression, eval evaluates the expression. If the argument represents one or more JavaScript statements, eval performs the statements. Do not call eval to evaluate an arithmetic expression; JavaScript evaluates arithmetic expressions automatically.

If you construct an arithmetic expression as a string, you can use eval to evaluate it at a later time. For example, suppose you have a variable x. You can postpone evaluation of an expression involving x by assigning the string value of the expression, say "3 \* x + 2", to a variable, and then calling eval at a later point in your script.

eval is also a method of all objects. This method is described for the Object class.

The following display output using document.write. In server-side JavaScript, you can display the same output by calling the write function instead of using document.write.

**1.** Both of the write statements below display 42. The first evaluates the string "x + y + 1"; the second evaluates the string "42".

```
var x = 2
var y = 39
var z = "42"
document.write(eval("x + y + 1"), "<BR>")
```

document.write(eval(z), "<BR>") **2.** In the following example, the getFieldName(n) function returns the name of the specified form element as a string. The first statement assigns the string value of the third form element to the variable field. The second statement uses eval to display the value of the form element.

```
var field = getFieldName(3)
document.write("The field named ", field, " has value of ",
```

eval(field + ".value")) **3.** The following example uses eval to evaluate the string str. This string consists of JavaScript statements that open an Alert dialog box and assign z a value of 42 if x is five, and assigns 0 to z otherwise. When the second statement is executed, eval will cause these statements to be performed, and it will also evaluate the set of statements and return the value that is assigned to z.

```
var str = "if (x == 5) {alert('z is 42'); z = 42;} else z = 0; " document.write("<P>z is ", eval(str)) 4. In the following example, the setValue function uses eval to assign the value of the variable newValue to the text field textObject:
```

```
function setValue (textObject, newValue) {
  eval ("document.forms[0]." + textObject + ".value") = newValue
```

} 5. The following example creates breed as a property of the object myDog, and also as a variable. The first write statement uses eval('breed') without specifying an object; the string "breed" is evaluated without regard to any object, and the write method displays "Shepherd", which is the value of the breed variable. The second write statement uses myDog.eval('breed') which specifies the object myDog; the string "breed" is evaluated with regard to the

myDog object, and the write method displays "Lab", which is the value of the breed property of the myDog object.

```
function Dog(name,breed,color) {
  this.name=name
  this.breed=breed
  this.color=color
}
myDog = new Dog("Gabby")
myDog.breed="Lab"
var breed='Shepherd'
document.write("<P>" + eval('breed'))
document.write("<BR>" + myDog.eval('breed'))
```

Object.eval method

| Inva Comina |                                                                                                    |
|-------------|----------------------------------------------------------------------------------------------------|
| JavaScript  |                                                                                                    |
|             |                                                                                                    |
|             |                                                                                                    |
|             |                                                                                                    |
|             |                                                                                                    |
|             |                                                                                                    |
|             |                                                                                                    |
|             |                                                                                                    |
|             |                                                                                                    |
|             |                                                                                                    |
|             |                                                                                                    |
|             |                                                                                                    |
|             |                                                                                                    |
|             |                                                                                                    |
|             |                                                                                                    |
|             |                                                                                                    |
|             |                                                                                                    |
|             |                                                                                                    |
|             |                                                                                                    |
|             |                                                                                                    |
|             |                                                                                                    |
|             |                                                                                                    |
|             |                                                                                                    |
| LiveWire    |                                                                                                    |
|             |                                                                                                    |
|             |                                                                                                    |
|             |                                                                                                    |
|             |                                                                                                    |
|             |                                                                                                    |
|             |                                                                                                    |
| LivoConnect |                                                                                                    |
| LiveConnect |                                                                                                    |
| Java        |                                                                                                    |
|             |                                                                                                    |
|             |                                                                                                    |
|             |                                                                                                    |
|             |                                                                                                    |
|             | mas de seu la mas de se se se se mas de se se se mas de se se se mas de se se se mas de se se se se se se mas<br>El se se se se se se se se se se se se se |
|             |                                                                                                    |
|             |                                                                                                    |

#### flush

```
LiveWire 1.0
flush()
JavaScript HTML flush flush JavaScript 64KB
HTML
flush () flush
flush HTTP cookie cookie
JavaScript
                File flush flush JavaScript
flush
while (!In.eof()) {
 AscLine = In.readln();
 if (!In.eof())
   write(LPad(LineCount + ": ", 5), AscLine, "\n");
 LineCount++;
 flush();
```

| write |  |   |
|-------|--|---|
|       |  |   |
|       |  |   |
|       |  | • |
|       |  |   |
|       |  |   |
|       |  |   |
|       |  |   |
|       |  |   |
|       |  |   |
|       |  |   |
|       |  |   |
|       |  |   |
|       |  |   |
|       |  |   |
|       |  |   |
|       |  |   |
|       |  |   |
|       |  |   |
|       |  |   |
|       |  |   |

| Inva Comina |                                                                                                    |
|-------------|----------------------------------------------------------------------------------------------------|
| JavaScript  |                                                                                                    |
|             |                                                                                                    |
|             |                                                                                                    |
|             |                                                                                                    |
|             |                                                                                                    |
|             |                                                                                                    |
|             |                                                                                                    |
|             |                                                                                                    |
|             |                                                                                                    |
|             |                                                                                                    |
|             |                                                                                                    |
|             |                                                                                                    |
|             |                                                                                                    |
|             |                                                                                                    |
|             |                                                                                                    |
|             |                                                                                                    |
|             |                                                                                                    |
|             |                                                                                                    |
|             |                                                                                                    |
|             |                                                                                                    |
|             |                                                                                                    |
|             |                                                                                                    |
|             |                                                                                                    |
| LiveWire    |                                                                                                    |
|             |                                                                                                    |
|             |                                                                                                    |
|             |                                                                                                    |
|             |                                                                                                    |
|             |                                                                                                    |
|             |                                                                                                    |
| LivoConnect |                                                                                                    |
| LiveConnect |                                                                                                    |
| Java        |                                                                                                    |
|             |                                                                                                    |
|             |                                                                                                    |
|             |                                                                                                    |
|             |                                                                                                    |
|             | mas de seu la mas de se se se se mas de se se se mas de se se se mas de se se se mas de se se se se se se mas<br>El se se se se se se se se se se se se se |
|             |                                                                                                    |
|             |                                                                                                    |

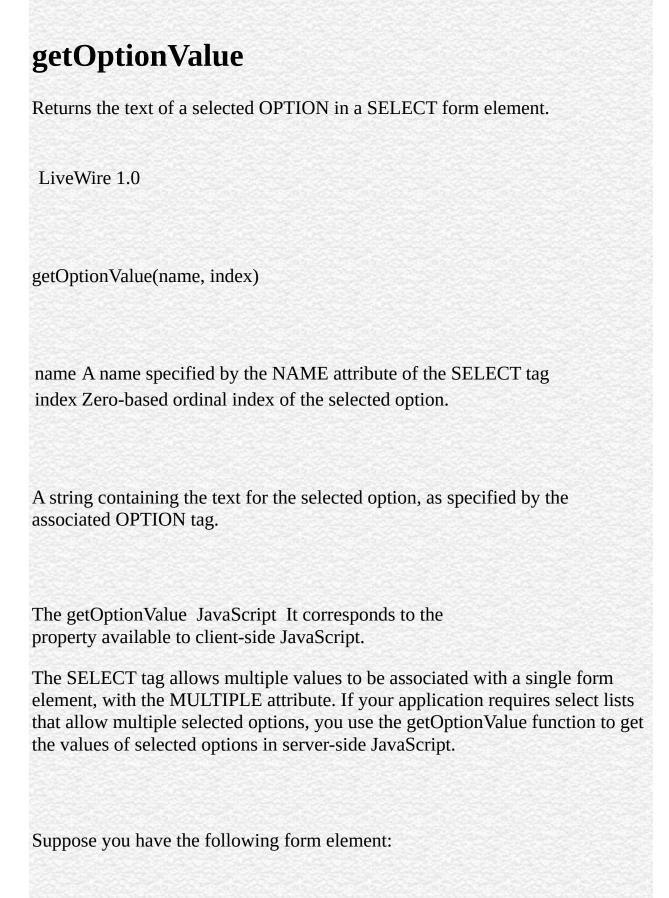

```
<SELECT NAME="what-to-wear" MULTIPLE SIZE=8>
 <OPTION SELECTED>Jeans
 <OPTION>Wool Sweater
 <OPTION SELECTED>Sweatshirt
 <OPTION SELECTED>Socks
 <OPTION>Leather Jacket
 <OPTION>Boots
 <OPTION>Running Shoes
 <OPTION>Cape
</SELECT> You could process the input from this select list in server-side
JavaScript as follows:
<SERVER>
var loopIndex = 0
var loopCount = getOptionValueCount("what-to-wear") // 3 by default
while ( loopIndex < loopCount ) {</pre>
 var optionValue = getOptionValue("what-to-wear",loopIndex)
 write("<br>Item #" + loopIndex + ": " + optionValue + "\n")
 loopIndex++
</SERVER> If the user kept the default selections, this script would return
Item #1: Jeans
Item #3: Sweatshirt
Item #4: Socks
getOptionValueCount
```

| Inva Comina |                                                                                                    |
|-------------|----------------------------------------------------------------------------------------------------|
| JavaScript  |                                                                                                    |
|             |                                                                                                    |
|             |                                                                                                    |
|             |                                                                                                    |
|             |                                                                                                    |
|             |                                                                                                    |
|             |                                                                                                    |
|             |                                                                                                    |
|             |                                                                                                    |
|             |                                                                                                    |
|             |                                                                                                    |
|             |                                                                                                    |
|             |                                                                                                    |
|             |                                                                                                    |
|             |                                                                                                    |
|             |                                                                                                    |
|             |                                                                                                    |
|             |                                                                                                    |
|             |                                                                                                    |
|             |                                                                                                    |
|             |                                                                                                    |
|             |                                                                                                    |
|             |                                                                                                    |
| LiveWire    |                                                                                                    |
|             |                                                                                                    |
|             |                                                                                                    |
|             |                                                                                                    |
|             |                                                                                                    |
|             |                                                                                                    |
|             |                                                                                                    |
| LivoConnect |                                                                                                    |
| LiveConnect |                                                                                                    |
| Java        |                                                                                                    |
|             |                                                                                                    |
|             |                                                                                                    |
|             |                                                                                                    |
|             |                                                                                                    |
|             | mas de seu la mas de se se se se mas de se se se mas de se se se mas de se se se mas de se se se se se se mas<br>El se se se se se se se se se se se se se |
|             |                                                                                                    |
|             |                                                                                                    |

### getOptionValueCount

**SELECT** LiveWire 1.0 getOptionValueCount(name) SELECT NAME  $getOptionValueCount\ JavaScript$ getOptionValue SELECT getOptionValue getOptionValue

| Inva Comina |                                                                                                    |
|-------------|----------------------------------------------------------------------------------------------------|
| JavaScript  |                                                                                                    |
|             |                                                                                                    |
|             |                                                                                                    |
|             |                                                                                                    |
|             |                                                                                                    |
|             |                                                                                                    |
|             |                                                                                                    |
|             |                                                                                                    |
|             |                                                                                                    |
|             |                                                                                                    |
|             |                                                                                                    |
|             |                                                                                                    |
|             |                                                                                                    |
|             |                                                                                                    |
|             |                                                                                                    |
|             |                                                                                                    |
|             |                                                                                                    |
|             |                                                                                                    |
|             |                                                                                                    |
|             |                                                                                                    |
|             |                                                                                                    |
|             |                                                                                                    |
|             |                                                                                                    |
| LiveWire    |                                                                                                    |
|             |                                                                                                    |
|             |                                                                                                    |
|             |                                                                                                    |
|             |                                                                                                    |
|             |                                                                                                    |
|             |                                                                                                    |
| LivoConnect |                                                                                                    |
| LiveConnect |                                                                                                    |
| Java        |                                                                                                    |
|             |                                                                                                    |
|             |                                                                                                    |
|             |                                                                                                    |
|             |                                                                                                    |
|             | mas de seu la mas de se se se se mas de se se se mas de se se se mas de se se se mas de se se se se se se mas<br>El se se se se se se se se se se se se se |
|             |                                                                                                    |
|             |                                                                                                    |

#### isNaN

```
Navigator 2.0: Unix
Navigator 3.0, LiveWire 1.0:
isNaN(testValue)
testValue
isNaN JavaScript
NaN parseFloat parseInt "NaN" isNaN "NaN"
floatValue
floatValue=parseFloat(toFloat)
if (isNaN(floatValue)) {
 notFloat()
} else {
 isFloat()
```

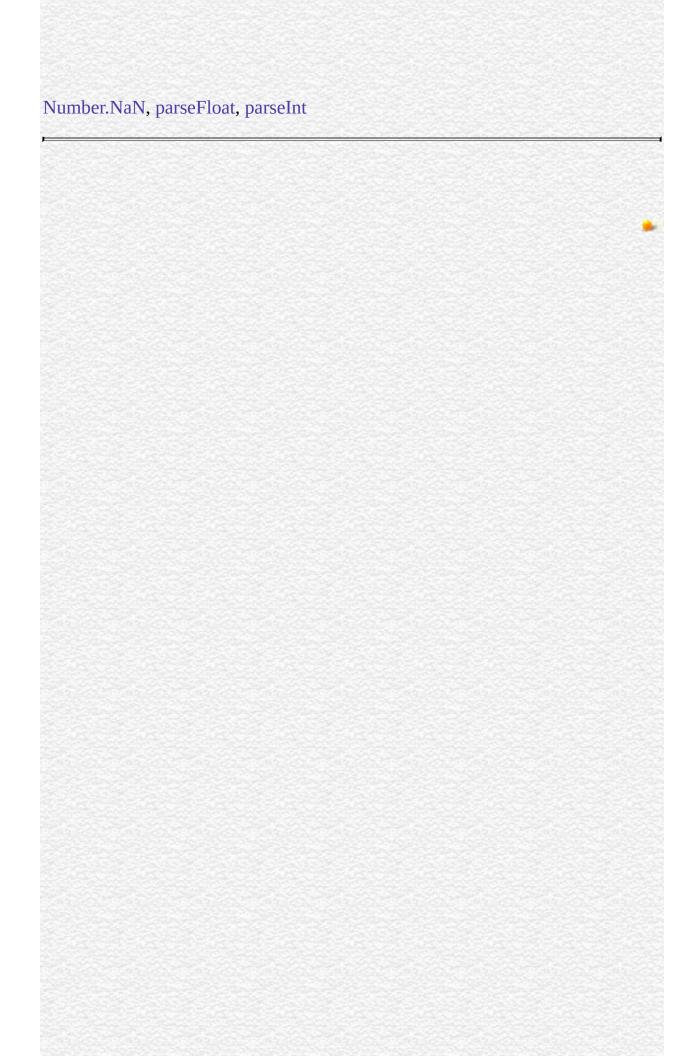

| Inva Comina |                                                                                                    |
|-------------|----------------------------------------------------------------------------------------------------|
| JavaScript  |                                                                                                    |
|             |                                                                                                    |
|             |                                                                                                    |
|             |                                                                                                    |
|             |                                                                                                    |
|             |                                                                                                    |
|             |                                                                                                    |
|             |                                                                                                    |
|             |                                                                                                    |
|             |                                                                                                    |
|             |                                                                                                    |
|             |                                                                                                    |
|             |                                                                                                    |
|             |                                                                                                    |
|             |                                                                                                    |
|             |                                                                                                    |
|             |                                                                                                    |
|             |                                                                                                    |
|             |                                                                                                    |
|             |                                                                                                    |
|             |                                                                                                    |
|             |                                                                                                    |
|             |                                                                                                    |
| LiveWire    |                                                                                                    |
|             |                                                                                                    |
|             |                                                                                                    |
|             |                                                                                                    |
|             |                                                                                                    |
|             |                                                                                                    |
|             |                                                                                                    |
| LivoConnect |                                                                                                    |
| LiveConnect |                                                                                                    |
| Java        |                                                                                                    |
|             |                                                                                                    |
|             |                                                                                                    |
|             |                                                                                                    |
|             |                                                                                                    |
|             | mas de seu la mas de se se se se mas de se se se mas de se se se mas de se se se mas de se se se se se se mas<br>El se se se se se se se se se se se se se |
|             |                                                                                                    |
|             |                                                                                                    |

#### Number

```
Navigator 4.0, Netscape Server 3.0
Number(obj)
obj
         Date Number 1970 1 1
obj Number NaN
            Date
<SCRIPT>
d = new Date ("December 17, 1995 03:24:00");
document.write (Number(d) + "<BR>");
</SCRIPT> "819199440000."
Number
```

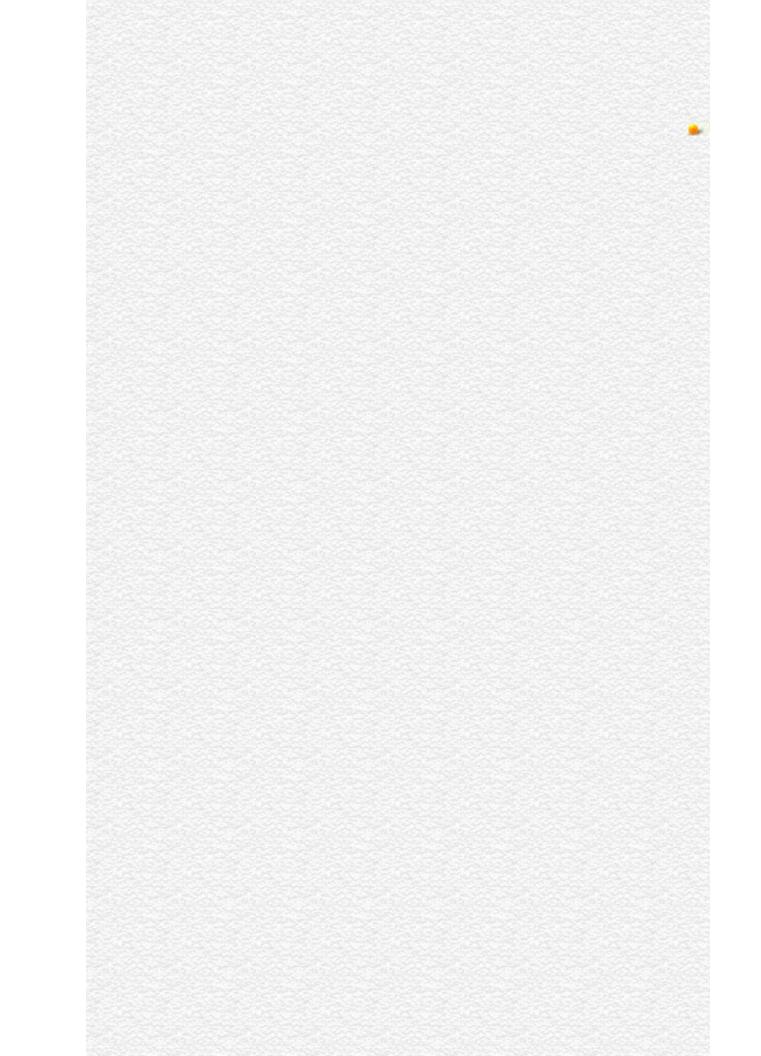

| Inva Comina |                                                                                                    |
|-------------|----------------------------------------------------------------------------------------------------|
| JavaScript  |                                                                                                    |
|             |                                                                                                    |
|             |                                                                                                    |
|             |                                                                                                    |
|             |                                                                                                    |
|             |                                                                                                    |
|             |                                                                                                    |
|             |                                                                                                    |
|             |                                                                                                    |
|             |                                                                                                    |
|             |                                                                                                    |
|             |                                                                                                    |
|             |                                                                                                    |
|             |                                                                                                    |
|             |                                                                                                    |
|             |                                                                                                    |
|             |                                                                                                    |
|             |                                                                                                    |
|             |                                                                                                    |
|             |                                                                                                    |
|             |                                                                                                    |
|             |                                                                                                    |
|             |                                                                                                    |
| LiveWire    |                                                                                                    |
|             |                                                                                                    |
|             |                                                                                                    |
|             |                                                                                                    |
|             |                                                                                                    |
|             |                                                                                                    |
|             |                                                                                                    |
| LivoConnect |                                                                                                    |
| LiveConnect |                                                                                                    |
| Java        |                                                                                                    |
|             |                                                                                                    |
|             |                                                                                                    |
|             |                                                                                                    |
|             |                                                                                                    |
|             | mas de seu la mas de se se se se mas de se se se mas de se se se mas de se se se mas de se se se se se se mas<br>El se se se se se se se se se se se se se |
|             |                                                                                                    |
|             |                                                                                                    |

### parseFloat

```
Navigator 2.0: parseFloat(string) Solaris Irix "NaN"
Navigator 3.0, LiveWire 1.0: "NaN"
parseFloat(string)
string
parseFloat JavaScript
parseFloat (+-)(0-9)
parseFloat "NaN"
"NaN" isNaN parseFloat "NaN" "NaN"
"NaN"
3.14
parseFloat("3.14")
parseFloat("314e-2")
parseFloat("0.0314E+2")
var x = "3.14"
```

| parseFloat(x)     |  |  |  |
|-------------------|--|--|--|
| "NaN"             |  |  |  |
| parseFloat("FF2") |  |  |  |
|                   |  |  |  |
| isNaN, parseInt   |  |  |  |
|                   |  |  |  |
|                   |  |  |  |
|                   |  |  |  |
|                   |  |  |  |
|                   |  |  |  |
|                   |  |  |  |
|                   |  |  |  |
|                   |  |  |  |
|                   |  |  |  |
|                   |  |  |  |
|                   |  |  |  |
|                   |  |  |  |
|                   |  |  |  |
|                   |  |  |  |
|                   |  |  |  |
|                   |  |  |  |

| Inva Comina |                                                                                                    |
|-------------|----------------------------------------------------------------------------------------------------|
| JavaScript  |                                                                                                    |
|             |                                                                                                    |
|             |                                                                                                    |
|             |                                                                                                    |
|             |                                                                                                    |
|             |                                                                                                    |
|             |                                                                                                    |
|             |                                                                                                    |
|             |                                                                                                    |
|             |                                                                                                    |
|             |                                                                                                    |
|             |                                                                                                    |
|             |                                                                                                    |
|             |                                                                                                    |
|             |                                                                                                    |
|             |                                                                                                    |
|             |                                                                                                    |
|             |                                                                                                    |
|             |                                                                                                    |
|             |                                                                                                    |
|             |                                                                                                    |
|             |                                                                                                    |
|             |                                                                                                    |
| LiveWire    |                                                                                                    |
|             |                                                                                                    |
|             |                                                                                                    |
|             |                                                                                                    |
|             |                                                                                                    |
|             |                                                                                                    |
|             |                                                                                                    |
| LivoConnect |                                                                                                    |
| LiveConnect |                                                                                                    |
| Java        |                                                                                                    |
|             |                                                                                                    |
|             |                                                                                                    |
|             |                                                                                                    |
|             |                                                                                                    |
|             | mas de seu la mas de se se se se mas de se se se mas de se se se mas de se se se mas de se se se se se se mas<br>El se se se se se se se se se se se se se |
|             |                                                                                                    |
|             |                                                                                                    |

#### parseInt

Parses a string argument and returns an integer of the specified radix or base.

Navigator 2.0: If the first character of the string specified in parseInt(string) cannot be converted to a number, returns "NaN" on Solaris and Irix and 0 on all other platforms. Navigator 3.0, LiveWire 2.0: Returns "NaN" on all platforms if the first character of the string specified in parseInt(string) cannot be converted to a number.

parseInt(string,radix)

string A string that represents the value you want to parse. radix (Optional) An integer that represents the radix of the return value.

The parseInt function is a built-in JavaScript function.

The parseInt function parses its first argument, a string, and attempts to return an integer of the specified radix (base). For example, a radix of 10 indicates to convert to a decimal number, 8 octal, 16 hexadecimal, and so on. For radixes above 10, the letters of the alphabet indicate numerals greater than 9. For example, for hexadecimal numbers (base 16), A through F are used.

If parseInt encounters a character that is not a numeral in the specified radix, it ignores it and all succeeding characters and returns the integer value parsed up to that point. parseInt truncates numbers to integer values.

If the radix is not specified or is specified as 0, JavaScript assumes the following:

- If the input string begins with "0x", the radix is 16 (hexadecimal).
- If the input string begins with "0", the radix is eight (octal).
- If the input string begins with any other value, the radix is 10 (decimal).

If the first character cannot be converted to a number, parseInt returns "NaN".

For arithmetic purposes, the "NaN" value is not a number in any radix. You can call the isNaN function to determine if the result of parseInt is "NaN". If "NaN" is passed on to arithmetic operations, the operation results will also be "NaN".

```
The following all return 15:
```

```
parseInt("F", 16)
parseInt("17", 8)
parseInt("15", 10)
parseInt(15.99, 10)
parseInt("FXX123", 16)
parseInt("1111", 2)
parseInt("15*3", 10) The following all return "NaN":

parseInt("Hello", 8)
parseInt("0x7", 10)
parseInt("FFF", 10) Even though the radix is specified differently, the following all return 17 because the input string begins with "0x".

parseInt("0x11", 16)
parseInt("0x11", 0)
parseInt("0x11")
```

isNaN, parseFloat, Object.valueOf

| Jarra Carint |  |
|--------------|--|
| JavaScript   |  |
|              |  |
|              |  |
|              |  |
|              |  |
|              |  |
|              |  |
|              |  |
|              |  |
|              |  |
|              |  |
|              |  |
|              |  |
|              |  |
|              |  |
|              |  |
|              |  |
|              |  |
|              |  |
|              |  |
|              |  |
|              |  |
|              |  |
| LiveWire     |  |
|              |  |
|              |  |
|              |  |
|              |  |
|              |  |
|              |  |
| LivoConnect  |  |
| LiveConnect  |  |
| Java         |  |
|              |  |
|              |  |
|              |  |
|              |  |
|              |  |
|              |  |
|              |  |

#### redirect

URL

LiveWire 1.0

redirect(location)

location URL

redirect JavaScript

redirect location URLlocation

redirect redirect HTML

addClient addClient

redirect

redirect("http://www.royalairways.com/lw/apps/newhome.html")

newhome.html

<H1></H1>

URL <BR>

<LI><A HREF=http://www.royalairways.com/lw/apps/index.html>

| http://www.royala<br><p> 12/31/97</p> | airways.com/lw/ | apps/index.htn/ | nl |  |
|---------------------------------------|-----------------|-----------------|----|--|
| addClient                             |                 |                 |    |  |
|                                       |                 |                 |    |  |
|                                       |                 |                 |    |  |
|                                       |                 |                 |    |  |
|                                       |                 |                 |    |  |
|                                       |                 |                 |    |  |
|                                       |                 |                 |    |  |
|                                       |                 |                 |    |  |
|                                       |                 |                 |    |  |
|                                       |                 |                 |    |  |
|                                       |                 |                 |    |  |
|                                       |                 |                 |    |  |
|                                       |                 |                 |    |  |

| Jarra Carint |  |
|--------------|--|
| JavaScript   |  |
|              |  |
|              |  |
|              |  |
|              |  |
|              |  |
|              |  |
|              |  |
|              |  |
|              |  |
|              |  |
|              |  |
|              |  |
|              |  |
|              |  |
|              |  |
|              |  |
|              |  |
|              |  |
|              |  |
|              |  |
|              |  |
|              |  |
| LiveWire     |  |
|              |  |
|              |  |
|              |  |
|              |  |
|              |  |
|              |  |
| LivoConnect  |  |
| LiveConnect  |  |
| Java         |  |
|              |  |
|              |  |
|              |  |
|              |  |
|              |  |
|              |  |
|              |  |

## registerCFunction

callC

**JavaScript** LiveWire 1.0 registerCFunction(JSFunctionName, libraryPath, externalFunctionName) **JavaScript JSFunctionName** libraryPath externalFunctionName registerCFunction JavaScript registerCFunction JavaScript C JavaScript registerCFunction callC registerCFunction true falseregisterCFunction JavaScript false libraryPath (\)(\\)

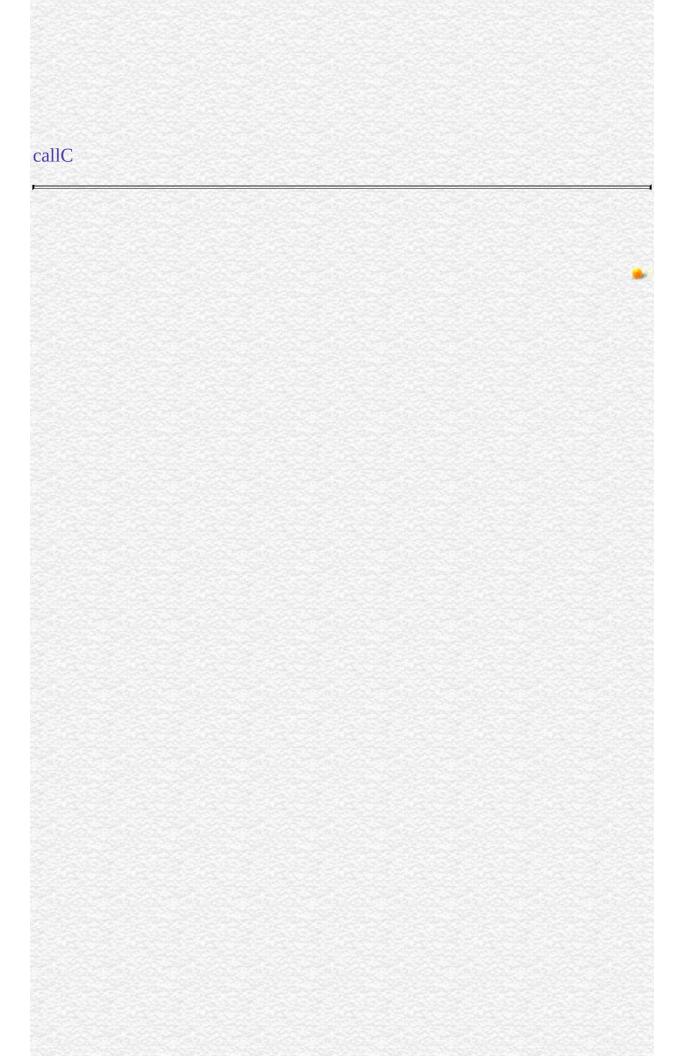

| Jarra Carint |  |
|--------------|--|
| JavaScript   |  |
|              |  |
|              |  |
|              |  |
|              |  |
|              |  |
|              |  |
|              |  |
|              |  |
|              |  |
|              |  |
|              |  |
|              |  |
|              |  |
|              |  |
|              |  |
|              |  |
|              |  |
|              |  |
|              |  |
|              |  |
|              |  |
|              |  |
| LiveWire     |  |
|              |  |
|              |  |
|              |  |
|              |  |
|              |  |
|              |  |
| LivoConnect  |  |
| LiveConnect  |  |
| Java         |  |
|              |  |
|              |  |
|              |  |
|              |  |
|              |  |
|              |  |
|              |  |

## ssjs\_generateClientID

client

Netscape Server 3.0

ssjs\_generateClientID()

ssjs\_getClientID

| Jarra Carint |  |
|--------------|--|
| JavaScript   |  |
|              |  |
|              |  |
|              |  |
|              |  |
|              |  |
|              |  |
|              |  |
|              |  |
|              |  |
|              |  |
|              |  |
|              |  |
|              |  |
|              |  |
|              |  |
|              |  |
|              |  |
|              |  |
|              |  |
|              |  |
|              |  |
|              |  |
| LiveWire     |  |
|              |  |
|              |  |
|              |  |
|              |  |
|              |  |
|              |  |
| LivoConnect  |  |
| LiveConnect  |  |
| Java         |  |
|              |  |
|              |  |
|              |  |
|              |  |
|              |  |
|              |  |
|              |  |

#### ssjs\_getCGIVariable

Returns the value of the specified environment variable set in the server process, including some CGI variables.

Netscape Server 3.0

HTTPS\_KEYSIZE

ssjs\_getCGIVariable(varName)

varName A string containing the name of the environment variable to retrieve.

ssjs\_getCGIVariable lets you access the environment variables set in the server process, including the CGI variables listed in 13.2.

# 13.2 CGI variables accessible through ssjs\_getCGIVariable Variable

|            | The authorization type, if the request is protected    |
|------------|--------------------------------------------------------|
| AUTH TYPE  | by any type of authorization. Netscape web             |
| AUIII_IIPE | servers support HTTP basic access authorization.       |
|            | Example value: basic                                   |
|            | If security is active on the server, the value of this |
| HTTPS      | variable is ON; otherwise, it is OFF. Example          |
|            | value ON                                               |

value. ON

The number of bits in the session key used to encrypt the session, if security is on. Example

value: 128

HTTPS\_SECRETKEYSIZE The number of bits used to generate the server's private key. Example value: 128

| PATH_INFO       | Path information, as sent by the browser. Example value: /cgivars/cgivars.html                                                                                                    |
|-----------------|----------------------------------------------------------------------------------------------------|
| PATH_TRANSLATED | The actual system-specific pathname of the path contained in PATH_INFO. Example value: /usr/ns-home/myhttpd/js/samples/cgivars/cgivars.html                                                                                          |
| QUERY_STRING    | Information from the requesting HTML page; if "?" is present, the information in the URL that comes after the "?". Example value: x=42                                                                                               |
| REMOTE_ADDR     | The IP address of the host that submitted the request. Example value: 198.93.95.47                                                                                                    |
| REMOTE_HOST     | If DNS is turned on for the server, the name of the host that submitted the request; otherwise, its IP address. Example value: www.netscape.com                                                                                      |
| REMOTE_USER     | The name of the local HTTP user of the web browser, if HTTP access authorization has been activated for this URL. Note that this is not a way to determine the user name of any person accessing your program. Example value: ksmith |
| REQUEST_METHOD  | The HTTP associated with the request. An application can use this to determine the proper response to a request. Example value: GET                                                                                                  |
| SCRIPT_NAME     | The pathname to this page, as it appears in the URL. Example value: cgivars.html                                                                                                    |
| SERVER_NAME     | The hostname or IP address on which the JavaScript application is running, as it appears in the URL. Example value: piccolo.mcom.com                                                                                                 |
| SERVER_PORT     | The TCP port on which the server is running. Example value: 2020                                                                                                    |
| SERVER_PROTOCOL | The HTTP protocol level supported by the client's software. Example value: HTTP/1.0                                                                                                    |
| SERVER_URL      | The URL that the user typed to access this server. Example value: https://piccolo:2020                                                                                                    |

If you supply an argument that isn't one of the CGI variables listed in n, the runtime engine looks for an environment variable by that name in the server environment. If found, the runtime engine returns the value; otherwise, it

| returns null. Fo |               |            |          |   |
|------------------|---------------|------------|----------|---|
| classpath = ssj  | s_getCGIVaria | able("CLAS | SPATH"); |   |
|                  |               |            |          |   |
|                  |               |            |          |   |
|                  |               |            |          | • |
|                  |               |            |          |   |
|                  |               |            |          |   |
|                  |               |            |          |   |
|                  |               |            |          |   |
|                  |               |            |          |   |
|                  |               |            |          |   |
|                  |               |            |          |   |
|                  |               |            |          |   |
|                  |               |            |          |   |
|                  |               |            |          |   |
|                  |               |            |          |   |
|                  |               |            |          |   |
|                  |               |            |          |   |
|                  |               |            |          |   |
|                  |               |            |          |   |
|                  |               |            |          |   |
|                  |               |            |          |   |

| Jarra Carint |  |
|--------------|--|
| JavaScript   |  |
|              |  |
|              |  |
|              |  |
|              |  |
|              |  |
|              |  |
|              |  |
|              |  |
|              |  |
|              |  |
|              |  |
|              |  |
|              |  |
|              |  |
|              |  |
|              |  |
|              |  |
|              |  |
|              |  |
|              |  |
|              |  |
|              |  |
| LiveWire     |  |
|              |  |
|              |  |
|              |  |
|              |  |
|              |  |
|              |  |
| LivoConnect  |  |
| LiveConnect  |  |
| Java         |  |
|              |  |
|              |  |
|              |  |
|              |  |
|              |  |
|              |  |
|              |  |

# ssjs\_getClientID

Returns the identifier for the client object used by some of JavaScript's client-maintenance techniques.

Netscape Server 3.0

ssjs\_getClientID()

For some applications, you may want to store information specific to a client/application pair in the project or server objects. In these situations, you need a way to refer uniquely to the client/application pair. JavaScript provides two functions for this purpose, ssjs\_generateClientID and ssjs\_getClientID.

Each time you call ssjs\_generateClientID, the runtime engine returns a new identifier. For this reason, if you use this function and want the identifier to last longer than a single client request, you need to store the identifier, possibly as a property of the client object.

If you use this function and store the ID in the client object, you may need to be careful that an intruder cannot get access to that ID and hence to sensitive information.

An alternative approach is to use the ssjs\_getClientID function. If you use one of the server-side maintenance techniques for the client object, the JavaScript runtime engine generates and uses a identifier to access the information for a particular client/application pair.

When you use these maintenance techniques, ssjs\_getClientID returns the identifier used by the runtime engine. Every time you call this function from a particular client/application pair, you get the same identifier. Therefore, you do not need to store the identifier returned by ssjs\_getClientID. However, if you use any of the other maintenance techniques, this function returns "undefined"; if you use those techniques you must instead use the ssjs\_generateClientID function.

If you need an identifier and you're using a server-side maintenance technique, you probably should use the ssjs\_getClientID function. If you use this function, you do not need to store and track the identifier yourself; the runtime engine does it for you. However, if you use a client-side maintenance technique, you cannot use the ssjs\_getClientID function; you must use the ssjs\_generateClientID function.

| Jarra Carint |  |
|--------------|--|
| JavaScript   |  |
|              |  |
|              |  |
|              |  |
|              |  |
|              |  |
|              |  |
|              |  |
|              |  |
|              |  |
|              |  |
|              |  |
|              |  |
|              |  |
|              |  |
|              |  |
|              |  |
|              |  |
|              |  |
|              |  |
|              |  |
|              |  |
|              |  |
| LiveWire     |  |
|              |  |
|              |  |
|              |  |
|              |  |
|              |  |
|              |  |
| LivoConnect  |  |
| LiveConnect  |  |
| Java         |  |
|              |  |
|              |  |
|              |  |
|              |  |
|              |  |
|              |  |
|              |  |

# String

```
Navigator 4.0, Netscape Server 3.0
String(obj)
obj
             Date String Thu Aug 18 04:37:43 Pacific Daylight Time
1983.
             Date
<SCRIPT>
D = \text{new Date } (430054663215);
document.write (String(D) +" <BR>");
</SCRIPT> "Thu Aug 18 04:37:43 Pacific Daylight Time 1983."
String
```

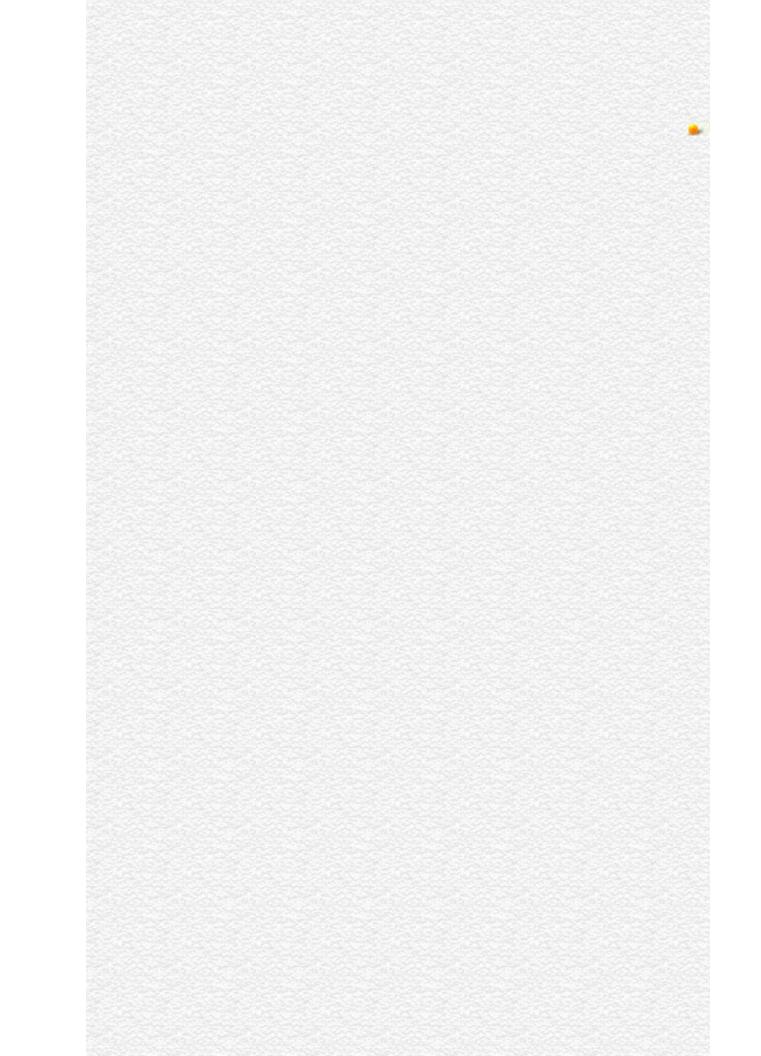

| Jarra Carint |  |
|--------------|--|
| JavaScript   |  |
|              |  |
|              |  |
|              |  |
|              |  |
|              |  |
|              |  |
|              |  |
|              |  |
|              |  |
|              |  |
|              |  |
|              |  |
|              |  |
|              |  |
|              |  |
|              |  |
|              |  |
|              |  |
|              |  |
|              |  |
|              |  |
|              |  |
| LiveWire     |  |
|              |  |
|              |  |
|              |  |
|              |  |
|              |  |
|              |  |
| LivoConnect  |  |
| LiveConnect  |  |
| Java         |  |
|              |  |
|              |  |
|              |  |
|              |  |
|              |  |
|              |  |
|              |  |

# taint

```
Navigator 3.0; Navigator 4.0
taint(dataElementName)
dataElementName ()
JavaScript
taint
taint
taint
taintedStatus=taint(window.defaultStatus)
// taintedStatus
// URL
```

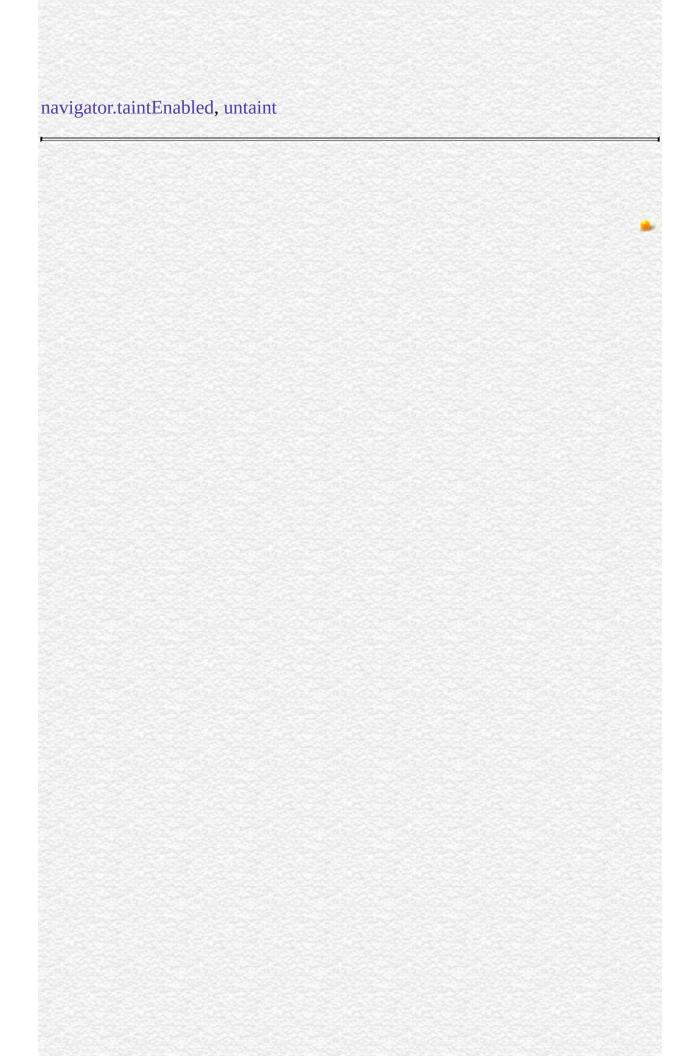

| Jarra Carint |  |
|--------------|--|
| JavaScript   |  |
|              |  |
|              |  |
|              |  |
|              |  |
|              |  |
|              |  |
|              |  |
|              |  |
|              |  |
|              |  |
|              |  |
|              |  |
|              |  |
|              |  |
|              |  |
|              |  |
|              |  |
|              |  |
|              |  |
|              |  |
|              |  |
|              |  |
| LiveWire     |  |
|              |  |
|              |  |
|              |  |
|              |  |
|              |  |
|              |  |
| LivoConnect  |  |
| LiveConnect  |  |
| Java         |  |
|              |  |
|              |  |
|              |  |
|              |  |
|              |  |
|              |  |
|              |  |

## unescape

**ASCII** 

```
Navigator 2.0
```

unescape(string)

```
string "%xx" xx
```

unescape ISO-Latin-1 unescape JavaScript JavaScript URL /

```
"&"
unescape("%26")
```

"!#" unescape("%21%23")

val1 request val1 myValue
myValue = unescape(request.val1)

escape

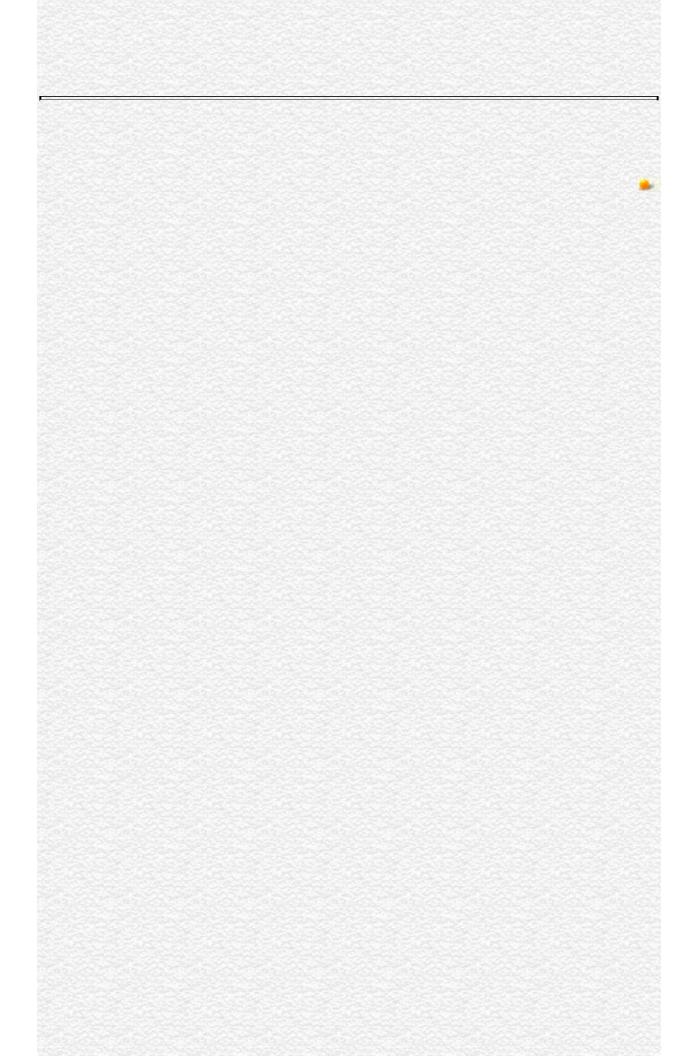

| Jarra Carint |  |
|--------------|--|
| JavaScript   |  |
|              |  |
|              |  |
|              |  |
|              |  |
|              |  |
|              |  |
|              |  |
|              |  |
|              |  |
|              |  |
|              |  |
|              |  |
|              |  |
|              |  |
|              |  |
|              |  |
|              |  |
|              |  |
|              |  |
|              |  |
|              |  |
|              |  |
| LiveWire     |  |
|              |  |
|              |  |
|              |  |
|              |  |
|              |  |
|              |  |
| LivoConnect  |  |
| LiveConnect  |  |
| Java         |  |
|              |  |
|              |  |
|              |  |
|              |  |
|              |  |
|              |  |
|              |  |

# untaint Navigator 3.0; Navigator 4.0 untaint(dataElementName) dataElementName () **JavaScript** untaint A script can untaint only data that originated in that script (that is, only data that has the script's taint code or has the identity (null) taint code). untaint ( )untaint untaint untaint

untaintedStatus=untaint(window.defaultStatus)

| // untaintedStatus URL     |      |  |  |
|----------------------------|------|--|--|
| navigator.taintEnabled, ta | nint |  |  |
|                            |      |  |  |
|                            |      |  |  |
|                            |      |  |  |
|                            |      |  |  |
|                            |      |  |  |
|                            |      |  |  |
|                            |      |  |  |
|                            |      |  |  |
|                            |      |  |  |
|                            |      |  |  |

| Jarra Carint |  |
|--------------|--|
| JavaScript   |  |
|              |  |
|              |  |
|              |  |
|              |  |
|              |  |
|              |  |
|              |  |
|              |  |
|              |  |
|              |  |
|              |  |
|              |  |
|              |  |
|              |  |
|              |  |
|              |  |
|              |  |
|              |  |
|              |  |
|              |  |
|              |  |
|              |  |
| LiveWire     |  |
|              |  |
|              |  |
|              |  |
|              |  |
|              |  |
|              |  |
| LivoConnect  |  |
| LiveConnect  |  |
| Java         |  |
|              |  |
|              |  |
|              |  |
|              |  |
|              |  |
|              |  |
|              |  |

# write

HTML

LiveWire 1.0

write(expression)

expression JavaScript

write JavaScript HTML HTML HTML write document.write

JavaScript 64

write JavaScript write

File

write BR

write(" " + returnValue + "<BR>")

returnValue 57

57

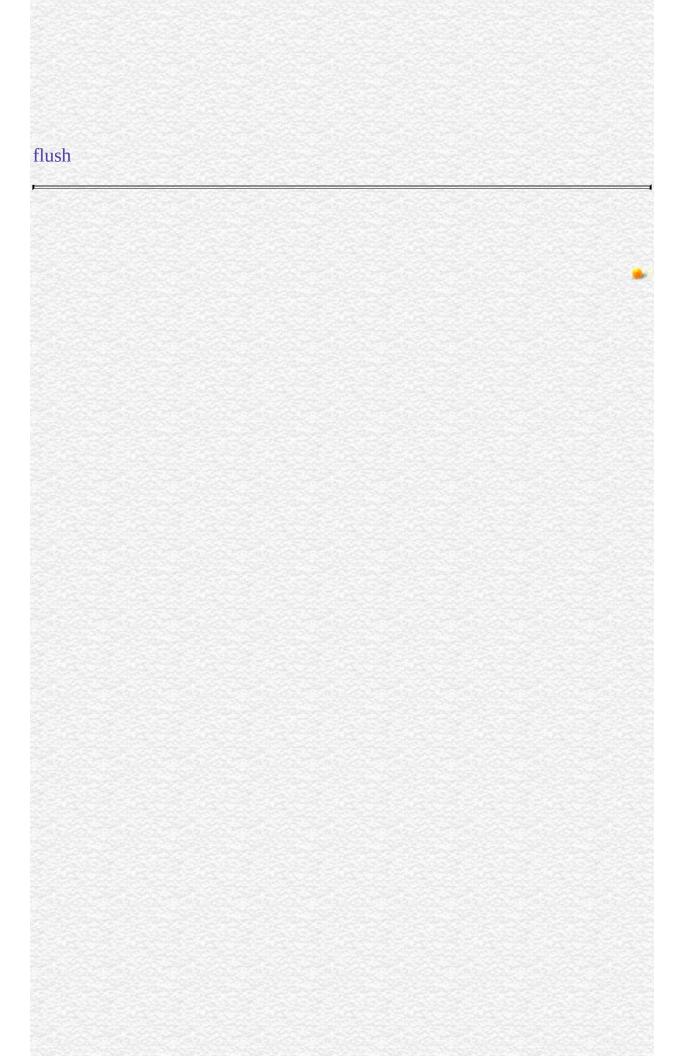

| Jarra Carint |  |
|--------------|--|
| JavaScript   |  |
|              |  |
|              |  |
|              |  |
|              |  |
|              |  |
|              |  |
|              |  |
|              |  |
|              |  |
|              |  |
|              |  |
|              |  |
|              |  |
|              |  |
|              |  |
|              |  |
|              |  |
|              |  |
|              |  |
|              |  |
|              |  |
|              |  |
| LiveWire     |  |
|              |  |
|              |  |
|              |  |
|              |  |
|              |  |
|              |  |
| LivoConnect  |  |
| LiveConnect  |  |
| Java         |  |
|              |  |
|              |  |
|              |  |
|              |  |
|              |  |
|              |  |
|              |  |

# netscape.javascript.JSObject

The public final class JSObject extends Object.

java.lang.Object

+---netscape.javascript.JSObject JSObject allows Java to manipulate objects that are defined in JavaScript. Values passed from Java to JavaScript are converted as follows:

- JSObject is converted to the original JavaScript object.
- Any other Java object is converted to a JavaScript wrapper, which can be used to access methods and fields of the Java object. Converting this wrapper to a string will call the toString method on the original object, converting to a number will call the floatValue method if possible and fail otherwise. Converting to a boolean will try to call the booleanValue method in the same way.
- Java arrays are wrapped with a JavaScript object that understands array.length and array.
- A Java boolean is converted to a JavaScript boolean.
- Java byte, char, short, int, long, float, and double are converted to JavaScript numbers.

Values passed from JavaScript to Java are converted as follows:

- Objects that are wrappers around Java objects are unwrapped.
- Other objects are wrapped with a JSObject.
- Strings, numbers, and booleans are converted to String, Float, and Boolean objects respectively.

This means that all JavaScript values show up as some kind of java.lang.Object in Java. In order to make much use of them, you will have to cast them to the

appropriate subclass of Object, as shown in the following:

(String) window.getMember("name")
(JSObject) window.getMember("document")

**Note** If you call a Java method from JavaScript, this conversion happens automatically--you can pass in "int" argument and it works.

#### and static

The netscape.javascript.JSObject class has the following methods:

#### 14.1 Methods for the JSObject class

#### Method

call Calls a JavaScript

eval Evaluates a JavaScript expression

getMember Retrieves a named member of a JavaScript object getSlot Retrieves an indexed member of a JavaScript object removeMember Removes a named member of a JavaScript object

setMemberSets a named member of a JavaScript objectsetSlotSets an indexed member of a JavaScript object

toString Converts a JSObject to a string

The netscape.javascript.JSObject class has the following static methods:

# 14.2 Static methods for the JSObject class Method

getWindow Gets a JSObject for the window containing the given applet

The following sections show the declaration and usage of these methods.

# call

Method. Calls a JavaScript method. Equivalent to "this.methodName(args[0], args[1], ...)" in JavaScript.

#### **Declaration**

public Object call(String methodName,
 Object args[])

# eval

Method. Evaluates a JavaScript expression. The expression is a string of JavaScript source code which will be evaluated in the context given by "this".

#### **Declaration**

public Object eval(String s)

# getMember

Method. Retrieves a named member of a JavaScript object. Equivalent to "this.name" in JavaScript.

#### **Declaration**

public Object getMember(String name)

# getSlot

Method. Retrieves an indexed member of a JavaScript object. Equivalent to "this" in JavaScript.

#### **Declaration**

public Object getSlot(int index)

# getWindow

Static method. Returns a JSObject for the window containing the given applet. This method is available only on the client.

#### **Declaration**

public static JSObject getWindow(Applet applet)

# removeMember

Method. Removes a named member of a JavaScript object.

#### **Declaration**

public void removeMember(String name)

# setMember

Method. Sets a named member of a JavaScript object. Equivalent to "this.name = value" in JavaScript.

#### **Declaration**

public void setMember(String name,
 Object value)

# setSlot

Method. Sets an indexed member of a JavaScript object. Equivalent to "this = value" in JavaScript.

#### **Declaration**

public void setSlot(int index,
 Object value)

# toString

Method. Converts a JSObject to a String.

Overrides: toString in class Object

#### **Declaration**

public String toString()

| Jarra Carint |  |
|--------------|--|
| JavaScript   |  |
|              |  |
|              |  |
|              |  |
|              |  |
|              |  |
|              |  |
|              |  |
|              |  |
|              |  |
|              |  |
|              |  |
|              |  |
|              |  |
|              |  |
|              |  |
|              |  |
|              |  |
|              |  |
|              |  |
|              |  |
|              |  |
|              |  |
| LiveWire     |  |
|              |  |
|              |  |
|              |  |
|              |  |
|              |  |
|              |  |
| LivoConnect  |  |
| LiveConnect  |  |
| Java         |  |
|              |  |
|              |  |
|              |  |
|              |  |
|              |  |
|              |  |
|              |  |

# netscape.javascript.JSException

The public class JSException extends Exception.

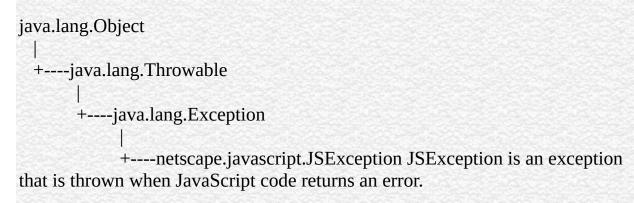

#### Constructors

The netscape.javascript.JSException class has the following constructors:

# 14.3 Constructors for the JSException class Constructor

JSException Constructs a JSException. You specify whether the JSException has a detail message and other information.

The following sections show the declaration and usage of these constructors.

### **JSException**

Constructor. Constructs a JSException. You specify whether the JSException has a detail message and other information.

#### Declaration

1. public JSException() 2. public JSException(String s) 3. public JSException(String s, String filename, int lineno, String source, int tokenIndex)

s The detail message.

filename The URL of the file where the error occurred, if possible.

lineno The line number if the file, if possible.

source The string containing the JavaScript code being evaluated. tokenIndex The index into the source string where the error occurred.

A detail message is a string that describes this particular exception.

Each form constructs a JSException with different information:

- Form 1 of the declaration constructs a JSException without a detail message.
- Form 2 of the declaration constructs a JSException with a detail message.
- Form 3 of the declaration constructs a JSException with a detail message and all the other information that usually comes with a JavaScript error.

| 선지가 선배를 살아가 선배를 살아가 선배를 살아가 살아보는 사람들이 가는 선배를 살아가 가는 선배를 살아가 하는데 가는 것이다.                                         | 100 |
|----------------------------------------------------------------------------------------------------|-----|
| 는 사람들이 많아 있다면 하는 것이 없는 것이 없는 것이 되었다. 그는 사람들이 없는 것이 없는 것이 없는 것이 없는 것이 없는 것이 없는 것이 없는 것이 없는 것이 없는 것이 없는 것이다. 그 사람 |     |
|                                                                                                    |     |
|                                                                                                    |     |
|                                                                                                    |     |
|                                                                                                    |     |
|                                                                                                    |     |
|                                                                                                    |     |
|                                                                                                    |     |
|                                                                                                    |     |
|                                                                                                    |     |
|                                                                                                    |     |
|                                                                                                    |     |
|                                                                                                    |     |
|                                                                                                    |     |
|                                                                                                    |     |
|                                                                                                    |     |
|                                                                                                    |     |
|                                                                                                    |     |
|                                                                                                    |     |
|                                                                                                    |     |
|                                                                                                    |     |
|                                                                                                    |     |
|                                                                                                    |     |
|                                                                                                    |     |
|                                                                                                    |     |
|                                                                                                    |     |
|                                                                                                    |     |
|                                                                                                    |     |
|                                                                                                    |     |
|                                                                                                    |     |
|                                                                                                    |     |
|                                                                                                    |     |
|                                                                                                    |     |
|                                                                                                    |     |
|                                                                                                    |     |
|                                                                                                    |     |
|                                                                                                    |     |
|                                                                                                    |     |
|                                                                                                    |     |
|                                                                                                    |     |
|                                                                                                    |     |
|                                                                                                    |     |
|                                                                                                    |     |
|                                                                                                    |     |
|                                                                                                    |     |
|                                                                                                    |     |
|                                                                                                    |     |
|                                                                                                    |     |
|                                                                                                    |     |
|                                                                                                    |     |
|                                                                                                    |     |
|                                                                                                    |     |
|                                                                                                    |     |
|                                                                                                    |     |
|                                                                                                    |     |
|                                                                                                    |     |
|                                                                                                    |     |
|                                                                                                    |     |
|                                                                                                    |     |
|                                                                                                    |     |
|                                                                                                    |     |
|                                                                                                    |     |
|                                                                                                    |     |
|                                                                                                    |     |
|                                                                                                    |     |
|                                                                                                    |     |
|                                                                                                    |     |
|                                                                                                    |     |
|                                                                                                    |     |
|                                                                                                    |     |
|                                                                                                    |     |
|                                                                                                    |     |
|                                                                                                    |     |
|                                                                                                    |     |

| Jarra Carint |  |
|--------------|--|
| JavaScript   |  |
|              |  |
|              |  |
|              |  |
|              |  |
|              |  |
|              |  |
|              |  |
|              |  |
|              |  |
|              |  |
|              |  |
|              |  |
|              |  |
|              |  |
|              |  |
|              |  |
|              |  |
|              |  |
|              |  |
|              |  |
|              |  |
|              |  |
| LiveWire     |  |
|              |  |
|              |  |
|              |  |
|              |  |
|              |  |
|              |  |
| LivoConnect  |  |
| LiveConnect  |  |
| Java         |  |
|              |  |
|              |  |
|              |  |
|              |  |
|              |  |
|              |  |
|              |  |

# netscape.plugin.Plugin

The public class Plugin extends Object.

java.lang.Object

+----netscape.plugin.Plugin This class represents the Java reflection of a plugin. Plug-ins that need to have Java methods associated with them should subclass this class and add new (possibly native) methods to it. This allows other Java entities (such as applets and JavaScript code) to manipulate the plugin.

#### **Constructors** and

The netscape.plugin.Plugin class has the following constructors:

#### **14.4 Constructors for the Plugin class**

#### Constructor

Plugin Constructs a Plugin.

The netscape.plugin.Plugin class has the following methods:

#### 14.5 Methods for the Plugin class

#### Method

destroy Called when the plug-in is destroyed

Returns the native NPP object--the plug-in instance that is the

native part of a Java Plugin object

getWindow Returns the JavaScript window on which the plug-in is embedded

init Called when the plug-in is initialized

isActive Determines whether the Java reflection of a plug-in still refers to

an active plug-in

The following sections show the declaration and usage of these constructors and methods.

# destroy

Method. Called when the plug-in is destroyed. You never need to call this method directly, it is called when the plug-in is destroyed. At the point this method is called, the plug-in will still be active.

#### **Declaration**

public void destroy()

init

# getPeer

Method. Returns the native NPP object--the plug-in instance that is the native part of a Java Plugin object. This field is set by the system, but can be read from plug-in native methods by calling:

NPP npp = (NPP)netscape\_plugin\_Plugin\_getPeer(env, thisPlugin);

#### **Declaration**

public int getPeer()

# getWindow

Method. Returns the JavaScript window on which the plug-in is embedded.

#### **Declaration**

public JSObject getWindow()

# init

Method. Called when the plug-in is initialized. You never need to call this method directly, it is called when the plug-in is created.

#### **Declaration**

public void init()

destroy

## isActive

Method. Determines whether the Java reflection of a plug-in still refers to an active plug-in. Plug-in instances are destroyed whenever the page containing the plug-in is left, thereby causing the plug-in to no longer be active.

#### **Declaration**

public boolean isActive()

# **Plugin**Constructor.

Constructor. Constructs a Plugin.

## Declaration

public Plugin()